# САНКТ-ПЕТЕРБУРГСКИЙ ГОСУДАРСТВЕННЫЙ УНИВЕРСИТЕТ

*На правах рукописи*

### **Ветров Анатолий Николаевич**

# **ТЕХНОЛОГИЯ КОГНИТИВНОГО МОДЕЛИРОВАНИЯ ДЛЯ СИСТЕМНОГО АНАЛИЗА ИНФОРМАЦИОННО-ОБРАЗОВАТЕЛЬНЫХ СРЕД**

Специальность 05.13.01 – «Системный анализ, управление и обработка информации» (технические науки)

# **ПРИЛОЖЕНИЯ К ДИССЕРТАЦИИ**

на соискание ученой степени доктора технических наук

*Русский язык*

# **Том 2**

Научный руководитель: доктор физико-математических наук, профессор Квитко Александр Николаевич

г. Санкт-Петербург 2006, 2007, 2023

# Содержание

Приложение 1. Сущность основополагающих теорий дистанционного обучения 3

- Приложение 2. Техническое описание программного инструментария для реализации автоматизированного индивидуально-ориентированного обучения контингента обучаемых по изучаемым дисциплинам, типовые бланки электронной зачетной книжки для регистрации успеваемости обучаемого и семантические модели хранения и извлечения информации 12
- Приложение 3. Основные параметры (критерии) оценки средств обучения (электронного учебника, лабораторного практикума и задачника) 32
- Приложение 4. Особенности использования средств мультимедиа при создании электронных учебников в основе информационно-образовательной среды 36
- Приложение 5. В лияние средств информационнообразовательной среды на здоровье потребителей 40
- Приложение 6. Психологические аспекты индивидуальной готовности обучаемых к самостоятельной работе в информационно-образовательной среде системы автоматизированного (дистанционного) обучения 42
- Приложение 7. Техническое описание программного инструментария для автоматизации исследования параметров физиологического портрета когнитивной модели 47
- Приложение 8. Специфика процесса понимания текста на естественном языке
- с точки зрения когнитивной лингвистики 74 Приложение 9. Основные подходы и теории к исследованию
- интеллектуальных способностей субъектов обучения 96 Приложение 10. Техническое описание основного диагностического модуля
- для автоматизации оценки уровня остаточных знаний обучаемых 104 Приложение 11. Техническое описание программного инструментария для автоматизации исследования вектора
- конвергентных интеллектуальных способностей 129 Приложение 12. Результаты статистической обработки апостериорных данных исследования среды автоматизированного обучения со свойствами адаптации на основе когнитивных моделей посредством технологии когнитивного моделирования для системного анализа информационно-
- образовательной среды за 2003-2005 г. 179 Приложение 13. Акты о практическом использовании
- результатов диссертационного исследования 230 Приложение 14. Авторские свидетельства о депонировании и регистрации моих личных научных монографий и докторской диссертации в «Российском авторском обществе» («РАО») (РФ, г. Москва), а также авторские справки о депонировании и регистрации моих личных научных статей с научными результатами во «"Всероссийском институте научной и технической информации" "Российской академии наук"» («"ВИНИТИ" "РАН"») (РФ, г. Москва) 236

# Приложение 1 (информационное). Сущность основополагающих теорий дистанционного обучения

Первое упоминание об образовании без отрыва от основной деятельности связано с разработкой метода использования почтовой связи для рассылки обучаемым различных указаний, информации, контрольных работ, учебных материалов и получения определенных вопросов и выполненных заданий от них. Авторами нововведения, появившегося более 130 лет назад, были Тусен Ч. преподаватель (лектор) французского языка «Берлинского университета» и Лангеншейдт Г. - член «Берлинского общества современных языков».

Эта форма образования в высшей школе приобрела официальный статус в США, где в 1891 г. было создано заочное (дистанционное) отделение при «Чикагском университете». Несколько позже она распространилась и на другие американские университеты, а в ХХ<sup>ом</sup> веке распространилась в СССР и государствах Центральной и Восточной Европы. В последние десятилетия она становится популярной в развивающихся государствах, особенно в разных государствах Австралии и Океании, а также в КНР и других. По мере развития и использования достижений коммуникационных технологий, появляются образовательные учреждения нового типа и расширяется терминология. Наряду с термином «заочное обучение» стали употребляться такие понятия, как «обучение на дому», «открытое (дистанционное) обучение», «обучение на расстоянии», «независимое (автономное) обучение» и другие синонимичные научные понятия. В США наиболее широкое распространение получил термин «независимое обучение», а в Европе - термин «образование на расстоянии» («дистанционное образование»). В РФ использовался научный термин «заочное образование», а в последние годы внедряется понятие «дистанционное образование» как особая форма образования.

В Западной и Восточной Европе научные проблемы дистанционного образования (ДО) обсуждались разными учеными довольно широко с разных научных позиций.

Глисон Г.Т. определяет ДО как систему обучения, которая предоставляет обучаемым возможность постигать (важные для них) дисциплины независимо, без каких-либо ограничений относительно времени и места, предписаний, действующих при обычном обучении.

Холмберг Б. относит его к различным формам обучения на всех уровнях, когда постоянный и непосредственный контроль со стороны наставника (тьютора) отсутствует. Обучаемые получают материалы (помощь) от определенного образовательного центра, который планирует и руководит учебным процессом и осуществляет наставничество.

Киган Д. считает, что «обучение на расстоянии» обязательно предполагает:

- отсутствие непосредственного личного контакта между субъектами обучения, которые находятся в разных местах, что выступает отличительной особенностью обучения на расстоянии от традиционного (классического) обучения;
- влияние различных средств обучения в автоматизированной (виртуальной) информационно-образовательной среде на обучаемого (субъекта обучения), что отличает обучение на расстоянии от самостоятельного обучения;
- использование разных современных достижений в области информационных и коммуникационных технологий для поддержки цикла дистанционного обучения;
- наличие двухсторонней коммуникации между средствами и субъектами обучения  $\bullet$ (преподавателем и обучаемым), учитывая возможность инициировать диалог;
- возможность проведения целевых встреч между разными субъектами обучения.

Имеется ряд проблем в ДО, по которым нет единого мнения ученых и специалистов, поэтому очень часто возникают различные научные дискуссии, в частности: правомерно ли считать ДО полноценной независимой формой образования или его следует рассматривать только как способ обмена информацией на расстоянии.

Правы, видимо, те, кто считает, что дистанционное обучение существенно оправдано при квалифицированном руководстве, когда обучаемые вовлекаются в самостоятельную творческую деятельность, в процессе которой их внимание и усилия концентрируются на интеллектуальном и эмоциональном развитии их личности.

ДО непосредственно может быть таким же эффективным и высоко-качественным, как и образование, которое осуществляется в стенах классических учебных заведений. Это подтверждается практическим опытом работы таких учебных заведений как «Открытый университет Великобритании» и других подобных ему университетов, в которых стандарты подготовки на всех уровнях (образовательные программы подготовки дипломированных специалистов, бакалавров, магистров и докторов наук) не уступают существующим стандартам подготовки в лучших британских университетах, осуществляющих (автоматизированное) обучение традиционными методами.

 $\overline{4}$ 

Другим важным вопросом выступает мотивация организации и реализации ДО (правительственные органы, образовательные учреждения и частные организации), а также последующее привлечение и отбор контингента обучаемых для обучения на расстоянии (субъекты обучения, которые по тем или иным причинам не могут пройти образовательную программу с использованием традиционных технологий обучения).

Организаторы ДО ориентируются на научные принципы открытости и важности данной формы деятельности образовательного учреждения для общества, поскольку она позволяет расширить потенциальные возможности подготовки квалифицированных специалистов без отрыва от их основной деятельности.

К наиболее сильным стимулам, обеспечивающим мотивацию субъектов обучения при выборе дистанционной формы (автоматизированного) обучения, сегодня относят: повышение социального статуса и перспектива карьерного роста специалистов, эмансипация лиц с различными физическими недостатками и ограничениями, расширение кругозора (мировоззрения), изучение культурного наследия и другие.

Расширение сферы использования дистанционной формы (автоматизированного) обучения во многих государствах мира подчеркивает необходимость проведения теоретических и практических актуальных исследований ряда научных проблем, связанных с организационным, методическим, техническим и дидактическим обеспечением. К ним относятся: организация удаленного обмена информацией субъектов обучения (преподавателей и обучаемых), разработка методических материалов (нового поколения), оценка результативности (автоматизированного) обучения, управление учебным процессом, социальное и экономическое обоснование результативности и эффективности ДО и другое.

Современная библиография по основным научным проблемам ДО включает более 2 тысяч избранных научных работ только на английском и немецком языках. Из них более, чем 240 научных работ посвящено разработке (традиционных) учебных курсов, их структуре и средствам автоматизации передачи материала субъектам обучения (обучаемым). В последние годы значительно возрос выходной поток научной литературы в РФ, защищаются диссертации по проблемам ДО, его развития и обобщается зарубежный опыт. Основные теоретические положения, содержащиеся в работах западноевропейских ученых, относятся к теориям автономии и независимости (автоматизированного) обучения (на расстоянии), появившимся в конце 60<sup>ых</sup> – начале 70<sup>ых</sup> годов, теории «индустриализации», теориям взаимодействия и коммуникации и теории интегрированных моделей.

#### П1.1. Теория автономности и независимости обучения

Идея автономии (автоматизированного) обучения (на расстоянии) четче всего прослеживается у Деллинга Р.М. («Тюбингенский университет», Германия). Он определяет обучение на расстоянии как планомерную систематическую деятельность субъектов обучения (преподавателей и обучаемых), включающую формирование и выбор образовательной программы, подготовку и изучение информационных ресурсов, а также контроль и оказание помощи обучаемым в ходе изучения материала посредством средств связи, позволяющих учесть территориальную отдаленность субъектов обучения.

Центральное место в научной теории Деллинга Р.М. отводится непосредственно научным принципам обратной связи и двухсторонней (дуплексной) коммуникации.

Он отмечает существенное различие между потенциальными возможностями управляемого технологического процесса (автоматизированного) обучения (на расстоянии) в режиме монолога (симплексная передача информации посредством использования информационных ресурсов и носителей информации - книг, методических пособий, газет, журналов, аудио- и видео-кассет, радио-передач и кейсов по дисциплинам, обеспечивающих самостоятельное изучение учебных курсов и других материалов) и потенциальными возможностями (автоматизированного) обучения (на расстоянии) в режиме диалога (дуплексная передача информации, выступающая аналогом традиционного обучения - конференции, семинары, форумы, диалоги, переписка и удаленный доступ к курсам ДО информационного центра образовательного учреждения). Очевидно, что обучение в режиме монолога базируется на односторонней коммуникации, а обучение в режиме диалога основано на двухсторонней коммуникации. Образовательный потенциал технологий (автоматизированного) обучения (на расстоянии), предусматривающих обмен информацией в дуплексном режиме существенно выше, чем при информационном взаимодействии субъектов обучения в режиме монолога.

По мнению Деллинга Р.М. информационно-образовательной среде ДО присущи свойства традиционного обучения и участие преподавателя сводится к минимуму, а его функции по оказанию помощи (поддержки) обучаемому в ходе учебного процесса реализуются по каналам связи с использованием различных средств обучения, расположенных в информационном центре определенного образовательного учреждения. Основная идея в теории Деллинга Р.М. заключается в автономии и независимости субъекта обучения (обучаемого) в информационно-образовательной среде ДО, он предлагает вывести «обучение на расстоянии» за рамки традиционных форм обучения.

6

Концептуально существенно близка этому научная позиция Ведемеера А. (доктора наук и профессора педагогики «Университета штата Висконсин», США). Он определяет ДО как «независимое обучение», осуществляющееся в результате деятельности разнородных субъектов обучения (обучаемых и преподавателей) в специфической информационно-образовательной среде, отличной от традиционной. Хотя технологический процесс (автоматизированного) обучения (на расстоянии) курируется преподавателем, обучаемые выступают независимыми субъектами обучения, поскольку они имеют определенную степень свободы и социальной ответственности.

При «независимом обучении» субъекты обучения (преподаватели и обучаемые) выполняют свои различные функции и задачи раздельно друг от друга, поддерживая связь между собой разнообразными способами (средствами обучения).

По мнению Ведемеера А. целями «независимого обучения» являются: во-первых,- сократить количество аудиторных часов в образовательном учреждении; во-вторых,- предоставить возможность изучения материала посредством технологий ДО в удобной и комфортной информационно-образовательной среде для обучаемого (по месту постоянного или временного жительства, работы, учебы и другом).

В соответствии с научной концепцией Ведемеера А., система ДО должна:

- осуществлять (автоматизированное) обучение (на расстоянии) любого обучаемого в любом месте независимо от наличия преподавателей в этом местоположении;
- возлагать больше ответственности на самого обучаемого при обучении;
- освободить преподавателей от рутинных операций и постоянного контроля деятельности обучаемого с целью высвобождения времени для выполнения научной работы, позволяющей совершенствовать методическое обеспечение;
- предоставить разнородным обучаемым и абитуриентам, желающим пройти обучение, более широкий набор разных учебных курсов, форм и методов их изучения;
- апробировать и оценить эффективность инновационных технологий и методов обучения, а также алгоритмов функционирования разных средств обучения на практике;
- обеспечить возможность обучаемому выбирать самостоятельно разные параметры образовательной траектории, в частности: скорость и удобное (для него) время изучения последовательности информационных фрагментов по дисциплине.

А. Ведемеер считает, что единственный путь для преодоления «пространственновременного» барьера при (автоматизированном) обучении (на расстоянии) – использование средств связи, позволяющих удаленному обучаемому изучать материал и выполнять отчетные мероприятия в управляемом технологическом процессе обучения.

Для этого требуется отдельное специальное планирование разных мероприятий, лежащих в основе управляемого технологического процесса обучения (на расстоянии) и рассмотрение каждого из них в качестве самостоятельных видов деятельности разнородных субъектов обучения (определенного преподавателя и обучаемого).

Отсюда вытекают основные особенности информационно-образовательной среды ДО:

- субъекты обучения (обучаемый и преподаватель) территориально разделены;
- обучение на расстоянии осуществляется на основе коммуникационных технологий: почтовой переписки, электронной почты и доступа к информационным ресурсам посредством использования различных средств связи и компьютерных сетей;
- индивидуально-ориентированный характер (автоматизированного) обучения;
- обучение (на расстоянии) ориентировано на самостоятельную деятельность обучаемого;
- наиболее удобным местом обучения является автоматизированное рабочее место обучаемого (по определенному месту проживания или расположения);
- обучаемый несет социальную ответственность за свои творческие достижения и свободен в выборе определенных сроков и темпов работы при цикле ДО;
- возможность внедрения и использования новых методов обучения (на расстоянии);
- планирование мероприятий, сопровождающих цикл (автоматизированного) обучения осуществляется информационным центром образовательного учреждения по отношению к разнородному контингенту обучаемых (субъектам обучения).

Мур Г.М. сделал существенный научный вклад в разработку теории ДО. Его концепция также базируется на двух понятиях – «автономии» и «расстоянии». Мур Г.М. выделяет три элемента: обучаемый, преподаватель, средства обучения и коммуникации, которые по своим характеристикам существенно отличаются от аналогичных элементов при других формах управляемого технологического процесса (автоматизированного) обучения. По его оценке, учебные программы относятся к программам ДО, если они обеспечивают двустороннюю связь между преподавателем и обучаемым, а также соответствуют их запросам.

В зависимости от субъекта обучения, который определяет различные цели и технологии обучения и методы оценки достижений каждого обучаемого, Мур Г.М. классифицирует учебные программы по степени автономности обучаемого. Так, он относит любую учебную программу к независимому обучению, в которой обучаемый имеет, по крайней мере, одинаковую возможность влиять на определение целей и технологий обучения и методов оценки результатов.

Анализируя теорию Мура Г.М., бывший председатель «Исследовательского комитета» «Международного совета обучения на расстоянии» Киган Д. отмечает, что один полюс теоретической позиции Мура Г.М., а именно «расстояние», обоснован достаточно хорошо, но что касается второго полюса, то есть «автономии», то здесь ему непосредственно требуются дальнейшие научные доказательства, поскольку далеко не все обучаемые в состоянии воспользоваться автономией в одинаковой мере. Учебная программа с высокой степенью автономности непосредственно может нанести такой же ущерб обучаемому, как и программа с недостаточной автономностью. Поэтому научная задача (проблема) состоит в том, чтобы обеспечить индивидуализацию разнородных учебных программ к индивидуальным особенностям каждого обучаемого. Тогда они будут использовать максимум автономии и продвигаться в изучении материала.

### *П1.2. Теория индустриализации*

Она была разработана основателем «Университета дистанционного обучения» Петерсом О. Он рассматривает ДО как новую форму «индустриализованного и технологизированного образования», а обычное, традиционное образование – как «прединдустриальную» форму. Ректор «Университета дистанционного обучения» Петерс О. считает исторической закономерностью – возникновение различных форм ДО в ходе информатизации общества.

Теория ДО Петерса О. начинается с дидактического анализа методов и технологий ДО.

В его исследованиях ДО рассматривается не как определенный научный метод, а как определенная область приложения образовательных усилий субъектов обучения. В своем анализе дидактической структуры ДО Петерс О. следует научной концепции двух классических немецких педагогов (тьюторов) – Хеймана П. и Шульца В., основателей «Берлинской дидактической школы», которые утверждали, что все процессы обучения (изучения материала) могут быть проанализированы в рамках шести структурных элементов: целей, содержания, методов и средств, а также гуманистических предпосылок и социально-культурных предпосылок. Он приходит к научному выводу, что по всем этим информационным элементам обычное (классическое) обучение и ДО значительно отличаются друг от друга.

Петерс О. утверждает, что при анализе дистанционной формы образования традиционные педагогические концепции могут быть использованы лишь частично, и поэтому следует искать новые подходы и принципы для анализа этой формы обучения.

Например, при значительном количестве обучаемых в системе ДО, преподаватели, которые разрабатывают учебные курсы, освобождаются от других рутинных функций, таких как проверка уровня остаточных знаний, консультирование, тьюторство и других. Налицо имеет место разделение труда субъектов обучения (преподавателей), благодаря чему достигается высокая эффективность разрабатываемых образовательных программ. Объективные требования ко всей структуре учебного курса по предмету изучения доминируют над личными (субъективными) предпочтениями преподавателя.

Теория Петерса О. была разработана непосредственно в 1960ых годах. В наши дни она подвергается критике со стороны ряда известных педагогов (Эйман С., Ребелъ К.Х., Хамман М. и другие специалисты и эксперты в педагогике), которые считают, что научные концепции Петерса О. применимы в наше время в силу существенных изменений, происходящих в обществе за последние десятилетия.

### *П1.3. Теория взаимодействия и коммуникации*

В 70ые годы явным последовательным сторонником научной концепции двухсторонней коммуникации в ДО был известный ученый-педагог Боат Дж. Он сделал важный теоретический и практический вклад в становление этой научной концепции как определяющего признака современных систем ДО. Он исследовал потенциальную применимость моделей обучения известных дидактов (Скинера Б.Ф, Роткопфа Е., Кигана Д., Брунера Дж.С., Роджера С., Гагне Р.М. и других).

Боат Дж. пришел к выводу, что модели с более жестким контролем процесса обучения, направленного на достижение поставленных целей, при ДО имеют тенденцию к концентрации внимания скорее на учебных материалах, нежели на двусторонней коммуникации между обучаемым и учебным заведением (преподавателем и тьютором). Модели с менее жестким контролем процесса обучения, ведущего к достижению поставленных целей, требуют одновременной коммуникации между обучаемым и преподавателем (тьютором) в форме личных контактов или телефонных разговоров.

Личный опыт, теоретические и эмпирические исследования привели Боата Дж. к выводу о центральном месте двусторонней коммуникации в технологическом процессе ДО и центральной роли заочного тьюторства непосредственно в этой научной концепции. Он писал о наличии научных доказательств, подтверждающих непосредственно, что, приступая к (автоматизированному) обучению (на расстоянии), обучаемые вначале нуждаются в специальной помощи, особенно при закреплении их мотивации. По его мнению, тьютор должен выполнять важные педагогические функции, а не только исправлять ошибки и оценивать письменные работы обучаемых. Он может играть существенную роль в процессе увязки учебного матери ала с предшествовавшей подготовкой каждого субъекта обучения (обучаемого), накопленными ранее знаниями через установление хороших личных отношений с обучаемым.

Холмберг Б., профессор «Заочного университета» в г. Хагене (Германия), разработал теорию управляемого дидактического разговора тьютора с обучаемым.

ДО в научном видении Холмберга Б. – сложный дидактический диалог, направленный на изучение материала по предмету изучения (дисциплине). Постоянное взаимодействие между субъектами обучения (обучаемым и тьютором) представляется в форме диалога в письменном виде или по телефону в устном виде. Кроме реального дидактического разговора (информационного взаимодействия), Холмберг Б. отстаивает идею имитированного диалога (виртуального диалога), возможного благодаря изучению субъектом обучения (обучаемым) учебного материала, подготовленного в определенной форме (согласно алгоритму и структуре данных).

Типичным при организации дидактического разговора является то , что в его процессе дается совет, как подойти к изучению проблемы, чему надо уделить больше внимания, как соединить отдельные части знаний, содержащиеся в различных учебных материалах и информационных ресурсах.

Учебный материал, подготовленный для ДО в соответствии рекомендациями Холмберга Б., должен отличаться следующими существенными характеристиками (свойствами):

- быть легко доступным для восприятия зрительной сенсорной системой (текст должен быть легко читаемым и умеренно насыщенным информацией);
- содержать четкие советы и рекомендации специалиста относительно того, что нужно делать и чего избегать, на что следует обратить особое внимание и почему;
- мотивировать интерес обучаемого к предмету изучения и его проблемам;
- советы и рекомендации обучаемому должны излагаться в форме личного обращения.

Исследователь Даниель Дж., который имеет большой практический опыт организации ДО, использует деятельностный подход к ДО: в его представлении обучаемый может работать один, автономно, а может вступать в контакт с другими в технологическом процессе обучения.

В первом случае реализуется «независимая» деятельность обучаемого, во втором - интерактивная. Обучение в системах ДО достигается равновесием между учебной деятельностью обучаемого, которая осуществляется независимо (полностью автономно), и деятельностью, которая определяется взаимодействием с разными другими субъектами обучения. Найти это разумное равновесие - основная задача организации и управления систем ДО.

Особое место в теоретических работах по ДО занимает изучение непосредственно интегрированных моделей ДО, по которым сегодня строится традиционная работа многих учебных заведений университетского профиля или российских ВУЗов, предлагающих обучаемым как очные, так и дистанционные формы образования.

Одним из последовательных сторонников этих моделей является Смит П.К. В отличие от Петерса О. непосредственно с его теорией «индустриализации», Смит П.К. настаивает на разумном распределении рабочего времени университетских преподавателей между обучаемыми, обучающимися на очных и ДО отделениях. Разработка курсов, проверка заданий, проведение экзаменов и оценка знаний, консультативная помощь и другое - традиционные функции, выполнение которых требуется от любого преподавателя вне зависимости от той аудитории, на какую ориентирована его деятельность: очной или дистанционной. Все обучаемые получают одинаковые ученые степени по завершении обучения. Смит П.К. составил типологию существующих учебных заведений ДО и пришел к выводу, что:

- ДО должно осуществляться непосредственно университетскими преподавателями,  $\bullet$ а не тьюторами и помощниками, которые работают по совместительству;
- обеспечение интеграции ДО как компонента информационно-образовательной среды определенного традиционного образовательного учреждения (научного центра);
- обучаемым при ДО необходимо поддерживать контакты с небольшой группой ведущих университетских преподавателей по различным предметам изучения;
- обучаемые должны стать членами сообщества ученых и преподавателей университета и систематически посещать (информационный центр) образовательного учреждения.

# **Приложение 2 (обязательное). Техническое описание программного инструментария для реализации автоматизированного индивидуальноориентированного обучения контингента обучаемых по изучаемым дисциплинам, типовые бланки электронной зачетной книжки для регистрации успеваемости обучаемого и семантические модели хранения и извлечения информации**

В данном описании рассматривается использование адаптивного средства обучения первого поколения (электронного учебника), разработанного для реализации индивидуальноориентированной модели обучения на основе блока параметрических когнитивных моделей и обеспечивающего автоматизацию адаптивной репрезентации последовательности информационных фрагментов по циклу предметов изучения контингенту обучаемых.

Разработанный блок параметрических когнитивных моделей (КМ) содержит:

- КМ субъекта обучения параметры, характеризующие непосредственно различные индивидуальные особенности личности субъектов обучения;
- КМ средства обучения параметры, отражающие потенциально возможные виды и типы обучающих воздействий, генерируемых средством обучения.

Процессор адаптивной репрезентации последовательности информационных фрагментов разработанного средства обучения первого поколения (электронного учебника) обеспечивает индивидуально-ориентированную генерацию информационных фрагментов на основе номинальных значений параметров КМ субъекта обучения и КМ средства обучения.

В процессе функционирования программный модуль оперирует базой данных с наполнением по предметам изучения и базой данных пользователей системы обучения.

Представленная база данных с наполнением по предметам изучения (дисциплинам) основана на структурной (семантической) модели предмета изучения (дисциплины), которая непосредственно обеспечивает сохранение и извлечение предварительно структурированной информации посредством ряда специальных процедур и алгоритмов.

База данных пользователей системы обучения содержит разные учетные записи разнородных пользователей различных категорий (формируются при регистрации), включая регистрационные (персональные) данные и значения параметров КМ.

На рисунках форм интерфейса, сопровождающих описание программного продукта используются буквенно-цифровые идентификаторы (кодификаторы) определенной структуры ([буква][цифра].[цифра]), которые непосредственно однозначно определяют назначение:

- первая часть идентификатора (буква) принадлежность формы интерфейса программного продукта (модуля) к определенному режиму функционирования (регистрация пользователя, администрирование и адаптивное обучение);
- вторая часть идентификатора (цифра) номер группы элементов интерфейса на форме в определенном режиме функционирования программного продукта;
- третья часть (цифра) номер элемента интерфейса в составе группы эл. интерфейса.

# *П2.1. Главная кнопочная форма*

Главная кнопочная форма интерфейса программной реализации (приложения) адаптивного средства обучения первого поколения (электронного учебника) содержит множество групп элементов интерфейса разного вида и назначения, которые выполняют различные функции в процессе функционирования (рис. П2.1).

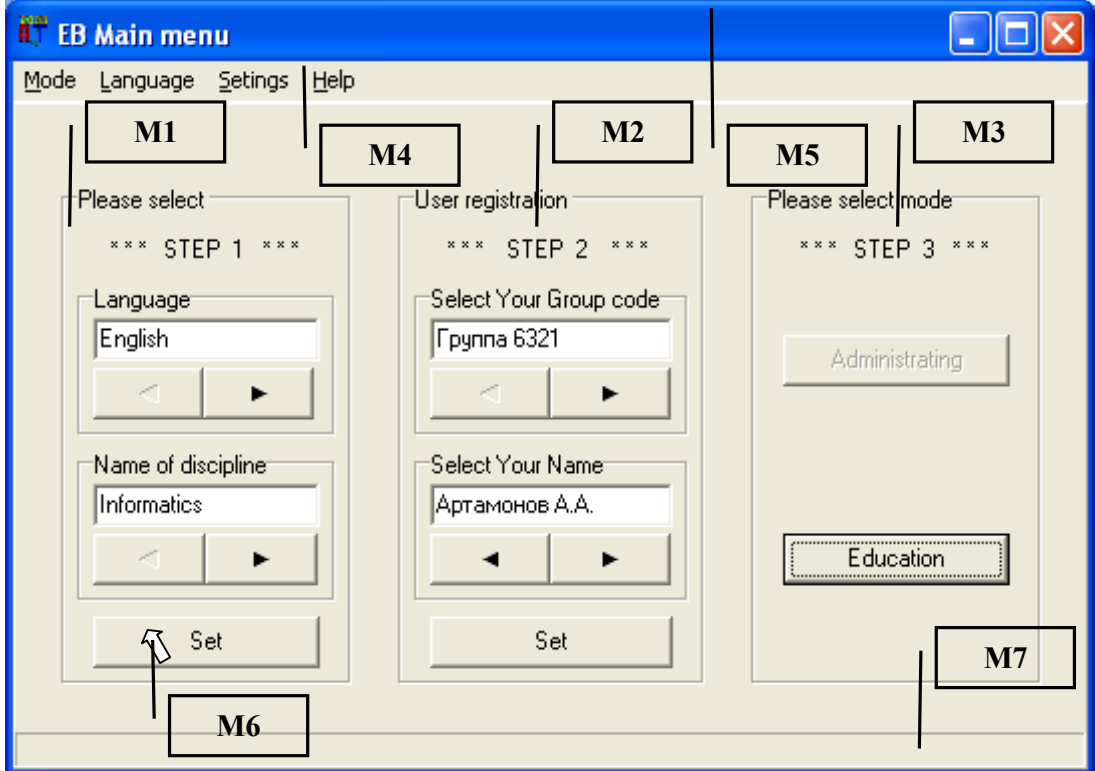

Рисунок П2.1. Главная кнопочная форма интерфейса программной реализации адаптивного средства обучения первого поколения (электронного учебника) и ее группы элементов интерфейса

Рис. П2.1 содержит выноски с буквенно-цифровыми идентификаторами ("М1" – "М7"), соответствующие различным группам элементов интерфейса программного продукта.

Примечание

Рассматриваемые группы элементов интерфейса реализуют определенные функции в различных режимах функционирования программного продукта (приложения):

- администрирование позволяет просматривать и модифицировать содержание базы данных с наполнением (содержанием) по предметам изучения (дисциплинам) и базы данных с учетными записями (параметрами) пользователей (субъектов обучения);
- адаптивное обучение позволяет обеспечить индивидуально-ориентированную генерацию последовательности информационных фрагментов с учетом индивидуальных особенностей личности субъекта обучения (КМ субъекта обучения) и потенциальных технических возможностей средства обучения (КМ средства обучения).

Назначение элементов интерфейса главной кнопочной формы представлено в табл. П2.1.

Таблица П2.1

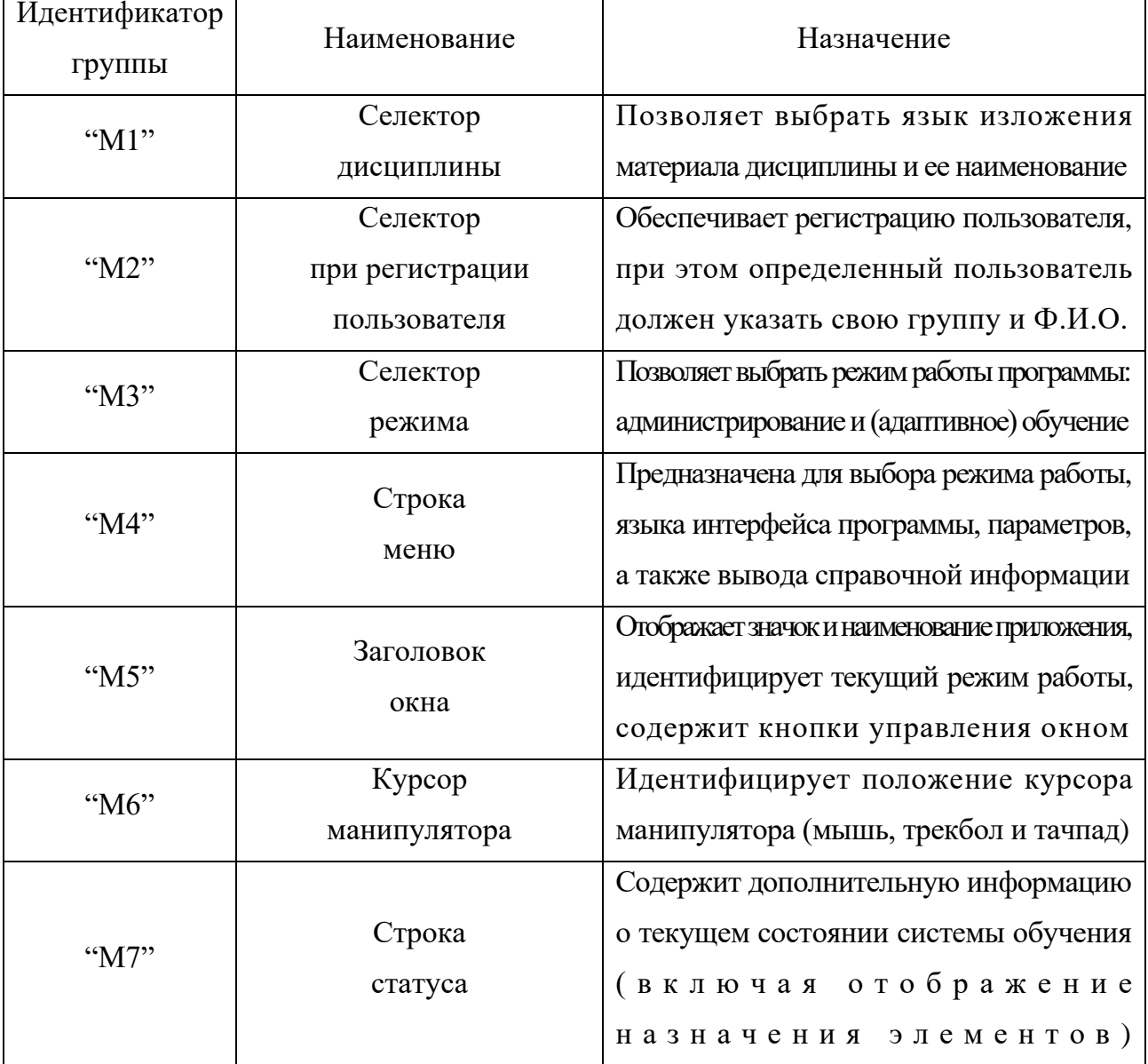

### Назначение групп элементов интерфейса главной формы приложения

Главная кнопочная форма интерфейса приложения функционирует в пошаговом режиме (каждый шаг сопровождается мигающими транспарантами с всплывающими подсказками):

- на первом шаге ("М1") пользователь (субъект обучения) осуществляет выбор языка изложения информационных фрагментов и наименования дисциплины;
- на втором шаге ("М2") осуществляется аутентификация пользователя (субъекта обучения) в системе обучения (при необходимости реализована процедура регистрации);
- на третьем шаге ("М3") выбирается режим функционирования программы.

На рис. П2.1 представлены одновременно все шаги для прохождения субъектом обучения, но фактически они отображаются конечному пользователю поочередно (последовательно).

# **П2.1.1. Выбор предметной области (базы знаний)**

Адаптивное средство обучения первого поколения (адаптивный электронный учебник) на основе параметрических КМ обеспечивает индивидуально-ориентированную генерацию последовательности информационных фрагментов по различным предметам изучения.

Адаптивное средство обучения позволяет модифицировать перечень дисциплин и содержание структурной (семантической) модели предмета изучения (дисциплины).

Переключение определенного языка изложения материала и наименования дисциплины обеспечивается группой элементов интерфейса приложения (программного продукта), обозначенной непосредственно буквенно-цифровым идентификатором "М1" на рис. П2.1. Рассмотрим группу элементов интерфейса "М1" на уровне элементов интерфейса (рис. П2.2).

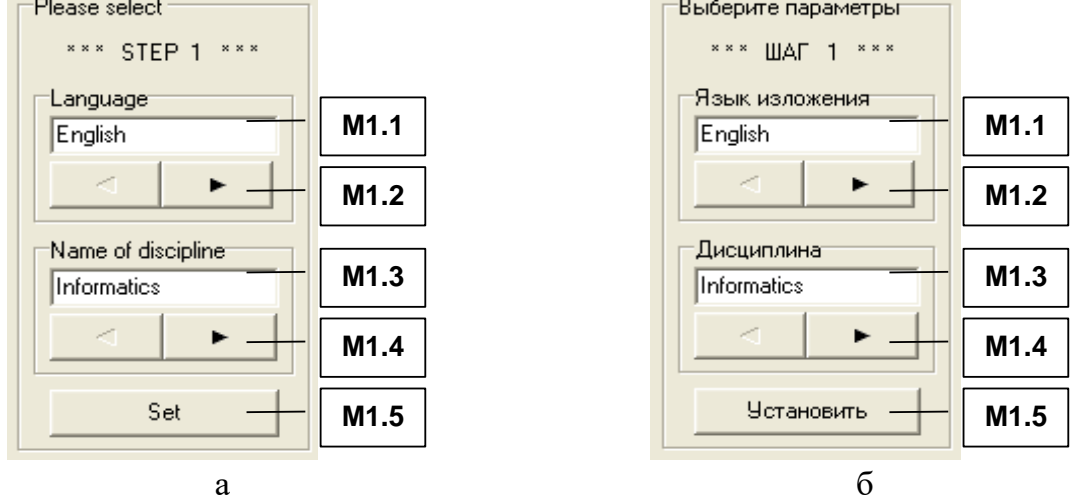

Рисунок П2.2. Группа элементов интерфейса программы "М1", обеспечивающая выбор определенного языка изложения материала и наименования дисциплины (предмета изучения)

На рис. П2.2 непосредственно представлены: а – вариант на английском языке; б – вариант идентификаторов элементов интерфейса программы на русском языке, а табл. П2.2 раскрывает назначение представленных элементов интерфейса программы. Таблица П2.2

#### **Назначение элементов интерфейса программы при выборе определенного языка изложения материала и наименования дисциплины (предмета изучения)**

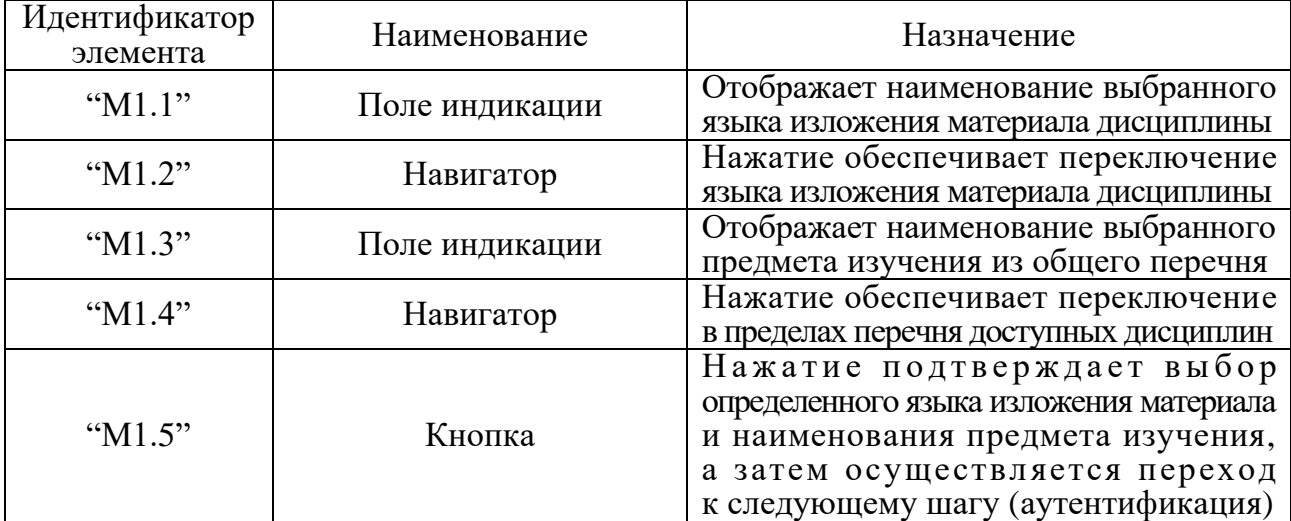

Структурированная информация по предмету изучения (дисциплине) загружается из базы данных с наполнением (содержанием) по предметам изучения (дисциплинам) непосредственно после выбора языка изложения материала и наименования дисциплины.

Нажатие кнопки "М1.5" непосредственно инициирует переход ко второму шагу – аутентификация пользователя (субъекта обучения) (является обязательной процедурой).

# **П2.1.2. Процедура аутентификации пользователя**

После подтверждения выбора определенного языка изложения материала и наименования предмета изучения (дисциплины) на предыдущем шаге (нажатие кнопки "М1.5"), пользователю (субъекту обучения) необходимо пройти процедуру аутентификации (если определенный пользователь не был предварительно зарегистрирован в базе данных, то необходимо пройти процедуру регистрации пользователя в адаптивной системе обучения). Процедура регистрации пользователя (субъекта обучения) заключается в том, что конечному пользователю необходимо указать идентификатор группы и Ф.И.О. Процедура регистрации пользователя необходима для разграничения прав доступа к определенным информационным ресурсам и базам данных адаптивной системы обучения, а также загрузки параметров КМ субъекта обучения (индивидуальных особенностей личности), необходимых для поддержки функционирования режима адаптивного обучения.

Для пользователя процедура регистрации является обязательной и представлена на рис. П2.3.<br>
<u>— Регистрация пользователя</u>

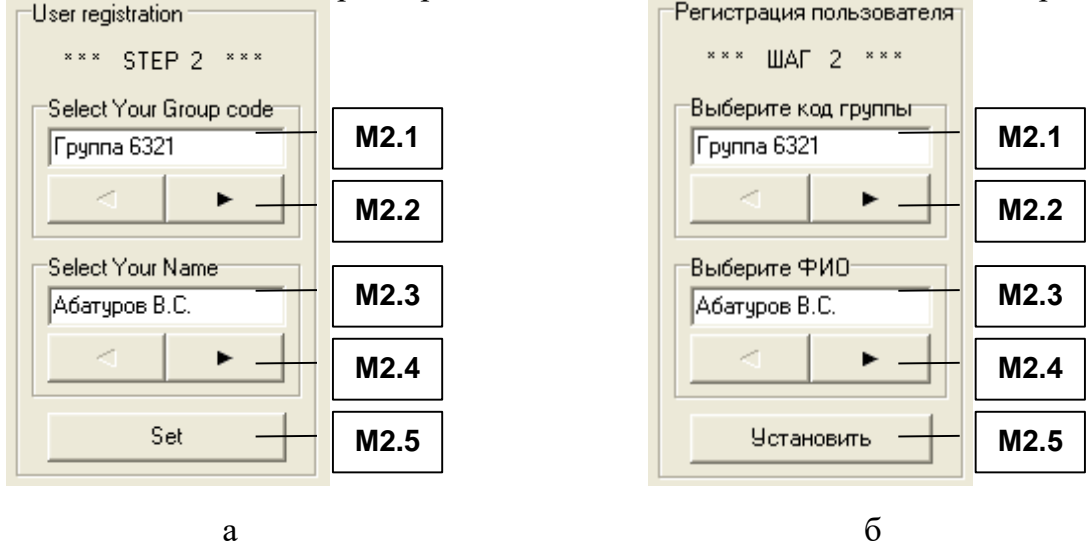

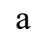

Рисунок П2.3. Группа элементов интерфейса программы "М2",

обеспечивающая регистрацию конечного пользователя

На рис. П2.3 представлена группа элементов интерфейса программы "М2", при этом надписи (метки) выполнены на двух языках: а – английский и б – русский. Для регистрации в системе обучения пользователь должен указать группу и Ф.И.О.,

при этом необходимо использовать элементы интерфейса, представленные в табл. П2.3. Таблица П2.3

| Идентификатор<br>элемента | Наименование   | Назначение                                                                                                    |
|---------------------------|----------------|----------------------------------------------------------------------------------------------------|
| " $M2.1"$                 | Поле индикации | Отображает идентификатор (кодификатор)<br>группы пользователей (субъектов обучения)                                        |
| " $M2.2"$                 | Навигатор      | Нажатие обеспечивает выбор группы,<br>наименование которой отображается<br>непосредственно в поле индикации "М2.1"         |
| " $M2.3"$                 | Поле индикации | Отображает Ф.И.О. пользователя                                                                                             |
| " $M2.4"$                 | Навигатор      | Нажатие обеспечивает выбор<br>Ф.И.О. пользователя, отображение<br>обеспечивается в поле индикации "М2.3"                   |
| " $M2.5"$                 | Кнопка         | Нажатием завершается процедура<br>аутентификации пользователя и осуществляется<br>переход к следующему шагу (выбор режима) |

**Назначение элементов интерфейса программы при регистрации пользователя**

# П2.1.3. Выбор режима работы адаптивной системы обучения

Адаптивная система обучения имеет возможность работы в нескольких режимах:

- администрирование модификация баз данных пользователей и содержания;
- адаптивное обучение изучение содержания с учетом индивидуальных особенностей.

Для каждой категории конечных пользователей (субъектов обучения) непосредственно предназначен определенной режим работы в процессе эксплуатации средства обучения.

В зависимости от принадлежности пользователя к определенной категории можно определить эксплуатационный режим работы программного продукта исходя из табл. П2.4.

Таблина П24

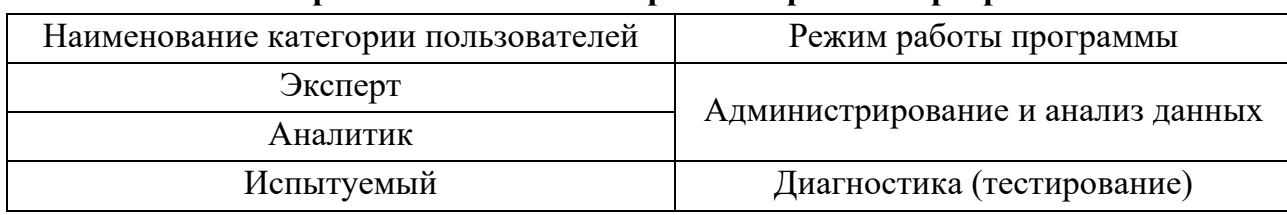

### Категории пользователей и режимы работы программы

Пользователь должен указать режим (в зависимости от своей категории в табл. П2.4), в котором он собирается эксплуатировать предоставленный программный продукт (рис. П2.4).

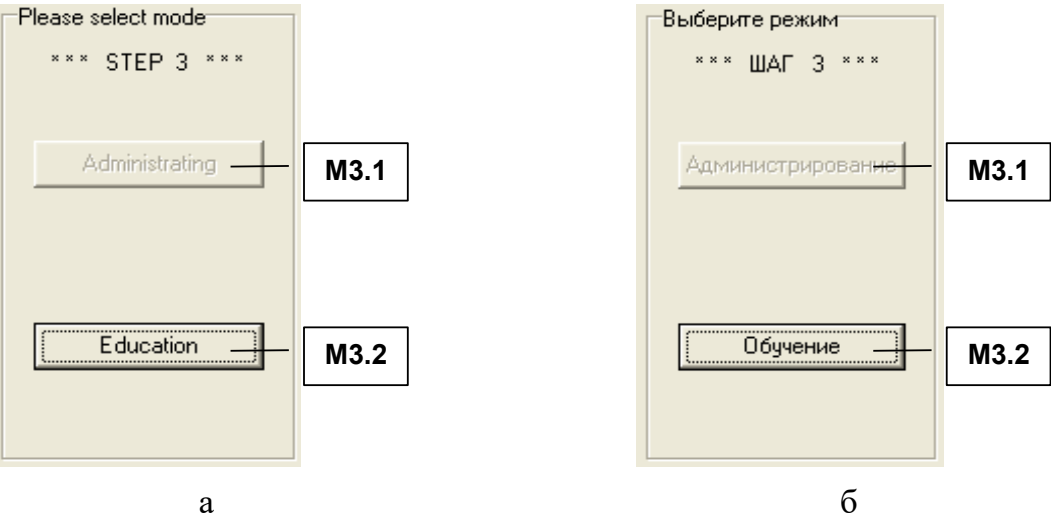

Рисунок П2.4. Выбор режима работы программы

Выбор режима работы адаптивной системы обучения первого поколения (электронного учебника) осуществляется с помощью группы элементов интерфейса "МЗ", функциональное назначение которых представлено непосредственно в табл. П2.5. Таблица П2.5

### Назначение элементов интерфейса при выборе режима работы программы

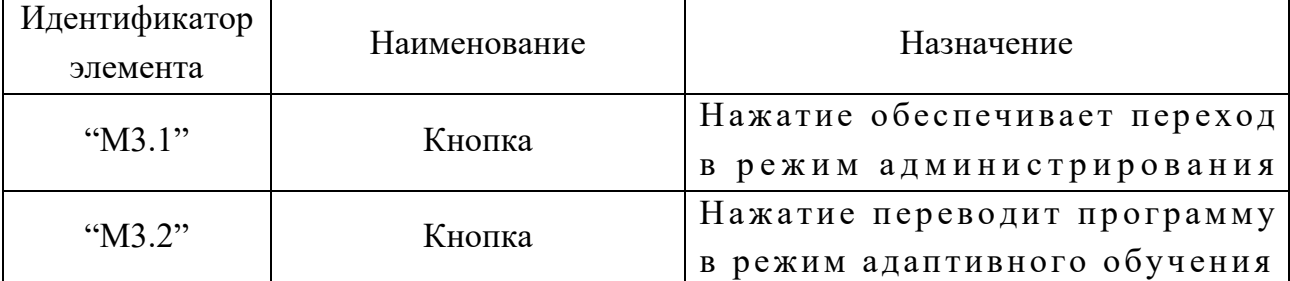

### П2.1.4. Режимы работы адаптивной системы обучения

В процессе эксплуатации программного продукта решаются различные задачи в разных режимах функционирования адаптивного средства обучения (электронного учебника).<br>Каждый режим имеет определенные особенности в процессе функционирования программы.

Формы интерфейса программы в разных режимах функционирования имеют существенные отличия и каждый режим функционирования программы предназначен для определенной категории конечных пользователей (см. табл. П2.4).

#### П2.1.4.1. Режим администрирования

Форма интерфейса программы непосредственно в режиме администрирования насыщена разными элементами интерфейса различного функционального назначения,<br>которые обеспечивают наполнение базы данных информацией по ряду дисциплин,<br>а также установку значений параметров КМ субъекта обучения и КМ средс для обеспечения последующей работы пользователя в режиме адаптивного обучения.

На рис. П2.5 отображен интерфейс средства обучения в режиме администрирования содержания дисциплины «Информатика», включающий совокупность групп элементов интерфейса:<br>"А1" – индикатор языка, "А2" – индикатор предмета изучения (дисциплины),<br>"А3" – индикатор разлела. "А4" – индикатор молуля (параграф

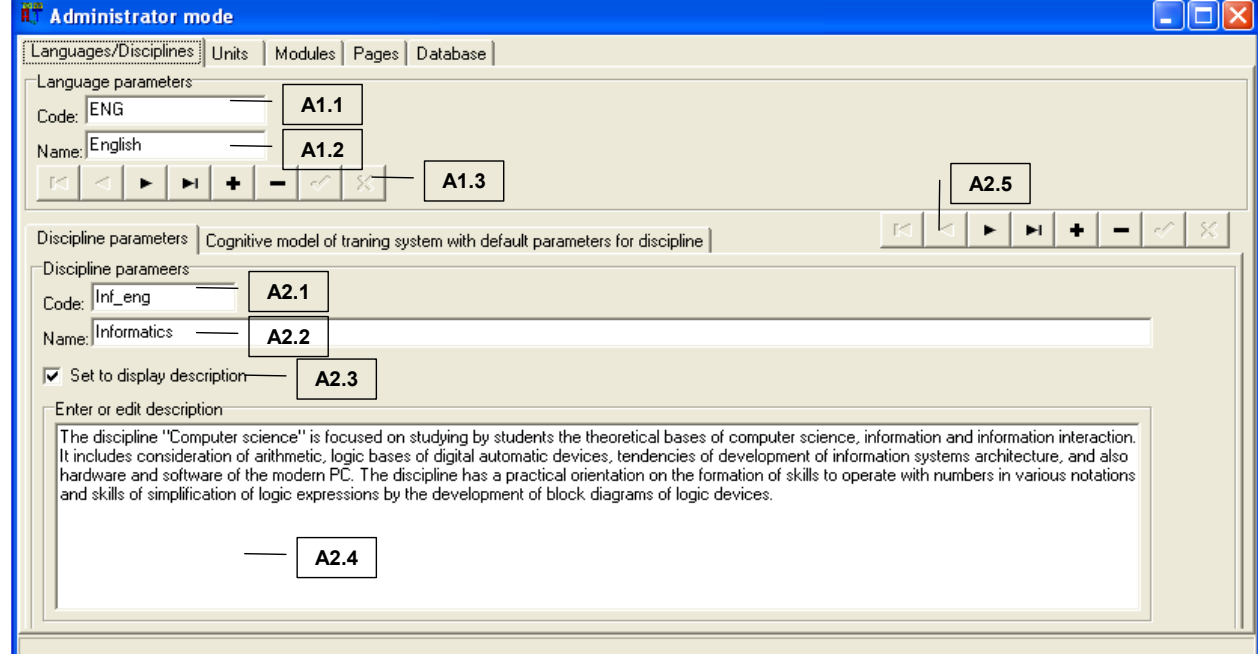

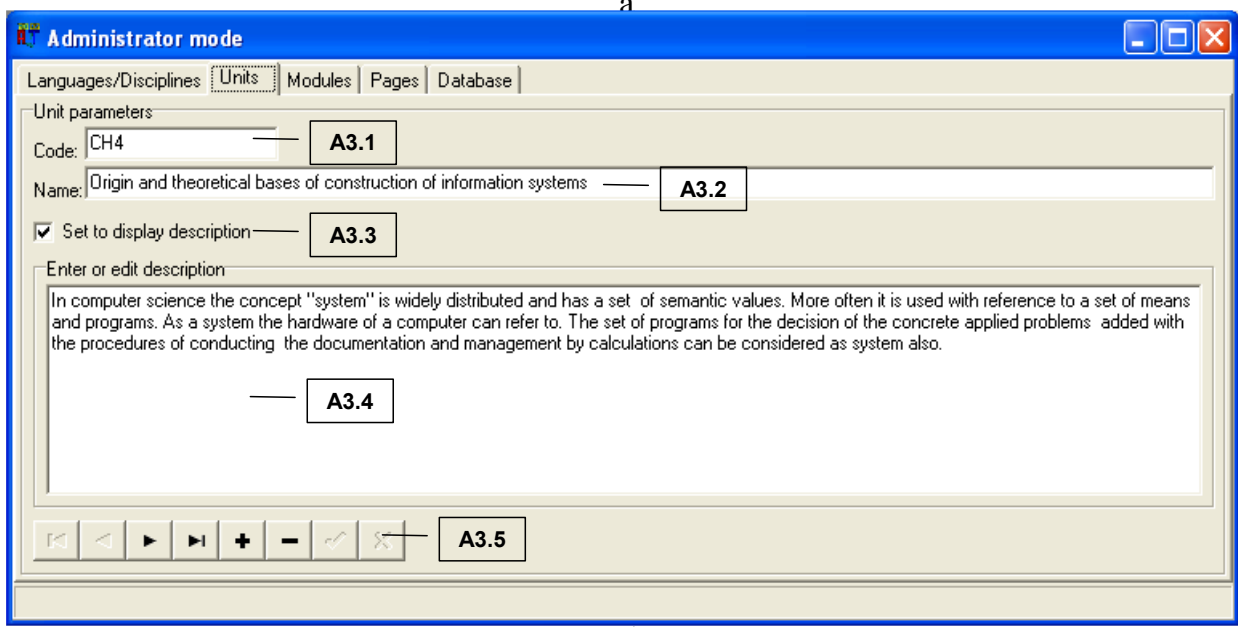

 $\overline{6}$ 

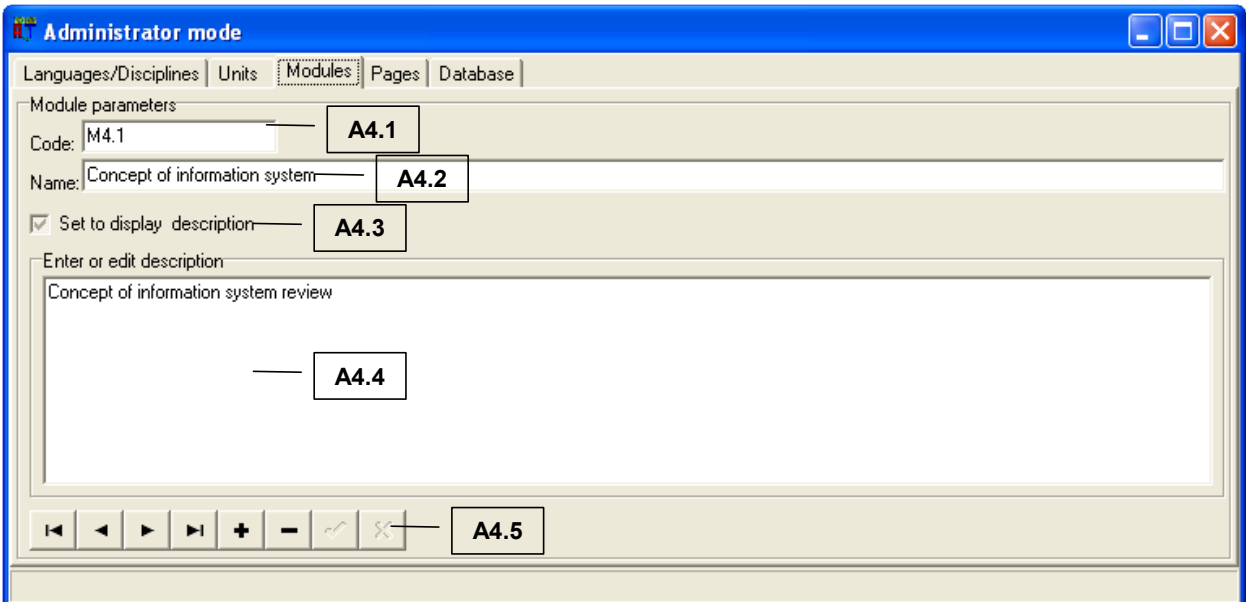

в

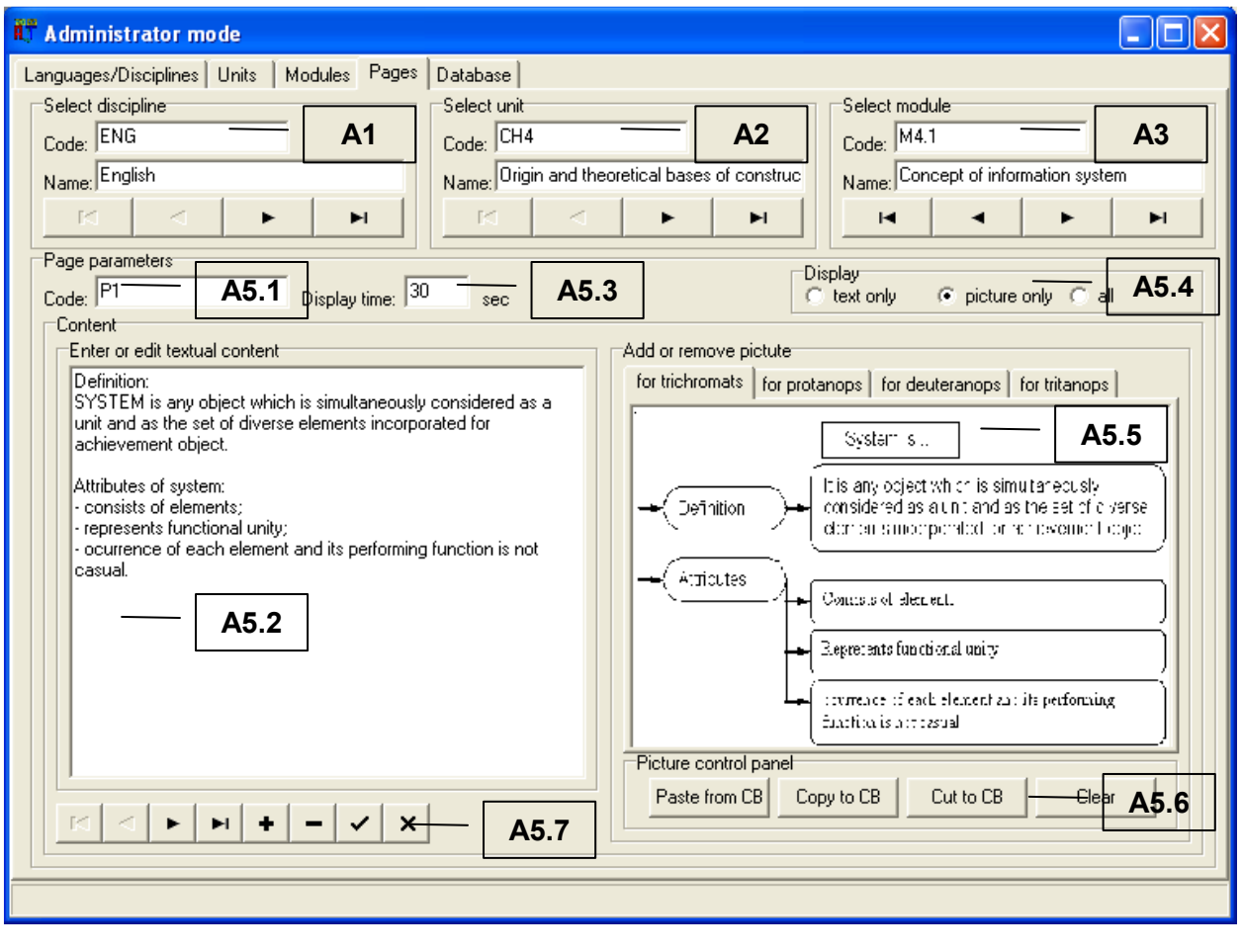

Рисунок П2.5. Настройка параметров в режиме администрирования

 $\Gamma$ 

В рамках принятой последовательности изложения табл. П2.6 отражает назначение основных групп элементов интерфейса программы"А1" – "А5" в режиме администрирования.

### Таблина П2.6

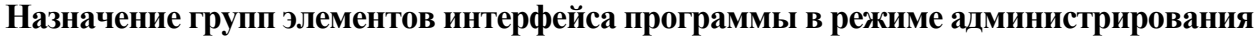

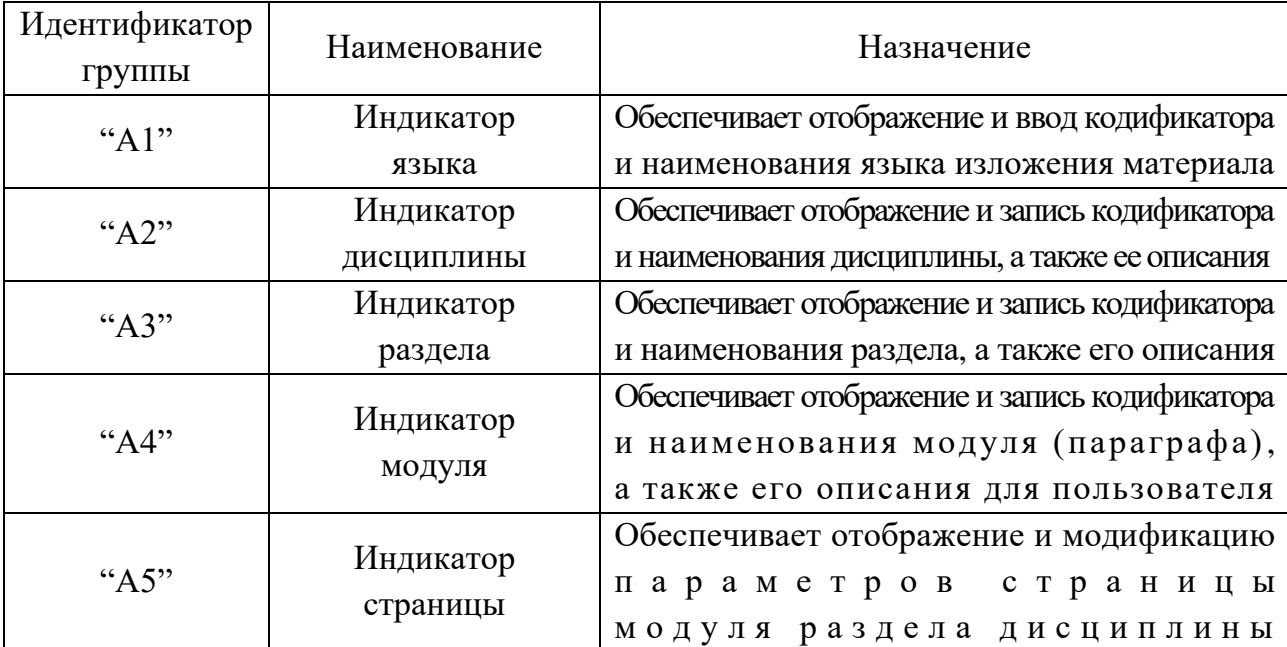

Информация, отражающая содержание каждого предмета изучения (дисциплины) структурируется на совокупность разделов, модулей (параграфов) и страниц.

Наполнение базы данных информационными фрагментами дисциплины осуществляется последовательно: формируется перечень необходимых языков изложения материала ("A1"), добавляются параметры новой дисциплины или выбирается для модификации существующая ("А2"), добавляются разделы дисциплины и их параметры или выбирается раздел подлежащий изменению ("АЗ"), вносятся или изменяются параметры модулей (параграфов) каждого раздела дисциплины ("А4") и создаются новые или изменяются существующие страницы в каждом параграфе ("А5").

Рассмотрим подробнее группы элементов интерфейса, представленные на рис. П2.5.

Табл. П2.7 - П2.11 отражают наименование и назначение соответствующих элементов интерфейса программы в составе групп элементов интерфейса "А1" - "А5".

В случае необходимости изложения материала дисциплины на нескольких языках необходимо воспользоваться группой элементов интерфейса программы "А1" (табл. П2.7). Таблина П2.7

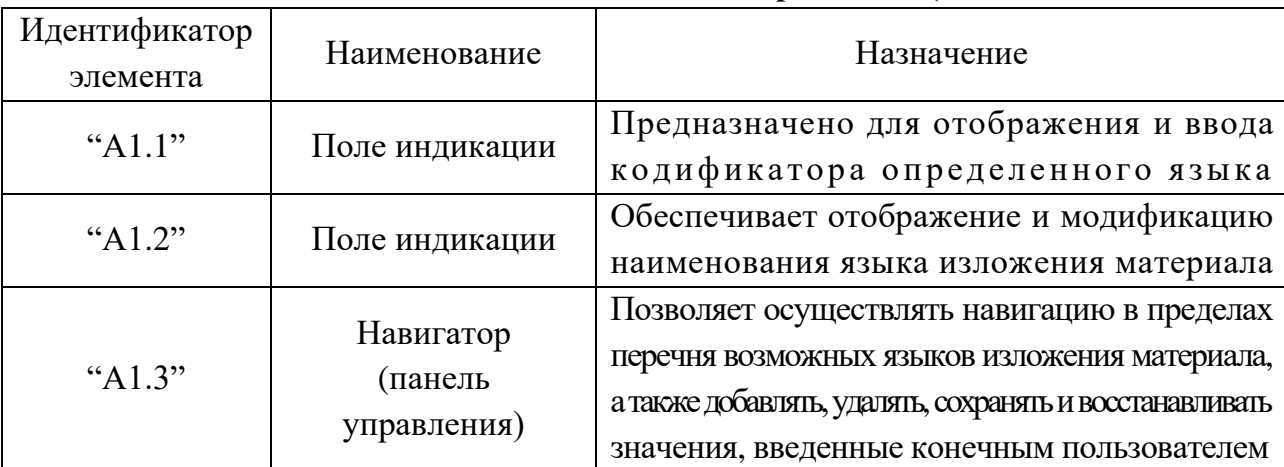

Назначение элементов индикатора языка ("А1")

Добавление новой, удаление или модификация значений параметров существующей дисциплины осуществляется посредством группы элементов интерфейса "А2" (табл. П2.8). Таблица П2.8

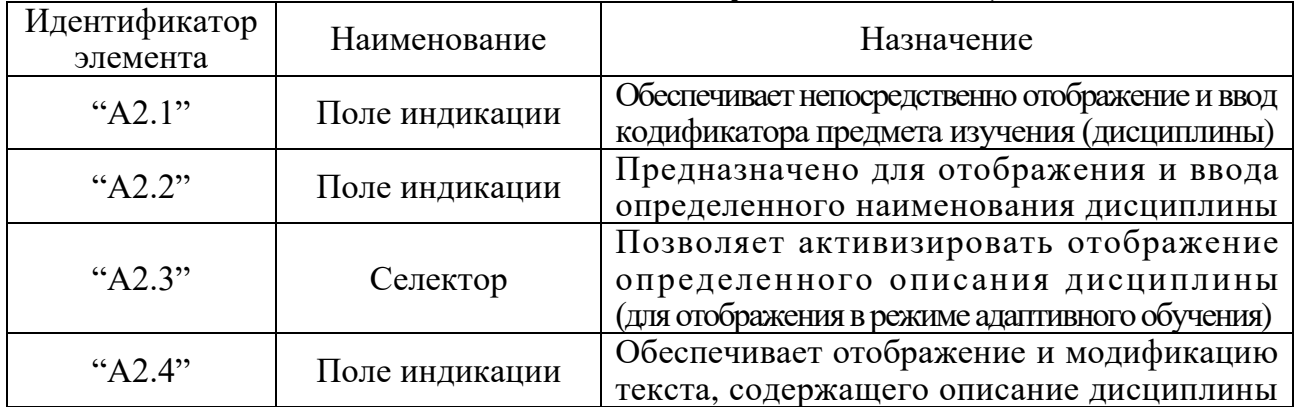

# **Назначение элементов индикатора дисциплины ("А2")**

Добавление нового, удаление или модификация значений параметров существующего раздела дисциплины реализовано посредством группы элементов интерфейса "А3" (табл. П2.9). Таблица П2.9

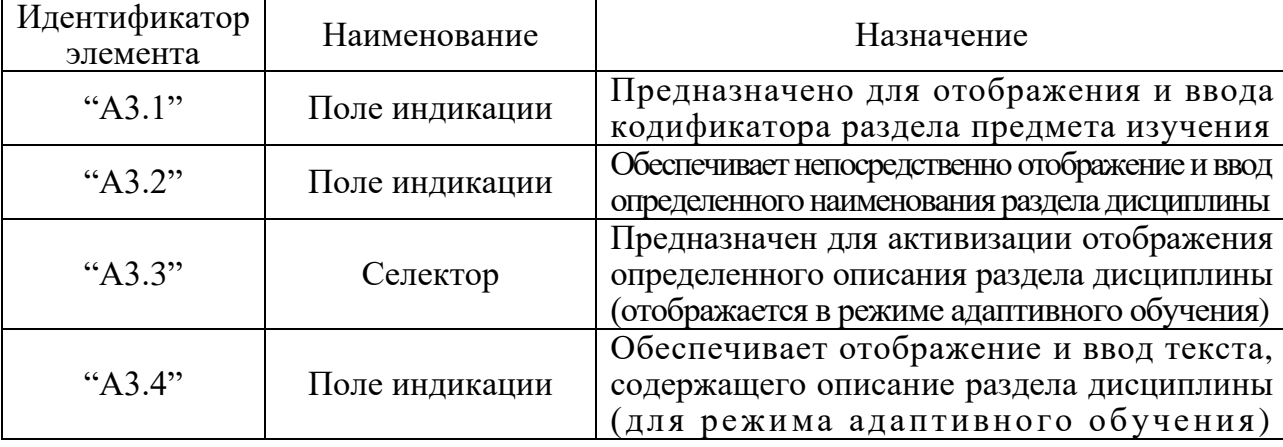

### **Назначение элементов индикатора раздела дисциплины ("А3")**

В случае необходимости добавления нового, удаления или изменения значений параметров существующего модуля (параграфа) предмета изучения (дисциплины) необходимо воспользоваться группой элементов интерфейса "А4" (табл. П2.10). Таблица П2.10

### **Назначение элементов индикатора модуля (параграфа) дисциплины ("А4")**

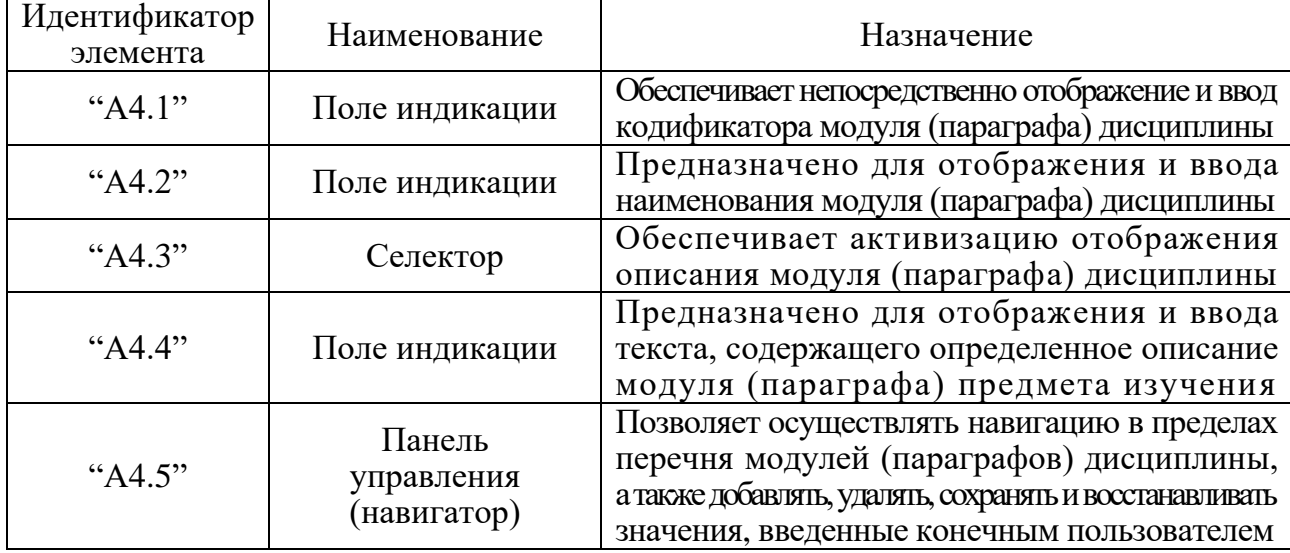

Непосредственно для добавления новых страниц, удаления или изменения значений параметров существующих страниц в пределах параграфов и разделов дисциплины необходимо использовать группу элементов интерфейса программы "А5" (табл. П2.11). Таблина П2 11

| Идентификатор<br>элемента | Наименование                                  | Назначение                                              |  |  |  |  |  |
|---------------------------|-----------------------------------------------|---------------------------------------------------------|--|--|--|--|--|
| "A5.1"                    | Поле индикации                                | Предназначено для отображения и ввода                   |  |  |  |  |  |
|                           |                                               | кодификатора страницы при редактировании                |  |  |  |  |  |
| " $A5.2$ "                | Поле индикации                                | Обеспечивает отображение и модификацию                  |  |  |  |  |  |
|                           |                                               | вербального содержания (текста) страницы                |  |  |  |  |  |
| " $A5.3"$                 |                                               | Предназначено для отображения и ввода                   |  |  |  |  |  |
|                           | Поле индикации                                | номинального значения интервала времени,                |  |  |  |  |  |
|                           |                                               | ограничивающего время изучения страницы                 |  |  |  |  |  |
|                           |                                               | Позволяет пользователю принудительно выбрать            |  |  |  |  |  |
| "A5.4"                    | Селектор                                      | определенный тип отображаемого содержимого              |  |  |  |  |  |
|                           |                                               | (текст, графика или все), игнорируя                     |  |  |  |  |  |
|                           |                                               | процессор адаптивной репрезентации                      |  |  |  |  |  |
|                           |                                               | последовательности информационных фрагментов            |  |  |  |  |  |
|                           |                                               | в основе адаптивного средства обучения                  |  |  |  |  |  |
|                           |                                               | первого поколения (электронного учебника)               |  |  |  |  |  |
|                           | Поле индикации<br>графического<br>изображения | Обеспечивает отображение и сохранение                   |  |  |  |  |  |
| " $A5.5"$                 |                                               | определенного графического изображения                  |  |  |  |  |  |
|                           |                                               | для нормальных трихроматов и дихроматов                 |  |  |  |  |  |
|                           |                                               | (протанопов, дейтеранопов и тританопов)                 |  |  |  |  |  |
| "A5.6"                    | Кнопка                                        | Обеспечивает вставку из буфера обмена,                  |  |  |  |  |  |
|                           |                                               | вырезание и копирование в буфер обмена,                 |  |  |  |  |  |
|                           |                                               | а также очистку поля с графическим объектом             |  |  |  |  |  |
| " $A5.7"$                 | Панель                                        | Позволяет осуществлять навигацию в пределах             |  |  |  |  |  |
|                           | управления<br>(навигатор)                     | перечня страниц с содержанием дисциплины,               |  |  |  |  |  |
|                           |                                               | а также добавлять, удалять, сохранять и восстанавливать |  |  |  |  |  |
|                           |                                               | значения, введенные конечным пользователем              |  |  |  |  |  |

Назначение элементов индикатора страниц ("А5")

Процессор адаптивной репрезентации последовательности информационных фрагментов адаптивного средства обучения первого поколения (адаптивного электронного учебника) формирует разные индивидуально-ориентированные образовательные воздействия на основе определенных номинальных значений параметров КМ субъекта обучения (предварительно диагностируются посредством прикладного диагностического модуля) и КМ средства обучения (добавляются и модифицируются в течение жизненного цикла программной реализации адаптивного средства обучения первого поколения).

Параметры двух КМ содержатся в базе данных с апостериорными результатами исследования, их значения загружаются автоматически и позволяют реализовать адаптивное обучение.

В режиме администрирования все поля индикации имеют возможность редактирования. В процессе функционирования процедуры диагностики в форме тестирования у испытуемого нет возможности вносить изменения в информационные поля формы интерфейса.

### **П2.1.4.2. Режим адаптивного обучения**

Предназначен для обеспечения автоматизированного формирования знаний обучаемого за счет индивидуально-ориентированной генерации образовательных воздействий с элементами адаптации на основе инновационного блока параметрических КМ.

Перед запуском режима адаптивного обучения в режиме администрирования необходимо предварительно записать различные информационные фрагменты, отражающие содержание (контент) определенного предмета изучения (дисциплины), а также удостовериться в наличии значений параметров сформированных параметрических КМ.

Вход конечного пользователя в режим адаптивного обучения осуществляется из главной кнопочной формы (основного окна) программы, представленной на рис. П2.1. При этом обязательна процедура регистрации конечного пользователя (рис. П2.3).

Непосредственно после запуска режима адаптивного обучения конечному пользователю обеспечивается отображение наименования и описания предмета изучения (дисциплины) в окне интерфейса адаптивного средства обучения первого поколения (рис. П2.6).

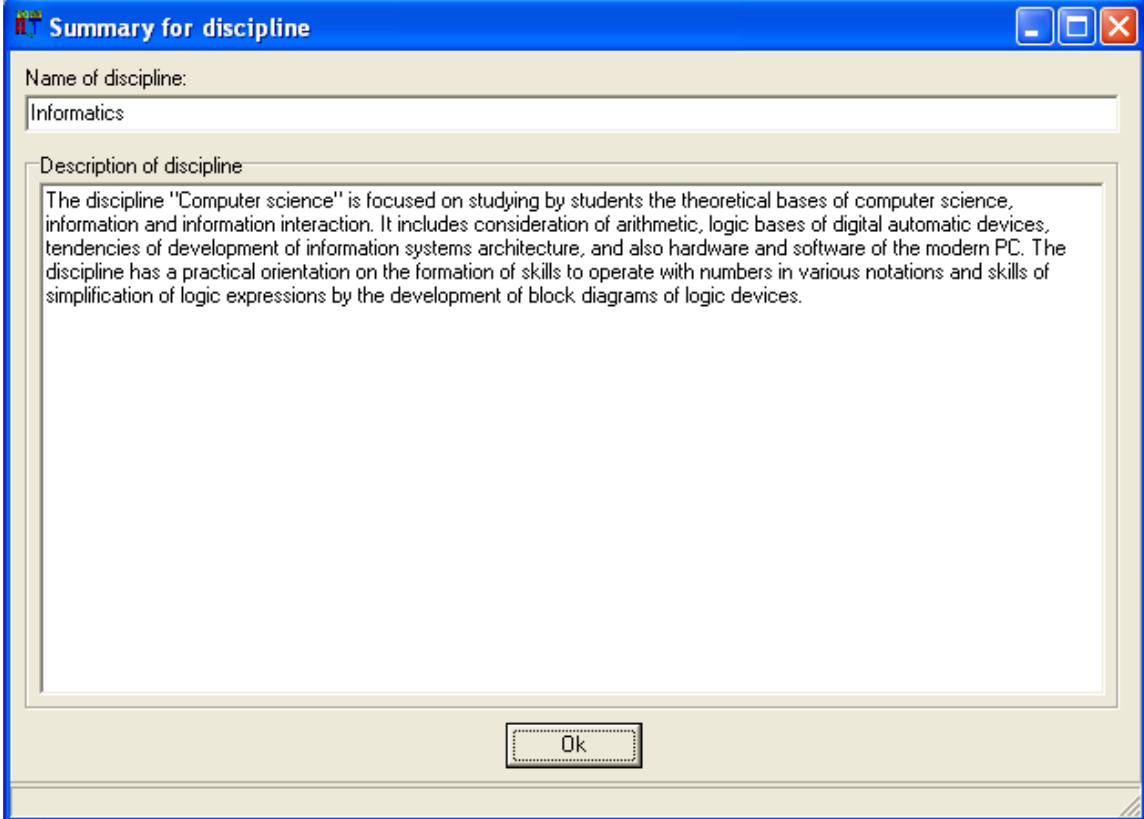

Рисунок П2.6. Окно интерфейса с наименованием и описанием дисциплины в режиме адаптивного обучения

После ознакомления конечного пользователя с наименованием и описанием дисциплины обеспечивается непосредственно отображение следующего окна интерфейса программы с наименованием и описанием раздела предмета изучения (дисциплины) (рис. П2.7).

На рис. П2.8 представлено окно интерфейса в режиме адаптивного обучения с демонстрацией материала: а – в виде плоской схемы и б – в вербальном виде (текст).

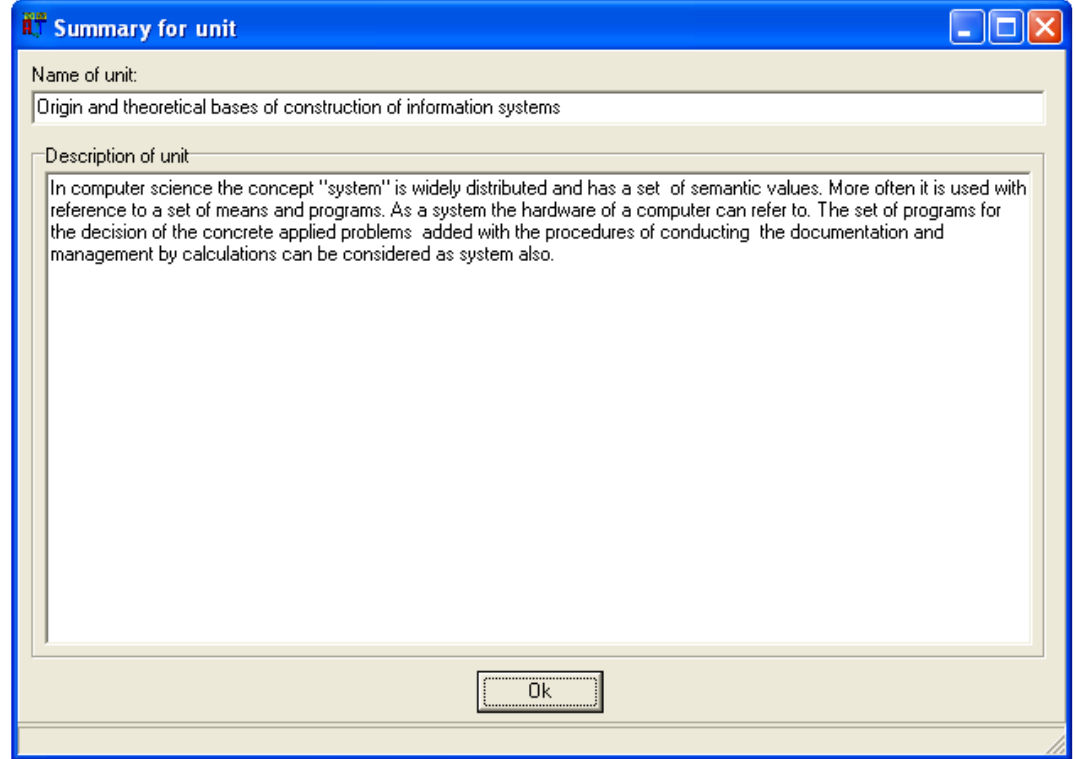

Рисунок П2.7. Окно интерфейса программы с описанием раздела дисциплины в режиме адаптивного обучения

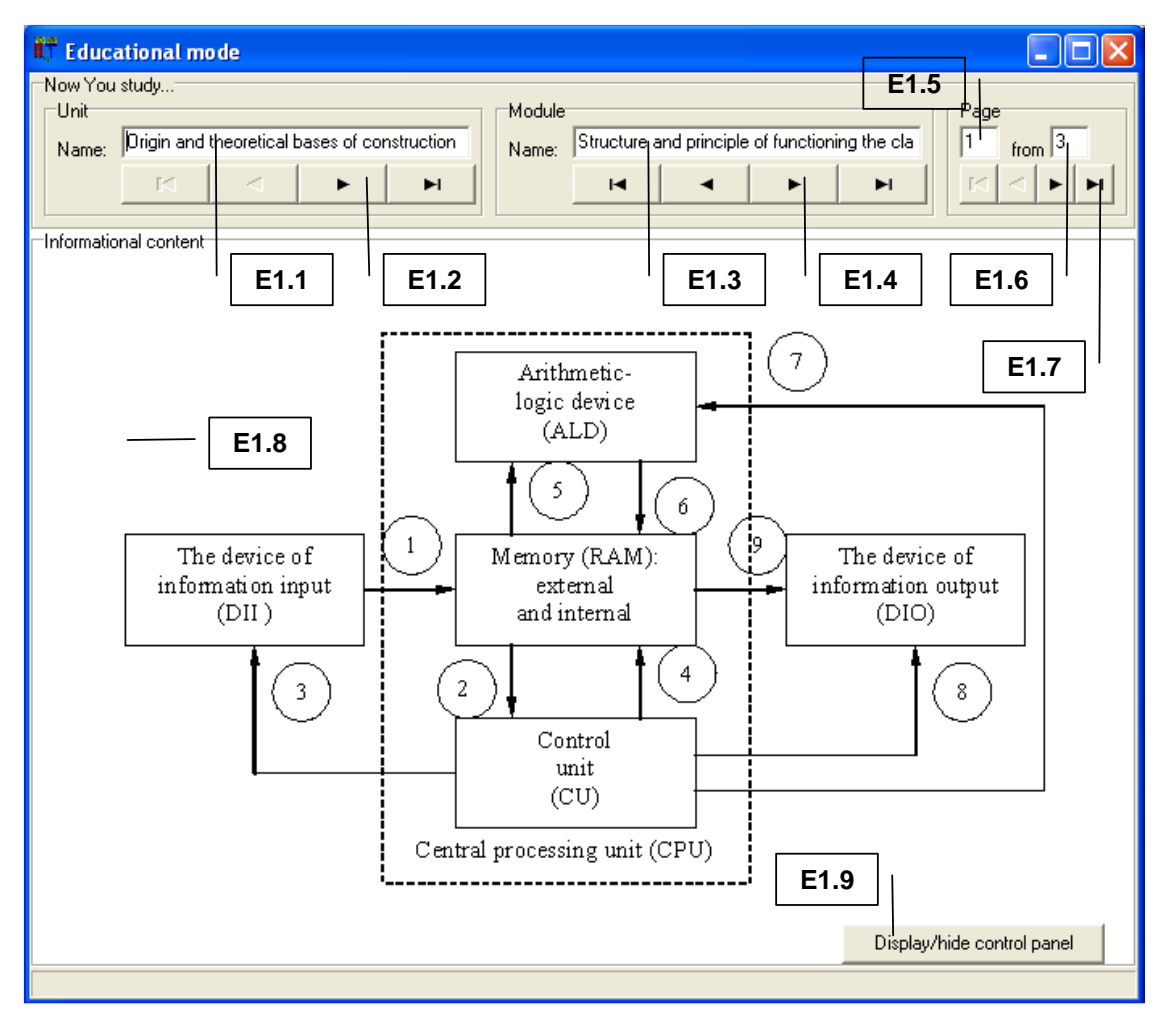

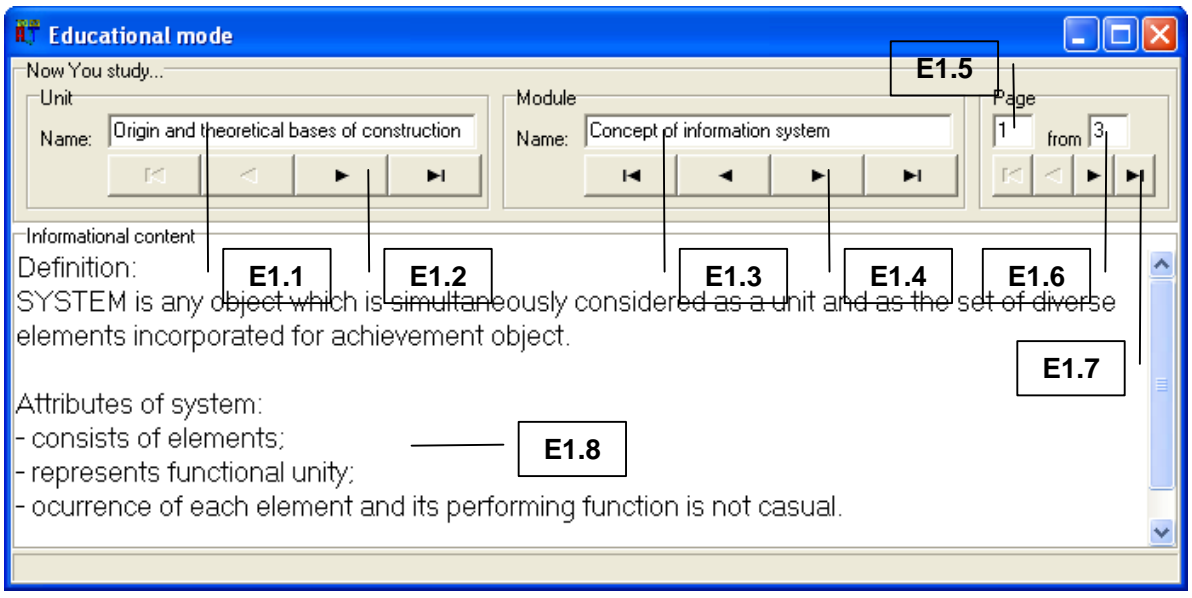

б

Рисунок П2.8. Окно интерфейса программы в режиме адаптивного обучения Рассмотрим непосредственно основные группы элементов интерфейса программы ("E1" - "E9") и их функциональное назначение в режиме адаптивного обучения (табл. П2.22). Таблица П2.22

#### **Назначение групп элементов интерфейса программы в режиме адаптивного обучения**

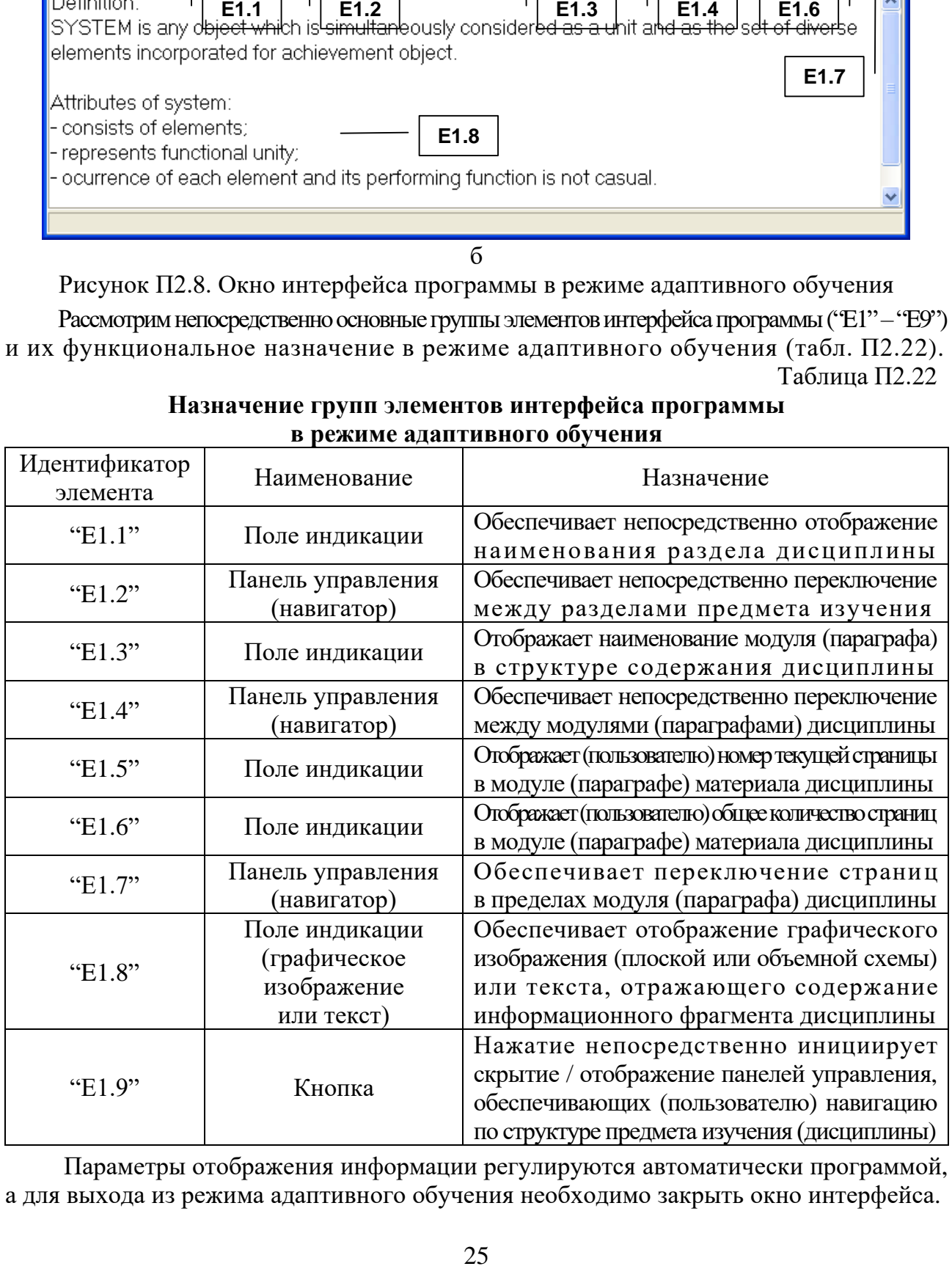

Параметры отображения информации регулируются автоматически программой, а для выхода из режима адаптивного обучения необходимо закрыть окно интерфейса.

# Типовые бланки электронной зачетной книжки для регистрации успеваемости обучаемого

### и семантические модели хранения и извлечения информации по циклу дисциплин

Регистрация успеваемости обучаемого по перечню запланированных учебных мероприятий осуществляется посредством использования электронной зачетной книжки (ЭЗК), представляющей собой непосредственно совокупность связанных таблиц, отражающих номинальные значения различных показателей, некоторые из которых представлены далее.

Табл. П2.23 позволяет регистрировать хронологически успеваемость по дисциплине, отражает достигнутые результаты обучаемого на всех этапах процесса обучения: овладение информацией разного вида, выработка понимания, умений и навыков. Таблица П2.23

| Результаты работы с КК и УМП по главам: «Наименование дисциплины» |                          |                                      |        |              |                        |                 |                                |                                           |                                              |                     |                |            |                        |                            |
|-------------------------------------------------------------------|--------------------------|--------------------------------------|--------|--------------|------------------------|-----------------|--------------------------------|-------------------------------------------|----------------------------------------------|---------------------|----------------|------------|------------------------|----------------------------|
|                                                                   | Овладение<br>информацией |                                      |        |              | Выработка понимания    |                 |                                |                                           | Выработка<br>умений и навыков                |                     |                |            |                        |                            |
| Номер модуля                                                      |                          | времени<br>работы<br>Затраты<br>Дата |        | Результаты   | работы                 |                 | Результаты                     |                                           |                                              |                     | времени        | Результаты |                        |                            |
|                                                                   |                          |                                      | Оценка | Консультации | и рекомендации<br>Дата | Затраты времени | Само-контроль<br>федерительный | за разъяснениями<br>Обращение<br>контроль | пражнений<br>Итоговый<br>контроль<br>Решение | понимания<br>Оценка | работы<br>Дата | Затраты    | Количество<br>итераций | <b>Гараметры</b><br>метода |

Структура электронной зачетной книжки (успеваемость по дисциплине)

Таблицы ЭЗК выступают непосредственно элементарными информационными страницами для хранения и представления актуальной информации технологического процесса обучения. Табл. П2.24 позволяет регистрировать непосредственно результаты выполнения дополнительных заданий (ДЗ) и рубежных контрольных (РК) тестирований. Таблица П2.24

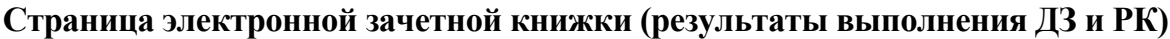

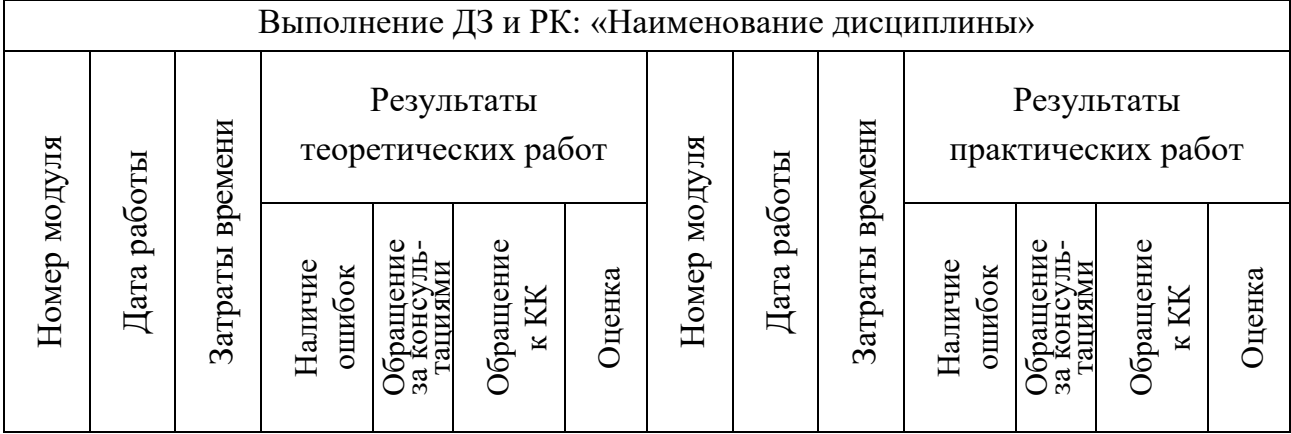

Итоговые показатели за семестр включают непосредственно результаты тестирования физиологических (ТФ), психологических (ТП), лингвистических (ТЛ) и других индивидуальных особенностей личности субъектов обучения (контингента обучаемых), а также отражают результативность работы с учебно-методическим пособием (УМП) посредством использования средств обучения (например, электронного учебника - ЭУ) и полученные оценки в ходе выполнения РК, ДЗ, практических (лабораторных) и курсовых работ. Страница ЭЗК, отражающая непосредственно номинальные значения итоговых показателей по разным учебным и методическим мероприятиям за семестр представлена в табл. П2.25. Таблица П2.25

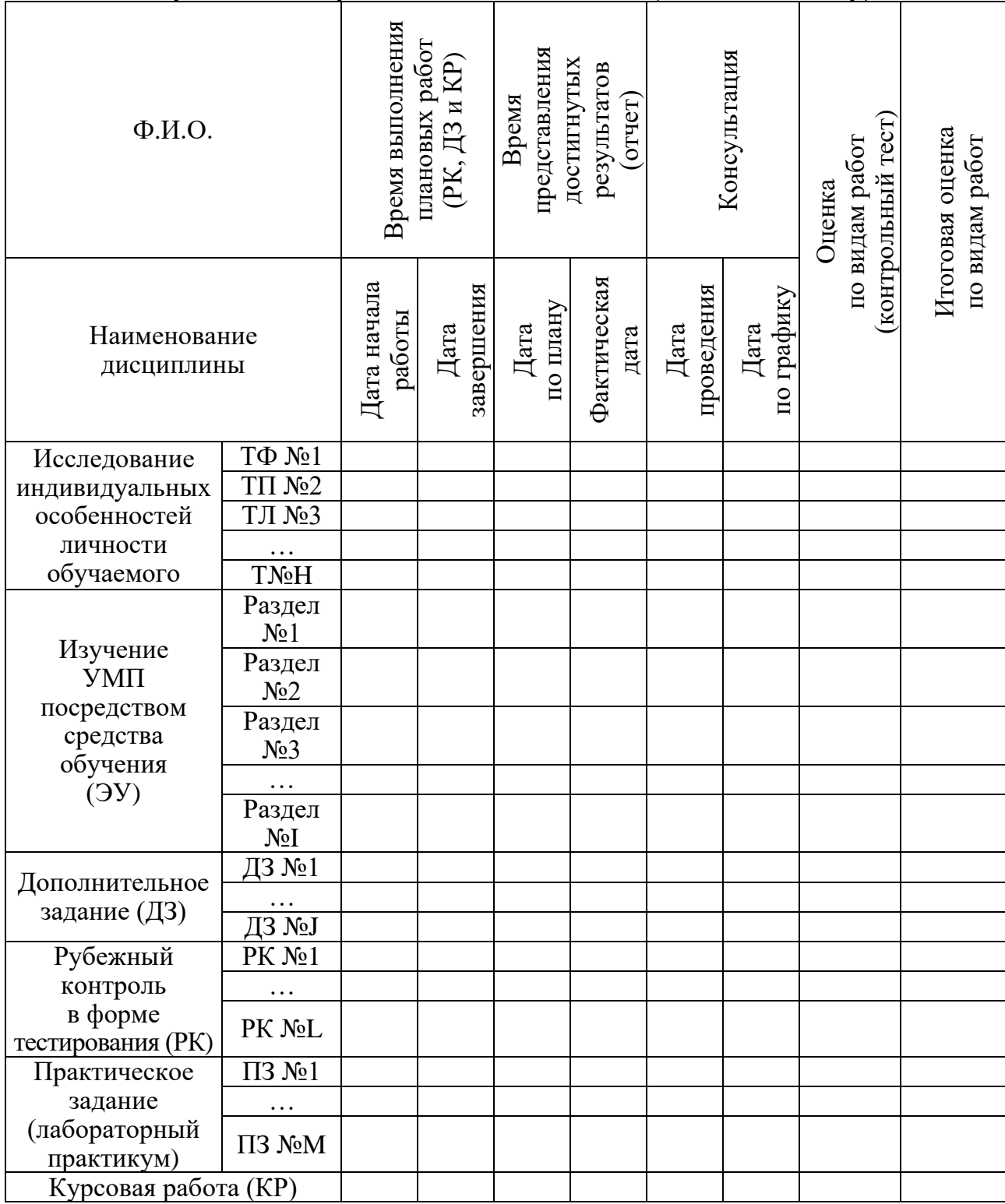

Страница электронной зачетной книжки (итоги за семестр)

В табл. П2.26 представлено описание структурной (семантической) модели предмета изучения (дисциплины) – фреймы информационных фрагментов, позволяющие обеспечить сохранение и извлечение предварительно структурированного материала, отражающего содержание (контент) определенного предмета изучения (дисциплины). Таблица П2.26

### **Описание структурной (семантической) модели предмета изучения (дисциплины) – фреймы информационных фрагментов**

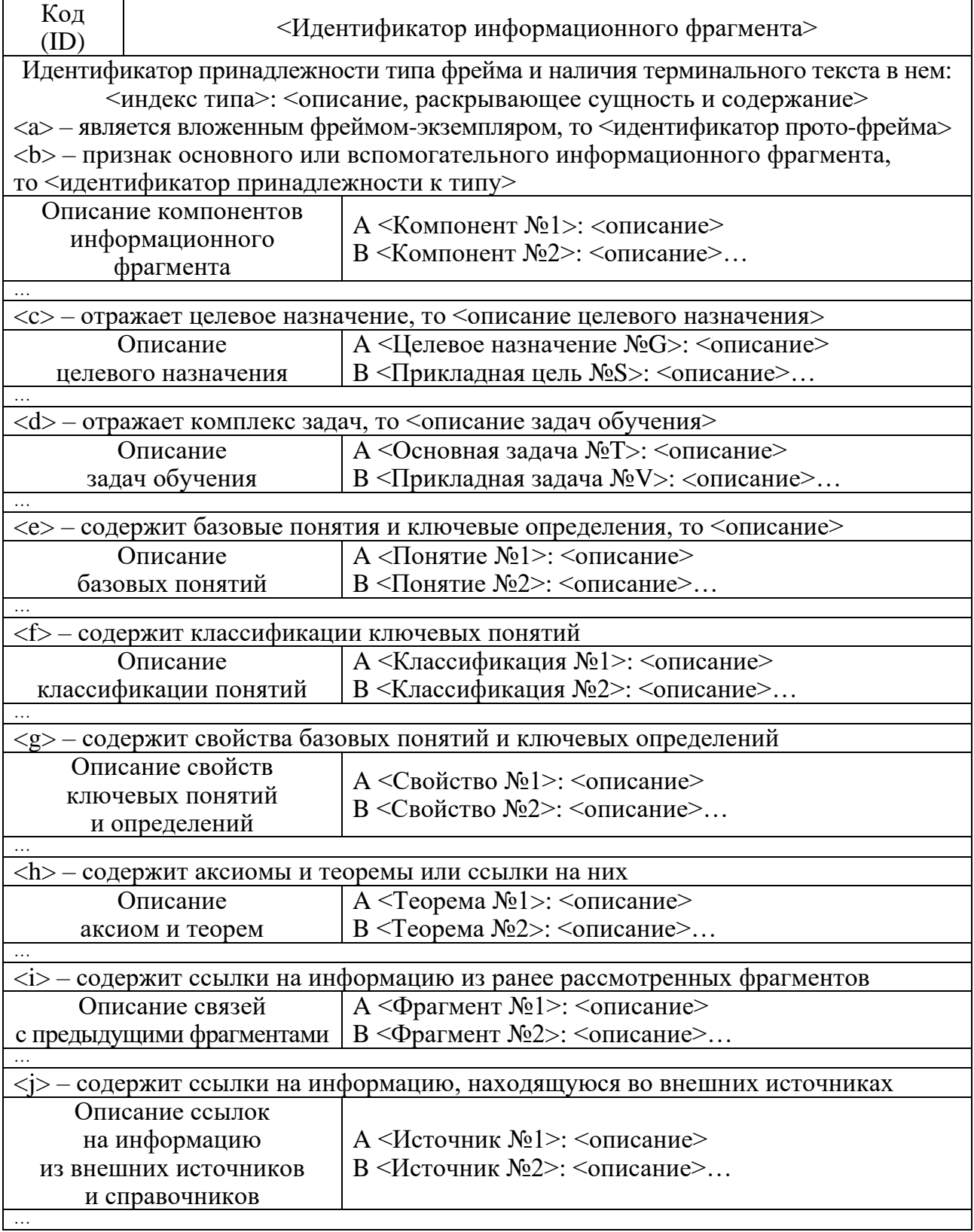

В частности, табл. П2.27 содержит описание структурной (семантической) модели предмета изучения (дисциплины) – фреймы целей адаптивного обучения, обеспечивающие сохранение и модификацию деревьев целей адаптивного обучения, предварительно разработанных непосредственно на основе требований УМК. Таблица П2.27

#### **Описание структурной (семантической) модели предмета изучения (дисциплины) – фреймы целей адаптивного обучения**

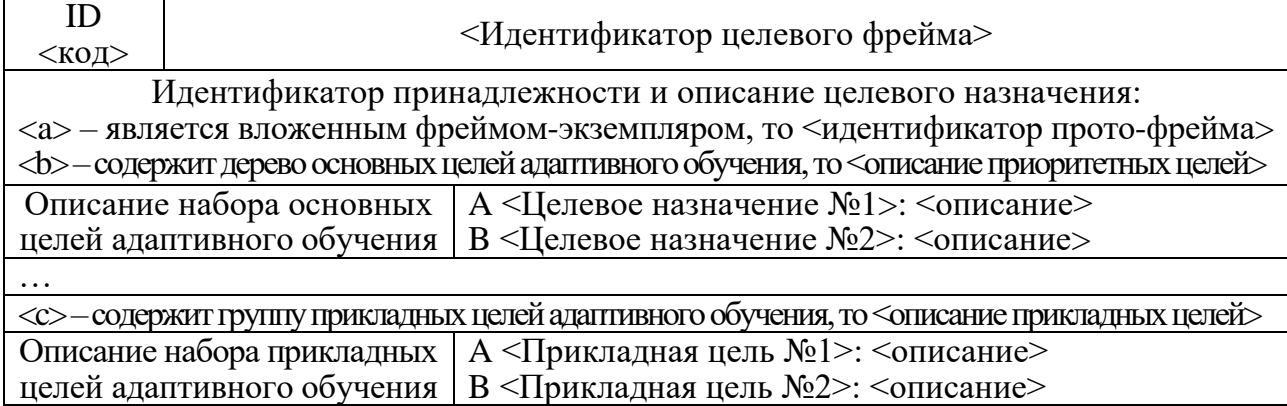

Табл. П2.28 содержит непосредственно описание структурной (семантической) модели предмета изучения (дисциплины) – фреймы задач адаптивного обучения, обеспечивающие поиск и извлечение задач адаптивного обучения (на расстоянии), реализующих достижение основных и прикладных целей адаптивного обучения. Таблица П2.28

#### **Описание структурной (семантической) модели предмета изучения (дисциплины) – фреймы задач адаптивного обучения**

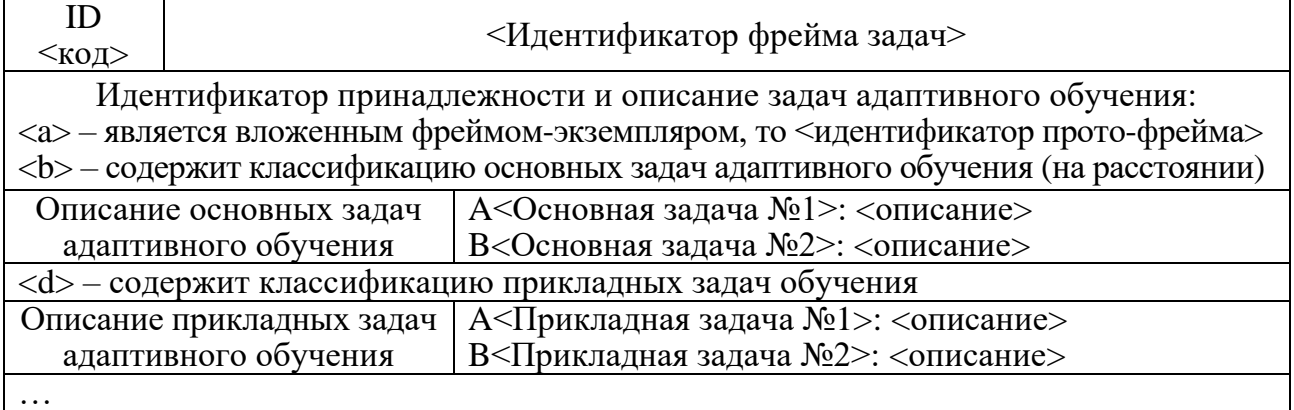

Следует отметить, что при разработке структуры и содержания рассмотренных фреймов необходимо учитывать особенности структурной (семантической) модели дисциплины, реализованной в основе адаптивных средств обучения (например, электронного учебника), а также специфику использования различных компонентов (автоматизированной) (адаптивной) информационно-образовательной среды конечными пользователями:

- алфавитно-предметный указатель адаптивного средства обучения систематический каталог основных и дополнительных информационных ресурсов по предметам изучения (дисциплинам), библиотеки целей и задач адаптивного обучения, справочные материалы и описания к использованию адаптивных средств обучения в традиционной или инновационной автоматизированной образовательной среде;
- информационную структуру адаптивного средства обучения (в частности электронного учебника) – оглавление (со ссылками), связи между информационными фрагментами, библиотеки текстов, графических изображений и мультимедиа (аудио-потоки и видео-потоки), а также особенности генерации обучающих воздействий (информационных фрагментов).

Алгоритм формирования базы данных с содержаниемпо дисциплине следует на рис. П2.9.

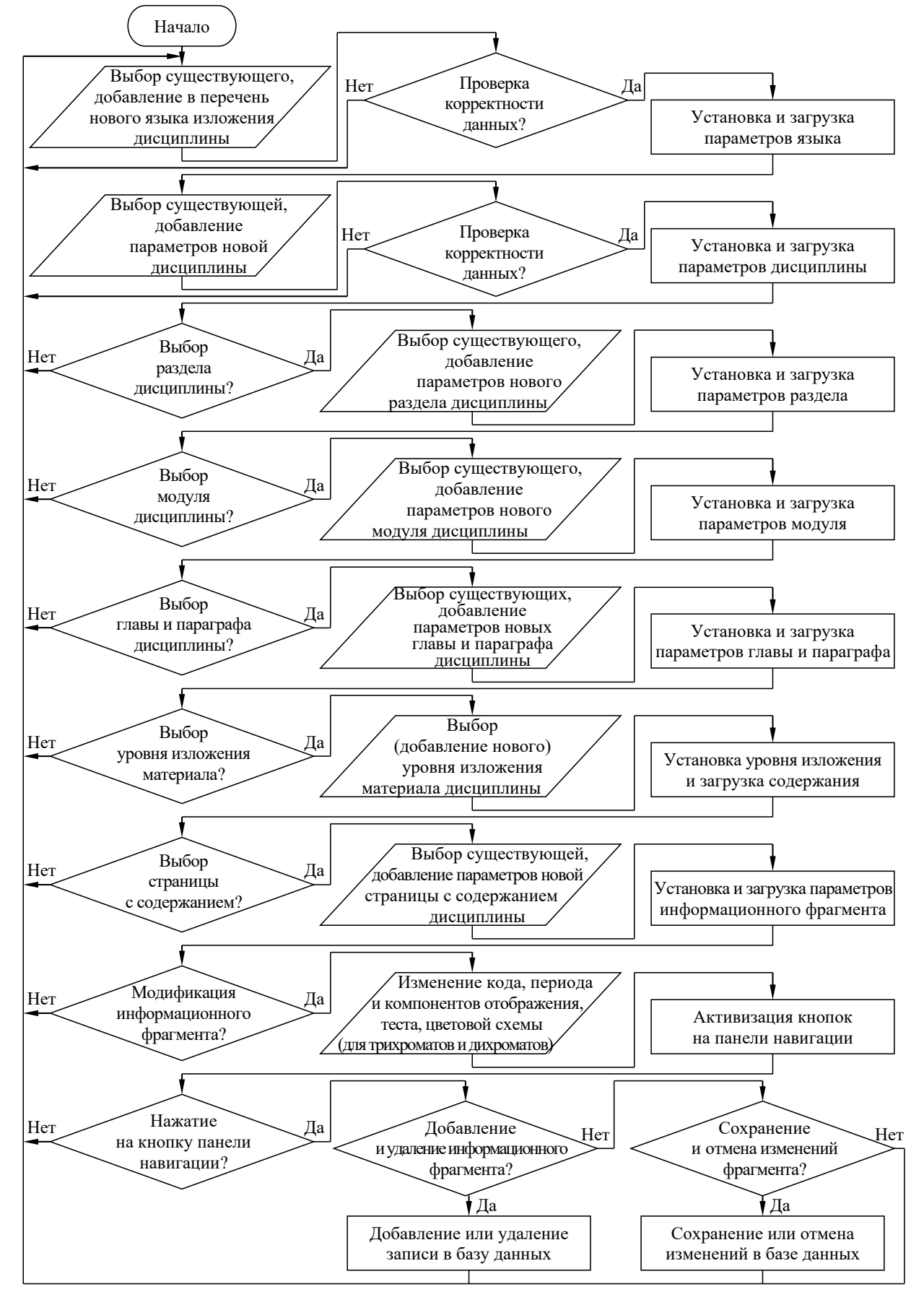

Рисунок П2.9. Алгоритм формирования базы данных (базы знаний) с содержанием по дисциплине адаптивного средства обучения (электронного учебника)

Поддержку функционирования инновационного процессора адаптивной репрезентации последовательности информационных фрагментов адаптивного средства обучения обеспечивает алгоритм извлечения информационных фрагментов (рис. П2.10).

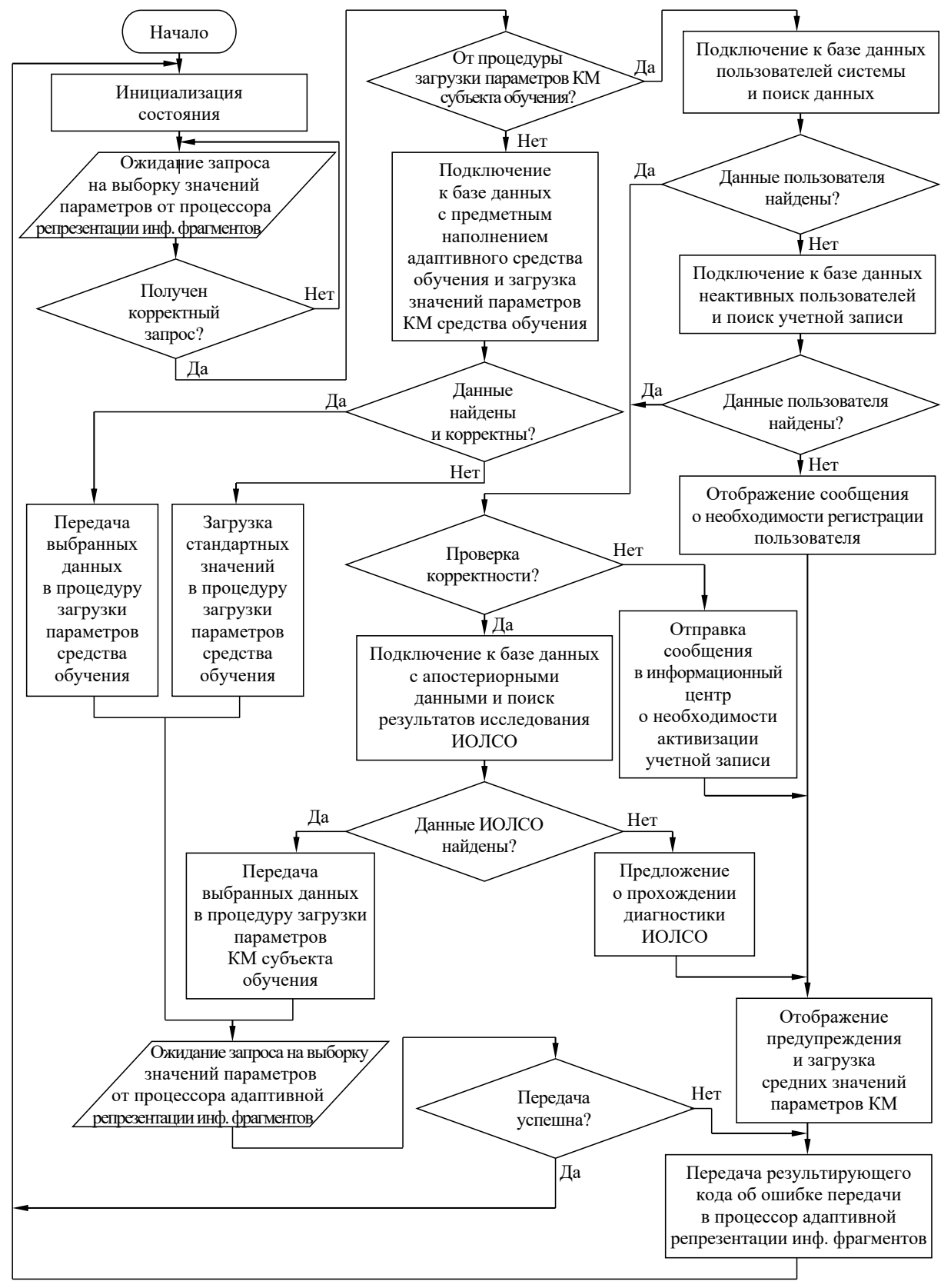

Рисунок П2.10. Алгоритм извлечения информационных фрагментов адаптивного средства обучения (электронного учебника)

# **Приложение 3 (информационное). Основные параметры (критерии) оценки средств обучения (электронного учебника, лабораторного практикума и задачника)**

Современный теоретический и практический опыт использования средств обучения (электронного учебника – ЭУ, лабораторного практикума – ЛП и задачника) в информационно-образовательных средах позволяет выделить ряд параметров оценки:

- особенности архитектуры и технология аппаратной и программной реализации;
- различные функциональные возможности и разные потребительские свойства;
- затраты на внедрение и повышение эффективности от практического использования. Особенности архитектуры средств обучения обусловлены наличием компонентов

(ЭУ, ЛП и задачник), реализующих разные смежные функции на программной уровне:

- 1. Средства автоматизации поддержки работы преподавателя, к которым относятся:
	- средства разработки и наполнения содержания (контента), в состав которых входят система извлечения и представления знаний, текстовый и графический редакторы;
	- средства создания учебных заданий и разработки сценариев обучения (на расстоянии);
	- средства формирования и реконструкции алгоритмов обучения (на расстоянии);
	- средства диагностики индивидуальных особенностей личности субъекта обучения;
	- средства оценки уровня остаточных знаний контингента обучаемых по дисциплинам;
	- средства сбора и представления различной информации о работе субъекта обучения в определенной информационно-образовательной среде за заданный период времени;
	- средства анализа результатов тестирования уровня остаточных знаний обучаемых.
- 2. Средства автоматизации поддержки самостоятельной работы обучаемого, которые включают:
	- средства отображения информации и представления содержания предмета изучения;
	- средства стимулирования технологического процесса обучения (на расстоянии) и выработки понимания информации по предметам изучения (дисциплинам) с возможностью представления объяснений (разъяснений) и наводящих вопросов, применение которых позволяет повысить уровень восприятия информации;
	- средства выработки навыков решения разных типовых задач по дисциплине (теоретико-справочный модуль, лабораторный практикум и задачник);
	- средства выработки умения решать разные прикладные задачи по дисциплине (средства доступа к научной информации, средства системного анализа и моделирования, средства конструирования, аналитические и расчетно-логические системы);
	- средства генерации заданий в зависимости от индивидуальных особенностей субъектов обучения и достигнутых результатов в ходе обучения (на расстоянии);
	- средства выработки рекомендаций по результативности обучения (на расстоянии);
	- средства оценки уровня остаточных знаний обучаемого по предметам изучения. Оценка архитектуры средства обучения производится непосредственно в соответствии

с наличием (ДА) или отсутствием (НЕТ) в ней аппаратно-программных компонентов, реализующих определенные функции в зависимости от потребностей субъектов обучения.

Потребительская полезность характеризуется непосредственно перечнем технических и учебно-методических возможностей, предоставляемых преподавателю и обучаемому как потенциальным пользователям (субъектам) этого средства обучения (на расстоянии).

Потребительские свойства средства обучения для преподавателя проявляются в поддержке следующих технических и методических возможностей средством обучения:

- текстовый и графический редакторы для наглядного (визуального) представления различной информации на экране дисплея (монитора) персонального компьютера;
- автоматизированное построение структурных (семантических) моделей дисциплины;
- конструирование различных стратегий и алгоритмов обучения (на расстоянии);
- формирование заданий для проведения занятий в автоматическом режиме (непосредственно под программным управлением определенного средства обучения на основе заданной модели представления содержания предмета изучения) и автоматизированном режиме (под систематическим руководством преподавателя), которые обеспечивают самостоятельную работу контингента обучаемых;
- диагностика индивидуальных особенностей личности субъектов обучения;
- адаптивное представление информации по предмету изучения (дисциплине) согласно индивидуальным особенностям восприятия, обработки и понимания субъекта;
- систематическая оценка уровня остаточных знаний контингента обучаемых;
- статистический анализ (математическая обработка) данных, характеризующих результативность обучения контингента обучаемых за определенный период времени;
- получение результатов тестирования уровня остаточных знаний по дисциплинам. Потребительские свойства средства обучения для субъекта обучения проявляются

в поддержке следующих технических и методических возможностей средством обучения:

- предварительная подготовка определенного субъекта обучения к работе с различными автоматизированными средствами обучения (ЭУ, ЛП и задачник), функционирующими на основе содержания учебно-методического пособия (комплекса) по предметам изучения (дисциплинам) в информационно-образовательной среде;
	- o ознакомление с потенциальными техническими возможностями средств обучения, используемых образовательным учреждением или учебным центром;
	- o предоставление возможности выбора образовательной программы (траектории);
	- o дифференциация разнородных субъектов обучения по уровню владения базовыми дисциплинами и автоматизированными средствами обучения;
- работа над дисциплиной под управлением средств обучения (в автоматическом режиме) и под руководством преподавателя или тьютора (в автоматизированном режиме);
	- o возможность выбора определенной методики и технологии изучения материала дисциплины по отношению к разнородному контингенту обучаемых;
	- o учет индивидуальных особенностей личности субъектов обучения для реализации адаптивного (индивидуально-ориентированного) обучения;
- стандартные возможности самостоятельного изучения определенной дисциплины;
	- в режиме овладения информацией, когда различные средства обучения выполняют следующие функции для субъекта обучения (конечного пользователя): предоставление структурной (семантической) модели предмета изучения (дисциплины), поиск определенной информации (по введенному понятию или ключевому слову, по оглавлению, по алфавитному указателю или предметному указателю), генерация информационных фрагментов посредством HTML и XML кода, промежуточный автоматизированный контроль уровня усвоения информации и предоставление перечня источников литературы из библиографического раздела;
	- о в режиме выработки понимания информации, когда функции средств обучения включают: выявление «узких мест» в понимании содержания теории обучаемым на основе анализа уровня владения материалом по фрагментам предмета изучения (дисциплины), отображение различных объяснений (разъяснений) в случае необходимости, предоставление рекомендаций по освоению информационных фрагментов (просмотр структурных (семантических) моделей предметов изучения (дисциплин), указание возможных причин затруднений, просмотр списка вопросов, на которые обучаемый дал неправильные ответы и выявление разделов, которые нуждаются в дополнительной проработке как повторном изучении);
	- о в режиме выработки умения решать типовые задачи предмета изучения, когда функции определенных средств обучения непосредственно включают: предоставление разных постановок типовых задач в предметной области, обучение записи формального описания типовых задач с контролем корректности, демонстрация разнородному контингенту обучаемых набора алгоритмов и процедур их применения для практического решения задач различного типа, обучение (на расстоянии) решению типовых задач в пошаговом режиме с контролем действий обучаемого и указанием причин возможных ошибок, оценка навыков решения типовых задач, подготовка задания для решения на ЭВМ, обеспечение возможности диалогового ввода задания на внутреннем языке ЭВМ, поддержка анализа процесса выполнения задания в пошаговом режиме на ЭВМ, отображение сформированного протокола выполнения задания в ЭВМ, автоматизированный анализ результирующих данных в диалоговом режиме и анализ полученных результатов выполнения типового задания обучаемым;
	- в режиме выработки умения решать прикладные задачи по предмету изучения,  $\circ$ когда определенные средства обучения поддерживают ряд разных функций: предоставление возможностей формирования математических постановок задач, доступ к информационным ресурсам из смежных предметных областей, отображение разных ссылок на специальную и справочную литературу, возможность визуализации процедуры формирования алгоритма решения задачи, предоставление необходимых инструментальных средств моделирования и математической обработки апостериорных данных статистическими методами;
	- в режиме оценки уровня остаточных знаний, умений и навыков обучаемого,  $\circ$ сформированных непосредственно при изучении определенной дисциплины, когда определенные средства обучения реализуют набор разных функций: контроль продвижения каждого обучаемого по образовательной траектории и достигнутого им уровня понимания предмета изучения (дисциплины), автоматизированная оценка уровня остаточных знаний каждого обучаемого и формирование электронной зачетной книжки на основе достигнутых результатов;
- функции современных средств обучения в ходе самостоятельной работы обучаемого;
	- o в режиме адаптации процесса автоматизированного обучения (на расстоянии) к текущему уровню остаточных знаний обучаемого как субъекта обучения, когда различные средства обучения выполняют ряд существенных функций: анализ текущего уровня остаточных знаний обучаемого по этапам обучения, сравнение (сопоставление) текущего уровня остаточных знаний с требуемым, изменение алгоритма или программы обучения по результатам сравнения (подбор уровня сложности заданий по определенному предмету изучения, изменение последовательности выполнения заданий и характера рекомендаций), возможность формирования и дифференциации заданий по уровню сложности (с заданной или произвольной конфигурацией вопроса и вариантов ответа, с типовыми и эвристическими процедурами решений определенных заданий), соотнесение решения задачи с эталонным набором возможных решений, обеспечение пошагового контроля при решении определенных заданий (тестов) и генерация содержания последовательности информационных фрагментов в зависимости от текущего уровня остаточных знаний каждого обучаемого;
	- o в режиме адаптации процесса автоматизированного обучения (на расстоянии) к индивидуальным особенностям личности субъектов обучения (обучаемых): изменение скорости, стиля и вида представления информационных фрагментов в рамках автоматизированного обучения (на расстоянии) с учетом физиологических, психологических и лингвистических параметров субъекта обучения, проведение разнородных автоматизированных тренингов и тестирования, стимулирование самостоятельной работы обучаемых в предметной области.

Совокупность потребительских свойств средств обучения характеризует их качество с точки зрения преподавателя и обучаемого как субъектов процесса обучения (на расстоянии). Оценка качества средств обучения (ЭУ, ЛП и задачника) производится в соответствии с наличием (ДА) или отсутствием (НЕТ) определенного потребительского свойства.

Эффективность применения определенных средств обучения (ЭУ, ЛП и задачника) оценивается с позиций достижения конечной цели (адаптивного) обучения (на расстоянии) – результативности приобретения знаний определенным обучаемым (контингентом обучаемых). Знанием называется активная информация (структурированные данные) на носителе, сформированная в ходе обучения и способная генерировать новую информацию (данные).

Оценка уровня остаточных знаний обучаемого по предметам изучения (дисциплинам) производится на основе выявления определенных требуемых уровней остаточных знаний, достигаемых в ходе автоматизированного обучения (на расстоянии), и включает:

- оценку уровня владения декларативной информацией (формулировками);
- оценку уровня понимания, когда оцениваются способность отвечать на вопросы и агрегировать информацию, формировать алгоритмы решения типовых задач, способность комбинировать различные методы решения задач на практике;
- оценку умений решать теоретические задачи в заданной предметной области по результатам изучения содержания средства обучения (ЭУ, ЛП и задачника);
- оценку навыков использования разных теоретических положений на практике по результатам выполнения ЛП (последовательности лабораторных работ);
- оценку способности решать прикладные задачи в заданной предметной области по результатам выполнения курсовых, дополнительных и практических работ;
- текущую (промежуточную) и итоговую (экзаменационную) оценку текущего уровня остаточных знаний обучаемого по результатам изучения дисциплины. Современные методики анализа и оценки показателей результативности обучения

основываются на различных критериях (факторах), позволяющих существенно повысить точность и снизить случайность оценок, при этом они могут ориентироваться на учет:

- особенностей выбранной образовательной траектории, предполагающей специализацию, содержания программы обучения, календарного плана изучения материала и другого;
- результатов тестирования, которые могут оцениваться как по уровневой шкале, так и по бальной шкале на основе заданной системы весовых коэффициентов;
- результатов диагностики индивидуальных особенностей личности обучаемого (при реализации индивидуально-ориентированного и адаптивного обучения), характеризующих различные параметры восприятия, обработки и понимания последовательности информационных фрагментов (образовательных воздействий). Рассмотренный подход отражает современные тенденции при разработке средств обучения.

# Приложение 4 (информационное). Особенности использования средств мультимедиа при создании электронных учебников в основе информационно-образовательной среды

Интенсификация темпов научно-технического прогресса и глобализации информационной среды имеют системный характер и накладывает принципиально новые требования и ограничения к уровню подготовки современного специалиста, а также обуславливают появление новых информационных и коммуникационных технологий создания, распределения и использования информационных ресурсов, продуктов и услуг.

Мультимедиа-продукт может содержать не меньше (даже больше) информации, чем существующие довольно большие и распределенные музеи или библиотеки. Поскольку одним из критериев реализации мультимедиа-продуктов является доступность, то для изучения их содержания не требуется специального (профильного) образования. Для облегчения навигации по содержанию различных информационных фрагментов создается система меню и перекрестных ссылок, которая существенно упрощает работу. Динамически обновляемое оглавление информационного ресурса отражает содержание и позволяет оценить структуру актуального материала, а также быстро найти нужный раздел и получить разную справочную информацию о назначении какого-либо элемента. Современные мультимедиа- и гипермедиа-ресурсы, продукты и услуги реализованы на основе передовой технологии активных страниц сервера ("Active server pages") и инновационного языка разметки гипертекста ("Hyper-text markup language"), предполагающих развитую систему обработки запросов пользователя и перекрестных ссылок, что дает возможность получить необходимую информацию по мере возникновения потребности. При работе с активным содержанием существенно облегчается навигация за счет визуализации интерфейса взаимодействия пользователя с гипермедиа системой. Например, при использовании технологий гипермедиа вход в здание музея или отображение графического изображения, названия и автора определенной картины осуществляется наведением, выделением и нажатием клавиши манипулятора (типа «мышь»). Дополнительная информация, которая относится к назначению какого-либо объекта, может отображаться в виде текста, рисунка, видео-потока и (или) аудио-потока. Системы подобного класса позволяют изучать разные объекты, процессы и явления в масштабе пространства и времени удобном для конечного пользователя (обучаемого), кроме того, они позволяют реализовать максимально дружественный интерфейс взаимодействия, не требующий специфических знаний, навыков и подходов при работе (обучении), а также подготовки в области информационных и коммуникационных технологий.

36
Мультимедиа- и гипермедиа-технологии позволяют реализовать интерфейсы информационно-поисковых, информационно-образовательныхи других информационных систем, ориентированных на потребности широкого круга потребителей разного уровня подготовки.

Интенсификация роста разнородных источников (потоков) и увеличение объемов обрабатываемой информации в различных сферах деятельности информационного общества обуславливают появление инновационных принципов, методов, технологий и алгоритмов, обеспечивающих повышение уровня организации информационного взаимодействия субъектов. Требования к информационно-образовательным средам образовательных учреждений обуславливают необходимость адекватной реакции на потребности информационного общества и изменение совокупного агрегата научной, технической, медицинской и другой информации при подготовке квалифицированных специалистов в системе образования и науки.

Поскольку в любой науке можно выделить ряд устоявшихся направлений («ядро») и совокупность (инновационных) передовых направлений («передний край»), развитие которых обуславливает формирование фундаментальных и прикладных положений, то в сфере образования возникает существенная необходимость формирования адекватного организационного, методического, аппаратного и программного обеспечения, учитывающего динамику и тенденции теоретического и практического научного знания. Совершенствование технологий и методов проведения исследований в различных областях позволяет минимизировать уровень рассмотрения объекта, процесса или явления исследования, а также инициирует возрастание сложности изучаемых объектов, процессов и явлений. С учетом того, что различные возможности и способности человека (как биологического вида) при изучении содержания новой актуальной информации (предмета изучения) ограничены, то сказанное приводит к потенциальному увеличению периода времени подготовки узко специализированных квалифицированных специалистов в предметной области и инициирует совершенствование существующих методов и технологий обучения.

Принимая во внимание современные достижения в экспериментальной психологии при исследовании конвергентных и дивергентных интеллектуальных способностей, типа нервной системы и темперамента, требований и потребностей обучаемых и других, возникает необходимость подбора адекватной структуры методического обеспечения (разнородных информационных ресурсов и продуктов) по каждой дисциплине. Эти научные проблемы решаются посредством использования мультимедиаи гипермедиа-технологий при реализации автоматизированных средств обучения (электронных учебников, лабораторных практикумов, задачников и других).

Использование новых информационных и коммуникационных технологий в сочетании с мультимедиа- и гипермедиа-технологиями позволяет разработать и реализовать средства обучения нового поколения на программном уровне и наполнить их большими объемами информации по широкому спектру дисциплин, отражающих последние достижения фундаментальной и прикладной сфер научного знания, а также применить индивидуально-ориентированную модель автоматизированного обучения, позволяющую учитывать различные индивидуальные особенности личности обучаемых.

Не всякий мультимедиа-продукт обязательно является образовательным продуктом, но и, наоборот, не каждый образовательный продукт создан на основе мультимедиа-продукта. Мультимедиа-технологии вторгаются в область образования и науки не просто в качестве инструмента или учебного пособия, они влияют на саму структуру этой проблемной сферы, а заодно на отношение субъектов к средствам обучения и методам доступа к данным.

В настоящее время мультимедиа-системы успешно практически применяются в сфере образования и науки, а также в профессиональной (пере)подготовке, в издательской деятельности (издательские системы), для автоматизации бизнеса (реклама и обслуживание клиентов), в культурных центрах (библиотеки и музеи) и других.

Электронные учебники (книги) подразделяются на несколько основных видов: научные, энциклопедические, образовательные, информационные и другие.

Научные электронные книги содержат информацию о достижениях в области науки: современные технологии, методы и принципы научного исследования и творчества ("The British royal scientific committee journal" и другие информационные ресурсы).

Энциклопедические электронные книги содержат огромный объем информации по определенной тематике или рубрике в рамках заданной предметной области ("Britanica encyclopedia", "Grolier encyclopedia", "Compton's multimedia encyclopedia", "Microsoft bookshelf" и другие информационные ресурсы и информационные продукты).

Обучающие электронные книги наиболее широко распространены на практике и успешно практически используются как в детских садах ("Broderbimd's living book") или ВУЗах ("HEI's living book") для автоматизации процесса обучения (на расстоянии), так и на различных курсах повышения квалификации разнородных специалистов. Эти книги относятся к произведениям образовательной и художественной литературы ("Herman Melville's Moby Dick", "Gustave Flaubert's Madame Bovary" и другие).

Информационные электронные книги похожи на энциклопедические, но информация в форме данных, сохраняемая в них, носит целенаправленный характер ("Oxford textbook of medicine on compact disk" и другие информационные ресурсы).

Приведенная классификация электронных книг не является единственной. Возможна классификация по виду информации, содержащейся в электронных книгах: книги с текстовой информацией, книги со статическими графическими изображениями, книги с динамическими графическими изображениями (с видео-потоками), «разговаривающие» книги (с аудио-потоками), гипермедиа-книги и интеллектуальные книги. Наиболее интересны и перспективны два последних из указанных видов электронных книг.

Гипермедиа-книги функционируют на основе различных WWW-технологий, предусматривают оперативное обновление содержания и доступ к информации посредством использования глобальной вычислительной сети «Интернет» ("WWW"), а также могут использоваться в образовательных и научных центрах в составе распределенной интерактивной системы автоматизированного (дистанционного) обучения.

Интеллектуальные электронные книги содержат механизм продукционного вывода, позволяющий задавать номинальные значения параметров отображения информации, учитывать события, инициированные пользователем в процессе навигации по содержанию, обеспечивая дружественность интерфейса взаимодействия и комфортность работыпользователя.

Обучение (на расстоянии) как технологический процесс формирования знаний позволяет выделить несколько этапов (технологических заделов) обработки информации: отображение последовательности информационных фрагментов по предмету изучения, выработка понимания и формирование умений и навыков контингента обучаемых и другие.

Мультимедиа-технология направлена на повышение эффективности обучения за счет визуализации структуры и содержания изучаемых объектов, процессов и явлений.

Элементы мультимедиа-технологии должны присутствовать на всех этапах обучения, особенно на ключевых: овладения разнородной информацией, выработки понимания, формирование умения решать типовые и прикладные задачи в предметной области.

Мультимедиа-технологии позволяют представить в наглядной форме (визуализировать) процесс доказательства теорем, видео-вставок, фрагментов лекций, фоновой музыки, а также включать элементы анимации в постановках к типовым и прикладным задачам.

В силу ассоциативной основы функционирования памяти при восприятии и обработке потоков информации психофизиологическим конструктом головного мозга человека и потенциальной предрасположенности человека к восприятию визуальных стимулов (до 90% актуальной информации воспринимается зрительной сенсорной системой), представленных в виде статических и динамических графических изображений (схем), использование мультимедиа-технологий в сочетании со средствами анимации, векторной и растровой графики является наиболее предпочтительным вариантом. Поэтому данный способ представления разнородной информации и его комбинации позволят существенно повысить эффективность обучения (на расстоянии) и снизить когнитивную нагрузку на обучаемого при изучении материала по дисциплине. С другой стороны, разработка активных графических схем, диаграмм и видео-потоков инициирует комплекс дополнительных исследований, направленных на обеспечение комфортности и эффективности восприятия информации содержащейся в них. Звуковое сопровождение (аудио-поток) процесса воспроизведения элементов мультимедиа позволяет задействовать слуховой анализатор человека и тем самым обеспечить дополнительное повышение эффективности формирования знаний обучаемого.

При подготовке учебного пособия, содержащего аудио-визуальные материалы, подчеркивается существенная необходимость тщательного отбора исходного материала, выбора методов его структурирования и моделей представления структурированных данных, а также способов воспроизведения с учетом потенциальных возможностей средств обучения.

# Приложение 5 (информационное). Влияние средств информационно-образовательной среды на здоровье потребителей

Обеспечение комфортности работы и учет влияния персонального компьютера на здоровье пользователя изучает эргономика, положения которой позволяют говорить, что неграмотная разработка интерфейса пользователя программного обеспечения и некорректная организация автоматизированного рабочего места конечного пользователя обуславливают разное негативное влияние на биологический конструкт организма органической особи и быструю физиологическую утомляемость конечного пользователя.

Основные проблемы вызваны несоответствием средств автоматизации процесса обучения ГОСТам, используемых субъектами обучения в образовательных учреждениях.

Вторичный набор проблем обусловлен нарушениями техники безопасности конечными пользователями при использовании средств обучения в информационно-образовательной среде, поскольку 91% субъектов обучения (даже преподавателей) элементарно не знают санитарных правил и норм по безопасному использованию персонального компьютера.

Необходимо понимать, что видео-дисплейные терминалы в компьютерных классах образовательных учреждений имеют нарушения цветовой гаммы полихроматического спектра при отображении разнородной информации, приводящие к интенсификации утомления зрительной сенсорной системы субъектов обучения и негативному влиянию на психику.

Научно-исследовательскими организациями по всему миру постоянно совершенствуются подходы, методы и технологии, позволяющие исключить и (или) скомпенсировать негативное воздействие на здоровье субъектов обучения, в частности (например) при организации обучения (на расстоянии) в автоматизированной (виртуальной) информационно-образовательной среде, функционирование которой реализовано на базе разных инновационных информационных и коммуникационных технологий.

Специалистами в области медицины (офтальмологии) подчеркивается существенное возрастание нагрузки на зрительную сенсорную систему при работе человека за видео-дисплейным терминалом, обуславливающей синдром зрительной усталости.

С точки зрения фундаментальных и прикладных основ психофизиологии восприятия, проведенные эксперименты позволяют говорить о возрастании утомляемости нервной системы субъекта обучения (обучаемого) в ходе занятий с использованием традиционных (общая утомляемость у 19% и утомляемость глаз у 8,6% обучаемых) и информационных (компьютерных) технологий обучения (у 24,2% и 38,3%), поэтому многими специалистами акцентируется внимание на этой научной проблеме (Андрианов Ю.Н., Аршинов В.И., Брунер Дж., Веккер Л.М., Кроль В.М., Ломов Б.Ф., Найссер У.Г, Ракитов А.И., Сухобская Г.С., Хаймен И. и другие).

Основная причина заключается в несовершенстве технологий производства устройств отображения информации – дисплеев (особенно на этапе их появления), что позволяет говорить о низком качестве выпускаемой продукции производителями. В частности, наличие сертификатов соответствия, соответствующих действующим санитарным правилам и нормам, гарантирует безопасность практического использования видео-дисплейных терминалов при визуальном отображении информации пользователю. К основным нормируемым параметрам (разные экспертные организации) относят: уровень электромагнитного и ионизирующего излучения, частоту регенерации кадров изображения на экране при различных показателях разрешения и глубины цвета, неравномерность распределения яркости и контрастности по поверхности дисплея и другие.

Существенное значение имеет рациональная организация рабочего места.

Расположение монитора (дисплея) должно обеспечивать непосредственно падение потока фотонового излучения освещения справа на поверхность экрана, а уровень освещенности помещения должен обеспечивать допустимое соотношение яркости и контрастности при отображении изображения на поверхности экрана. Невозможно работать в темном помещении, а освещение в помещении должно быть смешанным: естественным (без пульсации) – лампа накаливания, светодиодная лампа и другие; искусственным (пульсирующим) – люминесцентная лампа, галогенная лампа и другие. Наличие окна в помещении создает оптимальные условия для нормального (корректного) функционирования механизма аккомодации зрительной сенсорной системы, поскольку оно обеспечивает пользователю возможность периодически перемещать точку обзора на значительно удаленный объект по отношению к изображению, отображаемому на экране. Расстояние от глаз до поверхности экрана монитора должно составлять не менее 50-60 см. Геометрические размеры стола и стула должны соответствовать росту пользователя.

Важной проблемой является обеспечение электромагнитной совместимости информационного взаимодействия субъекта обучения и средства отображения информации. Каждое автоматизированное рабочее место в компьютерном классе организации создает характерное физическое электромагнитное поле с радиусом 1,5 м и более, причем опасное электромагнитное излучение исходит не только от монитора (дисплея), но и от различного периферийного оборудования персонального компьютера.

Проблемы возникновения вредного ионизирующего излучения различной длины волны обусловлены непосредственно несовершенством технологии изготовления, ошибками сборки и принципом функционирования электронной пушки в основе электронно-лучевого монитора. Уровень излучения регистрируется специальными приборами и должен соответствовать допустимым дозам для человека, указанным в санитарных правилах и нормах.

Полный перечень рекомендаций можно найти в «Санитарных правилах и нормах…» 2.2.2.542-96 «Гигиенические требования к видео-дисплейным терминалам, персональнымкомпьютерами организации работы» и ихпоследующих изменениях(дополнениях).

# **Приложение 6 (информационное). Психологические аспекты индивидуальной готовности обучаемых к самостоятельной работе в информационно-образовательной среде системы автоматизированного (дистанционного) обучения**

Проблематика синтеза эффективных информационно-образовательных сред (ИОС) автоматизированного (дистанционного) обучения (АДО) является ковариантной рассмотрению разных предметных областей искусственного интеллекта и когнитивной информатики. Обучаемость связанна с потенциальной способностью субъекта обучения (обучаемого) сенсорно воспринимать, обрабатывать (запоминать и воспроизводить) и понимать информацию, что обуславливается сложным технологическим процессом высшей нервной деятельности психофизиологического конструкта головного мозга органической особи (человека).

В психологической литературе научное понятие «самостоятельная работа» (СР) рассматривается различными учеными (специалистами) с различных научных ракурсов: метод, средство и организационная форма обучения, способ вовлечения обучаемых в обучение, для которой характерно наличие четко сформулированной задачи обучения (на расстоянии), средство организации и выполнения обучаемыми определенной учебной деятельности (Басова Н.В., Буряк В.К., Векслер С.И., Далингер В.А., Дьяченко В.К., Пидкасистый П.И., Подласый И.П., Портнов М.И., Скаткин М.Н., Уваров А.Ю., Унт И.Э., Усова А.В. и другие). Изучение литературы по исследуемой проблематике позволяет сделать вывод о том, что интерпретация понятия «СР» не огранивается одним определением в настоящее время.

Сущность СР обучаемых в ИОС системы АДО сводится к рассмотрению непосредственно психологических и логических методов организации учебно-познавательной деятельности (УПД) обучаемых, нацеленной на решение определенных образовательных задач.

В современной теории обучения рассматриваются три главных направления СР обучаемых:

- организационно-техническая самостоятельность выбор образовательной траектории, средств обучения, а также информационных ресурсов, продуктов и услуг;
- самостоятельность в теоретической деятельности способность находить различные информационные ресурсы, продукты и услуги по предмету изучения;
- самостоятельность в практической деятельности способность находить решения типовых прикладных задач по предмету изучения (дисциплине);
- самостоятельность в процессе УПД осознанный выбор объема, скорости и дополнительных параметров изучения материала по предметной области.

СР – это важная составляющая технологического процесса обучения (на расстоянии), предполагающая индивидуальную активность каждого субъекта обучения (обучаемого) при закреплении полученных знаний, умений и навыков, при подготовке к занятиям, при выполнении учебных проектов, курсовых работ и дипломного проектирования, а также участие в разных плановых мероприятиях образовательного или научного учреждения.

В настоящее время в образовательных учреждениях (ОУч) наметилась тенденция к увеличению количества часов (учебной нагрузки), выделяемых на СР обучаемых с учебными материалами различного типа (традиционные, электронные и комбинированные), изучение которых обеспечивает непосредственно формирование знаний обучаемого.

Научные исследования показывают, что для успешного осуществления СР необходимо формировать готовность у субъектов обучения к этому виду деятельности. Эта научная проблема особенно актуальна для систем АДО, имеющих свою специфику и связана с различными особенностями эмоционально-интеллектуального состояния и информационного взаимодействия вовлеченных субъектов обучения в процесса АДО. СР обучаемых в условиях АДО определяется их готовностью целенаправленно решать определенные образовательные задачи в отрыве от ОУч с использованием модели обучения (преподавание, учение и модель с учетом интеллектуально-эмоционального состояния) при сохранении своего здоровья (физиологическая, психическая и лингвистическая составляющие). Это позволяет субъектам обучения (преподавателям и обучаемым) непосредственно реализовать активную и пассивную управляемую УПД различной структуры и сложности. У обучаемых в системе АДО проявляется определенная заданная целевая установка готовность к достижению поставленной цели (результата) обучения (на расстоянии) повышение теоретического и практического уровня квалификации в данной области знаний.

Готовность обучаемого к СР понимается как потенциальное состояние личности, основанное на мотивированном отношении к процессу обучения (на расстоянии), в определенной мере овладения специально организованной частью социального опыта, а также на осознание своих способностей пользоваться сформированными знаниями и опытом в своей жизнедеятельности (в фундаментальных и прикладных проблемных сферах).

По данным исследований готовность обучаемых к СР включает ряд компонентов: мотивационно-целевой, когнитивно-операциональный, оценочно-коррекционный и рефлексивно-прогностический, а также другие структурно подобные компоненты.

В основе СР субъектов обучения (обучаемых) лежит решение образовательной задачи. Она является ядром СР и заключает в себе необходимость поиска и применения новых знаний уже известными способами, либо выявление новых методов и ИТ получения знаний в рассматриваемой предметной области или проблемной сфере.

В ходе СР в условиях АДО эмоционально-интеллектуальное взаимодействие происходит между субъектом обучения (обучаемым) и (адаптивным) средством обучения. Оно предполагает взаимную поддержку, оказание методологической помощи, содействие в решении различных сложных образовательных задач и контроль. Взаимодействие может быть непосредственным (контактным) и опосредованным (дистанционным). Оно рассматривается как интегрированный фактор, способствующий развитию личности обучаемого. Основными признаками информационного взаимодействия в ИОС являются следующие: предметность, ситуативность, мотивационное предпочтение и другие (рис. П6.1).

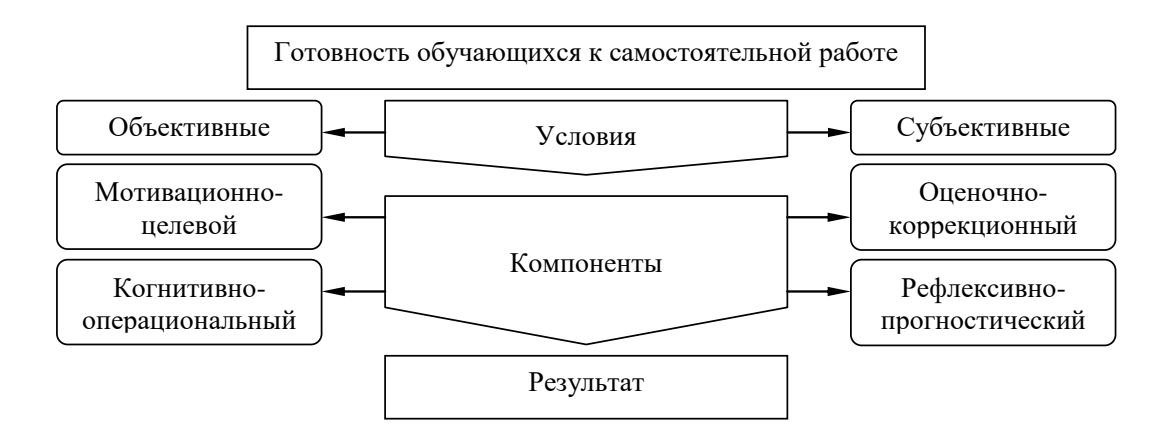

Рисунок П6.1. Модель готовности субъекта к самостоятельной работе в ИОС АДО Результаты научных исследований многих ученых и специалистов показывают, что субъекты ИОС системы АДО должны обладать определенными качествами и свойствами.

Для тьютора-педагога: творческий подход к процессу, инициативность, настойчивость, умение разрабатывать информационно-образовательные ресурсы для реализации АДО, аккуратность, умение управлять процессом (адаптивного) обучения, ответственность, знания, умения и навыки работы со средствами обучения (вычислительной техникой), знание возможностей (адаптивных) средств обучения, умение быстро адаптироваться к новым условиям (адаптивного) обучения с использованием современных достижений в области новых информационных и коммуникационных технологий (средств автоматизации).

Для обучаемых: мотивированность, целеустремленность, ценностное отношение к знаниям и процессу их приобретения, гибкость, трудолюбие, высокая само-дисциплина, само-организованность, настойчивость, аккуратность, ответственность, определенный начальный уровень остаточных знаний предыдущего образования, знание, умение и навыки работы со средствами автоматизации и умение адаптироваться к инновациям.

Изучение психологической литературы показало, что существуют два научных подхода: личностный и функциональный, которые позволяют рассматривать готовность к СР как определенное свойство личности и эмоционально-функциональное состояние. СР – потенциальное состояние личности определенного субъекта обучения (обучаемого), которое отражает предстоящую деятельность и отношение к ней в предметной области.

Выделяются три различных компонента в структуре готовности к СР обучаемого:

- 1. Психологический компонент: качество личности обучаемого самостоятельность, инициативность, осознание значимости СР обучаемыми и наличие мотивации.
- 2. Теоретический компонент: знание сущности, видов, способов и приемов СР.
- 3. Практический компонент: владение навыками, умениями, способами и приемами выполнения разных видов СР и желание реализовать их субъектами обучения.

Для формирования готовности к СР обучаемых процесс (адаптивного) обучения должен содержать такую систему специально организованных действий (мероприятий), которые направлены на формирование трех указанных выше важных компонентов.

В процессе формирования готовности обучаемых к СР выделяются следующие этапы:

- диагностический выявление и фиксация непосредственно наличия или отсутствия необходимых навыков СР, а также владение знаниями по ее управлению (подготовка, организация, планирование, реализация, контроль и другие);
- поисковый выявление технических условий, способствующих активизации СР, организация поиска причин возникновения затруднений у субъектов обучения;
- активный принятие на себя ответственности за результаты СР обучаемыми, а также установление и развитие готовности субъектов обучения (обучаемых) к ней;
- рефлексивный осознание разных причин возникновения различных затруднений (условия информационного взаимодействия в определенной ИОС системы АДО, организационное, техническое и методическое обеспечение процесса обучения и другое) и успехов на предыдущих этапах управляемого технологического процесса обучения.

Мотив побуждает обучаемого к проявлению активности и само-совершенствованию при выполнении действий направленных на достижение цели (адаптивного) обучения, обеспечивая условия удовлетворения его различных информационных потребностей непосредственно в процессе профессионального и личностного само-развития, повышая вероятность успешности обучения и обеспечивая эффективность СР.

На эффективность СР в ИОС системы АДО оказывают влияние непосредственно различные индивидуальные особенности (параметры) человека (как органической особи). Сформированный набор мотивов образует мотивацию (как сложную систему), которая выступает динамическим компонентом психологической готовности обучаемых к СР.

Таким образом, мотивация как система выступает совокупностью устойчивых мотивов, определяющих направленность обучаемых на овладение знаниями, умениями и навыками.

При выполнении СР обучаемый имеет возможность максимально реализовать себя как субъекта деятельности (субъекта обучения), оставаясь объектом воздействия. Содержание СР в системе АДО заранее планируется посредством обучающей программы.

Различные компоненты ИОС системы АДО реализуют определенные функции в управляемом технологическом процессе (адаптивного) обучения (на расстоянии):

- (адаптивный) электронный учебник (адаптивное) представление последовательности разнородных информационных фрагментов контингенту обучаемых (субъектов обучения);
- (адаптивный) электронный лабораторный практикум и задачник выработка различных навыков решения типовых фундаментальных и прикладных задач;
- основной диагностический модуль тестирование уровня остаточных знаний обучаемых;
- прикладной диагностический модуль диагностика различных индивидуальных особенностей и способностей личности, профессиональных навыков и выявление соответствия установленным квалификационным требованиям и ограничениям;
- (адаптивная) электронная библиотека обеспечение (открытого или закрытого) доступа к информационным ресурсам по набору дисциплин (предметов изучения);
- электронный деканат хранение различных параметров (адаптивных) средств обучения, электронных зачетных книжек и индивидуальных особенностей обучаемых.

Преподаватель, оперируя с компонентами ИОС, имеет потенциальную возможность информационного взаимодействия с разнородным контингентом обучаемых (субъектов обучения) и управлять СР в ходе изучения материала по дисциплине (предмету изучения).

Обучаемый имеет потенциальную возможность самостоятельно выбирать: специализацию, время и место изучения, приемы и способы выполнения предложенных заданий.

Модель формирования готовности к СР в ИОС системы АДО включает в себя компоненты:

- цели (основные и альтернативные) социальные, психологические, методические, профессиональные, технические (аппаратные и программные) и другие;
- принципы (первичные и вторичные) само-управление, целенаправленность, сознательность, рациональность, действенность, умелость, целесообразность и другие;
- функции содействие оптимальному способу усвоения учебного материала, развитие интеллектуальных способностей у субъектов обучения (обучаемых), овладение различными методами и методологиями современной УПД, развитие потребностей у обучаемых как субъектов обучения в само-образовании, само-развитии и обеспечение непрерывности технологического процесса обучения;
- формы аудиторная («обучение с учителем»), внеаудиторная («обучение без учителя»), комбинированная («смешанное обучение»), в присутствии тьютора или без него;
- индивидуальные особенности субъекта учебно-познавательной деятельности физиологические, психологические и лингвистические характеристики (параметры);
- средства комплекс разных информационных технологий поддержки цикла АДО;
- функции субъектов обучения в технологическом процессе обучения в условиях ДО тьютор или преподаватель (субъект обучения) обеспечивают непосредственно: предварительную подготовку, анализ, стимулирование, прогнозирование, организацию, контроль и координирование технологического процесса обучения, а обучаемый (субъект обучения) при этом осуществляет непосредственно: самостоятельную предварительную подготовку, само-анализ, само-стимулирование, само-прогноз, само-организацию, само-контроль, само-регулирование и другое.

# Приложение 7 (обязательное). Техническое описание программного инструментария для автоматизации исследования параметров физиологического портрета когнитивной модели

В данном описании рассматривается процесс практического использования прикладного диагностического модуля, разработанного непосредственно на основе архитектуры экспертной системы для автоматизации исследования (диагностики) номинальных значений параметров когнитивной модели (КМ) субъекта обучения с использованием набора специализированных методов исследования в форме тестирования.

Структура физиологического портрета КМ субъекта обучения непосредственно (предложена в третьей части рукописи диссертации) включает ряд векторов параметров, характеризующих индивидуальные особенности зрительной и слуховой сенсорных систем.

Прикладной диагностический модуль входит в состав разработанного комплекса программ и позволяет обеспечить диагностику значений параметров зрительной сенсорной системы с использованием набора различных методов исследования в форме тестирования из области физиологии анализаторов, находящихся в основе имеющейся базы данных.

В частности, для реализации диагностики цветоощущения (цветовосприятия) (выявления аномалий цветового зрения) испытуемого база данных содержит непосредственно структурированный метод исследования (тест) - полихроматические таблицы Рабкина Е.Б.

Загрузка и модификация последовательности заданий (вопросов), входящих в тест, а также автоматизированная диагностика (тестирование) индивидуальных особенностей цветового зрения испытуемых (обучаемых как субъектов обучения) реализуется в различных режимах функционирования прикладного диагностического модуля.

На рисунках форм интерфейса, сопровождающих описание программного продукта используются непосредственно буквенно-цифровые идентификаторы определенной структуры ([буква][цифра].[цифра]), которые взаимно-однозначно определяют назначение:

- первая часть идентификатора (буква) принадлежность группы элементов формы интерфейса к определенному режиму функционирования программы;
	- о "М" при описании функционального назначения главной кнопочной формы;
	- о "А" при описании назначения формы в режиме администрирования БД;
	- o "D" при описании формы в режиме диагностики контингента испытуемых;
- вторая часть идентификатора (цифра) номер группы элементов интерфейса на форме интерфейса в определенном режиме функционирования продукта;
- третья часть идентификатора (цифра) номер элемента интерфейса в составе группы.

### *П7.1. Главная кнопочная форма приложения*

На главной кнопочной форме представлено множество разных элементов интерфейса, выполняющих различные функции в процессе функционирования программы (рис. П7.1).

Главная кнопочная форма рассматриваемого приложения оперирует в пошаговом режиме, каждый шаг обозначается мигающими идентификаторами («ШАГ 1», «ШАГ 2» и «ШАГ3»):

- на первом шаге (используется группа элементов интерфейса "M1") конечный пользователь осуществляет выбор метода исследования (теста);
- на втором шаге (используется группа элементов интерфейса "M2") осуществляется аутентификация конечного пользователя в программной системе (при необходимости реализована процедура регистрации конечного пользователя);
- на третьем шаге (используется группа элементов интерфейса "М3") режим функционирования программного продукта выбирается пользователем.

На рис. П7.1 представлены непосредственно одновременно все шаги (для наглядности), но фактически они отображаются последовательно конечному пользователю.

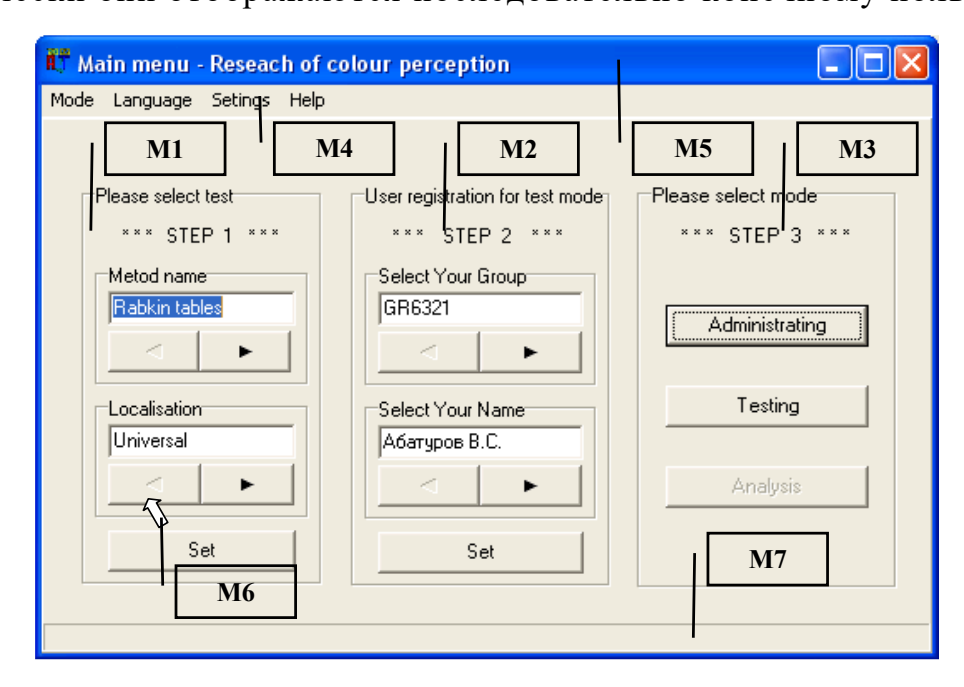

Рисунок П7.1. Главная кнопочная форма приложения и группы ее элементов

На рис. П7.1 присутствуют выноски с буквенно-цифровыми идентификаторами ("М1" – "М7"), которые обозначают непосредственно группы элементов интерфейса программного продукта, реализующие (для различных конечных пользователей) определенные разные функции прикладного диагностического модуля, представленные (название и назначение) в табл. П7.1.

# Назначение групп элементов интерфейса

### главной кнопочной формы приложения

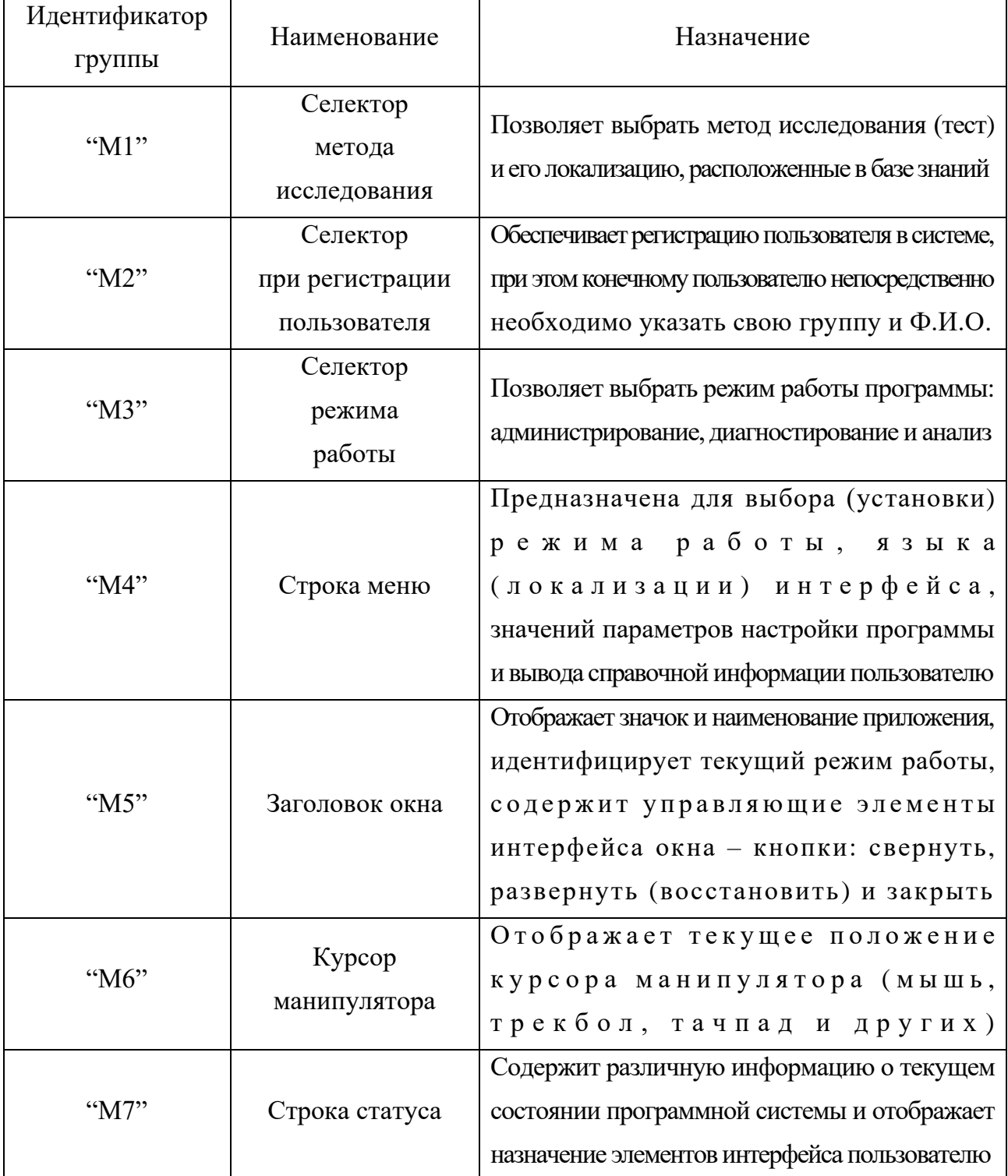

Элементы интерфейса (группы элементов интерфейса) программы подразделяются на активные элементы интерфейса и пассивные элементы интерфейса программы.

Активные элементы интерфейса программы доступны пользователю для выбора. Неактивные (недоступные) элементы интерфейса отображаются серым цветом.

### **П7.1.1. Выбор метода исследования и его локализации**

Программы, входящие в прикладной диагностический модуль, позволяют исследовать номинальные значения разных параметров когнитивной модели субъекта обучения.

Перечень имеющихся методов исследования (тестов) не ограничивается, так как для пользователя имеется потенциальная возможность на программном уровне (без дополнительной модификации программного кода) подключить дополнительную базу данных, а затем наполнить ее знаниями (структурированными данными метода исследования).

Переключение метода исследования (теста) обеспечивается группой элементов интерфейса, обозначенной непосредственно буквенно-цифровым идентификатором "М1" на рис. П7.1. Рассмотрим элементы интерфейса, входящие в группу элементов интерфейса "М1" (рис. П7.2).

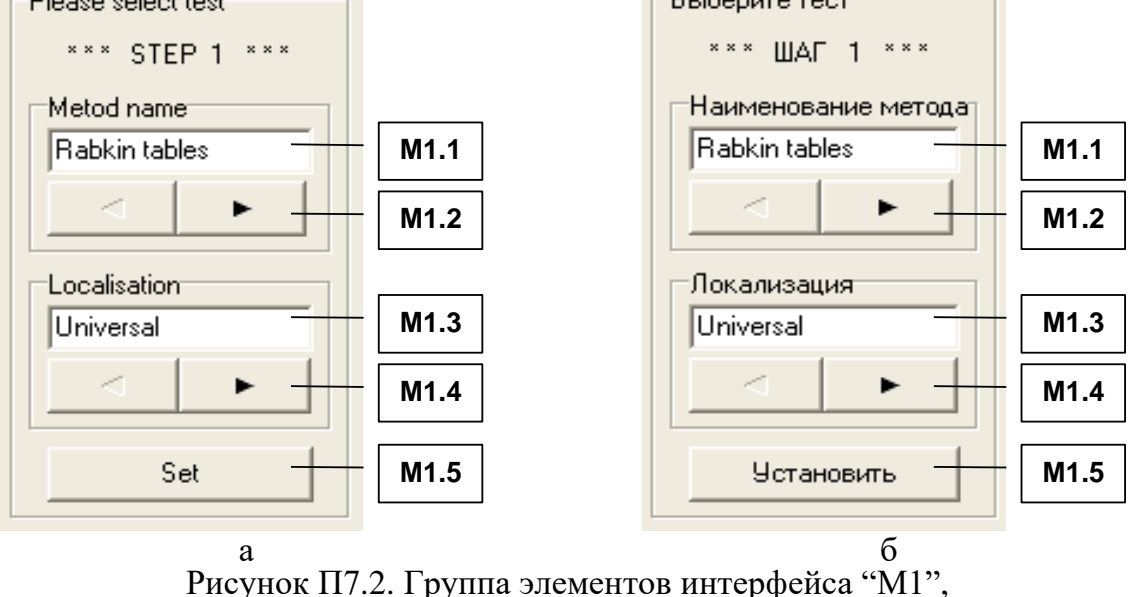

обеспечивающая выбор метода исследования (теста)

На рис. П7.2 представлены два варианта наименований элементов интерфейса программы: а – локализация интерфейса на английском языке, б – локализация интерфейса на русском языке.

В табл. П7.2. представлено назначение каждого из этих элементов интерфейса программы. Таблина П7.2

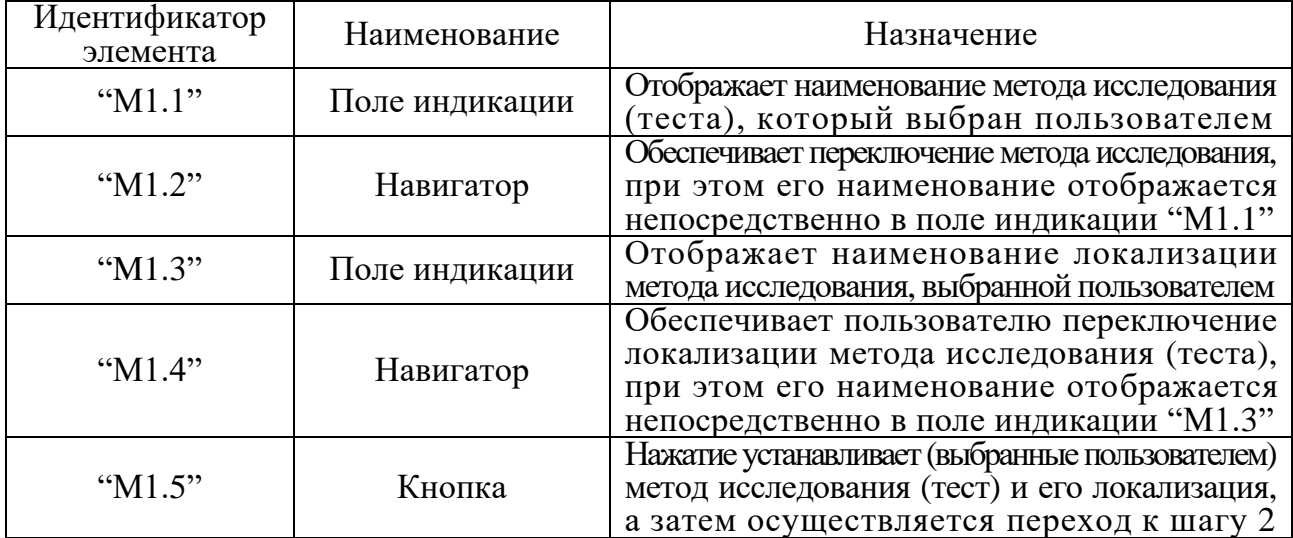

#### **Назначение элементов интерфейса программы при выборе метода исследования (теста)**

Информация (структурированные данные), относящаяся к методу исследования (тесту), содержится в базе данных программы и можетмодифицироваться в режиме администрирования. Выбор метода исследования (теста) пользователем является обязательной процедурой. Нажатие кнопки "М1.5" инициирует переход ко второму шагу – аутентификация пользователя.

#### **П7.1.2. Процедура аутентификации пользователя**

Непосредственно после подтверждения выбора метода исследования (теста) и его локализации (определенного языка) на предыдущем шаге (нажатие кнопки "М1.3"), конечному пользователю необходимо пройти процедуру аутентификации в системе (если конечный пользователь не был предварительно зарегистрирован в системе, то необходимо пройти процедуру регистрации конечного пользователя в системе). Процедура регистрации пользователя в системе заключается непосредственно в том, что конечному пользователю необходимо указать идентификатор группы и Ф.И.О. Процедура регистрации необходима для разграничения прав доступа к информации и сбора индивидуальной статистики конечного пользователя (сохраняется в базе данных) по результатам выполнения заданий, предложенных ему в режиме диагностики.

На программном уровне прикладной диагностический модуль предусматривает введение структурированных данных новых конечных пользователей самостоятельно непосредственно в ходе процедуры регистрации пользователя или предварительно в режиме администрирования.

Для испытуемого (обучаемого) процедура регистрации пользователя в системе является обязательной и представлена на рис. П7.3 (группа элементов интерфейса "М2").

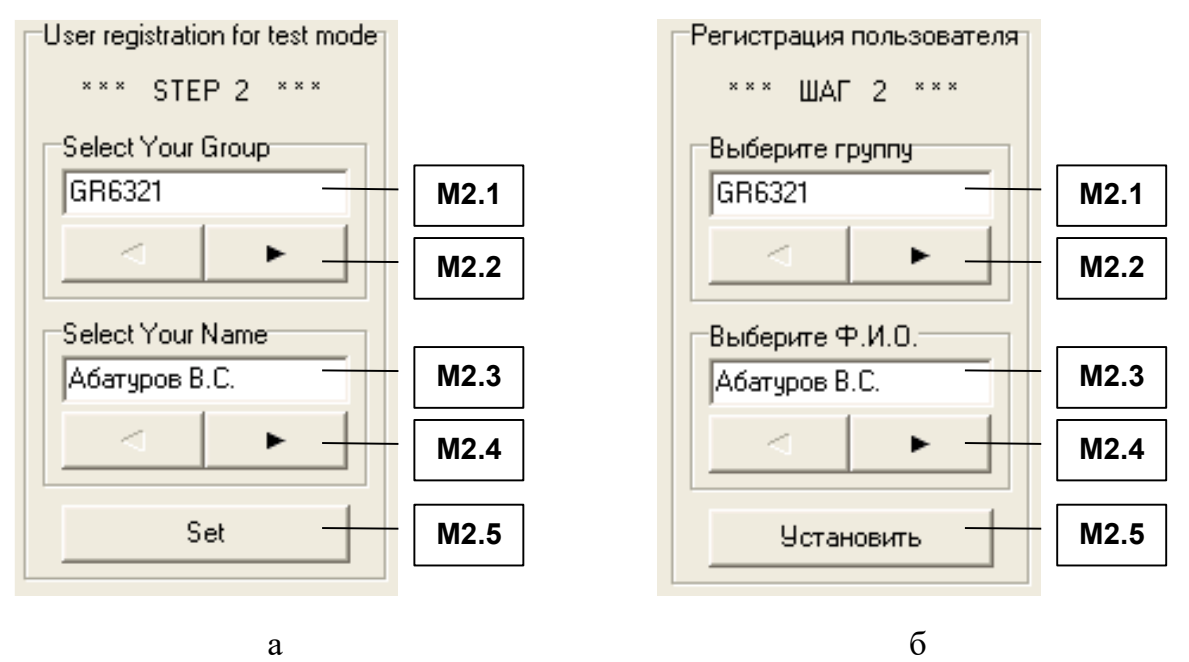

Рисунок П7.3. Группа элементов интерфейса "М2", обеспечивающая регистрацию пользователя

На рис. П7.3 представлена группа элементов интерфейса "М2" с наименованиями (идентификаторами) на двух языках (локализации): а – английский и б – русский.

Данные, указанные новым пользователем при первичной регистрации в системе, заносятся в базу данных программы для обеспечения потенциальной возможности их последующего многократного использования в прикладном диагностическом модуле: при аутентификации пользователя в системе и работе пользователя в определенном режиме.

Для повторной регистрации конечного пользователя в программной системе конечному пользователю необходимо указать (выбрать) группу пользователей и Ф.И.О., при этом необходимо использовать элементы интерфейса группы элементов интерфейса "М2", наименование и назначение которых представлены непосредственно в табл. П7.3. Таблица П7.3

| Идентификатор<br>элемента | Наименование   | Назначение                                      |
|---------------------------|----------------|-------------------------------------------------|
| " $M2.1"$                 | Поле индикации | Отображает идентификатор (кодификатор)          |
|                           |                | группы пользователей из базы данных             |
|                           |                | Нажатие обеспечивает непосредственно            |
| "M2.2"                    | Навигатор      | выбор группы пользователей из базы данных,      |
|                           |                | при этом наименование (идентификатор)           |
|                           |                | группы отображается в поле индикации "М2.1"     |
| " $M2.3"$                 | Поле индикации | Отображает Ф.И.О. конечного пользователя        |
| "M2.4"                    |                | Нажатие обеспечивает выбор Ф.И.О. пользователя, |
|                           | Навигатор      | при этом отображение Ф.И.О. пользователя        |
|                           |                | обеспечивается в поле индикации "М2.3"          |
| "M2.5"                    |                | Нажатие подтверждает непосредственно            |
|                           |                | выбор группы и Ф.И.О. конечного пользователя    |
|                           | Кнопка         | и завершается процедура аутентификации,         |
|                           |                | а затем осуществляется переход к шагу 3         |
|                           |                | (выбор режима функционирования программы)       |

**Назначение элементов интерфейса программы при регистрации пользователя**

Номинальные значения параметров испытуемого, указанные при регистрации и накопленные впоследствии при его работе в режиме диагностики доступны для просмотра администратору в режиме администрирования базы данных пользователей системы.

## **П7.1.3. Выбор режима работы системы**

Программа позволяет различным категориям пользователей (администратор, преподаватель, эксперт-методист, аналитик и обучаемый) работать в одном из режимов:

- администрирование формирование и модификация базы знаний и базы данных;
- диагностика исследование в форме тестирования номинальных значений параметров, характеризующих индивидуальные особенности личности испытуемого (обучаемого);
- анализ анализ апостериорных данных исследования в форме тестирования. В зависимости от принадлежности конечного пользователя к определенной категории

выделяются различные эксплуатационные режимы работы программы (табл. П7.4). Таблица П74

### **Категории пользователей и режимы функционирования программы**

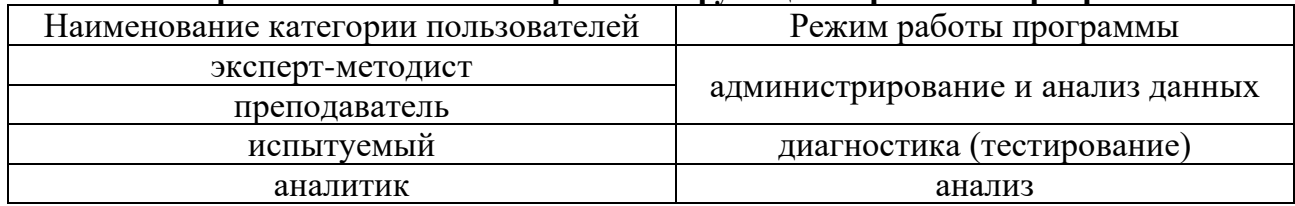

В зависимости от своей категории (табл. П7.4) пользователю необходимо указать режим, в котором он собирается эксплуатировать непосредственно программную систему (рис. П7.4).<br> **Выберите режим** 

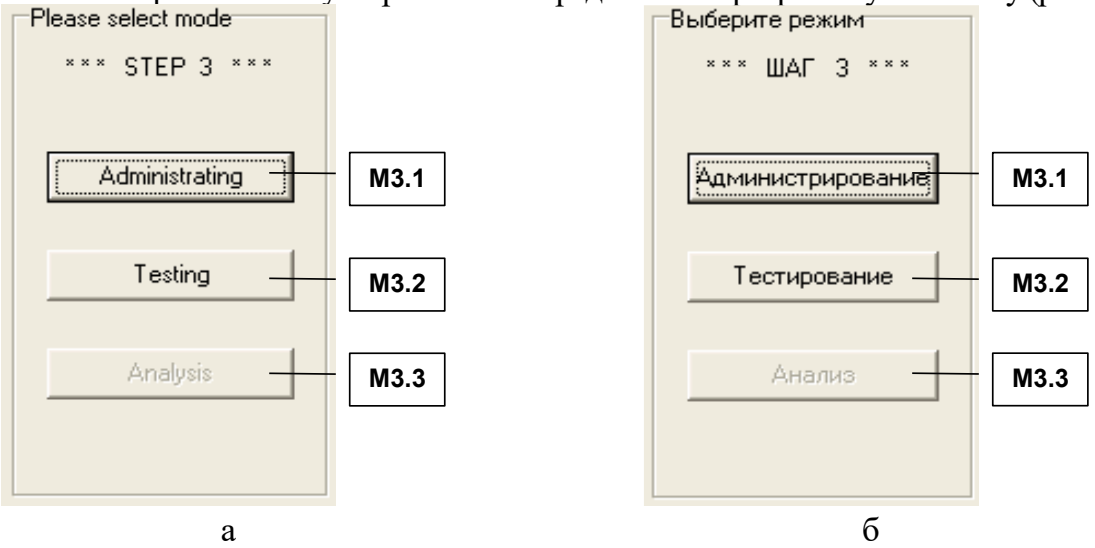

Рисунок П7.4. Выбор режима функционирования программной системы

Выбор режима работы прикладного диагностического модуля осуществляется с помощью группы элементов интерфейса "М3", назначение которых представлено в табл. П7.5. Таблица П7.5

**Назначение элементов интерфейса при выборе режима функционирования программной системы**

| Идентификатор<br>элемента | Наименование | Назначение                                                                    |
|---------------------------|--------------|-------------------------------------------------------------------------------|
| " $M3.1"$                 | Кнопка       | Нажатие обеспечивает переход системы<br>в режим администрирования базы данных |
| " $M3.2"$                 | Кнопка       | Нажатие переводит программу<br>в режим диагностики испытуемых                 |
| " $M3.3"$                 | Кнопка       | При нажатии система переходит<br>в режим анализа апостериорных данных         |

Выбор и запуск определенного режима конечным пользователем инициирует открытие соответствующей формы (окна) интерфейса прикладного диагностического модуля.

#### П7.1.4. Режимы работы прикладного диагностического модуля

При использовании указанного разработанного программного инструментария решаются разные задачи пользователей в различных режимах функционирования. В процессе функционирования программы каждый режим имеет специфические особенности, поэтому формы интерфейса в рамках различных режимов существенно отличаются между собой и ориентированы на работу определенной категории пользователей (см. табл. П7.4).

При работе пользователя в определенном режиме окно интерфейса приложения содержит необходимый и достаточный набор элементов интерфейса программы, которые позволяют осуществить навигацию и управление в ходе решения различных задач: добавление и удаление учетных записей в базе данных пользователей системы, модификация содержания вопросов в базе данных тестов индивидуальных особенностей личности испытуемых, просмотр и анализ апостериорных результатов тестирования.

Постановку эксперимента, добавление и модификацию процедур и структурированных данных, относящихся к новым и существующим методам исследования (тестам), рекомендуется осуществлять с использованием специально разработанных методов исследования (тестов) номинальных значений параметров когнитивной модели субъекта обучения.

При добавлении нового метода исследования (теста) необходимо осуществить предварительное структурирование, а затем реализовать соответствующую ему процедуру, позволяющую осуществить автоматизированное тестирование новых параметров.

#### П7.1.4.1. Режим администрирования

Форма (окно) интерфейса в режиме администрирования насыщена элементами интерфейса, которые позволяют настроить и записать различные номинальные значения параметров метода исследования (теста) непосредственно в базу данных программной системы для обеспечения предстоящей работы испытуемого (обучаемого) в режиме диагностики.

На рис. П7.5 представлена структура интерфейса программы в режиме администрирования, позволяющая модифицировать непосредственно параметры метода исследования (теста).

54

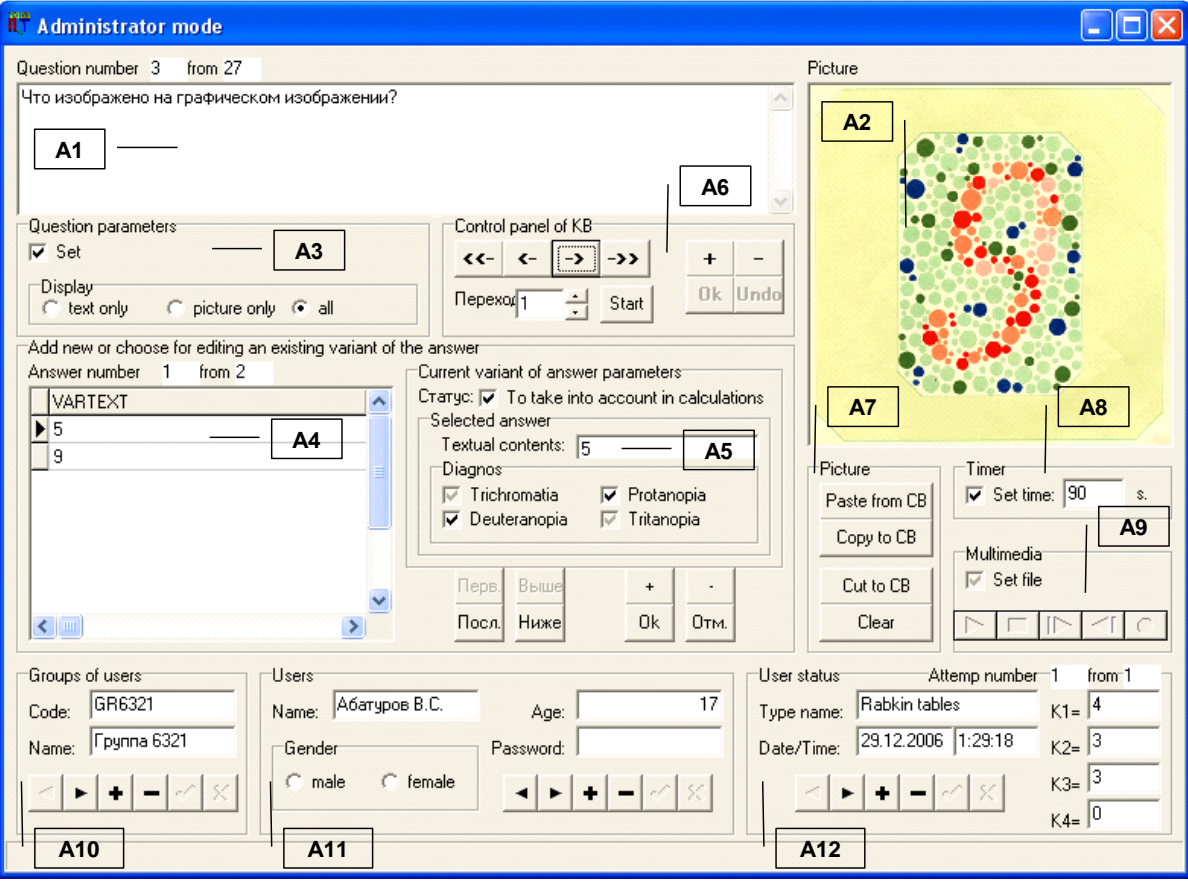

а

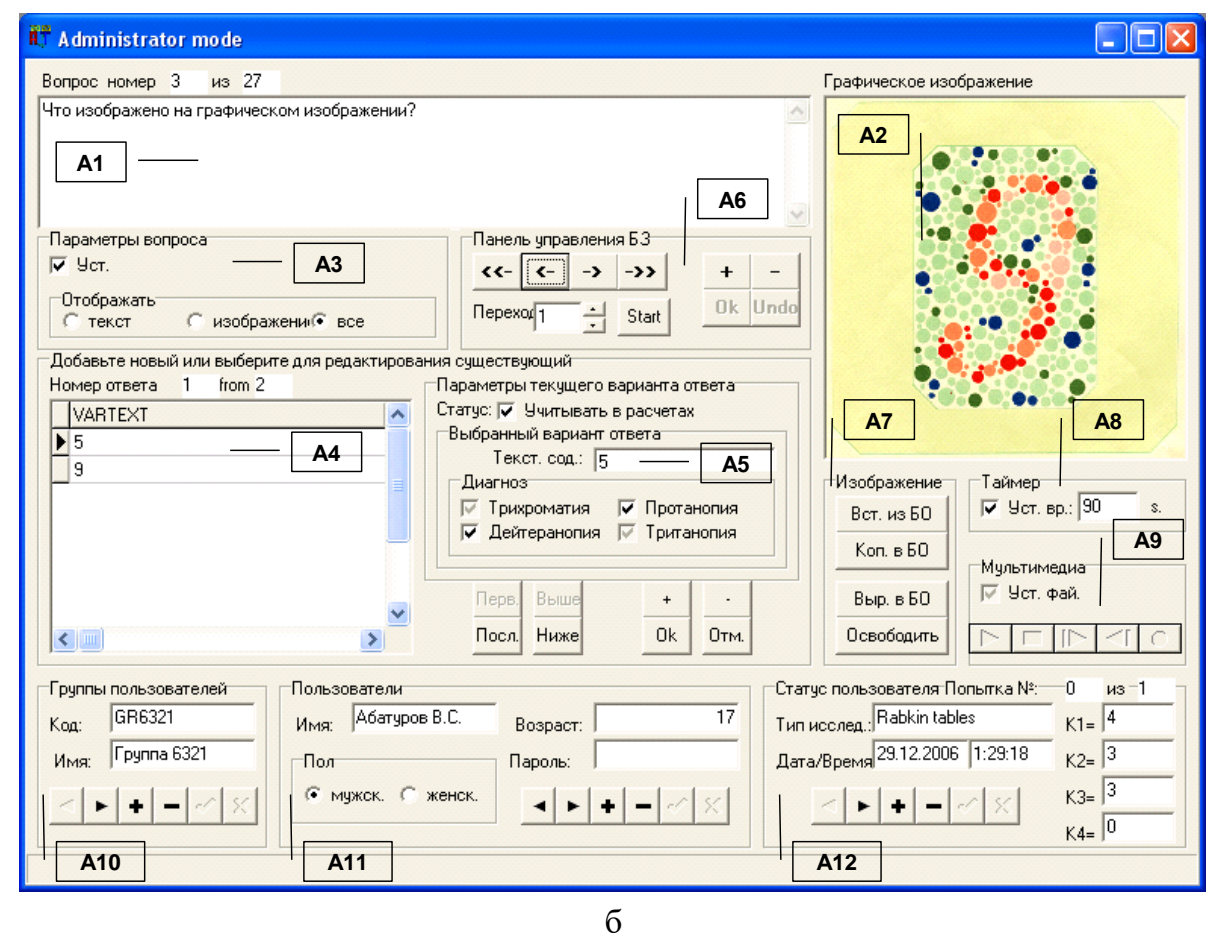

Рисунок П7.5. Форма интерфейса программы в режиме администрирования

В рамках принятой системы обозначений элементов интерфейса программы, табл. П7.6 отражает назначение основных групп элементов интерфейса "А1" – "А12" при работе конечного пользователя непосредственно в режиме администрирования. Таблица П7.6

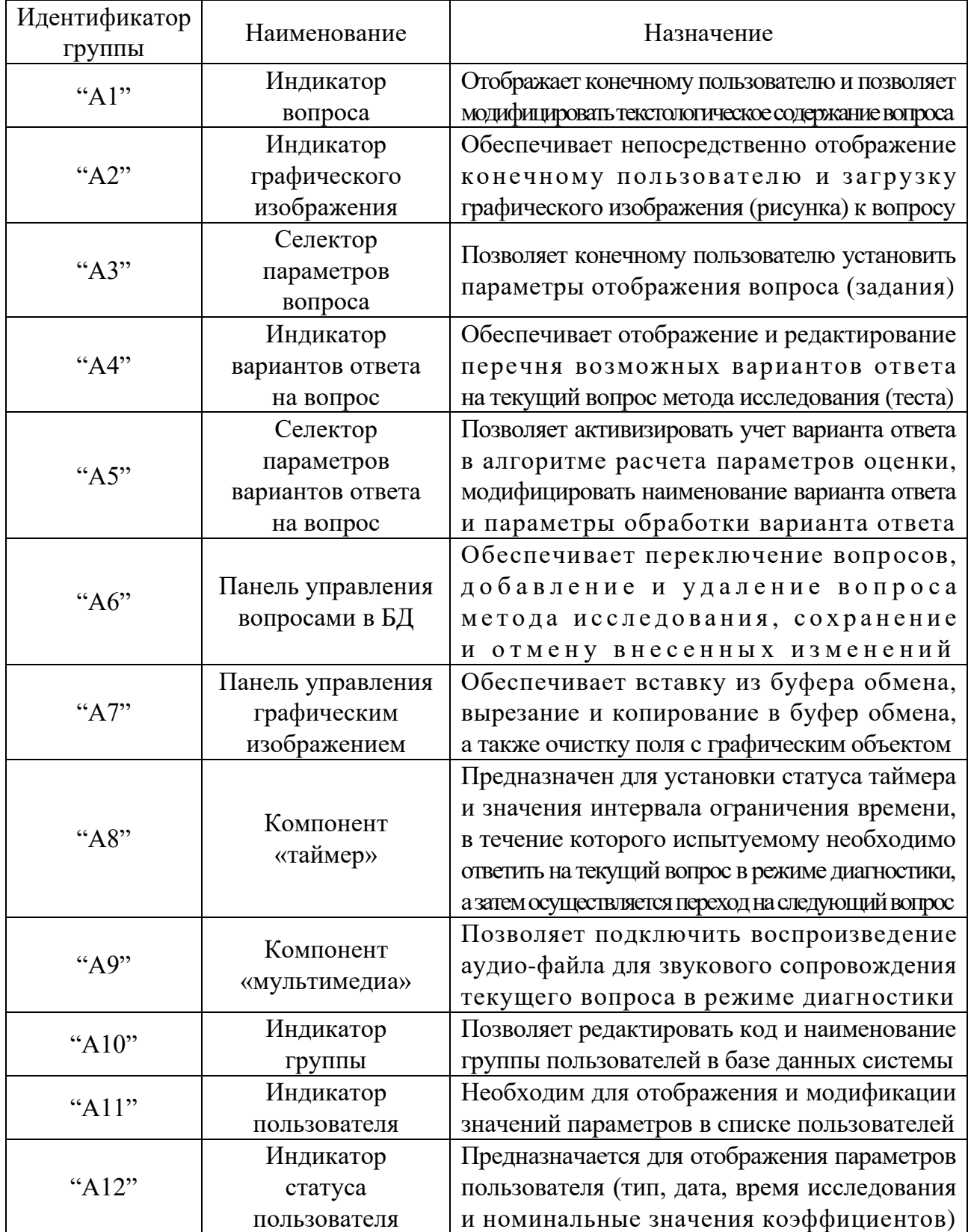

### **Назначение групп элементов интерфейса программы в режиме администрирования**

В табл. П7.6 представлены группы элементов интерфейса программы в режиме администрирования, позволяющие конечному пользователю установить основные и дополнительные параметры вопросов, входящих в данный метод исследования.

Рассмотрим подробнее группы элементов интерфейса программы "А1" – "А12", представленные конечному пользователю ранее непосредственно на рис. П7.5. Для этого на рис. П7.6 каждая группа элементов интерфейса рассмотрена в отдельности: а – индикатор вопроса ("A1"), б – индикатор графического изображения вопроса ("A2"),  $B$  – селектор параметров вопроса ("А3"), г – индикатор вариантов ответа на вопрос ("А4"),  $\mu$  – селектор параметров вариантов ответа на вопрос метода исследования (теста) ("А5"), е – панель управления вопросами непосредственно в базе данных (базе знаний) ("А6"), ж – панель управления графическим изображением (рисунком) вопроса ("А7"),  $3 -$  компонент «таймер» ("A8"),  $u -$  компонент «мультимедиа» ("A9"), к – индикатор группы пользователей ("А10"), л – индикатор пользователя ("А11") и м – индикатор статуса пользователя в основе интерфейса программы ("А12").

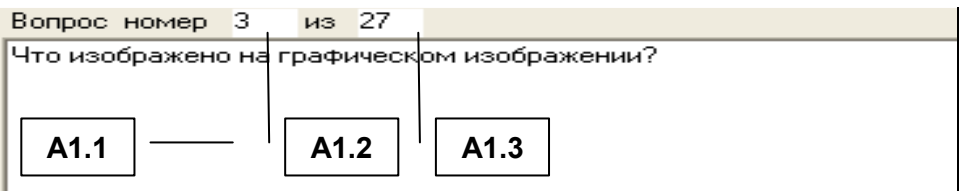

а

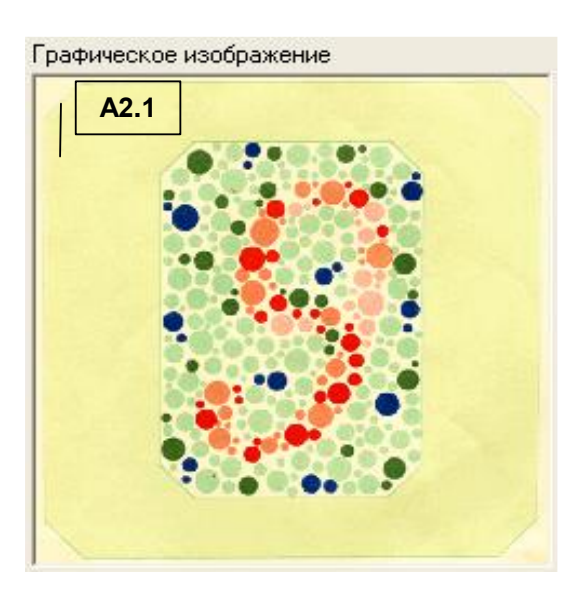

Параметры вопроса: **А3.1 А3.2** Отображать С изображени • все текст

 $\overline{6}$  B

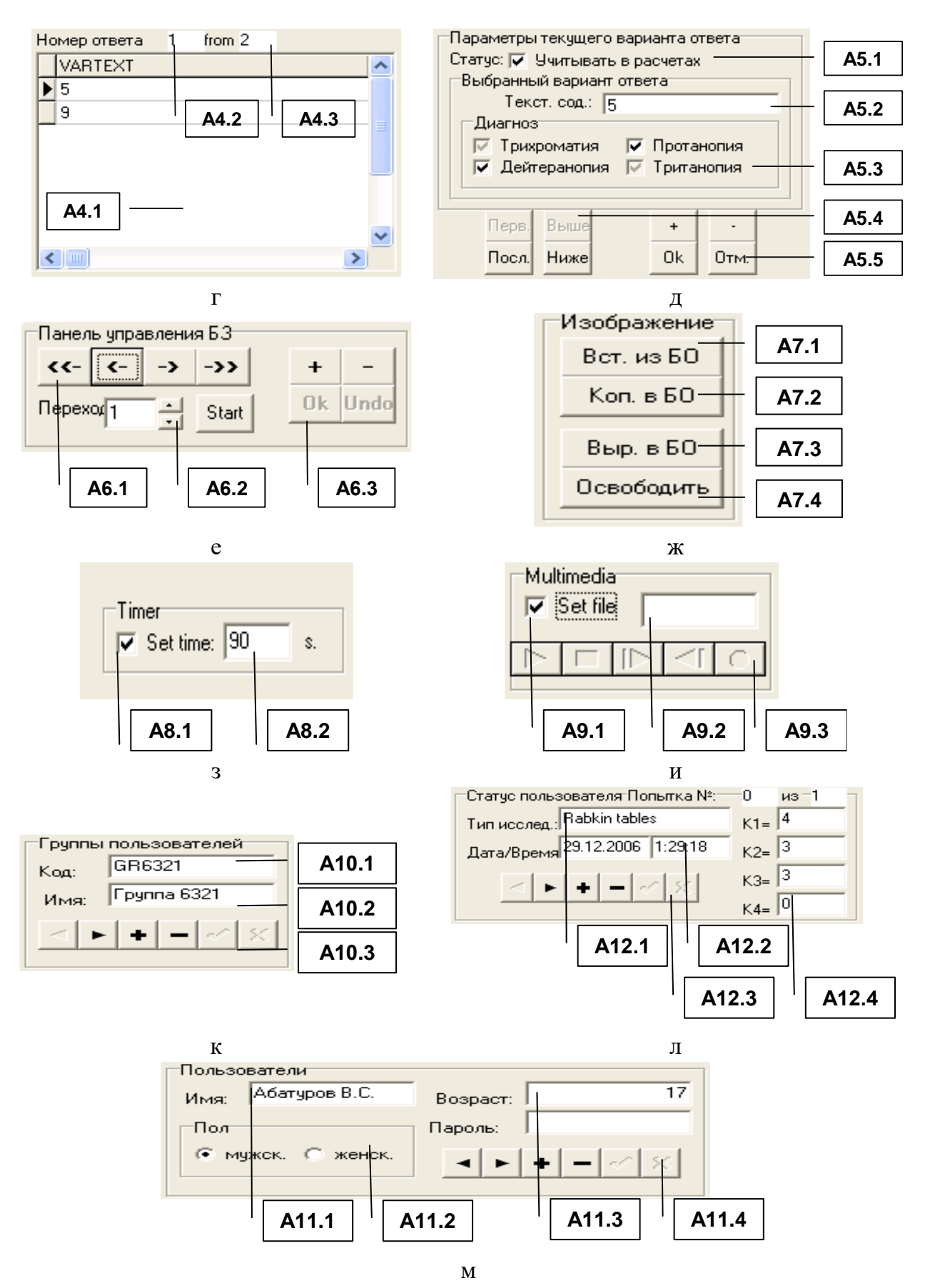

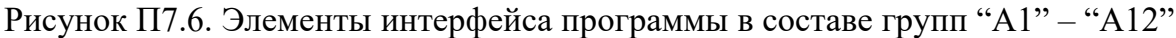

Табл. П7.7-П7.18 непосредственно отражают наименование и назначение соответствующих элементов интерфейса программы в составе групп "A1" - "A12".

При исследовании аномалий цветоощущения методом исследования (тестом) Рабкина Е.Б., каждая полихроматическая таблица непосредственно представляет собой различный набор пигментных пятен разного цвета и размера (элементов рисунка), при визуальном восприятии которых испытуемый (субъект обучения) может различать определенные геометрические фигуры и цифры, выступающие вариантами ответа. Элементарный визуальный стимул (полихроматическая таблица) предусматривает один или несколько вариантов ответа (выбираются или вводятся в редактируемое поле), которые формируются непосредственно испытуемым (субъектом обучения) и обрабатываются алгоритмом оценки системы при работе в режиме диагностики.

Каждый тип аномалии цветоощущения характеризуется значением коэффициента, изменение которого свидетельствует о степени выраженности аномалии восприятия цвета.

Таким образом, в режиме администрирования необходимо ввести непосредственно текст каждого вопроса (задания) и загрузить графические изображения к ним. Затем в каждом вопросе (задании) метода исследования (теста) требуется ввести перечень возможных вариантов ответа испытуемого (субъекта обучения) и установить их параметры, влияющие на особенности расчета коэффициентов в режиме диагностики согласно определенному методу исследования (тесту).

При редактировании содержания вопросов (заданий) конечным пользователем (переключении, добавлении, удалении и изменении различных значений параметров) непосредственно элементы интерфейса программы "А1.1", "А1.2" и "А1.3" (табл. П7.7) в режиме администрирования базы данных (базы знаний) программного продукта предусматривают автоматическое обновление номинальных значений, отображаемых в них. Таблица П7.7

| Идентификатор |                |                                                  |
|---------------|----------------|--------------------------------------------------|
| элемента      | Наименование   | Назначение                                       |
| $A_{1.1}$     | Поле индикации | Предназначено для отображения и редактирования   |
|               |                | текстологического содержания вопроса (задания)   |
| A1.2"         | Поле индикации | Отображает номер вопроса (задания) по порядку    |
| " $A1.3"$     | Поле индикации | Отображает пользователю общее количество         |
|               |                | вопросов (заданий) в методе исследования (тесте) |

**Назначение элементов интерфейса индикатора вопроса ("А1")**

Следует отметить, что элемент интерфейса "А2.1" (табл. П7.8) отображает рисунок в зависимости от состояния селектора параметров вопроса "А3" (табл. П7.9). Таблица П7.8

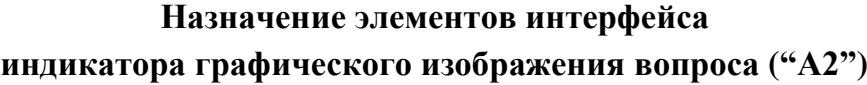

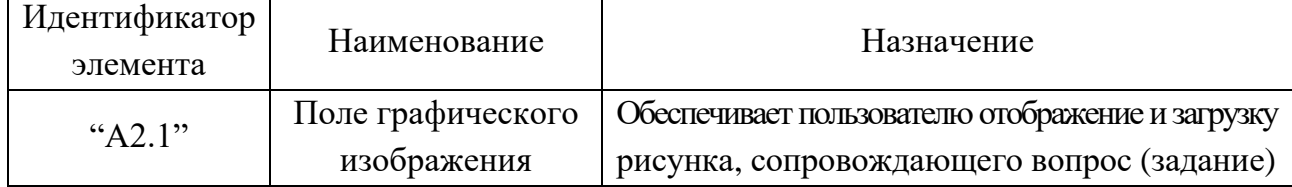

Вопрос (задание) может содержать ряд различных информационных элементов: текстологическое содержание (текст), графическое содержание (рисунок) или их комбинацию. Значением по умолчанию является текстологическое содержание (текст), а метод исследования (тест) Рабкина Е.Б. предусматривает комбинированное отображение. Для изменения значений параметров отображения вопроса (задания) по умолчанию необходимо использовать элементы интерфейса программы, представленные в табл. П7.9. Таблица П7.9

| Идентификатор<br>элемента | Наименование | Назначение                                                                                                    |
|---------------------------|--------------|----------------------------------------------------------------------------------------------------|
| " $A3.1"$                 | Селектор     | Обеспечивает активизацию селектора "АЗ.2",<br>позволяющего конечному пользователю изменить<br>параметры отображения вопроса (задания) |
| A3.2"                     | Селектор     | Позволяет конечному пользователю выбрать<br>необходимые элементы для отображения вопроса:<br>текст, графическое изображение и все     |

**Назначение элементов интерфейса селектора параметров вопроса ("А3")**

Перечень возможных вариантов ответа на вопрос метода исследования (теста) модифицируется посредством группы элементов интерфейса программы "А4" (табл. П7.10). Таблица П7.10

## **Назначение элементов интерфейса**

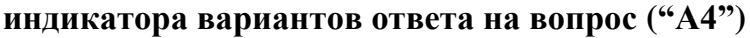

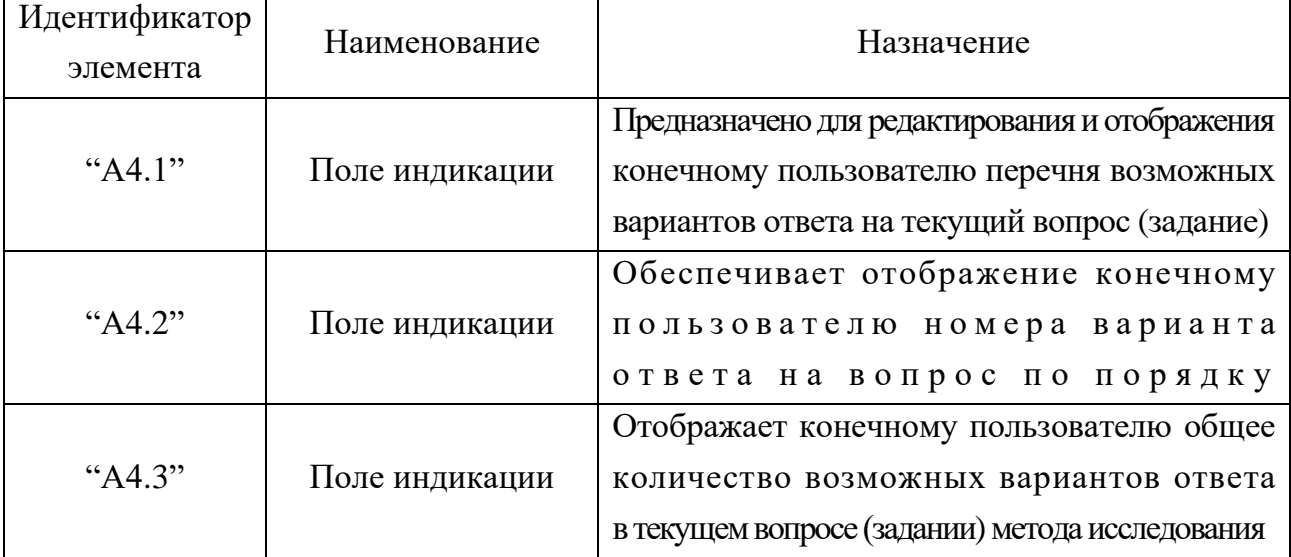

Каждый (введенный конечным пользователем) вариант ответа на вопрос (задание) добавляется непосредственно в список, упорядоченный по алфавиту , который автоматически сортируется и отображается в элементе интерфейса "А4.1". Листинг списка осуществляется конечным пользователем посредством полос прокрутки, которые располагаются справа от списка вариантов ответа на вопрос (задание).

Выделение одного из перечня возможных вариантов ответа в элементе интерфейса "А4.1" позволяет модифицировать ряд его ключевых параметров, влияющих на особенности расчета коэффициентов алгоритмом обработки программы в режиме диагностики. Назначение каждого из параметров подлежащих модификации представлено в табл. П7.11. Таблина П7.11

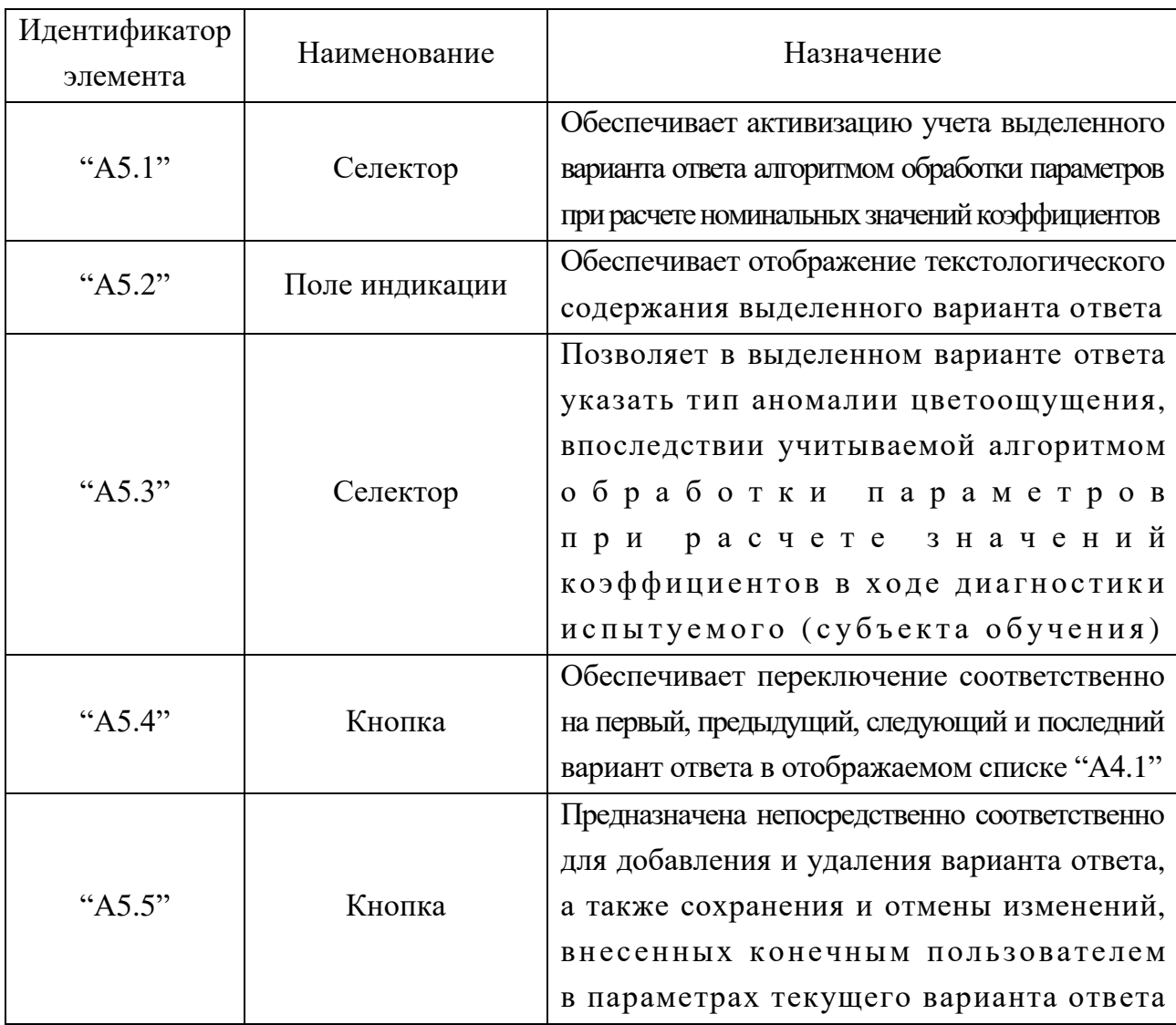

## Назначение элементов интерфейса селектора параметров вариантов ответа на вопрос ("А5")

Селектор "А5.3" предназначен для выбора типа учитываемой аномалии цветоощущения в определенном варианте ответа на вопрос (задание) метода исследования (теста): трихроматия  $(K_1)$  – нормальное восприятие цветов полихроматического спектра; дихроматия колбочкового аппарата сетчатки зрительной сенсорной системы испытуемого: протанопия  $(K_2)$  – отсутствие чувствительности к красному цвету и его оттенкам, дейтеранопия  $(K_3)$  – отсутствие чувствительности к зеленому цвету и его оттенкам и тританопия ( $K_4$ ) – отсутствие чувствительности к синему цвету и его оттенкам.

Если в режиме администрирования введен определенный вариант ответа в списке "А4.1", а также для него установлен маркер в селекторе аномалии цветоощущения "А5.3", характеризующий определенный тип аномалии цветоощущения испытуемого и в режиме диагностики испытуемый введет идентичный вариант ответа на вопрос (задание), то алгоритм обработки номинальных значений параметров программы обеспечит инкрементацию (увеличение на 1) номинального значения соответствующего коэффициента.

Панель управления базой знаний (группа элементов интерфейса "А6") обеспечивает навигацию по выборке вопросов (заданий), входящих в метод исследования (тест)(табл. П7.12).

Таблица П7.12

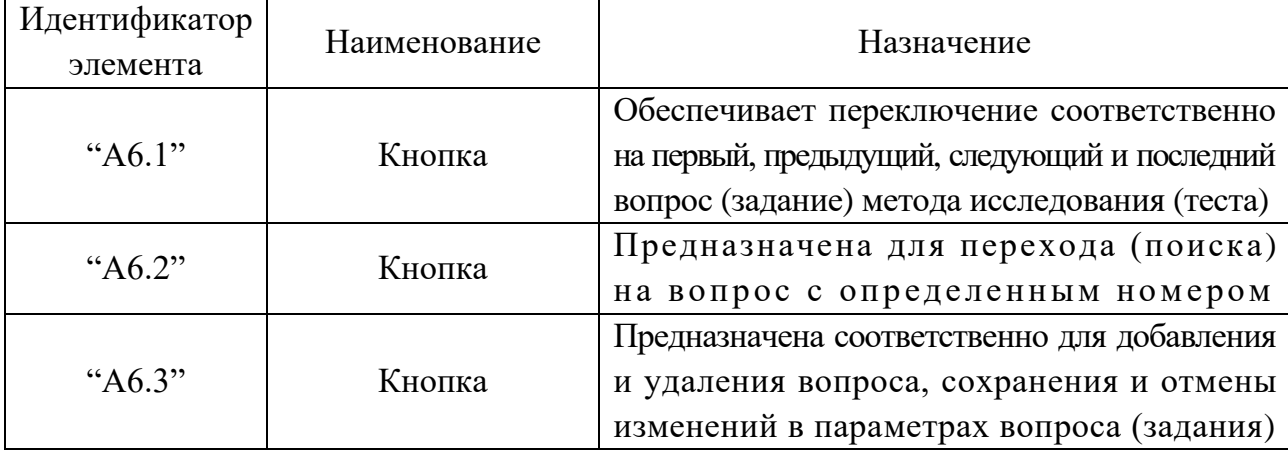

### **Назначение элементов интерфейса панели управления базой знаний ("А6")**

В каждом задании испытуемому предлагается определенное графическое изображение (визуальный стимул) ("А2.1"), сопровождающее текст формулировки каждого вопроса ("А1.1"). Функциональное назначение различных элементов интерфейса программы, входящих в панель управления графическим изображением ("А7") представлено в табл. П7.13. Таблица П7.13

# **Назначение элементов интерфейса панели управления графическим изображением ("А7")**

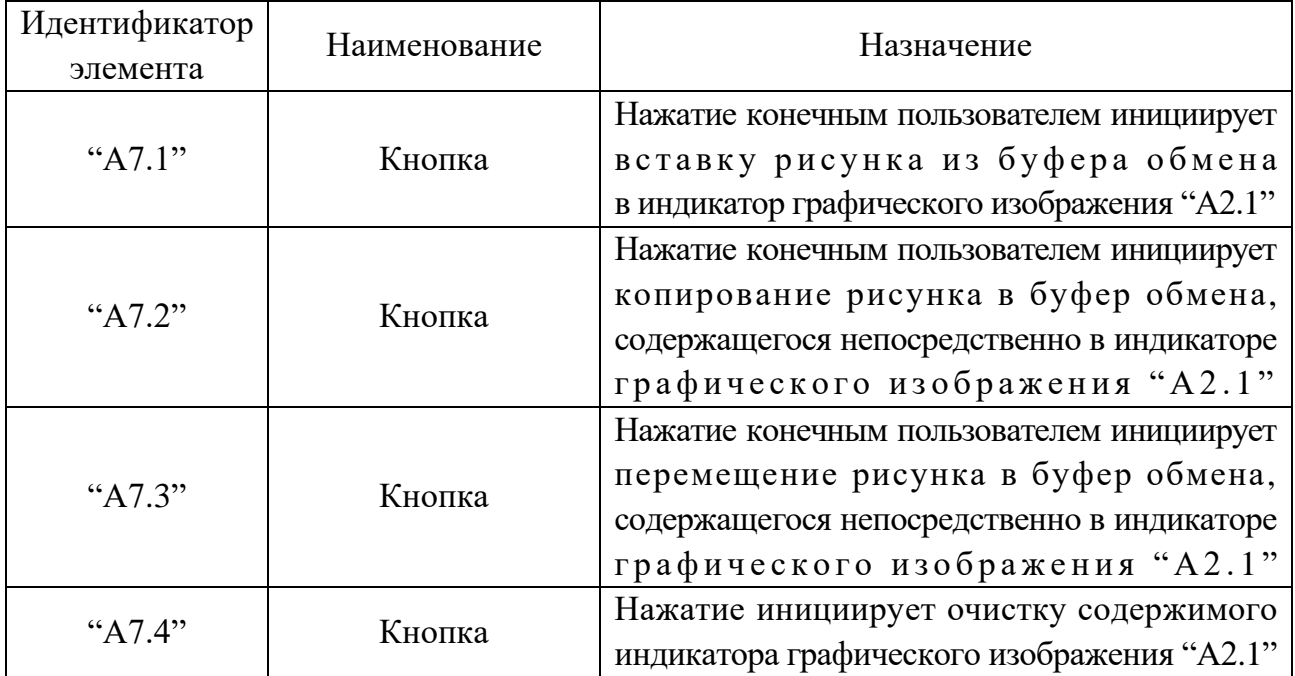

Для загрузки графического изображения в элемент интерфейса программы "А2.1" целесообразно использовать непосредственно определенный графический редактор, например "Adobe Photoshop", "Corel Draw", "MS Paint", "Kodak Imaging" и другие. Графическое изображение необходимо предварительно подготовить в графическом редакторе (нарисовать, задать оптимальное соотношение размера, разрешения и глубины цвета, обуславливающие небольшой размер дискового пространства при хранении), а затем разместить его в буфер обмена и нажать кнопку "А7.1" для сохранения в базе знаний.

Для копирования или перемещения определенного графического изображения, содержащегося в специализированном элементе интерфейса программы "А2.1" в графический редактор с целью модификации необходимо нажать кнопку "А7.2" или "А7.3" соответственно (графическое изображение разместится непосредственно в буфере обмена), а затем требуется запустить графический редактор и выполнить вставку из буфера обмена.

В табл. П7.7-П7.13 рассмотрены основные группы элементов интерфейса программы минимально необходимые для ввода номинальных значений ключевых параметров, предусмотренных методом исследования (тестом) Рабкина Е.Б. и достаточные для автоматизированного тестирования контингента испытуемых в режиме диагностики.

Компонент «таймер» ("А8"), описание которого представлено в табл. П7.14, относится к дополнительным функциональным возможностям программы и позволяет устанавливать номинальное значение интервала времени ограничения только в случае необходимости (используется в расширенных экспериментальных целях). Таблица П7.14

| Идентификатор<br>элемента | Наименование   | Назначение                                                                                                    |
|---------------------------|----------------|----------------------------------------------------------------------------------------------------|
| " $A8.1"$                 | Селектор       | Предназначен для включения временного<br>ограничения на отображение вопроса (задания),<br>этом учет интервала<br>при<br>времени ограничения действует<br>непосредственно в режиме диагностики                               |
| " $A8.2"$                 | Поле индикации | Обеспечивает отображение и редактирование<br>непосредственно номинального значения<br>интервала времени (указывается в секундах),<br>а интервал ограничивает время испытуемого<br>при ответе на вопрос в режиме диагностики |

**Назначение элементов интерфейса индикатора таймера ("А8")**

В режиме диагностики предусматривается потенциальная возможность пользователю параллельного воспроизведения аудио-записи (комментария) к каждому вопросу (заданию) для повышения эффективности восприятия информации испытуемым (субъектом обучения), а настройка этих параметров осуществляется непосредственно в режиме администрирования посредством использования группы элементов интерфейса программы "А9" (табл. П7.15). Таблина П7.15

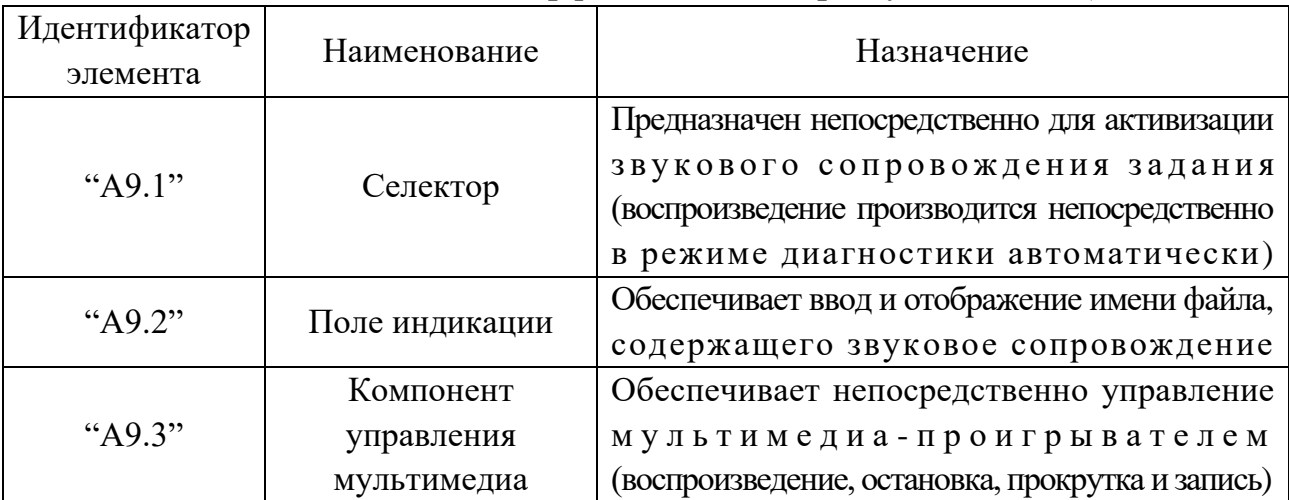

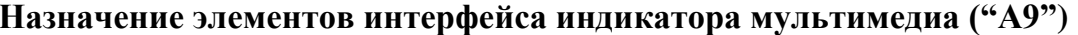

В процессе диагностики ведется анализ количества верных ответов для учета уровня остаточных знаний испытуемого (грубый анализ).

Программа предусматривает два варианта регистрации конечного пользователя: регистрация нового пользователя и регистрация существующего пользователя, параметры которого уже содержатся в базе данных программной реализации. Существует возможность ускорения процесса проведения автоматизированного исследования за счет предварительного внесения списков пользователей в базу данных программы. Если имеются в наличии списки групп испытуемых (пользователей), то для обеспечения ускоренной процедуры регистрации необходимо ввести перечень групп пользователей и их Ф.И.О. в режиме администрирования.

Ввод списка групп пользователей производится с помощью группы элементов интерфейса "А10", назначение которых представлено в табл. П7.16. Таблица П7.16

| Идентификатор<br>элемента | Наименование          | Назначение                                                                                                    |
|---------------------------|-----------------------|----------------------------------------------------------------------------------------------------|
| " $A10.1"$                | Поле индикации        | Обеспечивает отображение и редактирование<br>кодов групп пользователей (испытуемых)                                                                               |
| " $A10.2"$                | Поле индикации        | Обеспечивает отображение и редактирование<br>наименований групп пользователей (испытуемых)                                                                        |
| " $A10.3"$                | Элемент<br>управления | Позволяет пользователю осуществлять<br>непосредственно навигацию и модификацию<br>регистрационных данных (учетных записей)<br>в пределах ряда групп пользователей |

Назначение элементов интерфейса индикатора групп пользователей ("А10")

В пределах группы пользователей ("А10") имеется возможность редактирования списка пользователей (испытуемых) с указанием их Ф.И.О. (табл. П7.17). Таблица П7.17

| Идентификатор | Наименование   | Назначение                                      |
|---------------|----------------|-------------------------------------------------|
| элемента      |                |                                                 |
| " $A11.1"$    |                | Обеспечивает непосредственно ввод и отображение |
|               | Поле индикации | Ф.И.О. пользователя (испытуемого)               |
|               |                | с возможностью редактирования                   |
| " $A11.2"$    | Элемент        | Позволяет осуществлять навигацию и модификацию  |
|               | управления     | в пределах списка пользователей (испытуемых)    |

**Назначение элементов интерфейса индикатора пользователей ("А11")**

Каждый пользователь (испытуемый) характеризуется статусом пользователя, в который входитряд коэффициентов,отражающих наличиеопределеннойаномалии цветоощущения:  $K_1$  – трихроматия,  $K_2$  – протанопия,  $K_3$  – дейтеранопия и  $K_4$  – тританопия. Описание структуры статуса пользователя (испытуемого) представлено в табл. П7.18. Таблица П7.18

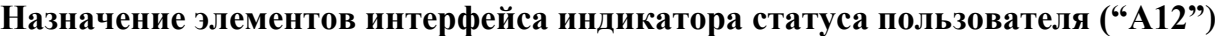

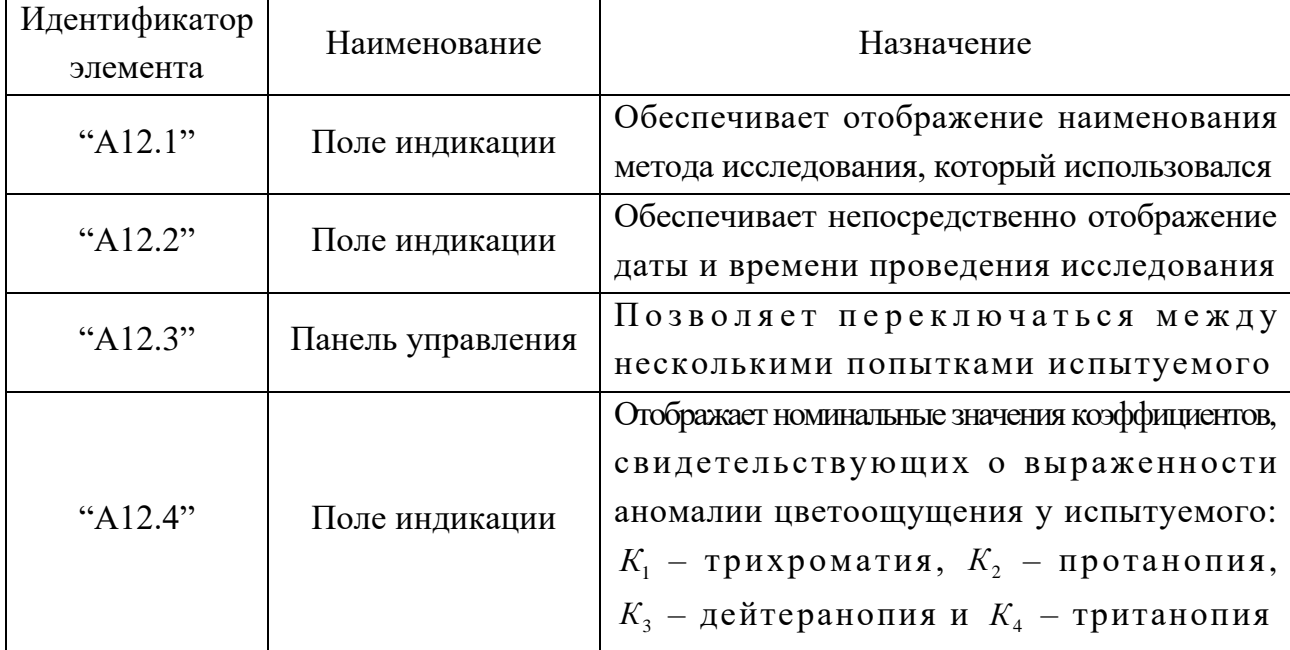

В режиме администрирования все информационные поля индикации статуса пользователя (испытуемого) имеют возможность редактирования. В режиме диагностики при осуществлении процедуры тестирования испытуемый не имеет возможности вносить изменения в эти поля.

После ввода всех номинальных значений параметров метода Рабкина Е.Б. и проверки их корректности пользователем в режиме администрирования, появляется возможность осуществления автоматизированного тестирования различных категорий пользователей (испытуемых) в режиме диагностики.

### **П7.1.4.2. Режим диагностики**

Данный режим обеспечивает непосредственно проведение автоматизированной диагностики аномалий цветоощущения контингента испытуемых (обучаемых).

Перед началом диагностики необходимо полностью установить и верифицировать номинальные значения параметров метода исследования в режиме администрирования. Желательно заранее сформировать списки групп испытуемых и ввести их в базу данных, это позволит избежать существенных временных и транзакционных издержек.

В режим диагностики вход осуществляется из основного окна приложения, представленного на рис. П7.1, для этого необходимо выполнить ряд действий:

- выбрать метод исследования (тест) и его локализацию (см. "М1" на рис. П7.1);
- зарегистрироваться в программной системе (см. "М2" на рис.  $\Pi 7.1$ );
- запустить режим диагностики испытуемого (обучаемого) (см. "М3" на рис.  $\Pi$ 7.1).

После перехода прикладного диагностического модуля в режим диагностики отображается непосредственно его характерное окно интерфейса (рис. П7.7).

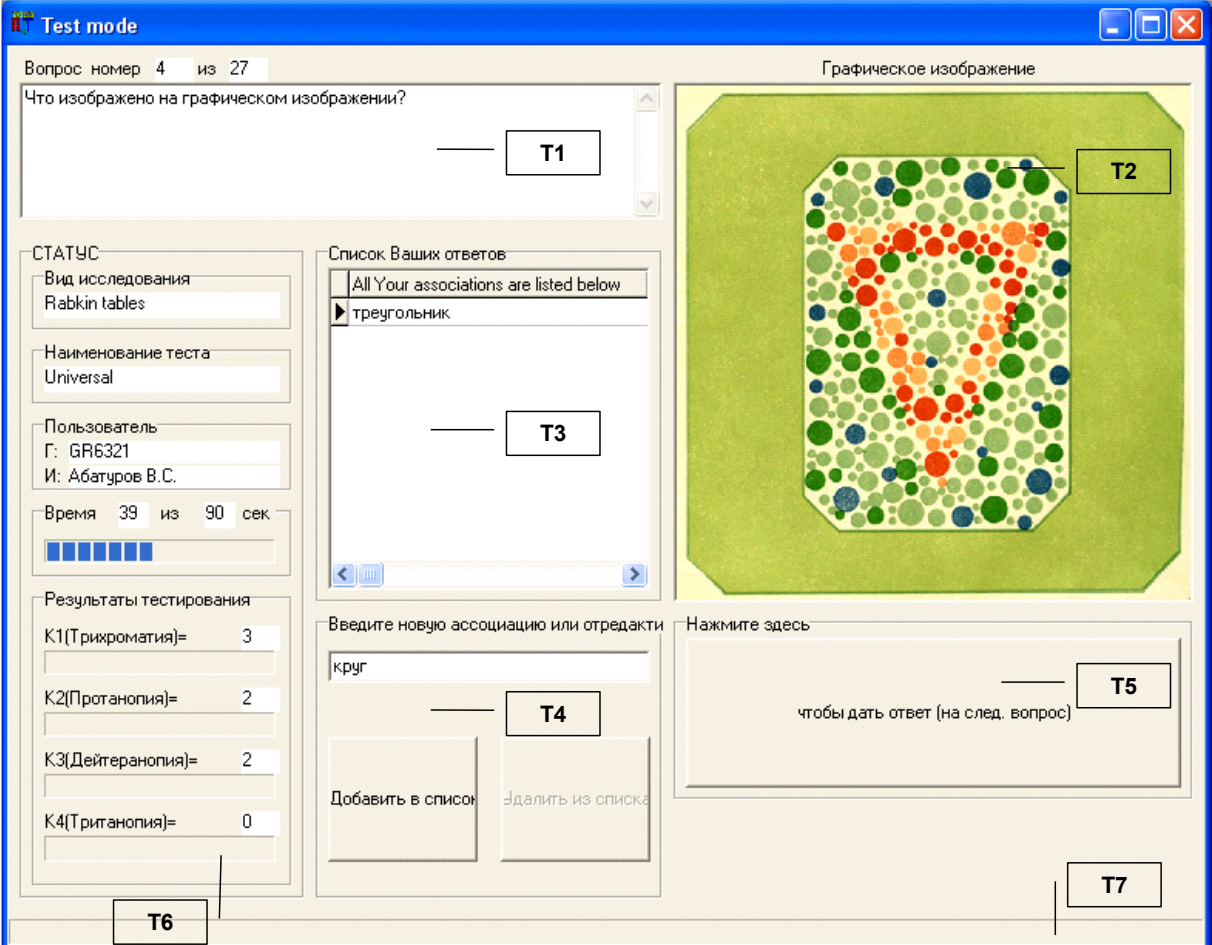

Рисунок П7.7. Интерфейс пользователя в режиме диагностики

Рассмотрим основные группы элементов интерфейса ("T1" - "T7") и их функциональное назначение в режиме диагностики (табл. П7.19). Таблица П7.19

| Идентификатор | Наименование      | Назначение                                    |
|---------------|-------------------|-----------------------------------------------|
| группы        |                   |                                               |
| "T1"          | Индикатор         | Обеспечивает отображение текста вопроса,      |
|               | вопроса           | а также номера вопроса по порядку             |
|               |                   | и общего количества вопросов                  |
|               | Индикатор         | Отображает рисунок, сопровождающий            |
| "T2"          | графического      | формулировку вопроса (задания)                |
|               | изображения       |                                               |
|               | Индикатор         | Обеспечивает отображение перечня ответов      |
| "T3"          | вариантов ответа  | испытуемого на текущий вопрос (задание)       |
|               | на вопрос         |                                               |
|               | Панель управления | Обеспечивает редактирование (ввод и удаление) |
| ~4.4          | вариантами ответа | вариантов ответа испытуемого (обучаемого),    |
|               | испытуемого       | которые отображаются непосредственно          |
|               | на вопрос         | в элементе интерфейса программы "ТЗ"          |
|               | Кнопка            | Нажатие подтверждает ответ на вопрос          |
| "T5"          | регистрации       | инициирует переход<br>И                       |
|               | и проверки ответа | к следующему вопросу (заданию)                |
|               |                   | Отображает: идентификатор группы,             |
|               |                   | Ф.И.О. испытуемого, оставшееся время,         |
|               |                   | отведенное испытуемому для ответа на вопрос,  |
|               | Индикатор         | номинальные значения коэффициентов,           |
| "T6"          | статуса           | свидетельствующих о выраженности определенной |
|               | испытуемого       | аномалии цветоощущения у испытуемого:         |
|               |                   | $K_1$ - трихроматия, $K_2$ - протанопия,      |
|               |                   | $K_3$ – дейтеранопия и $K_4$ – тританопия     |
| "T7"          |                   | Предназначена для отображения пользователю    |
|               | Строка статуса    | вспомогательной и справочной информации       |
|               |                   | в течении периода исполнения программы        |

Назначение групп элементов интерфейса в режиме диагностики

Рассмотрим подробнее группы элементов интерфейса "Т1" - "Т7", представленные ранее конечному пользователю непосредственно на рис. П7.7. Для этого на рис. П7.8 каждая группа элементов интерфейса рассмотрена в отдельности:  $a$  – индикатор вопроса ("T1"),  $\bar{b}$  – индикатор графического изображения ("T2"), в - индикатор вариантов ответа на вопрос испытуемому ("Т3"), г - панель управления вариантами ответа испытуемого на вопрос ("T4"),  $\mu$  – кнопка регистрации и проверки ответа ("Т5") и е – статус пользователя ("Т6").

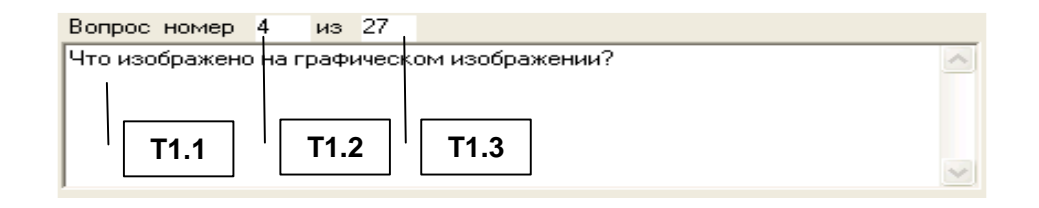

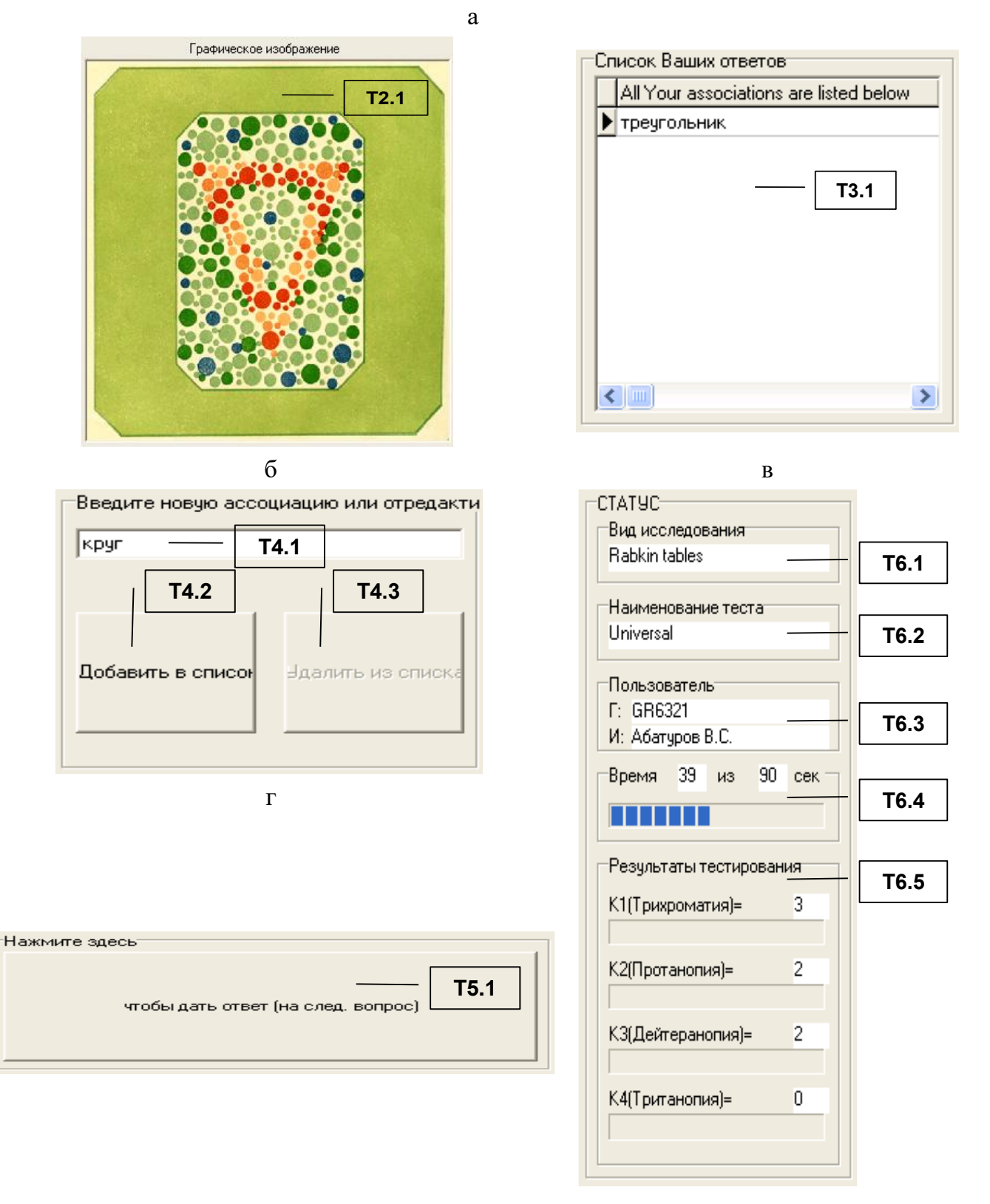

e Д Рисунок П7.8. Элементы интерфейса групп "Т1" - "Т5"

Непосредственно после запуска режима диагностики элементы интерфейса "Т1" (индикатор вопроса) и "Т2" (индикатор графического изображения) загружаются номинальными значениями параметров (данными) первого вопроса (задания), а элементы интерфейса "Т3" (индикатор вариантов ответа на вопрос), "Т4" (панель управления вариантами ответа испытуемого на вопрос), "Т5" (кнопка регистрации и проверки ответа), "Т6" (панель статуса испытуемого) и "Т7" (панель статуса программы) сбрасываются непосредственно и в ходе тестирования испытуемого (обучаемого) обновляются согласно алгоритму программы до достижения последнего вопроса в базе данных.

В частности индикатор вопроса ("Т1") предназначен непосредственно для отображения текстологического содержания и параметров вопроса (задания). Назначение и состав элементов индикатора вопроса ("Т1") представлены в табл. П7.20. Таблица П7.20

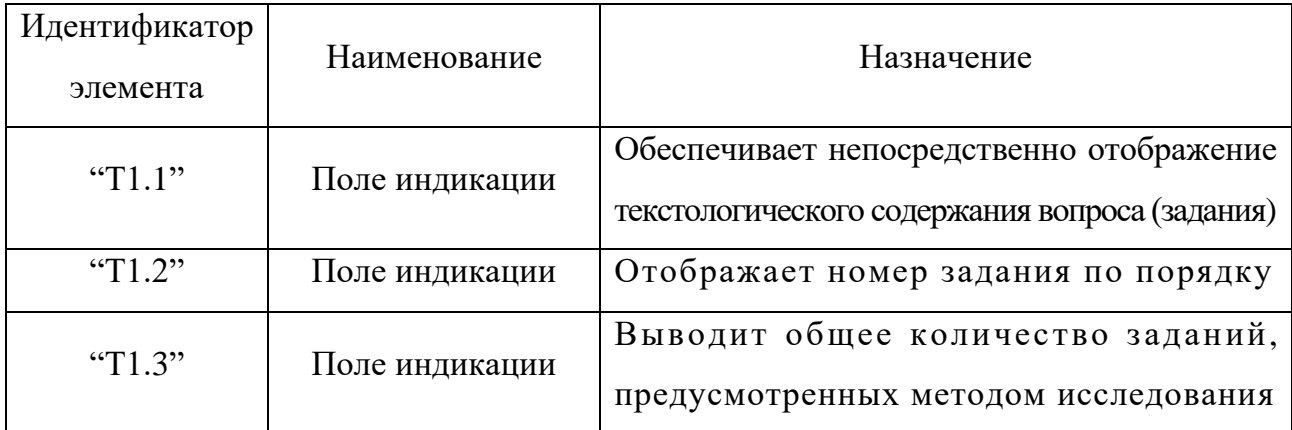

**Назначение элементов интерфейса индикатора вопроса ("Т1")**

Индикатор графического изображения вопроса ("Т2") предназначен непосредственно для отображения картинки, сопровождающей формулировку вопроса (задания). Назначение и состав элементов интерфейса индикатора графического изображения вопроса ("Т2") представлены непосредственно в табл. П7.21. Таблица П7.21

**Назначение элементов интерфейса индикатора графического изображения ("Т2")**

| Идентификатор                                                     | Наименование | Назначение                                            |
|-------------------------------------------------------------------|--------------|-------------------------------------------------------|
| элемента                                                          |              |                                                       |
| $\lbrack \lbrack \lbrack \lbrack \lbrack \lbrack \rbrack \rbrack$ |              | Поле графического   Обеспечивает отображение рисунка, |
|                                                                   | изображения  | сопровождающего формулировку вопроса (задания)        |

Индикатор вариантов ответа на вопрос ("Т3") предназначен непосредственно для отображения перечня ответов на вопрос, введенных испытуемым (обучаемым). Назначение и состав элементов индикатора ответов на вопрос ("Т3") представлены непосредственно в табл. П7.22. Таблица П7.22

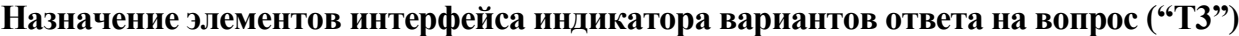

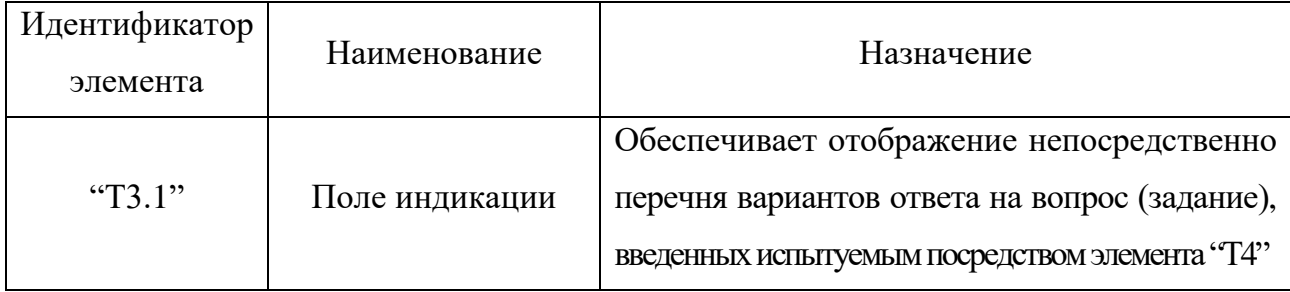

Панель управления вариантами ответа испытуемого на вопрос ("Т4") позволяет испытуемому редактировать (добавлять и удалять) варианты ответа на вопрос (задание). Назначение и состав элементов интерфейса панели управления вариантами ответа испытуемого (обучаемого) на вопрос ("Т4") представлены непосредственно в табл. П7.23. Таблица П7.23

## **Назначение элементов интерфейса панели управления вариантами ответа испытуемого на вопрос ("Т4")**

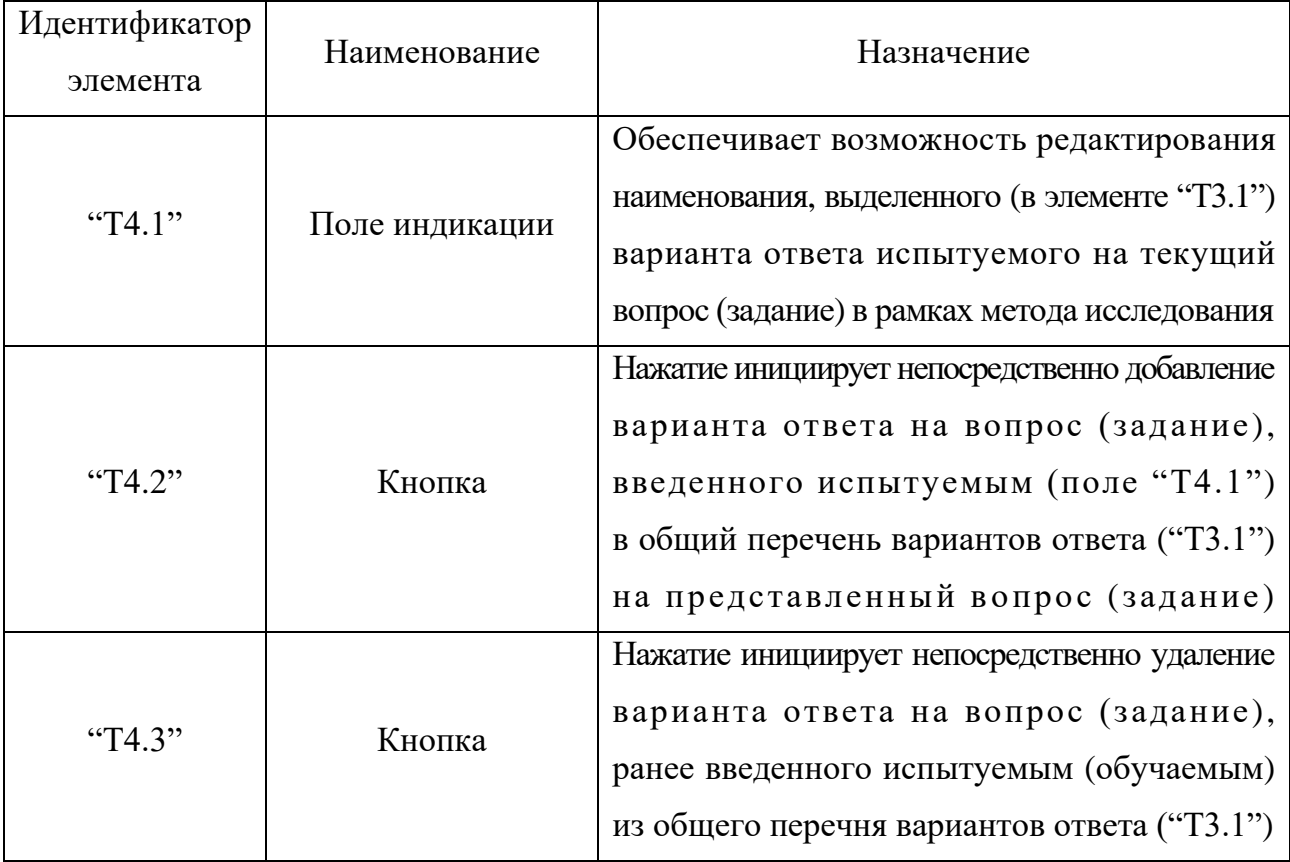

Если испытуемый (обучаемый) указал все (на его взгляд) правильные ответы, то необходимо утвердить ответ нажатием кнопки ("Т4.1"), подробнее в табл. П7.24. Таблица П7.24

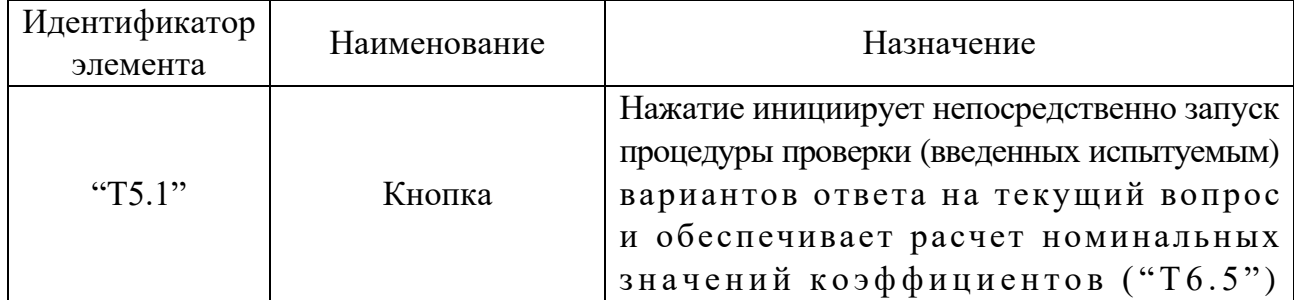

## Назначение элементов интерфейса кнопки регистрации и проверки ответов ("Т5")

Для отображения наименований метода исследования и его локализации, идентификатора группы пользователей и Ф.И.О. испытуемого (обучаемого), а также величины интервала времени отведенного на выдачу ответа испытуемым и номинальных значений коэффициентов  $K_1, K_2, K_3$  и  $K_4$  в реальном масштабе времени используется непосредственно индикатор статуса испытуемого (обучаемого) ("Тб"), назначение элементов интерфейса которого представлено в табл. П7.25. Таблица П7.25

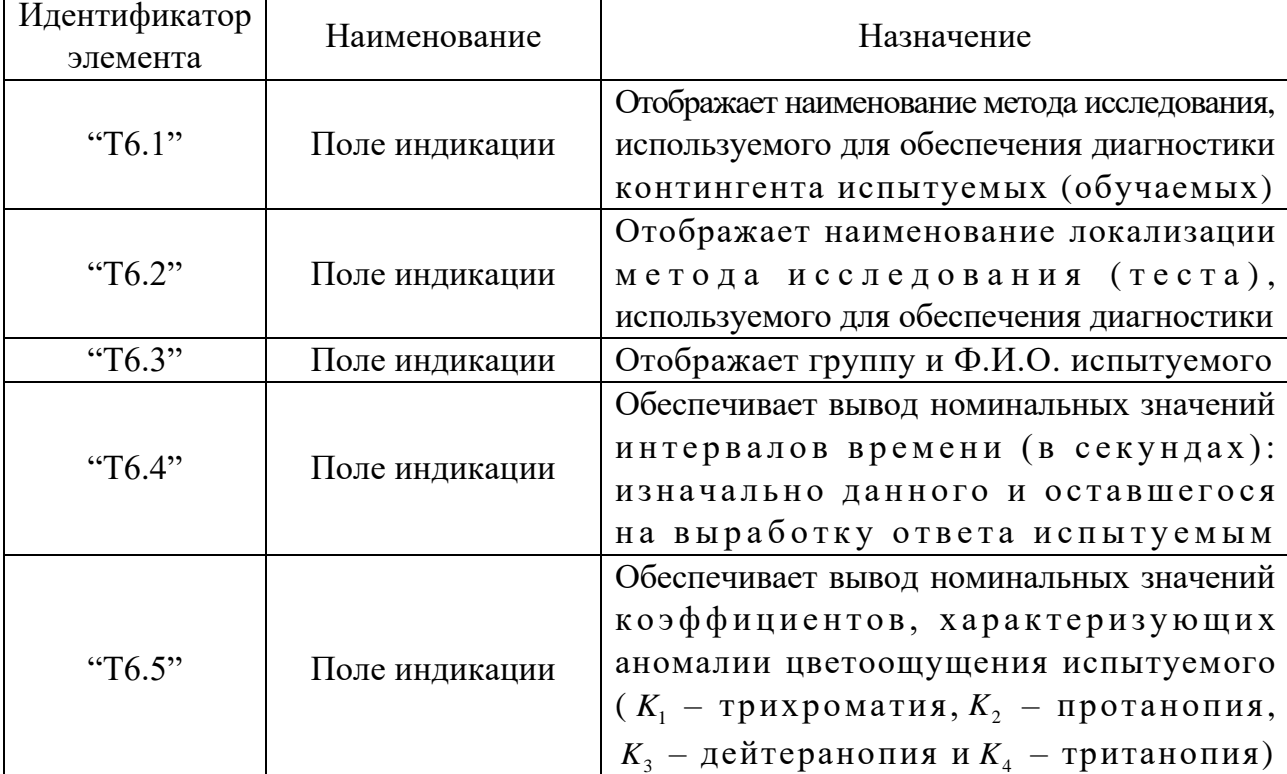

## Назначение элементов интерфейса индикатора статуса испытуемого ("Т6")

Завершение процесса диагностики достигается двумя способами: автоматически - если испытуемый ответил на все вопросы (задания), предусмотренные определенным методом исследования (тестом), вручную - посредством принудительного закрытия окна интерфейса прикладного диагностического модуля (программной реализации).

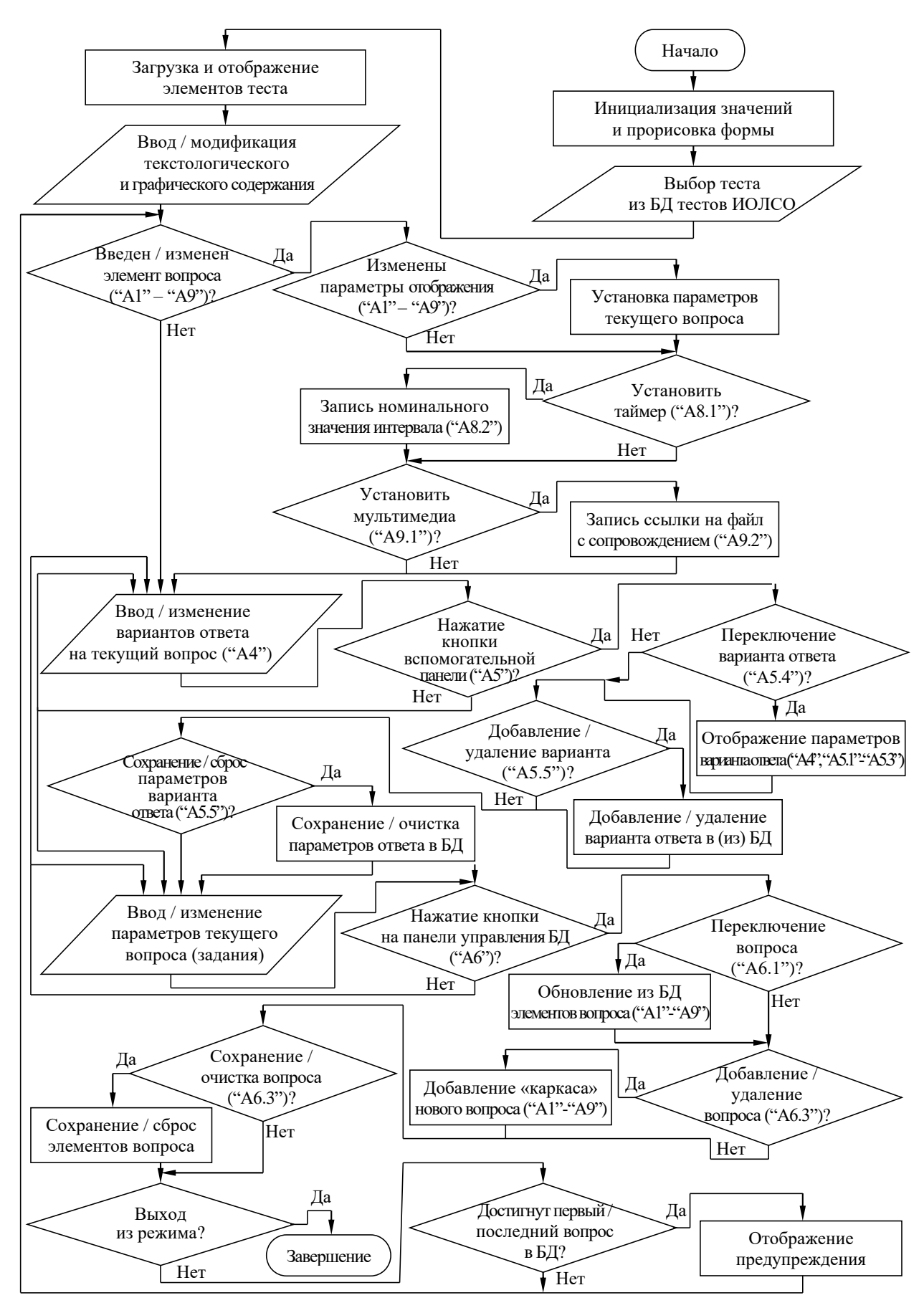

Рисунок П7.9. Алгоритм, отражающий принцип функционирования прикладного диагностического модуля в режиме администрирования вопросов теста
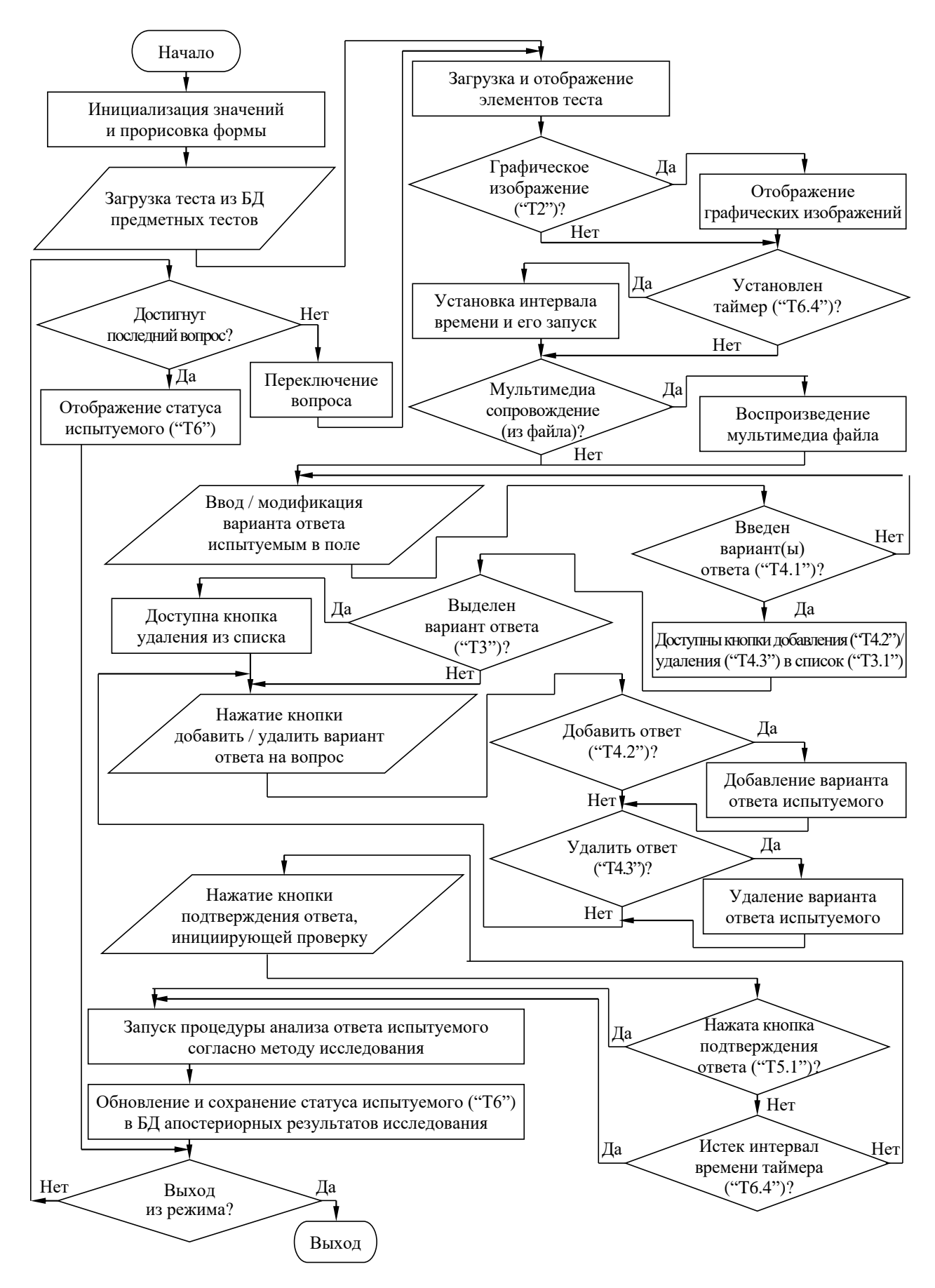

Рисунок П7.10. Алгоритм, отражающий принцип функционирования прикладного диагностического модуля в режиме диагностики ИОЛСО

# Приложение 8 (информационное). Специфика процесса понимания текста на естественном языке с точки зрения когнитивной лингвистики

Для прикладной лингвистики характерен возрастающий интерес к соотношению первых двух концептов из триады «мышление - язык - внеязыковое знание», и необходимость учета неразрывной связи языка и мышления входит в лингвистическое кредо ряда выдающихся лингвистов. Щерба Л.В. характеризует эту лингвистическую связь: «язык и мышление образуют неразрывное единство, и наблюдения над языком являются наблюдениями над мышлением, так как это последнее нельзя наблюдать вне языковых форм». Учет универсального мыслительного компонента языка лежит в исследованиях понятийных категорий в работах Брюно Ф., Есперсена О. и Мещанникова И.И. Фундаментальным исследованием речевых и мыслительных категорий понимания языка явилась монография Кацнельсона С.Д., в которой процесс порождения речи интерпретируется как процесс образования не только текста (текстологического содержания), но и смысла, как «единый процесс порождения речевых и мыслительных действий». Существенным объектом лингвистического анализа в современной лингвистике выступают грамматические средства, с помощью которых выражается «логическое содержание, то есть отразившиеся в человеческом мышлении связи и отношения объективной действительности». Следует отметить, что широкое и плодотворное применение в лингвистике получил целый ряд понятий, пришедших из формальной математической логики: кванторы, функции, предикаты, термы, ассерции, пресуппозиции и другие.

При исследовании ИОС актуализируется особая роль языковой компетентности в процессе интерактивного взаимодействия субъектов и средств обучения.

Основным выступает исследование таких компонентов языковой компетенции, которые позволяют трактовать неязыковые знания, воплощенные в текст, независимо от конкретного содержания последних, как функции с переменными аргументами, фиксированными по отношению к определенному языку (национальному или иностранному).

Такая трактовка соотношения языковых и внеязыковых знаний субъекта позволяет моделировать операции, в которых проявляется роль языка как орудия познания, когнитивная роль языковой компетенции, исследование и описание которой выступает предметом особого внимания ученых, занятых в области когнитивной лингвистики.

Важность данного подхода для прикладных задач лингвистики, предполагающих исследование понимания содержания текста очевидна. Усилия специалистов в области ИИ тесно связаны с моделированием понимания, как уже отмечалось, существенно концентрировались, главным образом, на поиске путей адекватного описания знаний об окружающем мире. При этом язык рассматривался как элемент такого знания, занимающий равноправное, если не подчиненное, положение по отношению к другим средствам познания. Примером может служить анализ Минским М. рассказа о Волке и Ягненке и тезис, сформулированный им в связи с этим, что нельзя понять сущности текста, пока не овладеешь личностными особенностями его восприятия субъектом.

Значительно более убедительной трактовкой является соотношение между языковыми и внеязыковыми знаниями, лежащими в основе анализа осмысления текста.

В работах моделирование процесса выработки представлений о роли персонажей на основе знаний, запечатленных в значениях языковых единиц и «смысловых шаблонов», фиксирующих проявления определенных свойств личности (субъекта обучения). При этом самые разнообразные факты обладают когнитивной значимостью.

Значение когнитивного подхода к описанию языка представляется чрезвычайно существенным и для ряда других практических задач, в частности для обучения предметам на национальном и иностранном языке, немаловажной составляющей является развитие интеллекта обучаемых. Исследование лингвистического портрета КМ оказывает немаловажный вклад при реализации диалоговых систем искусственного интеллекта в различных прикладных областях.

Несомненно, нельзя назвать разработанную структуру лингвистического портрета КМ полным лингвистическим описанием языковой компетентности субъекта в системе языка, не ориентироваться на лингвистическую конкретизацию тезиса о роли языка как орудия познания, не включающее конкретных данных о языковых механизмах познания субъекта обучения.

Научную задачу когнитивной лингвистики можно определить непосредственно как исследование познавательной ценности языковых объектов (категорий) исследование инвентарных единиц языка и их классов между элементами текста, являющегося источником информации, формирующей знания субъекта обучения. Следует отметить, что различные когнитивные компоненты определенного языка существенно различаются по своему «когнитивному» весу («языковой нагрузке»).

Это же относится к различным типам информации, содержащейся в тексте. Текстовая информация (текстологическое содержание) не единообразна как по форме (эксплицитная и имплицитная), так и по содержательному аспекту.

Когнитивная лингвистика рассматривает две категории информации:

- эксплицитная непосредственно следующая из текста и раскрывающая сущность рассматриваемого объекта в рамках предметной области;
- имплицитная характеризует лексические признаки рассматриваемого объекта, события и явления, при этом несущая скрытый подтекст. К эксплицитной информации (текстологическому содержанию) относят:
- коммуникативно-актуальная информация предназначена для выражения общих признаков между свойствами исследуемого объекта, процесса или явления, позволяющих раскрыть его сущность и закономерности функционирования;
- вспомогательная (служебная) информация мета-информация, отражающая скрытые зависимости между свойствами объекта. В имплицитной информации (текстологическом содержании) выделяют два типа:
- исходная (опорная) информация выражает непосредственно (прямое) содержание, изложенное посредством набора разнородных лексических единиц или в не вербализированной форме (на определенном языке);
- ассертивная информация обуславливает потенциальную возможность когнитивного диссонанса (дуальной интерпретации) и может содержать;
	- о сингулярный (случайный) подтекст (контекст) следует без явно выраженной закономерности (эталона);
	- о регулярный (логический) подтекст (контекст) формируется согласно некоторой закономерности.

Всеми рассмотренными типами информации оперируют в рамках когнитивной лингвистики. Наибольший интерес при когнитивном подходе представляет собой имплицитная (опорная и регулярный подтекст) и эксплицитная (непосредственная) информация, Первая основана на принципе пресупозиции (объекта, процесса и явления исследования), позволяющем не только раскрыть смысл текста, но также сформировать глубинные знания.

Раскрытие смысла текста требует введение словаря терминов с раскрытием их значений, а также дополнительных терминологических уточнений (словарей и справочников).

Одним из решающих критериев (факторов) при отборе языковых фактов, подлежащих приоритетному исследованию при когнитивном подходе к языку, является степень универсальности словаря и текстологического содержания. Неприемлемым для когнитивной лингвистики представляется такой критерий лингвистической релевантности, согласно которому непосредственно релевантно то, что отличает один язык от другого, а то, что свойственно всем языкам - тривиально.

Когнитивная лингвистика в силу максимальной близости областей ее компетентности к границе «язык-мышление» требует в первую очередь описания определенного типа тривиальностей - общих для всех языков (согласно когнитивной парадигме в традиционной или автоматизированной ИОС) свойств и закономерностей, позволяющих извлекать знания из текста, хотя описание таких разнородных свойств и закономерностей, естественно, включает и конкретные формы их проявления в том или ином языке.

Прикладная компьютерная и теоретическая структурная лингвистика на протяжении последних десяти лет уделяют особое внимание разноаспектному изучению организации диалога (включая в виртуальной ИОС). Столь пристальный интерес к проблематике диалоговых интерфейсов продиктован социальным заказом информационного общества: современные достижения в области ИКТ и высокие темпы научно-технического прогресса инициируют необходимость исследования интерактивного информационного взаимодействия субъектов обучения (неспециалистов в области ИКТ) и средств автоматизации в различных предметных областях и проблемных средах, что отражается в проекте создания ЭВМ следующего поколения.

Специалисты в области прикладной лингвистики не остались безучастными к актуальной проблематике и внесли существенный вклад в изучение моделей общения в виртуальной ИОС, не без основания полагая, что в основе алгоритмов человеко-машинных диалогов должны лежать общие принципы речевого общения.

Существующий сегодня опыт классификации диалогов опирается на реализацию вербальной и невербальной коммуникации на естественном языке.

Известны работы лингвистов «Фрейбургского исследовательского центра», которые описывают экстралингвистические признаки естественного диалога, дифференцируя акты информационного взаимодействия, среди которых: связанность определенного коммуникативного акта со стереотипной ситуацией, равноправие партнеров в акте коммуникации и фиксированность темы обсуждения. Типология синтеза (естественных) диалогов обсуждалась на семинарах и научно-методических конференциях по тематике «Модели общения» еще в 80<sup>e</sup> годы.

Само по себе понятие (естественного) диалога относится к неопределяемым в структурной лингвистике и ее приложения в решении задач искусственного интеллекта. С точки зрения прикладной лингвистики под диалогом в общем виде понимают текст, возникающий в процессе общения двух субъектов информационного обмена.

Следовательно, основной лингвистической особенностью такого текста является динамика содержащейся информации (текстологического содержания). Последнее проявляется в способности субъектов (естественного) диалога к выражению информации и ее эффективному восприятию субъектом обучения. Диалогом в последнее время стали называть даже пару реглик в человеко-машинном взаимодействии, инвариантно ориентируемся на значительные по длине во временном континууме диалоги (пролонгированные диалоги) на ограниченном подмножестве естественного языка. Иллюстративным материалом служат тексты (текстологическое содержание), изучаемые с помощью (адаптивных) средств обучения в автоматизированной ИОС.

Признаки, характеризующие роли, занимаемые субъектами диалога, являются неосознанными или вынужденными, исходя из определенной ситуации на протяжении всего интервала времени общения или на его определенной части.

При сдаче квалификационного экзамена субъект обучения заранее ориентируется на то, что его роль сводится к извлечению собственной информации из мозга, а не восприятию ее, и, что этой информацией он владеет хуже, чем тьютор.

При определении основных принципов (параметров), которые закладываются в основу построения структуры лингвистического портрета КМ субъекта обучения, исходили из назначения и сферы применения создаваемой базисной структуры ИОС.

Системы ДО предназначены для функционирования в рамках той или иной организационной модели по достижению определенных образовательных целей.

Структура решаемой задачи оказывает существенное влияние на организацию диалога, возникающего при совместном решении образовательных задач субъектами обучения.

Возникает строгая иерархическая структура виртуального (естественного) диалога, которая в практике реальной коммуникативной деятельности («живой диалог») часто нарушается.

Это может происходить непосредственно по ряду причин, среди которых можно выделить:

- разнородные субъекты информационного обмена в технологическом процессе коммуникативного (дуплексного) взаимодействия могут не придерживаться какого-либо заранее определенного регламента при обсуждении решаемой задачи;
- исходные (априорные) представления о структуре диалога у субъектов могут варьировать, а непосредственная адаптация реализуется в ходе (естественного) диалога;
- в силу различных причин уже в процессе диалогового коммуникативного акта здесь может возникнуть более приоритетная задача для субъектов обучения.

Структура элементарного цикла виртуального диалога на естественном языке (на подмножестве естественного языка) представляет собой (по отношению к субъектам коммуникативного акта) множество коммуникативных ходов (переходов), следующих в логической (смысловой) последовательности во временном континууме.

Среди множества коммуникативных ходов между субъектами и средствами ИОС можно выделить, например: постановку задачи, запрос информации, выдача ответа, оценка корректности вопрос-ответной структуры в процессе диагностики уровня остаточных знаний контингента обучаемых (субъектов обучения) и другое, а также начальные компоненты (открывают естественный диалог), промежуточные средства (располагаются между двумя смежными репликами) и различные завершающие элементы (завершают естественный диалог).

Элементарный коммуникативный ход является множеством коммуникативных шагов, один из которых считается доминирующим (определяет сущность диалога), а остальные обслуживающими (предоставляют дополнительную информацию для потребителя, позволяющую более точно идентифицировать определенное прагматическое значение и контекст текущего коммуникативного хода в рамках коммуникативной стратегии).

При исследовании ИОС системы (адаптивного) ДО можно выделить континуум различных коммуникативных шагов, но существует общая дифференциация: директивные (определяющие основные и дополнительные цели), выражающие реакцию (позитивную или негативную) и вспомогательные (обоснование и мотивирование).

Наряду со своей смысловой основой диалог можно рассматривать как последовательность информационных сообщений (фрагментов и реплик) непрерывных отрезков текста произвольной длины (текстологического содержания), имеющим субъекта-источника и ориентированный на субъекта-приемника. Тогда возникает вопрос о соотнесении определенной последовательности информационных сообщений и коммуникативных ходов и шагов.

Коммуникативный шаг всегда представлен в рамках одной реплики, а коммуникативный ход может содержать коммуникативные шаги, представленные в различных репликах естественного диалога (в виртуальной среде). При этом, как в любой информационной системе, действуют ограничения различного вида на совместность в одной реплике коммуникативных шагов различных типов.

С учетом введенных понятий можно перечислить ряд моделей в организационной основе естественного диалога в виртуальной среде:

- модель текста диалога содержит фрейм текста (текстологического содержания), порожденного партнерами в ходе коммуникации к данному моменту времени;
- модель коммуникативной ситуации является специфической надстройкой над моделью текста в терминах коммуникативных шагов, ходов и циклов;
- модель задачи она строится и оперирует согласованно с решателем (устройством), с ее помощью обеспечивается контроль решения той или иной задачи, возникающей перед системой (адаптивного) обучения (на расстоянии);
- модель целей обеспечивает контроль организационного единства в процессе  $\bullet$ обработки транзакций и кооперативного взаимодействия компонентов: цели, поставленные перед субъектами; цели, поставленные перед системой; первично инициализированные цели и цели, выработанные системой обучения с учетом индивидуальной ориентации на личность субъекта обучения.

Целенаправленность рассуждений, проводимых базисной системой общения, обеспечивается взаимодействием подсистемы планирования с БЗ о целях и моделью целей. Поведение системы общения в диалоге определяется целями второго вида, которые формируются из реакций на цели первого вида и целей третьего вида, достижение которых без помощи субъекта обучения оказалось невозможным или крайне затруднительным, с учетом целей четвертого вида (стереотипной ситуации).

Подсистема планирования на множестве целей второго вида устанавливает отношения порядка - определяется, какие из них подлежат реализации в первую очередь, какие являются менее важными и срочными (подлежат реализации во вторую очередь). В частном случае, когда отсутствуют противоречия между целями субъектов обучения и решаемые задачи являются хорошо структурированными, подходящим механизмом для организации функционирования подсистемы планирования может стать магазин. Для ведения диалога более сложной структуры (с прерыванием циклов) необходимо использовать более сложные механизмы, например, множество магазинов или методы с определением весовых коэффициентов. Подсистема планирования устанавливает последовательность реализации целей в рамках конкретных задач субъектов обучения в ИОС (адаптивного) обучения. Работа подсистемы управления (виртуальным) диалогом системы обучения начинается с рассмотрения приоритетной цели и модели целей обучения (на расстоянии). На основе знаний о коммуникативных шагах и ходах и их связях с целями определяются, какие коммуникативные ходы и шаги могут быть использованы в ИОС системы обучения.

Согласно моделям коммуникативной ситуации (коммуникативной стратегии), графу диалогового взаимодействия из БЗ о диалоге устанавливается, возможна ли реализация какого-либо из подходящих ходов (шагов), с тем, чтобы не были нарушены требования к структуре виртуального диалога, то есть обеспечивалось адекватное текущей ситуации поведение системы общения. Если это возможно, то с учетом структуры реализуемой цели, определяется структура коммуникативного хода (в терминах коммуникативных шагов).

После выполнения определенной последовательности действий, полученные фреймы коммуникативного хода и шагов помещаются в модель коммуникативной ситуации, работу с ними продолжает подсистема формирования ответов субъекта обучения, которая создает экземпляры этих фреймов (непосредственно фреймы-экземпляры) и, продолжая обработку информации, доводит до фреймов предложений, которые будут составлять очередную реплику системы обучения (на расстоянии). Дальнейшую обработку ведет лингвистическая подсистема системы (адаптивного) обучения.

В случае неудачи с выбором подходящего коммуникативного хода (коммуникативного шага) имеются две потенциальные возможности (альтернативы). Если основная цель, намеченная к реализации непосредственно, очень важная, то есть значительно важнее остальных, то она реализуется ценой прерывания текущего диалога. Для удовлетворения требования субъекта к кооперативному взаимодействию с системой, должно быть дано соответствующее разъяснение (отображается объяснение ответа). Если же текущая (менее важная) цель незначительно важнее среди других, то она откладывается, и вместо нее текущей становится следующая по порядку. Остается прежней схема функционирования системы (адаптивного) обучения.

В процессе подготовки к восприятию очередной реплики партнера система (адаптивного) общения (на расстоянии) строит предположение. Этот процесс аналогичен вышеописанному, основные отличия заключаются в том, что в основу заложены представления системы о целях пользователя и прогноз новой коммуникативной ситуации (после реплики системы общения). Учитываются индивидуальные особенности (предпочтения) субъектов диалога.

На основе этого отображаются предполагаемые коммуникативные ходы и шаги, которые может содержать ответная реплика конечного пользователя (субъекта обучения). Процесс интерпретации, в ходе которого прежде всего формируется фрейм текста реплики, продолжается попыткой определить коммуникативные ходы и шаги. Если это не удалось, то используется механизм распознавания лингвистических единиц. По результатам завершения интерпретации результаты заносятся в модели. Работа системы общения с репликой партнера завершается анализом целей, поставленных перед системой (адаптивного) обучения (искусственного интеллекта).

Создание диалоговой информационной системы, оперирующей на ограниченном подмножестве естественного языка, требует решения ряда задач лингвистического характера.

Следует отметить, что каждая словоформа элементарного акта интерактивного взаимодействия вместе с синтаксической и семантической информацией занимает одну строку матрицы предложения текста на естественном языке.

Многие исследователи ИОС (адаптивных) систем ДО подчеркивают вопрос снижения неопределенности (неоднозначности) выражений естественного языка, обусловленное разнородными субъективными факторами (параметрами). Некоторые виды неопределенностей также могут играть полезную роль, инициируя определенные (уточняющие) языковые трансформации. Кроме того, существует класс несущественных лингвистических неопределенностей, вообще не рассматриваемых в формальных теориях естественного языка.

Вектор неопределенностей снижает эффективность восприятия субъектом обучения информационного воздействия, генерируемого (адаптивными) средствами обучения.

Предлагаемый лингвистический портрет когнитивной модели ориентирован на создание действующей программно-технической модели оценки эффективности коммуникативного взаимодействия между субъектами и средствами обучения в ИОС, не претендует на раскрытие реального устройства языкового знания у человека.

Поскольку коммуникативное дуплексное информационное взаимодействие происходит между субъектом обучения (естественно-интеллектуальной сущностью) и (адаптивной) системой дистанционного обучения (искусственно-интеллектуальная сущность), то ставится вопрос о совместности формальной теории естественно-языкового общения и теории восприятия (фрагментов) информации с лингвистической точки зрения.

При функциональном изоморфизме интерактивного взаимодействия в процессе виртуальной коммуникации общение внешне протекает вполне благополучно и возникает иллюзия полного интерактивного взаимопонимания (консенсуса). Снять неопределенность такого вида практически невозможно, без осуществления технологического процесса параметрической идентификации лингвистического портрета когнитивной модели субъекта обучения. Даже большинство специалистов в области психолингвистики и носители (международного) иностранного языка признают непосредственно, что существуют различные тексты, с первого взгляда предрасположенные к эффективному восприятию и обеспечивающие формирование знаний с минимальными издержками. Допустимо использование существующих аномальных языков согласованно с различными методиками психологической коррекции (технологии НЛП).

Языковое общение является непрерывным во временном континууме, осуществляется на мета-языковом и мета-когнитивном уровне восприятия информации.

Всякое построение того или иного текста с учетом выбранного языка является экспериментом своего вида: удастся ли приспособить (адаптировать) выбранную языковую форму для передачи необходимой информации.

В ходе такого эксперимента неизбежно появляются нестандартные или даже «неправильные», но понятные тексты (содержание) для любого нормального носителя языка.

Существуют классы семантических аномалий, понимание которых дуально: обычный смысл текста (текстологического содержания) совмещен с аномальным. Генезис таких текстов обусловлен описанием одного процесса, явления и события в лингвистических терминах, более пригодных для описания другого, в каком-то смысле и отношении противопоставленном исходному.

Применительно к процессу синтеза «аномальных» (для восприятия) текстов различного типа и направленности может возникнуть очевидный вопрос: какое из двух противопоставляемых явлений и процессов действительный объект восприятия собеседника или его искажение.

Некоторое событие связывается одновременно с двумя различными содержательными аспектами для восприятия, именуемыми идентичным языковым выражением.

B соответствии с первым из принятых свойств восприятия текста эти содержания альтернативны: для любого национального (иностранного) языка мира в каждый момент времени содержание заданного восприятия единственно, в противном случае наблюдается аномалия.

Допустим, что этот текст возник в диалоге между двумя собеседниками, для одного из которых реальное содержание восприятия находится в первом мире, а искажение этих текстологических содержаний (сведений) во втором мире. Тогда можно построить лингвистический дубликат определенного (индивидуального) языка, совпадающий с этим национальным (иностранным) языком во всем, кроме одного: в нем реальный объект восприятия (предмет изучения) расположен во втором мире, а искаженное текстологическое содержание соответственно в первом мире. Тогда эти два языка (исходный и дубликат) (национальный и иностранный) альтернативны. Первый предназначен для описания наблюдаемого текстологического содержания, а второй только синхронно копирует все манипуляции с сознанием субъекта обучения (определенного испытуемого) непосредственно.

Остается один вопрос: какой из этих интерпретаций (текстологических содержаний) соответствует восприятие второго собеседника коммуникативного акта. Согласно определенному научному предложению о свойствах восприятия, второй язык (национальный или иностранный) должен быть логически несовершенен. Первый язык (национальный или иностранный) может служить эталоном логической последовательности лингвистических рассуждений для второго языка. Индивидуальному языку собеседника будет соответствовать тот из этих языков, который он будет использовать логически более совершенным образом. Такой язык должен найтись, если хотя бы один из альтернативных языков именует реальные текстологические содержания восприятий субъекта обучения. Иначе говоря, можно предложить следующие умозаключения (выводы). Логическое несовершенство языка, не именующего реальные восприятия, может быть заметно для субъекта обучения, пользующегося этим языком. Однако, это же несовершенство текстологического содержания становится заметным, будучи (при переходе к «эталонному» альтернативному языку) перенесено на другую наблюдаемую сущность (предмет изучения) субъекта обучения.

При исследовании ИОС ДО для формирования информационных БД (БЗ) по предметам изучения с использованием того или иного национального языка, следует отметить, в частности, для русского языка характеристики единичных объектов познания передаются посредством описания их ролевой структуры. Для этой цели различные слова, обозначающие единичные явления и объекты познания помещаются в предложении в познавательные роли непосредственно. Производится это посредством тех или иных грамматических конструкций (не является предметом рассмотрения в рамках диссертационного исследования): для представления каждой роли имеются определенные грамматические репертуары.

Важно отметить, что при параметрическом наполнении непосредственно лингвистического портрета когнитивной модели субъекта обучения, именно отсюда вытекает понимание значения слов (словаря терминов), обозначающих единичное и конкретное явление в текстологическом содержании. Ведь и единичное явление (процесс) всегда находятся в какой-либо стереотипной ситуации. Для обозначения общего как такового определенный язык содержит понятия. Этим он отличается от действительности (объективной реальности), в которой общее (целое) не существует в отдельности от единичного (частного). В том случае, когда, например, в словаре ключевых терминов и определений (см. структуру лингвистического портрета когнитивной модели субъекта обучения) не существует в отдельности от единичного, понятия (термина),их несколько в текстологическом содержании единичного и конкретного явления.

Информационные базы знаний,- какое-либо слово (стул, теле-передача и книга) представлено само по себе и понимаем его назначение и сущность: частный и общий случай формирования мета-когнитивной осведомленности. Оно может обозначать как какой-то конкретный объект (предмет) как таковой. Но в лингвистическом описании конкретной ситуации понимаем эти слова как обозначающие единичный объект, предмет или явление и другое.

Роль того или иного концепта (термина) словаря терминов обучаемого как субъекта обучения выступает определенной познавательной категорией, представляющая характер наблюдавшихся связей изучаемого объекта или предмета. Она делает это тем, что называют заданным местом (функцией) обозначаемого словом в познавательной структуре предложения, репрезентуемого средствами обучения ИОС ДО. Таким образом, представляются все существенные связи (парная корреляция) между всеми вербальными участниками индицируемых лингвистических структур.

При исследовании лингвистического портрета когнитивной модели субъекта обучения имеет существенное значение общий принцип обозначения понятий (терминов). Разные понятия (термины) обозначают различные общие (сходные), а такие сходства и общее находятся между собой в первую очередь в объемных связях.

С точки зрения концептуальных основ когнитивной информатики именно в этот момент можно говорить, что постепенно развивается основывающийся на разнообразных познавательных связях «тезаурус» понятий (терминов). Он позволяет субъекту обучения оперировать общими понятиями (терминами) на основе познавательных связей (корреляций), существующих между ними.

В тезаурусе понятия (термина) описываются не только с помощью определенного вида так называемых «признаков», как это утверждается в формальной логике, а именно в определенных познавательных категориях субъекта обучения (в рамках каждого национального языка имеет существенный интерес для исследования).

Рост агрегата знаний ковариантен развитию тезауруса обучаемого и отражает рост объема различных аспектов общего и их взаимоотношений, познанных им.

Практический интерес заключается в том, что можно провести параметрическую идентификацию лингвистического портрета в процессе автоматизированного тестирования широко дифференцированной выборки испытуемых (см. далее).

Для представления понятия в тексте имеются различные грамматические средства. Различные значения какого-либо слова могут представить совокупность различных понятий. С каким конкретно из этих значений мы имеем дело в конкретном случае, становится понятным только в конкретной стереотипной ситуации в предметной области. В ИОС (адаптивной) системы ДО это приобретает особую актуальность, поскольку в текстах можно подводить единичные под конкретные понятия (термины). При этом в тезаурусе (агрегате остаточных знаний обучаемого) мета-структуры понятий связываются (агрегируются) между собой в рамках единичных объектов, процессов и явлений в ситуациях с общими понятиями и их связями. Таким образом, язык как вербальное средство виртуальной коммуникации не утрачивает свою основную лингвистическую функцию: стремится передать существующее в действительности единство частного и общего.

Понимание содержания текста рассматривается как итеративный процесс. В первую очередь субъект обучения на основе содержания текста понимает, какой единичный объект или единичная ситуация описывается в нем. Но если в этом текстологическом содержании приведены также и другие понятия, которые характеризуют и определенное общее (процесс и явление), то в случае, если субъект обучения знает содержание этих понятий - понимание текста сводится до взаимного связывания описанной ситуации и понятийных (общих) знаний. То же происходит и тогда, когда субъект обучения уже заранее знает, какое единичное понятие, описанное в тексте под какое понятие подходит. Это называют формально-логическим пониманием текста (текстологического содержания).

В текстах (текстологических содержаниях) можно оперировать числами. Понимание связей, существующих между ними в некотором единичном случае, представляет собой подведение единичного под общее и арифметическое понимание текста.

Текстологическое содержание может описывать и такие единичные случаи, которые содержат закономерности общего порядка, рассматриваемые в какой-либо области науки. Если субъект обучения видит общее в тексте, то это связывают с научным пониманием.

При понимании одного и того же текста может иметь место множество уровней в зависимости от того, какие аспекты общего субъект видит в описании, представленном текстом. Могут встречаться такие тексты, которые описывают только то или иное общее (научные тексты). Понимание этих текстов заключается в видении общего и его закономерностей. Но это может и не сопровождаться способностью, умением и навыком видеть описание в тексте общего в конкретных единичных случаях. Понимание текстологического содержания на уровне общего автоматически не обеспечивает видения этого общего в единичном описании непосредственно.

Результатом понимания текста являются накопленные знания субъектов обучения. Очевидно, что ситуационные знания, существующие относительно единичных объектов познания, отличны от понятийных и научных знаний об общем.

Одни предметные знания не заменяют других знаний из проблемной сферы. Различные научные знания позволяют решать задачи разного порядка сложности. Поэтому, представляется, что систему искусственного интеллекта невозможно построить на научных знаниях лишь какого-то одного вида. Каждый вид знаний имеет свой объект и внутренние закономерности или логику. Существует логика ситуационных научных знаний, формальная логика понятий и научная логика между научными категориями предметной области (проблемной сферы). Одинаковое описание научных проблем в проблемной сфере невозможно.

Взаимосвязь научных знаний различного характера предполагает способность видеть в единичных общее – сходство, а в общем – единичные объекты научного познания. Это врожденная и генетически наследуемая способность определенного человека. По всей вероятности, у разных людей задатки и способности имеют различия. Развитие разных способностей связано с основными задачами (адаптивного) обучения. В этом заключается развитие технологического процесса научного понимания. От масштабов развития разнородных способностей в значительной мере зависит уровень организации системы искусственного интеллекта в сфере образования. Эта способность тесно связана не только с пониманием действительности и текста, но и со структурой знаний и с их использованием в процессе мышления.

Исходя из авторского изложения, представляется, что научные знания построены на единстве единичного и общего. Существуют знания о единичных предметах, явлениях и других и о ситуационных связях. Существуют различные научные знания из разных предметных областей об общем (о научных понятиях, арифметических действиях и научных категориях). Это и позволяет решать различные обще-научные, частно-научные и прикладные задачи.

Связывая объекты научного познания с учетом накопленных знаний так же, как они связывают понятия, знания образуют модель мира (познанного человеком). В сознании модель познанного находится в форме сформированных знаний. На данной модели с помощью знаний в их границах можно имитировать все, что существует и происходит по мнению определенного человека (субъекта обучения).

Однако, на основе аналогии сознание человека в состоянии создавать различные (не соответствующие действительности) когнитивные модели, которые сам человек может воспринимать как истинные научные знания. Отсюда и субъективный характер «знаний» и «научных знаний», который в значительной мере может воздействовать на мышление конкретного человека.

С точки зрения процесса формирования знаний и оперирования ими одной из центральных проблем является видение в единичных объектах научного познания общего (сходства) и идентификация (распознавание) на основе содержания высказываний и текстов общего для единичных случаев. Это необходимо на всех уровнях познавательного и мыслительного процессов. Без такой способности не может существовать развитие (активизация) человеческого мышления (естественного и искусственного) в процессе научного познания.

В ИОС системы ДО процесс формирования знаний обеспечивается посредством информационных фрагментов (текст, графика и звук), воспринимаемых субъектом обучения. Текст представляет собой линейную или разветвленную (структурированную) последовательность символьной информации - познавательную структуру. Научные знания не сохраняются в памяти субъекта обучения в виде линейных структур, то есть в виде упорядоченных последовательностей мыслей субъекта обучения. Из этих последовательностей субъект обучения синтезирует когнитивную модель той части действительности, о которой идет речь в текстологическом содержании. Данная модель состоит из ранее сформированных и полученных знаний в данный момент.

Мышление человека оперирует на основе «модели» сформированных (накопленных) знаний. В процессе когнитивной активности (мыслительной деятельности) субъект обучения выбирает из модели необходимые научные знания для решения конкретной задачи и целенаправленно оперирует ими для достижения результата (умозаключения). Осознание того, какие именно мета-структуры научных знаний необходимы для решения той или иной задачи, вытекают из контекста определенной задачи. Набор мета-структур научных знаний, ассоциированных с контекстом определенной задачи, позволяют решить эту задачу - сформировать умозаключение (вывод на знаниях). Решение научной задачи связано с фактом понимания текстологического содержания (контекста) в процессе мыслительной деятельности субъекта обучения. Решение научной задачи субъектом обучения может осуществляться более проще на основе аналогии (подбор метода решения на основе опыта субъекта обучения, сформированного при решении аналогичного класса научных задач в проблемной сфере).

Важно подчеркнуть, что решение задачи обычно осуществляется не только с помощью знаний, содержащихся в ее контексте, но и при учете всех знаний, необходимых для создания когнитивной модели выработки решения задачи. Об ошибках, которые могут возникнуть при неполной модели знаний, свидетельствуют априори. Априорные трудности возникают именно от стремления выработать решение задачи на основе только тех научных знаний, которые связаны с определенным контекстом.

Если субъект обучения не может отобрать и использовать некоторые из накопленных научных знаний для лингвистического анализа данных, содержащихся в задаче, он с высокой вероятностью не сможет выработать решения задачи в проблемной сфере.

Одним из аспектов (адаптивного) обучения (на расстоянии) является то, какие именно знания необходимы для решения определенного класса задач. Это может происходить как на основе отдельных примеров (решения задач), так и на уровне общих (научных) правил (процедур решения задачи) в области знаний.

Вторым аспектом (адаптивного) обучения (на расстоянии) является обучение тем научным знаниям, которые необходимы в определенной предметной области.

Третьим аспектом обучения выступает формирование умений и навыков, необходимых для совершенствования выполнения определенных операций с использованием накопленных научных знаний не только в процессе обучения, но и в процессе практической (продуктивной) деятельности в проблемной сфере. Возможность обусловлена способностью субъекта формализовать в первом приближении алгоритм выполнения операций и критерии оценки качества выполняемых действий. Поскольку многие предметные области являются слабо формализуемыми непосредственно, то возникает сложность в выработке последовательности регламентированных мероприятий, обеспечивающих достижений целей (адаптивного) обучения и получение результатов продуктивной деятельности, но в некоторых случаях это практически невозможно.

Технологический процесс формирования знаний субъекта обучения основан не только на морфологическом, синтаксическом и семантическом уровнях системного анализа понимания вербальной информации в ходе взаимодействия с (перво)источником информации. На их основе еще не возникает познавательная модель, сформированная из знаний. Формирование знаний обучаемого обуславливает необходимость организации и упорядочения последовательности изложения информационных фрагментов.

При отсутствии дополнительных знаний в области педагогики и дидактики сформировать модель диалога, модель требуемых знаний субъекта обучения и модель изложения информационных фрагментов является сложной научной задачей.

Модели диалога (симплексного или дуплексного информационного взаимодействия) основаны непосредственно на различных теоретических научных позициях, но имеют конкретное научное обоснование роли субъектов и средств диалога. Рассматривая одну из моделей организации диалога вводится дополнительное понятие «модель субъекта общения» (модель субъекта обучения) [Попов Э.В., 1982 г.] – характеризует когнитивный потенциал участника общения [Ван Дейк Т.А., 1984 г.], сознание коммуниканта (субъекта обучения) [Кибрик А.Е., 1983 г.] и другие. В моделях общения (диалога), создаваемых в рамках компьютерной лингвистики, модель коммуниканта (субъекта обучения) часто трактуется как конечный автомат с определенным внутренним устройством (структурой) [Городецкий Б.Ю., 1985 г.]. Помимо модели коммуниканта (субъекта обучения) в моделях общения выделяют еще минимум два компонента языкового взаимодействия: модель окружающего мира (модель среды взаимодействия и обстоятельства коммуникативного акта) и особенности канала передачи данных и вид передаваемой информации (визуальный канал передачи данных – текстовая и графическая информация и слуховой канал передачи данных – естественная речь и различные звуки).

В качестве одной из центральных проблем построения адекватной модели общения выдвигается выявление корреляции между внешними и внутренними сторонами языкового (дуплексного) информационного взаимодействия [Койт М.Э., Ыйм Х.Я., 1985 г.]. Внешние, доступные непосредственно наблюдателю стороны языкового взаимодействия – это текст и окружающий мир, то есть информационная и социальная среда взаимодействия, модель участника общения (диалога), то есть внутренний мир субъекта обучения, выступают в качестве внутренней стороны языкового информационного взаимодействия, так как коммуниканты (субъекты) для исследователя являются черными ящиками, о строении и внутреннем функционировании которых можно судить только по внешним сторонам языкового взаимодействия – тексту в паре со средой, в которой он используется.

В рамках лингвистического аспекта (лингвистического портрета) накоплен большой опыт по изучению «функций» естественно-языковых интерфейсов, среди которых помимо основной функции языка,- передача информации, называется и множество других менее важных функций с информационной точки зрения.

Таким образом, деятельность исследователя, выявляющего модель участника конкретного диалога на основе анализа текста с учетом обстоятельств его создания, аналогична повседневной практике человека (ученого или специалиста в проблемной сфере), делающего свои субъективные выводы о внутреннем мире субъекта обучения.

Исследование лингвистического портрета когнитивной модели, в частности, приведет к качественному повышению эффективности функционирования ИОС системы ДО.

При исследовании коммуникативного акта в ИОС автоматизированного (дистанционного) обучения актуализируется проблема системного анализа информационного взаимодействия вида «источник информации (знаний) - средство обучения потребитель информации (знаний)» или «субъект обучения субъект обучения» частично опосредованное через средство обучения.

В работах психологов и лингвистов разработаны теоретические положения о специфике данного вида информационного взаимодействия в ИОС системы обучения, которые можно отразить в лингвистическом портрете когнитивной модели субъекта обучения.

Общение (диалог) между субъектом обучения и средством обучения в ИОС системы ДО является опосредованным дуплексным информационным взаимодействием (обменом), но определяется особенностями личности и отношениями между вовлеченными субъектами, то есть его параметры в ходе общения зависят от отношений между субъектами обучения и средствами обучения в процессе общения в ИОС системы (адаптивного) обучения, при этом диалог (виртуальное общение) выступает специфической формой межличностного коммуникативного дуплексного информационного взаимодействия. Проблематика исследования виртуального диалога связана не только с когнитивной психологией, но и относится непосредственно в своих специфических научных аспектах к прикладной лингвистике и частной физиологии сенсорных систем.

Интерес, который в последнее время вызвали к себе проблемы виртуальной коммуникации, повлек специалистов в области информационных технологий, психологов, лингвистов и физиологов к поиску новых и оригинальных источников идей в смежных областях.

Сущность виртуальной коммуникации заключается в том, что два субъекта обучения (источник - преподаватель и тьютор - обучаемый) обмениваются информацией различного характера посредством информационных и коммуникационных технологий.

Информационные фрагменты выступают средством формирования (переноса) знаний, при этом они содержат набор разных лексических единиц и семантических конструкций. Лексически (лингвистически) - набор различных знаков, слов и предложений. Предложение рассматривается непосредственно как элемент знаковой системы, выполняющей специфическую сложную коммуникативную функцию в ИОС системы ДО.

С точки зрения когнитивной лингвистики как фундаментальной науки в структуре коммуникативного процесса выделяют следующие элементы:

- коммуникатор как субъект обучения, передающий информацию (данные);
- коммуникант как субъект обучения, принимающий и интерпретирующий информацию;
- коммуникативное поле как ситуация, о которой может быть передана информация;
- актуальная информация о коммуникативном поле для субъектов обучения;
- каналы коммуникации как средства обучения и передачи информации. При обмене информацией необходимо учитывать три составных агрегата данных:
- основная информация обеспечивает формирование знаний субъекта обучения и связана с фактическим значением языковых структур (информационных фрагментов);
- дополнительная информация характеризует лингвистические и психологические особенности коммуникатора, отражающая его состояние и определяющая его роль, которая отводится участнику интерактивного взаимодействия в ИОС системы ДО;
- регулятивная информация данные о ходе интерактивного взаимодействия, служит непосредственно для целей начала, продолжения и завершения самого интерактивного взаимодействия между субъектами обучения.

Первый тип информации, основной, обычно находится в большей или меньшей мере под сознательным контролем говорящего и образует главную цель диалога обмен информацией, тогда как два других типа (дополнительный и регулятивный) остаются фактически неосознанными для субъекта обучения (коммуниканта). Организация диалога в ИОС автоматизированного (дистанционного) обучения требует учета всех трех видов информации и находится в зависимости от двух последних при реализации управления ходом диалога и выборе способа представления информации субъекту обучения (если это позволяют технические возможности).

Коммуникативный процесс реально осуществляется как последовательность коммуникативных шагов, каждый из которых выполняет определенную функцию в коммуникативном обмене и лингвистически оформляется в виде высказываний. Функция запроса информации осуществляется вопросительными высказываниями (естественный диалог) или собственно запросами (виртуальный диалог), а выработка ответа обеспечивается на основе запроса, инициированного субъектом обучения (естественный диалог) или средством обучения (виртуальный диалог). Передача информации, выраженной в данных, осуществляется ограниченными порциями посредством информационных фрагментов различного содержания и вида. Наибольший эффект достигается если вид представления информации адекватен индивидуальным особенностям личности субъекта обучения.

Поскольку передача информации осуществляется между двумя субъектами обучения (по крайней мере – необходимы источник информации и приемник информации), то коммуникативное действие одного коммуникатора всегда предполагает ответное действие второго коммуникатора в процессе коммуникативного акта – обмена информацией: получение определенного вопроса предполагает выработку адекватного ответа. Коммуникативный процесс протекает в виде сопряженных коммуникативных действий обоих коммуникаторов - субъектов обучения (профицитной единицы и дефицитной единицы).

В концепции Бахтина М.М. коммуникативный процесс и его составляющие рассматриваются как система понятий, диалоговых отношений и информации:

- содержание концепции Бахтина М.М. раскрывает систему научных понятий, описывающих коммуникативный процесс как совокупность составляющих;
- диалоговые отношения по психологическому содержанию являются межличностными, а по форме протекания (в социальной среде) – коммуникативными отношениями;
- исходные понятия для анализа диалога дает структурное представление отдельного высказывания, а также группы понятий и модальной информации;
- виртуальный диалог является предметом отдельного научного рассмотрения и представляет собой совокупность разнородных информационных фрагментов, содержащих основную информацию различного вида по предмету изучения, а также дополнительную информацию определенного вида для отображения (характеризует индивидуальные особенности личности субъекта обучения для реализации интерактивного диалогового информационного взаимодействия).

Проблема речевого общения в контексте психологии, лингвистики и ИТ ДО занимает специфическое место, поскольку в качестве основного средства общения здесь выступает сложная, исторически сложившаяся и высоко динамичная система - язык. Язык, используемый субъектами диалога в своих особых модусах существования устный, письменный, в первичных и производных системах знаковой коммуникации, оказывает много-уровневое и много-плановое информационное воздействие как на обучаемых (в ходе первичного восприятия и понимания речи на национальном или иностранном языке), так и на сам характер общения субъектов обучения (особенности организации диалога). С точки зрения прикладной лингвистики как признанной науки многими учеными: языку общения во многом следует уделять внимание с точки зрения исторических традиций. Знания, добытые (извлеченные) в некоторой области научных знаний, как и идеи, могут быть использованы в другой (научной) области или проблемной сфере, но обычно требуется переосмысление концепций и интерпретируемых фактов для формулирования новых гипотез с точки зрения выбранной предметной области, что является научной проблемой другого порядка и ранга определенности.

Важно отметить важность научного исследования лингвистического портрета при рассмотрении познавательных процессов в (адаптивном) обучении (на расстоянии). Слово выступает некоторым средством, при информационном взаимодействии с которым субъект обучения может восстановить представление, а потом значение в зависимости от контекста.

Вопрос о понимании испытуемым словесного образа воспринимаемого объекта, о том, что в действительности и в данный момент непосредственно представляет собой анализируемое слово для испытуемого, не кажется столь уж тривиальным, поскольку обычно при анализе экспериментатор вынужден обращаться (в зависимости от экспериментальной ситуации - стереотипной или нестереотипной) либо к определенному действию испытуемого на основе услышанного слова (правильно или неправильно он понял его определенный смысл и значение), либо к физиологической реакции (здесь механизм понимания уходит на второй план), либо к словарному значению заданного слова, словосочетания или выражения (которое может как иметь, так и не иметь отношение к данной конкретной ситуации), либо, наконец, к сравнению значения заданного слова с собственным пониманием (какую именно определенную когнитивную ассоциацию оно вызывает непосредственно, насколько интуитивное представление верно и совпадает с его действительным значением).

Трактовка понимания в речевом общении через образ и признак открывает больше методологических перспектив по сравнению с вербальным общением (письмо) и определенное значение в их семиотической или другой лингвистической трактовке. Данный подход оставляет открытым для исследования возможность того, что требует попытка объяснения речи и понимания как творческого процесса субъектов ИОС ДО.

Попытки к моделированию процесса понимания текста и естественного языка рассматриваются в интеллектуальных информационных системах обработки данных, что оказывает существенное влияние на научное исследование и разработку современных естественно-языковых интерфейсов любых информационных систем, в частности находит применение в системах автоматизированного распознавания, перевода, восприятия речи и воспроизведения текста (задачи анализа и синтеза).

Большое количество работ и научных исследований в области когнитивной лингвистики связаны с именами таких ученых как Хейз Б., Селфридж М., Гудман К. и Шенк Р.

Проблематика моделирования коммуникативных процессов охватывает два круга явлений: понимание и вербализация как базисных категорий теории и моделей общения. При этом опорным звеном выступает знание, которое агрегирует эти процессы на уровне переработки, хранения, осмысления, передачи и усвоения информации.

Вербализация – процесс регистрации знаний автора в рамках определенной предметной области на информационном носителе: бумажном или электронном.

Понимание - процесс извлечения смысла и сущности объектов, процессов и явлений из текста как совокупности лексических единиц и семантических конструкций.

Формирование знаний – процесс, связанный с восприятием и обработкой разнородной информации на уровне психофизиологического конструкта головного мозга человека, обеспечивающий повышение уровня осведомленности и опыта в определенной области.

Выделяют группы признаков для системного анализа и повышения эффективности информационного взаимодействия с лингвистической и психологической точек зрения:

- сфера общения первый признак (по важности), выделяемый Бахтиным М.М., прямо или косвенно отражает круг потенциальных субъектов диалога и их функции;
- проведения диалога - $\bullet$  MeCTO  $c$   $p$   $e$   $\pi$   $a$ общения и условия организации диалога;
- вид диалога вид практической деятельности, частью которой является диалог;
- характеристика коммуникантов и взаимоотношений между ними социально-психологический тип коммуниканта, отношения между субъектами, опыт взаимодействия, степень и характер активности и эмоциональный настрой;
- период диалога хронологический период, к которому относится данный диалог;
- практическая цель диалога тип практической цели каждого коммуниканта;
- цель диалога тип стратегической коммуникативной цели каждого коммуниканта;  $\bullet$
- тема диалога тематика диалога (моно-тематика и поли-тематика);  $\bullet$
- тип, вид и способ диалога тип, вид и способ предъявления информации;  $\bullet$
- характеристика диалога характеристики текста в диалоге (общении);  $\bullet$
- композиция диалога схема диалога и динамика общения (взаимодействия);
- речевой стиль диалога принципы выбора языковых средств общения (диалога);
- степень искусственности диалога степень отсутствия естественности диалога.

# Приложение 9 (информационное). Основные подходы и теории к исследованию интеллектуальных способностей субъектов обучения

Существует большое количество разных научных подходов к исследованию психологического конструкта головного мозга и интеллекта как его латентного свойства. поэтому предлагается рассмотреть сущность основных научных подходов, которые учитывались при формировании структуры когнитивной модели.

### Сущность социо-культурного подхода

Теория 1. По мнению Маккоби М. и Модиано Н. наши интеллектуальные способности не только порождаются культурным контекстом субъекта, но и ограничиваются им (иногда - фатально, вне зависимости от того, является ли культура «примитивной» или «развитой»).

В целом критерий развития интеллектуальных способностей социального субъекта в рамках данного научного направления связывается специалистами с тем, насколько субъект освоил содержание соответствующей культуры и в какой мере его интеллект является носителем и реализатором доминирующих культурных ориентаций.

#### Сущность генетического подхода

Теория 1. Согласно этологической теории Чарлсворза У.Р. рассматривается изучение поведения человека в естественной среде. Интеллект - способ адаптации живого существа к требованиям действительности, сформировавшийся в процессе эволюции социальных субъектов в среде обитания. Для понимания адаптационных функций интеллекта социального субъекта целесообразно дифференцировать непосредственно научное понятие «интеллект», включающее определенные научные знания, когнитивные операции и научное понятие «интеллектуальное поведение» субъекта в определенной среде, включающее средства приспособления к проблемным (новым и трудным) ситуациям и когнитивные процессы, которые организуют и контролируют поведение.

Теория 2. Согласно операциональной теории Пиаже Ж.В.Ф., интеллект - наиболее совершенная форма адаптации организма к среде, представляющая собой единство технологического процесса ассимиляции (воспроизведение элементов среды обитания в психике субъекта обучения в виде разнообразных когнитивных психических схем на уровне психического конструкта) и технологического процесса аккомодации (изменение этих когнитивных схем в зависимости от существенных требований объективного мира и общественной формации).

Таким образом, суть интеллекта заключается в возможности осуществлять гибкое и одновременно устойчивое приспособление к физической и социальной действительности, а его основное функциональное назначение в структурировании (организации) информационного взаимодействия человека со средой обитания (Пиаже Ж.В.Ф., 1969 г.).

Развитие интеллекта рассматривается как стихийный, подчиненный своим особым законам технологический процесс формирования операциональных структур (схем), инициированный воздействиями внешней среды и адаптацией организма к ним в течение жизни, который в раннем, среднем и позднем онтогенезе включает ряд этапов развития:

- стадия сенсомоторного интеллекта (от 8-10 месяцев до 1,5 лет);
- символический или допонятийный интеллект (от 1,5-2 лет до 4 лет);
- стадия интуитивного (наглядного) интеллекта (от 4 лет до 7-8 лет);
- стадия конкретных операций (с 7-8 лет до 11-12 лет);
- стадия формальных операций или рефлексивный интеллект (с 11-12 лет до 14-15 лет).

Интеллектуальное развитие социального субъекта обучения, следовательно, рассматривается как развитие сложных операциональных структур интеллекта, в ходе которого мыслительные операции постепенно приобретают новый характер.

В развитии интеллекта, согласно теоретическим воззрениям Пиаже Ж.В.Ф., выделяются две основные научные линии проведения научного исследования. Первая связана с интеграцией операциональных когнитивных структур, а вторая - с ростом и формированием индивидуальных представлений о действительности.

#### Сущность процессуально-деятельностного подхода

Теория 1. Теория мышления как процесса деятельности субъекта Рубинштейн С.Л. приводит весьма актуальное положение о том, что «... нельзя определять умственные способности и интеллект человека по результатам его деятельности, не вскрывая процесс мышления, который к ним приводит. В попытке подойти к определению интеллекта как умственных способностей людей и заключается коренной дефект обычных тестовых определений интеллекта...».

Интересной в этом плане представляется позиция Крамаренко В.Ю., который разграничивает интеллект как умственную способность и мышление как умственную активность, отмечая, что нет однозначного соответствия между реальной основой, которая выступает в форме интеллекта, и ее актуализацией, проявляющейся в форме конкретного мыслительного процесса, а поверхностная структура мышления часто обманчива и неинформативна, в ней не содержится всей информации об умственных возможностях субъекта. Поэтому для научно-теоретического анализа, по мнению Крамаренко В.Ю., необходимо выйти за границы простой регистрации и описания мышления и перейти к изучению глубинных структур и процессов, позволяющих объяснить закономерности наблюдаемой мыслительной деятельности (Крамаренко В.Ю., 1983 г.).

 $T$  e o p u  $\overline{x}$  2. Теория когнитивного научения

Различные подходы объединяет убежденность в том, что природа интеллекта раскрывается через специальные процедуры его приобретения социальным субъектом. Следовательно, изучать интеллект можно через формирование определенных когнитивных навыков в специально организованных условиях при целенаправленном внешнем руководстве процессом формирования новых форм интеллектуального поведения.

Интеллект, таким образом, трактуется как «базовый поведенческий репертуар», который приобретается за счет определенных обучающих процедур, как система функциональных поведенческих навыков, являющихся результатом «кумулятивно-иерархического обучения» (Стаатс А.В., 1970 г.).

Еще одно направление в изучении механизмов когнитивного научения в контексте проблемы интеллекта (интересующей) представлено в исследованиях Фейерштейна Р. Интеллект, в его понимании, есть динамический процесс взаимодействия человека с миром, поэтому критерием развития интеллекта является мобильность индивидуального поведения. Источником мобильности выступает так называемый «опосредованный опыт обучения» (Фейерштейн Р., 1990 г.).

### Сущность образовательного подхода

*Теория 1.* Исследование интеллекта в контексте проблемы обучаемости Проблема соотношения обучения и умственного развития субъекта на протяжении многих лет являлась основополагающей для отечественной педагогической психологии. Термин «интеллект» в этих исследованиях практически не использовался. На определенном этапе проблема обучаемости приобрела новый акцент, чрезвычайно существенный в сфере общепсихологического исследования интеллекта.

Калмыкова З.И., основываясь на длительных экспериментально-психологических исследованиях интеллектуальной деятельности обучаемых в ходе обучения, предлагает определять природу интеллекта через «продуктивное мышление», сущность которого заключается в способности к приобретению новых знаний (обучаемость). Показателями обучаемости субъекта являются уровень обобщенности знаний, широта их применения, скорость усвоения и темп продвижения в обучении. Соответственно, «ядро» индивидуального интеллекта, по ее мнению, составляют возможности человека к самостоятельному открытию новых знаний и применению их в нестандартных (нестереотипных) проблемных ситуациях. Именно характеристики обучаемости предопределяют успешность школьного обучения, выступая тем самым в качестве критерия интеллектуального развития субъекта (Калмыкова З.И., 1981 г.).

#### Сущность информационного подхода

Теория 1. Ментальная скорость как основа индивидуальных различий интеллекта Айзенк Г.Ю. подчеркивал, что корреляционный и факторный подходы традиционной тестологии явно недостаточны для объяснения механизмов интеллекта. По его мнению, путь доказательства существования интеллекта доказательство его нейро-физиологической детерминации. В качестве аргументов в пользу такой интерпретации механизмов интеллекта Айзенк Г.Ю. рассматривает факты корреляционных зависимостей показателей IQ с характеристиками вызванных потенциалов коры головного мозга (мерой их сложности и синхронности), а также с временем простых двигательных реакций и временем опознания объектов в условиях их кратковременного зрительного предъявления субъекту обучения (испытуемому). «Мы приходим к удивительному заключению,- заявляет Айзенк Г.Ю.,- что лучшие тесты интеллектуальных различий – тесты, некогнитивные по своей природе» (Айзенк Г.Ю., 1982 г.).

Теория 2. Элементарные процессы как основа индивидуальных различий интеллекта Общим для теоретических воззрений Ханта Э.Б. и Стернберга Р.Дж. является критическое отношение к традиционной тестовой модели интеллекта. Так, утверждается, что различные интеллектуальные возможности человека не могут быть описаны единственным показателем, подобно росту или весу, и, что IQ как сумма оценок на батарее тестов, скорее статистическая условность, чем показатель индивидуального интеллекта социального субъекта и так далее. В качестве основного приводится научное положение о том, что альтернативой психометрическому подходу должно стать изучение базовых информационных процессов, лежащих в основе решения задач.

Элементарные информационные процессы - микро-операциональные когнитивные акты, связанные с оперативной переработкой текущей информации. Например, в какой форме и насколько избирательно кодируется информация о воздействии, как реорганизуется информация при ее прохождении через оперативную память, каков характер хранения новой информации при ее поступлении в долговременную память.

### Сущность феноменологического подхода

Теория 1. Гештальт-психологическая теория интеллекта Одна из серьезных попыток построения объяснительной модели интеллекта характерна для гештальт-психологической традиции, связанная с трактовкой природы интеллекта в контексте проблемы организации феноменального поля сознания. Предпосылки такого научного подхода были заданы Кёлером В., который в качестве критерия наличия интеллектуального поведения у животных рассматривал эффекты структурности обработки разнородной информации: возникновение решения связано с приобретением поля восприятия новой структуры, в которой схватываются соотношения между элементами проблемной ситуации, важные для ее разрешения в проблемной среде (предметной области). При этом решение проблемы само возникает внезапно в определенной ситуации на основе практически мгновенного перестроения структуры образа исходной ситуации (это явление получило научное название «инсайта») (Кёлер В., 1980 г.).

Вертгеймер М., характеризуя непосредственно «продуктивное мышление», также на первый план выводит процессы структурирования содержание сознания: группирование, центрирование и реорганизацию имеющихся впечатлений (Вертгеймер М., 1987 г.).

Мейли Р., попытавшись соотнести теоретические позиции гештальт-психологии (в частности положение о решающем значении процесса структурирования образа ситуации) с идеями и методами тестологического научного исследования (в частности со «структурной моделью интеллекта» человека Гилфорда Дж.П.), выделил и интерпретировал четыре фактора интеллекта познающего субъекта: сложность (способность дифференцировать и связывать элементы тестовой ситуации), пластичность (способность быстро и гибко перестраивать образы), глобальность (способность из неполного набора элементов выстраивать целостный осмысленный образ) и беглость (потенциальная способность к быстрому порождению множества разнообразных идей относительно исходной ситуации) (Мейли Р., 1946 г., 1981 г.).

Теория 2. Особенности индивидуального когнитивного ресурса как основа интеллектуальной компетентности субъекта

По мнению Глезера Р., главное различие между людьми с различным уровнем развития интеллектуальных способностей обусловлено дифференциацией по уровню организации системы знаний - как декларативных (знаний о том, что), так и процедурных (знаний о том, как обработать или обрабатывается). Именно особенности индивидуальной БЗ предопределяют эффективность отдельных познавательных процессов (запоминания и решения задач), и уровень интеллектуальных достижений в профессиональной деятельности.

БЗ субъекта – существующие семантические сети и структура семантических данных, посредством которых субъект строит свои собственные представления о происходящем, а также правила (процедуры), посредством которых субъект использует имеющиеся у него сведения.

Показателями уровня организации БЗ являются их легко-доступность и пригодность к применению в проблемной сфере, причем, речь идет, как правило, именно о научных знаниях непосредственно в определенной предметной области.

### Сущность функционально-уровневого подхода

Теория 1. Структурно-уровневая теория интеллекта

В качестве исходной научной идеи Ананьева Б.Г., выступает, что интеллект - сложная умственная деятельность социального субъекта. представляющая собой единство познавательных функций разного уровня. Вслед положению Выготского Л.С. о том, что преобразование связей между различными психологическими функциями составляет основу психического развития, в рамках данной научной теории получил развитие тезис об интеллекте как эффекте межфункциональных связей основных познавательных процессов.

В итоге был сделан научный вывод о том, что общая направленность интеллектуального развития по мере продвижения по разным возрастам характеризуется единством процессов когнитивной дифференциации (возрастанием выраженности свойств отдельных познавательных функций) и технологических когнитивных процессов когнитивной интегрированности (усилением межфункциональных связей между познавательными функциями разного уровня), задающих «архитектонику» целостной структуры интеллекта (Ананьев Б.Г., 1972 г.).

Ананьев Б.Г. постоянно подчеркивал глубокое единство теории интеллекта и теории личности. Потребности, интересы, установки и другие личностные качества социального субъекта непосредственно определяют активность интеллекта (психо-динамического конструкта). Характерологические свойства личности и структура мотивов социального субъекта зависят от степени объективности ее отношений к действительности, опыта познания мира и общего развития интеллекта (Ананьев Б.Г., 1969 г.).

Теория 2. Теория функциональной организации познавательных процессов Интеллект, согласно Величковскому Б.М., описан как мета-структура познавательных процессов, включающая шесть уровней познавательного отражения (Величковский Б.М., 1987 г.).

Так, нижние «этажи» интеллекта имеют отношение к регуляции движений в предметной среде, начиная с простейших двигательных реакций и локализации объектов в пространстве (уровни "А" и "В") вплоть до развернутых предметных действий в условиях построения предметного образа ситуации (уровни "С" и "D"). Для понимания природы интеллекта наибольший интерес представляют два последних высших его «этажа» - «высшие символические координации», отвечающие за представление и хранение (научных) знаний (уровень "Е"), и «стратегии преобразования (научных) знаний» (уровень "F").

Уровень "Е" представлен концептуальными структурами в виде «прото-лексикона» (наглядно-типических образов объектов - «первичных понятий» согласно Гофману И., или «фокус-примеров» согласно Брунеру Дж.С.), а также в виде когнитивных схем (обобщенных и стереотипизированных представлений о различных предметных областях - «фреймов» и «сценариев»).

Уровень " F" представлен процедурами изменения наличного знания в виде операций воображения, пропозициональных операций, особого вида мета-операторов типа языковых связок «если, то...», «допустим, что...» и так далее. Благодаря этим процедурам создаются условия для порождения новых смысловых контекстов («ментальных пространств» согласно Фоконье Ж., 1984 г.), которые могут заполняться непосредственно новыми агентами и объектами, видоизменяться, приобретая гипотетический характер на уровне головного мозга.

#### Сущность регуляционного подхода

Теория 1. Интеллект как условие контроля мотивации Интеллект является не только механизмом переработки информации, но и механизмом регуляции психической и поведенческой активности согласно научному предположению, сформулированному Терстоуном Л.Л. в своей монографии «Природа интеллекта» в 1924 году (Терстоун Л.Л., 1924 г.). Различие между ранним Терстоуном Л.Л. с его теоретическим анализом интеллекта и более поздним Терстоуном Л.Л. как одним из основателей тестологического подхода, непосредственно опубликовавшим в 1938 году свою знаменитую научную работу «Первичные умственные способности» (Терстоун Л.Л., 1938 г.), настолько поразительно, что остается только удивляться его профессиональной биографии.

Теория 2. Интеллект как ментальное само-управление (само-регуляция)

По мнению Стернберга Р. проблема интеллекта должна решаться в контексте более широкой научной проблемы, а именно: как субъект управляет собой. Соответственно, следует искать ответ одновременно на три вопроса: 1) каково отношение интеллекта к внутреннему миру? 2) каково отношение интеллекта к внешнему миру? 3) каково отношение интеллекта к опыту человека? Эти вопросы легли в основу «триархической теории интеллекта», в рамках которой интеллект определялся как форма ментального само-управления и которая включала три взаимосвязанные субтеории: компонент, контекст и опыт (Стернберг Р., 1985 г., 1986 г. и 1988 г.).

Стернберг Р. подчеркивал, что понятие «ментальное само-управление (опыт)» акцентирует внимание на возможности различных альтернативных способов организации интеллектуальной активности человека (познающего субъекта) и адресуется не столько к интеллекту как таковому, сколько к тому, как люди используют свой интеллект (то есть к тому, как и для чего действует интеллект).

# Приложение 10 (обязательное).

# Техническое описание основного диагностического модуля для автоматизации оценки уровня остаточных знаний обучаемых

В техническом описании предлагается основной диагностический модуль (ДМ), разработанный непосредственно на основе архитектуры экспертной системы и обеспечивающий автоматизацию исследования уровня остаточных знаний обучаемого на основе набора методов исследования (тестов) по изучаемым дисциплинам.

База данных (база знаний) программной реализации содержит в своей основе структурированный метод диагностики уровня остаточных знаний обучаемого (тест).

На рисунках форм интерфейса программы, сопровождающих описание продукта используются разные буквенно-цифровые идентификаторы определенной структуры ([буква][цифра].[цифра]), которые позволяют определить пользователю непосредственно:

- первая часть идентификатора (буква) принадлежность формы интерфейса к определенному режиму функционирования программы при ее описании: главная кнопочная форма ("М"), форма в режиме администрирования БД и БЗ ("А") и форма интерфейса программы в режиме диагностики испытуемого ("Т");
- вторая часть идентификатора (цифра) номер группы элементов интерфейса, расположенных на форме в определенном режиме функционирования продукта;
- третья часть (цифра) номер элемента интерфейса программы в составе группы.

### П10.1. Главная кнопочная форма приложения

На главной кнопочной форме основного ДМ представлено множество различных групп элементов интерфейса, выполняющих разные функции (рис. П10.1).

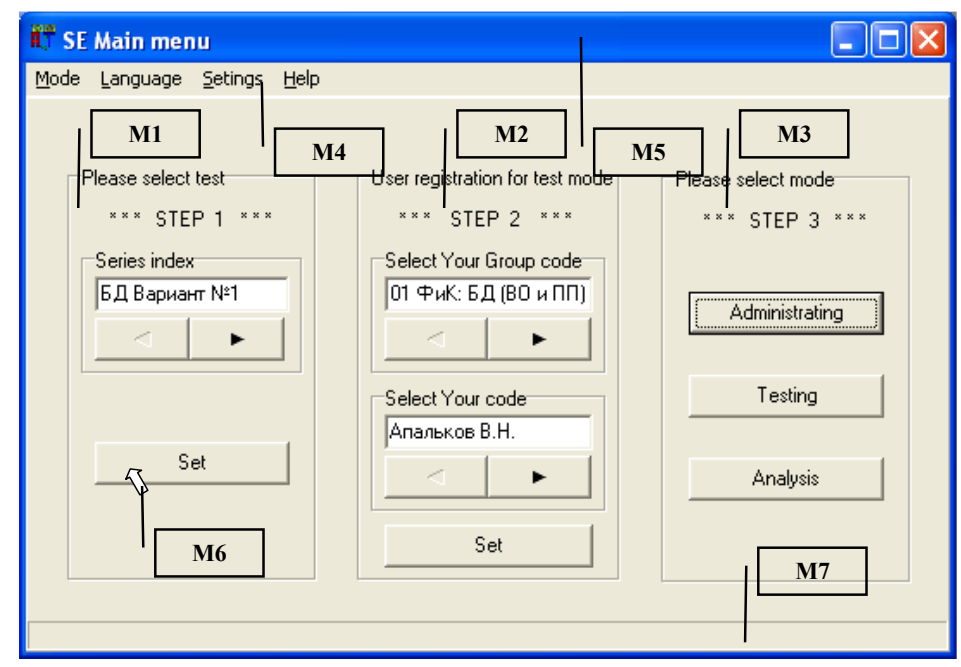

Рисунок П10.1. Главная кнопочная форма приложения и группы ее элементов

На рис. П10.1 используются выноски с буквенно-числовыми идентификаторами ("М1" - "М7"), обозначающие непосредственно различные группы элементов интерфейса программы. Рассматриваемые группы элементов интерфейса реализуют определенные функции основного ДМ. Назначение элементов интерфейса главной кнопочной формы представлено в табл. П10.1. Таблица П10.1

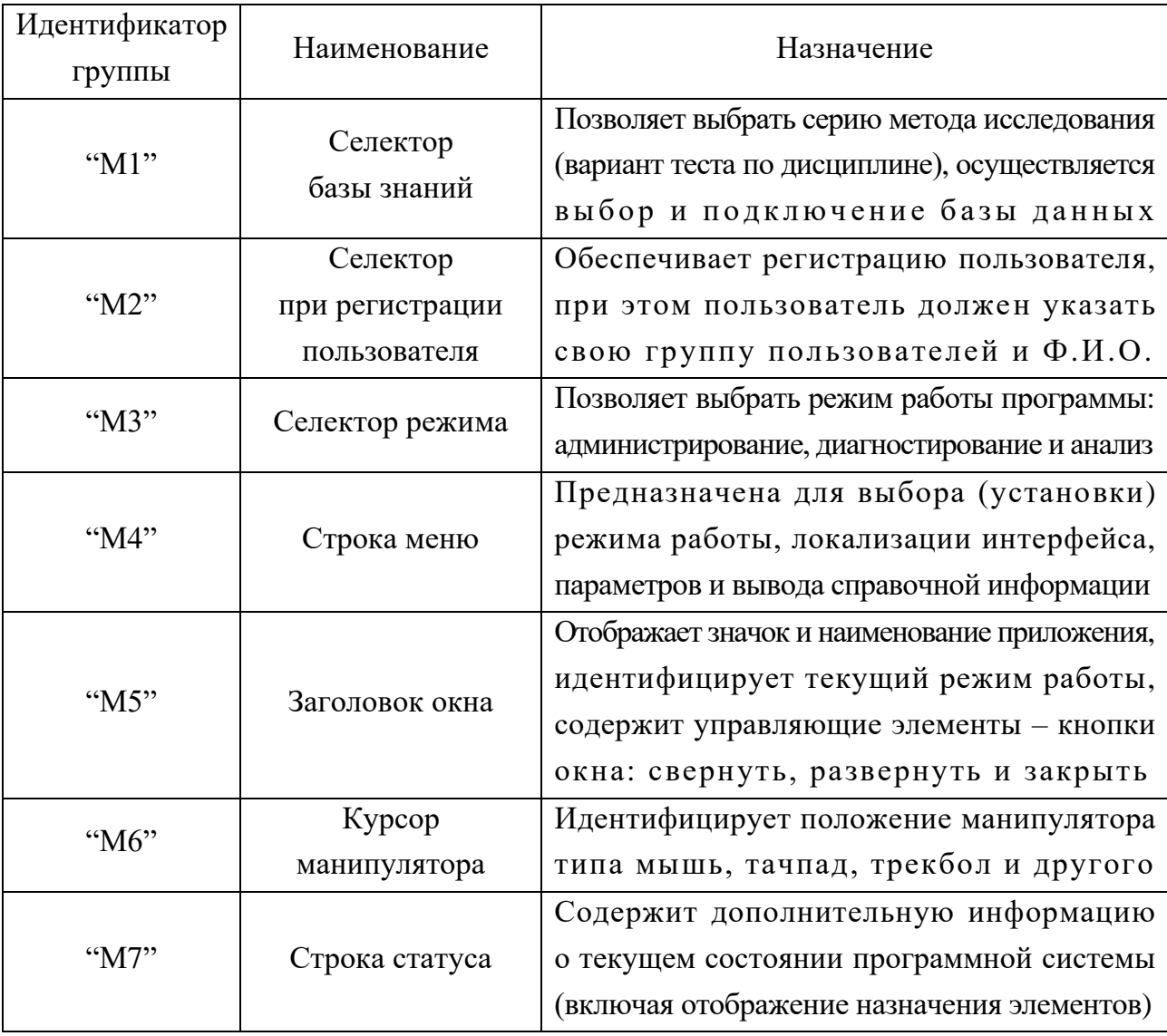

### Назначение групп элементов интерфейса главной кнопочной формы приложения

Главная кнопочная форма приложения оперирует в пошаговом режиме (каждый шаг на главной кнопочной форме сопровождается мигающими транспарантами):

- на первом шаге ("M1") конечный пользователь осуществляет выбор серии метода исследования в форме тестирования (варианта теста);
- на втором шаге ("М2") осуществляется аутентификация пользователя (при необходимости реализована регистрация нового в программной системе);
- на третьем шаге ("М3") выбирается режим функционирования продукта. Методом компьютерного моделирования представлены одновременно все шаги,

но фактически каждый шаг отображается конечному пользователю поочередно.

## П10.1.1. Выбор предметной области (базы знаний)

Основной ДМ обеспечивает тестирование по различным предметным областям (английский язык, банковское дело, искусственный интеллект, информатика и другие). Перечень предметных областей не ограничивается, так как имеется возможность на программном уровне (без дополнительной модификации программного кода) подключить дополнительную базу данных (базу знаний), а затем наполнить ее знаниями (структурированными данными метода исследования) в рамках другой предметной области.

Переключение серии метода исследования (варианта теста) обеспечивается группой элементов интерфейса, обозначенной идентификатором "М1" на рис. П10.1. Рассмотрим группу "М1" на уровне элементов интерфейса программы (рис.  $\Pi$ 10.2).

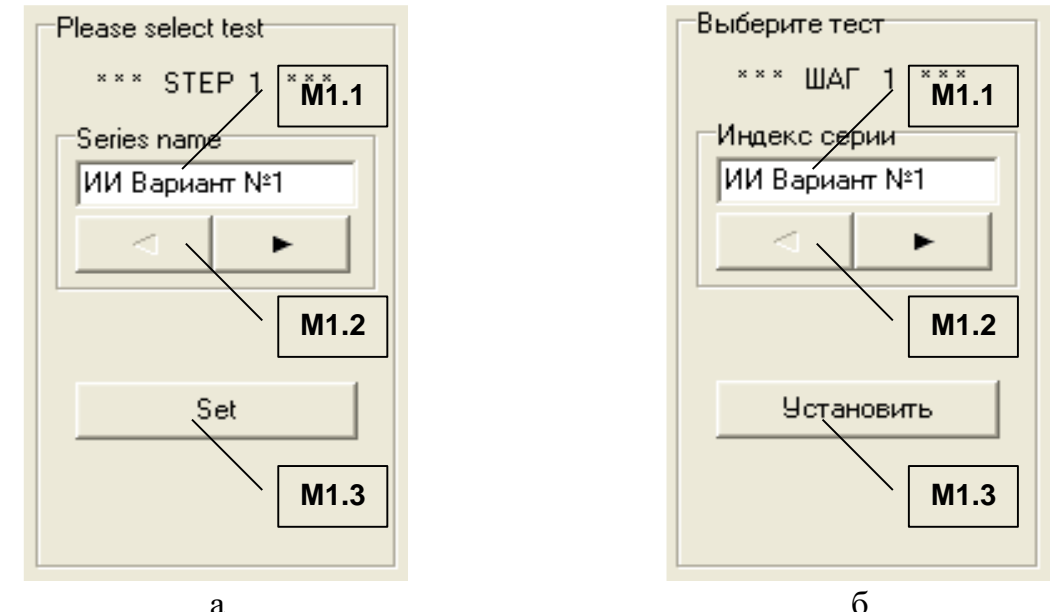

Рисунок П10.2. Группа элементов "М1", обеспечивающая выбор серии метода исследования (варианта теста в рамках предметной области) На рис. П10.2 представлены: а - вариант на международном английском языке: б - версия идентификаторов элементов интерфейса на национальном русском языке, а табл. П10.2 содержит пояснения назначений представленных элементов. Таблица П10.2

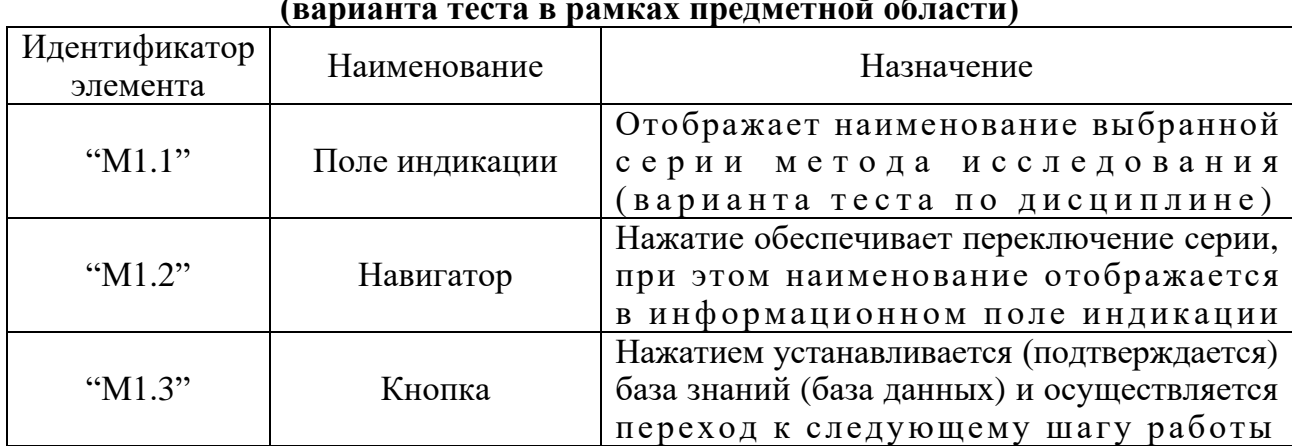

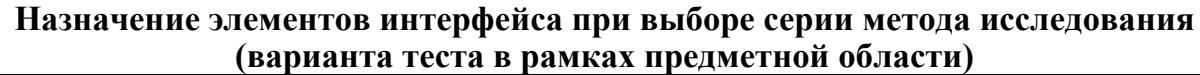

Выбор базы знаний, содержащей информацию метода исследования, является обязательной процедурой для каждого конечного пользователя. После нажатия кнопки "М1.3" осуществляется переход ко второму шагу аутентификация конечного пользователя в информационной системе.

## П10.1.2. Процедура аутентификации пользователя

Непосредственно после подтверждения выбора серии метода исследования (варианта теста) пользователем на предыдущем шаге (нажатия кнопки "М1.3"), пользователю необходимо пройти процедуру аутентификации в программной системе (если конечный пользователь не был предварительно зарегистрирован, то конечному пользователю необходимо пройти процедуру регистрации). Процедура регистрации конечного пользователя заключается в том, что конечному пользователю необходимо указать идентификатор группы и Ф.И.О. Процедура регистрации необходима для сбора индивидуальной статистики по результатам выполнения заданий пользователем при работе в режиме диагностики.

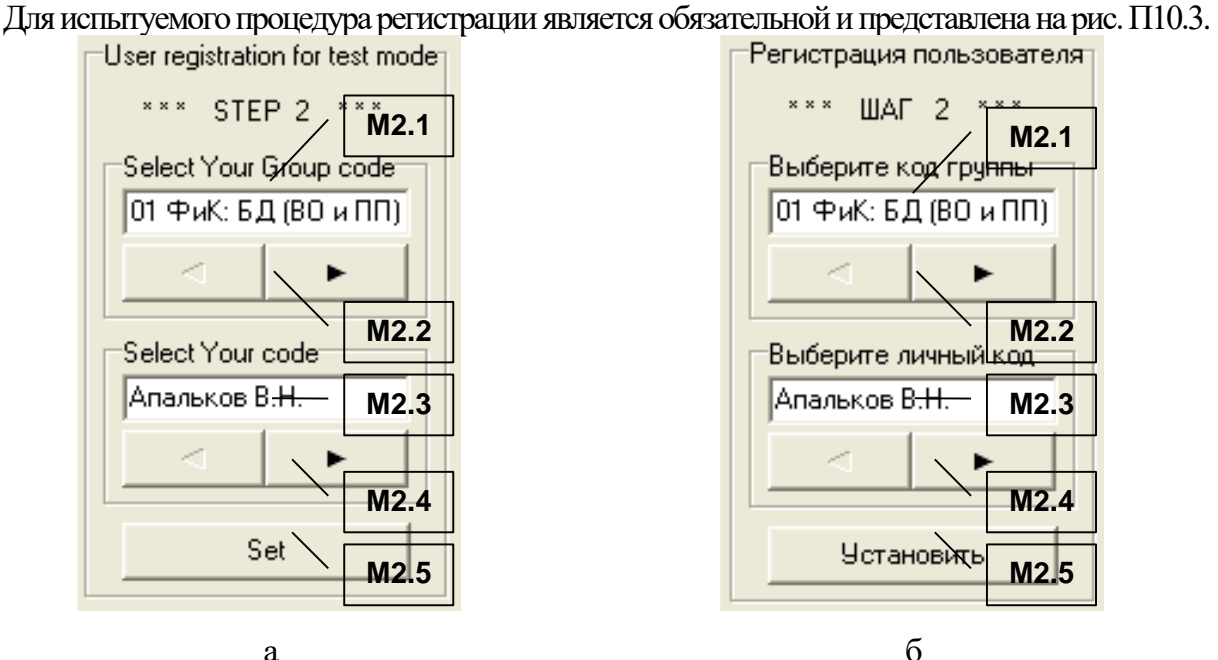

Рисунок П10.3. Группа элементов "М2", обеспечивающая регистрацию испытуемого На рис. П10.3 представлена непосредственно группа элементов интерфейса "М2",

надписи (метки) на двух языках: а - международный английский и б - национальный русский. Для регистрации в системе пользователь должен указать группу и Ф.И.О., при этом необходимо использовать элементы интерфейса, представленные в табл. П10.3.

Таблица П10.3

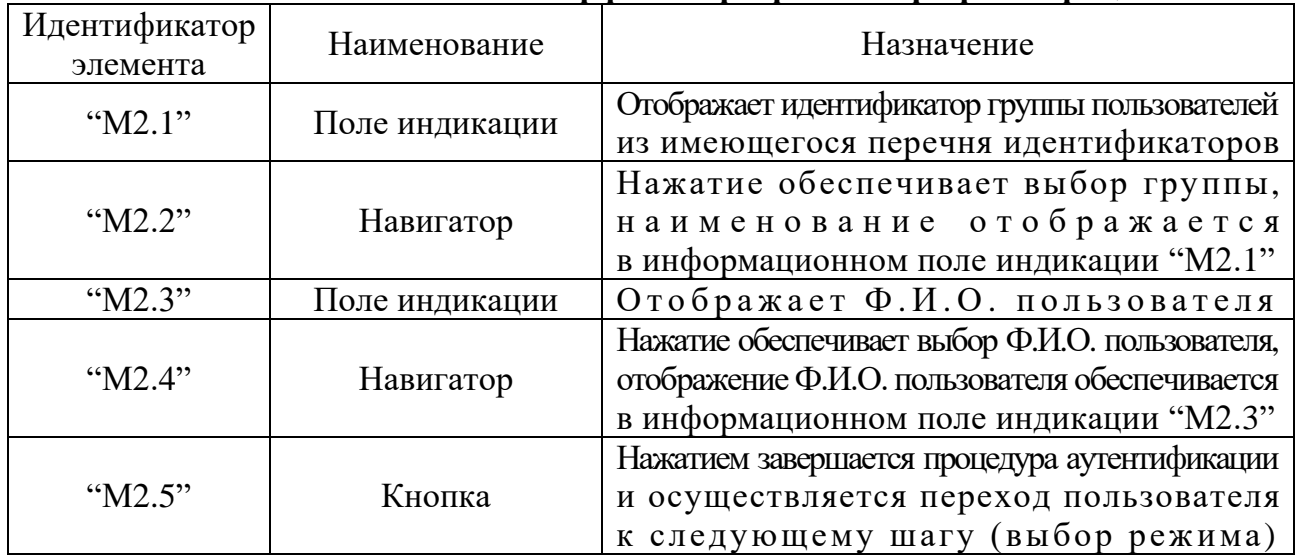

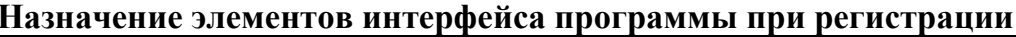

## П10.1.3. Выбор режима работы системы

Программная система имеет возможность работы в нескольких разных режимах:

- администрирование базы знаний метода исследования и базы данных пользователей;
- диагностика испытуемого;
- анализ ланных.

Для каждой категории конечных пользователей предназначен непосредственно определенной режим работы в процессе эксплуатации диагностического модуля.

В зависимости от принадлежности пользователя к определенной категории можно определить непосредственно эксплуатационный режим работы программного инструментария (программной системы) исходя из табл. П10.4. Таблина П10.4

Категории пользователей и режимы работы программы

| Наименование категории пользователей | Режим работы системы       |
|--------------------------------------|----------------------------|
| Эксперт                              | Администрирование          |
| Аналитик                             | и анализ данных            |
| Испытуемый                           | Диагностика (тестирование) |

Пользователь должен указать режим (в зависимости от своей категории в табл. П10.4), в котором он собирается эксплуатировать программную систему (рис. П10.4).

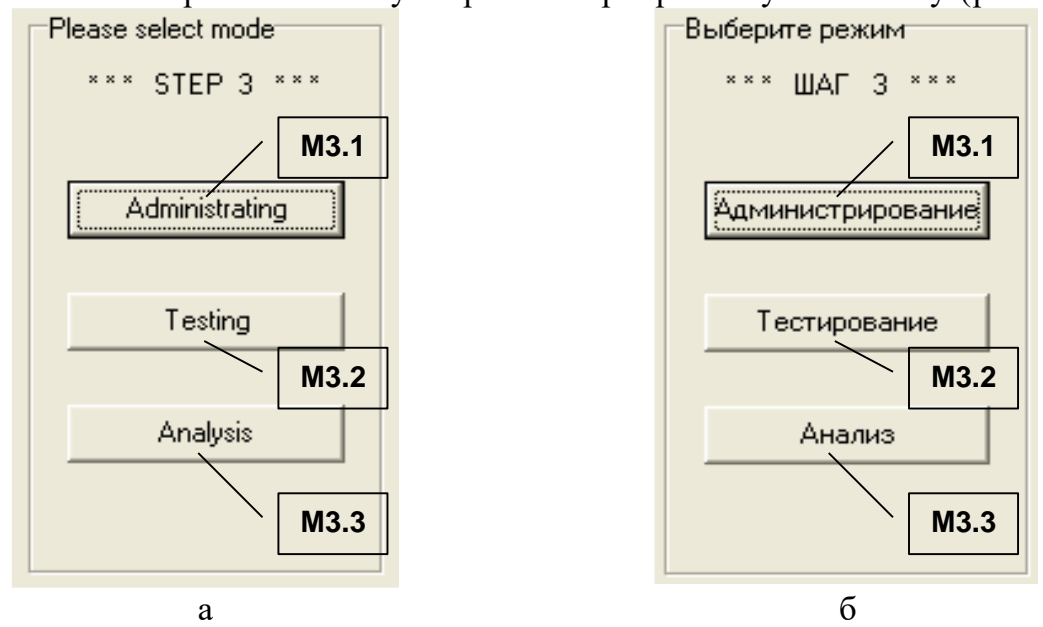

Рисунок П10.4. Выбор режима работы программы

Выбор режима работы основного диагностического модуля осуществляется с помощью группы элементов "МЗ", назначение которых представлено в табл. П10.5.

Таблица П10.5

### Назначение элементов интерфейса при выборе режима работы программы

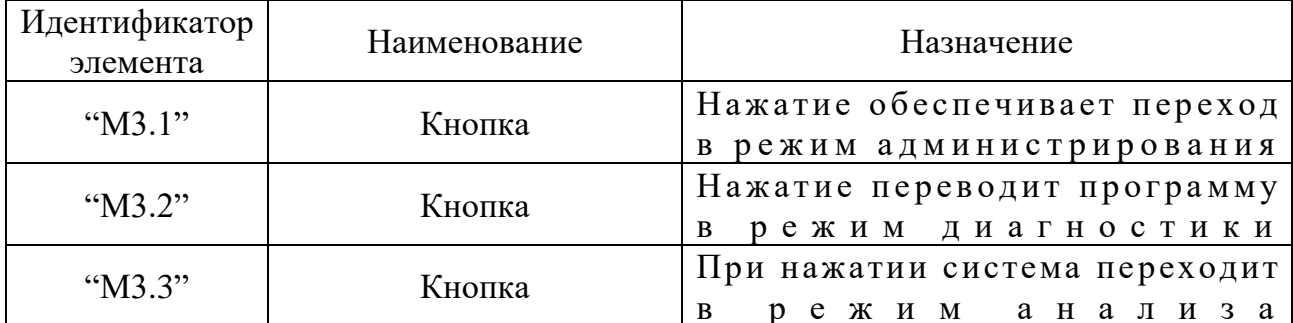
#### П10.1.4. Режимы работы диагностического модуля

В процессе эксплуатации программного инструментария решаются разные задачи, которые решаются в различных режимах функционирования программной системы. Каждый режим имеет определенные особенности в процессе функционирования программы.

Формы интерфейса в различных режимах имеют существенные отличия и каждый режим предназначен для определенной категории пользователей (см. табл. П10.4).

#### П10.1.4.1. Режим администрирования

Форма интерфейса в режиме администрирования насыщена различными элементами, которые обеспечивают настройку продукта для работы в режиме диагностики.

На рис. П10.5 отображен интерфейс программы в режиме администрирования, причем в качестве предметной области (проблемной сферы) выбран: а - «Искусственный интеллект» и б - «Банковское дело».

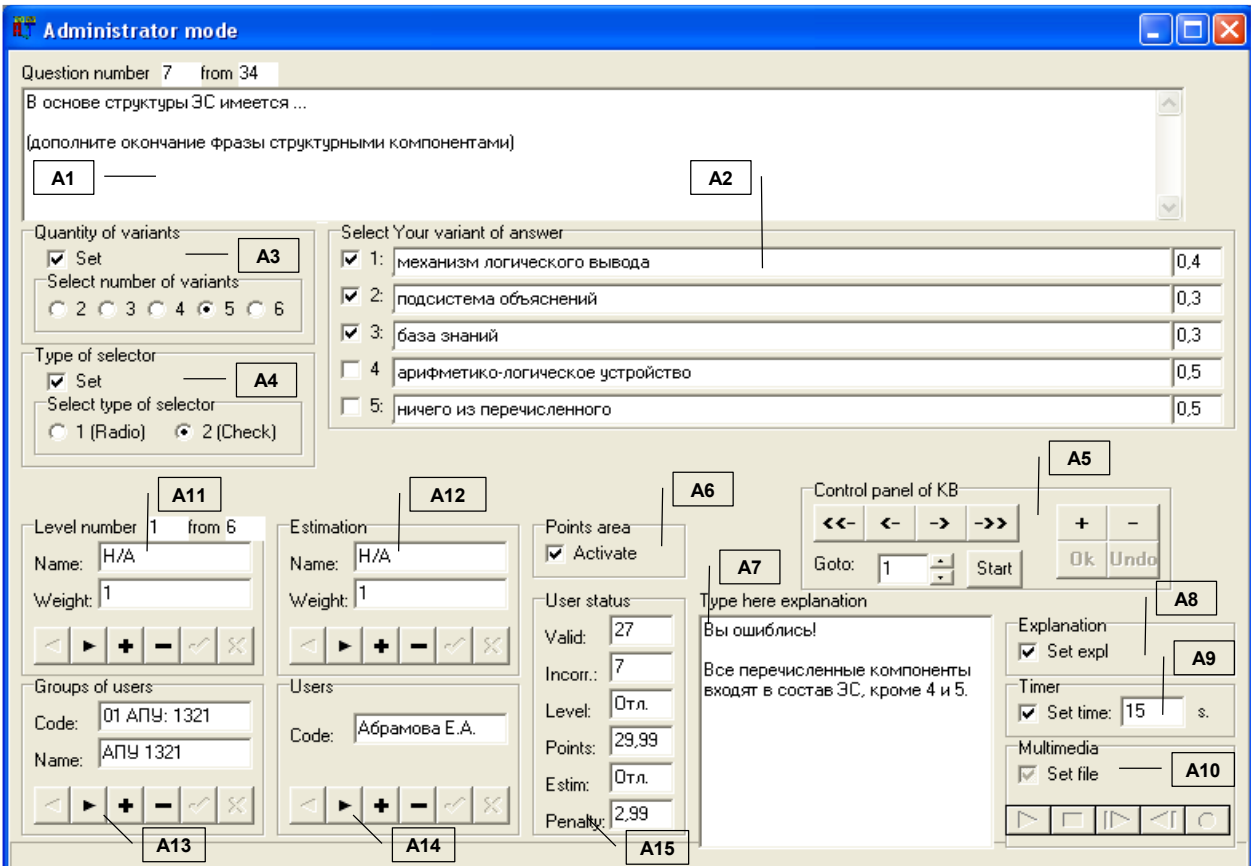

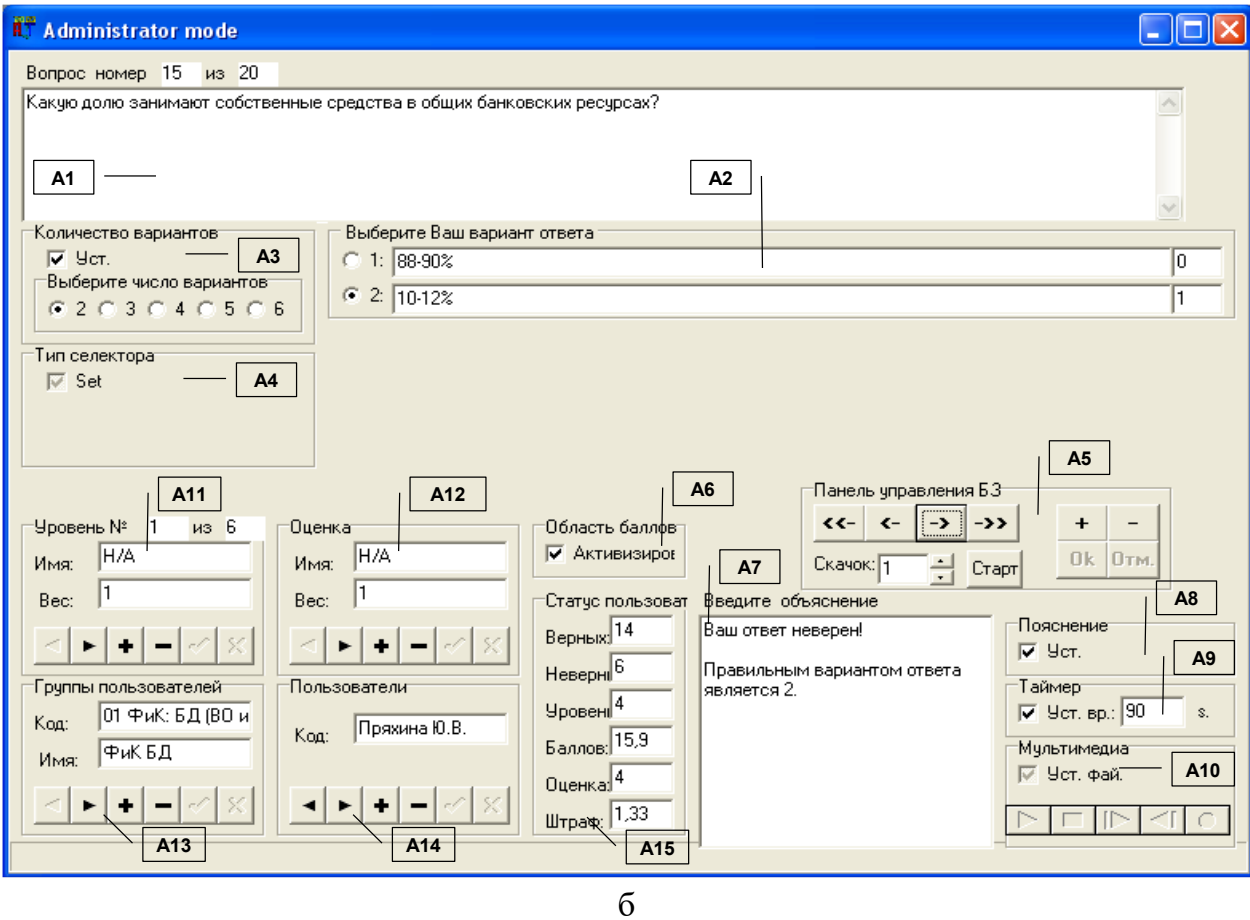

Рисунок П10.5. Режим администрирования

В рамках принятой последовательности изложения табл. П10.6 отражает назначение основных групп элементов "A1" - "A15" в режиме администрирования. Таблица П10.6

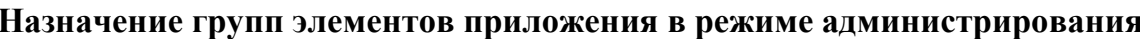

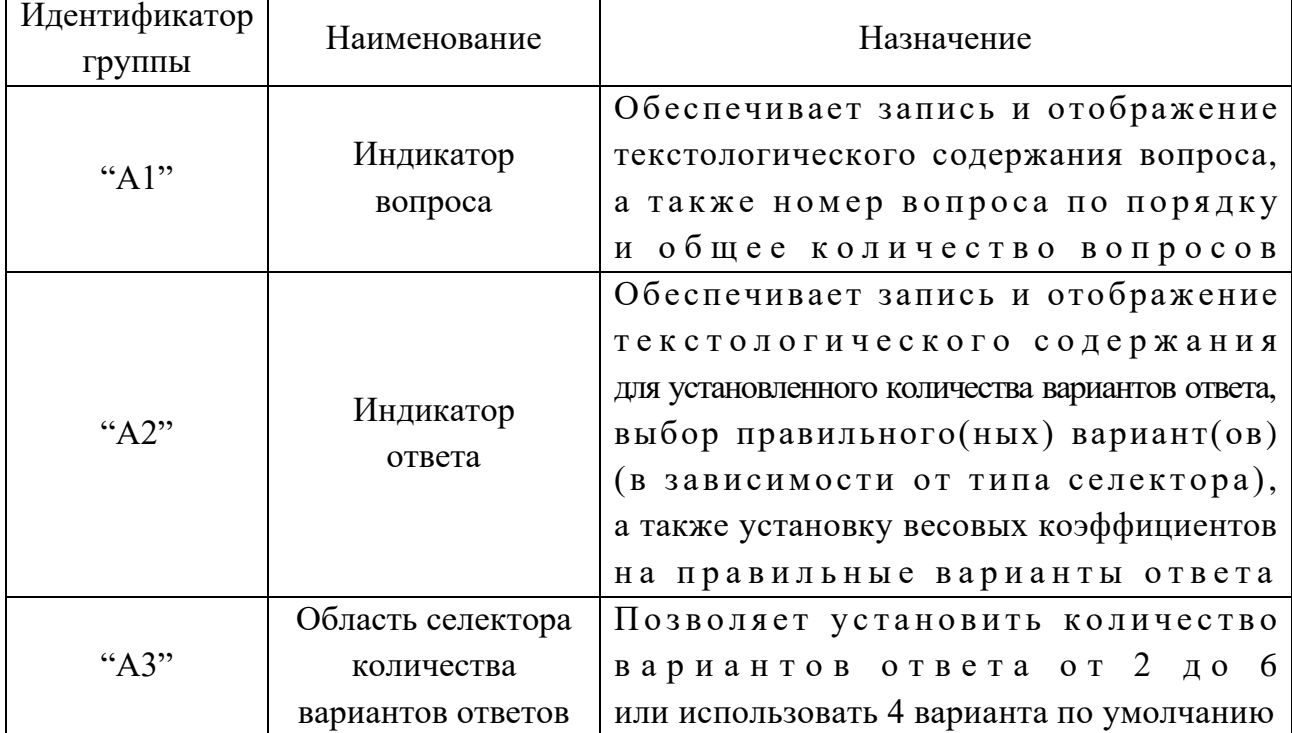

Завершение табл. П10.6

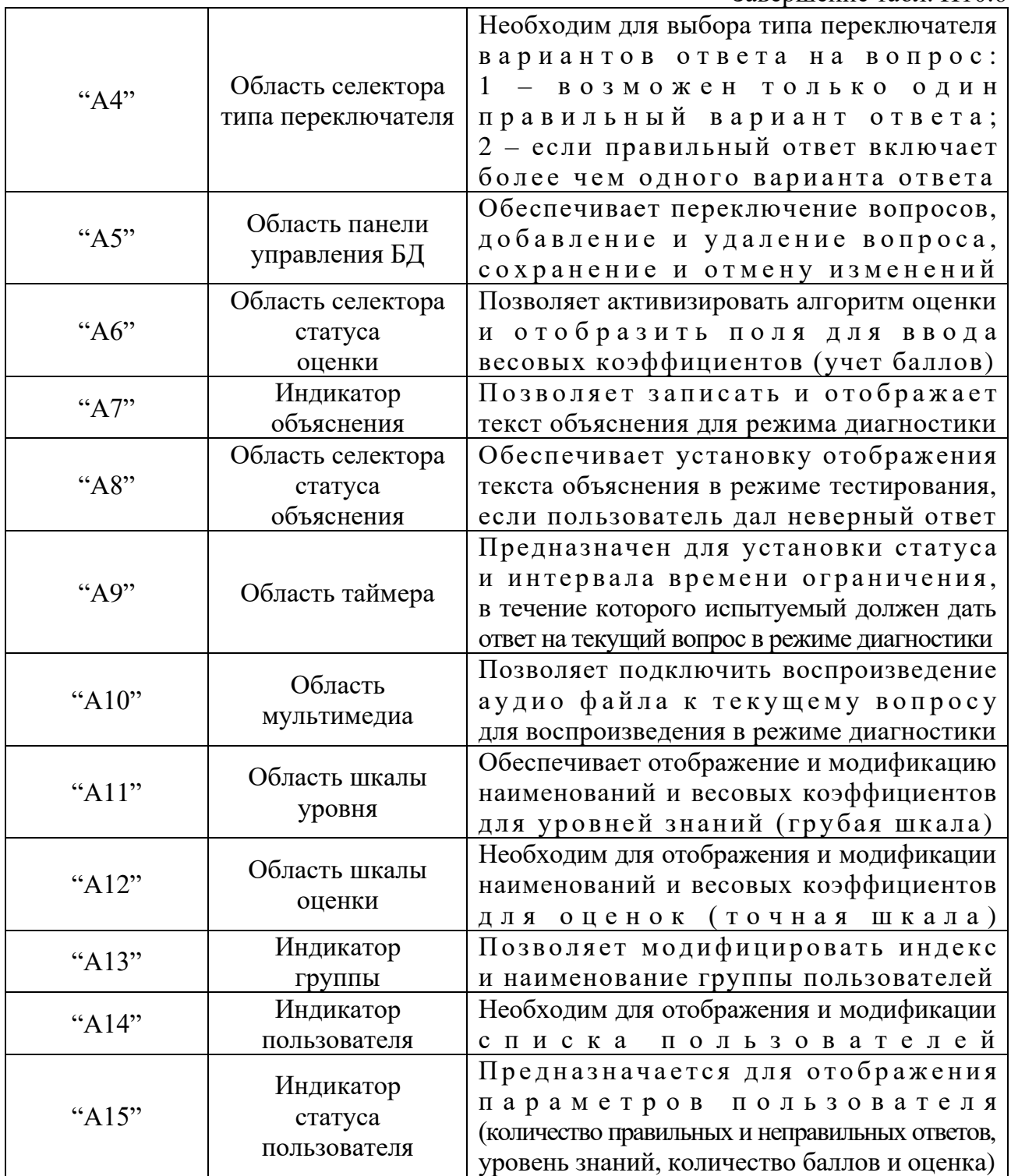

Рассмотрим подробнее группы элементов интерфейса, представленные на рис. П10.5. На рис. П10.6 литерами а - н обозначены элементы в составе следующих групп: индикатор вопроса ("А1"), индикатор ответа ("А2"), область селектора количества вариантов ответа ("АЗ"). область селектора типа переключателя ("А4"), область навигатора базы знаний ("А5"), область селектора статуса оценки ("А6"), индикатор объяснения ("А7"), область статуса объяснения ("А8"), область таймера ("А9"), область мультимедиа ("А10"), область шкалы уровня ("A11"), индикатор шкалы оценки ("A12"), индикатор группы ("A13"), индикатор пользователя ("A14") и индикатор статуса пользователя ("A15").

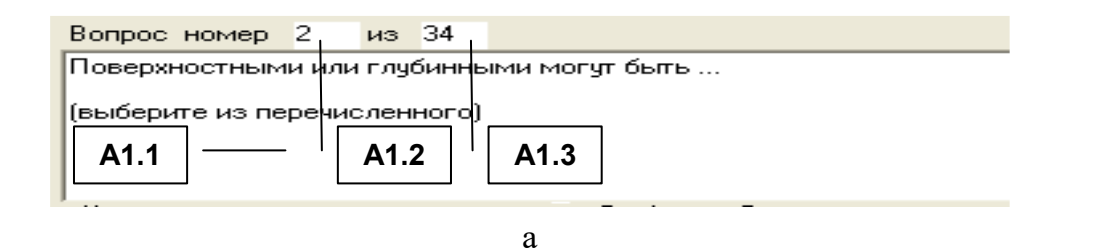

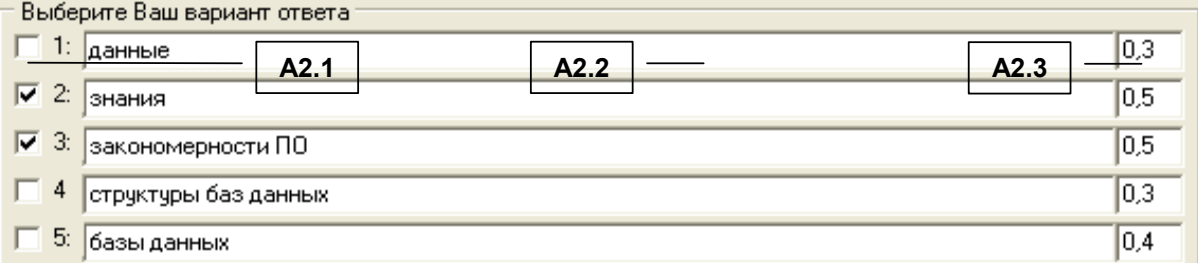

 $\sigma$ 

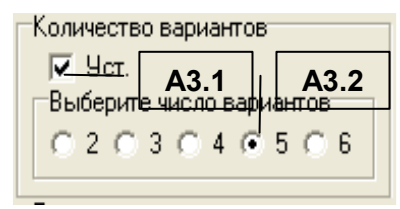

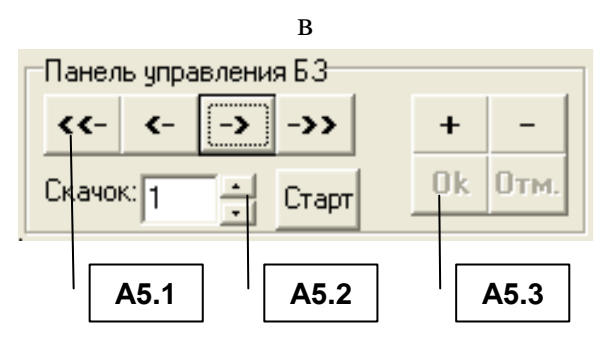

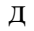

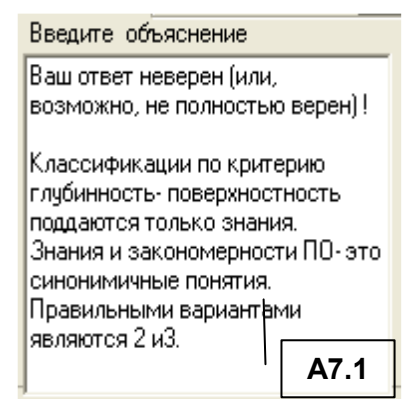

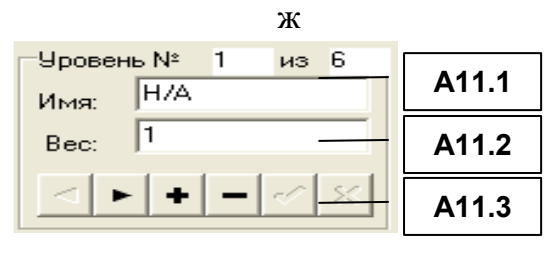

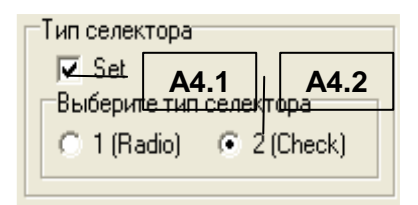

 $\Gamma$ 

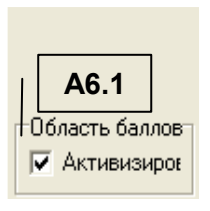

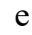

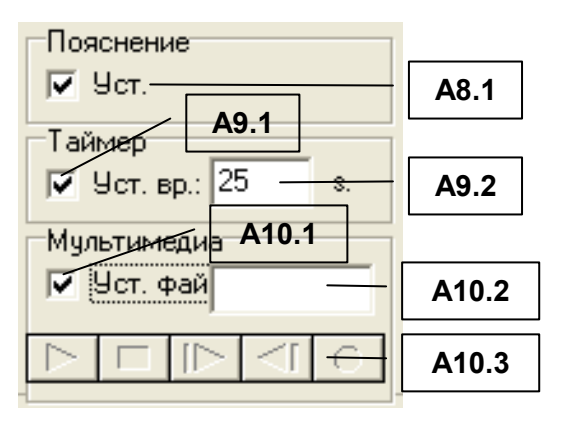

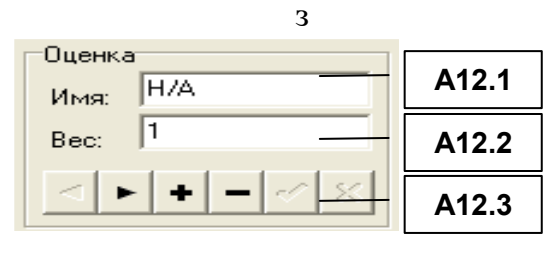

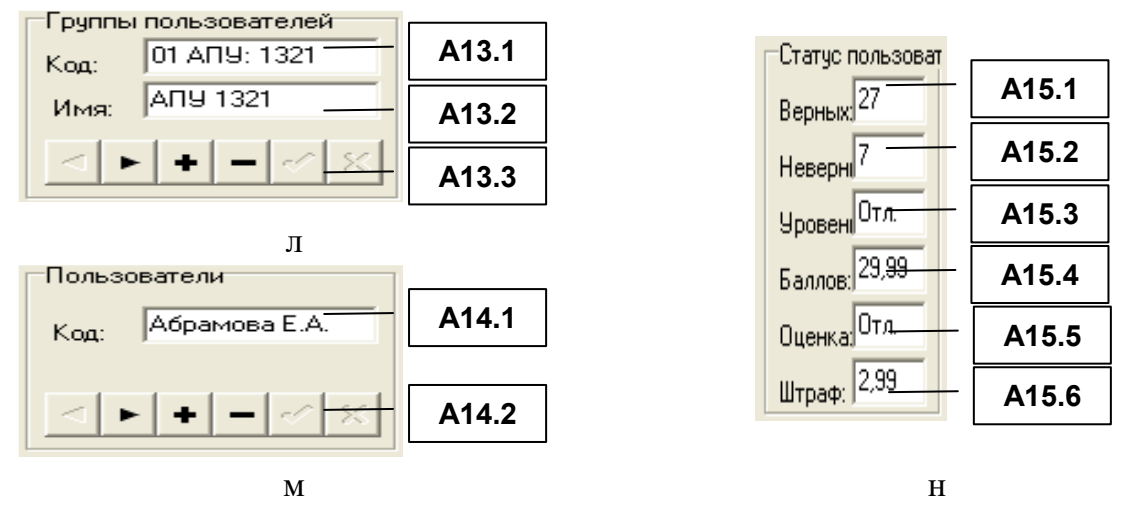

Рисунок П10.6. Элементы интерфейса групп "А1" - "А15"

Табл. П10.7 - П10.20 отражают наименование и назначение соответствующих элементов интерфейса в составе групп "A1" - "A15".

Режим администрирования программы предусматривает автоматическое обновление значений в элементах интерфейса программы "A1.1", "A1.2" и "A1.3" при модификации (изменении значений, добавлении и удалении записи) (табл. П10.7). Таблина П10.7

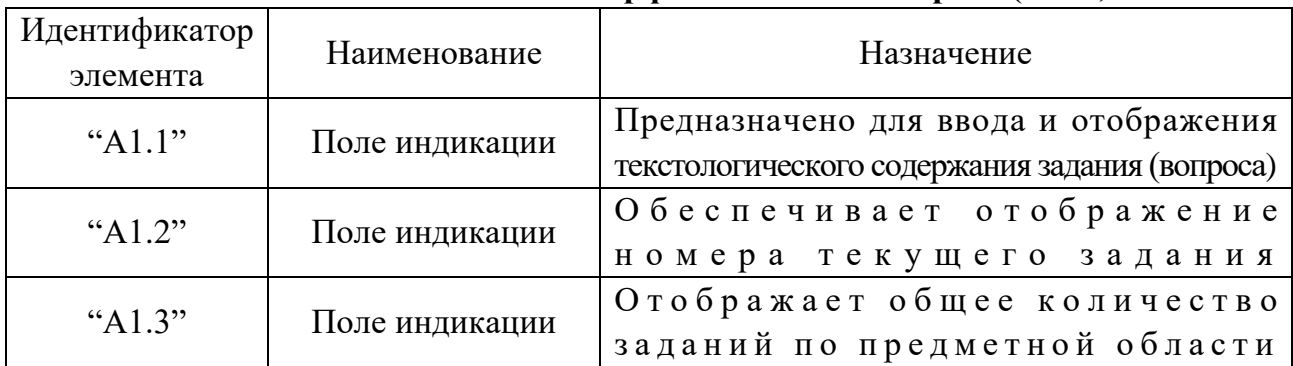

### Назначение элементов интерфейса области вопроса ("А1")

Следует отметить, что в табл. П10.8: элемент интерфейса "А2.1", обозначает правильный вариант ответа, количество отображаемых элементов "А2.2" зависит от выбранного количества вариантов ответа (группа элементов интерфейса "АЗ"), количество полей индикации "А2.3" также зависит от параметров группы элементов "А3". Таблица П10.8

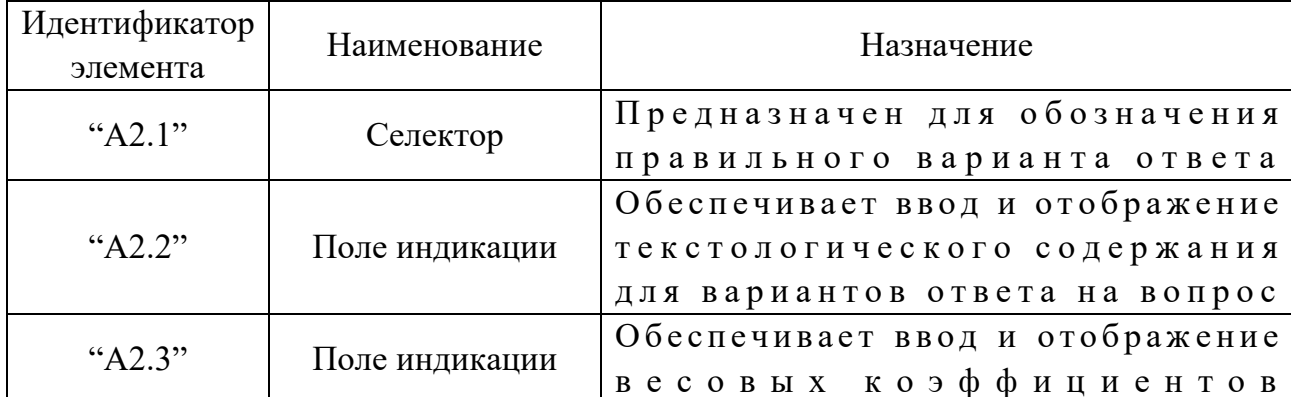

#### Назначение элементов интерфейса области ответа ("А2")

В рамках определенного задания, вопрос предусматривает определенное количество вариантов ответа. По умолчанию 4, если имеется потребность изменить это количество, то необходимо использовать элементы интерфейса, представленные в табл. П10.9. Таблина П10.9

| Идентификатор  <br>элемента | Наименование | Назначение                                                                   |
|-----------------------------|--------------|------------------------------------------------------------------------------|
| A3.1"                       | Селектор     | Предназначен для активизации выбора<br>количества вариантов ответа на вопрос |
| A3.2"                       | Селектор     | Обеспечивает выбор количества<br>вариантов ответа на задание                 |

Назначение элементов интерфейса селектора количества вариантов ответа ("АЗ")

Правильные варианты ответа выбираются переключателем. Общее количество вариантов ответа (n) и количество правильных вариантов (m) может изменяться от 2 до 6 (табл.  $\Pi$ 10.9). С помощью элементов интерфейса группы "А4" (табл. П10.10) возможен выбор: 1 - radio-переключатель («1 из n»), применяется для четкого указания единственного правильного варианта ответа среди n перечисленных; 2 - check-переключатель («m из n»), допускает выбор нескольких вариантов ответа (m правильных вариантов ответа среди n перечисленных). Таблина П10.10

Назначение элементов интерфейса типа переключателя вариантов ответа ("А4")

| Идентификатор | Наименование | Назначение                            |
|---------------|--------------|---------------------------------------|
| элемента      |              |                                       |
| A4.1"         | Селектор     | Предназначен для активизации выбора   |
|               |              | типа переключателя                    |
|               |              | вариантов ответа на вопрос            |
| A4.2"         | Селектор     | Обеспечивает выбор типа переключателя |

Панель управления базой знаний (группа элементов интерфейса "А5") обеспечивает навигацию по выборке вопросов (табл. П10.11). Таблица П10.11

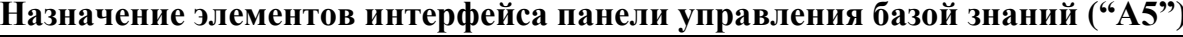

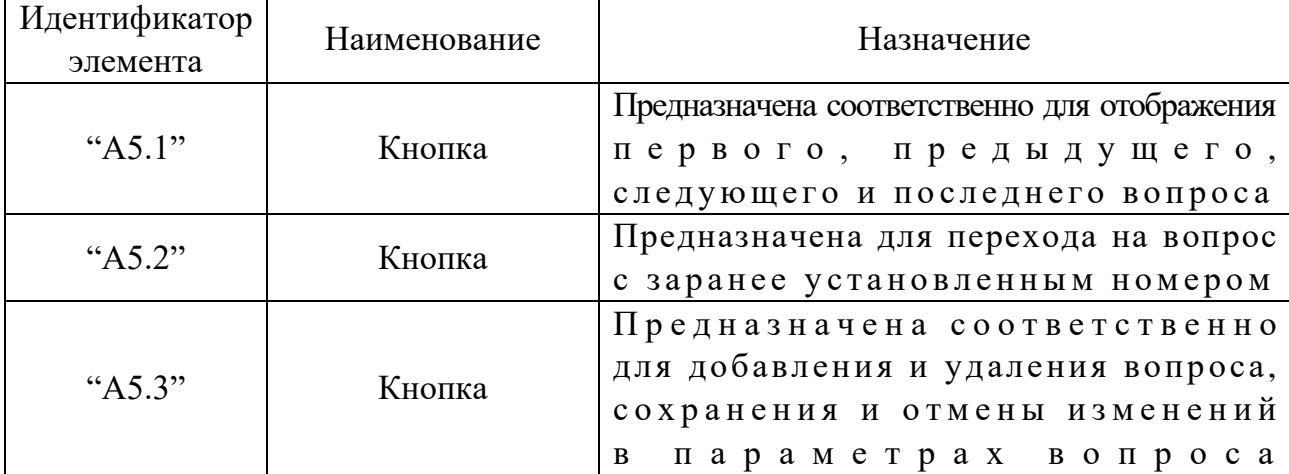

Ответ испытуемого (конечного пользователя) в режиме диагностики засчитывается как правильный только в том случае, если совпадают все варианты ответа, заранее установленные пользователем-экспертом в режиме администрирования.

Например, если правильный ответ включает три варианта ответа из пяти перечисленных, а испытуемый (конечный пользователь) указал только два корректных варианта, то программная система засчитывает непосредственно ответ на вопрос как неверный.

Алгоритм программной системы предусматривает непосредственно установку весовых коэффициентов на каждый вариант ответа определенного испытуемого, которые вводятся посредством элемента интерфейса "А2.3" (назначение в табл.  $\Pi10.1$ ), затем на их основании подсчитывается суммарная оценка знаний (бальный метод подсчета).

Для активизации алгоритма учета весовых коэффициентов конечному пользователю необходимо использовать элементы интерфейса, представленные в табл. П10.12. Таблица П10.12

### Назначение элементов интерфейса индикатора статуса оценки знаний ("А6")

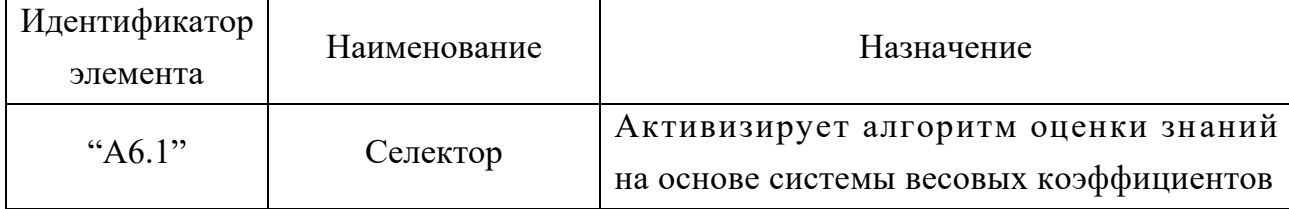

В табл. П10.13 элемент интерфейса "А7.1" связан с группой элементов интерфейса "А8": если элемент интерфейса "A8.1" имеет статус «установлен» в режиме администрирования, и во время диагностики испытуемый (конечный пользователь) дает неверный ответ, то отображается объяснение (информационное поле индикации "А7.1").

Таблица П10.13

### Назначение элементов интерфейса индикатора объяснения ("А7")

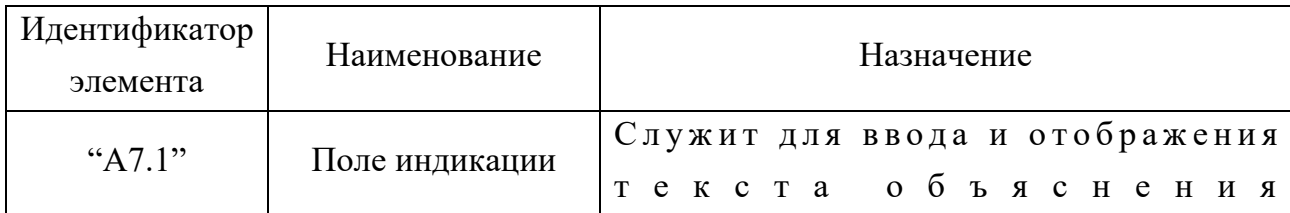

Статус объяснения (табл. П10.14) связан с полем индикации текста объяснения ("А7.1"). Таблина П10.14

#### Назначение элементов интерфейса индикатора статуса объяснения ("А8")

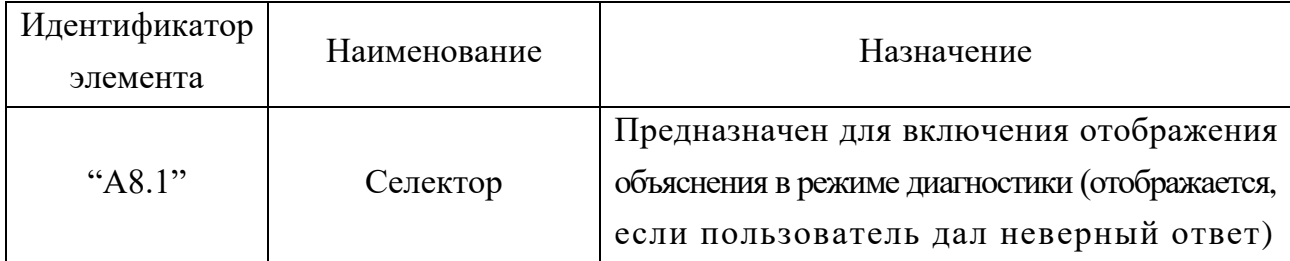

Таймер ("А9") представленный непосредственно в табл. П10.15 относится к дополнительным функциональным возможностям программной системы и позволяет устанавливать временное ограничение только в случае необходимости. Таблица П10.15

| Идентификатор<br>элемента | Наименование   | Назначение                                                                                                    |
|---------------------------|----------------|----------------------------------------------------------------------------------------------------|
| " $A9.1"$                 | Селектор       | Предназначен для включения<br>ограничения времени на ответ<br>(ограничение действует в режиме диагностики)                                                                         |
| " $A9.2"$                 | Поле индикации | Обеспечивает ввод и отображение<br>интервала времени (в секундах),<br>а интервал ограничивает время испытуемого<br>на выбор правильного варианта ответа<br>режиме диагностики<br>B |

Назначение элементов интерфейса индикатора таймера ("А9")

В режиме диагностики предусматривается параллельное воспроизведение аудио-записи (комментарий) для повышения эффективности восприятия информации испытуемым, для этого предназначена группа элементов интерфейса «мультимедиа» "А10" (табл. П10.16). Таблица П10.16

Назначение элементов интерфейса индикатора мультимедиа ("А10")

| Идентификатор<br>элемента | Наименование                           | Назначение                                                                                                    |
|---------------------------|----------------------------------------|----------------------------------------------------------------------------------------------------|
| " $A10.1"$                | Селектор                               | Предназначен для активизации<br>звукового сопровождения текущего задания<br>(воспроизведение производится<br>в режиме диагностики автоматически) |
| " $A10.2"$                | Поле индикации                         | Обеспечивает ввод и отображение имени файла,<br>содержащего звуковое сопровождение<br>текущего вопроса (задания)                                 |
| " $A10.3"$                | Компонент<br>управления<br>мультимедиа | Обеспечивает функции управления<br>мультимедиа-проигрывателя<br>(воспроизведение, остановка, прокрутка и запись)                                 |

В процессе диагностики ведется анализ количества верных ответов для учета уровня знаний испытуемого (грубая шкала). Грубая шкала содержит наименования уровней, которые будут присваиваться испытуемому, и сумму правильных ответов за весь период диагностики. Назначение элементов интерфейса представлено в табл. П10.17. Таблина П10.17

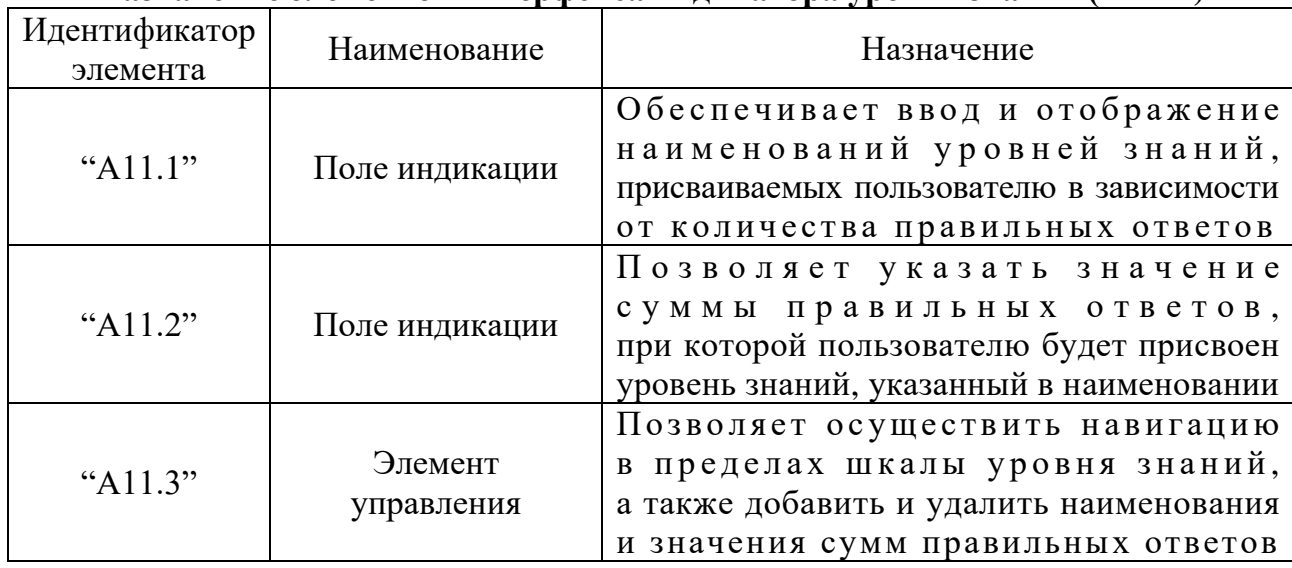

### Назначение элементов интерфейса индикатора уровня знаний ("A11")

Обеспечивается отображение номера текущего уровня, а также общего количества уровней в шкале. Возможна модификация шкалы уровня знаний посредством элемента управления "А11.3". Программная система предусматривает бальный метод оценки знаний.

После того как учет весов активизирован с помощью группы "А6" (табл. П10.12) и указаны значения весов для каждого варианта ответа (табл. П10.8), необходимо непосредственно установить параметры шкал оценки, по которым будет производиться определение бальной оценки и уровня знаний.

Шкала бальной оценки знаний (точная шкала) содержит наименования оценок, которые будут присваиваться испытуемому и соответствующие суммы весов (суммарное номинальное значение весовых коэффициентов). Назначение элементов интерфейса представлено в табл. П10.18. Таблица П10.18

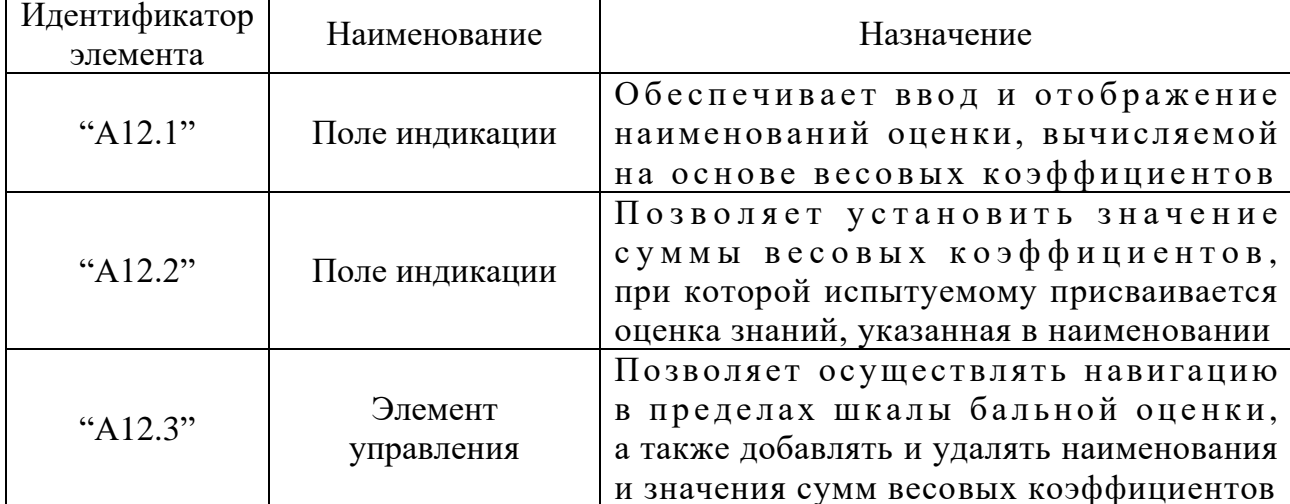

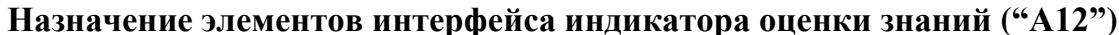

Кроме того, группа элементов "А $12$ " (табл. П $10.18$ ) предусматривает отображение номера текущей оценки по порядку и общего количества наименований оценок в шкале. Возможна модификация (добавление, удаление и изменение) шкалы оценок с помощью управляющего компонента ("А12.3").

Концепция разработки предусматривает документирование статуса диагностики пользователя. Для этого была разработана специальная база данных и введена процедура регистрации. На данном этапе ее структура упрощена и обеспечивает самые необходимыедействия надданными.

Для обеспечения процедуры регистрации в режиме администрирования необходимо непосредственно указать группы пользователей и их Ф.И.О.

Указание номинальных значений параметров групп пользователей производится с помощью элементов, представленных в табл. П10.19. Таблица П10.19

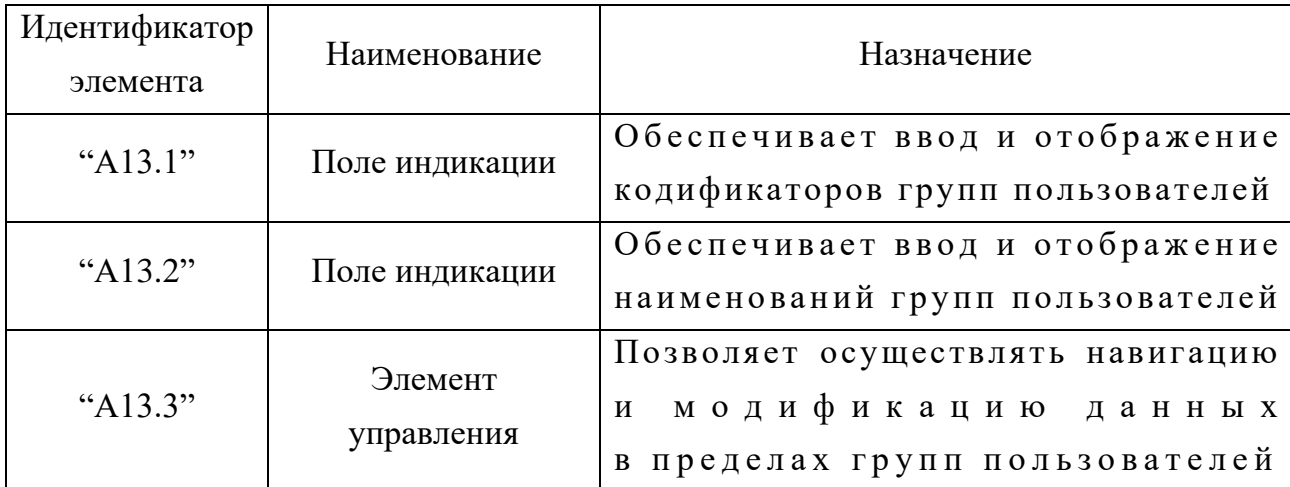

**Назначение элементов интерфейса индикатора групп пользователей ("А13")**

В пределах группы элементов интерфейса ("А14") имеется потенциальная возможность ввода списка пользователей с указанием их Ф.И.О. (см. табл. П10.20). Таблица П10.20

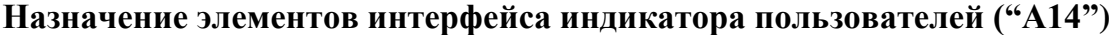

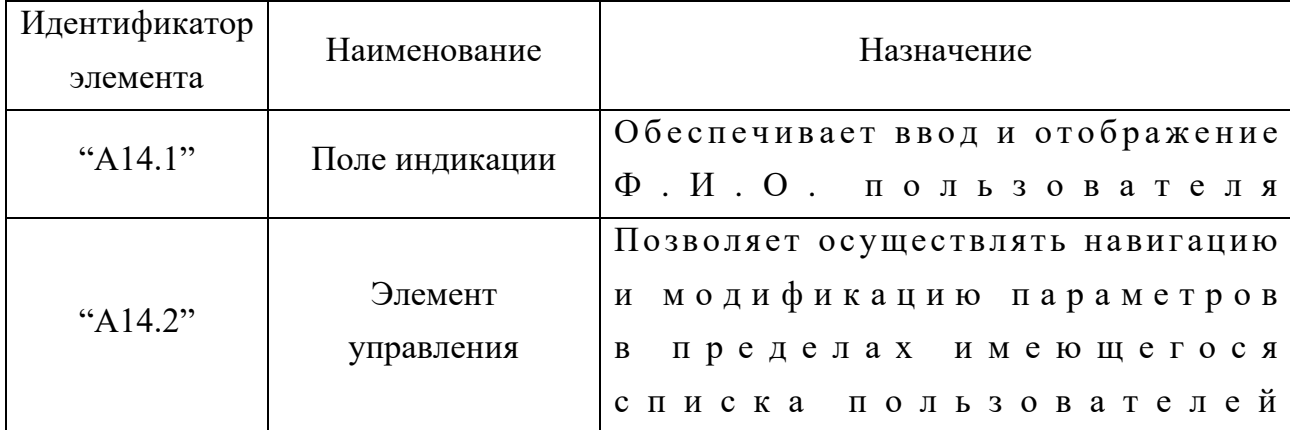

Каждый пользователь характеризуется статусом, в который входят: количество верных и неверных ответов, уровень и оценка знаний, количество набранных баллов и штрафных баллов. Описание структуры статуса пользователя представлено в табл. П10.21. Таблина П10.21

Назначение элементов интерфейса индикатора статуса пользователя ("А15")

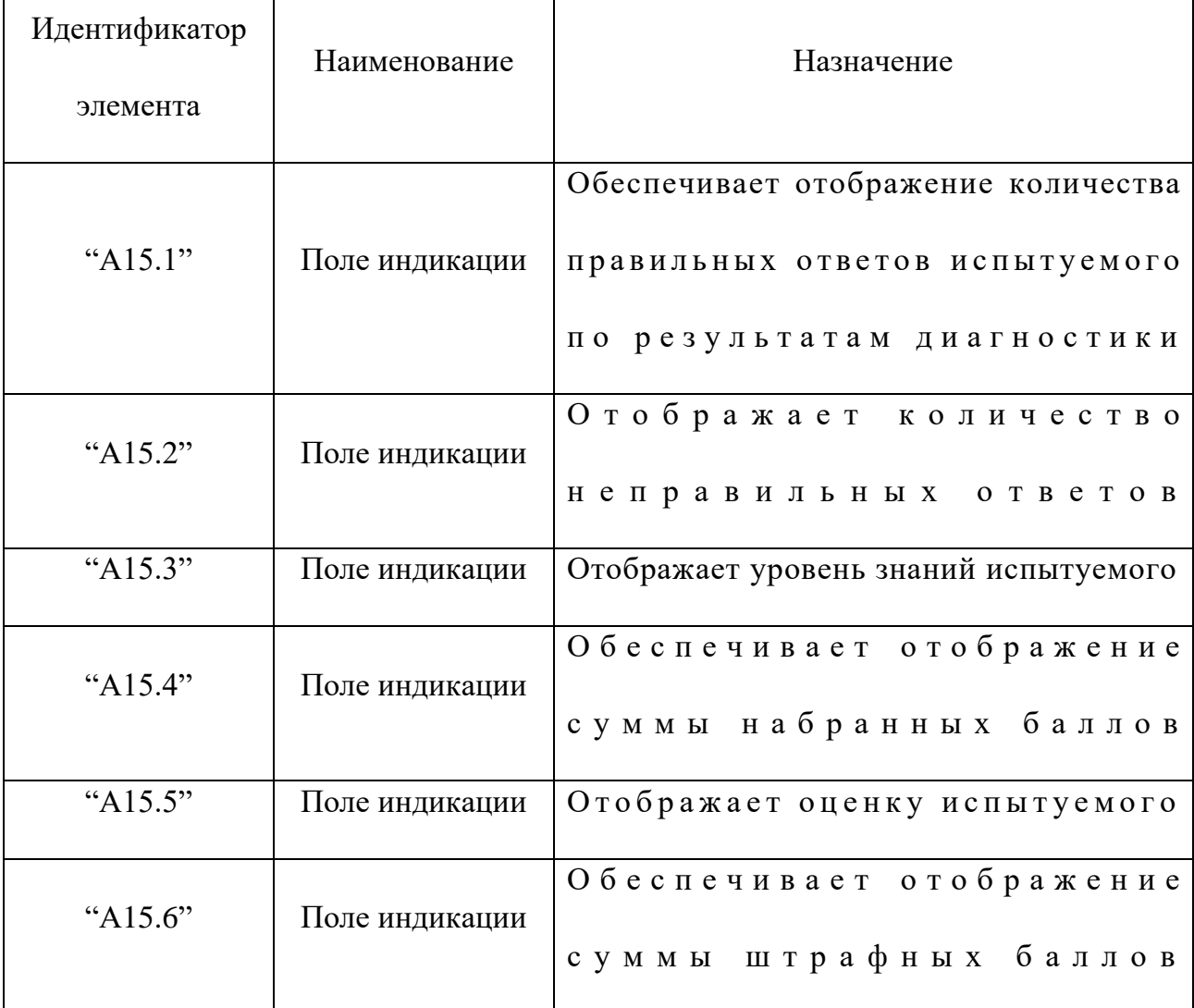

В режиме администрирования все информационные поля индикации имеют потенциальную возможность редактирования (модификации номинальных значений). В процессе процедуры диагностики в форме тестирования у испытуемого нет потенциальной возможности вносить изменения в информационные поля.

#### **П10.1.4.2. Режим диагностики**

Служит для проведения диагностики уровня остаточных знаний испытуемого.

В режиме администрирования необходимо установить параметры методов исследования по предметным областям, расположенных в базах данных и базах знаний, по которым будет осуществляться диагностика в форме тестирования.

Вход конечного пользователя в режим диагностики осуществляется из основного окна приложения, отображенного на рис. П10.1.

Также обязательна процедура регистрации испытуемого (рис. П10.3).

Для перехода в режим диагностики в форме тестирования необходимо использовать группу элементов интерфейса на рис. П10.4.

После перехода конечного пользователя (испытуемого) в режим диагностики отображается его характерное окно интерфейса программы (рис. П10.7).

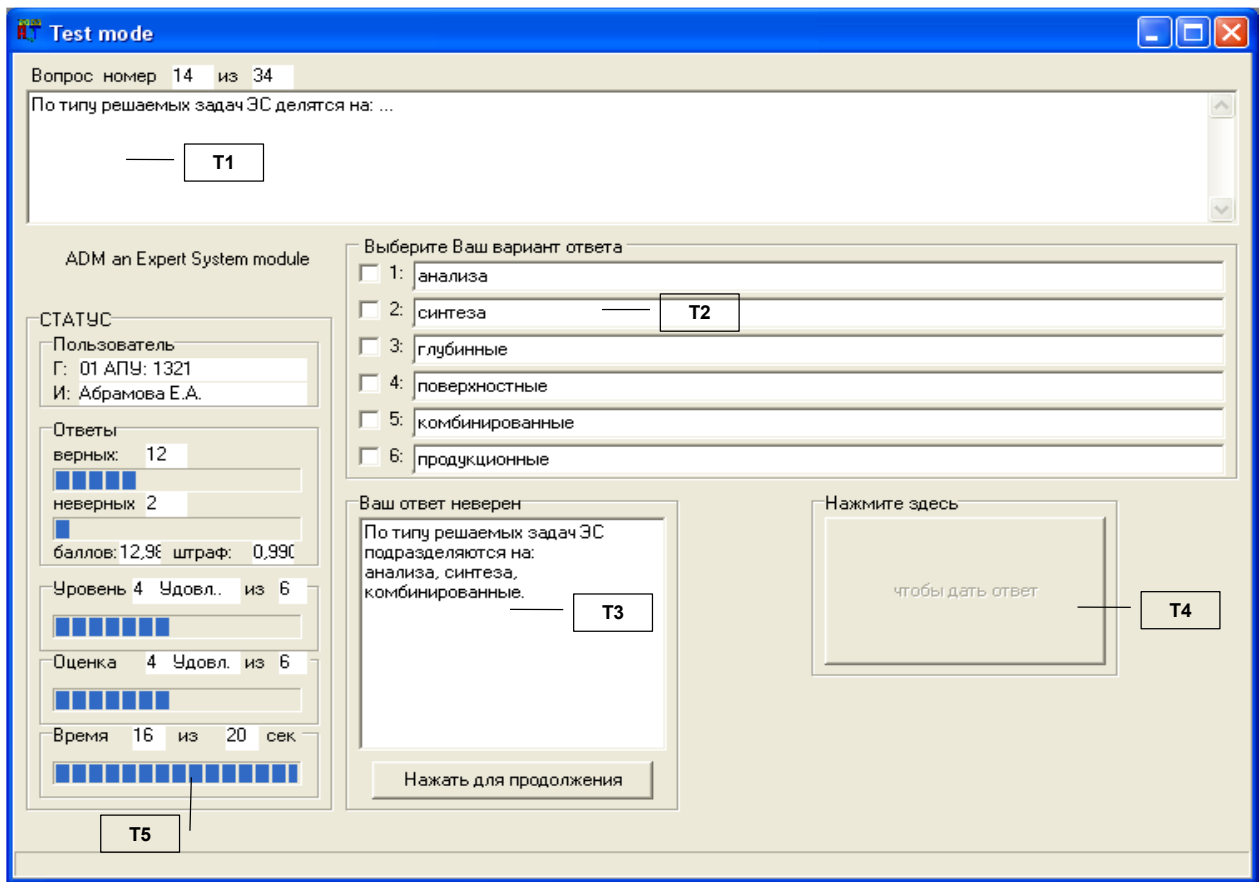

Рисунок П10.7. Интерфейс пользователя в режиме диагностики

Рассмотрим основные группы элементов интерфейса ("Т1" - "Т5") и их функциональное назначение в режиме диагностики (табл. П10.22). Таблица П10.22

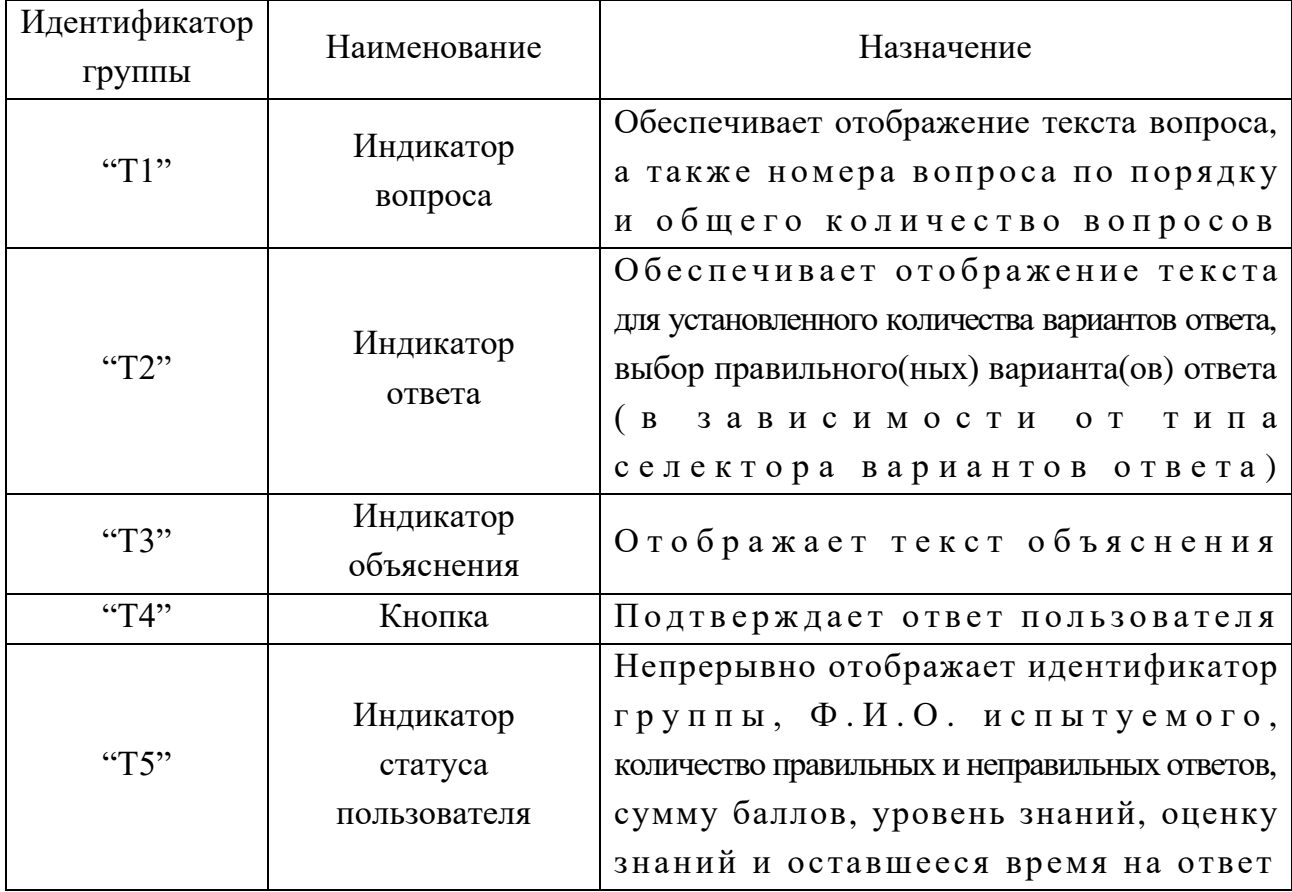

### Назначение групп элементов интерфейса в режиме диагностики

Мы будем рассматривать каждую группу элементов интерфейса раздельно: индикатор вопроса ("T1"), индикатор ответа ("T2"), индикатор объяснения ("Т3"), регистратор ответа ("Т4") и индикатор статуса пользователя ("Т5") на рис. П $10.8$  (литеры а-д).

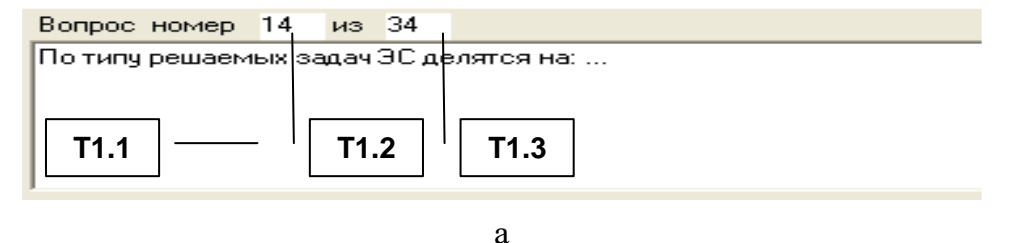

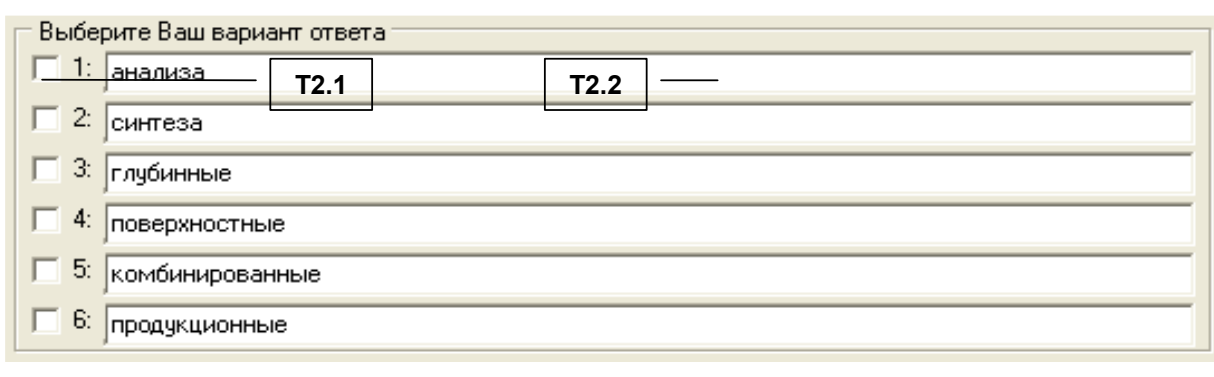

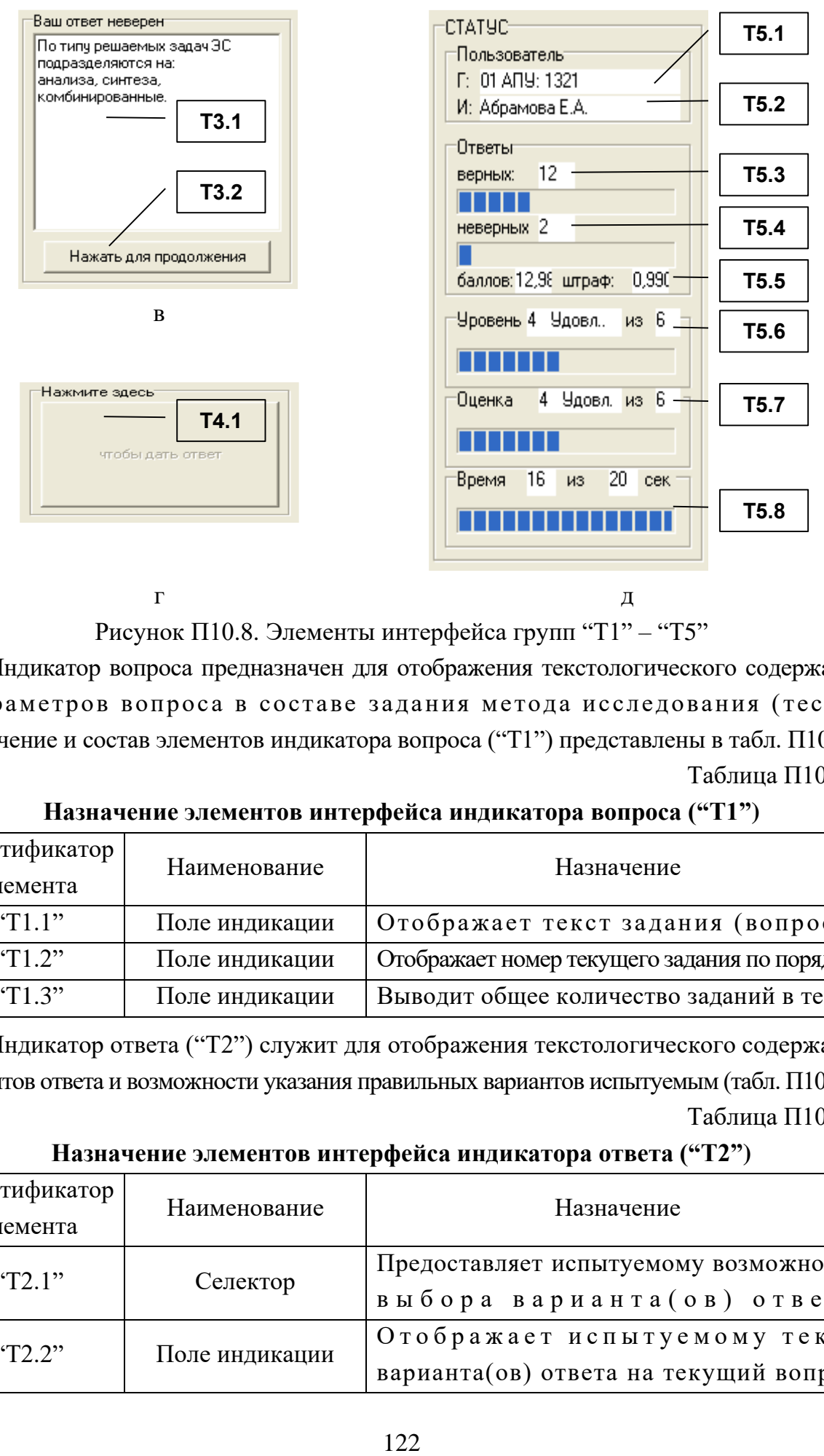

Рисунок П10.8. Элементы интерфейса групп "Т1" – "Т5"

Индикатор вопроса предназначен для отображения текстологического содержания и параметров вопроса в составе задания метода исследования (теста). Назначение и состав элементов индикатора вопроса ("Т1") представлены в табл. П10.23. Таблица П10.23

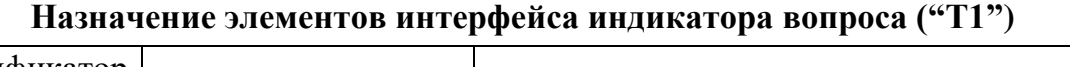

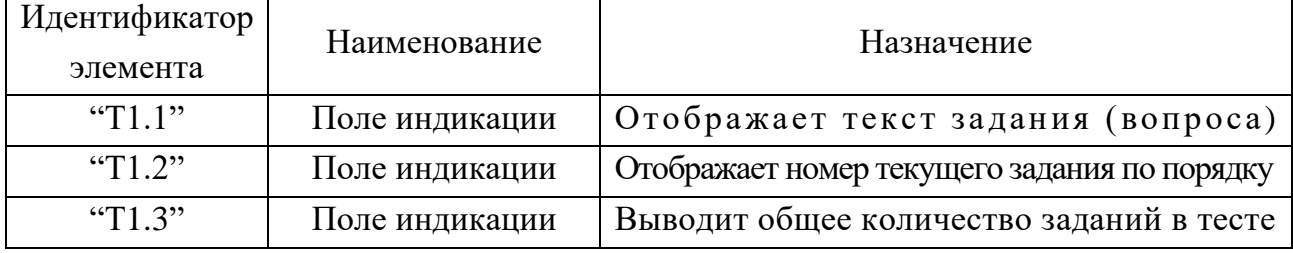

Индикатор ответа ("Т2") служит для отображения текстологического содержания вариантов ответа и возможности указания правильных вариантов испытуемым (табл.  $\Pi10.24$ ). Таблица П10.24

**Назначение элементов интерфейса индикатора ответа ("Т2")**

| Идентификатор | Наименование   | Назначение                            |
|---------------|----------------|---------------------------------------|
| элемента      |                |                                       |
| "T2.1"        | Селектор       | Предоставляет испытуемому возможность |
|               |                | выбора варианта (ов) ответа           |
| "T2.2"        | Поле индикации | Отображает испытуемому текст          |
|               |                | варианта(ов) ответа на текущий вопрос |

Если испытуемый дал неверный ответ на вопрос метода исследования (теста) и в режиме администрирования предусмотрено отображение объяснения, то во время диагностики индикатор объяснения ("Т3") отобразит текст объяснения (табл. П10.25). Таблица П10.25

| $\mathbf{H}$ изни тенне заголентов интерфенси пиднимтори обвиснення $\mathbf{H} \mathbf{v}$ |                |                                                                                                    |  |
|---------------------------------------------------------------------------------------------|----------------|----------------------------------------------------------------------------------------------------|--|
| Идентификатор<br>элемента                                                                   | Наименование   | Назначение                                                                                                    |  |
| "T3.1"                                                                                      | Поле индикации | Отображает испытуемому объяснение,<br>если (выбранный(ые) им) вариант(ы) ответа<br>неверен(ы) и статус объяснения<br>был установлен в режиме администрирования |  |
| T3.2"                                                                                       | Кнопка         | Нажатие приводит к закрытию объяснения<br>продолжению диагностики<br>И                                                                                         |  |

**Назначение элементов интерфейса индикатора объяснения ("Т3")**

Если испытуемый указал все (на его взгляд) правильные варианты ответа, то необходимо утвердить ответ нажатием кнопки ("Т4.1"), подробнее в табл. П10.26. Таблица П10.26

## **Назначение элементов интерфейса регистратора ответа ("Т4")**

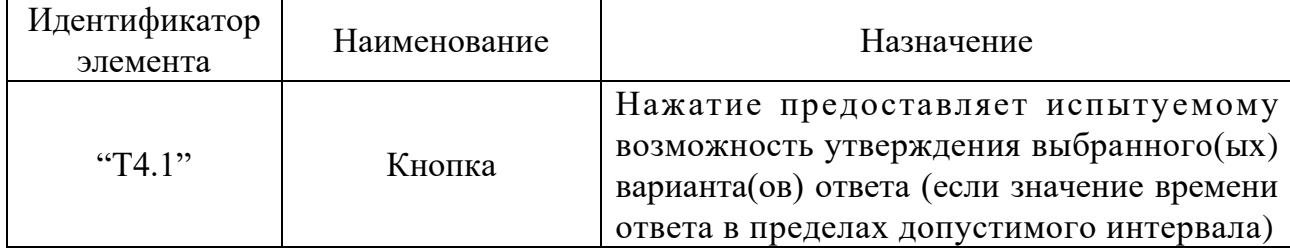

Для отображения параметров диагностики в реальном масштабе времени служит индикатор статуса испытуемого ("Т5"), его элементы представлены в табл. П10.27. Таблица П10.27

# **Назначение элементов интерфейса индикатора статуса испытуемого ("Т5")**

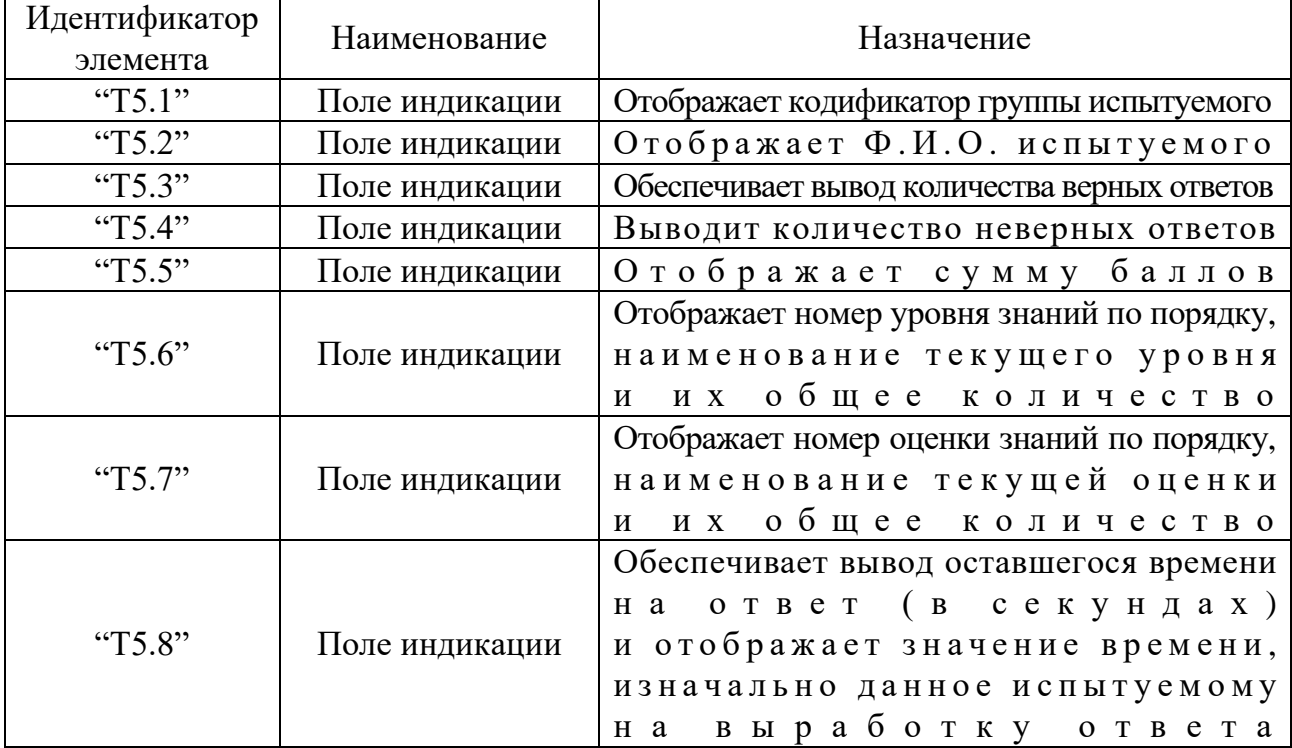

Режим диагностики в форме тестирования завершается: автоматически - если испытуемый (конечный пользователь) дал ответы на все вопросы в составе задания по предметной области. либо вручную - если испытуемый желает прекратить диагностику посредством закрытия окна интерфейса программной информационной системы.

Программный продукт может использоваться для исследования лингвистического портрета когнитивной модели субъекта обучения.

На рис. П10.9 представлена форма интерфейса приложения в процессе диагностики параметров лингвистического портрета когнитивной модели.

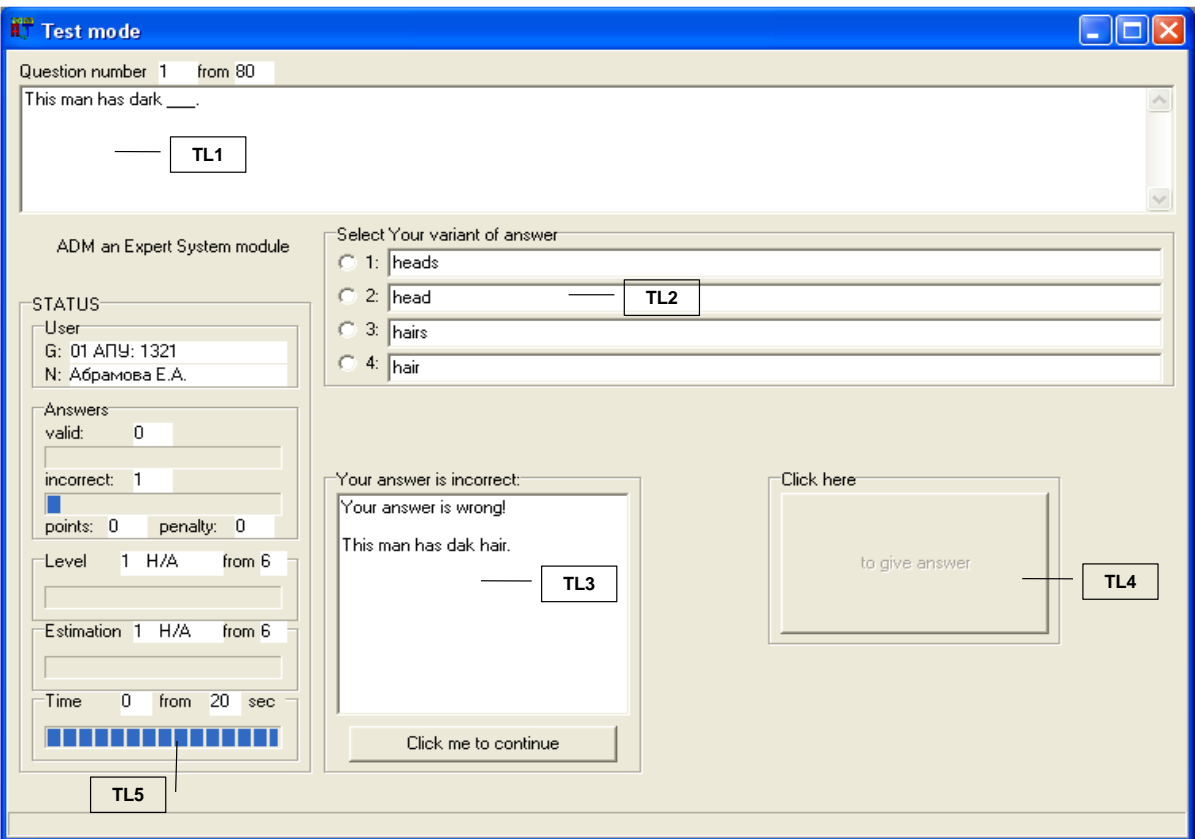

Рисунок П10.9. Форма интерфейса в режиме диагностики

уровня владения языком изложения материала

Для исследования уровня владения языком изложения материала необходимо ввести специализированный метод исследования (тест) в базу данных, а затем провести контрольную диагностику в форме тестирования испытуемого.

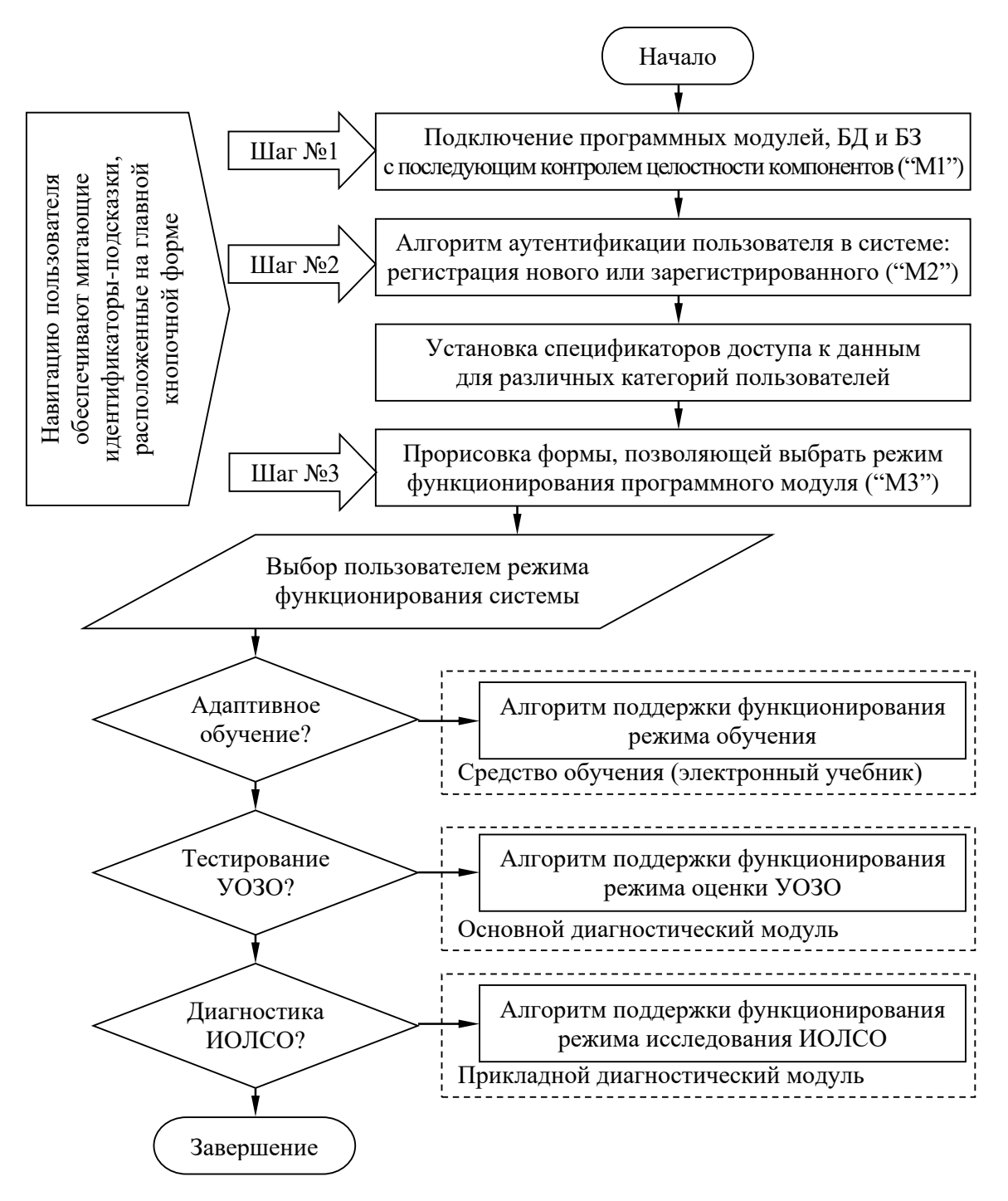

Рисунок П10.10. Алгоритм переключения режимов функционирования программного комплекса

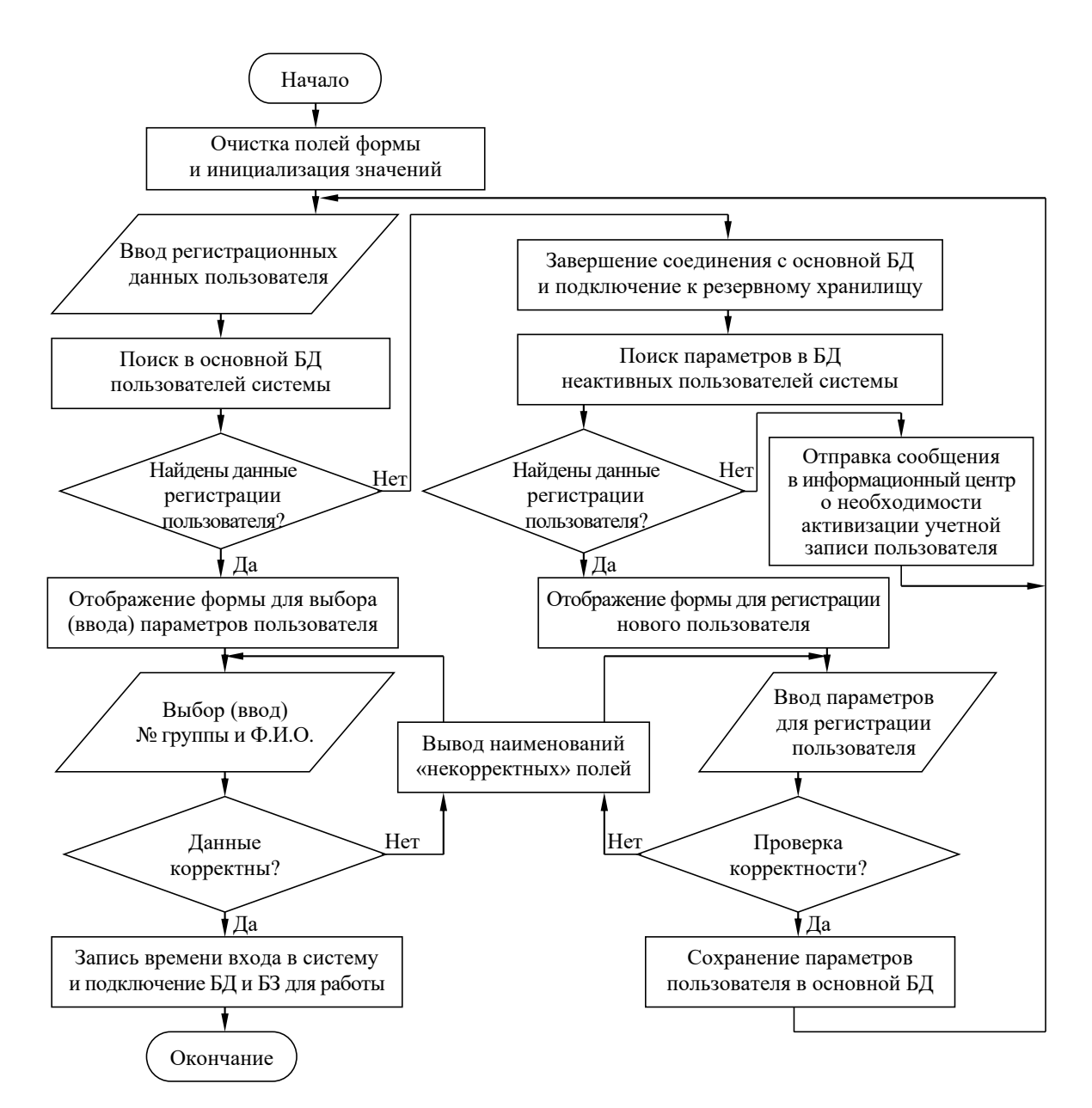

Рисунок П10.11. Алгоритм аутентификации пользователя в системе

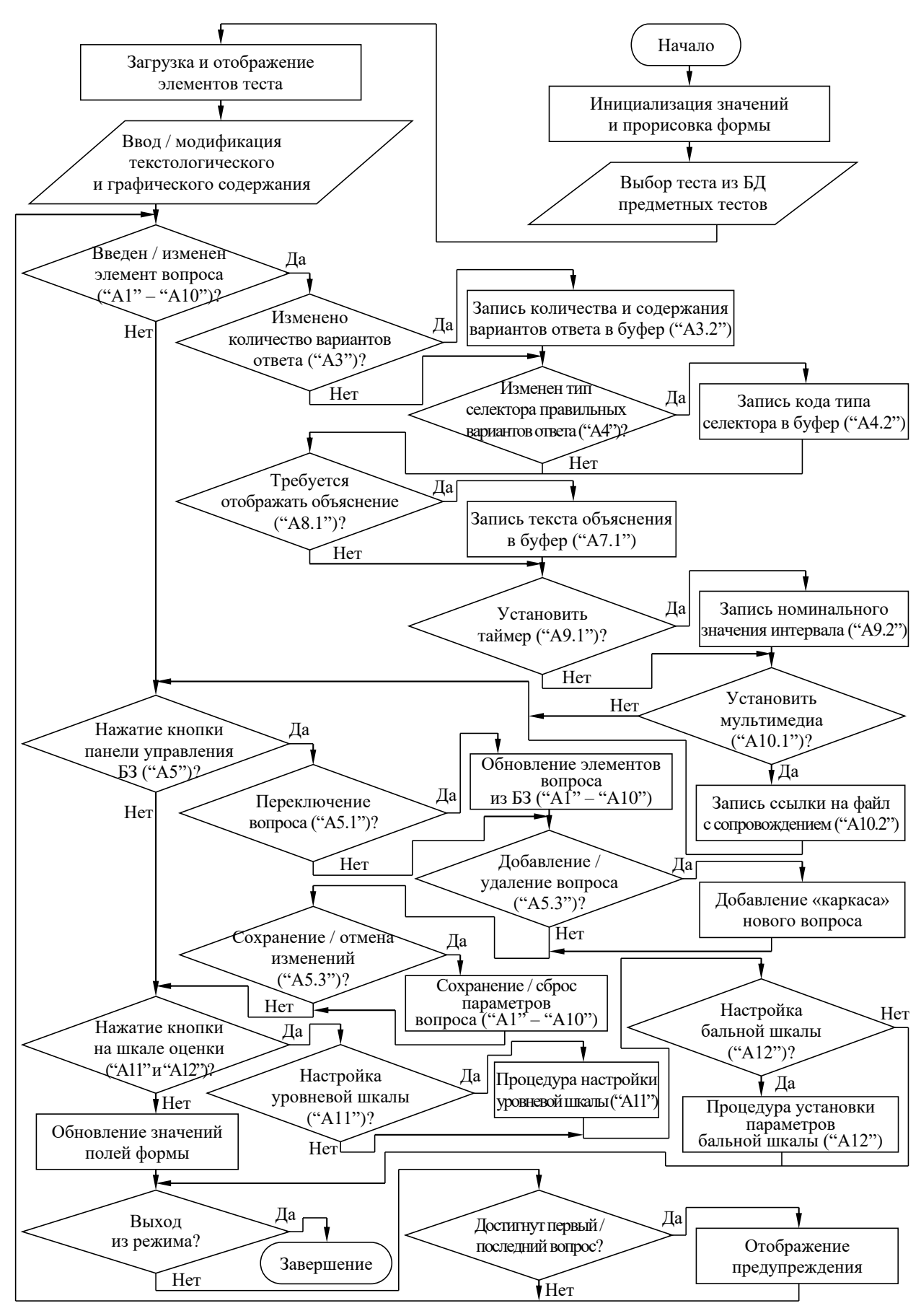

Рисунок П10.12. Алгоритм поддержки функционирования

режима администрирования вопросов теста (основной диагностический модуль)

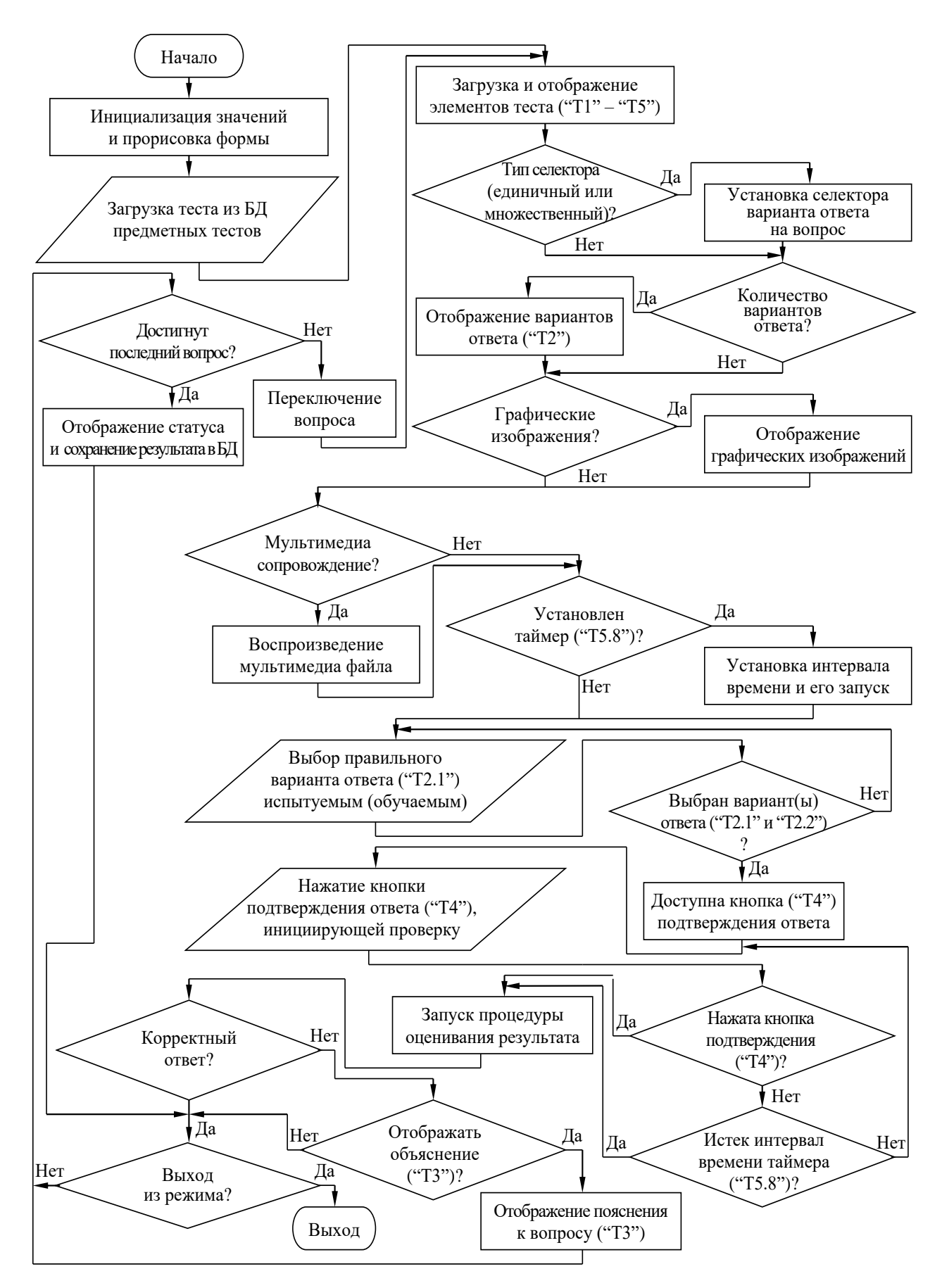

Рисунок П10.13. Алгоритм поддержки функционирования режима оценки уровня остаточных знаний обучаемого (основной диагностический модуль)

# Приложение 11 (обязательное). Техническое описание программного инструментария для автоматизации исследования вектора конвергентных интеллектуальных способностей

Разработанная программа является компонентом прикладного диагностического модуля, позиционируется как экспертная система и оперирует в рамках психологическиориентированного метода исследования, содержащегося в основе базы знаний и предназначенного для исследования вектора конвергентных интеллектуальных способностей (уровневых свойств интеллекта) испытуемого.

База знаний позволяет сохранять несколько модификаций (адаптаций) предварительно структурированного метода исследования (теста). В данном случае был использован авторский метод исследования (тест) немецкого психолога Амтхауэра Р. в адаптации Галкиной Т.В. («"ИП" "РАН"»), предназначенный для исследования конвергентных интеллектуальных способностей субъектов обучения (вектор параметров психологического портрета когнитивной модели), оперирующих со средствами обучения в информационно-образовательной среде.

Метод исследования (тест) включает 9 блоков вопросов (субтестов): «Логический отбор и дополнение предложений», «Поиск общих признаков и исключение слова», «Поиск вербальных аналогий», «Классификация понятий и обобщение», «Арифметические задачи», «Числовые ряды», «Внимание и память», «Выбор фигур» и «Кубики», предназначенных для дифференциальной диагностики уровня развития ряда структурных составляющих интеллекта испытуемого: вербальный интеллект, индуктивное речевое мышление, вербальные комбинаторные способности, способность к рассуждению, аналитическое мышление, индуктивное арифметическое мышление, кратковременная и долговременная память, плоскостное воображение и объемное мышление.

На рисунках форм интерфейса, сопровождающих описание продукта используются буквенно-цифровые идентификаторы определенной структуры ([буква][цифра].[цифра]), которые взаимно-однозначно определяют функции:

- первая часть идентификатора (буква) принадлежность формы интерфейса к тому или иному режиму функционирования программной реализации (при описании главной кнопочной формы интерфейса программы, формы в режиме администрирования БД и формы в режиме диагностики);
- вторая часть идентификатора (цифра) номер группы элементов интерфейса на форме интерфейса в определенном режиме функционирования продукта;
- третья часть идентификатора (цифра) номер элемента интерфейса в составе группы.

# *П11.1. Главная кнопочная форма программы*

Предназначена непосредственно для выбора локализации метода исследования (теста)

и блока вопросов (субтеста), регистрации конечного пользователя в системе,

а также выбора режима работы программы (программной реализации).

На форме интерфейса программы представлено некоторое множество различных

элементов интерфейса, выполняющих различные функции программы (рис. П11.1).

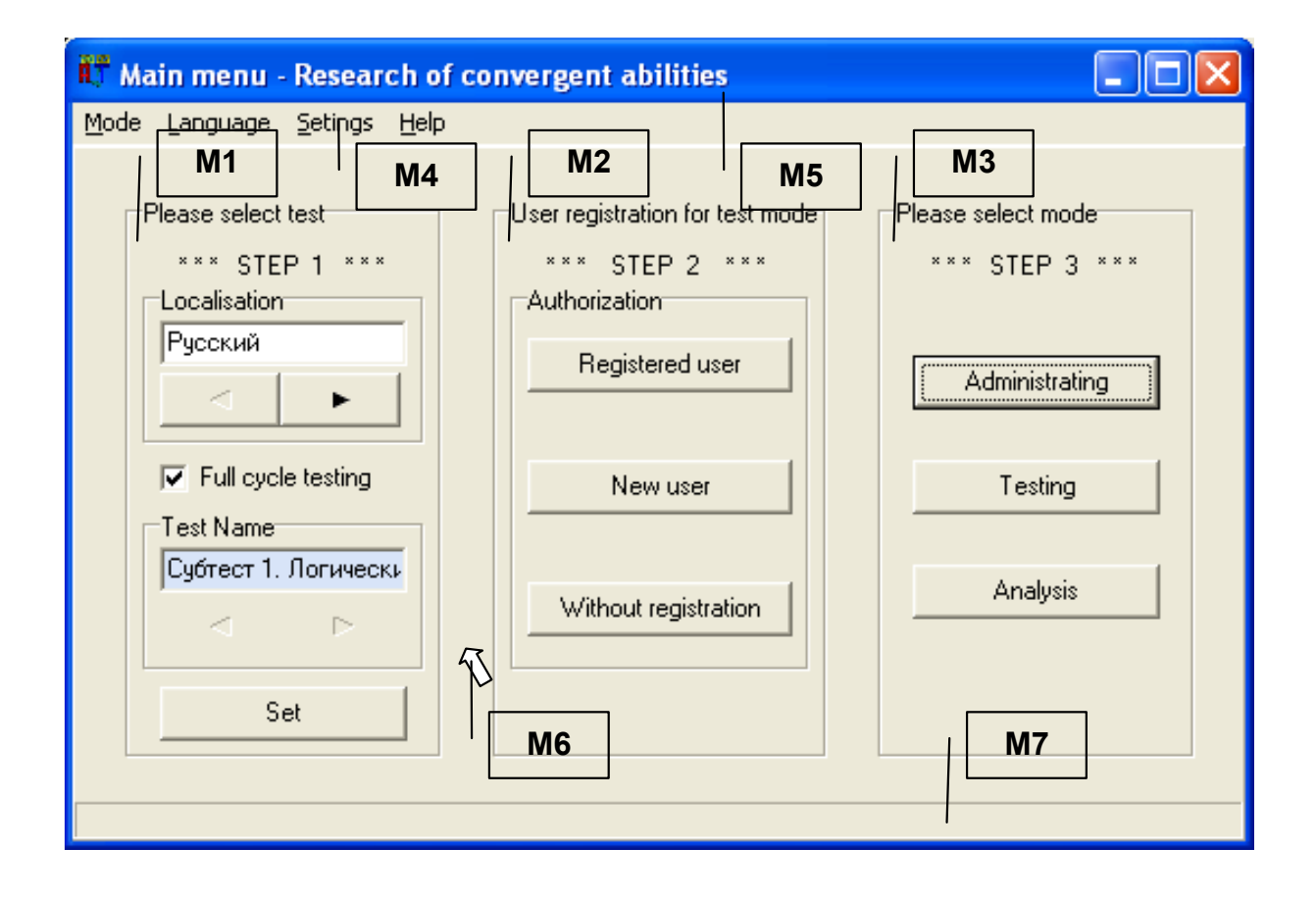

Рисунок П11.1. Главная кнопочная форма приложения и группы ее элементов

На рис. П11.1 присутствуют выноски с идентификаторами ("М1" – "М7"), которые обозначают различные группы элементов интерфейса программы, реализующие определенные функции прикладного диагностического модуля, их описание и назначение представлены непосредственно в табл. П11.1.

Таблица П11.1

| Назначение групп элементов интерфейса главной формы приложения |  |  |  |  |
|----------------------------------------------------------------|--|--|--|--|
|                                                                |  |  |  |  |

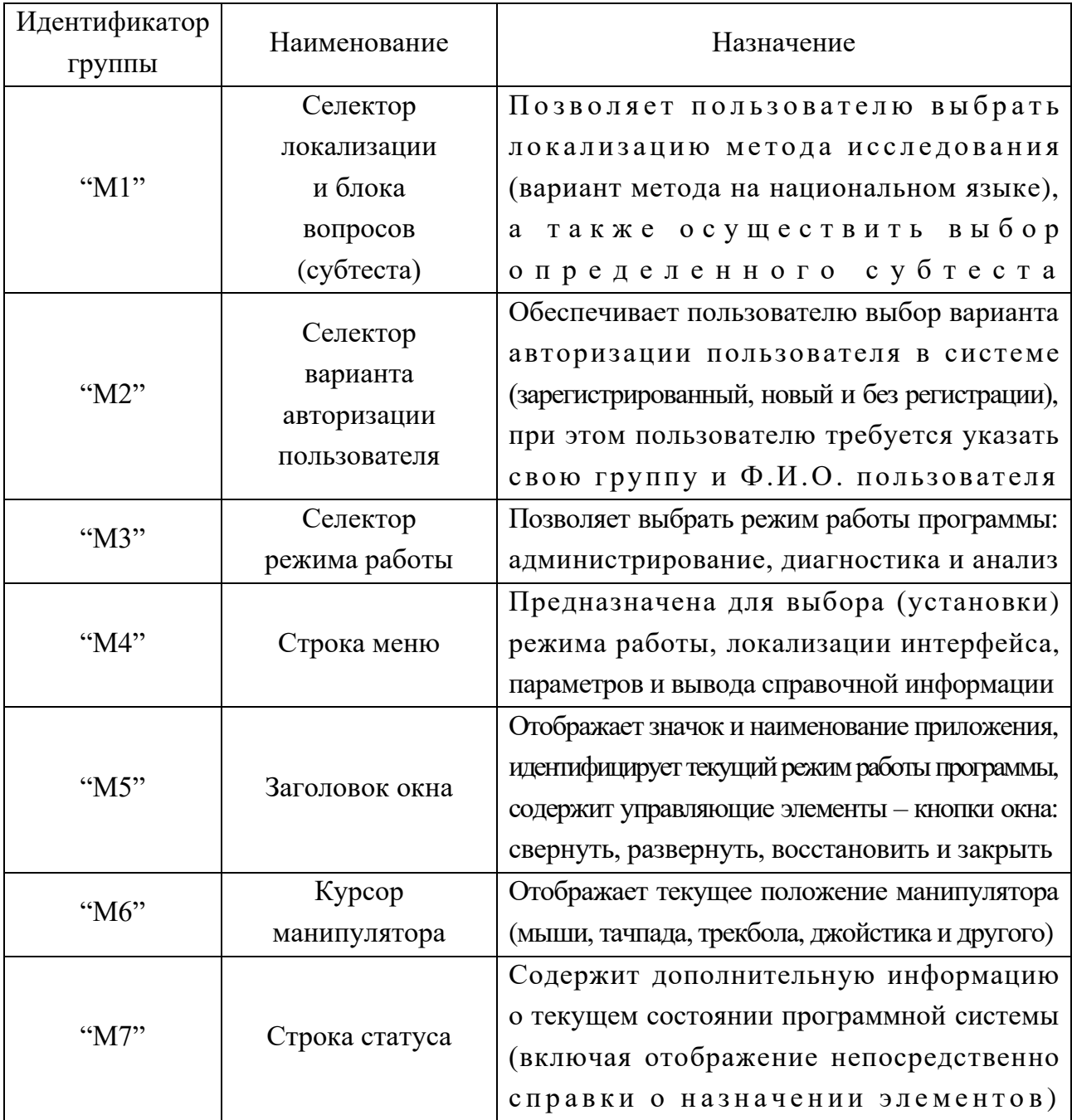

Главная кнопочная форма приложения оперирует в пошаговом режиме (каждый шаг сопровождается мигающими транспарантами):

- на первом шаге ("M1") пользователь осуществляет выбор локализации метода исследования (варианта теста) и блока вопросов (субтеста);
- на втором шаге ("М2") осуществляется аутентификация пользователя (при необходимости реализована регистрация пользователя в системе);
- на третьем шаге ("М3") выбирается режим функционирования продукта.

На рис. П11.1 представлены одновременно все шаги (для целей наглядности), но фактически они отображаются пользователю последовательно (шаг за шагом).

#### П11.1.1. Выбор локализации метода исследования (теста)

Диагностический модуль позволяет использовать несколько локализаций метода исследования (в основе базы знаний реализована русская локализация метода Амтхауэра Р., разработанная Алексеевой Л.Г. и Галкиной Т.В., «"ИИИ психологии" "РАН"»).

Переключение локализации метода исследования (теста) и выбор определенного варианта прохождения теста (полный цикл по всем субтестам или только по определенному субтесту) обеспечивается группой элементов, обозначенной идентификатором "М1" на рис. П11.1.

Для осуществления процедуры тестирования по всем блокам вопросов (субтестам) конечному пользователю (испытуемому) необходимо установить маркер-флажок в селекторе «Полный цикл тестирования (The full cycle of testing)».

Если возникает необходимость тестирования по отдельному блоку вопросов (субтесту), то требуется сбросить маркер-флажок в селекторе «Полный цикл тестирования», а затем выбрать наименование соответствующего блока вопросов (субтеста).

Рассмотрим элементы интерфейса программы, входящие в группу "М1" (рис. П11.2).

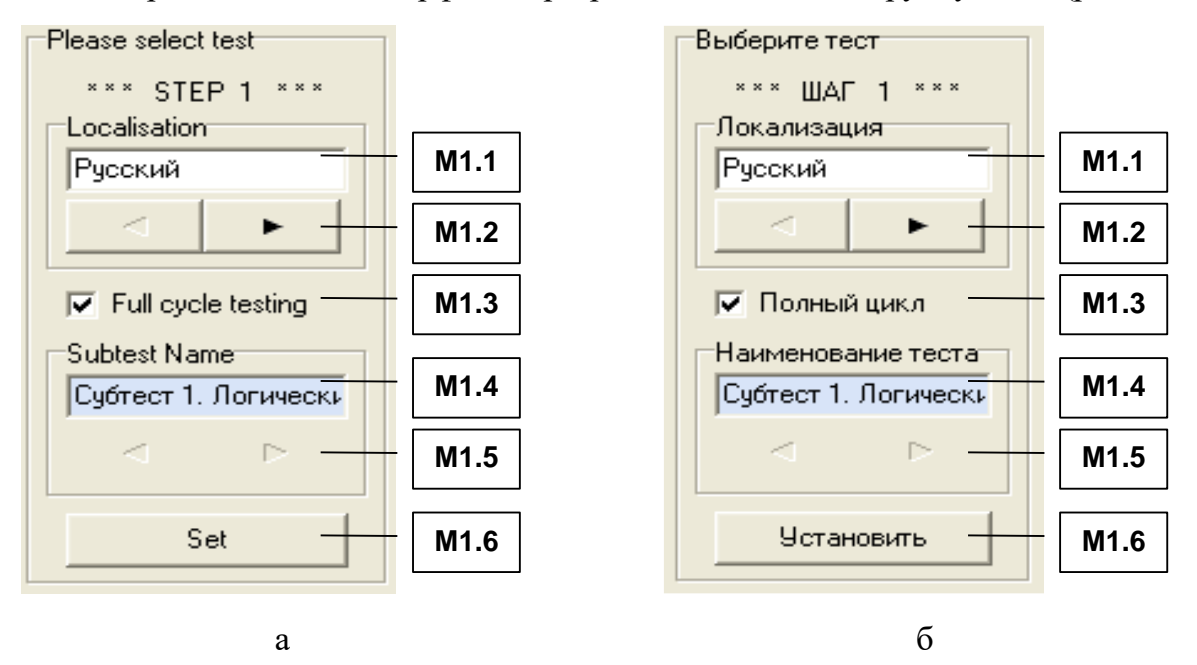

Рисунок П11.2. Группа элементов интерфейса "М1", обеспечивающая выбор серии метода исследования (варианта теста в рамках предметной области)

На рис. П11.2 представлены наименования элементов интерфейса программы на двух языках: а – вариант идентификаторов на английском языке; б – вариант на русском языке, а в табл. П11.2 представлено описание назначения этих элементов интерфейса.

### Таблина П11.2

# Назначение элементов интерфейса при выборе серии метода исследования (варианта теста в рамках предметной области)

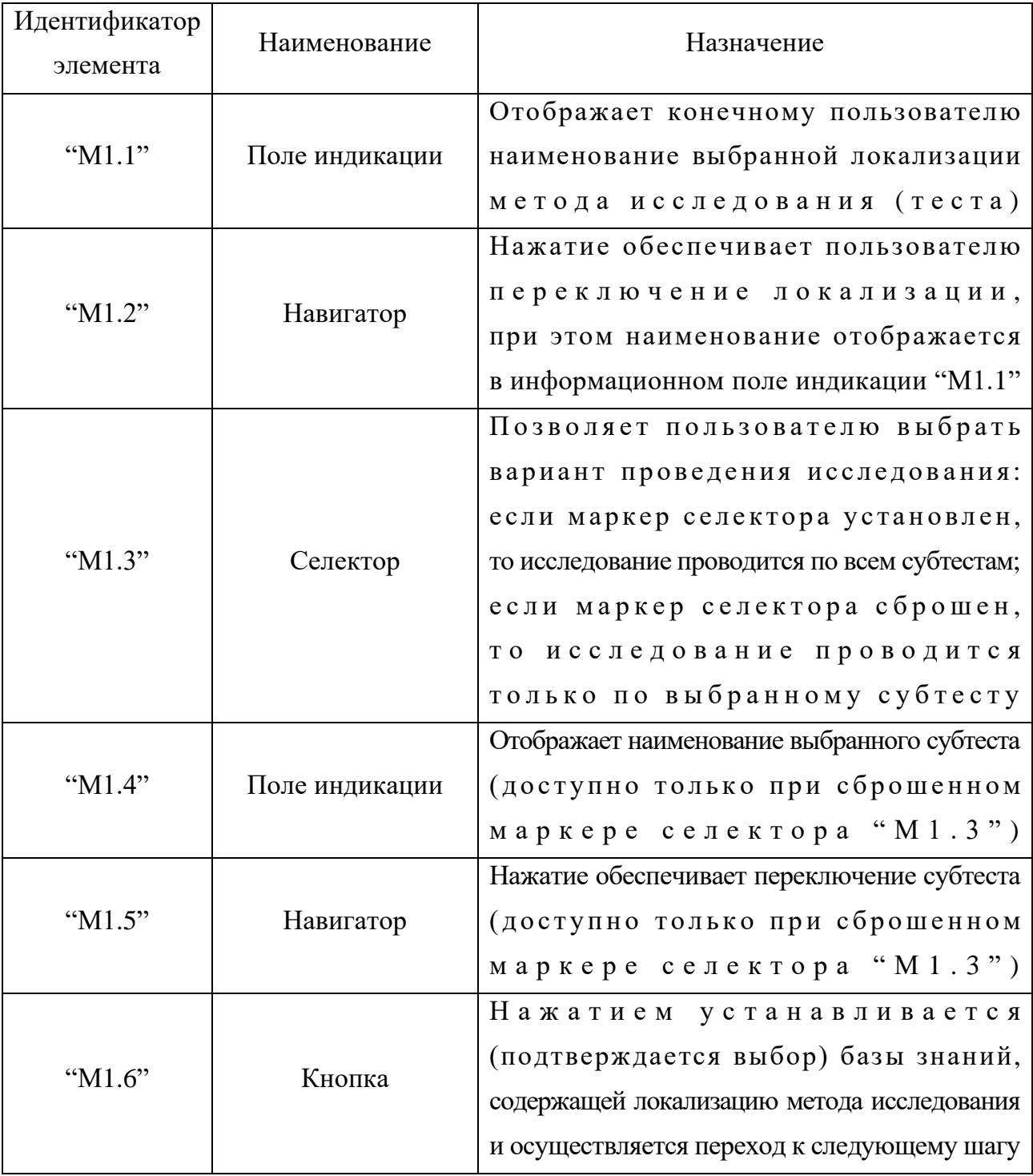

Номинальные значения параметров, относящиеся к методу исследования, содержатся в базе данных системы и подлежат модификации в режиме администрирования.

Выбор локализации метода исследования является обязательной процедурой.

Нажатие кнопки "М1.6" обеспечивает установку параметров, выбранных пользователем и инициирует переход на второй шаг - аутентификация конечного пользователя.

# П11.1.2. Процедура аутентификации пользователя

Непосредственно после подтверждения выбора локализации метода исследования на предыдущем шаге (нажатие кнопки "М1.6") пользователю необходимо пройти процедуру аутентификации в системе (рис. П11.3).

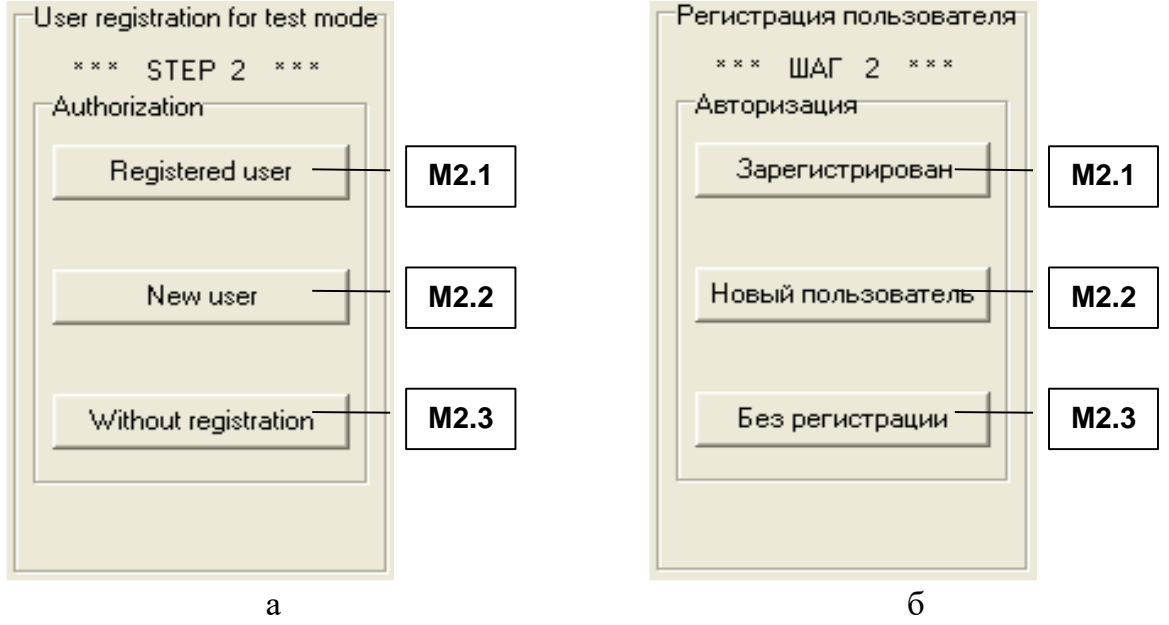

Рисунок П11.3. Группа элементов интерфейса,

обеспечивающая выбор варианта процедуры аутентификации пользователя Назначение элементов интерфейса программы (программной реализации), обеспечивающих выбор варианта процедуры аутентификации представлено в табл. П11.3. Таблица П11.3

Назначение элементов интерфейса при выборе варианта процедуры аутентификации пользователя

| Идентификатор<br>элемента | Наименование | Назначение                                                                                                    |
|---------------------------|--------------|----------------------------------------------------------------------------------------------------|
| " $M2.1"$                 | Кнопка       | Нажатие инициирует запуск<br>окна выбора группы и пользователя<br>(если он был ранее зарегистрирован в системе)          |
| " $M2.2"$                 | Кнопка       | Нажатие инициирует запуск<br>процедуры регистрации нового пользователя                                                   |
| " $M2.3"$                 | Кнопка       | Нажатие инициирует игнорирование<br>процедуры аутентификации<br>(документирование результатов<br>базу данных не ведется) |

Процедура аутентификации пользователя в системе имеет ряд особенностей:

- если конечный пользователь ранее зарегистрирован в системе. то пользователю необходимо нажать непосредственно кнопку "М2.1";
- если конечный пользователь еще не зарегистрирован в системе. то необходимо запустить процедуру регистрации, нажав кнопку "М2.2";
- если компьютерная программа работает в автономном режиме  $\bullet$ (не требуется документировать результаты исследования в базу данных), то пользователю необходимо нажать непосредственно кнопку "М2.3".

Процедура регистрации конечного пользователя заключается в том, что пользователю необходимо указать идентификатор группы и Ф.И.О. Процедура регистрации необходима для сбора индивидуальной статистики по результатам выполнения заданий пользователем при работе в режиме диагностики.

Для зарегистрированного конечного пользователя (испытуемого) в системе процедура регистрации пользователя представлена непосредственно на рис. П11.4.

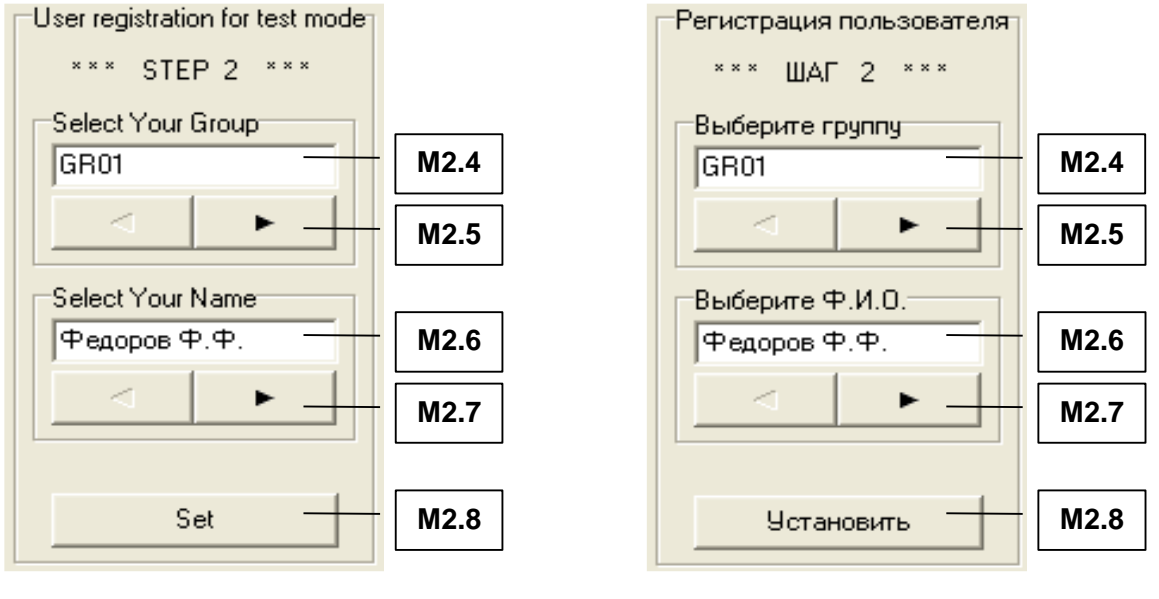

Рисунок П11.4. Группа элементов интерфейса "М2", обеспечивающая регистрацию испытуемого

 $a \hspace{1.5cm} 6$ 

На рис. П11.4 представлена группа элементов интерфейса "М2" с надписямиидентификаторами на двух языках: а – английский язык и б – русский язык.

Для регистрации в системе пользователь должен указать группу и Ф.И.О., при этом необходимо использовать элементы интерфейса, представленные в табл. П11.4. Таблица П11.4

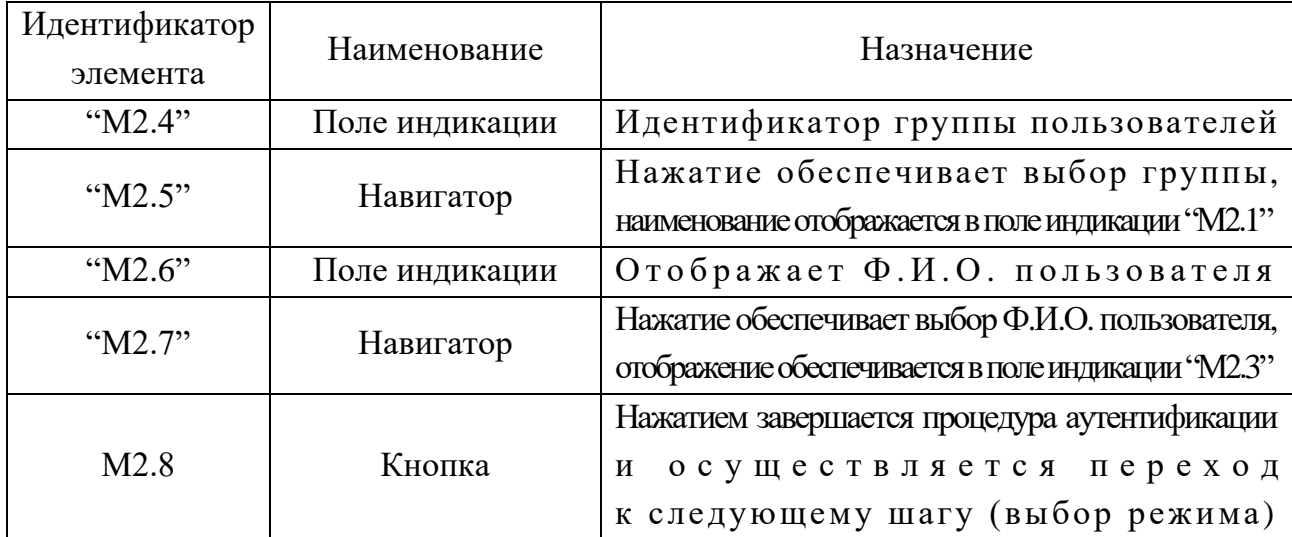

### **Назначение элементов интерфейса группы "М2", обеспечивающих повторную регистрацию пользователя**

Для незарегистрированного испытуемого (нового пользователя) в системе окно интерфейса процедуры регистрации представлено на рис. П11.5.

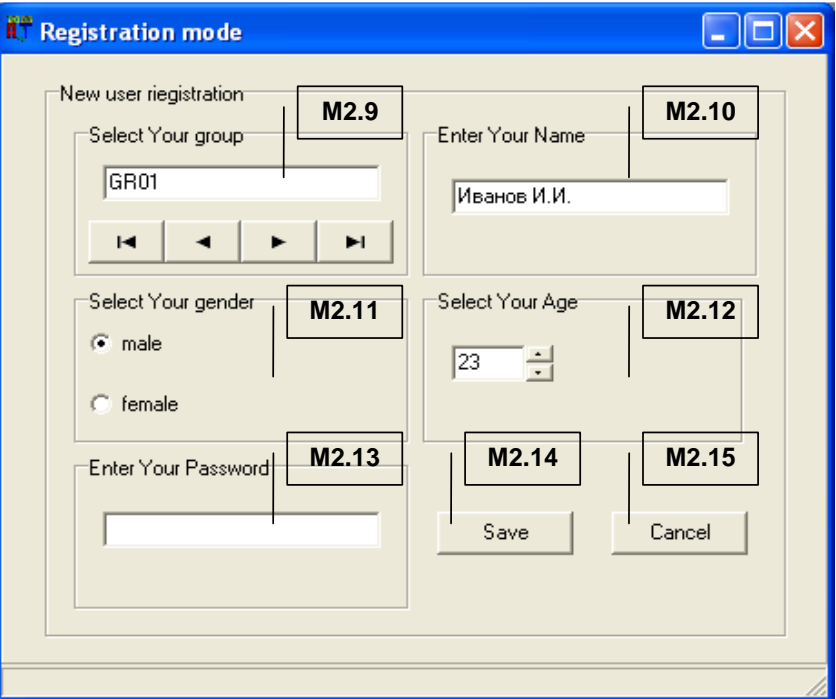

Рисунок П11.5. Процедура регистрации нового пользователя

В табл. П11.5 представлено назначение элементов интерфейса, обеспечивающих регистрацию нового пользователя в программной системе. Таблица П11.5

| Идентификатор<br>элемента | Наименование                        | Назначение                                                                                                    |
|---------------------------|-------------------------------------|----------------------------------------------------------------------------------------------------|
|                           |                                     | Отображает идентификатор группы пользователей,                                                                                 |
| "M2.9"                    | Поле индикации<br>и селектор группы | селектор позволяет выбрать группу<br>(список групп модифицируется                                                              |
|                           |                                     | в режиме администрирования БД)                                                                                                 |
| " $M2.10"$                | Редактируемое поле                  | Предназначено для ввода<br>Ф.И.О. пользователя (новые данные)                                                                  |
| " $M2.11"$                | Селектор                            | Позволяет выбрать пол пользователя                                                                                             |
| "M2.12"                   | Редактируемое поле                  | Позволяет задать возраст пользователя                                                                                          |
| "M2.13"                   | Редактируемое поле                  | Позволяет задать пароль пользователя                                                                                           |
| " $M2.14"$                | Кнопка                              | Нажатие инициирует сохранение параметров<br>пользователя и выход из процедуры<br>регистрации нового пользователя               |
| " $M2.15"$                | Кнопка                              | Нажатие инициирует<br>очистку сделанных изменений<br>процедуры<br>выход<br><b>II</b> 3<br>И<br>регистрации нового пользователя |

Назначение элементов интерфейса при регистрации

Процедура аутентификации пользователя завершается нажатием кнопки "М2.8" и осуществляется переход к третьему шагу процедуры аутентификации пользователя.

# **П11.1.3. Выбор режима работы системы**

Выбор режима работы программы осуществляется на третьем шаге. Программная система имеет возможность работы в нескольких режимах:

- администрирование базы знаний и базы данных;
- диагностика пользователя;
- анализ данных.

Для каждой категории конечных пользователей предназначен определенной режим работы в процессе эксплуатации диагностического модуля.

В зависимости от принадлежности пользователя к определенной категории выделяют эксплуатационный режим работы программного инструментария исходя из табл. П11.6.

Таблица П11.6

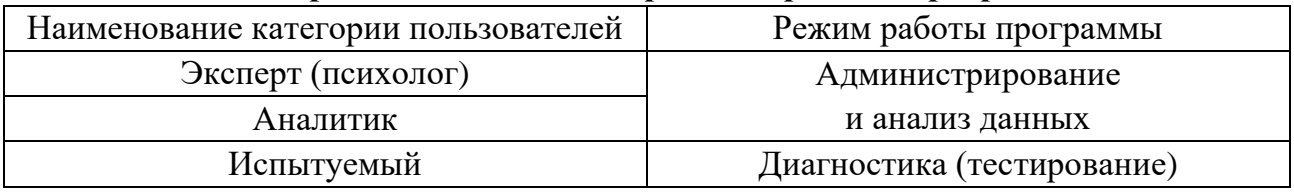

### **Категории пользователей и режимы работы программы**

Пользователь должен указать режим (в зависимости от своей категории в таблице П11.6), в котором он собирается эксплуатировать программный инструмент (рис. П11.6).

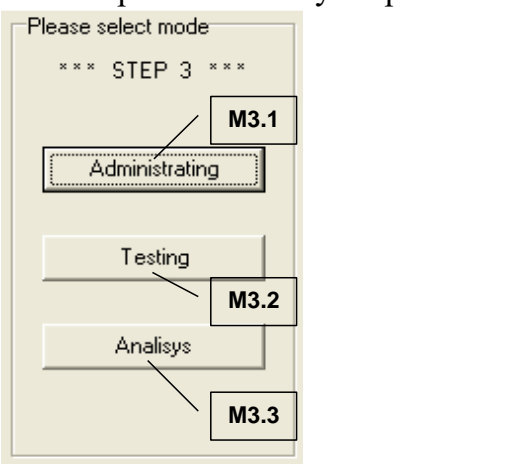

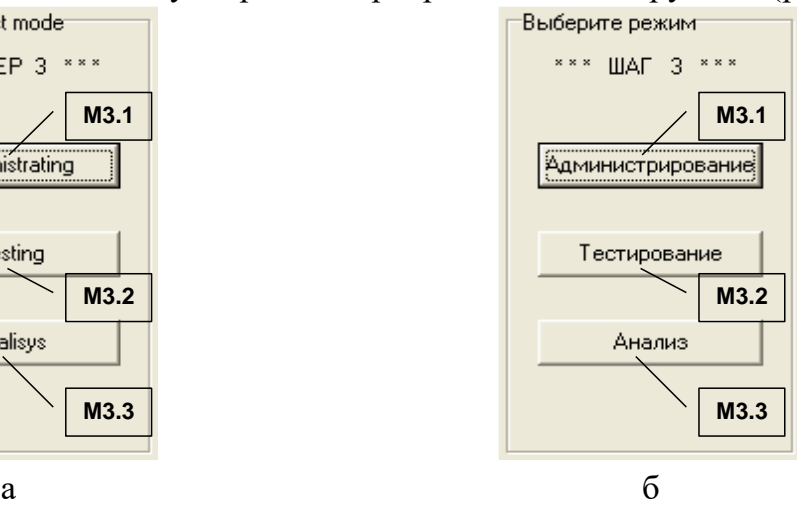

Рисунок П11.6. Выбор режима работы прикладного диагностического модуля

Выбор режима работы диагностического модуля осуществляется с помощью группы элементов интерфейса "М3", назначение которых представлено в табл. П11.7.

Таблица П11.7

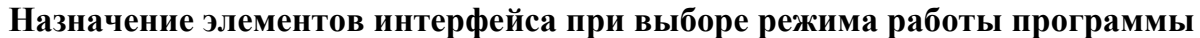

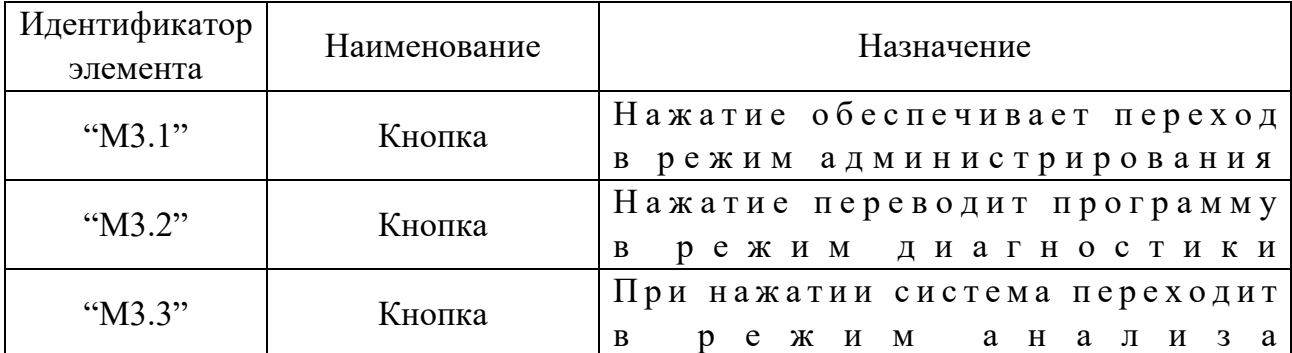

#### П11.1.4. Режимы работы программного инструментария

В процессе эксплуатации программного инструментария возможно решение различных задач, что реализуется в ряде режимов. Каждый режим имеет определенные особенности в процессе функционирования программы.

Формы интерфейса в рамках различных режимов имеют существенные отличия и каждый режим предназначен для определенной категории пользователей (табл. П11.6).

#### П11.1.4.1. Режим администрирования

Форма (окно) интерфейса в режиме администрирования насыщена различными группами элементов интерфейса, которые обеспечивают настройку продукта для последующей работы в режиме диагностики контингента испытуемых.

В процессе функционирования программного продукта различные элементы интерфейса связаны между собой, поэтому отображение одних элементов зависит от состояния других и это связано с тем, что каждый блок вопросов (субтест) в рамках метода исследования имеет существенные отличия на уровне используемых элементов интерфейса.

Данный режим предусматривает возможность настройки содержания тестов, параметров метода оценки и просмотра результатов тестирования.

База данных тестов индивидуальных особенностей личности субъектов обучения доступна в режиме администрирования прикладного диагностического модуля, что позволяет внести новые или модифицировать существующие тесты, предназначенные для реализации автоматизированной диагностики номинальных значений параметров когнитивной модели субъекта обучения.

На рис. П11.7 представлена непосредственно развернутая структура формы интерфейса программы в режиме администрирования БД, на которой представлены (методом компьютерного моделирования) все элементы интерфейса, которые могут отображаться в процессе работы.

138

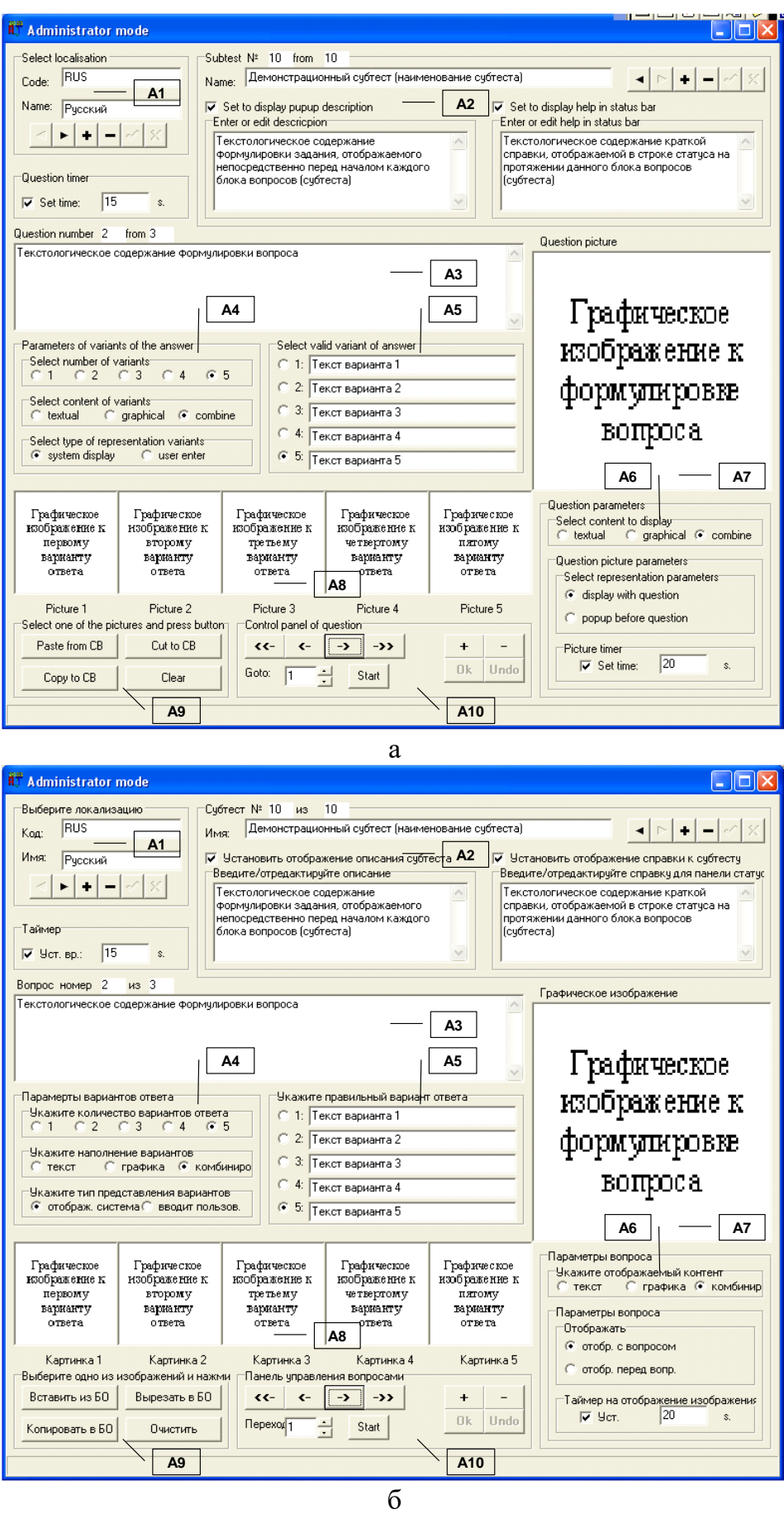

Рисунок П11.7. Развернутая структура окна интерфейса<br>в режиме администрирования базы данных

В рамках принятой последовательности изложения непосредственно табл. П11.8 отражает назначение основных групп элементов "A1" - "A10" в режиме администрирования. Таблица $\Pi11.8$ 

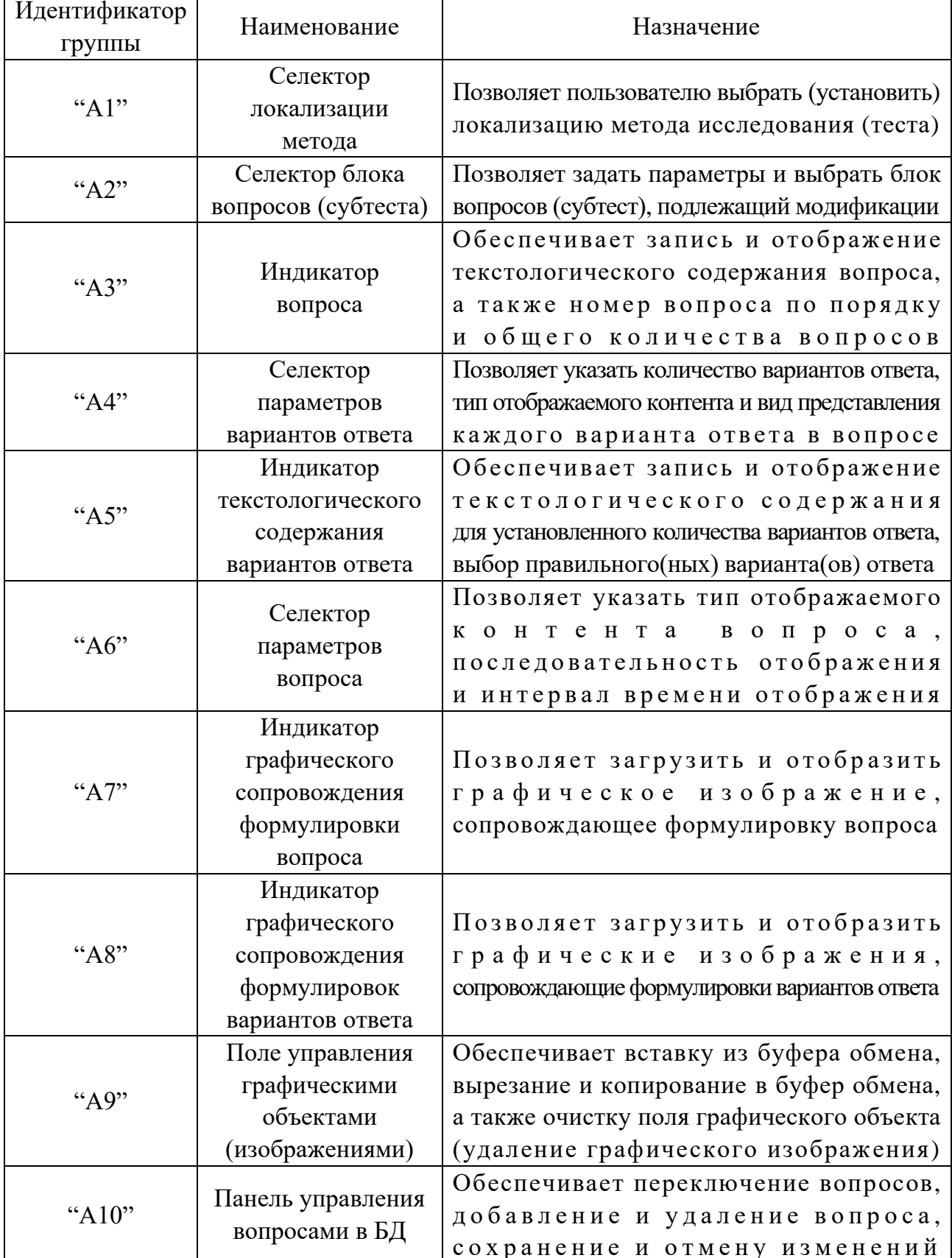

### Назначение групп элементов приложения в режиме администрирования

Рассмотрим подробнее группы элементов представленные на рис. П11.7.

На рис. П11.8 литерами а-к обозначены элементы в составе следующих групп: селектор локализации метода ("А1"), селектор блока вопросов (субтеста) ("А2"), индикатор вопроса ("А3"), селектор параметров вариантов ответа ("А4"), индикатор текстологического содержания вариантов ответа ("А5"), с е л е к т о р п а р а м е т р о в в о п р о с а ( " А 6 " ) , индикатор графического сопровождения формулировки вопроса ("А7"), индикатор графического сопровождения формулировок вариантов ответа ("А8"), поле управления графическими объектами ("А9") и панель управления вопросами в БД("А10").

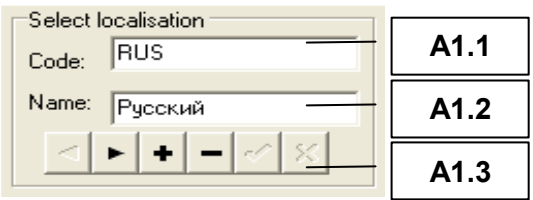

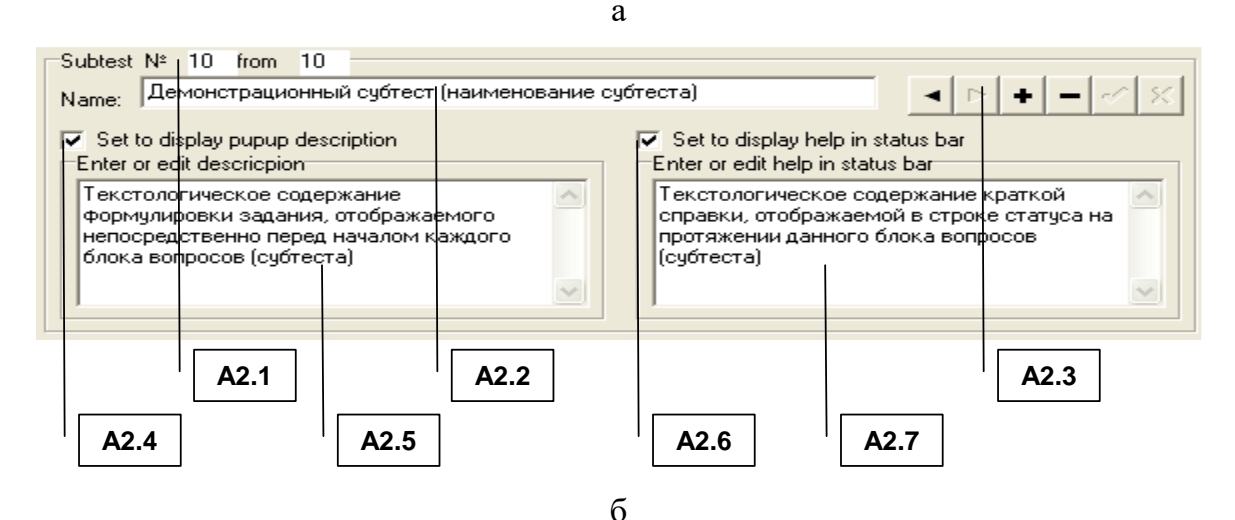

Question number 2 frpm<sup>3</sup> Текстологическое содержание формулировки вопроса  $\overline{\phantom{a}}$  $\overline{A3.1}$   $\overline{\hspace{1cm}}$   $\overline{\hspace{1cm}}$ 

в

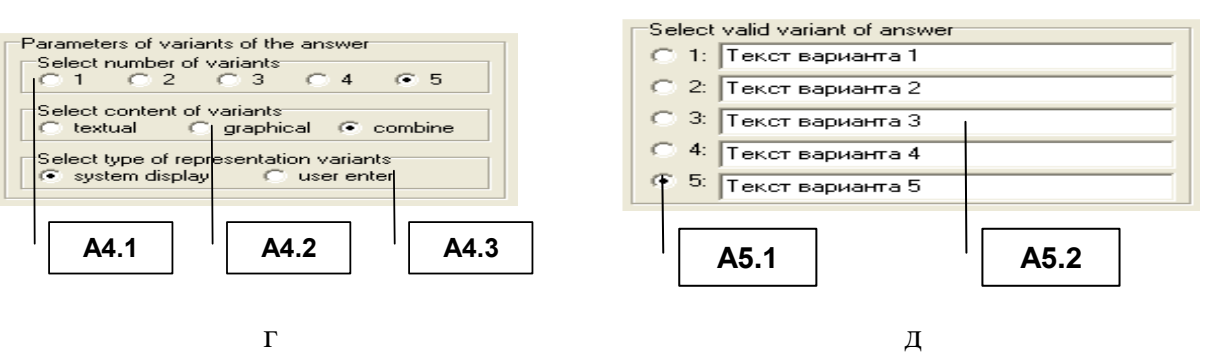

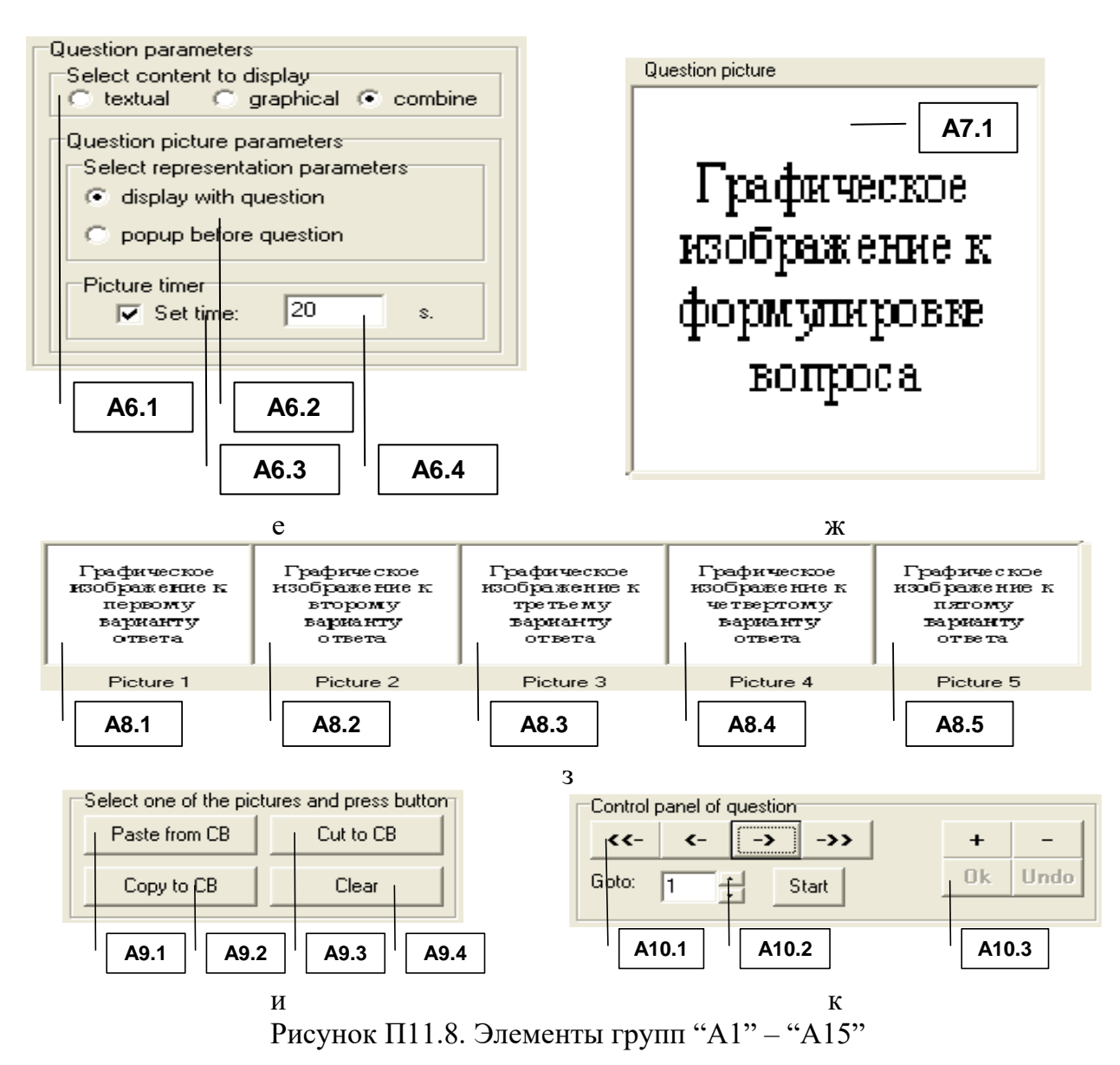

Табл. П11.9 - П11.18 отражают наименование и назначение элементов интерфейса в составе соответствующих групп "A1" - "A10".

Программный инструментарий непосредственно предусматривает работу с использованием нескольких локализаций метода исследования в основе БД.

Для того, чтобы выбрать локализацию метода исследования (теста) необходимо воспользоваться селектором локализации метода (группа элементов "A1"), назначение элементов интерфейса представлено в табл. П11.9. Таблина П11.9

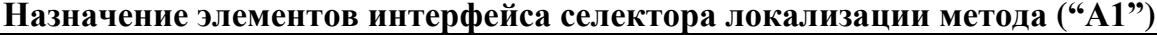

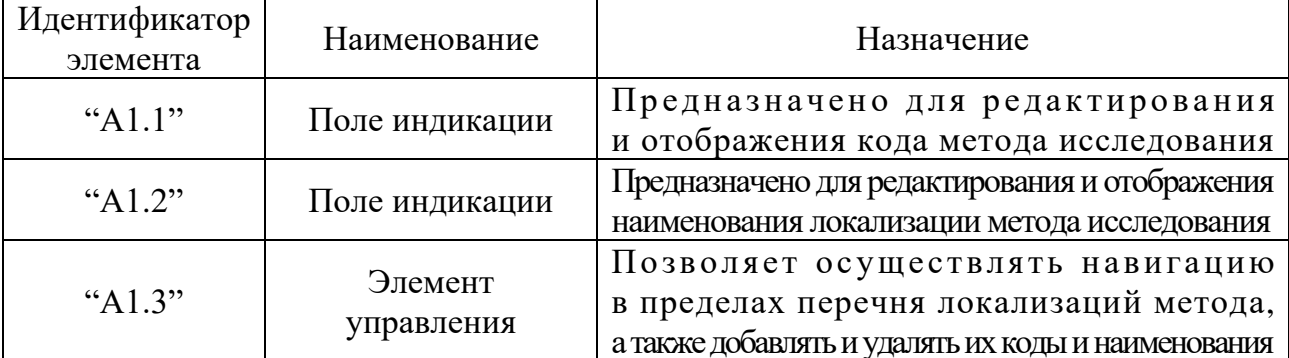

Метод исследования (тест) включает ряд субтестов, представляющих собой блоки вопросов определенного типа (см. описание метода исследования).

Переключение между блоками вопросов (субтестами) осуществляется посредством селектора блока вопросов (группа элементов интерфейса "А2"). Таблица П11.10

| Идентификатор<br>элемента | Наименование   | Назначение                                                                        |
|---------------------------|----------------|-----------------------------------------------------------------------------------|
| " $A2.1"$                 |                | Обеспечивает отображение                                                          |
|                           | Поле индикации | номера текущего блока вопросов (субтестов)                                        |
|                           |                | и их общего количества в методе исследования                                      |
|                           |                | Предназначено для редактирования                                                  |
| " $A2.2$ "                | Поле индикации | и отображения наименования блока вопросов                                         |
|                           |                | (субтеста) метода исследования (теста)                                            |
|                           | Элемент        | Позволяет осуществлять навигацию в пределах                                       |
| "A2.3"                    | управления     | перечня блоков вопросов (субтестов) метода,                                       |
|                           |                | а также добавлять и удалять их параметры                                          |
|                           |                | Установка маркера активизирует отображение                                        |
|                           |                | всплывающего окна интерфейса                                                      |
| " $A2.4$ "                | Селектор       | с описанием блока вопросов (субтеста),                                            |
|                           |                | окно отображается в режиме диагностики                                            |
|                           |                | перед началом данного субтеста                                                    |
|                           | Поле индикации | Д<br>$O$ $C$ $T$ $Y$ $\Pi$ $H$ $O$<br>T  <br>$O$ JI $L$ K $O$                     |
|                           |                | если маркер установлен в селекторе "А2.4",                                        |
|                           |                | обеспечивает отображение                                                          |
| " $A2.5"$                 |                | текстологического содержания                                                      |
|                           |                | формулировки задания,                                                             |
|                           |                | отображаемого непосредственно                                                     |
|                           |                | перед началом каждого блока вопросов (субтеста)                                   |
|                           |                | Установка маркера активизирует возможность                                        |
|                           |                | отображения справочной информации                                                 |
| " $A2.6$ "                | Селектор       | в строке статуса на протяжении                                                    |
|                           |                | решения заданий пользователем                                                     |
|                           |                | из данного блока вопросов (субтеста)                                              |
| A2.7"                     |                | Д<br>$O$ $C$ $T$ $Y$ $\Pi$ $H$ $O$<br>$\mathbf T$<br>$\mathbf{O}$<br>$JI$ $K$ $O$ |
|                           |                | если маркер установлен в селекторе "А2.6",                                        |
|                           |                | обеспечивает отображение                                                          |
|                           | Поле индикации | текстологического содержания                                                      |
|                           |                | формулировки краткой справки,                                                     |
|                           |                | отображаемой в строке статуса                                                     |
|                           |                | на протяжении цикла тестирования                                                  |
|                           |                | по данному блоку вопросов (субтесту)                                              |

Назначение элементов интерфейса селектора блока вопросов ("А2")

Текстологическое содержание вопроса отображается в группе "АЗ",

элементы интерфейса которой представлены непосредственно в табл. П11.11. Таблина П11.11

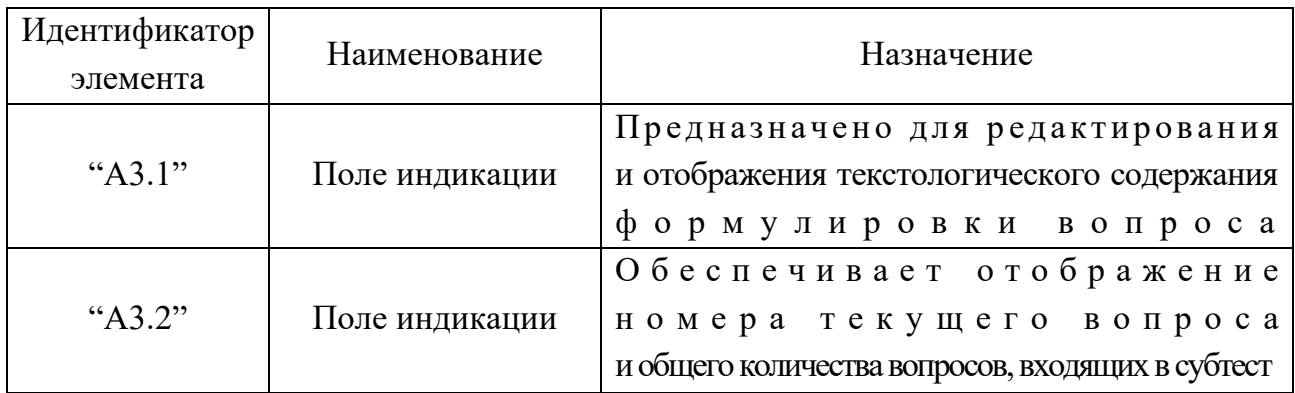

# Назначение элементов интерфейса индикатора вопроса ("АЗ")

По отношению к каждому вопросу можно задавать параметры вариантов ответа ("А4"), посредством элементов интерфейса программы, представленных в табл. П11.12.

# Таблица П11.12

## Назначение элементов интерфейса селектора параметров вариантов ответа ("А4")

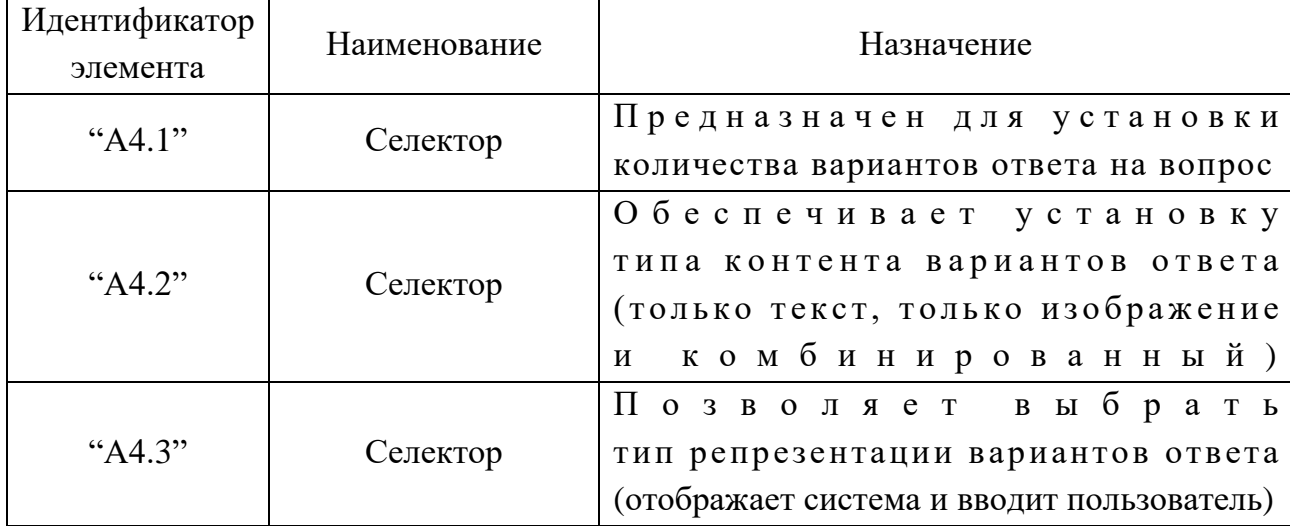

Формулировки вариантов ответа на каждый вопрос субтеста вводятся пользователем посредством элементов интерфейса программы, представленных в табл. П11.13. Таблина П11.13

# Назначение элементов интерфейса индикатора текстологического содержания вариантов ответа ("А5")

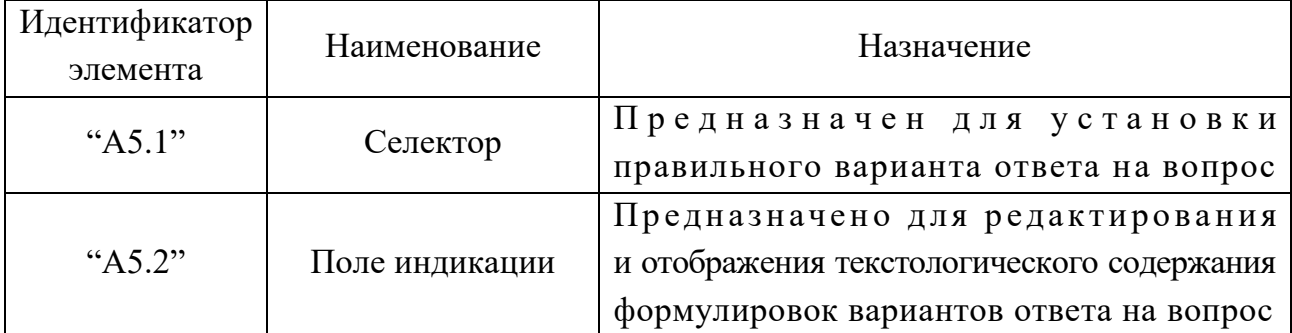
Режим администрирования предназначен для создания вопросов субтеста. Каждый из вопросов метода исследования (теста) имеет ряд параметров, которые зависят от номера определенного блока вопросов (субтеста), а также устанавливаются посредством элементов селектора параметров вопроса ("А6"). Описание элементов селектора параметров вопроса приводится в табл. П11.14. Таблица П11.14

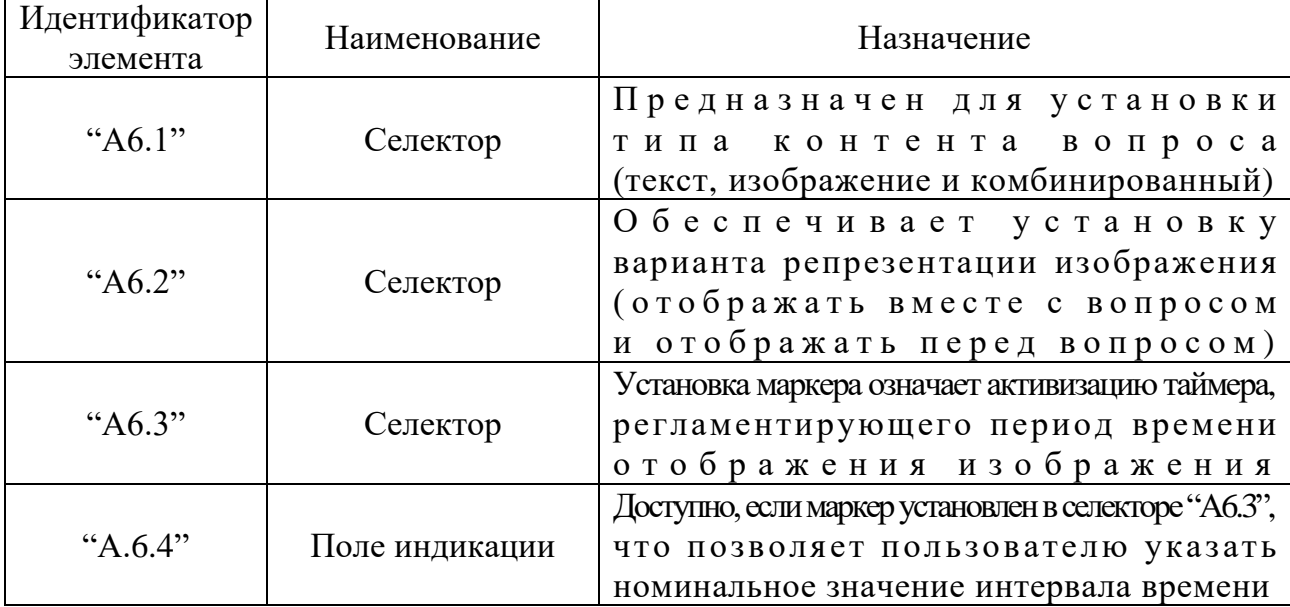

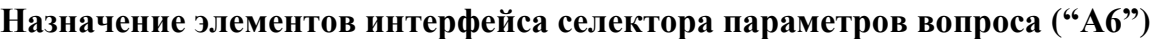

Вопросы в некоторых субтестах предусматривают отображение графического изображения, сопровождающего (дополняющего) текстологическое содержание формулировки. Эта возможность программно реализуется в индикаторе графического сопровождения формулировки вопроса ("А7") (см. табл. П11.15). Таблина П11.15

### Назначение элементов интерфейса индикатора графического сопровождения формулировки вопроса ("А7")

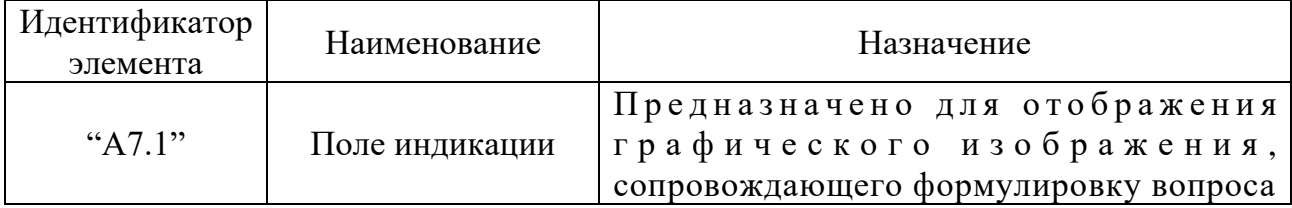

Варианты ответов в некоторых субтестах содержат графическое изображение, которое может быть добавлено непосредственно в индикаторе графического сопровождения формулировок вариантов ответа ("А8") (см. табл. П11.16). Таблица П11.16

### Назначение элементов интерфейса индикатора графического сопровождения формулировок вариантов ответа ("А8")

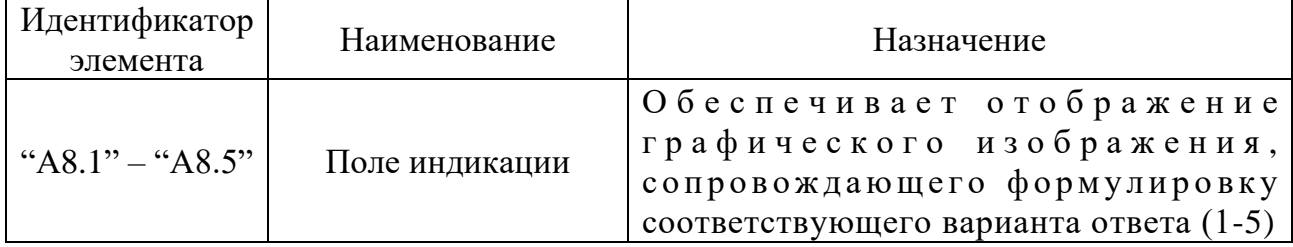

Для того, чтобы оперировать графическими изображениями в индикаторе графического сопровождения формулировки вопроса ("А7") и индикаторе графического сопровождения формулировок вариантов ответа ("А8") служит панель управления графическими объектами ("А9"), описание элементов интерфейса которой представлено в табл. П11.17. Таблица П11.17

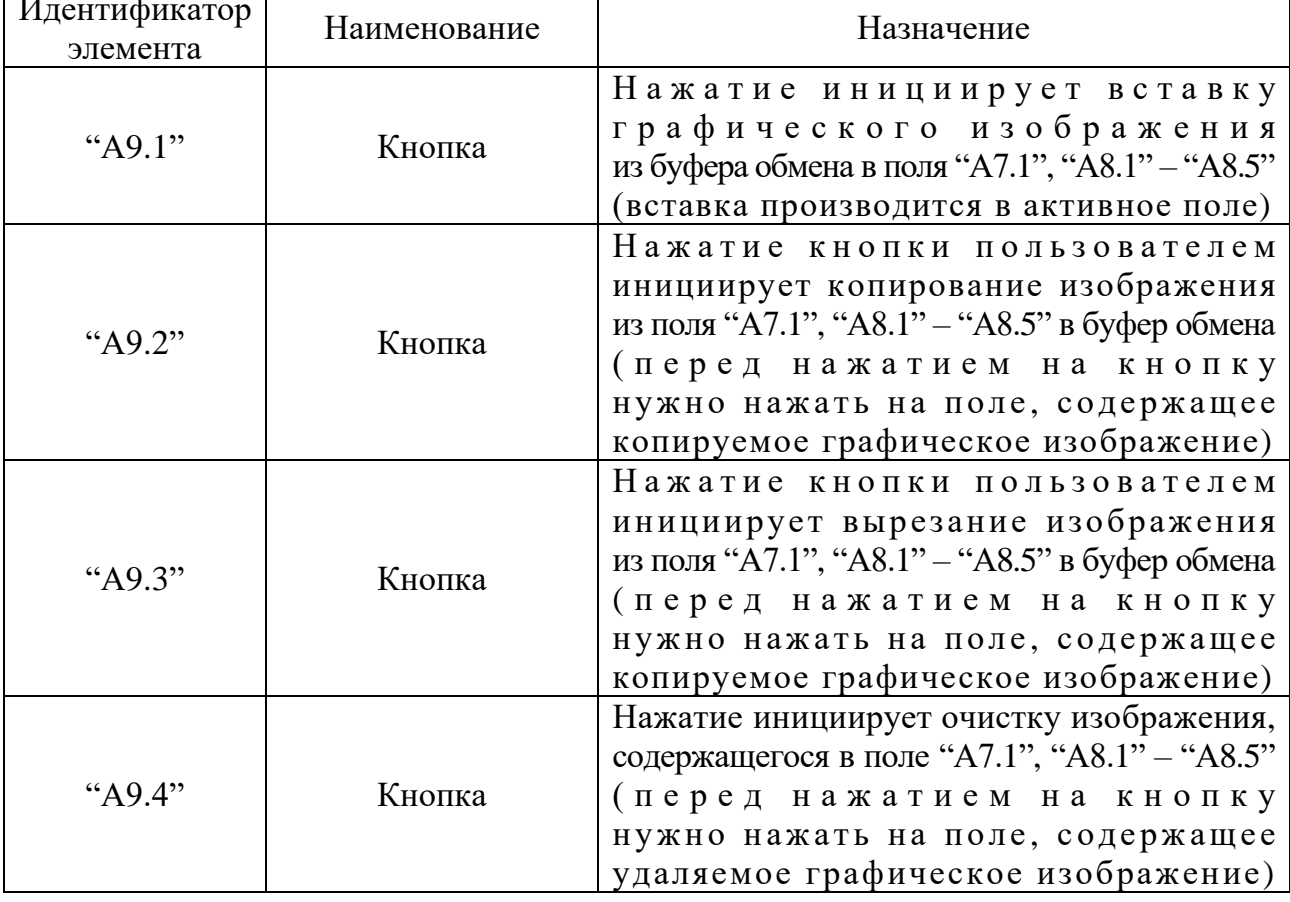

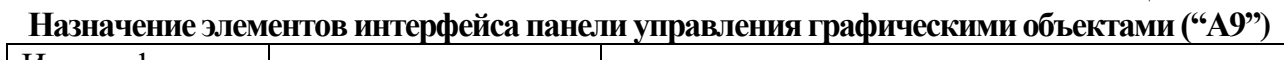

Для навигации с целью просмотра и модификации параметров в пределах блока вопросов (субтеста) определенного метода исследования (теста) служит панель управления вопросами в базе данных (базе знаний) ("A10"), назначение элементов интерфейса которой представлено в табл. П11.18. Таблина П11.18

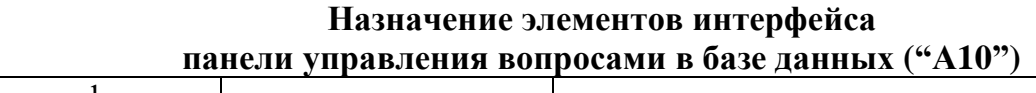

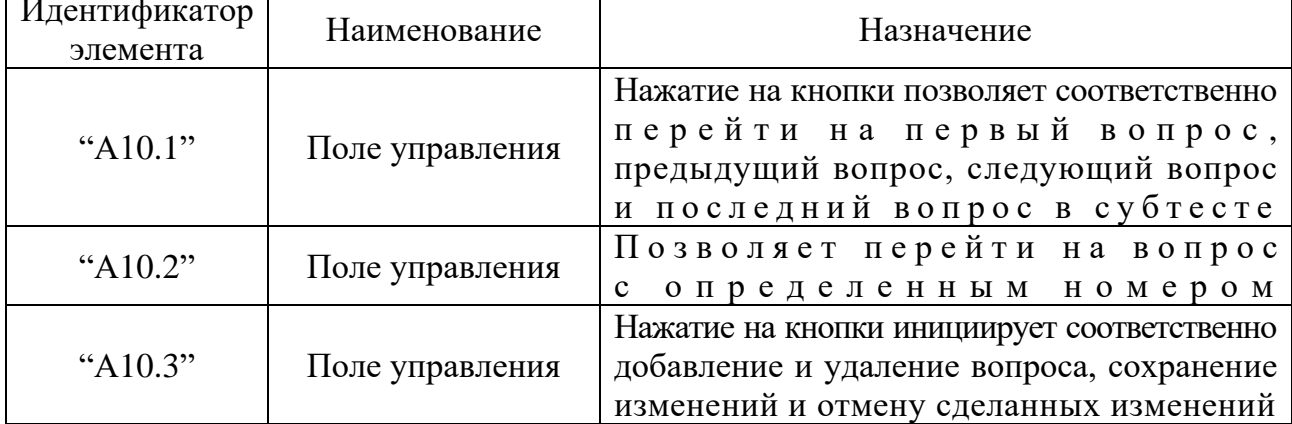

Концепция разработки предусматривает документирование статуса в процессе диагностики конечного пользователя (испытуемого). Для этого была разработана специальная база данных и введена процедура регистрации.

Реализованная структура базы данных в основе программного инструментария обеспечивает минимально необходимые действия над данными (см. инфологическую схему БД). Непосредственно группы элементов интерфейса программы ("A11" - "A13"). обеспечивающие просмотр апостериорных ланных представлены на рис.  $\Pi$ 11.9.

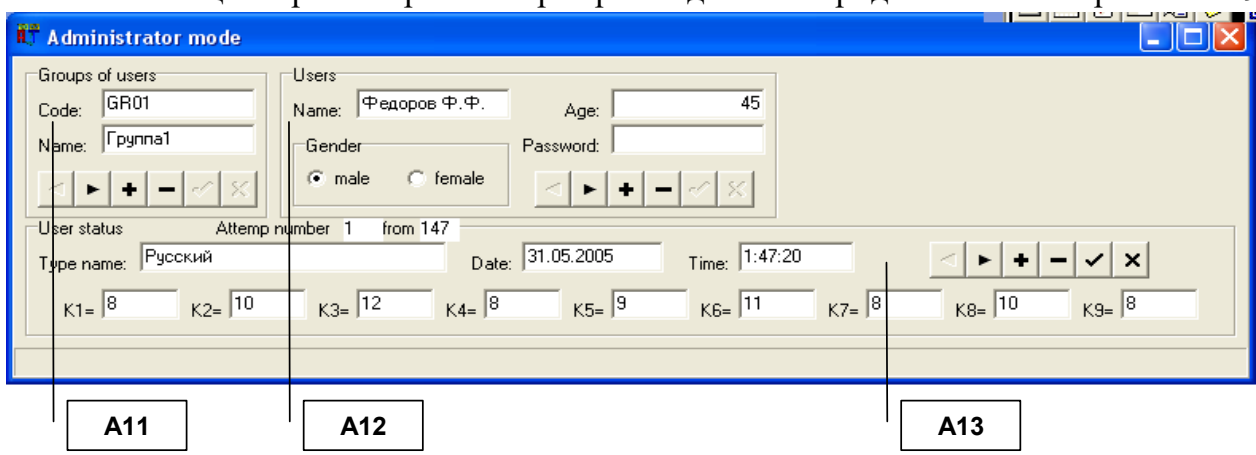

Рисунок П11.9. Форма интерфейса программы

в режиме администрирования базы данных с результатами диагностики

Для поддержки автоматизированного исследования и реализации процедуры регистрации испытуемых в режиме администрирования необходимо заранее задать параметры группы пользователей ("А11") и их Ф.И.О. ("А12"). При просмотре апостериорных результатов тестирования (рис. П11.10) необходимо вначале выбрать группу пользователей ("А11"), лишь затем будет отображен список пользователей группы ("А12").

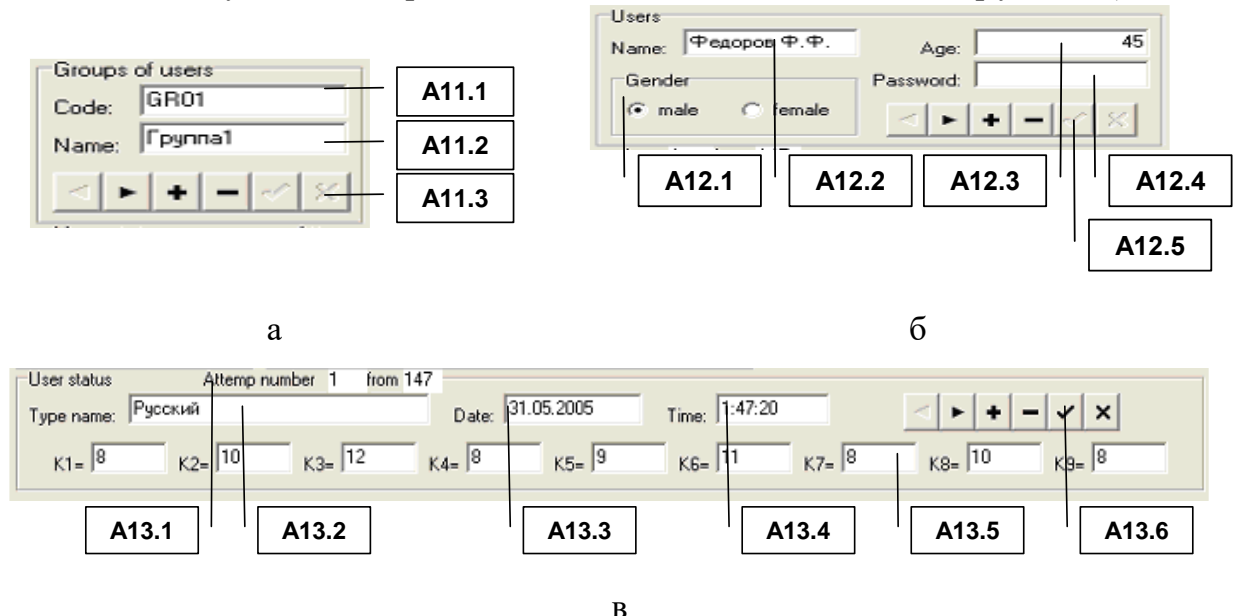

Рисунок П11.10. Элементы формы интерфейса программы в режиме администрирования базы данных с результатами диагностики

Перед началом автоматизированного исследования необходимо ввести параметры групп испытуемых посредством индикатора группы "A11", назначение элементов интерфейса которого приводится в табл. П11.19. Таблица П11.19

| Идентификатор<br>элемента | Наименование          | Назначение                                                                                                    |
|---------------------------|-----------------------|----------------------------------------------------------------------------------------------------|
| " $A11.1"$                | Поле индикации        | Предназначено для редактирования<br>и отображения кода группы испытуемых                                                                 |
| " $A11.2"$                | Поле индикации        | Предназначено для редактирования<br>и отображения наименования<br>группы испытуемых                                                      |
| " $A11.3"$                | Элемент<br>управления | Позволяет осуществлять навигацию<br>в пределах перечня групп испытуемых,<br>а также добавлять и удалять<br>наименования<br>коды и<br>и х |

Назначение элементов интерфейса индикатора групп пользователей ("А11")

На этапе регистрации также предусматривается ввод параметров испытуемого, которые доступны для просмотра и редактирования в режиме администрирования посредством группы элементов "А12" (табл. П11.20). При выборе определенного пользователя в группе элементов "А12" отображаются его апостериорные результаты исследования (группировка по номерам попыток) в "А13". Таблица П11.20

| Идентификатор<br>элемента | Наименование          | Назначение                                                                                                    |
|---------------------------|-----------------------|----------------------------------------------------------------------------------------------------|
| " $A12.1"$                | Селектор              | Предназначен для отображения<br>и редактирования пола испытуемого                                                                           |
| " $A12.2$ "               | Поле индикации        | Предназначено для редактирования<br>и отображения Ф.И.О. испытуемого                                                                        |
| " $A12.3$ "               | Поле индикации        | Предназначено для отображения<br>и редактирования возраста испытуемого                                                                      |
| " $A12.4"$                | Поле индикации        | Предназначено для отображения<br>и редактирования пароля испытуемого                                                                        |
| " $A12.5"$                | Элемент<br>управления | Позволяет осуществлять навигацию<br>в пределах списка испытуемых,<br>а также модифицировать их параметры<br>(Ф.И.О., пол, возраст и пароль) |

Назначение элементов интерфейса индикатора параметров пользователей ("А12")

В процессе диагностики пользователя формируется следующая информация: наименование метода исследования, дата и время прохождения теста, коэффициенты " $K_1$ " - " $K_2$ " (соответствуют номерам субтестов). В режиме администрирования все поля индикации апостериорных результатов исследования имеют возможность редактирования ("А13"). В процессе процедуры диагностики у испытуемого (субъекта обучения) нет возможности вносить изменения в различные информационные поля, но такая возможность доступна для пользователя в режиме администрирования. Назначение группы элементов интерфейса "А13" представлено в табл. П11.21. Таблина П11.21

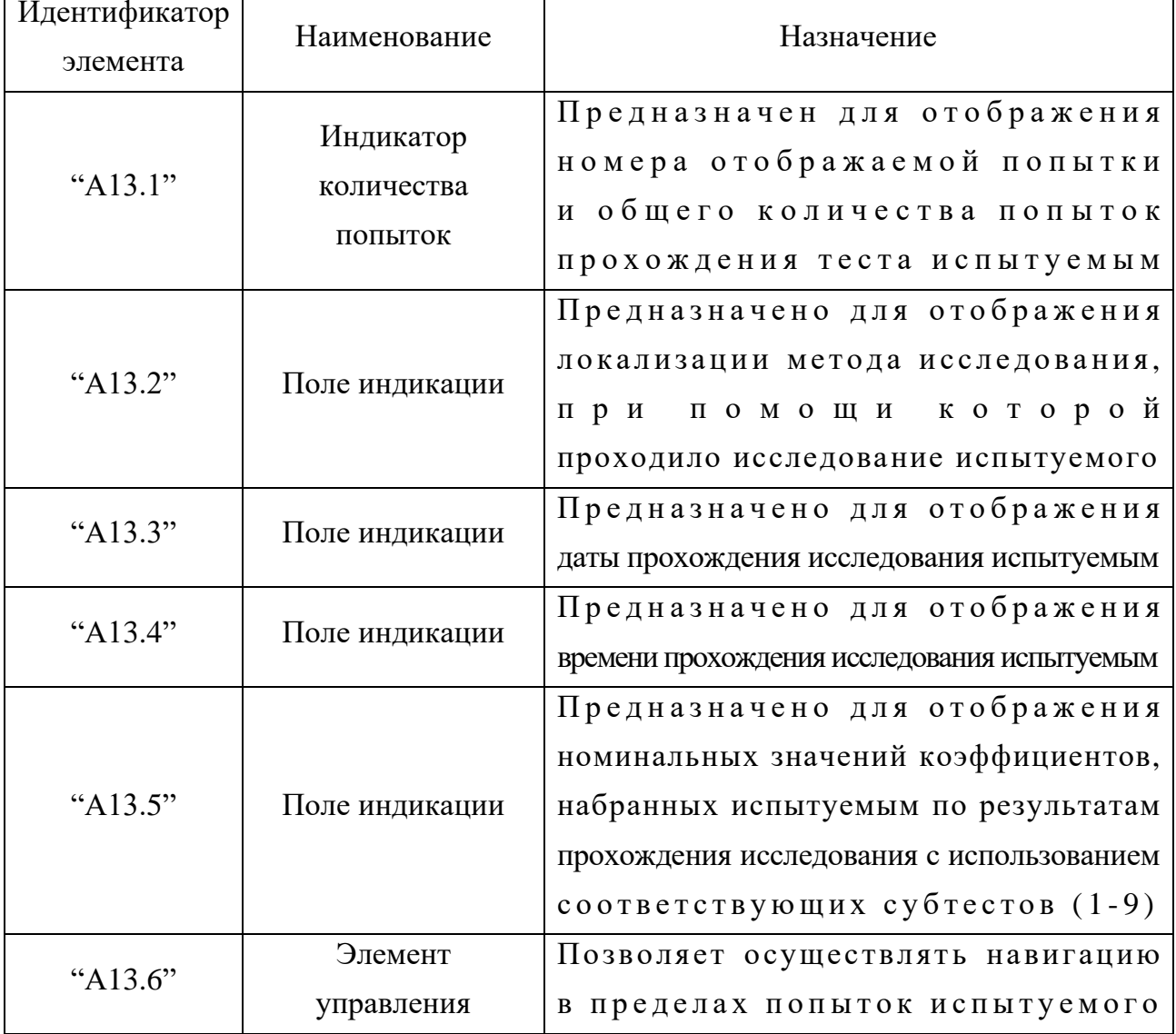

Назначение элементов интерфейса индикатора результатов испытуемого ("А13")

Далее предлагается рассмотреть конструирование последовательности вопросов субтестов (блоков вопросов) определенного метода исследования (теста) с использованием программного инструментария в режиме администрирования.

# Особенности структуры первого блока вопросов (субтеста) «Логический отбор (дополнение предложений)»

Каждое из заданий представляет собой незаконченное предложение, в котором отсутствует одно слово непосредственно. Испытуемому (субъекту обучения) предлагается список из пяти слов. Необходимо выбрать то слово непосредственно, которое, по его мнению, лучше всего подходит для дополнения предложения. Предложение должно быть дополнено, чтобы оно приобрело правильный смысл.

Например: Кролик больше всего похож на... 1) кошку; 2) белку; 3) зайца; 4) лису; 5) ежа. Среди перечисленных слов испытуемый должен выбрать слово «заяц».

Таким образом, структура каждого вопроса блока вопросов (субтеста) включает:

- текстологическое содержание вопроса формулировка неоконченного предложения;
- текстологическое содержание вариантов ответа на вопрос (с возможностью выбора правильного варианта ответа) - 5 вариантов ответа (перечень возможных слов, дополняющих формулировку предложения).

Для того, чтобы создать новый блок вопросов (субтест) в БД необходимо воспользоваться селектором блока вопросов ("А2"), назначение элементов интерфейса которого приводилось выше (рис.  $\Pi11.8, 6$ ): нажать кнопку добавления ("А2.3"); ввести наименование блока вопросов ("А2.2"); установить маркеры типа «флажок» ("А2.4" и "А2.6"); затем ввести текстологическое содержание формулировки задания, отображаемого непосредственно перед началом тестирования по каждому блоку вопросов (субтесту) метода исследования (теста) ("A2.5"); текстологическое содержание краткой справки, отображаемой в строке статуса на протяжении тестирования по данному блоку вопросов (субтесту) ("А2.7").

После установки параметров блока вопросов (субтеста) селектор блока вопросов примет вид, представленный на рис. П11.11 (литера а – версия идентификаторов элементов интерфейса на английском языке и литера б - версия идентификаторов элементов интерфейса на русском языке).

Далее, посредством панели управления вопросами в БД ("А10"), назначение элементов интерфейса которой приводилось выше (рис. П11.8, л): добавить новый вопрос метода исследования (теста) ("А10.3"); установить в селекторе параметров вариантов ответа ("А4" на рис.  $\Pi$ 11.8, г): 5 вариантов ответа ("А4.1"), текстологический контент вариантов ответа ("А4.2"), отображаемый программной системой непосредственно ("А4.3"); в селекторе параметров вопроса ("А6" на рис. П11.8, е): текстологический контент вопроса ("А6.1"); в индикаторе текстологического содержания вариантов ответа ("А5" на рис. П11.8, д): ввести текст вариантов ответа ("А5.2") и выбрать правильный вариант ответа ("А5.1").

Процедура, описанная непосредственно в последнем абзаце, повторяется до полного заполнения блока вопросов (субтеста) в БД. При данной комбинации параметров группы "А7", "А8" и "А9" не отображаются. Форма интерфейса программы представлена непосредственно на рис. П11.11.

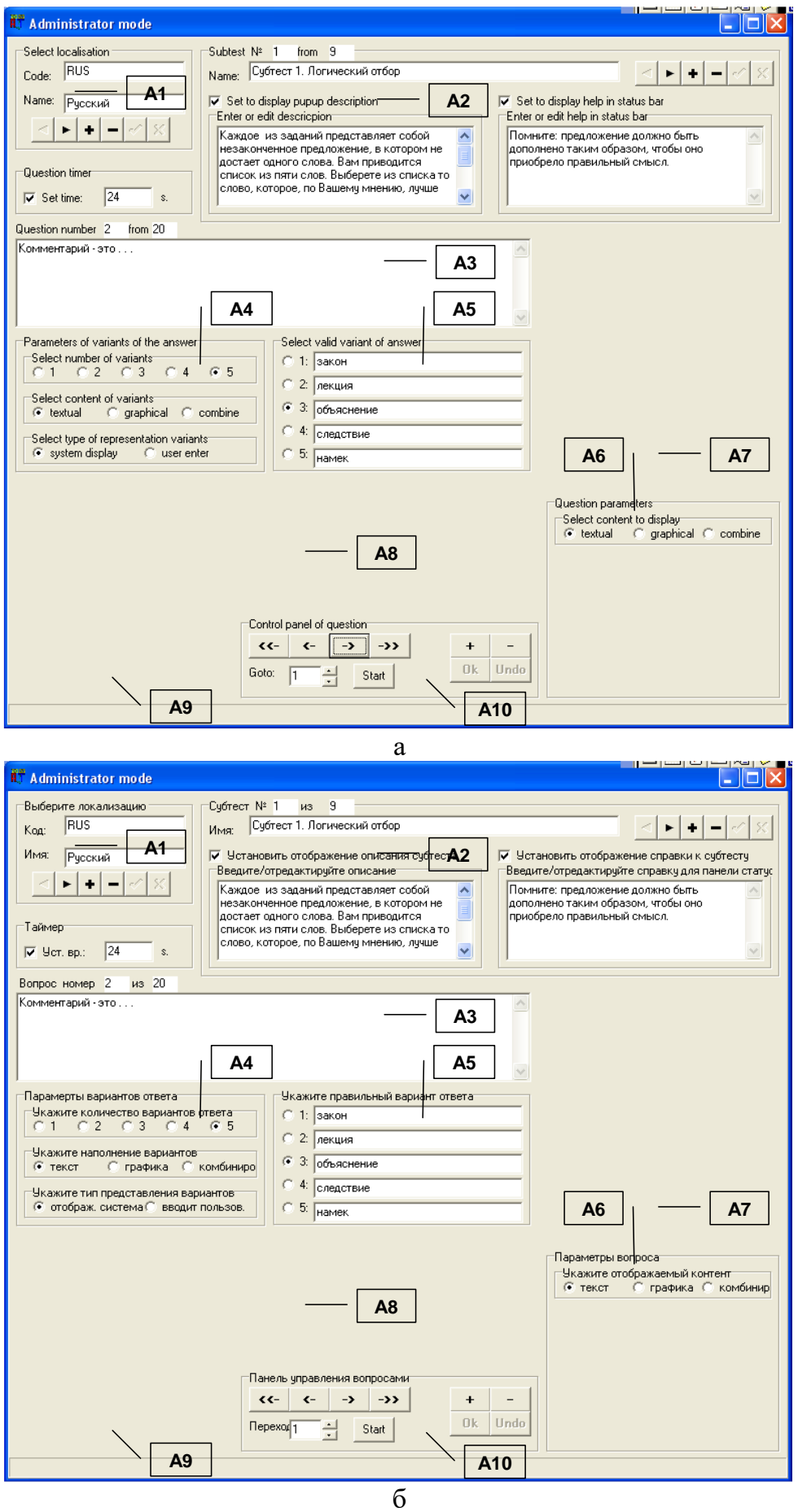

Рисунок П11.11. Окно интерфейса при конструировании первого блока вопросов

### Особенности структуры второго блока вопросов (субтеста) «Поиск общих признаков (исключение слова)»

Испытуемому (субъекту обучения) предлагается ряд из пяти слов, четыре из которых можно объединить в одну группу по значению. Необходимо указать пятое слово, не входящее в эту группу, то есть не относящееся к тому смыслу, который является общим для остальных четырех слов.

Например, приводится ряд из следующих слов: 1) стул; 2) стол; 3) голубь; 4) диван; 5) шкаф. Все слова, кроме слова «голубь» обозначают предметы мебели. Соответственно, выбираем слово «голубь» непосредственно.

- Таким образом, структура каждого вопроса блока вопросов (субтеста) включает:
- текстологическое содержание вопроса повторяющаяся формулировка задания;
- текстологическое содержание вариантов ответа на вопрос (с возможностью выбора правильного варианта ответа) перечень из пяти слов, среди которых нужно выбрать лишнее.

В данном блоке вопросов (субтесте) алгоритм конструирования вопросов аналогичен последовательности, рассмотренной по отношению к первому субтесту.

Для того, чтобы создать новый блок вопросов (субтест) в БД необходимо воспользоваться селектором блока вопросов ("А2"), назначение элементов интерфейса которого приводилось выше (рис.  $\Pi11.8, 6$ ): нажать кнопку добавления ("А2.3"); ввести наименование блока вопросов ("А2.2"); установить маркеры типа «флажок» ("А2.4" и "А2.6"); затем ввести текстологическое содержание формулировки задания (вопроса), отображаемого непосредственно перед началом тестирования по каждому блоку вопросов (субтесту) метода исследования (теста) ("A2.5"); текстологическое содержание краткой справки для конечного пользователя, отображаемой в строке статуса программы на протяжении тестирования по данному блоку вопросов (субтесту) метода исследования (теста) ("А2.7").

После установки параметров блока вопросов (субтеста) селектор блока вопросов примет вид, представленный на рис. П11.12 (литера а – версия идентификаторов элементов интерфейса на английском языке и литера б - версия идентификаторов элементов интерфейса на русском языке).

Далее, посредством панели управления вопросами в БД ("А10"), назначение элементов интерфейса которой приводилось выше (рис. П11.8, л): добавить новый вопрос метода исследования (теста) ("А10.3"); установить в селекторе параметров вариантов ответа ("А4" на рис. П11.8, г): 5 вариантов ответа ("А4.1"), текстологический контент вариантов ответа ("А4.2"), отображаемый системой ("А4.3"); в селекторе параметров вопроса ("А6" на рис. П11.8, е): текстологический контент вопроса метода исследования (теста) ("Аб.1"); в индикаторе текстологического содержания вариантов ответа ("А5" на рис. П11.8, д): ввести текст вариантов ответа ("А5.2") и выбрать правильный вариант ответа ("А5.1").

Процедура, описанная непосредственно в последнем абзаце, повторяется до полного заполнения блока вопросов (субтеста) в БД. Следует отметить, что при данной комбинации параметров группы "А7", "А8" и "А9" не отображаются (в соответствии с методом исследования). Форма интерфейса программы представлена непосредственно на рис. П11.12.

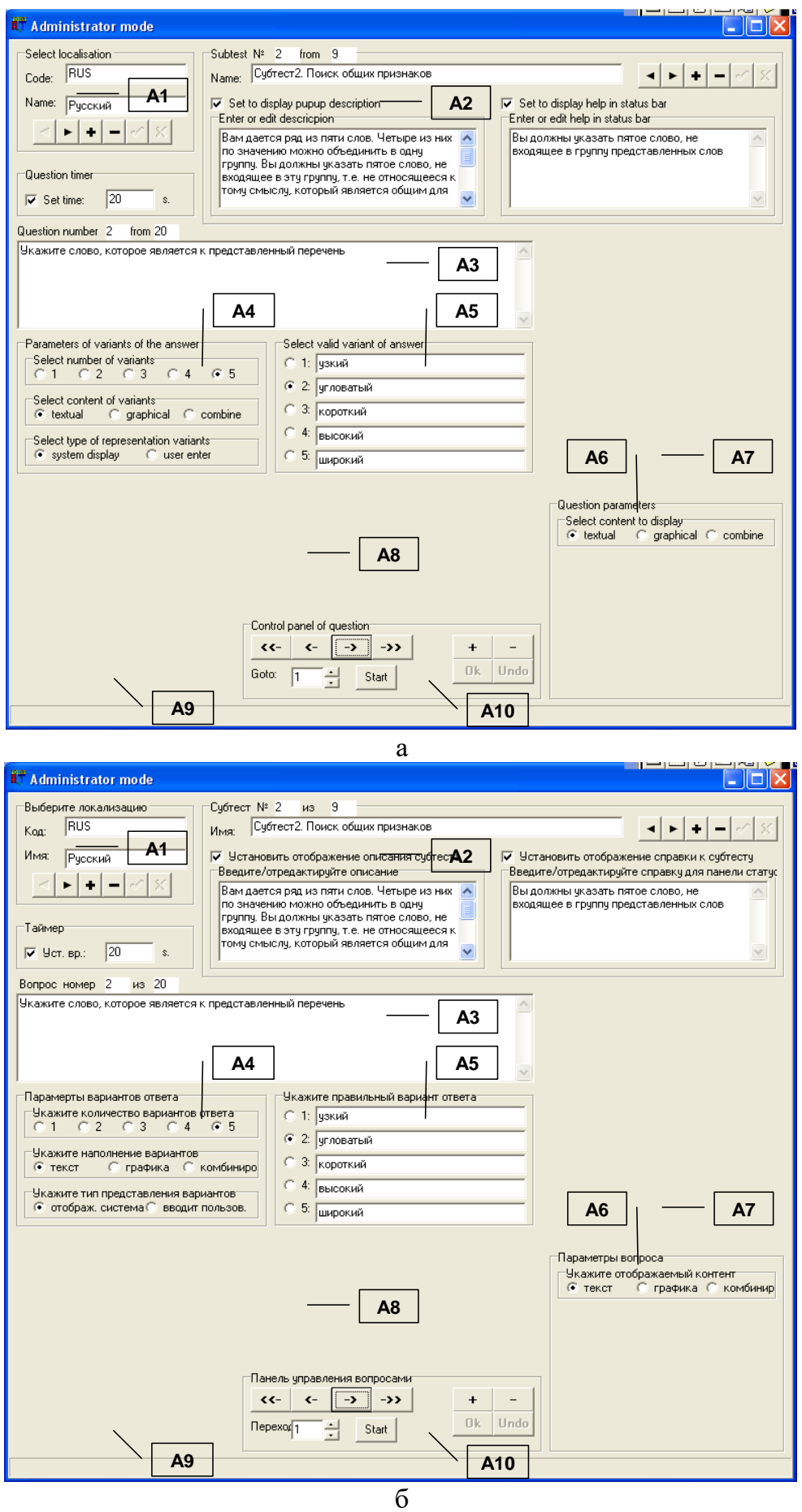

Рисунок П11.12. Окно интерфейса при конструировании второго блока вопросов (субтеста)

## Особенности структуры третьего блока вопросов (субтеста) «Поиск вербальных аналогий»

В каждом задании (вопросе) испытуемому предлагаются три слова. Первое и второе из них, напечатанные через двоеточие, находятся в определенной связи между собой. После третьего слова стоит знак вопроса. Из пяти слов (приведенных ниже) испытуемому необходимо выбрать одно, соотносящееся с третьим словом также, как второе с первым. Например: лес:дерево, луг:?; 1) куст; 2) пастбище; 3) трава; 4) сено; 5) тропинка.

В качестве логичного ответа выс тупает слово «трава» непосредственно. Таким образом, структура каждого вопроса блока вопросов (субтеста) включает:

• текстологическое содержание вопроса – две пары слов: первая,- полная, состоящая из двух слов связанных по смыслу и вторая,- неполная, состоящая из одного слова;

• текстологическое содержание вариантов ответа на вопрос (с возможностью выбора правильного варианта ответа) – перечень из пяти слов, среди которых одно потенциально дополняет вторую пару в задании. В данном блоке вопросов (субтесте) алгоритм конструирования вопросов

аналогичен последовательности, рассмотренной по отношению к первому субтесту.

Для того, чтобы создать новый блок вопросов (субтест) в БД необходимо воспользоваться селектором блока вопросов ("А2"), назначение элементов интерфейса которого приводилось выше (рис.  $\Pi11.8, 6$ ): нажать кнопку добавления ("А2.3"); ввести наименование блока вопросов ("А2.2"); установить маркеры типа «флажок» ("А2.4" и "А2.6"); затем ввести текстологическое содержание формулировки задания, отображаемого непосредственно перед началом тестирования по каждому блоку вопросов (субтесту) метода исследования (теста) ("А2.5"); текстологическое содержание краткой справки для конечного пользователя, отображаемой в строке статуса программы на протяжении тестирования по данному блоку вопросов (субтесту) метода исследования (теста) ("А2.7").

После установки параметров блока вопросов (субтеста) селектор блока вопросов примет вид, представленный на рис. П11.13 (литера а – версия идентификаторов элементов интерфейса на английском языке и литера б – версия идентификаторов элементов интерфейса на русском языке).

Далее, посредством панели управления вопросами в БД ("А10"), назначение элементов интерфейса которой приводилось выше (рис. П11.8, л): добавить новый вопрос блока вопросов (субтеста) ("А10.3"); установить в селекторе параметров вариантов ответа ("А4" на рис. П11.8, г): 5 вариантов ответа ("А4.1"), текстологический контент вариантов ответа ("А4.2"), отображается системой ("А4.3"); в селекторе параметров вопроса ("А6" на рис. П11.8, е): текстологический контент вопроса блока вопросов (субтеста) ("А6.1"); в индикаторе текстологического содержания вариантов ответа ("А5" на рис.  $\Pi$ 11.8, д): ввести текст вариантов ответа ("А5.2") и выбрать правильный вариант ответа ("А5.1").

Процедура, описанная непосредственно в последнем абзаце, повторяется до полного заполнения блока вопросов (субтеста) в БД. Следует отметить, что при данной комбинации параметров группы "А7", "А8" и "А9" не отображаются (согласно методу исследования). Форма интерфейса программы представлена непосредственно на рис. П11.13.

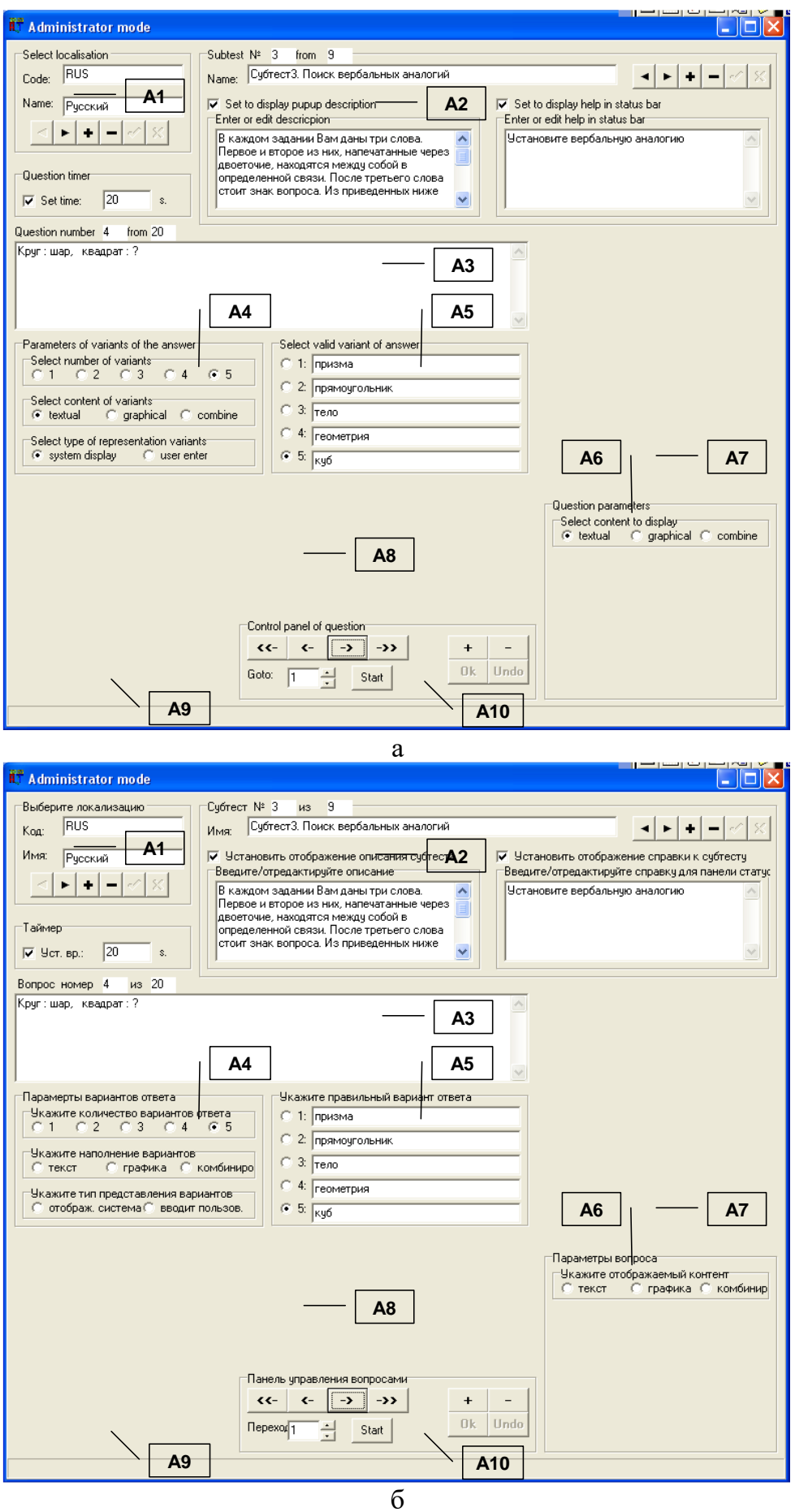

Рисунок П11.13. Окно интерфейса при конструировании третьего блока вопросов (субтеста)

# Особенности структуры четвертого блока вопросов (субтеста) «Классификация понятий»

В каждом задании (вопросе) испытуемому предлагаются два слова. Необходимо определить непосредственно, что общего в их значениях. Затем написать то слово или словосочетание, обозначающее общий смысл, который испытуемый обнаружил в двух предложенных словах, затем подтвердить выбор. Например: пшеница-овес:? Слово, обозначающее общий смысл данных слов - «злаковые».

Таким образом, структура каждого вопроса блока вопросов (субтеста) включает:

- текстологическое содержание вопроса формулировка вопроса (2 слова);
- текстологическое содержание вариантов ответа (вводится испытуемым) слово, которое объединяет перечисленные слова в формулировке вопроса.

В данном субтесте алгоритм конструирования вопросов имеет незначительные отличия (так как согласно методу исследования: в режиме диагностики варианты ответа пользователь должен вводить самостоятельно, а в предыдущих субтестах они должны отображаться системой автоматически и пользователю необходимо выбрать правильный вариант), но в целом аналогичен последовательности, рассмотренной по отношению к первому субтесту.

Для того, чтобы создать новый блок вопросов (субтест) в БД необходимо воспользоваться селектором блока вопросов ("А2"). назначение элементов интерфейса которого приводилось выше (рис.  $\Pi11.8, 6$ ): нажать кнопку добавления ("А2.3"); ввести наименование блока вопросов ("А2.2"); установить маркеры типа «флажок» ("А2.4" и "А2.6"); затем ввести текстологическое содержание формулировки задания, отображаемого непосредственно перед началом тестирования по каждому субтесту ("А2.5"); текстологическое содержание краткой справки для конечного пользователя, отображаемой в строке статуса программы на протяжении тестирования по данному блоку вопросов (субтесту) метода исследования (теста) ("А2.7").

После установки параметров блока вопросов (субтеста) селектор блока вопросов примет вид, представленный на рис. П11.14 (литера а – версия идентификаторов элементов интерфейса на английском языке и литера б - версия идентификаторов элементов интерфейса на русском языке).

Далее, посредством панели управления вопросами в БД (А10), назначение элементов интерфейса которой приводилось выше (рис. П11.8, л): добавить новый вопрос блока вопросов (субтеста) ("А10.3"); установить в селекторе параметров вариантов ответа ("А4" на рис. П11.8, г): 1-5 вариантов ответа ("А4.1"), текстологический контент вариантов ответа ("А4.2"), вводится пользователем ("А4.3"); в селекторе параметров вопроса ("А6" на рис. П11.8, е): текстологический контент вопроса блока вопросов (субтеста) ("А6.1"); в индикаторе текстологического содержания вариантов ответа ("А5" на рис.  $\Pi$ 11.8, д): ввести текст вариантов ответа ("А5.2") и выбрать правильный вариант ответа ("А5.1").

Процедура, описанная непосредственно в последнем абзаце, повторяется до полного заполнения блока вопросов (субтест) в БД. Следует отметить, что при данной комбинации параметров группы "А7", "А8" и "А9" не отображаются непосредственно (согласно методу исследования). Форма интерфейса программы представлена непосредственно на рис. П11.14.

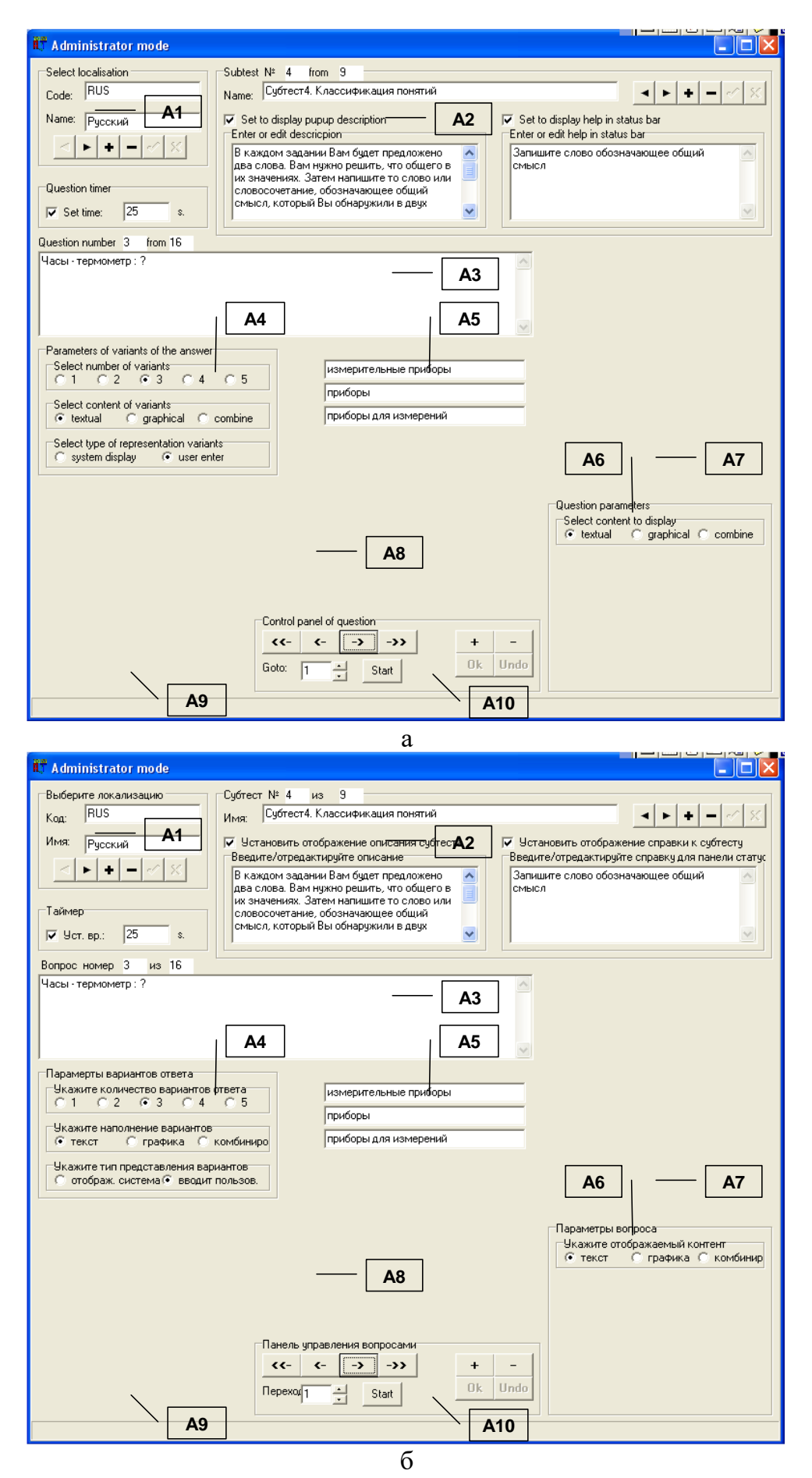

Рисунок П11.14. Окно интерфейса при конструировании четвертого блока вопросов (субтеста)

# Особенности структуры пятого блока вопросов (субтеста) «Арифметические задачи»

Испытуемому предлагаются формулировки арифметических задач, подлежащих решению. Предлагается написать числовой результат решения арифметической задачи.

Таким образом, структура каждого вопроса блока вопросов (субтеста) включает:

- текстологическое содержание вопроса блока вопросов (субтеста) формулировка задания (вопроса) на арифметический счет;
- текстологическое содержание вариантов ответа (вводится испытуемым) решение арифметической задачи в виде числа непосредственно.

В данном блоке вопросов (субтесте) алгоритм конструирования вопросов имеет незначительные отличия (так как согласно методу исследования: в режиме диагностики пользователь должен вводить вариант ответа самостоятельно), но в целом аналогичен последовательности, рассмотренной по отношению к первому субтесту.

Для того, чтобы создать новый блок вопросов (субтест) в БД необходимо воспользоваться селектором блока вопросов ("А2"), назначение элементов которого приводилось выше (рис. П11.8, б): нажать кнопку добавления ("А2.3"); ввести наименование блока вопросов ("А2.2"); установить маркеры типа «флажок» ("А2.4" и "А2.6"); затем ввести текстологическое содержание формулировки задания, отображаемого непосредственно перед началом тестирования по каждому блоку вопросов (субтесту) метода исследования (тесту) ("A2.5") и текстологическое содержание краткой справки для конечного пользователя, отображаемой в строке статуса на протяжении тестирования по данному блоку вопросов (субтесту) метода исследования (теста) ("А2.7").

После установки параметров блока вопросов (субтеста) селектор блока вопросов примет вид, представленный на рис. П11.15 (литера а - версия идентификаторов элементов интерфейса на английском языке и литера б – версия идентификаторов элементов интерфейса на русском языке).

Далее, посредством панели управления вопросами в БД ("А10"), назначение элементов интерфейса которой приводилось выше (рис. П11.8, л): добавить новый вопрос блока вопросов (субтеста) ("А10.3"); установить в селекторе параметров вариантов ответа ("А4" на рис. П11.8, г): 1 вариант ответа ("А4.1"), текстологический контент вариантов ответа ("А4.2"), вводится пользователем ("А4.3"); в селекторе параметров вопроса ("А6" на рис. П11.8, е): текстологический контент вопроса блока вопросов (субтеста) ("А6.1"); в индикаторе текстологического содержания вариантов ответа ("А5" на рис.  $\Pi$ 11.8, д): ввести текст вариантов ответа ("А5.2") и выбрать правильный вариант ответа ("А5.1").

Процедура, описанная непосредственно в последнем абзаце, повторяется до полного заполнения блока вопросов (субтеста) в БД. Следует отметить, что при данной комбинации параметров группы "А7", "А8" и "А9" не отображаются (в соответствии с методом исследования). Форма интерфейса программы представлена непосредственно на рис. П11.15.

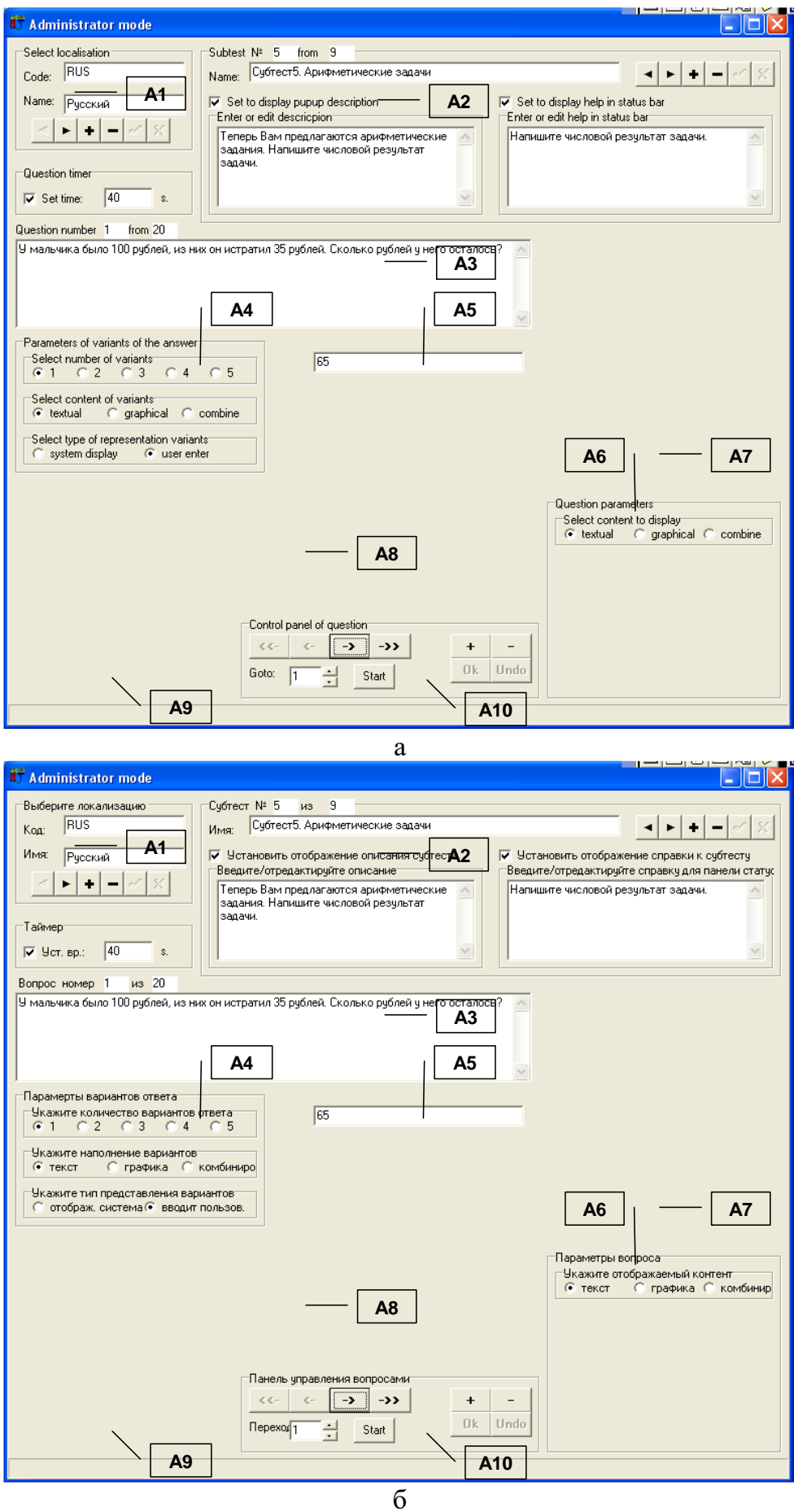

Рисунок П11.15. Окно интерфейса при конструировании пятого блока вопросов (субтеста)

# Особенности структуры шестого блока вопросов (субтеста) «Числовые ряды»

Каждое задание состоит из ряда чисел, которые расположены в определенном порядке. Испытуемому необходимо выявить закономерность, по которой построен ряд, и найти число, продолжающее ряд в соответствии с этой закономерностью.

Например: 2, 4, 6, 8, 10, 12, 14, ?

В числовом ряду каждое число на 2 больше, чем предыдущее. Следовательно (непосредственно), следующее число будет 16. Испытуемому необходимо записать результат и подтвердить ответ.

Таким образом, структура каждого вопроса блока вопросов (субтеста) включает:

- текстологическое содержание вопроса блока вопросов (субтеста) формулировка задания, включающая числовую последовательность;
- текстологическое содержание вариантов ответа (вводится испытуемым) номинальное значение числа, дополняющего представленную последовательность.

В данном блоке вопросов (субтесте) алгоритм конструирования вопросов аналогичен последовательности, рассмотренной по отношению к предыдущему субтесту.

Для того, чтобы создать новый блок вопросов (субтест) в БД необходимо воспользоваться селектором блока вопросов ("А2"). назначение элементов которого приводилось выше (рис.  $\Pi$ 11.8, 6): нажать кнопку добавления ("А2.3"); ввести наименование блока вопросов ("А2.2"); установить маркеры типа «флажок» ("А2.4" и "А2.6"); затем ввести текстологическое содержание формулировки задания, отображаемого непосредственно перед началом тестирования по каждому блоку вопросов (субтесту) метода исследования (теста) ("A2.5") и текстологическое содержание краткой справки, отображаемой в строке статуса на протяжении тестирования по данному блоку вопросов (субтесту) ("A2.7").

После установки параметров блока вопросов (субтеста) селектор блока вопросов примет вид, представленный на рис. П11.16 (литера а – версия идентификаторов элементов интерфейса на английском языке и литера б - версия идентификаторов элементов интерфейса на русском языке).

Далее, посредством панели управления вопросами в БД ("А10"), назначение элементов интерфейса которой приводилось выше (рис. П11.8, л): добавить новый вопрос блока вопросов (субтеста) ("А10.3"); установить в селекторе параметров вариантов ответа ("А4" на рис. П11.8, г): 1 вариант ответа ("А4.1"), текстологический контент вариантов ответа ("А4.2"), вводится пользователем ("А4.3"); в селекторе параметров вопроса ("А6" на рис. П11.8, е): текстологический контент вопроса блока вопросов (субтеста) ("А6.1"); в индикаторе текстологического содержания вариантов ответа ("А5" на рис.  $\Pi$ 11.8, д): ввести текст вариантов ответа ("А5.2") и выбрать правильный вариант ответа ("А5.1").

Процедура, описанная непосредственно в последнем абзаце, повторяется до полного заполнения блока вопросов (субтеста) в БД. Следует отметить, что при данной комбинации параметров группы "А7", "А8" и "А9" не отображаются (в соответствии с методом исследования). Форма интерфейса программы представлена непосредственно на рис. П11.16.

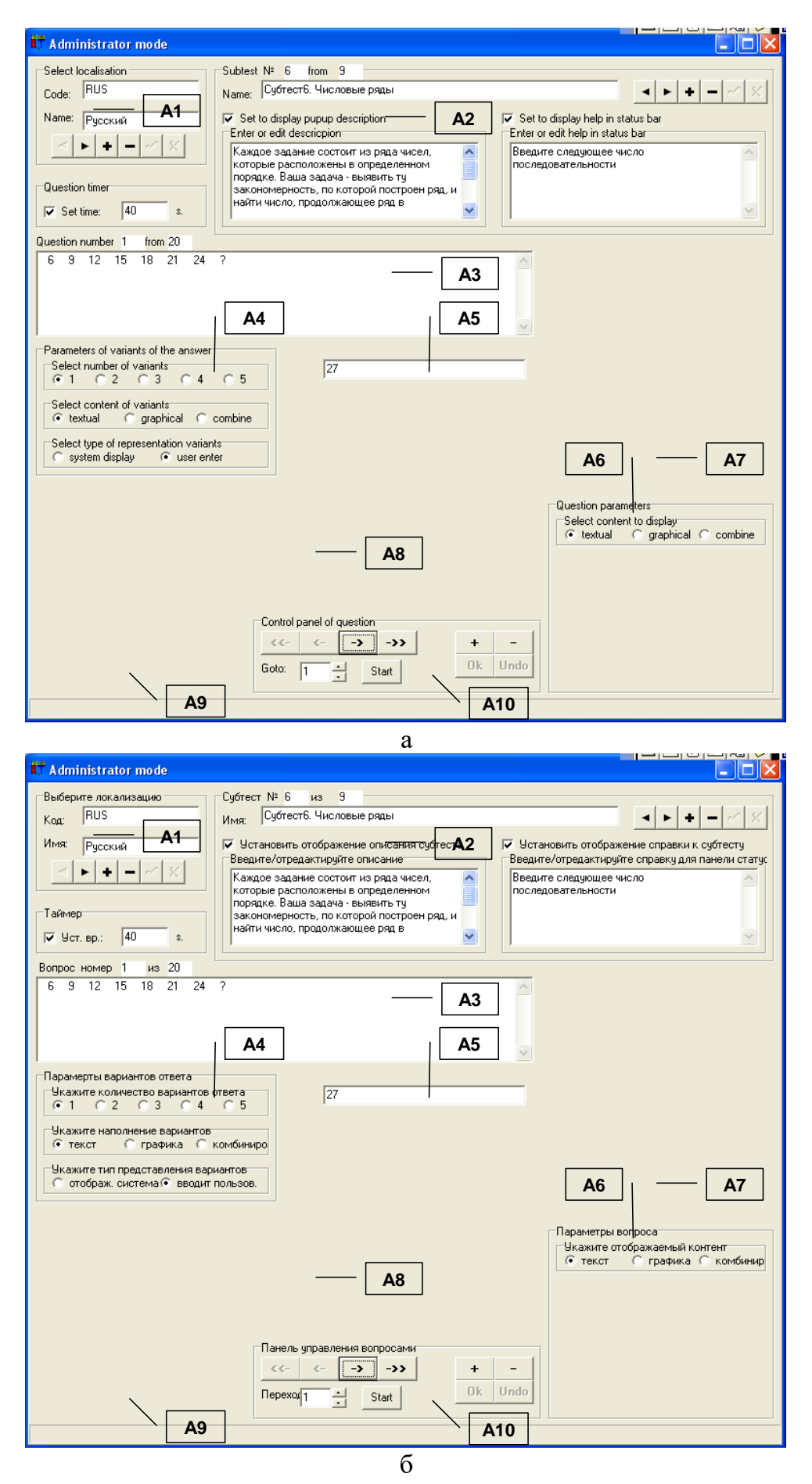

Рисунок П11.16. Окно интерфейса при конструировании шестого блока вопросов (субтеста)

#### Особенности структуры седьмого блока вопросов (субтеста) «Мнемоника и память»

Для выполнения заданий испытуемому потребуется сначала запомнить группу слов (отображаются в форме таблицы в течение ограниченного интервала времени – 3 минуты). Затем испытуемому задают вопросы, с помощью которых выясняется степень знания слов.

Таким образом, в начале диагностики структура первого вопроса выглядит:

- графическое изображение (таблица с перечнем слов) слова, сгруппированные по тематическим группам непосредственно. Затем, структура каждого последующего вопроса блока вопросов (субтеста) включает:
- текстологическое содержание вопроса формулировка вопроса, включающая ссылку на первую букву ранее представленных слов;
- текстологическое содержание вариантов ответа (вводится испытуемым) перечень тематических групп, по отношению к которым испытуемый должен сделать выбор (учитывается принадлежность слова к тематической группе).

В данном блоке вопросов (субтесте) алгоритм конструирования вопросов имеет незначительные отличия (так как согласно методу исследования: в режиме диагностики вначале необходимо отобразить графическое изображение с таблицей слов, предназначенных для запоминания испытуемым), но в целом аналогичен последовательности, рассмотренной по отношению к первому субтесту.

Для того, чтобы создать новый блок вопросов (субтест) в БД необходимо воспользоваться селектором блока вопросов ("А2"), назначение элементов которого приводилось выше (рис.  $\Pi11.8, 6$ ): нажать кнопку добавления ("А2.3"); ввести наименование блока вопросов ("А2.2"); установить маркеры типа «флажок» ("А2.4" и "А2.6"); затем ввести текстологическое содержание формулировки задания, отображаемого непосредственно перед началом тестирования по каждому блоку вопросов (субтесту) метода исследования (теста) ("A2.5") и текстологическое содержание краткой справки, отображаемой в строке статуса на протяжении тестирования по данному блоку вопросов (субтесту) ("А2.7").

После установки параметров блока вопросов (субтеста) селектор блока вопросов примет вид, представленный на рис. П11.17.

Для отображения таблицы используется первый вопрос и посредством панели управления вопросами в БД ("А $10$ "), назначение элементов которой приводилось выше (рис. П11.8, л): добавить новый вопрос блока вопросов (субтеста) ("А10.3"); установить в селекторе параметров вариантов ответа ("А4" на рис. П11.8, г): 1 вариант ответа ("А4.1"), текстологический контент варианта ответа ("А4.2"), отображается системой ("А4.3"); в селекторе параметров вопроса ("А6" на рис. П11.8, е): графический контент вопроса ("А6.1"), отображать перед вопросом ("А6.2" установить таймер на отображение изображения ("Аб.3") и ввести номинальное значение интервала времени 180 сек. ("А6.4"). Результат исследования (диагностики) изображен непосредственно на рис. П11.17, а.

Далее, для всех последующих вопросов в этом субтесте посредством панели управления вопросами в БД ("А10"): добавить новый вопрос блока вопросов (субтеста) ("А10.3"); установка в селекторе параметров вариантов ответа ("А4" на рис.  $\Pi$ 11.8, г): 5 вариантов ответа ("А4.1"), текстологический контент вариантов ответа ("А4.2"), отображается системой ("А4.3"); в селекторе параметров вопроса ("А6" на рис. П11.8, е): текстологический контент вопроса блока вопросов (теста) ("А6.1"); в индикаторе текстологического содержания вариантов ответа ("А5" на рис.  $\Pi$ 11.8, д): ввести текст вариантов ответа ("А5.2") и выбрать правильный вариант ответа ("А5.1").

Процедура, описанная непосредственно в последнем абзаце, повторяется до полного заполнения блока вопросов (субтеста) в БД. Следует отметить, что при данной комбинации параметров группы "А8" и "А9" не отображаются (в соответствии с методом исследования). Форма интерфейса программы представлена непосредственно на рис.  $\Pi11.17, 6$ .

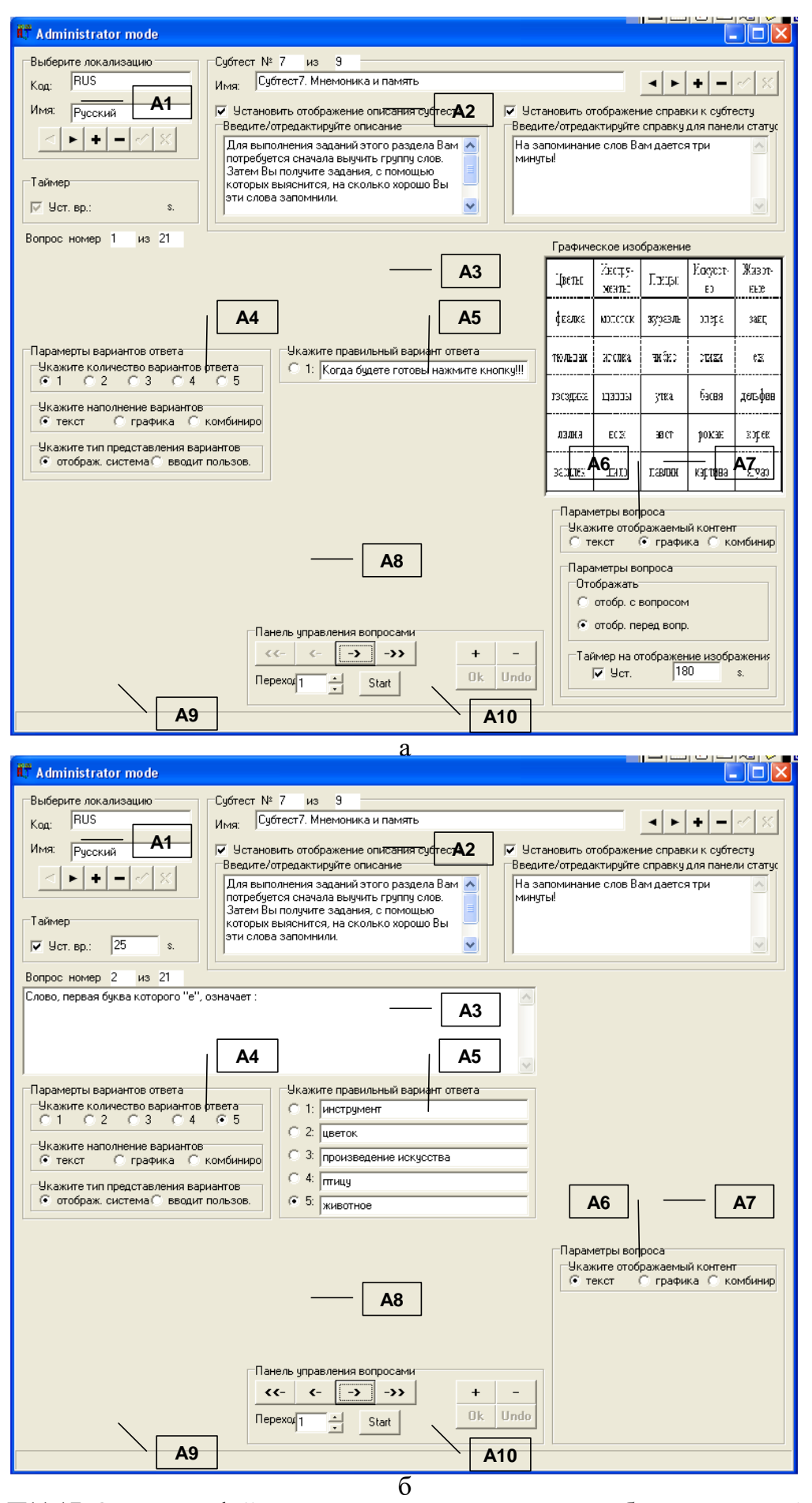

Рисунок П11.17. Окно интерфейса при конструировании седьмого блока вопросов (субтеста)

#### Особенности структуры восьмого блока вопросов (субтеста) «Плоские фигуры»

В каждом задании испытуемому предлагается одна фигура, разбитая на несколько частей, которые даются в произвольном порядке. Необходимо мысленно объединить части и, затем, ту фигуру, которая получится, найти в ряде представленных фигур.

Таким образом, структура каждого вопроса блока вопросов (субтеста) включает:

- графическое изображение (сопровождающее формулировку вопроса) плоская фигура, разбитая на несколько частей непосредственно;
- графическое изображение (сопровождающее формулировку вариантов ответа с возможностью выбора) – 5 графических изображений с плоскими фигурами, одно из которых соответствует исходной фигуре непосредственно.

В данном блоке вопросов (субтесте) алгоритм конструирования вопросов имеет незначительные отличия (согласно методу исследования: в режиме диагностики формулировка вопроса и варианты ответа включают непосредственно графическое изображение), но в целом аналогичен последовательности, рассмотренной по отношению к первому субтесту.

Для того, чтобы создать новый блок вопросов (субтест) в БД необходимо воспользоваться селектором блока вопросов ("А2"), назначение элементов которого приводилось выше (рис.  $\Pi11.8, 6$ ): нажать кнопку добавления ("А2.3"); ввести наименование блока вопросов ("А2.2"); установить маркеры типа «флажок» ("А2.4" и "А2.6"); затем ввести текстологическое содержание формулировки задания, отображаемого непосредственно перед началом тестирования по каждому блоку вопросов (субтесту) метода исследования (теста) ("А2.5") и текстологическое содержание краткой справки, отображаемой в строке статуса на протяжении тестирования по данному блоку вопросов (субтесту) ("А2.7").

После установки параметров блока вопросов (субтеста) селектор блока вопросов примет вид, представленный на рис. П11.18 (литера а – версия идентификаторов элементов интерфейса на английском языке и литера б – версия идентификаторов элементов интерфейса на русском языке).

Далее, посредством панели управления вопросами в БД ("А10"), назначение элементов которой приводилось выше (рис.  $\Pi11.8, \pi$ ): добавить новый вопрос блока вопросов (субтеста) ("A10.3"); установить в селекторе параметров вариантов ответа ("А4" на рис. П11.8, г): 5 вариантов ответа ("А4.1"), графический контент вариантов ответа ("А4.2"), отображается системой ("А4.3"); в селекторе параметров вопроса ("А6" на рис. П11.8, е): комбинированный контент вопроса ("А6.1"), отображать с вопросом ("А6.2"); в индикаторе текстологического содержания вариантов ответа ("А5" на рис.  $\Pi$ 11.8, д): выбирается только правильный вариант ответа ("А5.1") и поля ("А5.2") не отображаются.

Для добавления предварительно подготовленных графических изображений необходимо выполнить следующую последовательность действий непосредственно: 1) для добавления графического изображения, сопровождающего формулировку вопроса: поместить изображение в буфер обмена; нажать манипулятором на индикаторе графического сопровождения формулировки вопроса ("А7.1"), нажать кнопку «Вставка из буфера обмена» ("А9.1"); 2) для добавления графических изображений к вариантам ответа: нажать манипулятором на соответствующем поле ("А8.1" - "А8.5"), нажать кнопку «Вставка из буфера обмена» ("А9.1"). Процедура, описанная непосредственно в последних двух абзацах, повторяется до полного заполнения блока вопросов (субтеста) в БД. Форма интерфейса программы представлена непосредственно на рис. П11.18.

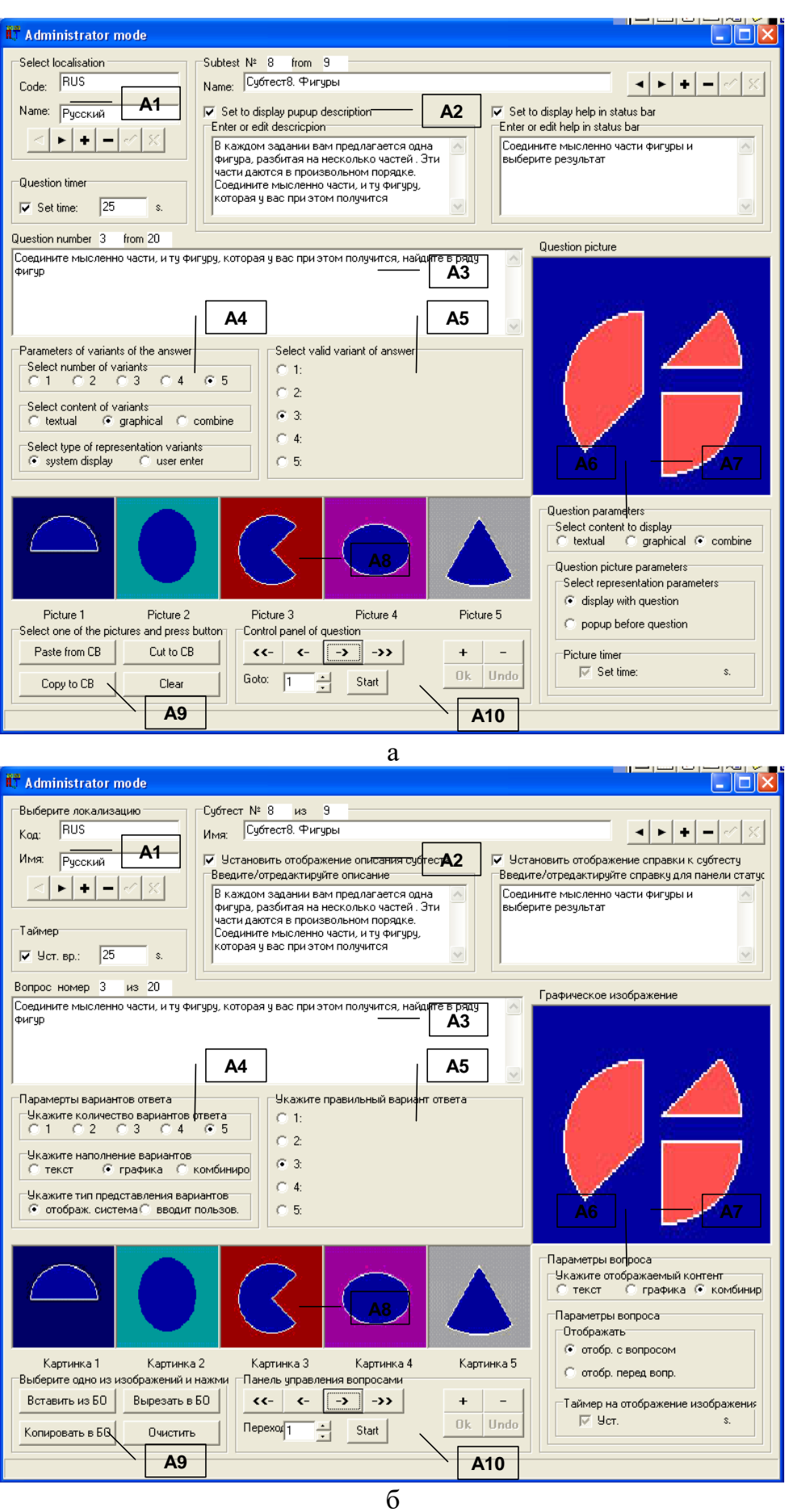

Рисунок П11.18. Окно интерфейса при конструировании восьмого блока вопросов (субтеста)

### Особенности структуры девятого блока вопросов (субтеста) «Кубики»

Предложенный испытуемому ряд фигур состоит из пяти кубов. Кубы располагаются так, что из шести граней у каждого куба испытуемый видит только три. Также предлагается один из этих пяти кубов, перевернутый в произвольном виде.

Решение задачи сводится к определению среди пяти кубов того, который соответствует приведенному отдельно кубу непосредственно.

Таким образом, структура каждого вопроса блока вопросов (субтеста) включает:

- графическое изображение (сопровождающее формулировку вопроса) графическое изображение куба (как объемной геометрической фигуры);
- графическое изображение (сопровождающее формулировку вариантов ответа с возможностью выбора) - 5 графических изображений кубов.

Для того, чтобы создать новый блок вопросов (субтест) в БД необходимо воспользоваться селектором блока вопросов ("А2"), назначение элементов которого приводилось выше (рис. П11.8, б): нажать кнопку добавления ("А2.3"); ввести наименование блока вопросов ("А2.2"); установить маркеры типа «флажок» ("А2.4" и "А2.6"); затем ввести текстологическое содержание формулировки задания, отображаемого непосредственно перед началом тестирования по каждому блоку вопросов (субтесту) метода исследования (теста) ("А2.5") и текстологическое содержание краткой справки, отображаемой в строке статуса на протяжении тестирования по данному блоку вопросов (субтесту) ("А2.7").

Непосредственно после установки параметров блока вопросов (субтеста) селектор блока вопросов (субтеста) примет вид, представленный на рис. П11.19 (литера а – версия идентификаторов элементов интерфейса на английском языке и литера б - версия идентификаторов элементов интерфейса на русском языке).

Далее, посредством панели управления вопросами в БД ("А10"), назначение элементов которой приводилось выше (рис. П11.8, л): добавить новый вопрос блока вопросов (субтеста) ("А10.3"); установить в селекторе параметров вариантов ответа ("А4" на рис.  $\Pi$ 11.8, г): 5 вариантов ответа ("A4.1"), графический контент вариантов ответа ("A4.2"), отображается системой ("А4.3"); в селекторе параметров вопроса ("А6" на рис. П11.8, е): комбинированный контент вопроса ("Аб.1"), отображать с вопросом ("Аб.2"); в индикаторе текстологического содержания вариантов ответа ("А5" на рис.  $\Pi$ 11.8, д): выбирается только правильный вариант ответа ("А5.1") и поля ("А5.2") не отображаются.

Для добавления предварительно подготовленных графических изображений необходимо выполнить последовательность действий непосредственно:

1) для добавления графического изображения сопровождающего формулировку вопроса: поместить изображение в буфер обмена; нажать манипулятором на индикаторе графического сопровождения формулировки вопроса ("А7.1"); нажать кнопку «Вставка из буфера обмена» ("А9.1"); 2) для добавления графических изображений к вариантам ответа: нажать манипулятором на соответствующем поле ("A8.1" - "A8.5"); нажать кнопку «Вставка из буфера обмена» ("А9.1"). Процедура, описанная непосредственно в последних двух абзацах, повторяется до полного заполнения блока вопросов (субтеста) в БД. Форма интерфейса программы представлена непосредственно на рис. П11.19.

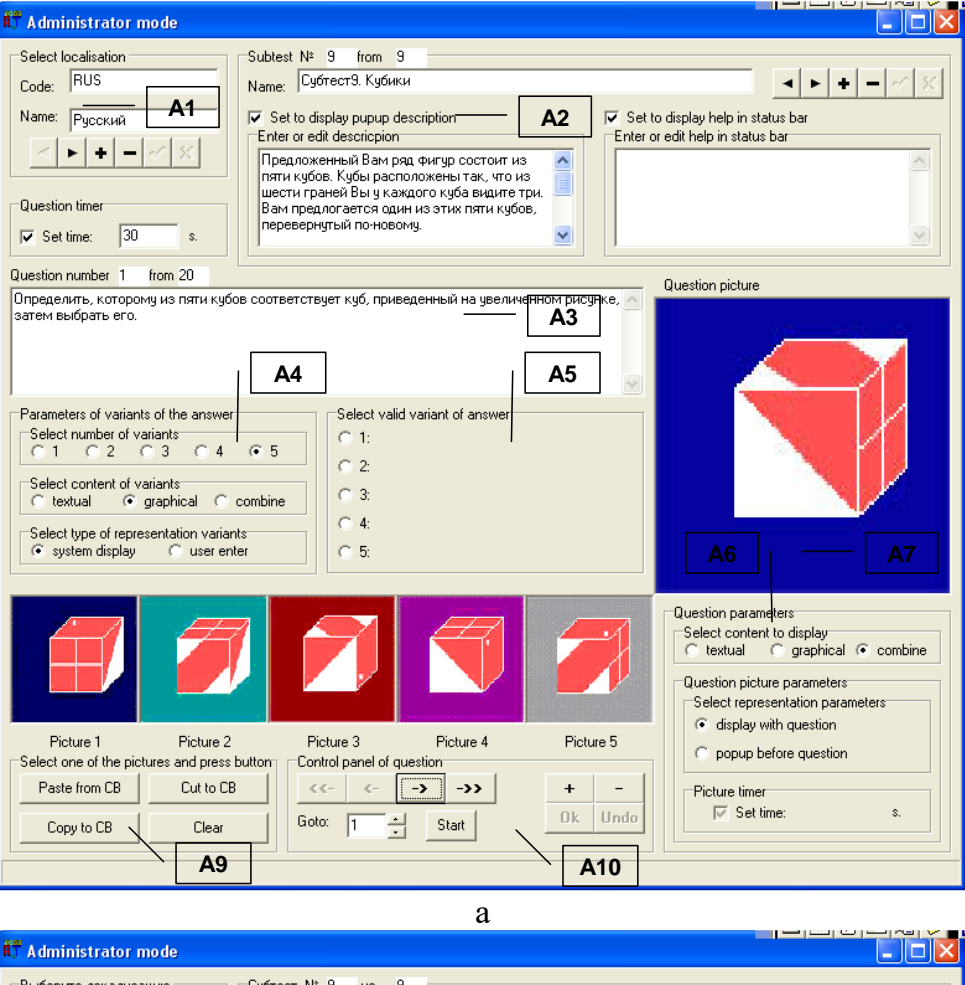

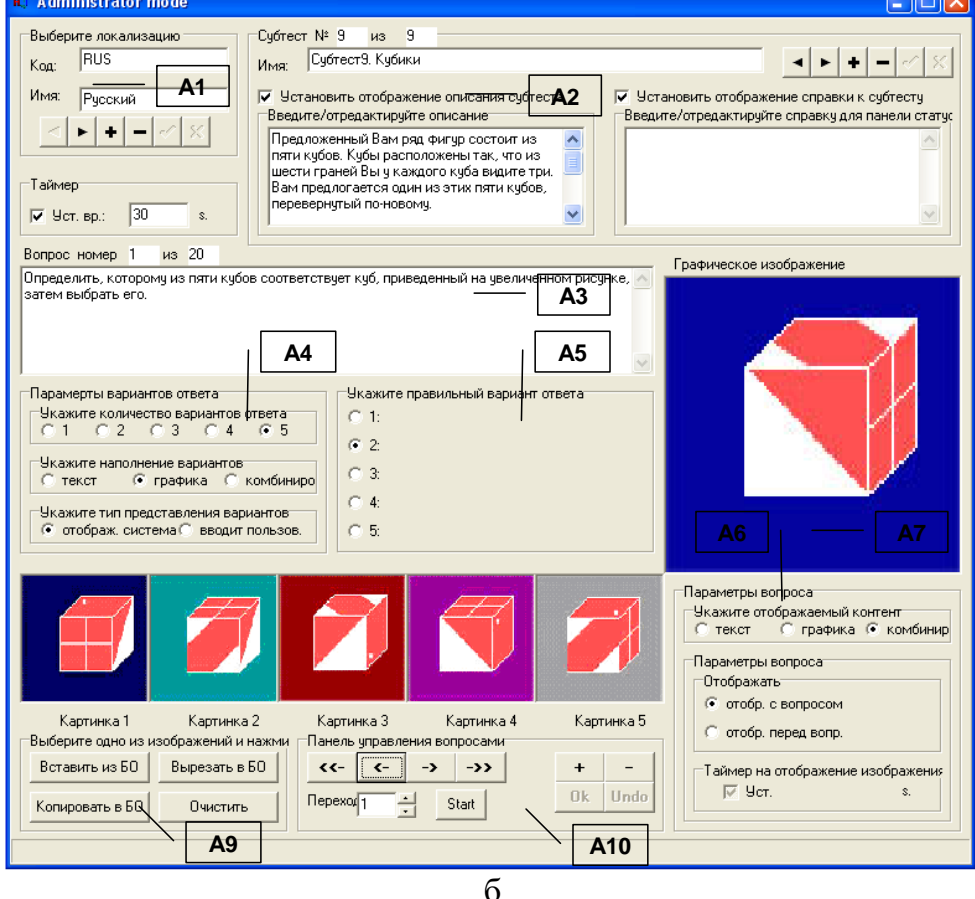

Рисунок П11.19. Окно интерфейса при конструировании девятого блока вопросов (субтеста)

### **П11.1.4.2. Режим диагностики**

Служит для проведения автоматизированного исследования (диагностики) уровня конвергентных интеллектуальных способностей испытуемого.

Предварительно в режиме администрирования необходимо установить параметры БД и БЗ с учетом параметров блоков вопросов (субтестов), на основе которой будет осуществляться тестирование (диагностирование) испытуемых.

Вход в режим диагностики осуществляется непосредственно из основного окна приложения, представленного на рис. П11.1. Для перехода в режим тестирования (диагностики) необходимо использовать кнопку «Тестирование» (элемент "М3.2" на рис. П11.6).

После перехода в режим диагностики отображается его характерное окно интерфейса, контент которого зависит непосредственно от номера блока вопросов (так как каждый субтест имеет различную структуру элементов интерфейса).

Далее предлагается рассмотреть особенности структуры элементов в окнах интерфейса при работе испытуемого с использованием различных субтестов (блоков вопросов).

В частности, перед началом прохождения тестирования по первому блоку вопросов (субтесту) пользователю отображается окно (рис. П11.20) с заданием (текстологическое содержание формулировки задания метода исследования вводится в режиме администрирования в элементе интерфейса "А2.5").

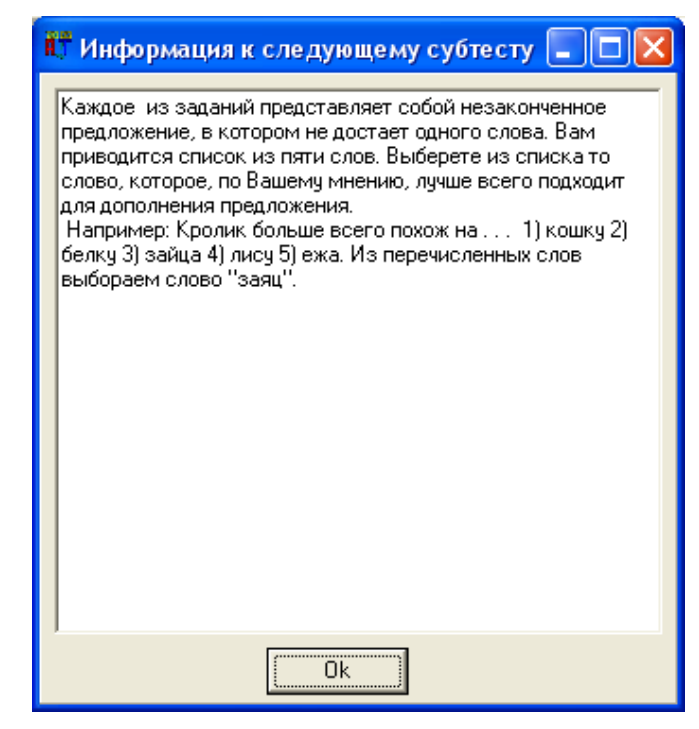

Рисунок П11.20. Окно интерфейса, содержащее информацию,

которая необходима для выполнения первого блока вопросов (субтеста)

По факту ознакомления с заданием (вопросом) к субтесту (блоку вопросов) и готовности приступить к его выполнению непосредственно, конечному пользователю (субъекту обучения) необходимо нажать кнопку "Ок". Нажатие инициирует непосредственно открытие основного окна интерфейса.

В основном окне интерфейса программы отображаются (рис. П11.21): наименование локализации метода исследования; наименование блока вопросов (субтеста); группа и Ф.И.О. испытуемого; интервал времени на выдачу ответа; результаты тестирования по субтестам, представляющие собой набор коэффициентов ( $K_1$ - $K_9$ ).

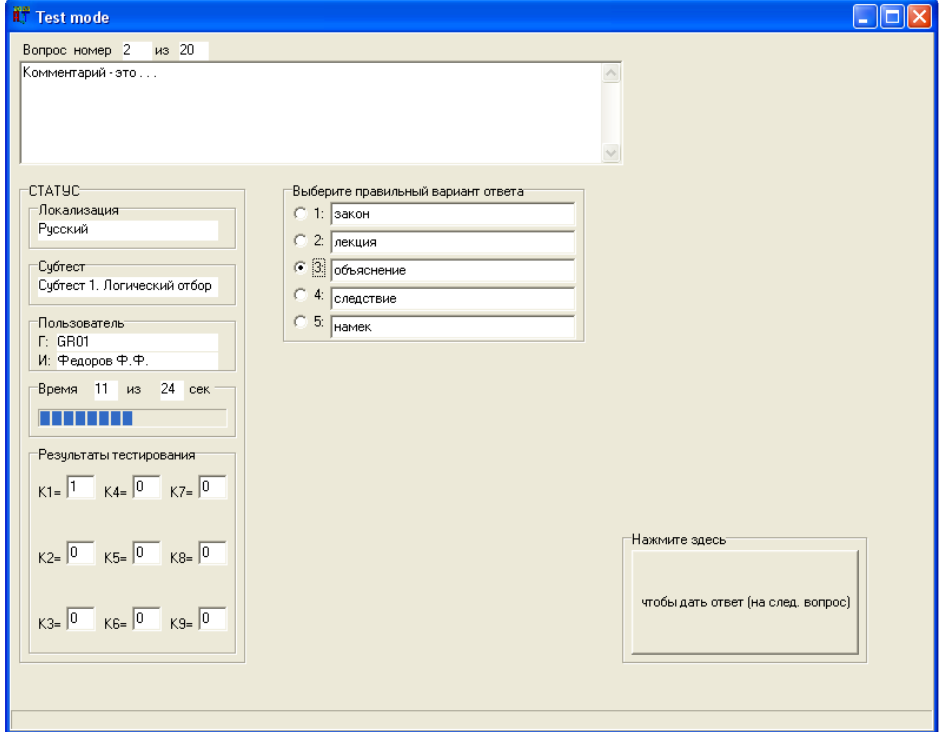

Рисунок П11.21. Основное окно интерфейса в режиме диагностики испытуемого с использованием первого блока вопросов (субтеста)

«Логический отбор (дополнение предложений)»

Испытуемому необходимо выбрать вариант ответа и нажать кнопку, чтобы перейти на следующий вопрос блока вопросов (субтеста). Если пользователь не успел ответить в течение отведенного интервала времени, то автоматически осуществляется переход на следующий вопрос.

При завершении цикла тестирования по первому блоку вопросов осуществляется переход ко второму блоку вопросов (субтесту).

Перед началом прохождения тестирования по второму блоку вопросов (субтесту) испытуемому отображается окно (рис. П11.22) с заданием (текстологическое содержание формулировки задания метода исследования вводится в режиме администрирования в элементе интерфейса "А2.5").

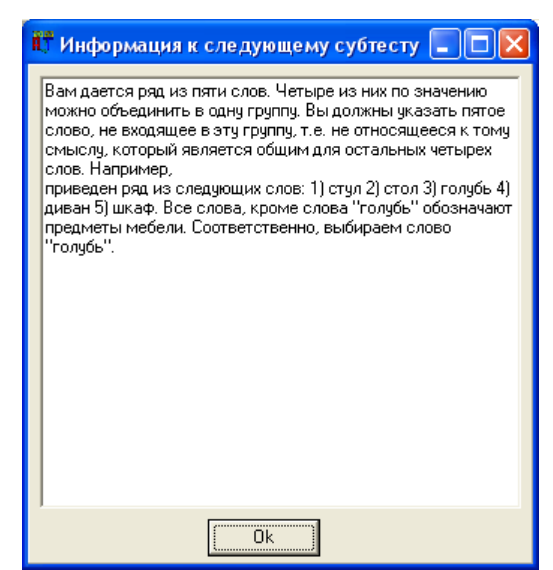

Рисунок П11.22. Окно интерфейса, содержащее информацию, которая необходима для выполнения второго блока вопросов (субтеста) По факту ознакомления с заданием к субтесту (блоку вопросов) и готовности приступить к его выполнению, испытуемому необходимо нажать кнопку "Ок". Нажатие инициирует открытие основного окна интерфейса (рис. П11.23).

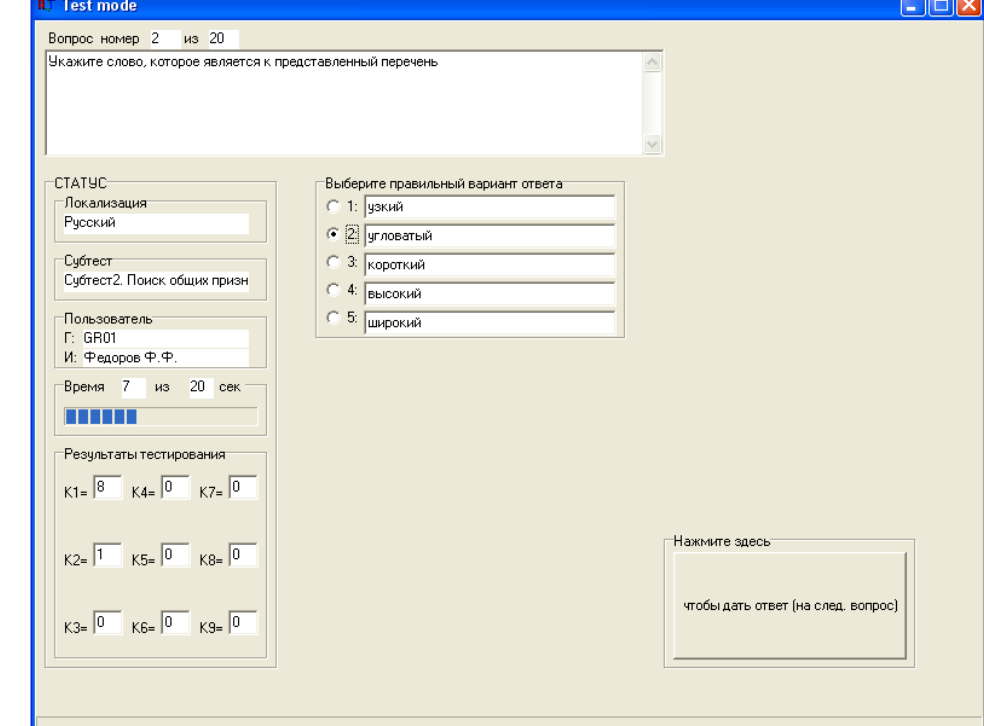

Рисунок П11.23. Основное окно интерфейса в режиме диагностики испытуемого с использованием второго блока вопросов (субтеста) «Поиск общих признаков»

Испытуемому необходимо выбрать вариант ответа и нажать кнопку, чтобы перейти к следующему вопросу блока вопросов (субтеста). Если пользователь не успел ответить в течение отведенного интервала времени, то автоматически осуществляется переход на следующий вопрос.

При завершении цикла тестирования по второму блоку вопросов осуществляется переход к третьему блоку вопросов (субтесту).

Перед началом прохождения тестирования по третьему блоку вопросов (субтесту) пользователю отображается окно (рис. П11.24) с заданием (текстологическое содержание формулировки задания метода исследования вводится в режиме администрирования в элементе интерфейса "А2.5").

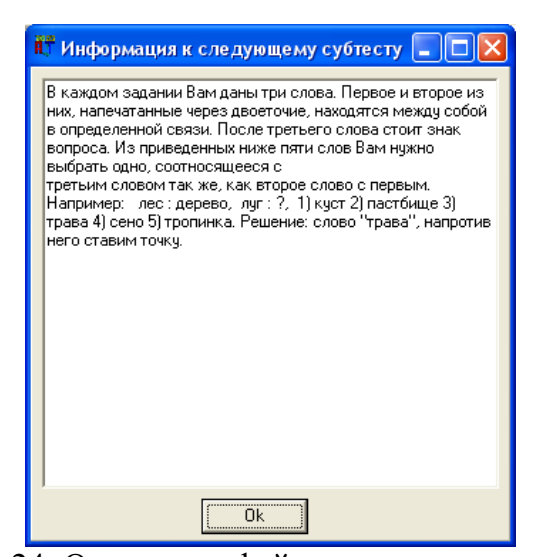

Рисунок П11.24. Окно интерфейса, содержащее информацию, которая необходима для выполнения третьего блока вопросов (субтеста) По факту ознакомления с заданием к субтесту (блоку вопросов) и готовности приступить к его выполнению, пользователю необходимо нажать кнопку "Ок". Нажатие инициирует открытие основного окна интерфейса (рис.  $\Pi11.25$ ).

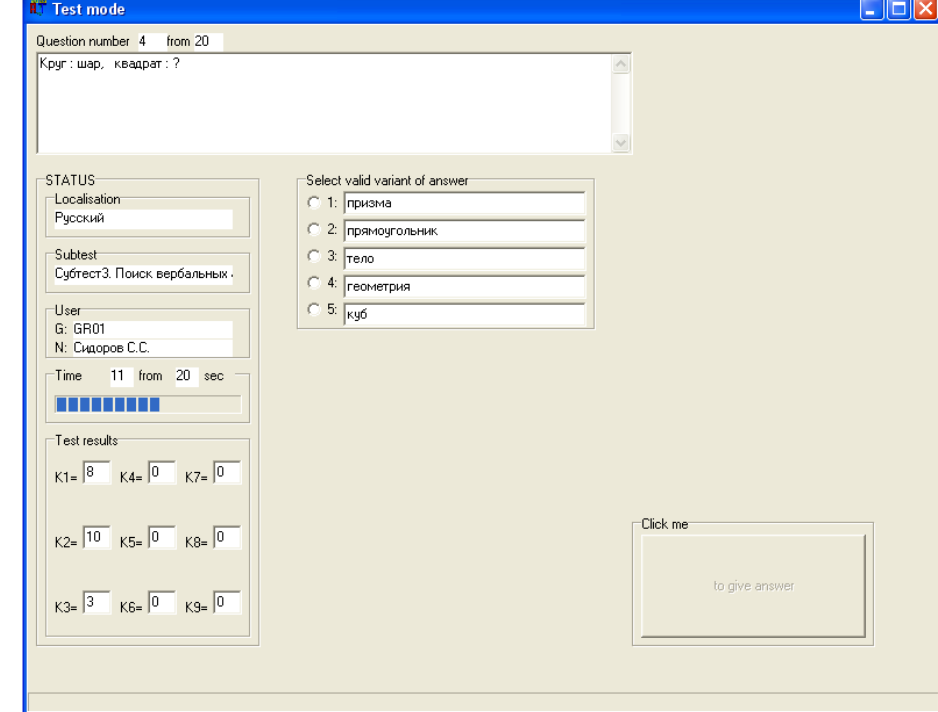

Рисунок П11.25. Основное окно интерфейса в режиме диагностики испытуемого с использованием третьего блока вопросов (субтеста)

«Поиск вербальных аналогий»

Испытуемому необходимо выбрать вариант ответа и нажать кнопку, чтобы перейти на следующий вопрос блока вопросов (субтеста). Если пользователь не успел ответить в течение отведенного интервала времени, то автоматически осуществляется переход на следующий вопрос.

При завершении цикла тестирования по третьему блоку вопросов осуществляется переход к четвертому блоку вопросов (субтесту).

Перед началом прохождения тестирования по четвертому блоку вопросов (субтесту) пользователю отображается окно (рис.  $\Pi11.26$ ) с заданием (текстологическое содержание формулировки задания метода исследования вводится в режиме администрирования в элементе интерфейса "А2.5").

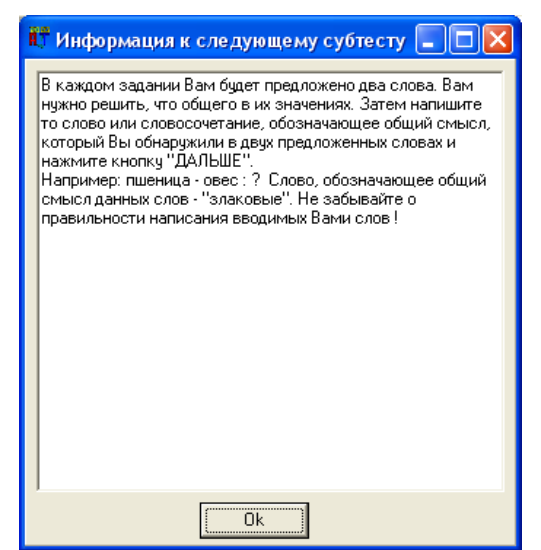

Рисунок П11.26. Окно интерфейса, содержащее информацию,

которая необходима для выполнения четвертого блока вопросов (субтеста) По факту ознакомления с заданием к субтесту (блоку вопросов) и готовности приступить к его выполнению, пользователю необходимо нажать кнопку "Ок". Нажатие инициирует открытие основного окна интерфейса (рис. П11.27).

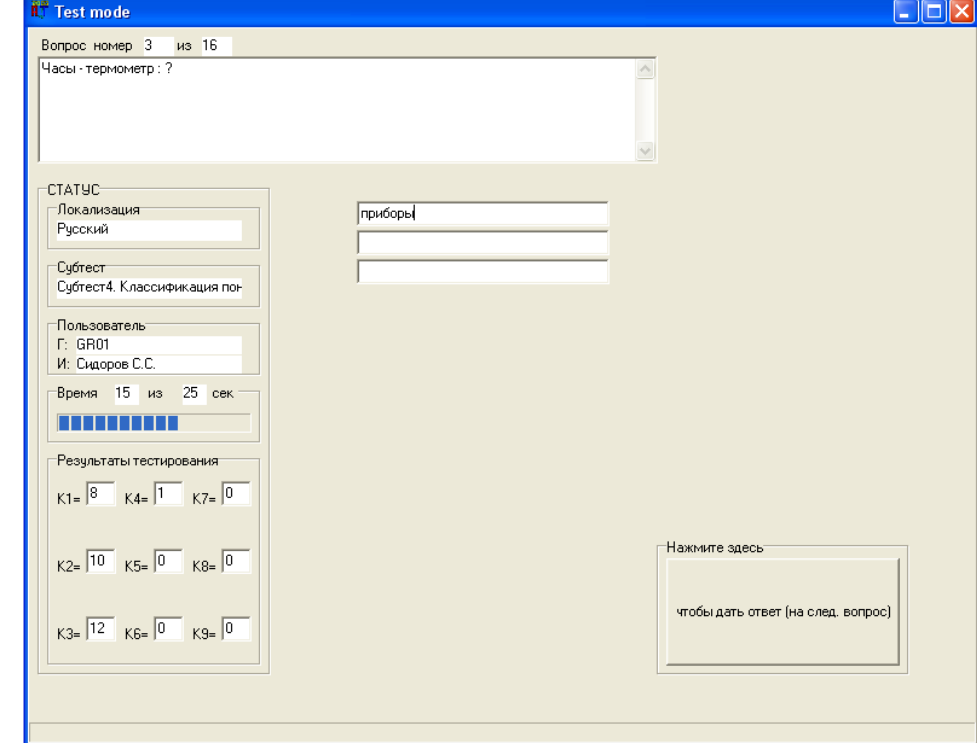

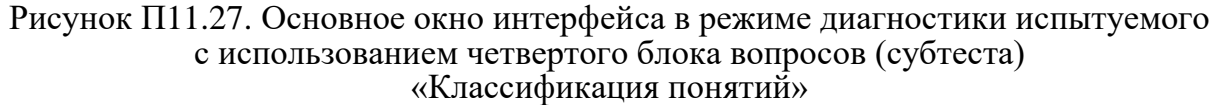

Испытуемому необходимо выбрать вариант ответа и нажать кнопку, чтобы перейти на следующий вопрос блока вопросов (субтеста) метода исследования. Если пользователь не успел ответить в течение отведенного интервала времени, то автоматически осуществляется переход на следующий вопрос.

При завершении цикла тестирования по четвертому блоку вопросов осуществляется переход к пятому блоку вопросов (субтесту).

Перед началом прохождения тестирования по пятому блоку вопросов (субтесту) пользователю отображается окно (рис.  $\Pi11.28$ ) с заданием (текстологическое содержание формулировки задания метода исследования вводится в режиме администрирования в элементе интерфейса "А2.5").

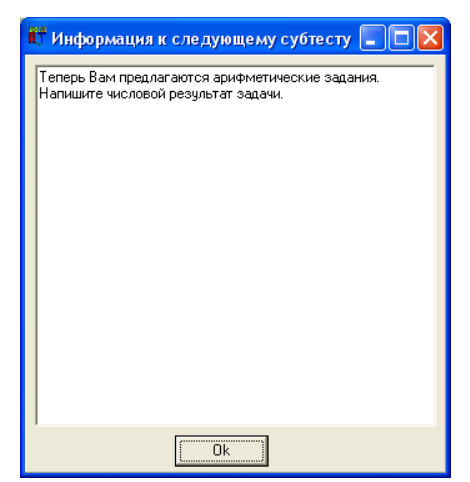

Рисунок П11.28. Окно интерфейса, содержащее информацию, которая необходима для выполнения пятого блока вопросов (субтеста)

По факту ознакомления с заданием к субтесту (блоку вопросов) и готовности приступить к его выполнению, пользователю необходимо нажать кнопку "Ок". Нажатие инициирует открытие основного окна интерфейса (рис. П11.29).

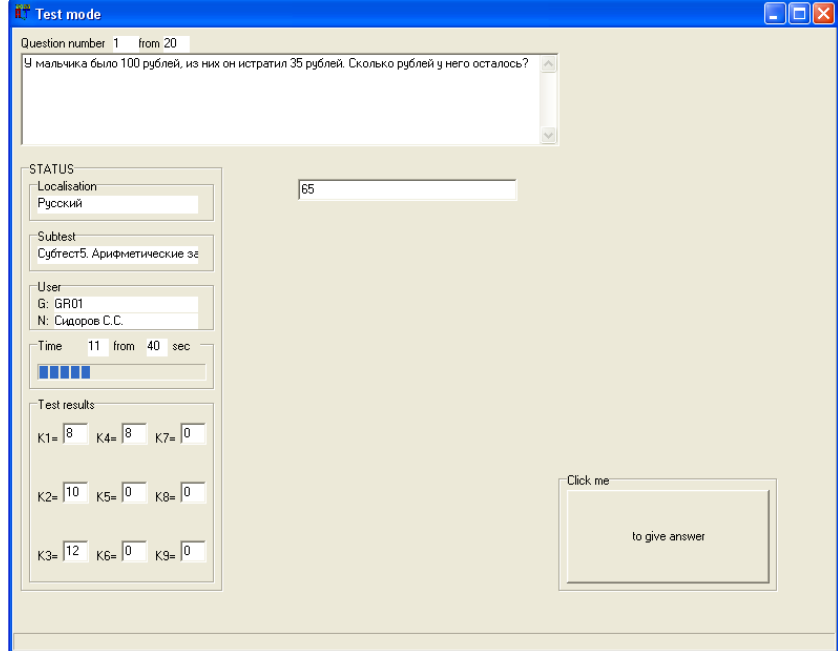

Рисунок П11.29. Основное окно интерфейса в режиме диагностики испытуемого с использованием пятого блока вопросов (субтеста) «Арифметические задачи»

Испытуемому необходимо выбрать вариант ответа и нажать кнопку, чтобы перейти на следующий вопрос блока вопросов (субтеста) метода исследования. Если пользователь не успел ответить в течение отведенного интервала времени, то автоматически осуществляется переход на следующий вопрос.

При завершении цикла тестирования по пятому блоку вопросов осуществляется переход к шестому блоку вопросов (субтесту).

Перед началом прохождения тестирования по шестому блоку вопросов (субтесту) пользователю отображается окно (рис. П11.30) с заданием (текстологическое содержание формулировки задания метода исследования вводится в режиме администрирования в элементе интерфейса "А2.5").

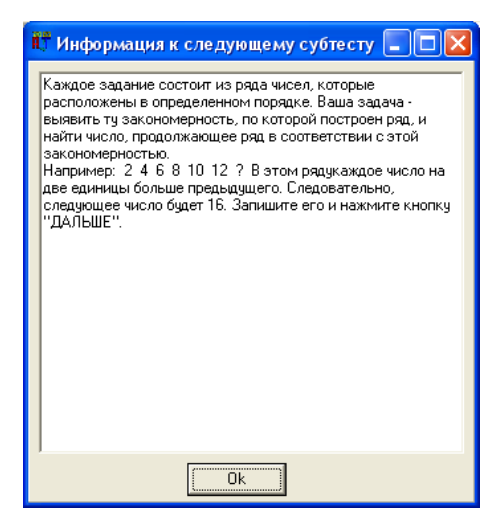

Рисунок П11.30. Окно интерфейса, содержащее информацию,

которая необходима для выполнения шестого блока вопросов (субтеста) По факту ознакомления с заданием к субтесту (блоку вопросов) и готовности приступить к его выполнению, пользователю необходимо нажать кнопку "Ок". Нажатие инициирует открытие основного окна интерфейса (рис. П11.31).

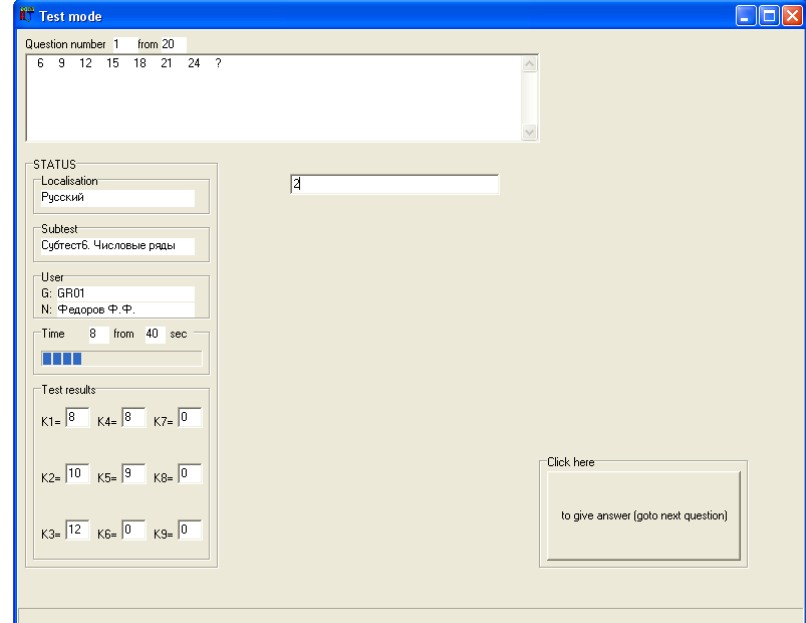

Рисунок П11.31. Основное окно интерфейса в режиме диагностики испытуемого с использованием шестого блока вопросов (субтеста) «Числовые ряды»

Испытуемому необходимо выбрать вариант ответа и нажать кнопку, чтобы перейти на следующий вопрос блока вопросов (субтеста) метода исследования. Если пользователь не успел ответить в течение отведенного интервала времени, то автоматически осуществляется переход на следующий вопрос.

При завершении цикла тестирования по шестому блоку вопросов осуществляется переход к седьмому блоку вопросов (субтесту).

Перед началом прохождения тестирования по седьмому блоку вопросов (субтесту) пользователю отображается окно (рис. П11.32) с заданием (текстологическое содержание формулировки задания метода исследования вводится в режиме администрирования в элементе интерфейса "А2.5").

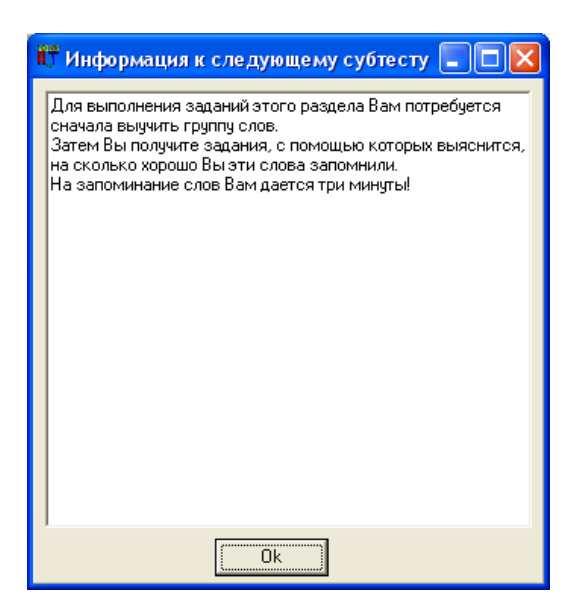

Рисунок П11.32. Окно интерфейса, содержащее информацию,

которая необходима для выполнения седьмого блока вопросов (субтеста)

По факту ознакомления с заданием к субтесту (блоку вопросов) и готовности приступить к его выполнению непосредственно, конечному пользователю необходимо нажать кнопку "Ок". Нажатие инициирует открытие основного окна интерфейса (рис. П11.33).

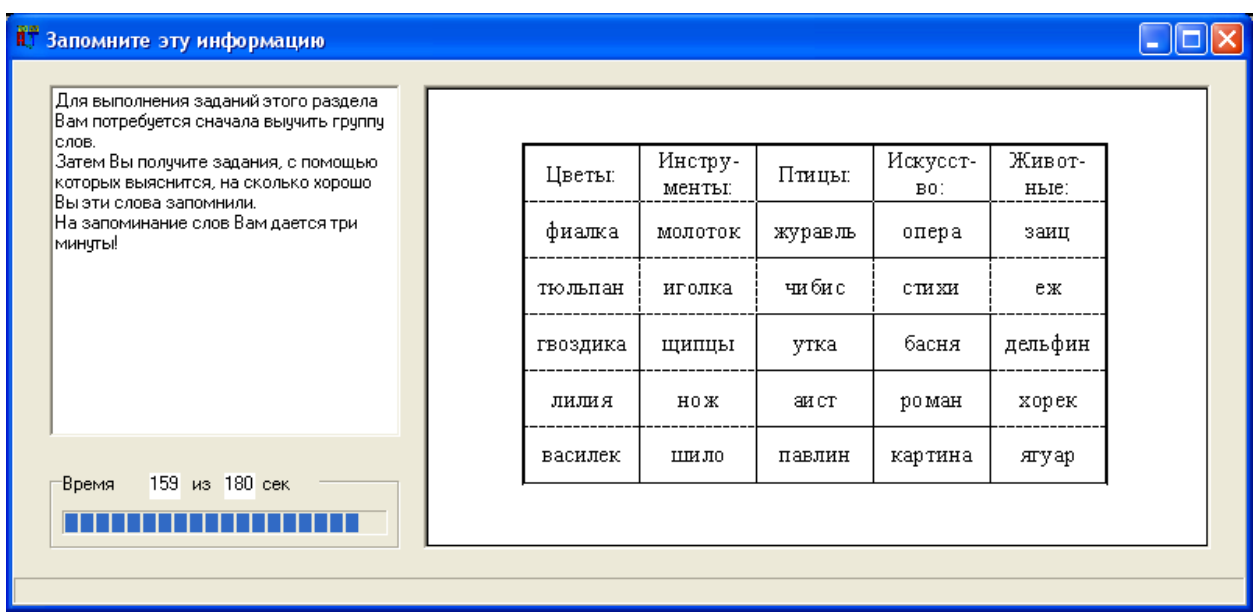

Рисунок П11.33. Окно интерфейса, содержащее информацию для запоминания

После завершения определенного интервала времени, отведенного на визуальную репрезентацию информации испытуемому с целью ее запоминания, осуществляется переход к основной части седьмого блока вопросов (рис. П11.34).

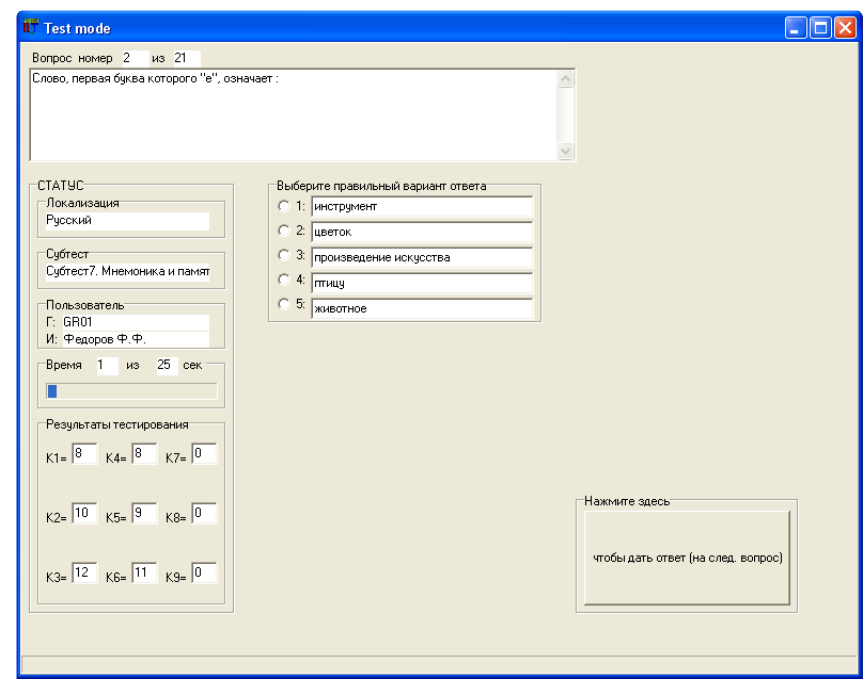

Рисунок П11.34. Основное окно интерфейса в режиме диагностики испытуемого

#### с использованием седьмого блока вопросов (субтеста)

#### «Мнемоника и память»

Испытуемому необходимо выбрать вариант ответа и нажать кнопку, чтобы перейти на следующий вопрос блока вопросов (субтеста) метода исследования. Если пользователь не успел ответить в течение отведенного интервала времени, то автоматически осуществляется переход на следующий вопрос.

При завершении цикла тестирования по седьмому блоку вопросов осуществляется переход к восьмому блоку вопросов (субтесту).

Перед началом прохождения тестирования по восьмому блоку вопросов (субтесту) пользователю отображается окно (рис.  $\Pi11.35$ ) с заданием (текстологическое содержание формулировки задания метода исследования вводится в режиме администрирования в элементе интерфейса "А2.5").

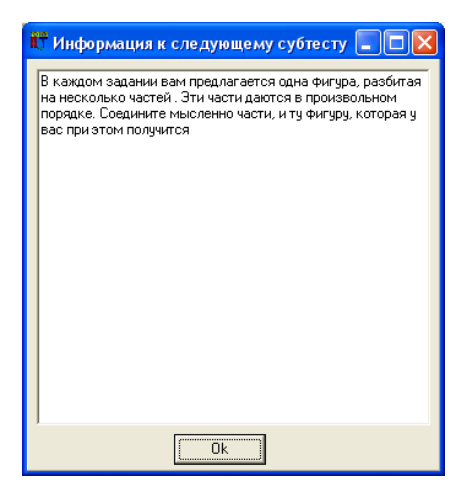

Рисунок П11.35. Окно интерфейса, содержащее информацию,

которая необходима для выполнения восьмого блока вопросов (субтеста) По факту ознакомления с заданием к субтесту (блоку вопросов) и готовности приступить к его выполнению, пользователю необходимо нажать кнопку "Ок". Нажатие инициирует открытие основного окна интерфейса (рис. П11.36).

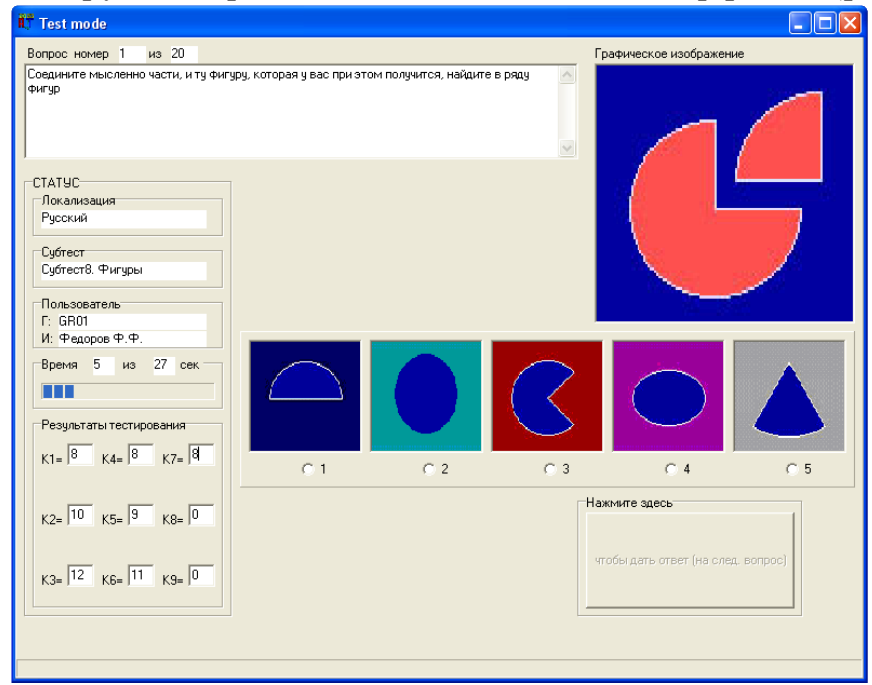

Рисунок П11.36. Основное окно интерфейса в режиме диагностики испытуемого с использованием восьмого блока вопросов (субтеста)

Испытуемому необходимо выбрать вариант ответа и нажать кнопку, чтобы перейти на следующий вопрос блока вопросов (субтеста) метода исследования. Если пользователь не успел ответить в течение отведенного интервала времени, то автоматически осуществляется переход на следующий вопрос.

При завершении цикла тестирования по восьмому блоку вопросов осуществляется переход к девятому блоку вопросов (субтесту).

Перед началом прохождения тестирования по девятому блоку вопросов (субтесту) пользователю отображается окно (рис. П11.37) с заданием (текстологическое содержание формулировки задания метода исследования вводится в режиме администрирования в элементе интерфейса "А2.5").

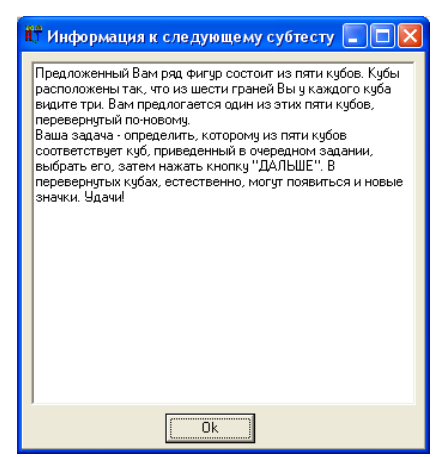

Рисунок П11.37. Окно интерфейса, содержащее информацию, которая необходима для выполнения девятого блока вопросов (субтеста) По факту ознакомления с заданием к блоку вопросов (субтесту) и готовности приступить к его выполнению, пользователю необходимо нажать кнопку "Ок". Нажатие инициирует открытие основного окна интерфейса (рис. П11.38).

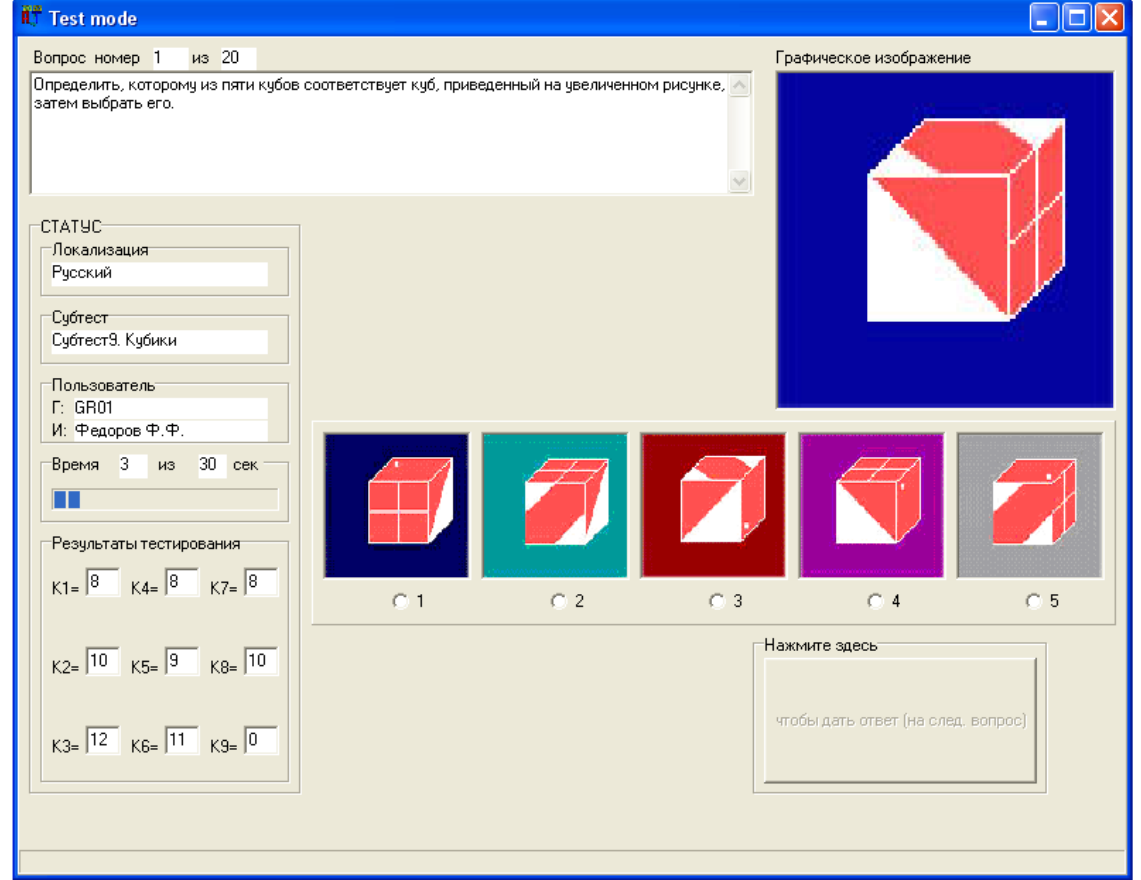

Рисунок П11.38. Основное окно интерфейса в режиме диагностики испытуемого с использованием девятого блока вопросов (субтеста)

Испытуемому необходимо выбрать вариант ответа и нажать кнопку, чтобы перейти на следующий вопрос блока вопросов (субтеста) метода исследования. Если пользователь не успел ответить в течение отведенного интервала времени, то автоматически осуществляется переход на следующий вопрос.

На момент завершении цикла тестирования по девятому блоку вопросов происходит непосредственно формирование набора коэффициентов (К<sub>1</sub>-К<sub>9</sub>), которые характеризуют вектор конвергентных интеллектуальных способностей испытуемого.

После завершения цикла тестирования испытуемому необходимо закрыть окно интерфейса, которое соответствует режиму диагностики, а затем закрыть главное окно приложения.

# Приложение 12 (обязательное). Результаты статистической обработки апостериорных данных исследования среды автоматизированного обучения со свойствами адаптации на основе когнитивных моделей посредством технологии когнитивного моделирования для системного анализа информационно-образовательной среды за 2006-2008 г.

Целью диссертационного исследования является повышение эффективности функционирования информационно-образовательной среды автоматизированного (дистанционного) обучения за счет реализации индивидуально-ориентированного формирования знаний обучаемого с использованием адаптивной генерации образовательных воздействий на основе блока параметрических когнитивных моделей.

План автоматизированного эксперимента направлен на достижение цели, подтверждение гипотезы диссертационного исследования (диссертации), а также достоверности полученных научных результатов и адекватности предложенных принципов, когнитивных моделей, технологии когнитивного моделирования, методического, алгоритмического и программного обеспечения в процессе исследования.

План эксперимента предусматривает исследование векторов параметров, входящих в портреты когнитивной модели субъекта обучения, соответственно включает:

- первичную диагностику (идентификацию) рассматриваемых параметров с использованием набора прикладных методов - осуществляется посредством прикладного диагностического модуля, практическое использование которого обеспечивает автоматизацию рутинных операций и существенно сокращает выполнение программы экспериментальных исследований;
- предварительную статистическую обработку апостериорных данных эксперимента - достигается за счет формирования выборок для последующей статистической обработки данных;
- статистический анализ сформированных выборок выявление статистических закономерностей с использованием различных методов.

На этапе первичной диагностики программа экспериментальных исследований включала автоматизированную диагностику номинальных значений векторов параметров физиологического, психологического и лингвистического портретов параметрической когнитивной модели субъекта обучения.

Физиологический портрет когнитивной модели субъекта обучения сформирован на научной основе физиологии сенсорных систем (анализаторов). Диагностика параметров физиологического портрета предусматривает использование метода интервьюирования и ряда прикладных методов исследования (тестов), реализованных в основе прикладного диагностического модуля, позволяющих выявить непосредственно наличие / отсутствие различных аномалий зрительной и слуховой сенсорных систем:

- аномалии рефракции метод анкетирования и интервьюирования (опрос определенного испытуемого с целью выявления астигматизма, миопии или гиперметропии зрительной сенсорной системы);
- аномалии восприятия метод исследования Сивцева Д.А. (острота зрения), метод исследования «периметр Форстера К.Ф.Р.» (поле зрения);
- аномалии цветоощущения метод исследования Рабкина Е.Б. (выявление ахроматов, аномальных трихроматов и дихроматов: ахроматов, протанопов, дейтеранопов и тританопов);
- аномалии слуховой сенсорной системы, обусловленные нарушениями функций наружного, среднего и внутреннего уха (не рассматривались в данной работе).
Диагностика номинальных значений параметров психологического портрета предусматривает использование ряда прикладных методов исследования, реализованных в основе прикладного диагностического модуля, позволяющих выявить уровень развития ключевых параметров, характеризующих особенности психической активности психофизиологического конструкта головного мозга испытуемого при обработке поступающей информации:

- конвергентные интеллектуальные способности метод исследования Амтхауэра Р. в адаптации Галкиной Т.В., «"Институт психологии" "РАН"» (выявление уровня развития вербального интеллекта, способностей к рассуждению, аналитического мышления, комбинаторных способностей, дедуктивного и индуктивного мышления, мнемоники и памяти, плоскостного и объемного мышления);
- дивергентные интеллектуальные способности метод исследования Медника С.А. и Торренса Е.П. в адаптации Алексеевой Л.Г. и Галкиной Т.В., «"Институт психологии" "РАН"» (выявление уровня развития вербальной креативности: индекса ассоциативности, индекса оригинальности, индекса уникальности и индекса селективности; выявление уровня развития образной креативности: индекса ассоциативности, индекса оригинальности, индекса уникальности и индекса селективности);
- биполярные когнитивные стили (не измерялись) метод исследования Виткина Г.А., Кагана Дж. и другие (выявление уровня биполярных показателей: поле-зависимость и поле-независимость, импульсивность и рефлексивность, ригидность и гибкость, конкретизация и абстрагирование, когнитивная простота и когнитивная сложность, категориальная узость и категориальная широта);
- обучаемость (не измерялась напрямую) выявление предрасположенности к имплицитной или эксплицитной обучаемости испытуемого на основе соотношения показателей, характеризующих уровень развития конвергентных и дивергентных интеллектуальных способностей, а также успеваемости по дисциплинам среднего (общего) образования.

Диагностика номинальных значений параметров лингвистического портрета предусматривает использование ряда специальных методов исследования, реализованных в основе прикладного диагностического модуля, позволяющих выявить уровень развития ключевых параметров, характеризующих лингвистические способности субъекта обучения в процессе понимания содержания предъявляемой информации:

- уровень владения языком изложения материала метод исследования «Колчестерского образовательного центра» (Великобритания) для английского языка;
- уровень владения словарем терминов метод исследования предлагается преподавателем-автором методического обеспечения по дисциплине;
- уровень владения элементами интерфейса средства обучения метод исследования предлагается техническим специалистом, осуществляющим сопровождение автоматизированного средства обучения (на расстоянии).

Регистрация апостериорных данных автоматизированного тестирования (диагностики) значений каждого вектора параметров когнитивной модели испытуемого (субъекта обучения) осуществлялось параллельно в базу данных комплекса программ и на специально разработанные карточки, что позволило впоследствии путем сопоставления значений показателей выявить корректность функционирования алгоритмов и процедур, реализующих различные методы исследования параметров в основе прикладного диагностического модуля.

В ходе процедуры автоматизированного тестирования контингента обучаемых накоплены апостериорные данные в рамках нескольких экспериментальных групп.

На этапе предварительной статистической обработки апостериорных данных сформирован ряд выборок, отражающих номинальные значения параметров физиологического, психологического и лингвистического портретов когнитивной модели нескольких экспериментальных групп испытуемых. Автоматизация процесса статистической обработки и анализа апостериорных данных достигалась за счет использования компьютерных программ "MS Excel", "SPSS" и "Statistica".

Формирование таблиц и графиков распределения частот не позволило вывить существенных неоднородностей в распределении номинальных значений параметров, поэтому возникла необходимость дополнительного статистического анализа.

Поскольку одним из наиболее важных требований является соответствие нормальному закону распределения номинальных значений параметров, то возникла необходимость соответствующей проверки с использованием графического (квартильные графики и графики накопленных частот), аналитического (асимметрия и эксцесс) и критериального (критерий  $\lambda$  – Колмогорова-Смирнова) методов.

При расчете критических значений для асимметрии и эксцесса (табл. П12.1) использовались формулы, рекомендованные Пустыльником Е.И.:

$$
A_{\kappa p} = 3 \sqrt{\frac{6(n-1)}{(n+1)(n+3)}} \text{ if } E_{\kappa p} = 5 \sqrt{\frac{24n(n-2)(n-3)}{(n+1)^2(n+3)(n+5)}}, \text{ rде } n - \text{обрем выборки данных.}
$$

Ошибка репрезентативности этих показателей составляет соответственно  $m_A = \sqrt{\frac{6}{n}}$  и  $m_E = 2\sqrt{\frac{6}{n}}$ . Сопоставление эмпирического (см. описательные статистики для каждой выборки) и критического значений позволяет говорить с достаточной определенностью о соответствии распределения значений нормальному закону (при условии  $t_A = \frac{|A_{\text{max}}|}{m_A} \ge 3$  и  $t_E = \frac{|E_{\text{max}}|}{m_A} \ge 3$ ).

Для того, чтобы исключить («отфильтровать») аномальные значения («выбросы») исследуемых параметров необходимо отметить особенность нормального распределения: 95,44% номинальных значений располагаются в интервале  $\bar{x} \pm 2\sigma$ . что позволяет рассчитать нижнее и верхнее пороговые значения лля статистического анализа каждой выборки апостериорных данных. Для наглядного представления отклонения значений в выборках от их среднего использовалось z-преобразование непосредственно на основе  $z_i = \frac{x_i - x}{\sigma}$ . Процедура линейной стандартизации позволила преобразовать исходные значения

и выбрать оптимальную шкалу для их представления (сопоставления).

#### **Ошибки репрезентативности и критические значения асимметрии и эксцесса**

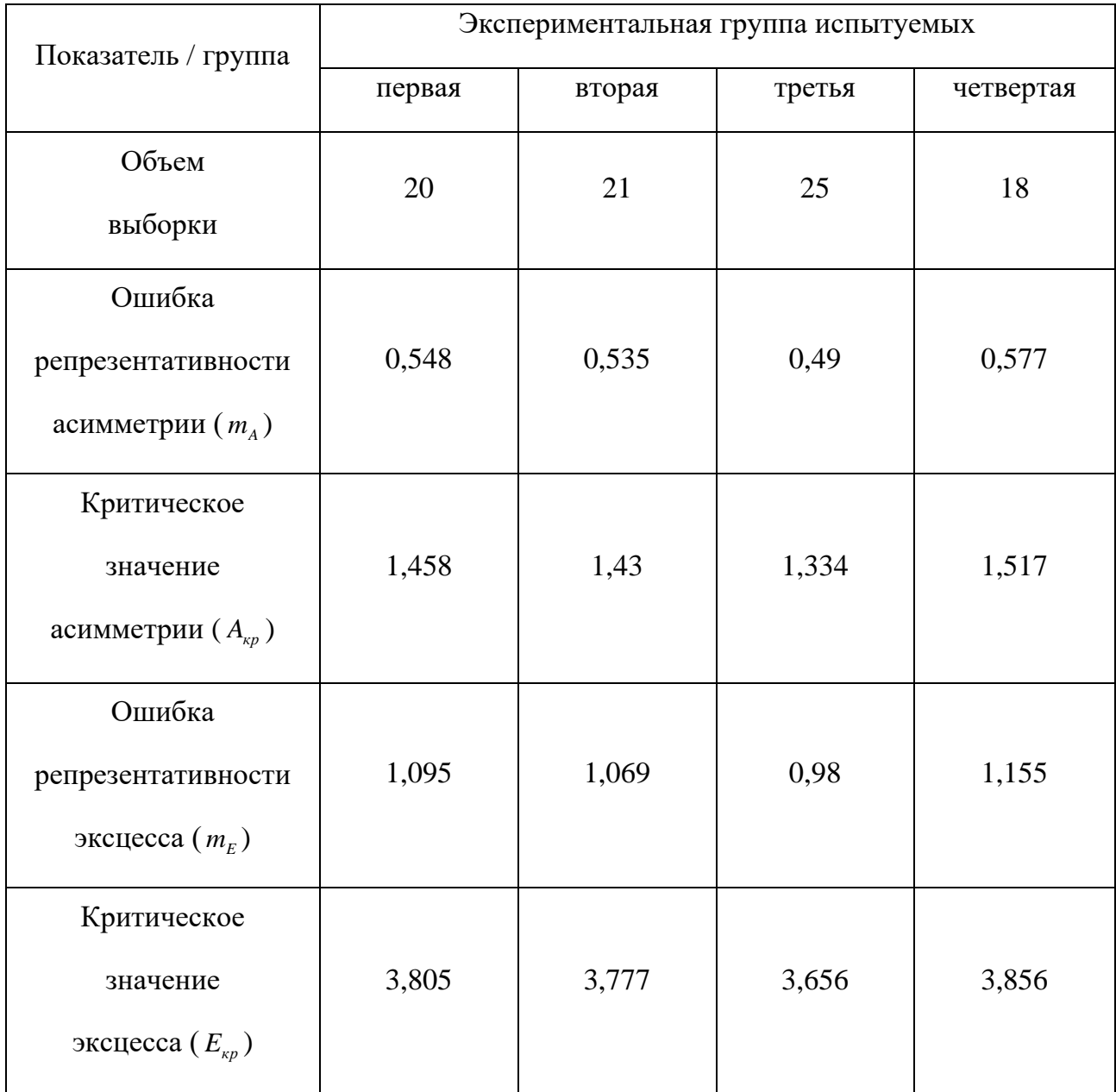

#### **для первичного статистического анализа апостериорных данных**

В последующих таблицах представлены предварительные результаты исследования векторов параметров физиологического портрета 1<sup>ой</sup>-4<sup>ой</sup> экспериментальных групп испытуемых (субъектов обучения) и их описательные статистики, которые позволяют сделать вывод об отсутствии ярко выраженных аномалий восприятия полихроматического спектра зрительной сенсорной системой, а также статистической однородности анализируемых выборок апостериорных данных.

В частности табл. П12.2-П12.9 содержат результаты исследования цветоощущения по методу исследования Рабкина Е.Б. и их описательные статистики в группах 1-4 соответственно, а на рис. П12.1-П12.4 представлена графическая интерпретация апостериорных данных. Таблица П12.2

| $N_{\! \! \underline{0}}$<br>испытуемого | Возраст | $K_{7}$<br>трихромазия<br>(ахромазия) | $K_{8}$<br>протанопия | $K_{9}$<br>дейтеранопия | $K_{10}$<br>тританопия |
|------------------------------------------|---------|---------------------------------------|-----------------------|-------------------------|------------------------|
|                                          | 17      | 23                                    | 12                    | 10                      | $\boldsymbol{0}$       |
| $\overline{2}$                           | 17      | 24                                    | 12                    | 11                      | $\overline{0}$         |
| $\overline{3}$                           | 19      | 16                                    | 18                    | 18                      | $\overline{0}$         |
| $\overline{4}$                           | 18      | 23                                    | 10                    | 12                      | $\boldsymbol{0}$       |
| 5                                        | 17      | 22                                    | 11                    | 11                      | $\boldsymbol{0}$       |
| 6                                        | 17      | 24                                    | 10                    | 10                      | $\boldsymbol{0}$       |
| $\overline{7}$                           | 17      | 21                                    | 9                     | 10                      | $\boldsymbol{0}$       |
| 8                                        | 17      | 22                                    | 13                    | 14                      | $\overline{0}$         |
| 9                                        | 17      | 23                                    | 10                    | 10                      | $\boldsymbol{0}$       |
| 10                                       | 16      | 22                                    | 12                    | 12                      | $\boldsymbol{0}$       |
| 11                                       | 17      | 24                                    | 17                    | 17                      | $\boldsymbol{0}$       |
| 12                                       | 17      | 22                                    | 11                    | 13                      | $\boldsymbol{0}$       |
| 13                                       | 17      | 23                                    | 7                     | $\overline{7}$          | $\overline{0}$         |
| 14                                       | 17      | 15                                    | 6                     | 7                       | $\boldsymbol{0}$       |
| 15                                       | 17      | 24                                    | 8                     | 8                       | $\boldsymbol{0}$       |
| 16                                       | 17      | 23                                    | 9                     | 10                      | $\boldsymbol{0}$       |
| 17                                       | 19      | 24                                    | $\overline{7}$        | 8                       | $\boldsymbol{0}$       |
| 18                                       | 17      | 22                                    | 9                     | 9                       | $\overline{0}$         |
| 19                                       | 17      | 16                                    | 7                     | $\overline{7}$          | $\overline{0}$         |
| 20                                       | 17      | 22                                    | 12                    | 11                      | $\overline{0}$         |

**Результаты исследования цветоощущения обучаемых в первой группе**

Таблица П12.3

# **Описательная статистика апостериорных данных исследования**

**цветоощущения в первой группе испытуемых**

| Коэффициент /<br>Показатель | Возраст | $K_{7}$ | $K_{\rm g}$ | $K_{\rm q}$ | $K_{10}$       |
|-----------------------------|---------|---------|-------------|-------------|----------------|
| Среднее                     | 17,2    | 21,75   | 10,5        | 10,85       | $\overline{0}$ |
| Стандартная ошибка          | 0,156   | 0,619   | 0,698       | 0,737       | $\overline{0}$ |
| Медиана                     | 17      | 22,5    | 10          | 10          | $\theta$       |
| Мода                        | 17      | 22      | 12          | 10          | $\overline{0}$ |
| Стандартное отклонение      | 0,696   | 2,77    | 3,12        | 3,297       | $\overline{0}$ |
| Дисперсия выборки           | 0,484   | 7,671   | 9,737       | 10,871      | $\theta$       |
| Эксцесс                     | 3,703   | 1,866   | 0,974       | 2,188       |                |
| Асимметричность             | 1,791   | $-1,71$ | 0,924       | 1,331       |                |
| Интервал                    | 3       | 9       | 12          | 13          | $\theta$       |
| Минимум                     | 16      | 15      | 6           | $\tau$      | $\theta$       |
| Максимум                    | 19      | 24      | 18          | 20          | $\overline{0}$ |
| Сумма                       | 344     | 435     | 210         | 217         | $\theta$       |
| Счет                        | 20      | 20      | 20          | 20          | 20             |
| Уровень надежности (95,0%)  | 0,326   | 1,296   | 1,46        | 1,543       | 0              |

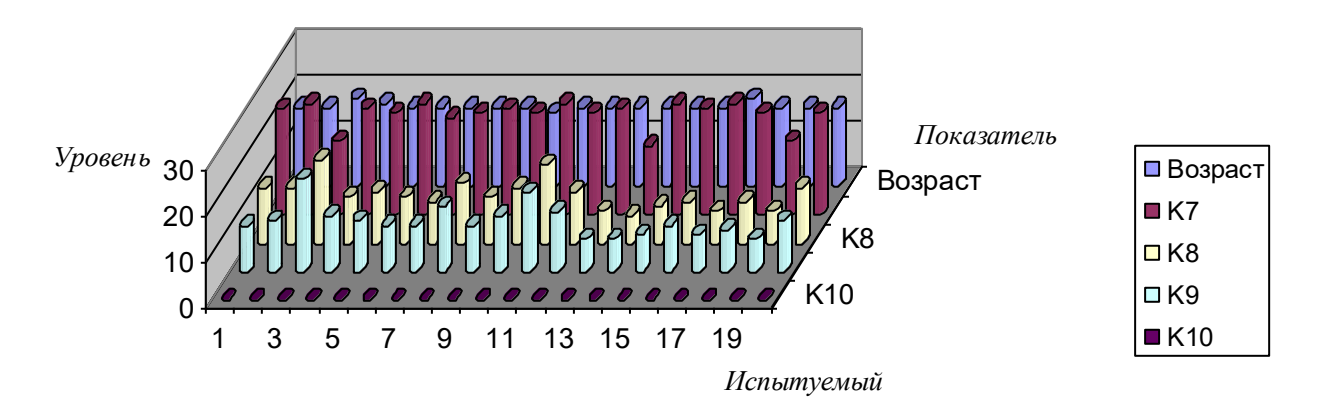

**Возраст и аномалии цветоощущения обучаемых первой группы**

Рисунок П12.1. Диаграмма, отражающая возраст и аномалии цветоощущения обучаемых первой группы

Таблица П12.4

**Результаты исследования цветоощущения обучаемых во второй группе**

| $N_2$          |         | $K_7$       | $K_{8}$        | $K_{9}$        | $K_{10}$         |
|----------------|---------|-------------|----------------|----------------|------------------|
| испытуемого    | Возраст | трихромазия | протанопия     | дейтеранопия   | тританопия       |
| $\mathbf{1}$   | 17      | 23          | 9              | $\overline{7}$ | $\boldsymbol{0}$ |
| $\overline{2}$ | 16      | 17          | 6              | 6              | $\boldsymbol{0}$ |
| $\overline{3}$ | 17      | 26          | 10             | 11             | $\boldsymbol{0}$ |
| $\overline{4}$ | 17      | 21          | 10             | 12             | $\overline{0}$   |
| 5              | 17      | 25          | 8              | $8\,$          | $\boldsymbol{0}$ |
| 6              | 17      | 24          | 9              | 10             | $\boldsymbol{0}$ |
| $\overline{7}$ | 18      | 23          | 5              | 6              | $\overline{0}$   |
| 8              | 17      | 16          | $\overline{5}$ | 6              | $\boldsymbol{0}$ |
| 9              | $17\,$  | 20          | 11             | 10             | $\boldsymbol{0}$ |
| $10\,$         | 17      | 18          | 8              | $\overline{7}$ | $\overline{0}$   |
| 11             | 17      | 22          | $\overline{7}$ | $\overline{7}$ | $\boldsymbol{0}$ |
| 12             | 18      | 22          | 8              | 9              | $\mathbf{0}$     |
| 13             | 17      | 24          | 8              | 9              | $\boldsymbol{0}$ |
| 14             | 17      | 20          | 11             | 8              | $\boldsymbol{0}$ |
| 15             | 17      | 18          | $\overline{7}$ | $\overline{8}$ | $\boldsymbol{0}$ |
| 16             | 17      | 20          | 9              | 11             | $\boldsymbol{0}$ |
| 17             | 18      | 23          | $\overline{5}$ | 6              | $\boldsymbol{0}$ |
| 18             | $17\,$  | 18          | $\overline{7}$ | $\overline{7}$ | $\boldsymbol{0}$ |
| 19             | 17      | 21          | 14             | 16             | $\boldsymbol{0}$ |
| 20             | 18      | 20          | 12             | 9              | $\boldsymbol{0}$ |
| 21             | 18      | 24          | $\overline{7}$ | 8              | $\overline{0}$   |

# **Описательная статистика апостериорных данных исследования**

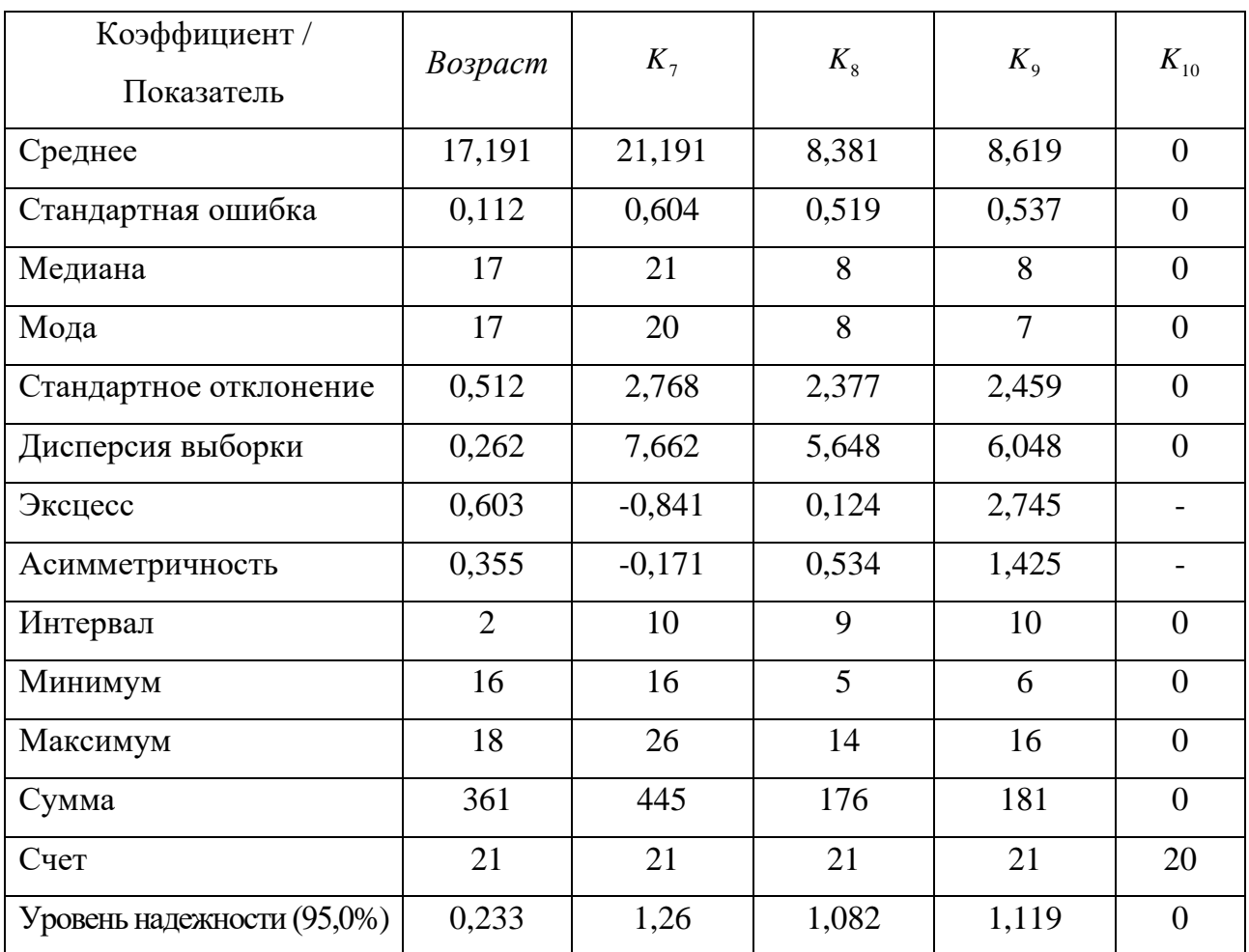

## **цветоощущения во второй группе испытуемых**

## **Возраст и аномалии цветоощущения обучаемых второй группы**

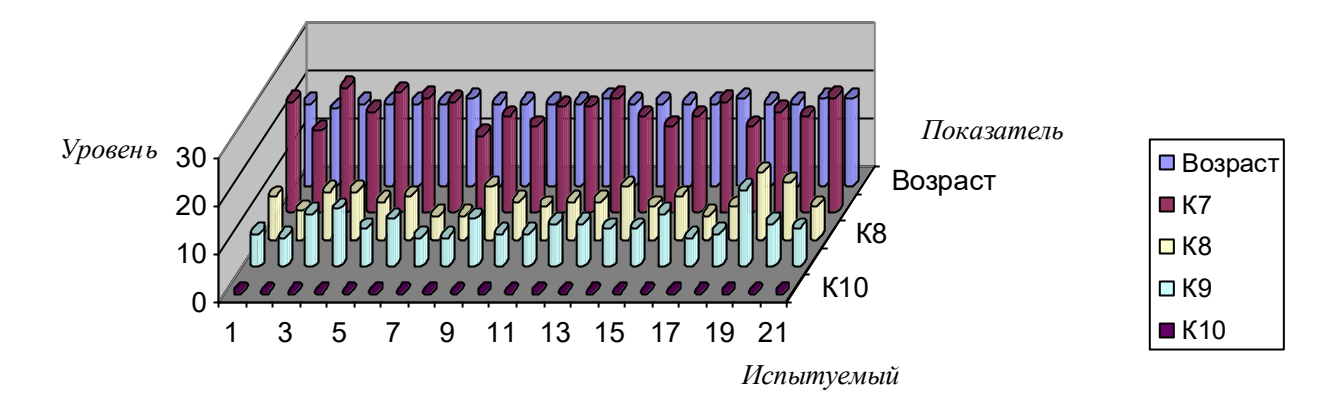

Рисунок П12.2. Диаграмма, отражающая возраст и аномалии цветоощущения

обучаемых второй группы

Таблица П12.6

|                             |         |                                     |                       | і сзультаты неследования цветоощущения обучасных в третьей группе |                        |
|-----------------------------|---------|-------------------------------------|-----------------------|-------------------------------------------------------------------|------------------------|
| $N_{\Omega}$<br>испытуемого | Возраст | $K_7$<br>трихромазия<br>(ахромазия) | $K_{8}$<br>протанопия | $K_{9}$<br>дейтеранопия                                           | $K_{10}$<br>тританопия |
| $\mathbf{1}$                | 18      | 25                                  | 6                     | 7                                                                 | $\boldsymbol{0}$       |
| $\overline{2}$              | 17      | $\overline{23}$                     | 12                    | 13                                                                | $\overline{0}$         |
| $\overline{3}$              | 17      | 24                                  | 10                    | 10                                                                | $\overline{0}$         |
| $\overline{4}$              | 17      | 18                                  | 12                    | 14                                                                | $\overline{0}$         |
| $\overline{5}$              | 17      | 25                                  | $\overline{7}$        | 8                                                                 | $\boldsymbol{0}$       |
| 6                           | 17      | 22                                  | 11                    | 9                                                                 | $\boldsymbol{0}$       |
| $\overline{7}$              | 17      | $\overline{21}$                     | 12                    | $\overline{11}$                                                   | $\boldsymbol{0}$       |
| $\overline{8}$              | 17      | 22                                  | $\overline{15}$       | 15                                                                | $\overline{0}$         |
| $\overline{9}$              | 17      | 19                                  | 10                    | $8\,$                                                             | $\boldsymbol{0}$       |
| 10                          | 17      | 24                                  | 8                     | $\overline{8}$                                                    | $\boldsymbol{0}$       |
| 11                          | 17      | 22                                  | 10                    | 11                                                                | $\overline{0}$         |
| 12                          | 17      | 24                                  | 10                    | 10                                                                | $\boldsymbol{0}$       |
| 13                          | 16      | 25                                  | 14                    | 14                                                                | $\boldsymbol{0}$       |
| 14                          | 18      | 21                                  | 15                    | 16                                                                | $\overline{0}$         |
| 15                          | 16      | 12                                  | $\overline{4}$        | $\overline{5}$                                                    | $\boldsymbol{0}$       |
| 16                          | 17      | 23                                  | 9                     | 10                                                                | $\boldsymbol{0}$       |
| 17                          | 17      | 18                                  | 12                    | 14                                                                | $\overline{0}$         |
| 18                          | 18      | 27                                  | 10                    | 10                                                                | $\boldsymbol{0}$       |
| 19                          | 16      | 18                                  | $\overline{7}$        | $\overline{7}$                                                    | $\overline{0}$         |
| 20                          | 16      | 20                                  | 10                    | 9                                                                 | $\overline{0}$         |
| 21                          | 17      | 19                                  | 8                     | 9                                                                 | $\overline{0}$         |
| $22\,$                      | 18      | 22                                  | 9                     | 10                                                                | $\boldsymbol{0}$       |
| 23                          | 19      | 19                                  | $\overline{8}$        | $\overline{7}$                                                    | $\overline{0}$         |
| 24                          | 17      | 21                                  | $\overline{7}$        | $\overline{7}$                                                    | $\boldsymbol{0}$       |
| $\overline{25}$             | 17      | $\overline{20}$                     | 16                    | $\overline{17}$                                                   | $\boldsymbol{0}$       |

**Результаты исследования цветоощущения обучаемых в третьей группе**

Таблица П12.7

**Описательная статистика апостериорных данных исследования цветоощущения в третьей группе обучаемых**

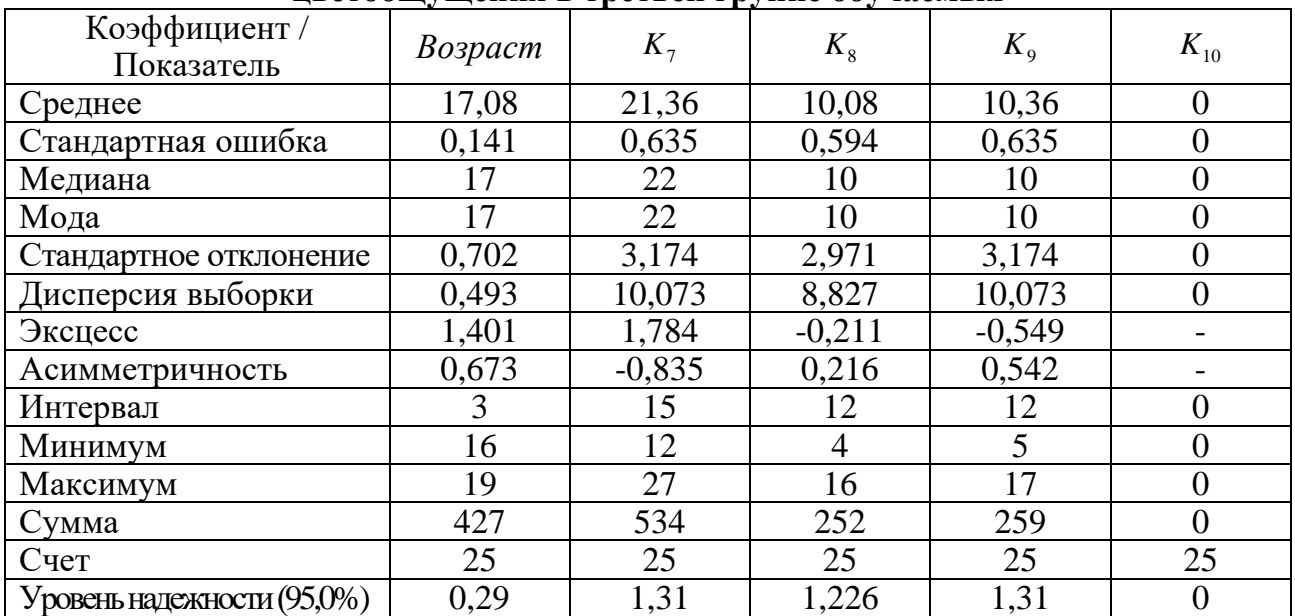

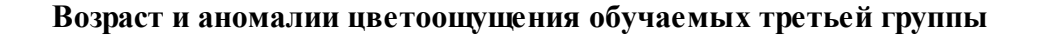

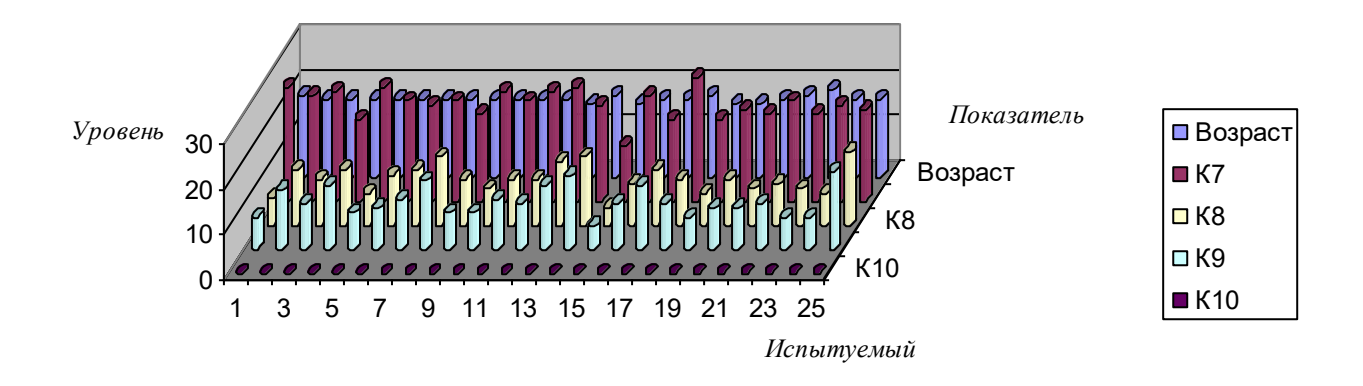

Рисунок П12.3. Диаграмма, отражающая возраст и аномалии цветоощущения обучаемых третьей группы

#### **Результаты исследования цветоощущения обучаемых в четвертой группе**

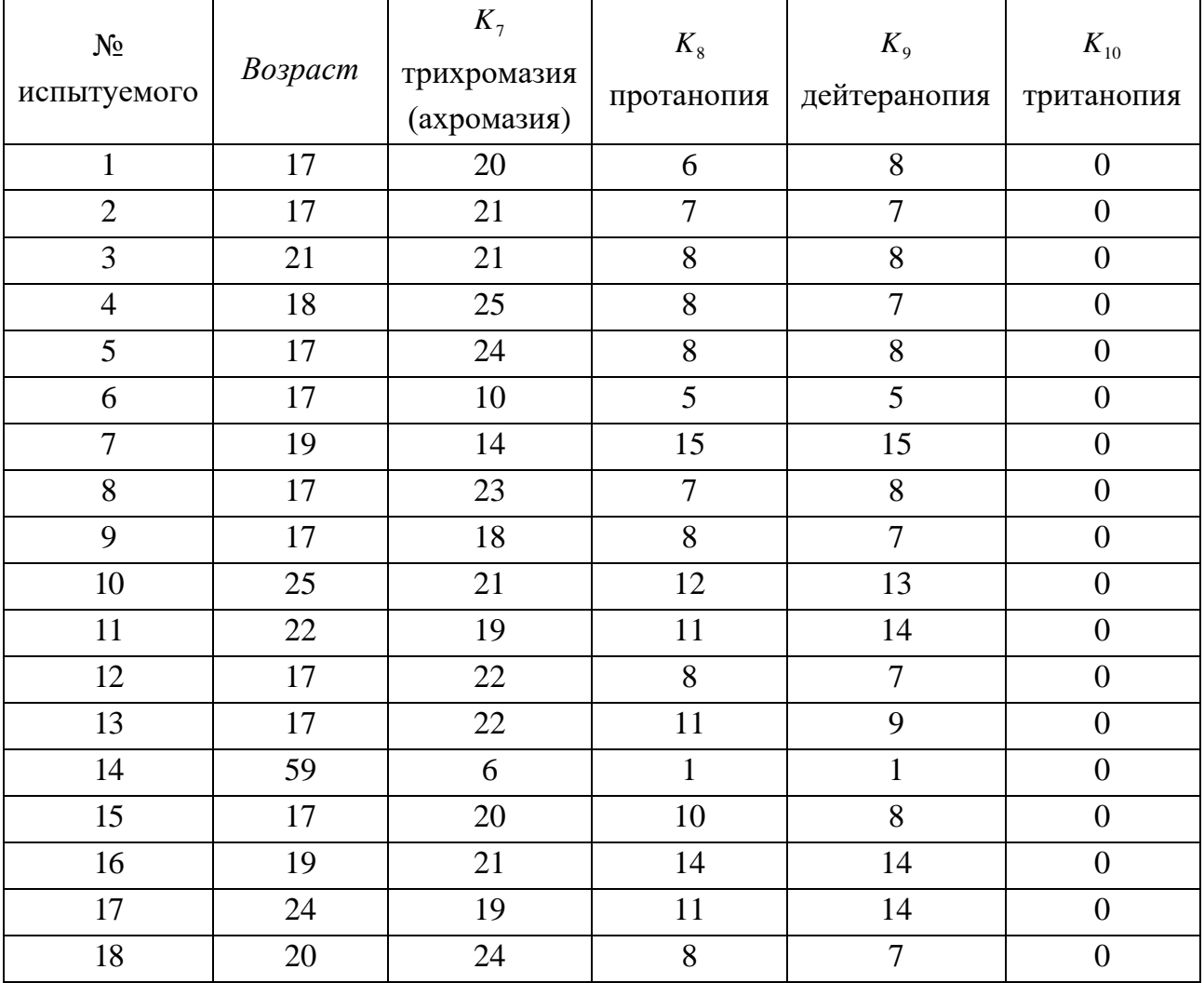

## **Описательная статистика апостериорных данных исследования**

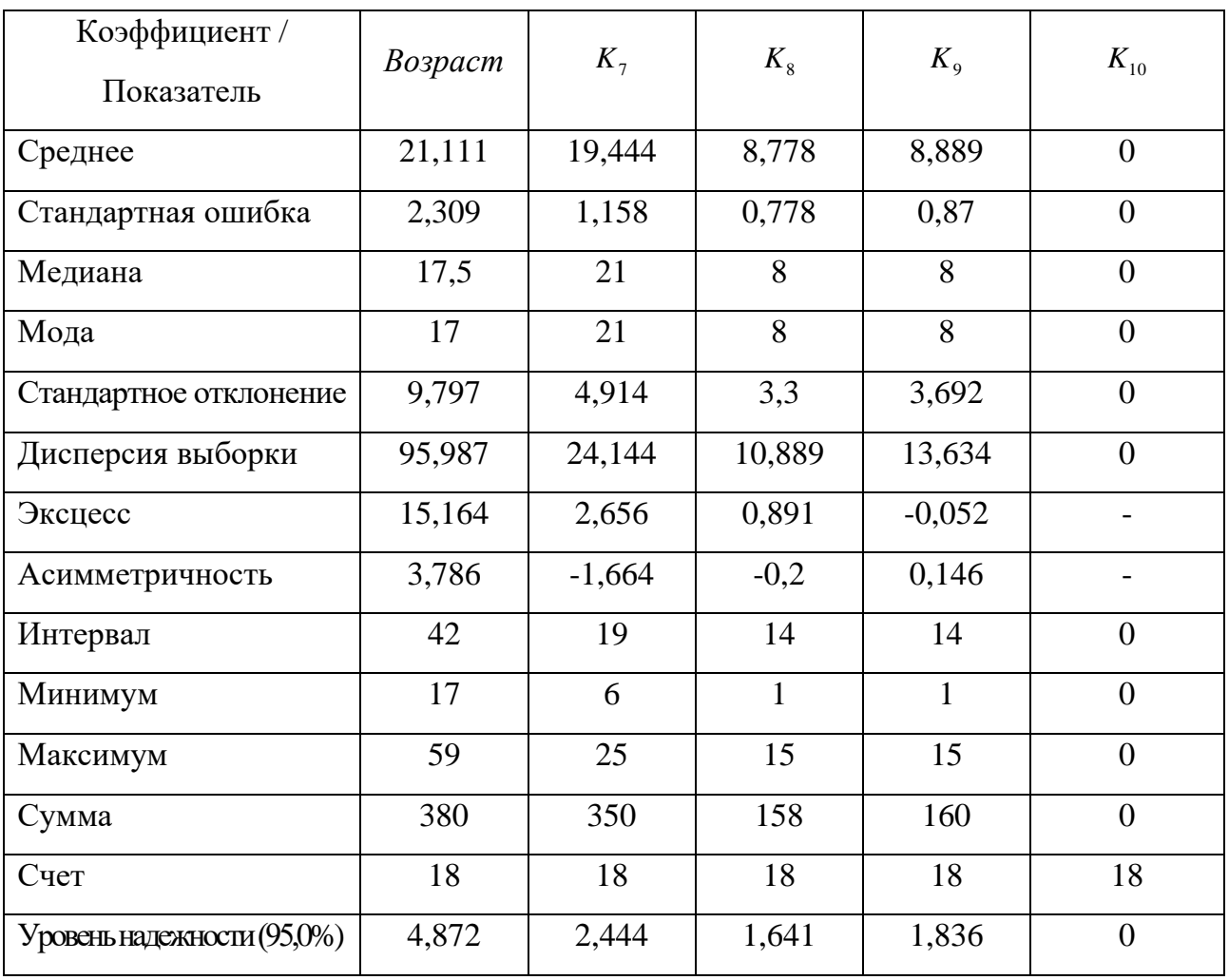

#### **цветоощущения в четвертой группе испытуемых**

**Возраст и аномалии цветоощущения обучаемых четвертой группы**

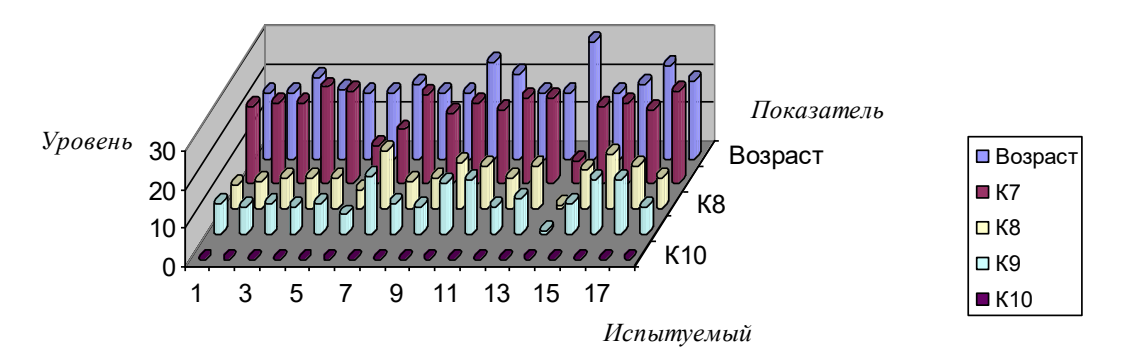

Рисунок П12.4. Диаграмма, отражающая возраст и аномалии цветоощущения обучаемых четвертой группы

Далее представлены предварительные результаты исследования векторов параметров психологического портрета групп 1-4 испытуемых и их описательная статистика.

Табл. П12.10-П12.17 содержат результаты исследования конвергентных интеллектуальных способностей по методу Амтхауэра Р. и их описательную статистику в группах 1-4 соответственно, а на рис. П12.5-П12.8 представлена графическая интерпретация. Таблица П12.10

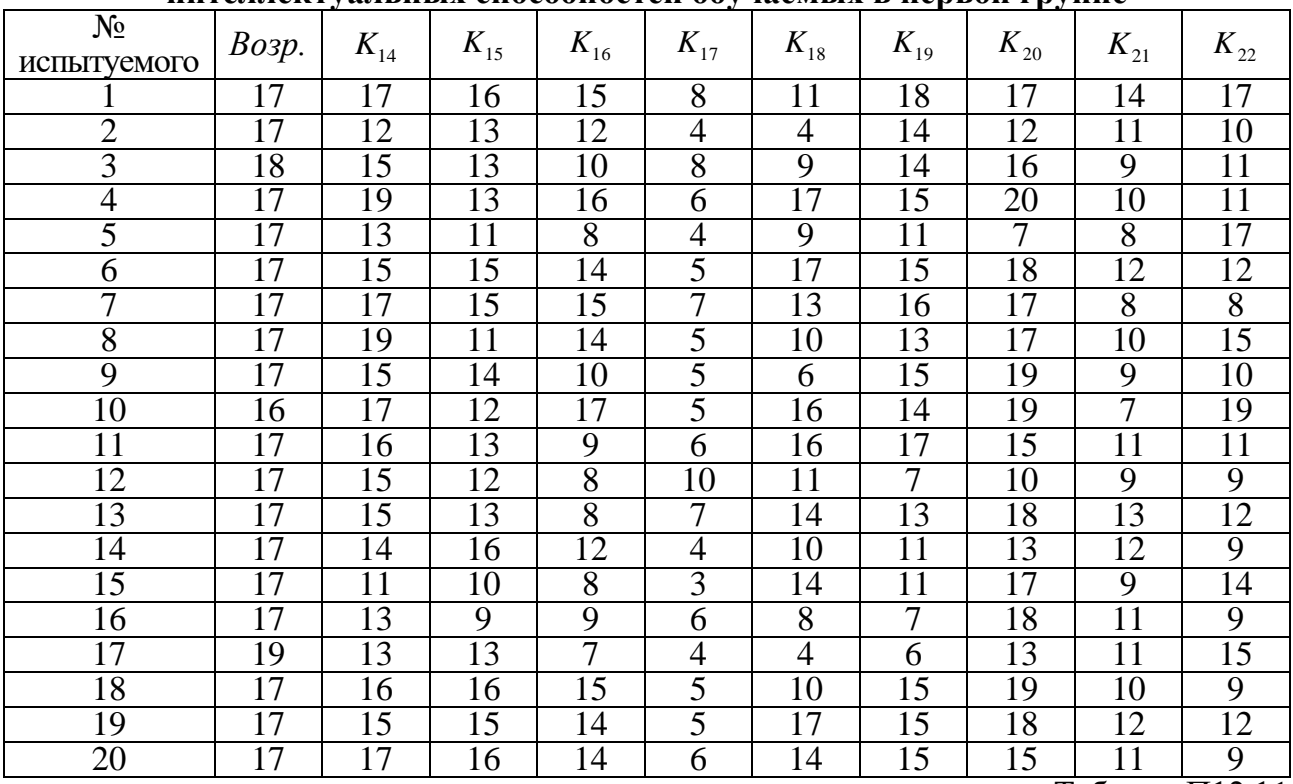

#### **Результаты исследования уровня конвергентных интеллектуальных способностей обучаемых в первой группе**

Таблица П12.11

#### **Описательная статистика апостериорных данных исследования конвергентных интеллектуальных способностей обучаемых в первой группе**

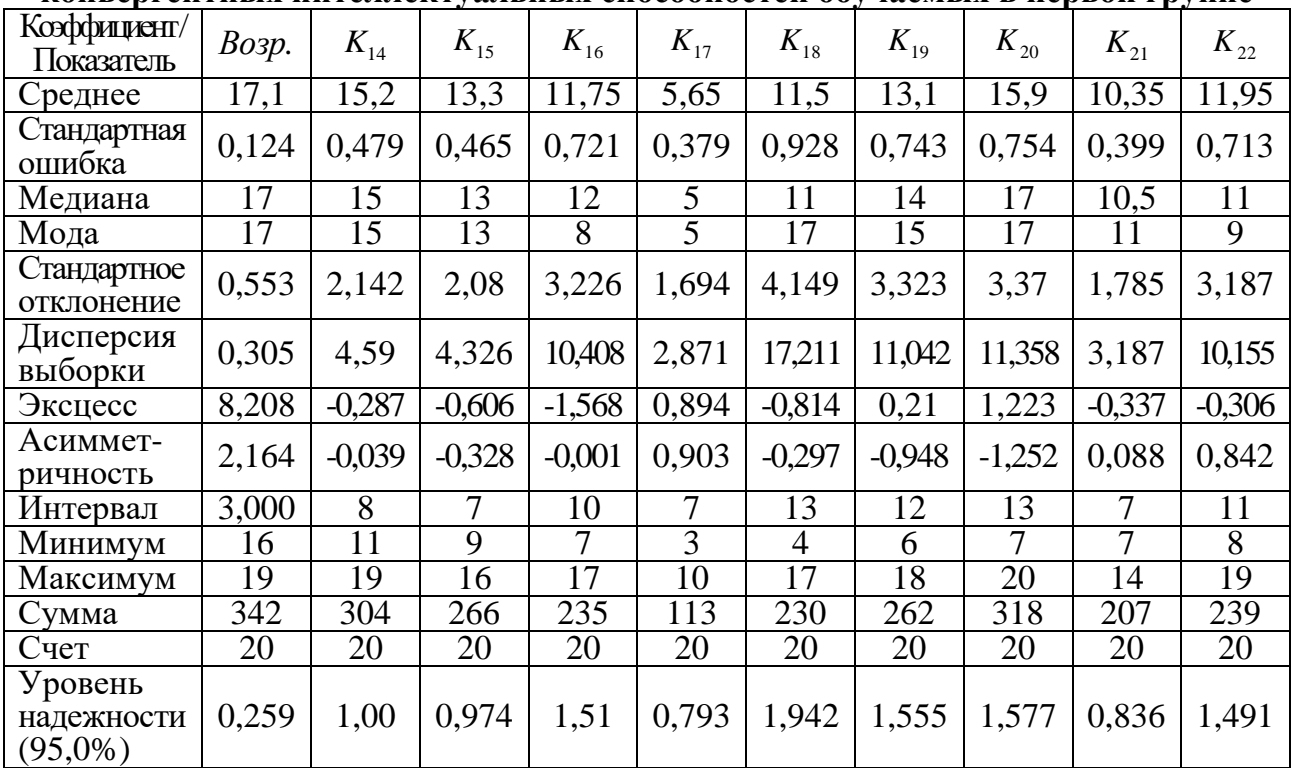

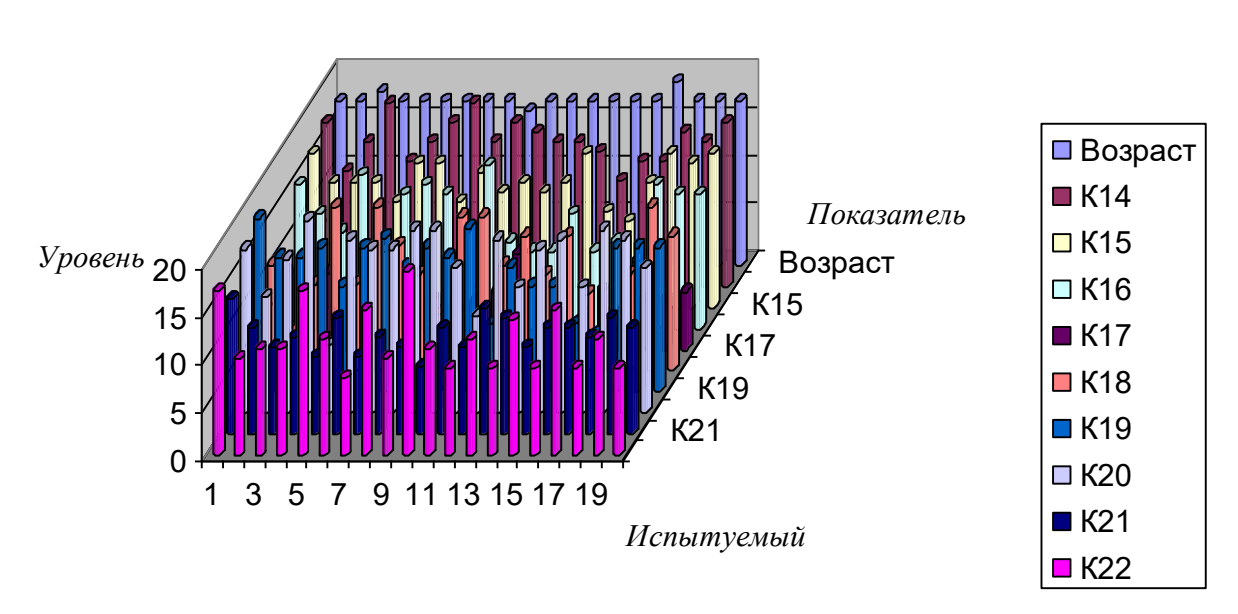

# **Возраст и уровень конвергентных интеллектуальных способностей обучаемых первой группы**

Рисунок П12.5. Диаграмма, отражающая возраст и конвергентные интеллектуальные способности обучаемых первой группы

Таблица П12.12

|  | Результаты исследования уровня конвергентных             |  |
|--|----------------------------------------------------------|--|
|  | интеллектуальных способностей обучаемых во второй группе |  |

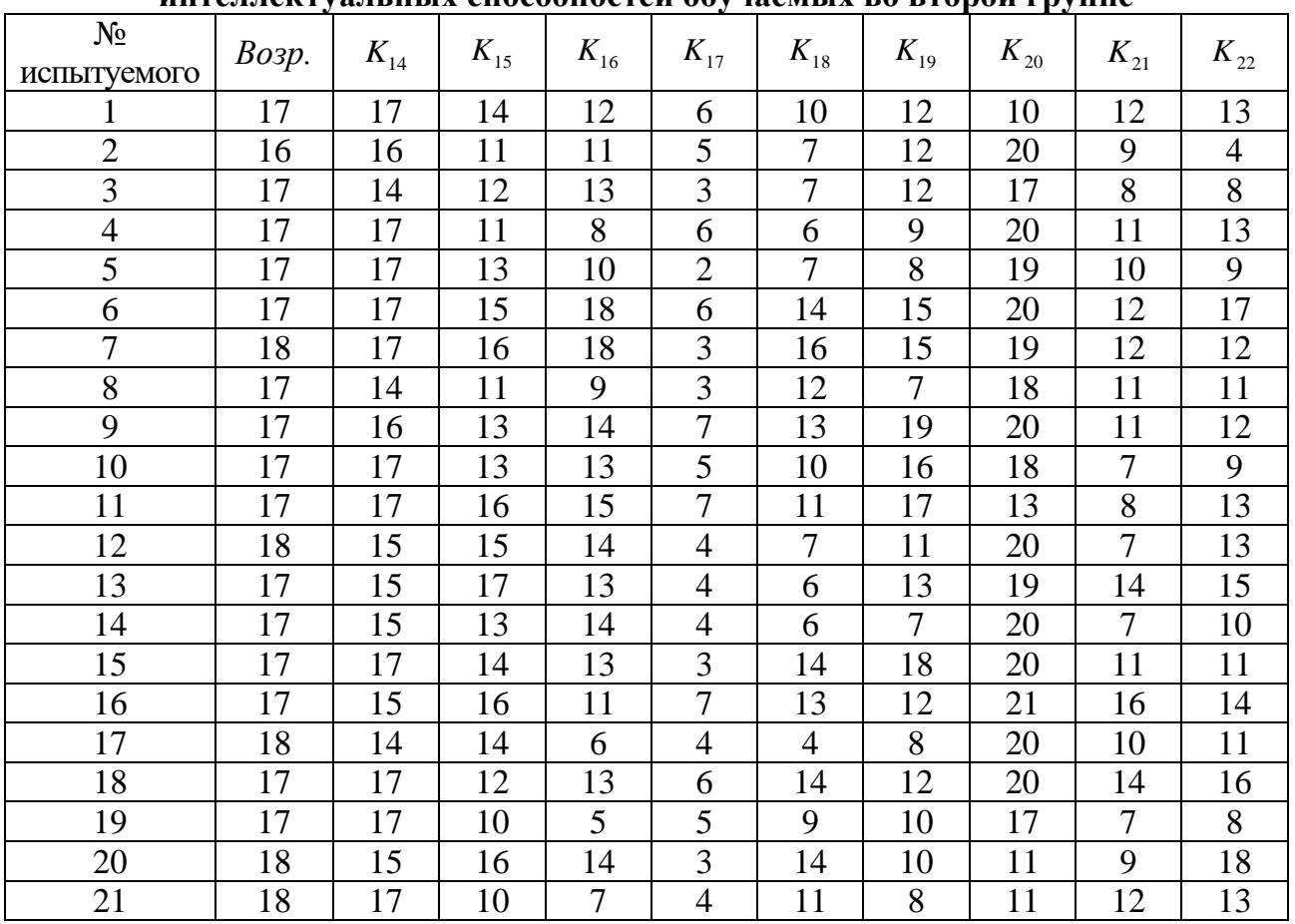

Таблица П12.13

|                                                                        | Описательная статистика апостериорных данных исследования |  |
|------------------------------------------------------------------------|-----------------------------------------------------------|--|
| конвергентных интеллектуальных способностей обучаемых во второй группе |                                                           |  |

| Коэффициент/<br>Показатель          | Возр.          | $K_{14}$       | $K_{15}$       | $K_{16}$ | $K_{17}$       | $K_{18}$       | $K_{19}$ | $K_{20}$ | $K_{21}$       | $K_{22}$       |
|-------------------------------------|----------------|----------------|----------------|----------|----------------|----------------|----------|----------|----------------|----------------|
| Среднее                             | 17,191         | 16             | 13,429         | 11,952   | 4,619          | 10,048         | 11,952   | 17,762   | 10,381         | 11,905         |
| Стандартная<br>ошибка               | 0,112          | 0,258          | 0,466          | 0,761    | 0,334          | 0,764          | 0,788    | 0,749    | 0,558          | 0,717          |
| Медиана                             | 17             | 17             | 13             | 13       | $\overline{4}$ | 10             | 12       | 19       | 11             | 12             |
| Мода                                | 17             | 17             | 13             | 13       | 3              | $\overline{7}$ | 12       | 20       | 12             | 13             |
| Стандартное<br>отклонение           | 0,512          | 1,183          | 2,135          | 3,485    | 1,532          | 3,5            | 3,612    | 3,434    | 2,559          | 3,285          |
| Дисперсия                           | 0,262          | 1,4            | 4,557          | 12,148   | 2,348          | 12,248         | 13,048   | 11,791   | 6,548          | 10,791         |
| выборки                             |                |                |                |          |                |                |          |          |                |                |
| Эксцесс                             | 0,603          | $-1,303$       | $-1,104$       | $-0,137$ | $-1,142$       | $-1,308$       | $-0,757$ | 0,703    | $-0,417$       | 0,541          |
| Асиммет-<br>ричность                | 0,355          | $-0,601$       | $-0,045$       | $-0,332$ | 0,166          | $-0,021$       | 0,415    | $-1,439$ | 0,34           | $-0,309$       |
| Интервал                            | $\overline{2}$ | $\overline{3}$ | $\overline{7}$ | 13       | 5              | 12             | 12       | 11       | 9              | 14             |
| Минимум                             | 16             | 14             | 10             | 5        | $\overline{2}$ | $\overline{4}$ | 7        | 10       | $\overline{7}$ | $\overline{4}$ |
| Максимум                            | 18             | 17             | 17             | 18       | $\tau$         | 16             | 19       | 21       | 16             | 18             |
| Сумма                               | 361            | 336            | 282            | 251      | 97             | 211            | 251      | 373      | 218            | 250            |
| Счет                                | 21             | 21             | 21             | 21       | 21             | 21             | 21       | 21       | 21             | 21             |
| Уровень<br>надежности<br>$(95,0\%)$ | 0,233          | 0,539          | 0,972          | 1,587    | 0,698          | 1,593          | 1,644    | 1,563    | 1,165          | 1,495          |

**Возраст и уровень конвергентных интеллектуальных способностей обучаемых второй группы**

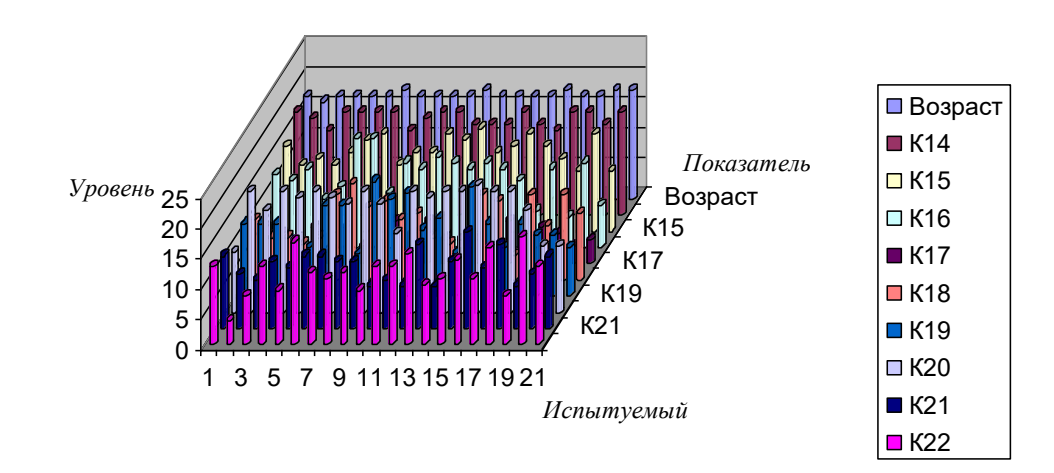

Рисунок П12.6. Диаграмма, отражающая возраст и конвергентные интеллектуальные способности обучаемых второй группы

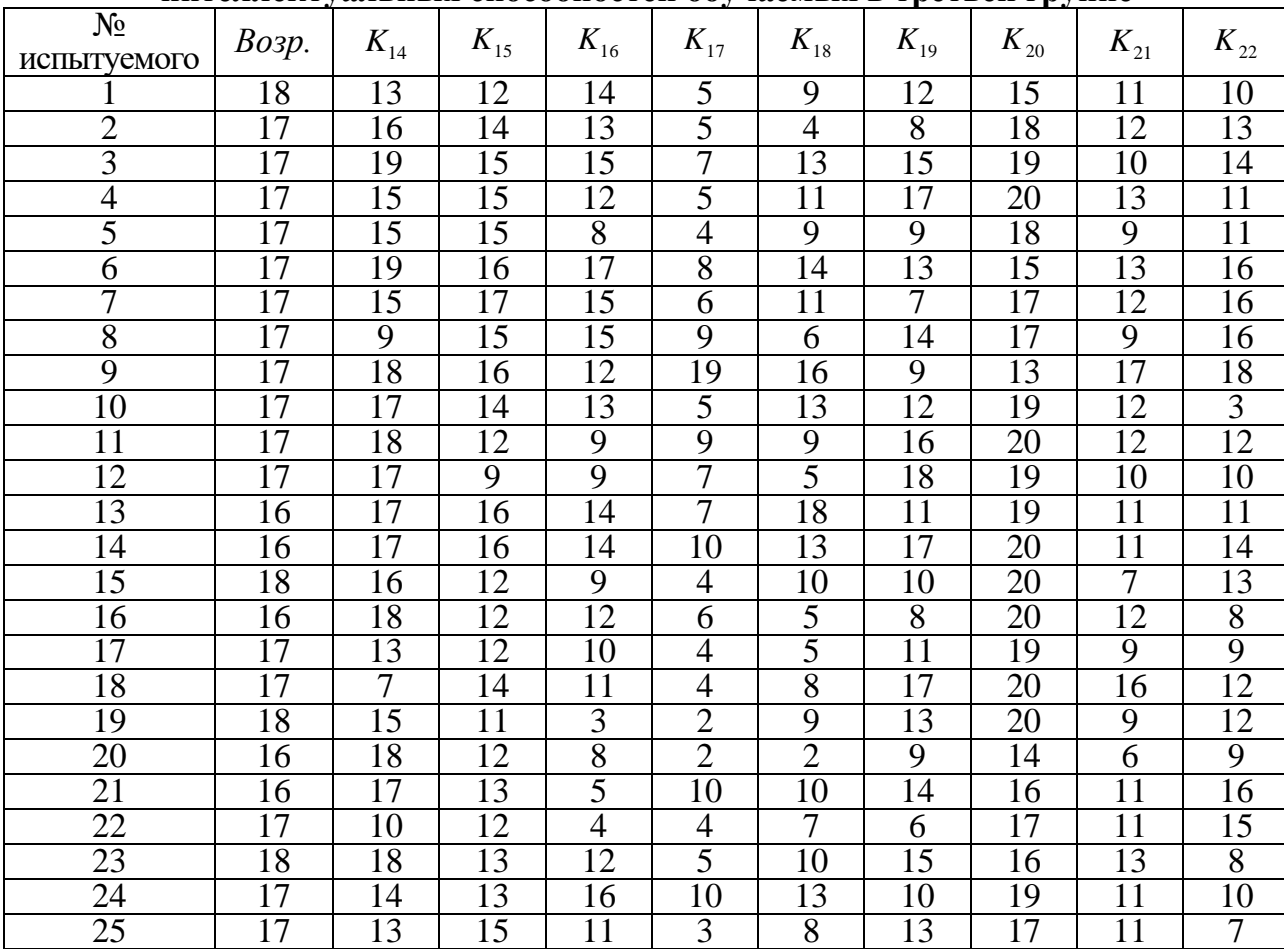

#### **Результаты исследования уровня конвергентных интеллектуальных способностей обучаемых в третьей группе**

Таблица П12.15

#### **Описательная статистика апостериорных данных исследования конвергентных интеллектуальных способностей обучаемых в третьей группе**

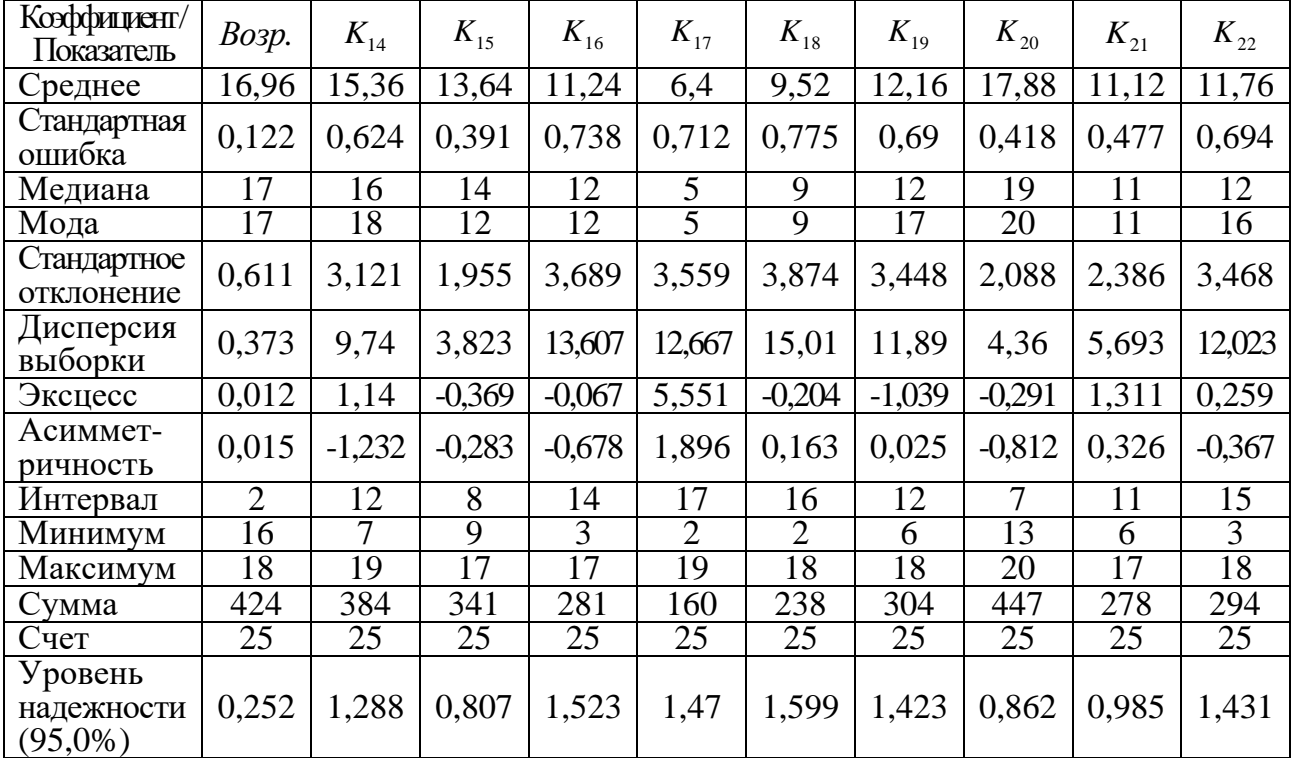

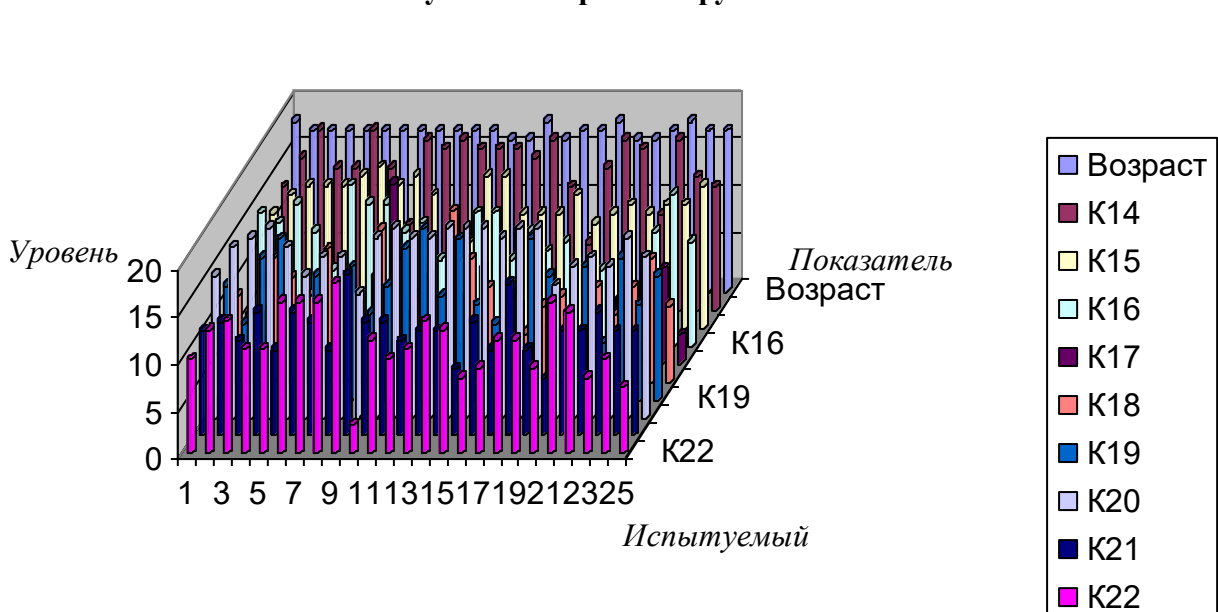

# **Возраст и уровень конвергентных интеллектуальных способностей обучаемых третьей группы**

Рисунок П12.7. Диаграмма, отражающая возраст и уровень конвергентных интеллектуальных способностей обучаемых третьей группы

Таблица П12.16

# **Результаты исследования уровня конвергентных интеллектуальных способностей обучаемых в четвертой группе**

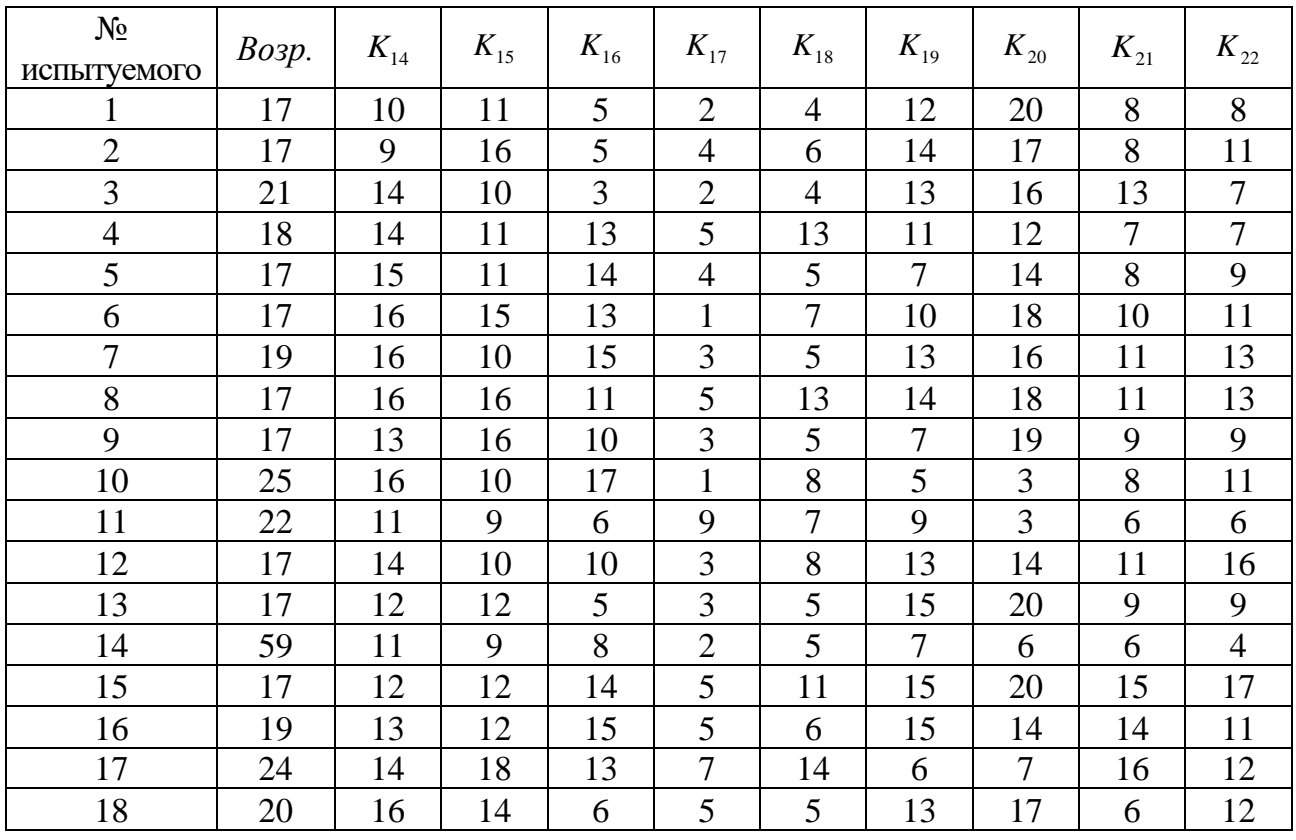

Таблица П12.17

| КОПБСРІ СПІПБІЛ ИНТСЛЛСКІ УАЛЬПБІЛ СПОСООПОСТСИ ООУ ТАСМБІЛ В "ІСТБСРІОЙ ГРУППС |        |                |          |          |          |          |          |          |          |                |
|---------------------------------------------------------------------------------|--------|----------------|----------|----------|----------|----------|----------|----------|----------|----------------|
| Коэффициент/<br>Показатель                                                      | Возр.  | $K_{14}$       | $K_{15}$ | $K_{16}$ | $K_{17}$ | $K_{18}$ | $K_{19}$ | $K_{20}$ | $K_{21}$ | $K_{22}$       |
| Среднее                                                                         | 21,111 | 13,444         | 12,333   | 10,167   | 3,833    | 7,277    | 11,056   | 14,111   | 9,778    | 10,333         |
| Стандартная<br>ошибка                                                           | 2,309  | 0,525          | 0,657    | 1,02     | 0,487    | 0,77     | 0,802    | 1,34     | 0,73     | 0,788          |
| Медиана                                                                         | 17,5   | 14             | 11,5     | 10,5     | 3,5      | 6        | 12,5     | 16       | 9        | 11             |
| Мода                                                                            | 17     | 16             | 10       | 5        | 5        | 5        | 13       | 20       | 8        | 11             |
| Стандартное<br>отклонение                                                       | 9,797  | 2,229          | 2,787    | 4,328    | 2,065    | 3,269    | 3,404    | 5,687    | 3,098    | 3,343          |
| Дисперсия<br>выборки                                                            | 95,987 | 4,967          | 7,765    | 18,735   | 4,265    | 10,683   | 11,585   | 32,34    | 9,595    | 11,177         |
| Эксцесс                                                                         | 15,164 | $-0,791$       | $-0,823$ | $-1,392$ | 0,937    | $-0,104$ | $-1,262$ | $-0,231$ | $-0,529$ | $-0,008$       |
| Асиммет-<br>ричность                                                            | 3,786  | $-0,455$       | 0,677    | $-0,172$ | 0,837    | 1,109    | $-0,497$ | $-0,985$ | 0,648    | 0,172          |
| Интервал                                                                        | 42     | $\overline{7}$ | 9        | 14       | 8        | 10       | 10       | 17       | 10       | 13             |
| Минимум                                                                         | 17     | 9              | 9        | 3        | 1        | 4        | 5        | 3        | 6        | $\overline{4}$ |
| Максимум                                                                        | 59     | 16             | 18       | 17       | 9        | 14       | 15       | 20       | 16       | 17             |
| Сумма                                                                           | 380    | 242            | 222      | 183      | 69       | 131      | 199      | 254      | 176      | 186            |
| Счет                                                                            | 18     | 18             | 18       | 18       | 18       | 18       | 18       | 18       | 18       | 18             |
| Уровень<br>надежности<br>$(95,0\%)$                                             | 4,872  | 1,108          | 1,386    | 2,153    | 1,027    | 1,625    | 1,693    | 2,828    | 1,54     | 1,663          |

**Описательная статистика апостериорных данных исследования конвергентных интеллектуальных способностей обучаемых в четвертой группе**

**Возраст и уровень конвергентных интеллектуальных способностей обучаемых четвертой группы**

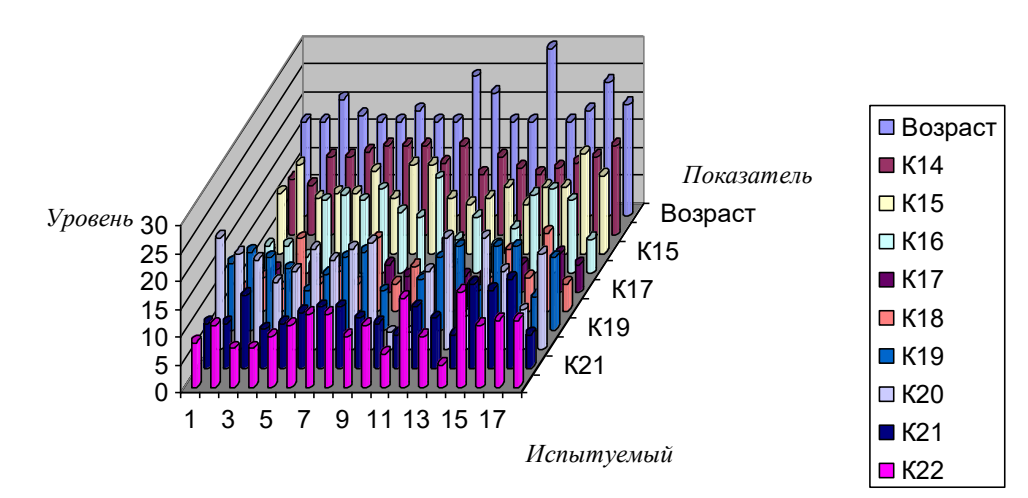

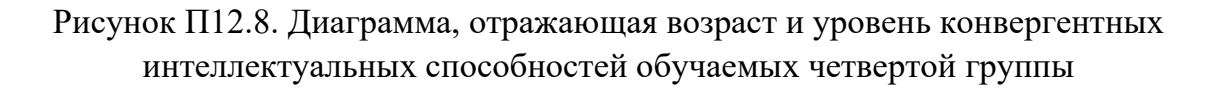

Табл. П12.18-П12.25 содержат результаты исследования дивергентных интеллектуальных способностей по методу Медника С.А. и Торренса Е.П. и их описательную статистику в группах 1-4 соответственно, а на рис. П12.9-П12.12 представлена графическая интерпретация. Таблица П12.18

| $N_2$<br>испытуемого | Возр.           | $K_{23}$       | $K_{24}$ | $K_{25}$ | $K_{26}$         | $K_{27}$       | $K_{28}$       | $K_{29}$       | $K_{30}$         |
|----------------------|-----------------|----------------|----------|----------|------------------|----------------|----------------|----------------|------------------|
|                      | 17              | 1,4            | 5,03     | 22       | $\boldsymbol{0}$ | 1,6            | $\overline{2}$ | 3              | $\boldsymbol{0}$ |
| $\mathfrak{2}$       | 17              | 2,65           | 7,93     | 21       | $\boldsymbol{0}$ | 1,7            | $\overline{2}$ | $\overline{4}$ | $\boldsymbol{0}$ |
| $\overline{3}$       | 18              | 2,3            | 8,31     | 25       | $\boldsymbol{0}$ | 3,6            | $\overline{2}$ | 8              | $\boldsymbol{0}$ |
| $\overline{4}$       | 17              | 2,3            | 10,3     | 26       | $\overline{0}$   | 2,3            | 3,33           | $\overline{6}$ | $\overline{0}$   |
| $\overline{5}$       | 17              | 2,55           | 7,45     | 18       | $\overline{0}$   | 2,5            | 3,33           | 11             | $\overline{0}$   |
| $\overline{6}$       | $\overline{17}$ | 2,9            | 7,73     | 21       | $\overline{0}$   | 1,3            | $\overline{2}$ | 7              | $\overline{0}$   |
| 7                    | 17              | 1,55           | 6,25     | 21       | $\boldsymbol{0}$ | 2,4            | 3              | $\overline{7}$ | $\boldsymbol{0}$ |
| $\overline{8}$       | 17              | 1,05           | 2,53     | 18       | $\boldsymbol{0}$ | 2,7            | $\overline{4}$ | $\overline{9}$ | $\boldsymbol{0}$ |
| 9                    | 17              | 7,29           | 11,9     | 34       | $\boldsymbol{0}$ | 2,6            | 3,5            | 6              | $\boldsymbol{0}$ |
| 10                   | 16              | 2,1            | 6,87     | 21       | $\overline{0}$   |                | $\theta$       | $\overline{2}$ | $\overline{0}$   |
| $1\overline{1}$      | 17              | 2,85           | 10       | 32       | $\boldsymbol{0}$ | $\overline{4}$ | 3,03           | 12             | $\boldsymbol{0}$ |
| 12                   | 17              | $\mathbf{1}$   | 3,95     | 13       | $\overline{0}$   |                | $\overline{2}$ | 3              | $\boldsymbol{0}$ |
| 13                   | 17              | 2,35           | 7,08     | 22       | $\boldsymbol{0}$ | 1,9            | $\overline{2}$ | $\overline{9}$ | $\boldsymbol{0}$ |
| 14                   | 17              | 1,25           | 4,95     | 16       | $\boldsymbol{0}$ |                | $\overline{2}$ | $\overline{3}$ | $\boldsymbol{0}$ |
| $\overline{15}$      | 17              | 2,25           | 8,13     | 24       | $\overline{0}$   | 2,6            | 3,56           | 12             | $\overline{0}$   |
| $\overline{16}$      | 17              | $\overline{3}$ | 8,94     | 21       | $\boldsymbol{0}$ | 1              | $\overline{2}$ | $\overline{3}$ | $\boldsymbol{0}$ |
| 17                   | 19              | 2,15           | 7,45     | 24       | $\overline{0}$   | 1              | $\mathbf{2}$   | 6              | $\overline{0}$   |
| 18                   | 17              | 3,85           | 8,26     | 27       | $\overline{0}$   | $\mathbf{1}$   | 1              | $\overline{5}$ | $\boldsymbol{0}$ |
| 19                   | 17              | 6,25           | 14,6     | 46       | $\boldsymbol{0}$ | 4,3            | 4,31           | 11             | $\boldsymbol{0}$ |
| 20                   | 17              | 1,4            | 4,74     | 19       | $\boldsymbol{0}$ |                | $\overline{2}$ | $\overline{3}$ | $\boldsymbol{0}$ |

**Результаты исследования уровня дивергентных интеллектуальных способностей обучаемых в первой группе**

Таблица П12.19

#### **Описательная статистика апостериорных данных исследования дивергентных интеллектуальных способностей обучаемых в первой группе**

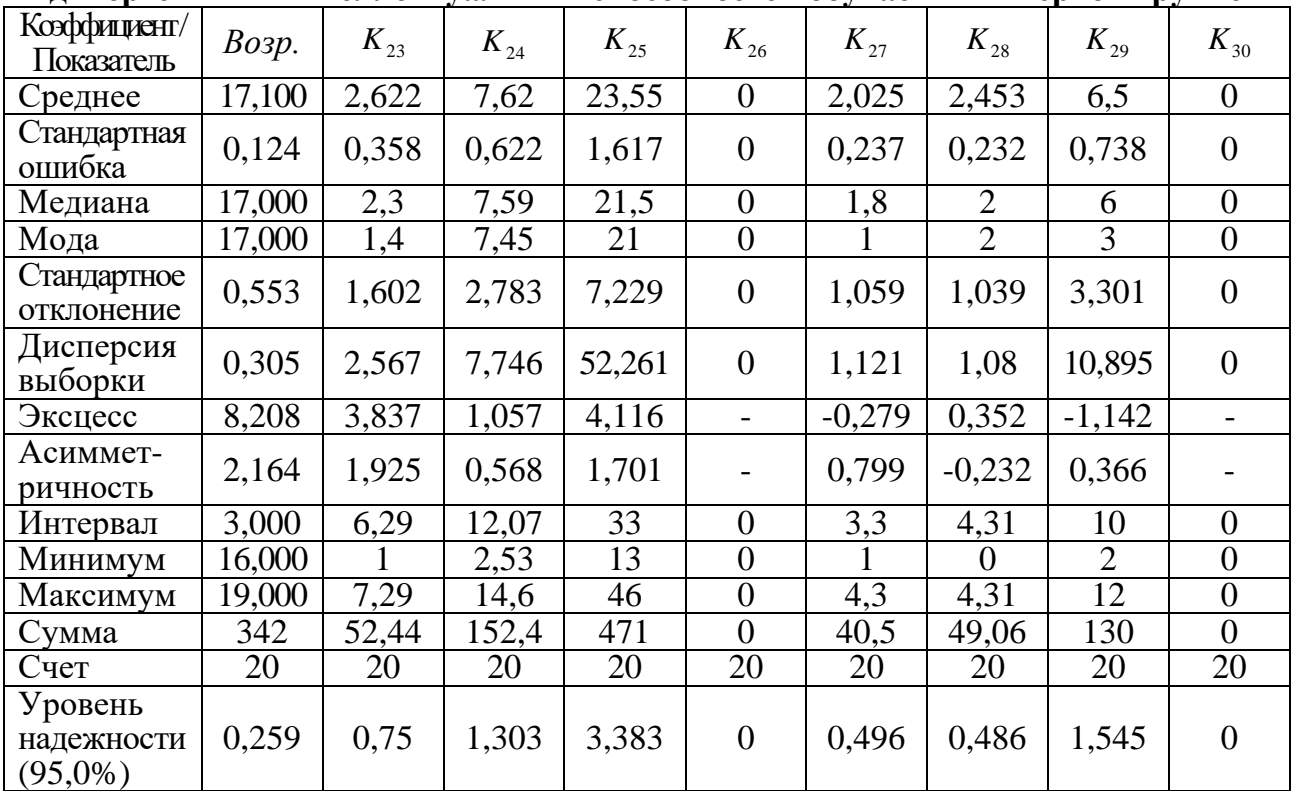

**Возраст и уровень дивергентных интеллектуальных способностей обучаемых первой группы**

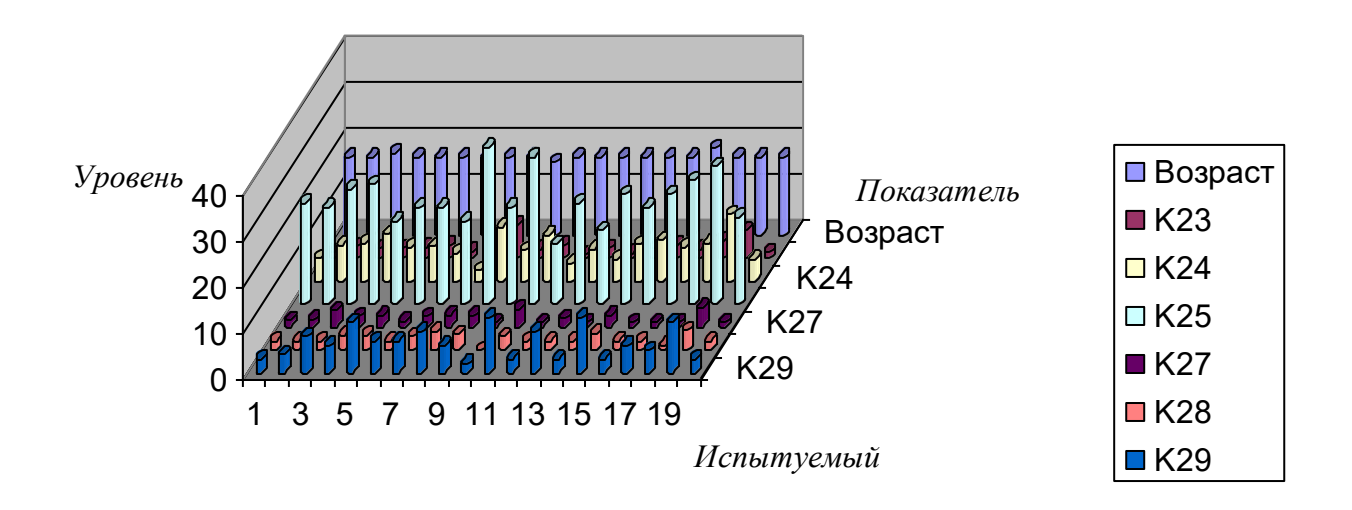

Рисунок П12.9. Диаграмма, отражающая возраст и уровень дивергентных интеллектуальных способностей обучаемых первой группы

Таблица П12.20

|  | Результаты исследования уровня дивергентных              |  |  |
|--|----------------------------------------------------------|--|--|
|  | интеллектуальных способностей обучаемых во второй группе |  |  |

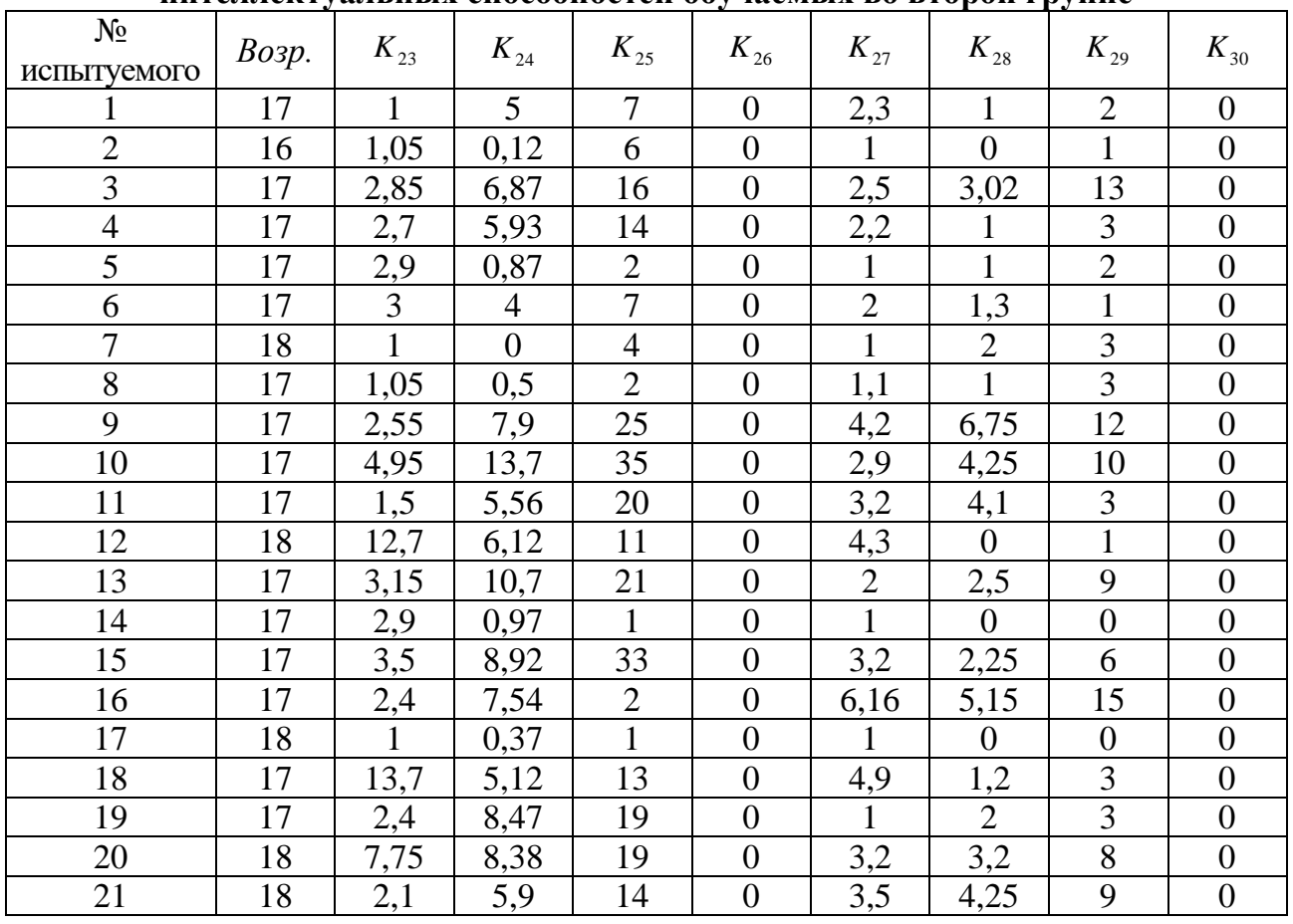

Таблица П12.21

|                                     | ДИВЕРГЕНТНЫХ ИНТЕЛЛЕКТУАЛЬНЫХ СПОСООНОСТЕЙ ООУЧАСМЫХ ВО ВТОРОЙ ГРУППЕ |              |          |                |                  |          |                |                |                  |
|-------------------------------------|-----------------------------------------------------------------------|--------------|----------|----------------|------------------|----------|----------------|----------------|------------------|
| Коэффициент/<br>Показатель          | Возр.                                                                 | $K_{23}$     | $K_{24}$ | $K_{25}$       | $K_{26}$         | $K_{27}$ | $K_{28}$       | $K_{29}$       | $K_{30}$         |
| Среднее                             | 17,191                                                                | 3,626        | 5,378    | 12,952         | $\boldsymbol{0}$ | 2,555    | 2,189          | 5,095          | $\boldsymbol{0}$ |
| Стандартная<br>ошибка               | 0,112                                                                 | 0,773        | 0,832    | 2,226          | $\overline{0}$   | 0,324    | 0,409          | $\mathbf{1}$   | $\theta$         |
| Медиана                             | 17                                                                    | 2,7          | 5,9      | 13             | $\overline{0}$   | 2,3      | $\overline{2}$ | $\overline{3}$ | $\overline{0}$   |
| Мода                                | 17                                                                    | $\mathbf{1}$ |          | $\overline{2}$ | $\overline{0}$   | 1        | 1              | 3              | $\overline{0}$   |
| Стандартное<br>отклонение           | 0,512                                                                 | 3,541        | 3,811    | 10,2           | $\overline{0}$   | 1,482    | 1,873          | 4,582          | $\overline{0}$   |
| Дисперсия                           | 0,262                                                                 | 12,535       | 14,521   | 104,05         | $\overline{0}$   | 2,197    | 3,51           | 20,991         | $\overline{0}$   |
| выборки                             |                                                                       |              |          |                |                  |          |                |                |                  |
| Эксцесс                             | 0,603                                                                 | 4,071        | $-0,438$ | $-0,242$       | $\blacksquare$   | 0,084    | 0,121          | $-0,534$       |                  |
| Асиммет-<br>ричность                | 0,355                                                                 | 2,158        | 0,136    | 0,678          |                  | 0,766    | 0,812          | 0,846          |                  |
| Интервал                            | $\overline{2}$                                                        | 12,7         | 13,7     | 34             | $\overline{0}$   | 5,16     | 6,75           | 15             | $\overline{0}$   |
| Минимум                             | 16                                                                    | 1            | $\theta$ | 1              | $\overline{0}$   | 1        | $\overline{0}$ | $\overline{0}$ | $\overline{0}$   |
| Максимум                            | 18                                                                    | 13,7         | 13,7     | 35             | $\overline{0}$   | 6,16     | 6,75           | 15             | $\overline{0}$   |
| Сумма                               | 361                                                                   | 76,15        | 112,94   | 272            | $\overline{0}$   | 53,66    | 45,97          | 107            | $\overline{0}$   |
| Счет                                | 21                                                                    | 21           | 21       | 21             | 21               | 21       | 21             | 21             | 21               |
| Уровень<br>надежности<br>$(95,0\%)$ | 0,233                                                                 | 1,612        | 1,735    | 4,643          | $\overline{0}$   | 0,675    | 0,853          | 2,086          | $\theta$         |

**Описательная статистика апостериорных данных исследования дивергентных интеллектуальных способностей обучаемых во второй группе**

#### **Возраст и уровень дивергентных интеллектуальных способностей обучаемых второй группы**

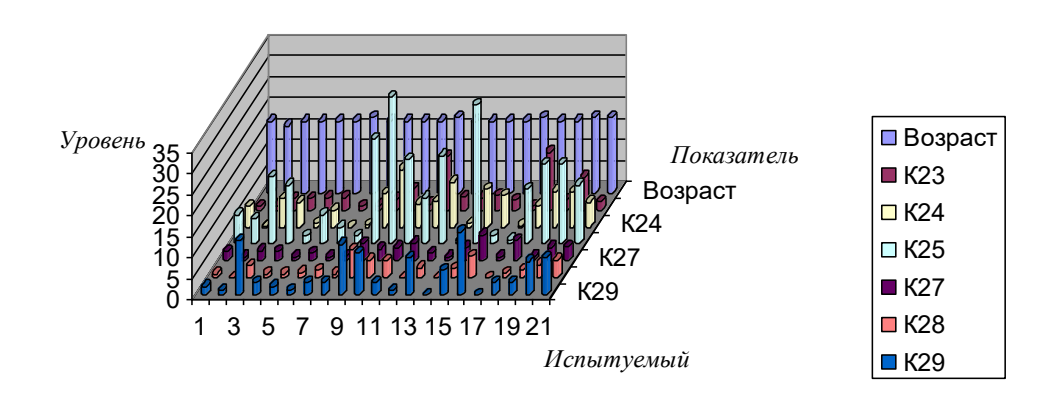

Рисунок П12.10. Диаграмма, отражающая возраст и уровень дивергентных интеллектуальных способностей обучаемых второй группы

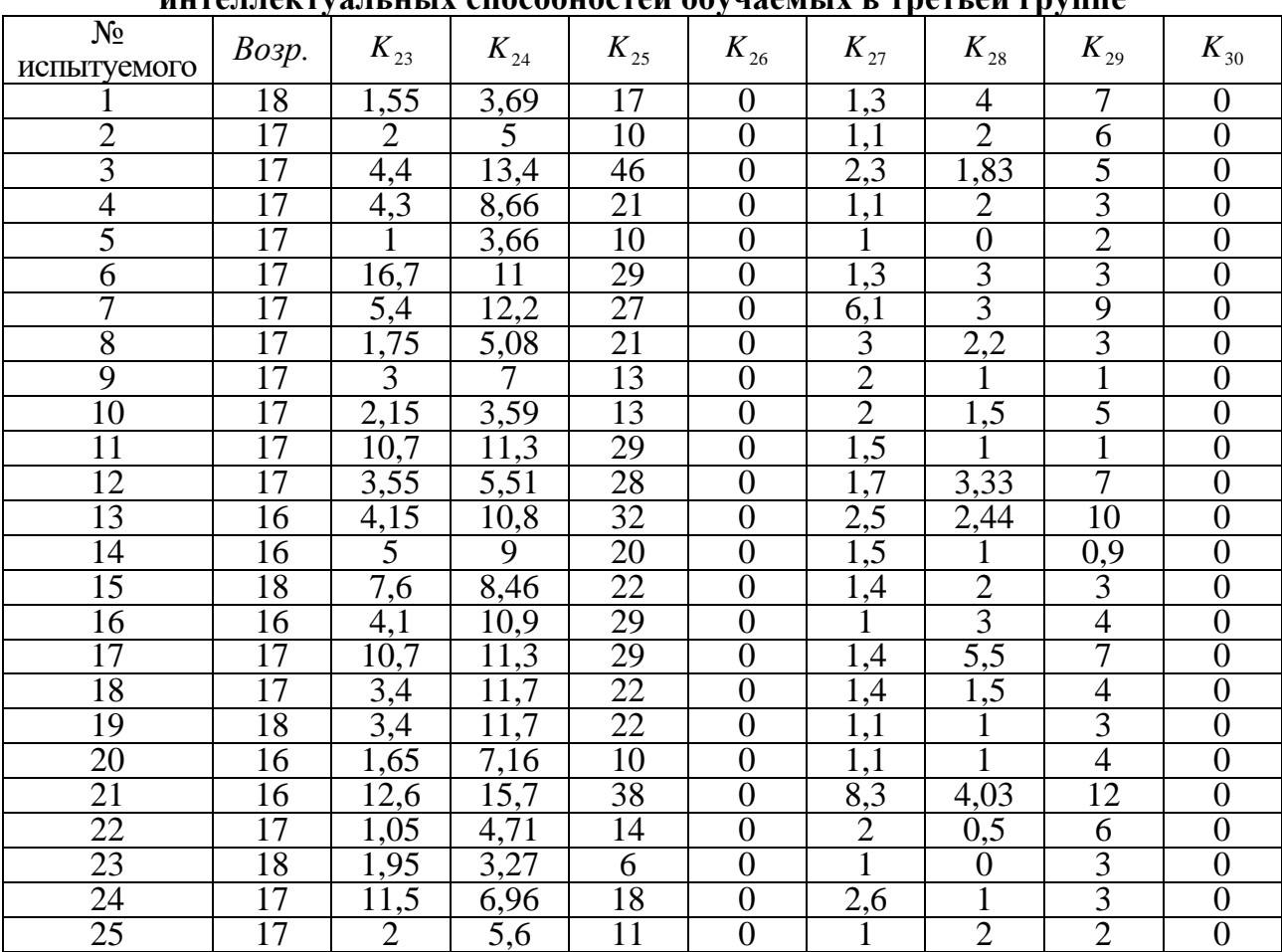

## **Результаты исследования уровня дивергентных интеллектуальных способностей обучаемых в третьей группе**

Таблица П12.23

## **Описательная статистика апостериорных данных исследования дивергентных интеллектуальных способностей обучаемых в третьей группе**

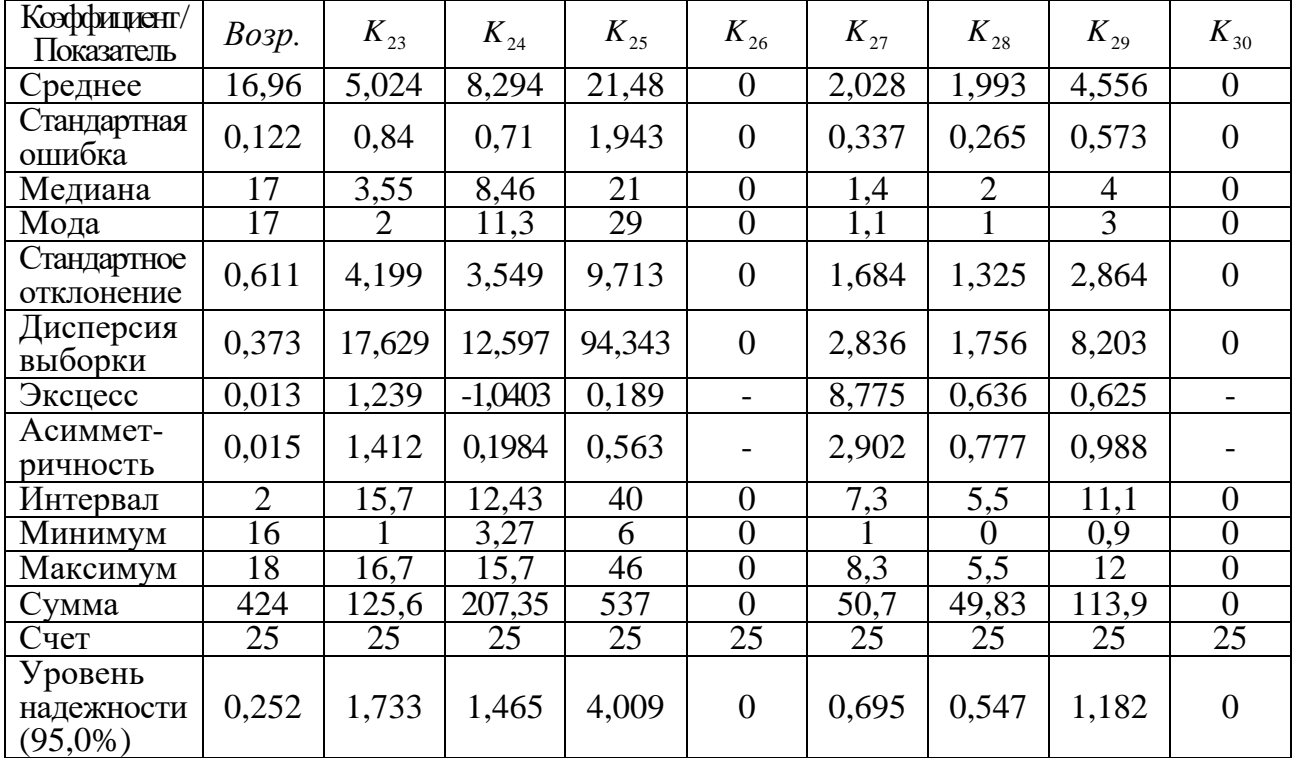

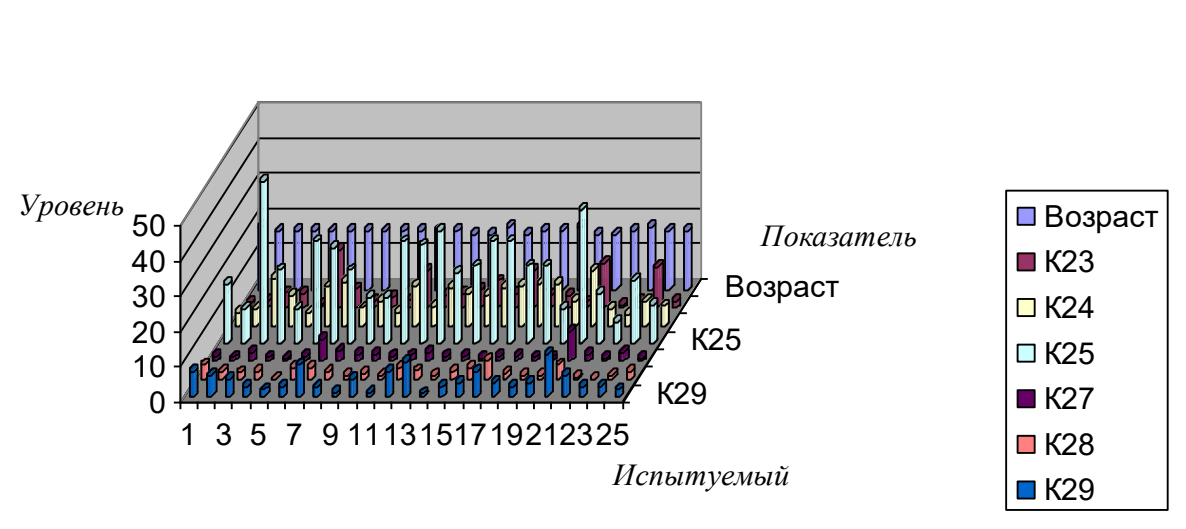

**Возраст и уровень дивергентных интеллектуальных способностей обучаемых третьей группы**

Рисунок П12.11. Диаграмма, отражающая возраст и уровень дивергентных интеллектуальных способностей обучаемых третьей группы

Таблица П12.24

|                      | $\sqrt{ }$ |                |                |          | $\overline{\phantom{a}}$ |              | ΤГ.              | r v              |                  |
|----------------------|------------|----------------|----------------|----------|--------------------------|--------------|------------------|------------------|------------------|
| $N_2$<br>испытуемого | Возр.      | $K_{23}$       | $K_{24}$       | $K_{25}$ | $K_{26}$                 | $K_{27}$     | $K_{28}$         | $K_{29}$         | $K_{30}$         |
| 1                    | 17         | 1,05           | 5,7            | 19       | $\boldsymbol{0}$         | 1,6          | 3,5              | $\overline{7}$   | $\boldsymbol{0}$ |
| $\overline{2}$       | 17         | 1,95           | 6,09           | 19       | $\overline{0}$           | $\mathbf{1}$ | $\overline{2}$   | 5                | $\boldsymbol{0}$ |
| 3                    | 21         | 3,5            | 11,2           | 26       | $\boldsymbol{0}$         | 1,7          | $\overline{2}$   | 3                | $\boldsymbol{0}$ |
| $\overline{4}$       | 18         | $\overline{2}$ | 4,07           | 16       | $\overline{0}$           | $\mathbf{1}$ | $\overline{2}$   | 6                | $\mathbf{0}$     |
| 5                    | 17         | $\mathbf{1}$   | 2,22           | 8        | $\mathbf{0}$             | $\mathbf{1}$ | $\overline{2}$   | 5                | $\theta$         |
| 6                    | 17         | 6,1            | 9,95           | 32       | $\boldsymbol{0}$         | 3,5          | 2,24             | 9                | $\overline{0}$   |
| $\overline{7}$       | 19         | $\mathbf{1}$   | 2,39           | 13       | $\boldsymbol{0}$         | 1,2          | $\mathbf{1}$     | 5                | $\overline{0}$   |
| 8                    | 17         | 2,1            | $\overline{3}$ | $\tau$   | $\overline{0}$           | 2,1          | $\overline{3}$   | $\overline{7}$   | $\theta$         |
| 9                    | 17         | 1,1            | 4,37           | 8        | $\boldsymbol{0}$         | $\mathbf{1}$ | $\boldsymbol{0}$ | 3                | $\boldsymbol{0}$ |
| 10                   | 25         | 1,75           | 3,58           | 10       | $\overline{0}$           | 1,5          | $\mathbf{1}$     | 3                | $\overline{0}$   |
| 11                   | 22         | 2,05           | 5,77           | 26       | $\boldsymbol{0}$         | 1,6          | $\overline{3}$   | 6                | $\overline{0}$   |
| 12                   | 17         | 6,35           | 11,2           | 24       | $\mathbf{0}$             | 3            | 2,25             | $\tau$           | $\theta$         |
| 13                   | 17         | $\mathbf{1}$   | 5,59           | 17       | $\mathbf{0}$             | $\mathbf{1}$ | $\mathbf{1}$     | 3                | $\theta$         |
| 14                   | 59         | $\mathbf{1}$   | 6,09           | 8        | $\boldsymbol{0}$         | 0,2          | $\boldsymbol{0}$ | $\boldsymbol{0}$ | $\mathbf{0}$     |
| 15                   | 17         | 3,3            | 8,46           | 27       | $\overline{0}$           | 1,5          | $\mathbf{1}$     | $\mathbf{1}$     | $\overline{0}$   |
| 16                   | 19         | 2,05           | 5,77           | 26       | $\boldsymbol{0}$         | 1,6          | 3                | 6                | $\boldsymbol{0}$ |
| 17                   | 24         | 2,03           | 5,77           | 26       | $\boldsymbol{0}$         | 1,6          | 3                | 6                | $\overline{0}$   |
| 18                   | 20         | $\mathbf{1}$   | 3,89           | 5        | $\boldsymbol{0}$         | $\mathbf{1}$ | $\mathbf{1}$     | $\mathbf{1}$     | $\boldsymbol{0}$ |

**Результаты исследования уровня дивергентных интеллектуальных способностей обучаемых в четвертой группе**

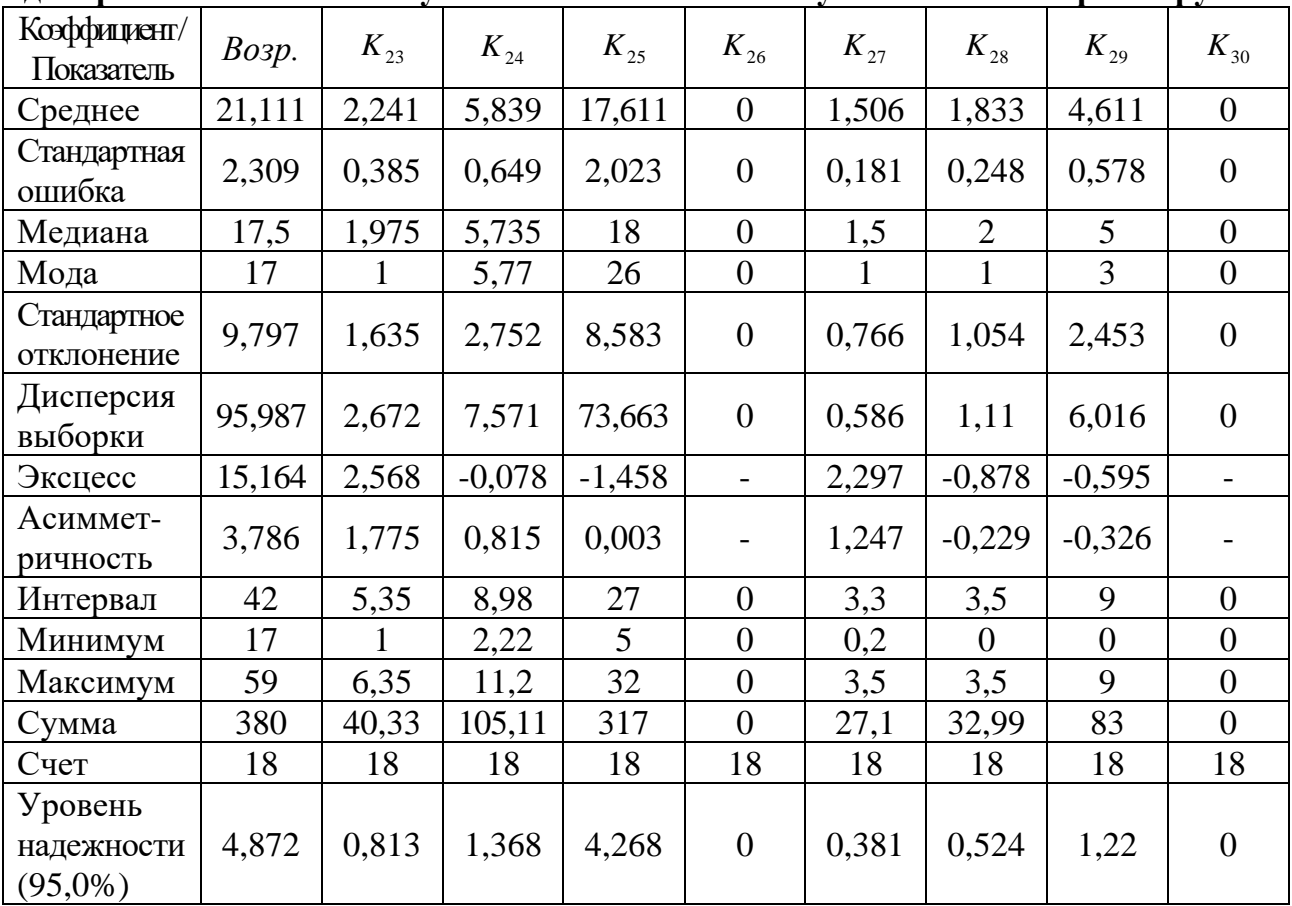

**Описательная статистика апостериорных данных исследования дивергентных интеллектуальных способностей обучаемых в четвертой группе**

## **Возраст и уровень дивергентных интеллектуальных способностей обучаемых четвертой группы**

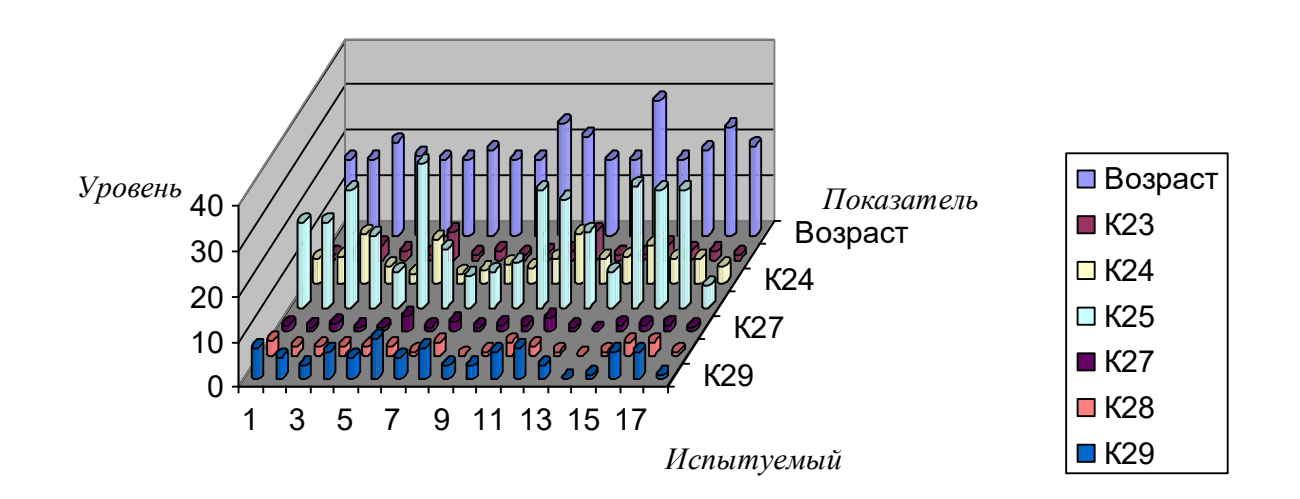

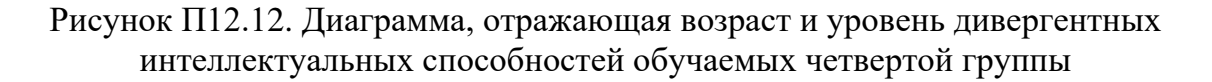

Далее представлены предварительные результаты исследования векторов параметров лингвистического портрета групп 1-4 испытуемых и их описательная статистика.

Табл. П12.26-П12.33 содержат результаты исследования уровня владения языком по методу «Колчестерского образовательного центра» (Великобритания) для английского языка, уровень остаточных знаний обучаемого без использования ТКМ и уровень остаточных знаний с использованием ТКМ (при предъявлении идентичного материала) и их описательную статистику в группах 1-4 соответственно.

Динамика результативности обучения групп 1-4 обучаемых без использования ТКМ (1<sup>ый</sup> и 2<sup>ой</sup> годы) и с использованием ТКМ (3<sup>ий</sup> год) представлена на рис. П12.13-П12.16. Таблица П12.26

# **Результаты исследования уровня владения языком, уровня остаточных знаний обучаемых первой группы без использования ТКМ и уровня остаточных знаний с использованием ТКМ**

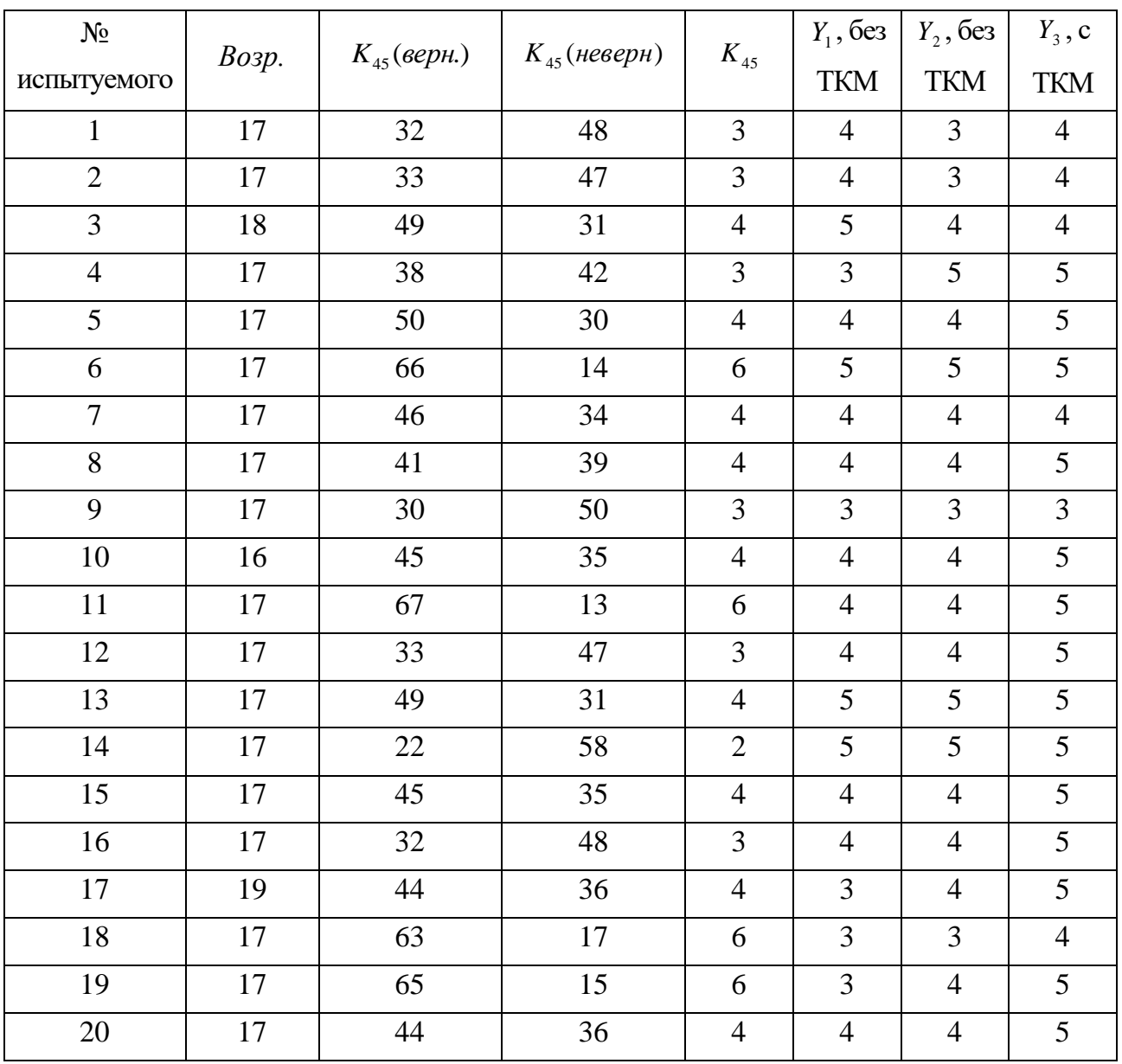

## **Описательная статистика апостериорных данных исследования**

# **уровня владения языком, уровня остаточных знаний обучаемых первой группы без использования ТКМ и уровня остаточных знаний с использованием ТКМ**

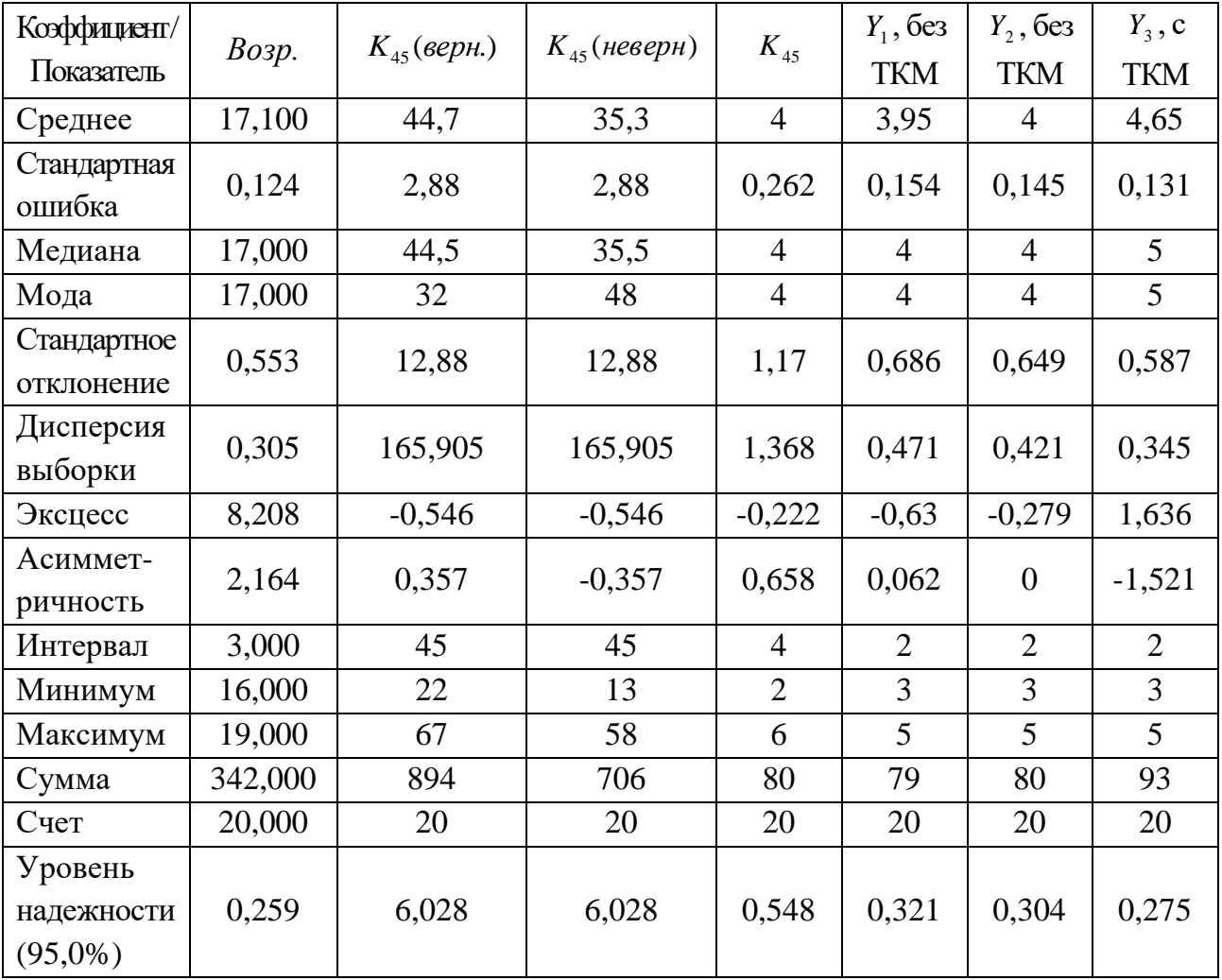

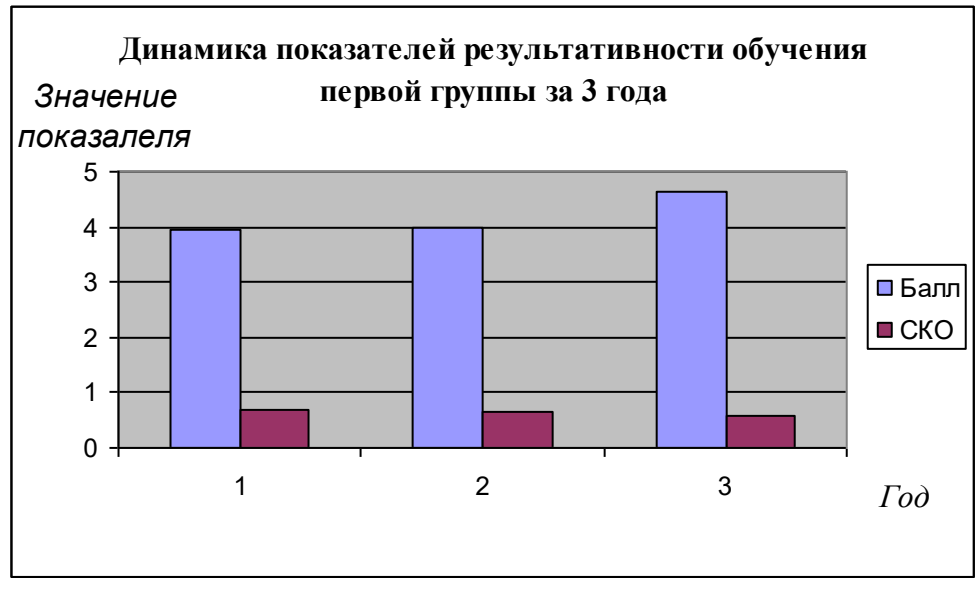

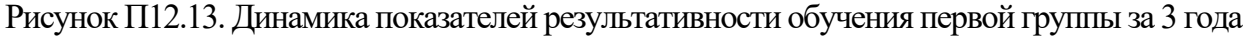

#### **Результаты исследования уровня владения языком, уровня остаточных знаний обучаемых второй группы без использования ТКМ и уровня остаточных знаний с использованием ТКМ**

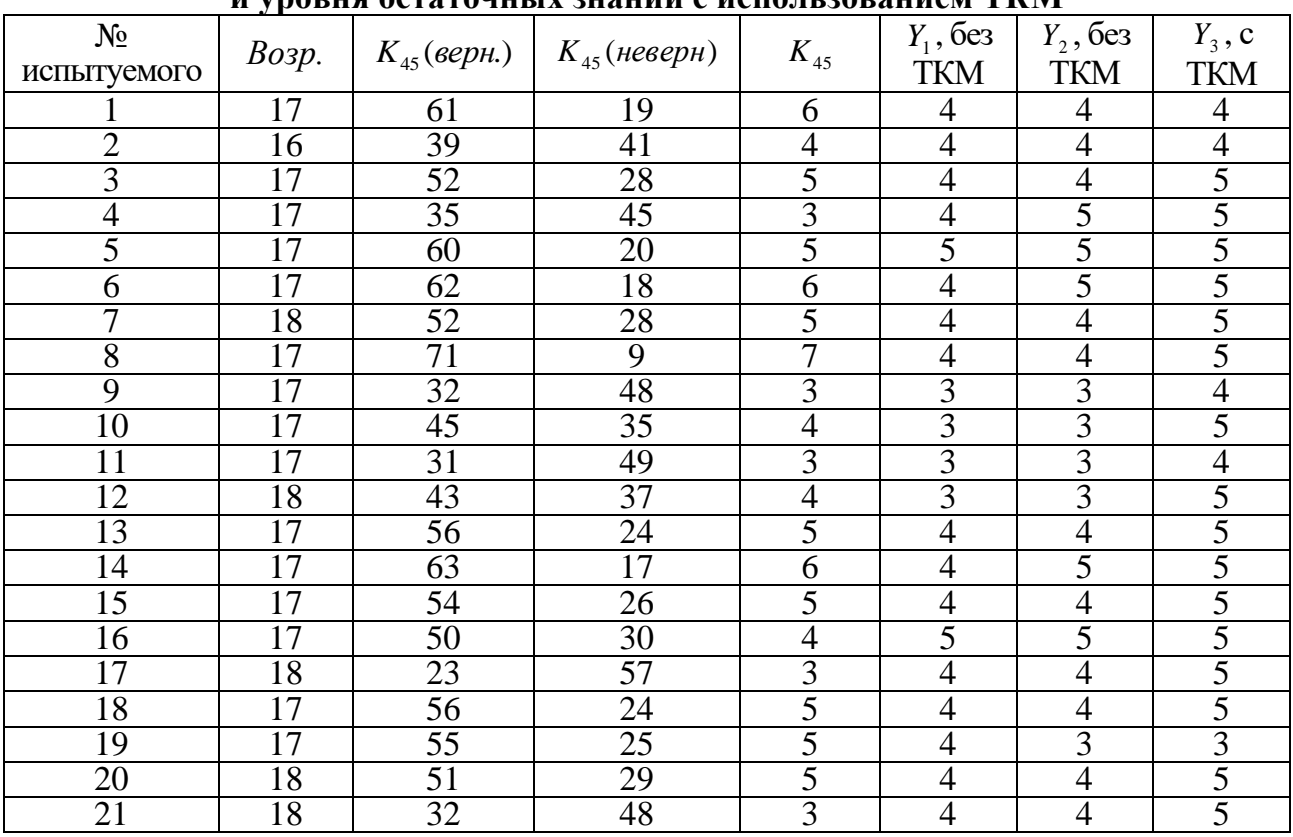

Таблица П12.29

#### **Описательная статистика апостериорных данных исследования уровня владения языком, уровня остаточных знаний обучаемых второй группы без использования ТКМ и уровня остаточных знаний с использованием ТКМ**

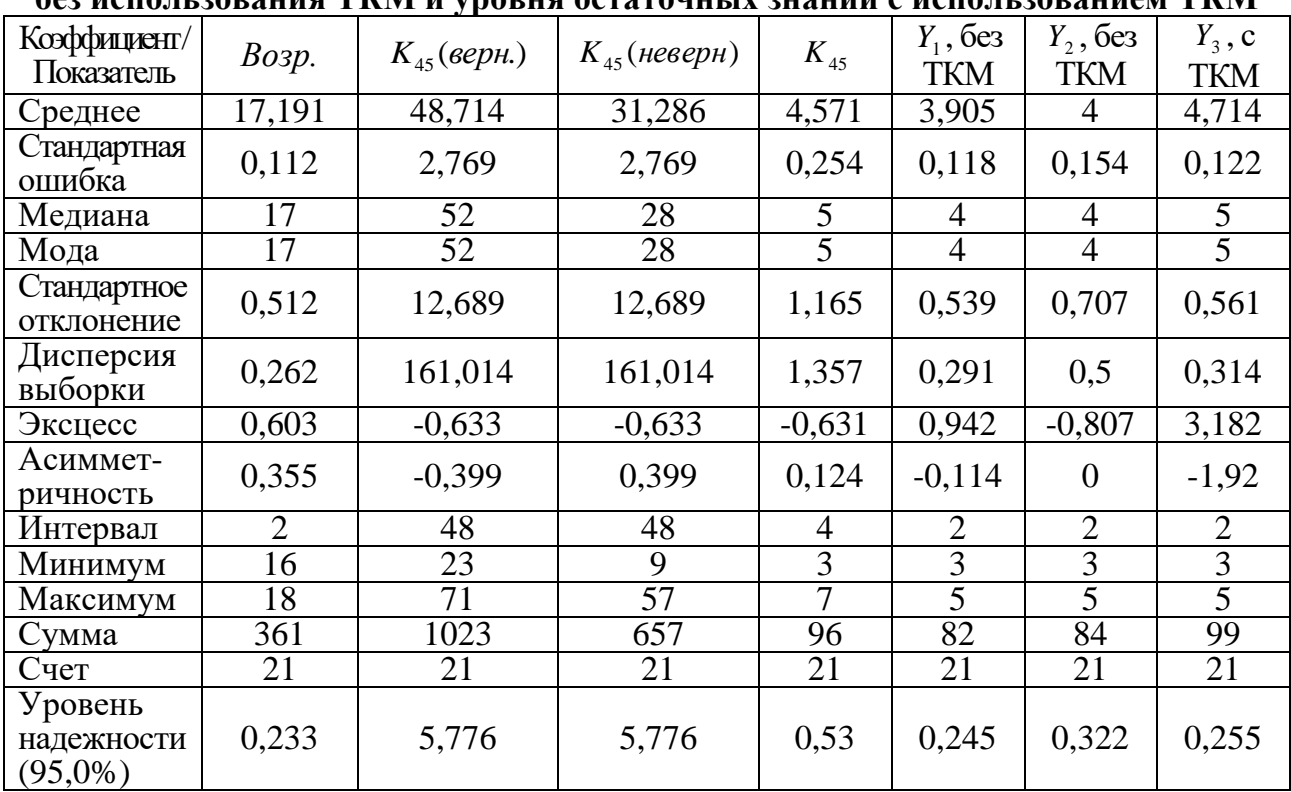

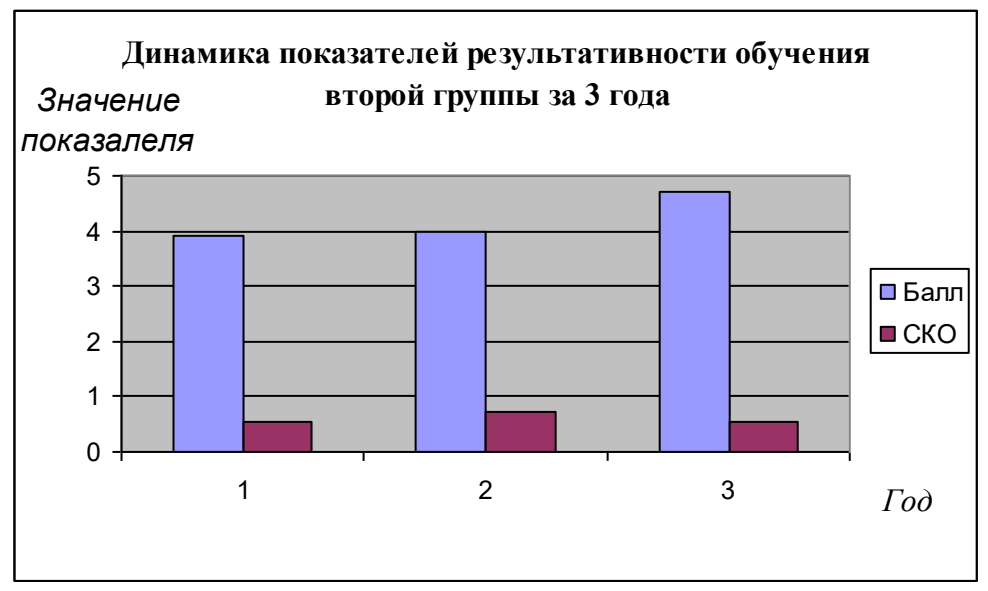

Рисунок П12.14. Динамика показателей результативности обучения второй группы за 3 года

## **Результаты исследования уровня владения языком, уровня остаточных знаний обучаемых третьей группы без использования ТКМ и уровня остаточных знаний с использованием ТКМ**

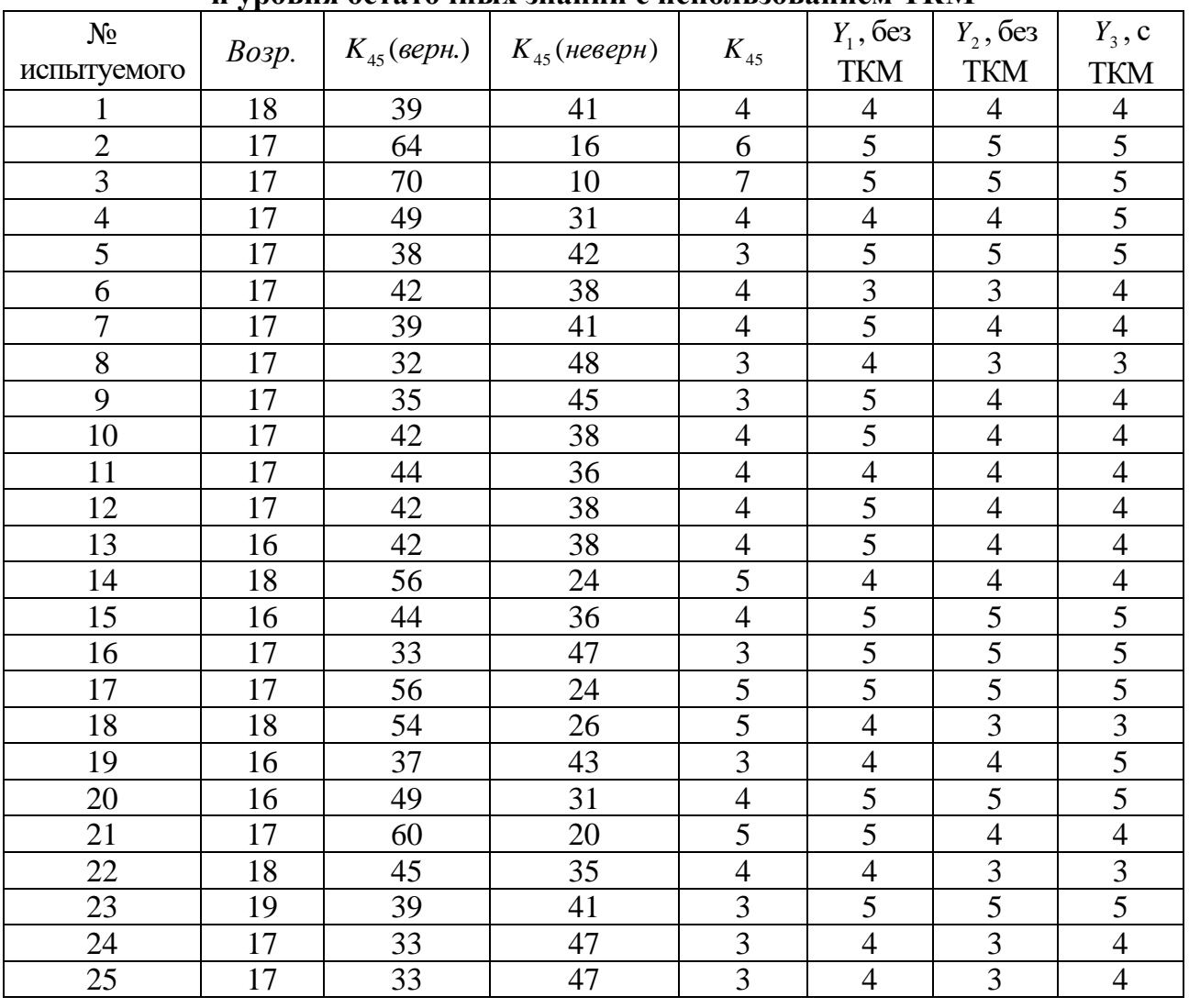

# **Описательная статистика апостериорных данных исследования уровня владения языком, уровня остаточных знаний обучаемых третьей группы без использования ТКМ и уровня остаточных знаний с использованием ТКМ**

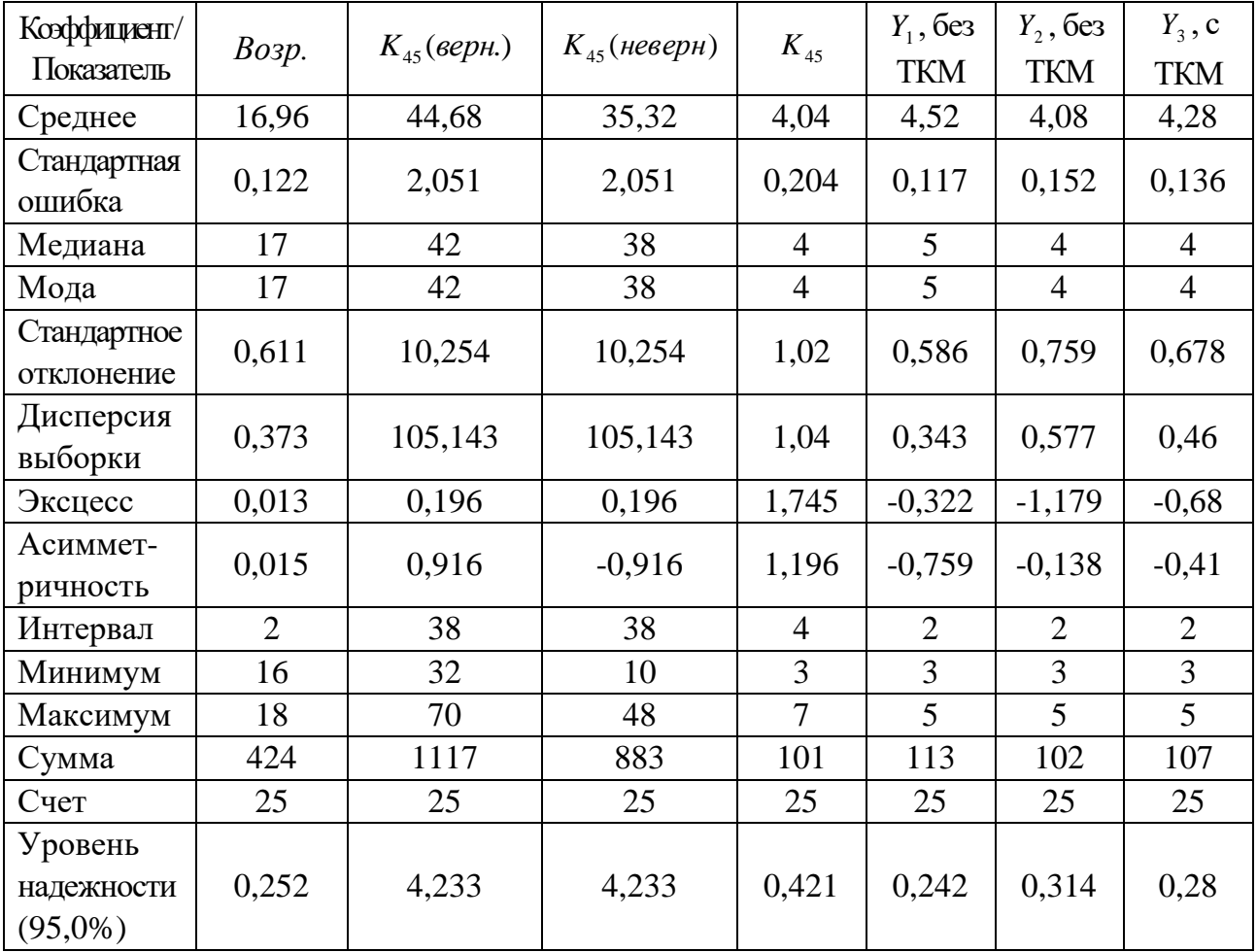

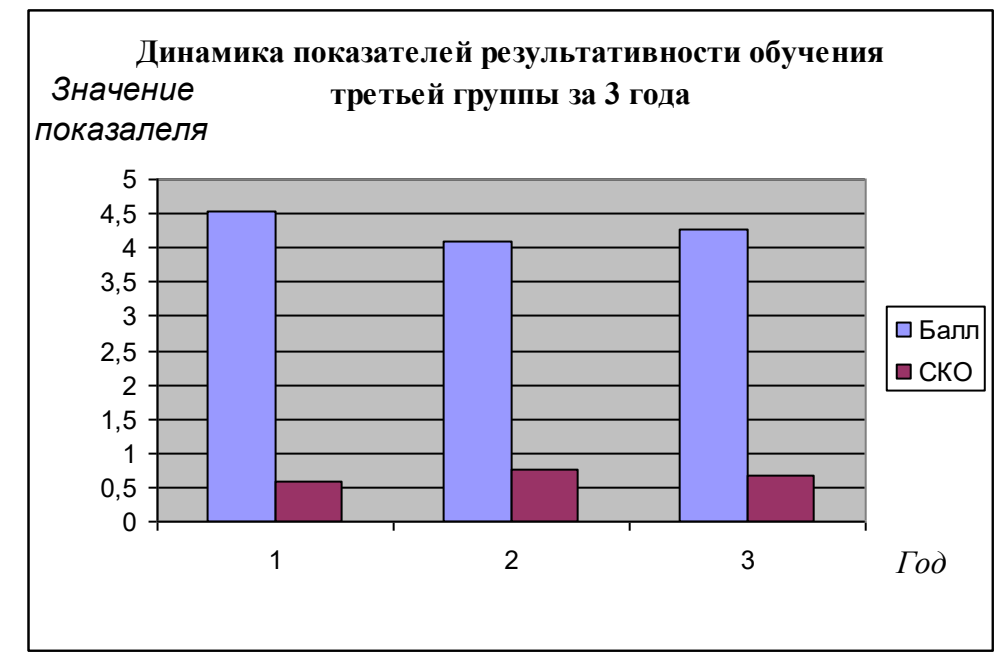

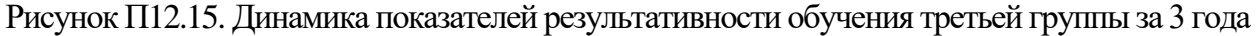

## **Результаты исследования уровня владения языком, уровня остаточных знаний обучаемых четвертой группы без использования ТКМ и уровня остаточных знаний с использованием ТКМ**

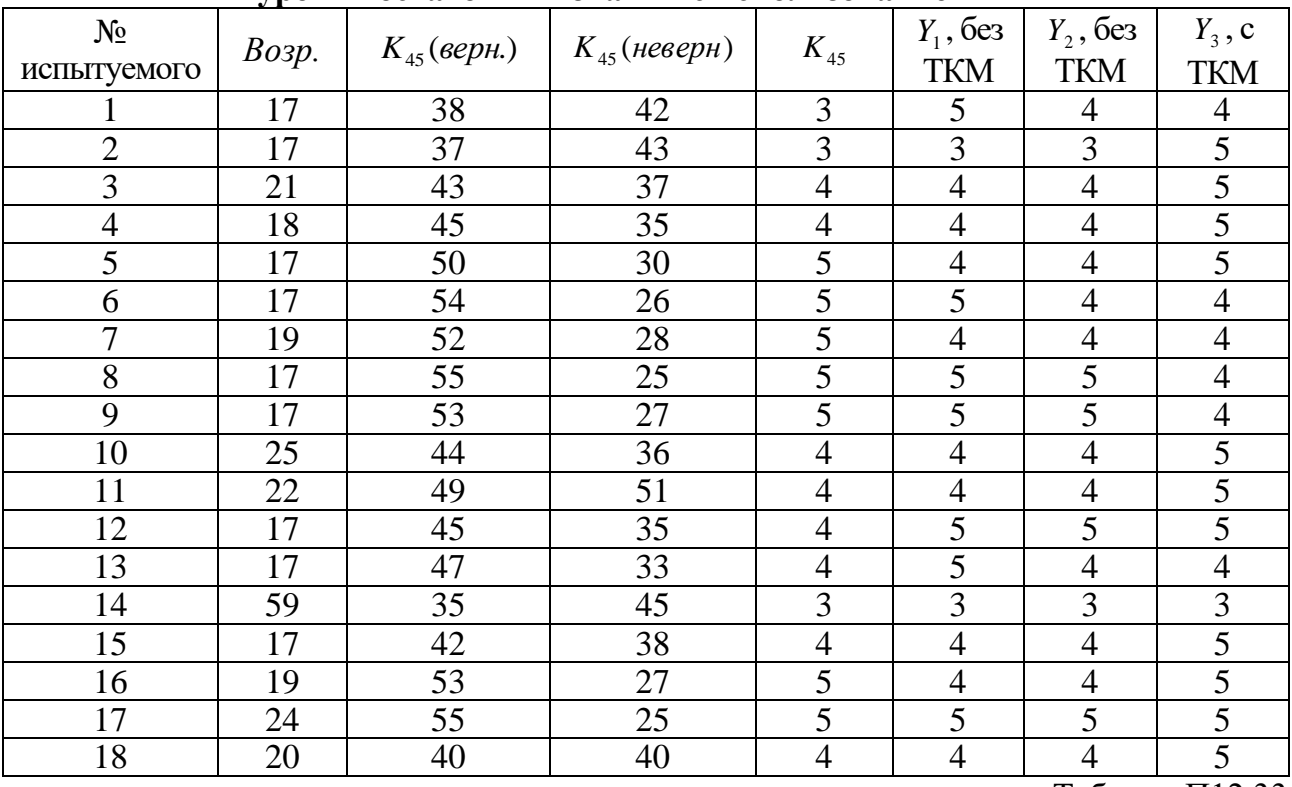

Таблица П12.33

## **Описательная статистика апостериорных данных исследования уровня владения языком, уровня остаточных знаний обучаемых четвертой группы без использования ТКМ и уровня остаточных знаний с использованием ТКМ**

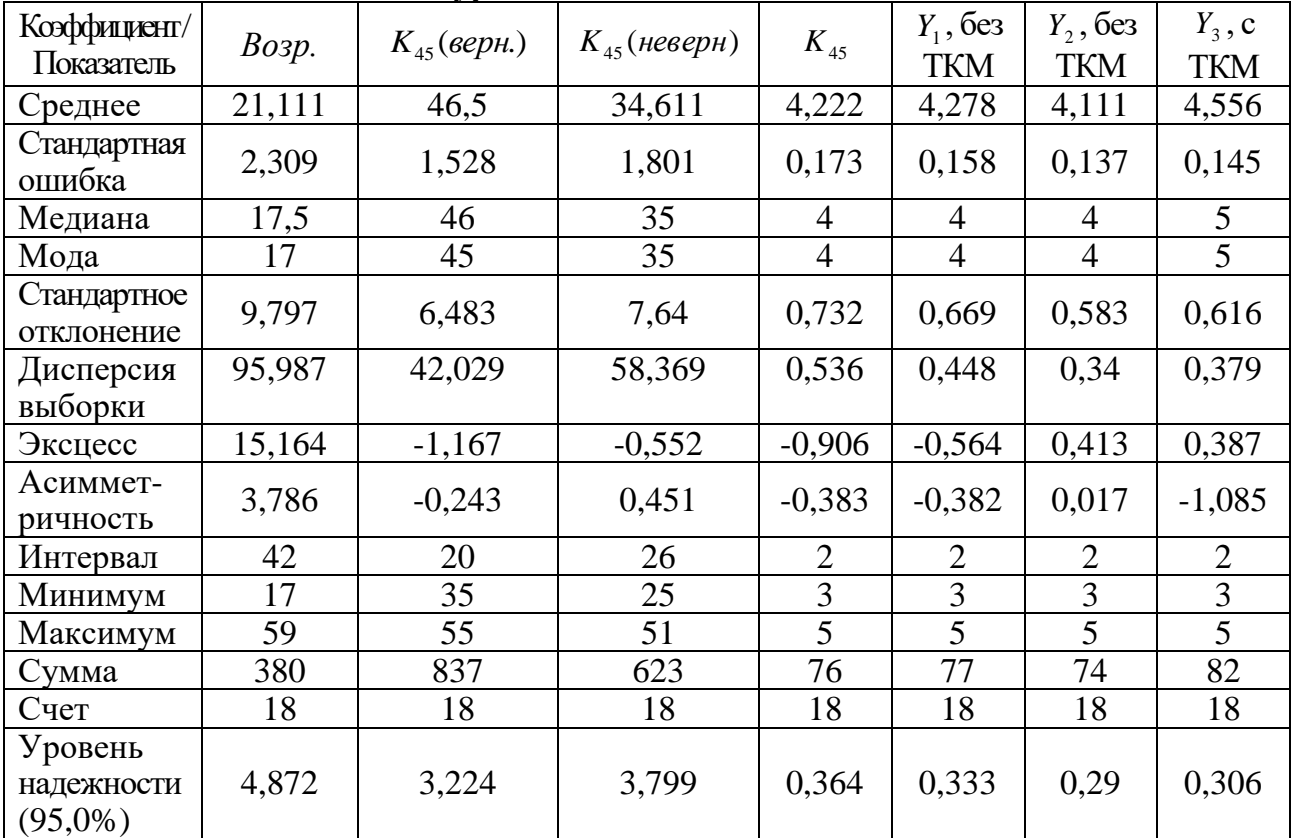

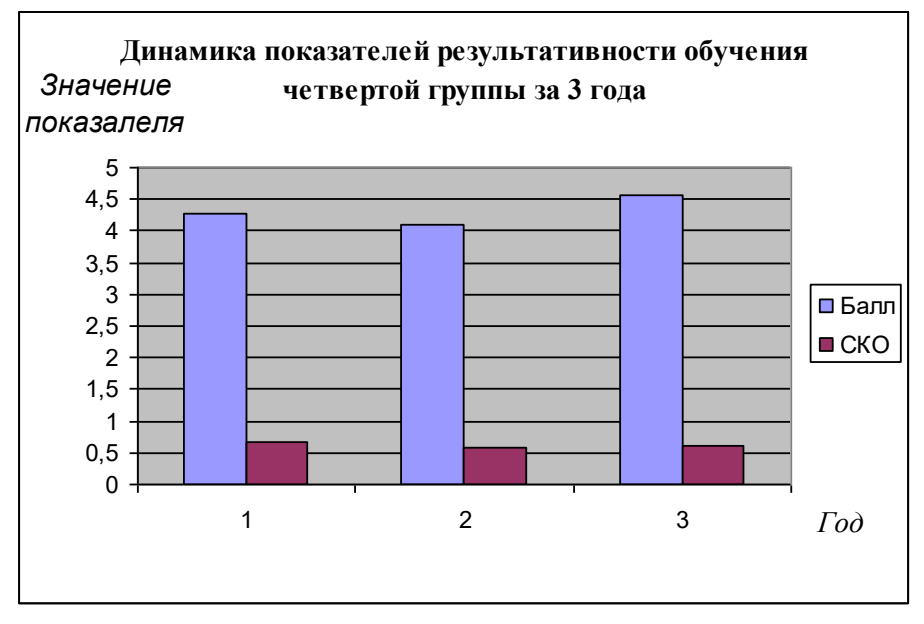

Рисунок П12.16. Динамика показателей результативности обучения четвертой группы за 3 года

На этапе статистического анализа сформированных выборок осуществлялось выявление статистических закономерностей в выборках апостериорных данных, характеризующих физиологический, психологический и лингвистический портреты когнитивной модели субъекта обучения и их влияние на результативность (эффективность) обучения посредством методов корреляционного и факторного анализа.

На первом шаге осуществлялся корреляционный анализ с целью формирования корреляционных матриц (таблиц).

Взаимные зависимости между уровнем развития конвергентных интеллектуальных способностей и уровнем остаточных знаний обучаемых 1<sup>ой</sup>-4<sup>ой</sup> групп представлены непосредственно в табл. П12.34, П12.36, П12.38 и П12.40.

Взаимные зависимости между уровнем развития дивергентных интеллектуальных способностей и уровнем остаточных знаний обучаемых 1<sup>ой</sup>-4<sup>ой</sup> групп представлены непосредственно в табл. П12.35, П12.37, П12.39 и П12.41. Таблина П12.34

Корреляционная таблица, отражающая характер и степень связи между уровнем развития конвергентных интеллектуальных способностей и уровнем остаточных знаний обучаемых первой группы

|           | $ \sqrt{2}$<br>$\sim$ $\sim$ $\sim$ $\sim$ $\sim$ $\sim$ $\sim$<br>$  -$<br>-- - p, ---- <i>-</i> - |          |              |          |          |          |              |          |          |       |  |
|-----------|----------------------------------------------------------------------------------------------------|----------|--------------|----------|----------|----------|--------------|----------|----------|-------|--|
|           | $K_{14}$                                                                                            | $K_{15}$ | $K_{16}$     | $K_{I7}$ | $K_{18}$ | $K_{I9}$ | $K_{20}$     | $K_{2I}$ | $K_{22}$ | $Y_3$ |  |
| $K_{I4}$  | 1                                                                                                   |          |              |          |          |          |              |          |          |       |  |
| $K_{15}$  | 0,34                                                                                                | 1        |              |          |          |          |              |          |          |       |  |
| $K_{16}$  | 0,693                                                                                               | 0,506    | $\mathbf{1}$ |          |          |          |              |          |          |       |  |
| $K_{I7}$  | 0,412                                                                                               | 0,121    | 0,012        |          |          |          |              |          |          |       |  |
| $K_{18}$  | 0,45                                                                                                | 0,165    | 0,431        | 0,146    | 1        |          |              |          |          |       |  |
| $K_{I}$ 9 | 0,537                                                                                               | 0,574    | 0,641        | 0,081    | 0,451    | 1        |              |          |          |       |  |
| $K_{20}$  | 0,448                                                                                               | 0,162    | 0,52         | 0,012    | 0,422    | 0,452    | $\mathbf{1}$ |          |          |       |  |
| $K_{2I}$  | $-0.019$                                                                                            | 0,41     | $-0,002$     | 0,077    | 0,053    | 0,154    | 0,129        | 1        |          |       |  |
| $K_{22}$  | 0,04                                                                                                | $-0,283$ | 0,06         | $-0,247$ | 0,082    | 0,01     | $-0,064$     | $-0.099$ | 1        |       |  |
| $Y_3$     | $-0,025$                                                                                            | $-0,341$ | $-0,132$     | $-0,13$  | 0,465    | $-0,413$ | $-0,205$     | 0,123    | 0,243    | 1     |  |

Таблина П12.35

Корреляционная таблица, отражающая характер и степень связи между уровнем развития дивергентных интеллектуальных способностей и уровнем остаточных знаний обучаемых первой группы

|          | $K_{23}$ | $K_{24}$ | $K_{25}$ | $K_{27}$ | $K_{28}$ | $K_{29}$ | $Y_3$ |
|----------|----------|----------|----------|----------|----------|----------|-------|
| $K_{23}$ |          |          |          |          |          |          |       |
| $K_{24}$ | 0,853    |          |          |          |          |          |       |
| $K_{25}$ | 0,825    | 0,885    |          |          |          |          |       |
| $K_{27}$ | 0,407    | 0,545    | 0,671    |          |          |          |       |
| $K_{28}$ | 0,32     | 0,336    | 0,426    | 0,71     |          |          |       |
| $K_{29}$ | 0,258    | 0,389    | 0,456    | 0,796    | 0,694    |          |       |
| $Y_3$    | $-0,446$ | $-0,201$ | $-0,238$ | $-0,112$ | 0,015    | 0,177    |       |

# **Корреляционная таблица, отражающая характер и степень связи между уровнем развития конвергентных интеллектуальных способностей и уровнем остаточных знаний обучаемых второй группы**

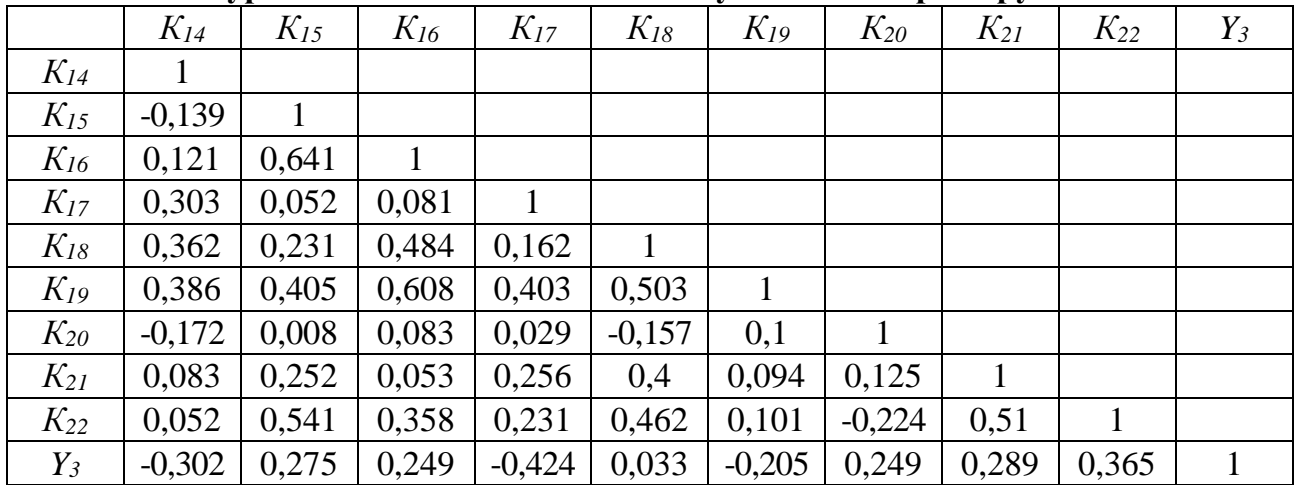

Таблица П12.37

## **Корреляционная таблица, отражающая характер и степень связи между уровнем развития дивергентных интеллектуальных способностей и уровнем остаточных знаний обучаемых второй группы**

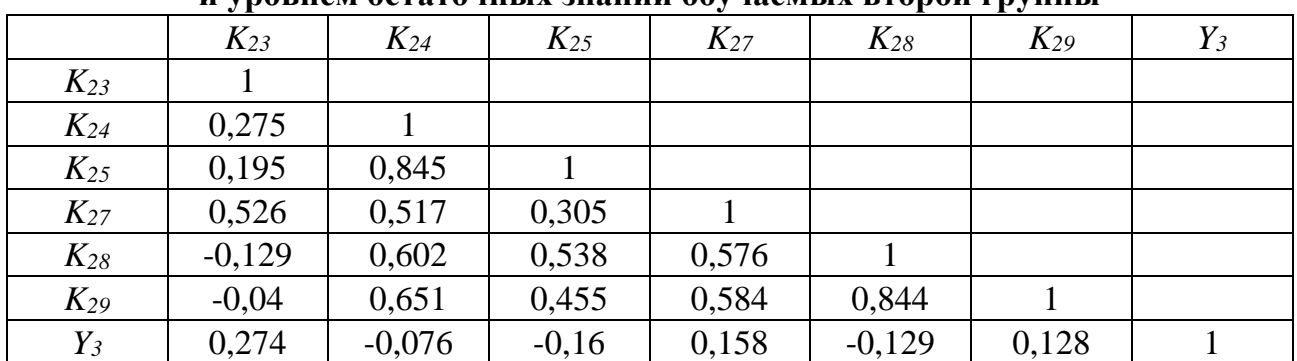

Таблица П12.38

## **Корреляционная таблица, отражающая характер и степень связи между уровнем развития конвергентных интеллектуальных способностей и уровнем остаточных знаний обучаемых третьей группы**

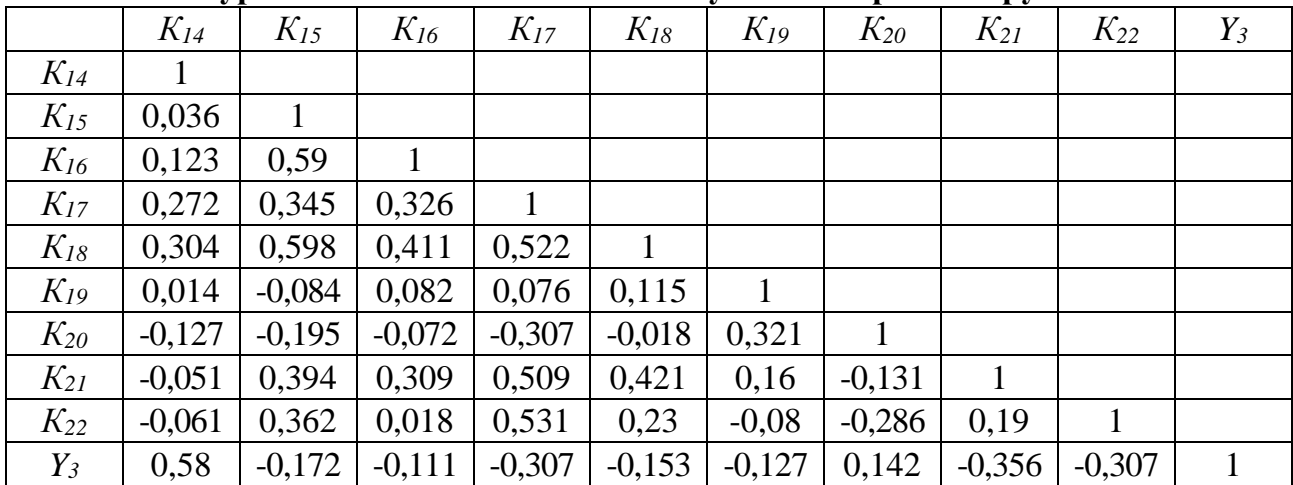

# **Корреляционная таблица, отражающая характер и степень связи между уровнем развития дивергентных интеллектуальных способностей и уровнем остаточных знаний обучаемых третьей группы**

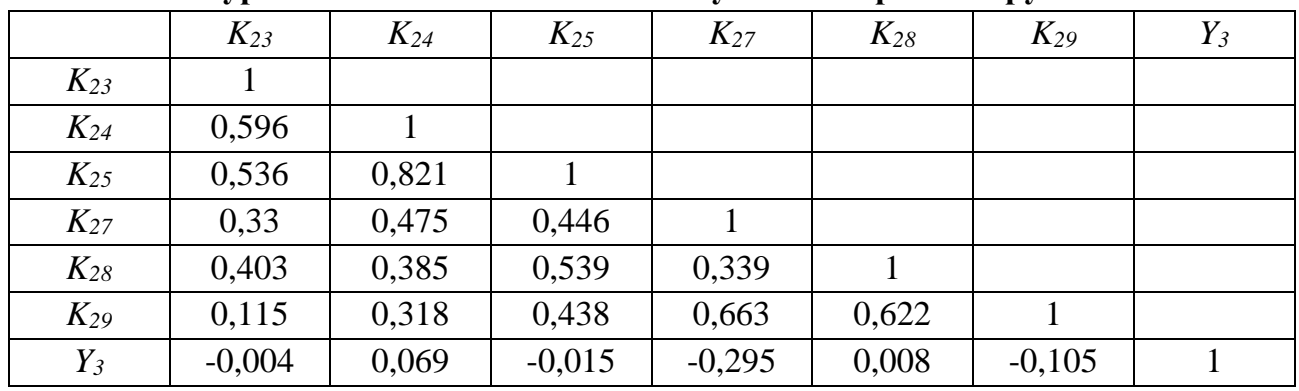

Таблица П12.40

# **Корреляционная таблица, отражающая характер и степень связи между уровнем развития конвергентных интеллектуальных способностей и уровнем остаточных знаний обучаемых четвертой группы**

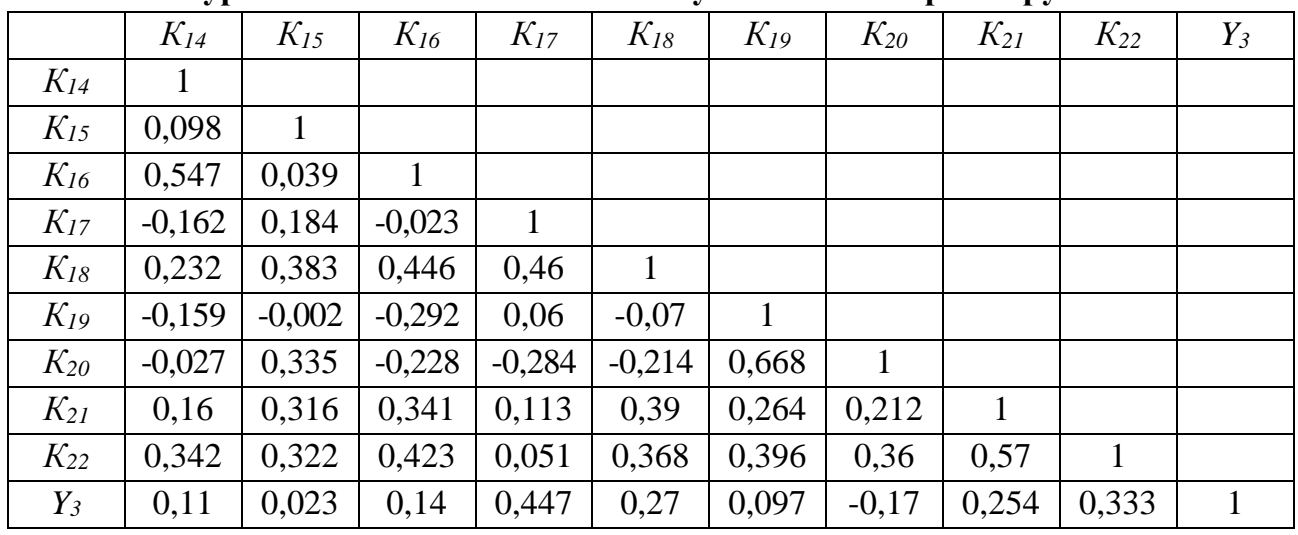

Таблица П12.41

# **Корреляционная таблица, отражающая характер и степень связи между уровнем развития дивергентных интеллектуальных способностей и уровнем остаточных знаний обучаемых четвертой группы**

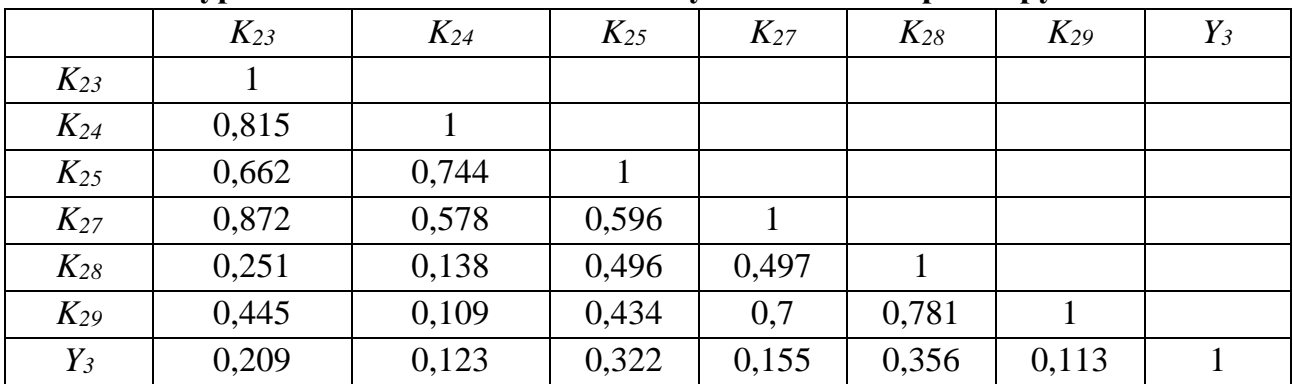

На втором шаге осуществлялся регрессионный анализ обобщенной выборки испытуемых по всем экспериментальным группам с целью реализации:

- выявления меры и значимости связи зависимой переменной с совокупностью независимых переменных - расчет коэффициента множественной корреляции (КМК);
- определения существенности вклада каждой независимой переменной в оценку зависимой переменной непосредственно, а также отсев независимых переменных (несущественных для предсказания) расчет номинальных значений регрессионных коэффициентов  $\beta$ ;
- анализа точности предсказания уровня остаточных знаний обучаемых и вероятных ошибок оценки зависимой переменной расчет коэффициента множественной детерминации (КМД), позволяющего объяснить долю дисперсии зависимой переменной, объясняемой непосредственно совокупностью независимых переменных;
- оценки (предсказания) неизвестных номинальных значений зависимой переменной по известным значениям независимых переменных - запись регрессионного уравнения.

Полученные номинальные значения КМК=0,558 и КМД=0,312 свидетельствуют, что 31,2% дисперсии зависимой переменной  $Y$  (оценка уровня остаточных знаний) определяется номинальными значениями предикторов линейной регрессионной модели.

Результаты расчета исходных  $\beta$  и стандартизованных  $\beta$  коэффициентов линейной регрессионной модели У представлены в табл. П12.42. Константа равна 4,653.

Затем, предлагается сформировать уравнение, позволяющее реализовать прогнозирование оценок уровня остаточных знаний обучаемых исходя из комбинации значений параметров когнитивной модели, отражающих индивидуальные особенности личности.

| Показатель                                | Возр. | $K_7$ | $K_8$ | $K_9$ | $K_{14}$                                                                              | $K_{15}$ | $K_{16}$ | $K_{17}$                                                                                                    | $K_{18}$ | $K_{19}$ |
|-------------------------------------------|-------|-------|-------|-------|---------------------------------------------------------------------------------------|----------|----------|----------------------------------------------------------------------------------------------------|----------|----------|
| (предиктор)                               |       |       |       |       |                                                                                       |          |          |                                                                                                    |          |          |
| Значение                                  |       |       |       |       |                                                                                       |          |          |                                                                                                    |          |          |
| исходного<br>$\beta$ -коэффициента        |       |       |       |       | $-0,006$ $-0,002$ $-0,156$ $0,121$ $0,064$ $-0,029$ $0,006$ $-0,074$ $0,025$ $-0,009$ |          |          |                                                                                                    |          |          |
| Стандартизованный<br>$\beta$ -коэффициент |       |       |       |       |                                                                                       |          |          | $\left[-0.017\right]\right]$ -0.010 $\left[-0.714\right]$ 0.611 $\left[0.247\right]$ -0.104 $\left[0.034\right]$ -0.262 $\left[0.159\right]$ -0.052 |          |          |

Номинальные значения исходных  $\beta$  и стандартизованных  $\beta$  коэффициентов

# Таблина П12.43

## Номинальные значения исходных  $\beta$  и стандартизованных  $\beta$  коэффициентов

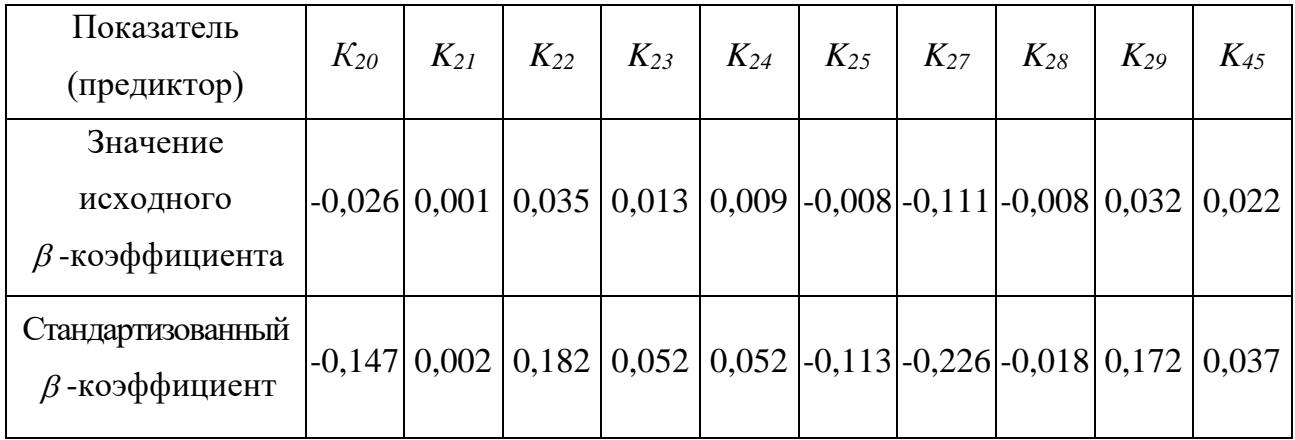

В качестве предикторов в полученной линейной модели множественной регрессии приняты  $K_{45}$ ,  $K_{7}$ ,  $K_{28}$ , *Возраст*,  $K_{21}$ ,  $K_{8}$ ,  $K_{14}$ ,  $K_{23}$ ,  $K_{15}$ ,  $K_{19}$ ,  $K_{22}$ ,  $K_{17}$ ,  $K_{16}$ ,  $K_{18}$ ,  $K_{27}$ ,  $K_{25}$ ,  $K_{20}$ ,  $K_{29}$ ,  $K_{24}$ ,  $K_{9}$ , а фактором (зависимой переменной) выступает результативность обучения  $Y$ .

Тогда линейное уравнение множественной регрессии принимает следующий вид:  $Y_3 = 4,653-0,006Bo_3pacm-0,002K_7-0,156K_8+0,121K_9+0,064K_{14}-0,029K_{15}$  $+0.006K_{16} - 0.074K_{17} + 0.025K_{18} - 0.009K_{19} - 0.026K_{20} + 0.001K_{21} + 0.035K_{22}$  $+0.013K_{23}+0.009K_{24} -0.008K_{25} -0.111K_{27} -0.008K_{28} +0.032K_{29} +0.022K_{45}$ 

Учитывая номинальные значения стандартизованных коэффициентов исходное уравнение регрессии без потери общности может быть записано в виде:  $Y_3 = 4, 653 - 0, 006B$  o 3 p a c m - 0, 156 K  $_8 + 0, 121K_9 + 0, 064K_1$  4 - 0, 029 K  $_{15}$  $+0.006K$ <sub>16</sub>-0.074K<sub>17</sub>+0.025K<sub>18</sub>-0.009K<sub>19</sub>-0.026K<sub>20</sub>+0.035K<sub>22</sub>  $+0.013K_{23}+0.009K_{24}$ -0.008K<sub>25</sub>-0.111K<sub>27</sub>+0.032K<sub>29</sub>+0.022K<sub>45</sub>.

*На третьем шаге осуществлялся дискриминантный анализ* обобщенной выборки испытуемых по всем экспериментальным группам с целью реализации:

- определение статистической значимости выделения классов по УОЗО;
- выяснение вклада каждой переменной в ходе дискриминантного анализа;
- вычисление расстояний между центроидами выделенных классов;
- наглядной интерпретации различий между классами отличников, хорошистов, троечников и двоечников на основе совокупности значений параметров КМ субъекта обучения и КМ средства обучения, существенных для анализа;
- решения задачи классификации с использованием дискриминантных функций на основе набора полученных номинальных значений КМ субъекта обучения.

Для оценки эффективности предсказания результативности автоматизированного обучения (на расстоянии) необходимо рассмотреть непосредственно табл. П12.44. Таблица содержит указания на принадлежность испытуемого к определенной группе (5 – отличники, 4 – хорошисты и 3 – троечники): фактическую и предсказанную. Таблица П12.44

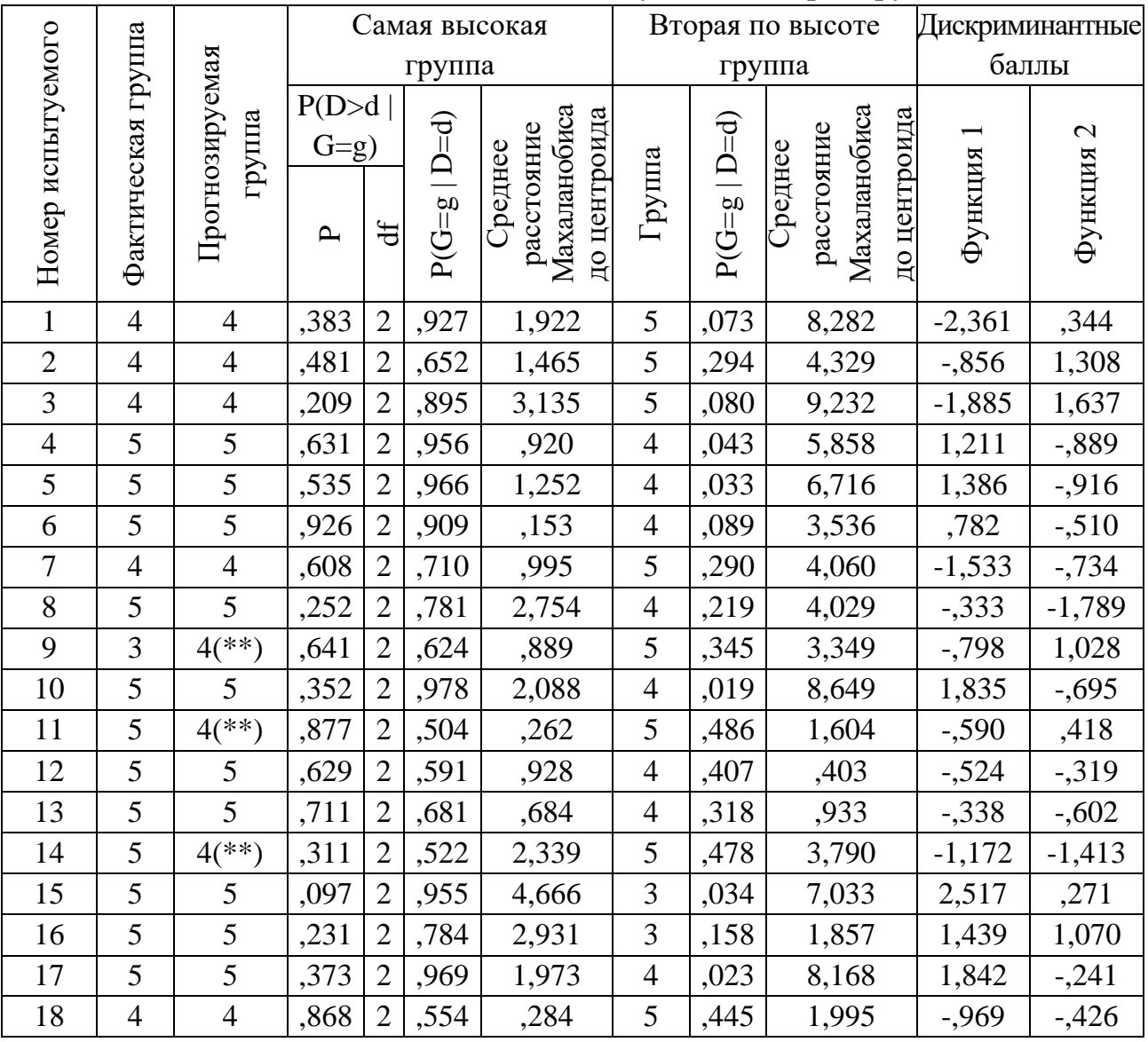

**Обобщенная статистика испытуемых четырех групп**

Продолжение табл. П1 2.44

| 19 | 5              | 5                     | ,780 | $\overline{2}$ | ,707 | ,496  | $\overline{4}$ | ,292 | ,991   | $-.232$  | $-533$   |
|----|----------------|-----------------------|------|----------------|------|-------|----------------|------|--------|----------|----------|
| 20 | 5              | $4$ (**)              | ,756 | $\overline{2}$ | ,787 | ,560  | 5              | ,212 | 4,454  | $-1,669$ | $-.220$  |
| 21 | $\overline{4}$ | $5$ <sup>(**)</sup> ) | ,476 | $\overline{2}$ | ,519 | 1,483 | $\overline{4}$ | ,480 | ,366   | $-0.771$ | $-0.455$ |
| 22 | $\overline{4}$ | 4                     | ,393 | $\overline{2}$ | ,844 | 1,867 | 5              | ,156 | 6,515  | $-2,081$ | $-724$   |
| 23 | 5              | 5                     | ,938 | $\overline{2}$ | ,872 | ,128  | $\overline{4}$ | ,127 | 2,708  | ,452     | $-0.678$ |
| 24 | 5              | 5                     | ,999 | $\overline{2}$ | ,844 | ,001  | $\overline{4}$ | ,153 | 2,146  | ,413     | $-298$   |
| 25 | 5              | 5                     | ,846 | $\overline{2}$ | ,911 | ,335  | $\overline{4}$ | ,088 | 3,735  | ,689     | $-0.842$ |
| 26 | 5              | 5                     | ,752 | $\overline{2}$ | ,944 | ,571  | 4              | ,054 | 5,019  | 1,101    | $-0.685$ |
| 27 | 5              | 5                     | ,171 | $\overline{2}$ | ,956 | 3,527 | $\overline{4}$ | ,043 | 8,438  | ,825     | $-2,158$ |
| 28 | 5              | 5                     | ,253 | $\overline{2}$ | ,980 | 2,747 | $\overline{4}$ | ,019 | 9,336  | 1,606    | $-1,497$ |
| 29 | $\overline{4}$ | $\overline{4}$        | ,597 | $\overline{2}$ | ,877 | 1,032 | 5              | ,120 | 6,277  | $-1,914$ | ,538     |
| 30 | 5              | $4$ (**)              | ,921 | $\overline{2}$ | ,586 | ,165  | 5              | ,413 | 2,138  | $-1,023$ | $-299$   |
| 31 | $\overline{4}$ | 4                     | ,804 | $\overline{2}$ | ,741 | ,436  | 5              | ,258 | 3,815  | $-1,514$ | $-302$   |
| 32 | 5              | 5                     | ,592 | $\overline{2}$ | ,733 | 1,047 | $\overline{4}$ | ,226 | 2,126  | ,337     | ,698     |
| 33 | $\overline{5}$ | $\overline{5}$        | ,906 | $\overline{2}$ | ,870 | ,198  | $\overline{4}$ | .128 | 2,753  | ,417     | $-764$   |
| 34 | 5              | $4$ (**)              | ,462 | $\overline{2}$ | ,590 | 1,543 | 5              | ,343 | 3,900  | $-0.679$ | 1,308    |
| 35 | 5              | 5                     | ,539 | $\overline{2}$ | ,745 | 1,236 | $\overline{4}$ | ,255 | 2,109  | $-.287$  | $-1,162$ |
| 36 | $\overline{5}$ | $\overline{5}$        | ,582 | $\overline{2}$ | ,598 | 1,083 | $\overline{4}$ | ,401 | ,612   | $-0.575$ | $-553$   |
| 37 | $\overline{5}$ | $\overline{5}$        | ,812 | $\overline{2}$ | ,807 | ,417  | $\overline{4}$ | ,175 | 2,203  | ,473     | ,325     |
| 38 | 5              | $\overline{5}$        | ,576 | $\overline{2}$ | ,657 | 1,102 | $\overline{4}$ | ,342 | 1,135  | $-480$   | $-0.827$ |
| 39 | 3              | $5$ <sup>(**)</sup>   | ,490 | $\overline{2}$ | ,943 | 1,428 | $\overline{4}$ | ,040 | 6,489  | 1,552    | ,116     |
| 40 | 5              | 5                     | ,989 | $\overline{2}$ | ,875 | ,023  | $\overline{4}$ | ,121 | 2,704  | ,591     | $-327$   |
| 41 | 5              | 5                     | ,211 | $\overline{2}$ | ,979 | 3,109 | $\overline{4}$ | ,021 | 9,526  | 1,471    | $-1,750$ |
| 42 | $\overline{4}$ | $5$ <sup>(**)</sup> ) | ,981 | $\overline{2}$ | ,871 | ,039  | $\overline{4}$ | ,127 | 2,624  | ,504     | $-507$   |
| 43 | 5              | 5                     | ,934 | $\overline{2}$ | ,828 | ,137  | $\overline{4}$ | ,171 | 2,021  | ,226     | $-0.622$ |
| 44 | 5              | 5                     | ,956 | $\overline{2}$ | ,784 | ,091  | $\overline{4}$ | ,213 | 1,429  | ,152     | $-231$   |
| 45 | 5              | 5                     | ,851 | $\overline{2}$ | ,711 | ,323  | $\overline{4}$ | ,286 | ,872   | $-119$   | $-.218$  |
| 46 | 5              | 5                     | ,927 | $\overline{2}$ | ,898 | ,151  | $\overline{4}$ | ,097 | 3,336  | ,807     | $-193$   |
| 47 | $\overline{4}$ | $\overline{4}$        | ,554 | 2              | ,583 | 1,180 | $\mathfrak{S}$ | ,417 | 3,123  | $-1,208$ | $-0.959$ |
| 48 | $\overline{4}$ | $\overline{4}$        | ,407 | $\overline{2}$ | ,602 | 1,797 | 5              | ,317 | 4,349  | $-715$   | 1,417    |
| 49 | 3              | 3                     | ,037 | $\overline{2}$ | ,781 | 6,605 | 4              | ,204 | 12,302 | $-1,448$ | 3,584    |
| 50 | $\overline{4}$ | $\overline{4}$        | ,572 | $\overline{2}$ | ,858 | 1,117 | 5              | ,141 | 5,998  | $-2,007$ | $-.201$  |
| 51 | 4              | 4                     | ,747 | 2              | ,703 | ,582  | 5              | ,296 | 3,584  | $-1,444$ | $-511$   |
| 52 | $\overline{4}$ | $\overline{4}$        | ,965 | 2              | ,532 | ,070  | 5              | ,464 | 1,616  | $-736$   | ,164     |
| 53 | $\overline{4}$ | $\overline{4}$        | ,739 | $\overline{2}$ | ,809 | ,605  | 5              | ,191 | 4,767  | $-1,736$ | $-131$   |
| 54 | 4              | $5$ <sup>(**)</sup>   | ,613 | 2              | ,566 | ,980  | 4              | ,430 | ,257   | $-514$   | $-.054$  |
| 55 | 4              | 4                     | ,608 | $\overline{2}$ | ,576 | ,996  | 5              | ,386 | 3,070  | $-0.658$ | 1,046    |
| 56 | 5              | 5                     | ,371 | $\overline{2}$ | ,934 | 1,984 | 4              | ,066 | 6,021  | ,652     | $-1,713$ |
| 57 | 5              | 5                     | ,792 | $\overline{2}$ | ,675 | ,465  | $\overline{4}$ | ,322 | ,672   | $-.230$  | $-188$   |
| 58 | 5              | 5                     | ,646 | $\overline{2}$ | ,862 | ,875  | 4              | ,106 | 3,803  | ,918     | ,484     |
| 59 | 3              | 3                     | ,459 | $\overline{2}$ | ,967 | 1,556 | 5              | ,030 | 12,800 | 1,719    | 3,021    |
| 60 | 5              | 5                     | ,386 | 2              | ,961 | 1,905 | 4              | ,027 | 7,798  | 1,793    | $-.050$  |
| 61 | 5              | 5                     | ,624 | $\overline{2}$ | ,750 | ,944  | $\overline{4}$ | ,250 | 1,869  | $-.228$  | $-1,026$ |
| 62 | 4              | $\overline{4}$        | ,927 | 2              | ,733 | ,151  | 5              | ,266 | 3,450  | $-1,380$ | ,054     |
| 63 | 3              | $5$ <sup>(**)</sup> ) | ,110 | $\overline{2}$ | ,763 | 4,411 | 3              | ,210 | 2,715  | 1,959    | 1,130    |
| 64 | 5              | $4$ <sup>(**)</sup> ) | ,315 | 2              | ,695 | 2,310 | 5              | ,305 | 5,225  | $-1,639$ | $-1,271$ |
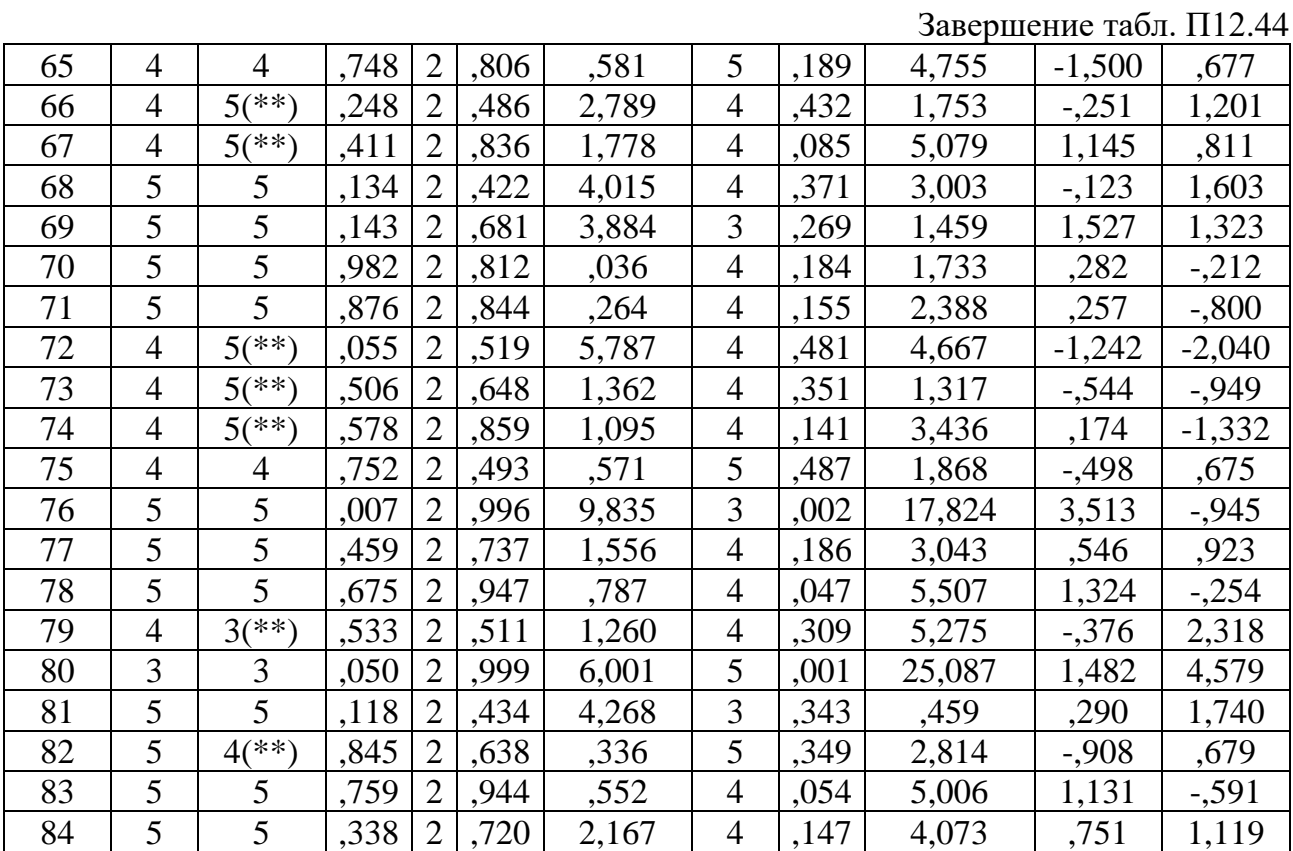

(\*\*) неверно-классифицированное измерение

Таблица П12.45

### **Результаты ANOVA для каждой дискриминантной переменной (The tests of equality of group means)**

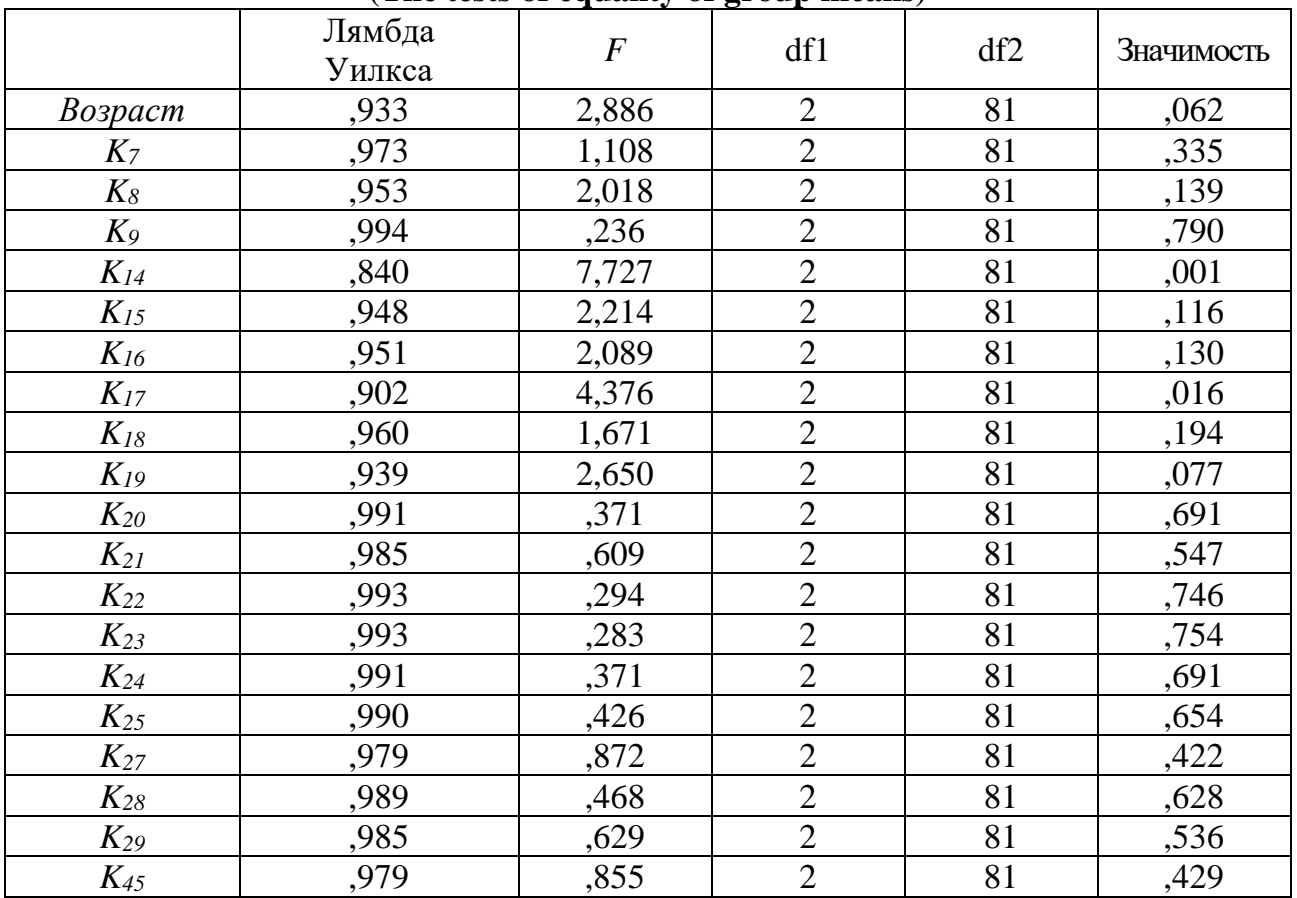

Дискриминантные переменные для каждого шага получаются пошаговым методом. В табл. П12.46 указаны толерантность, значения статистики *F*-удаления и λ – Вилкса для каждой независимой переменной на каждом шаге дискриминантного анализа. Таблица П12.46

| Шаг            | Индекс   | Толерантность | $F$ для удаления | Лямбда Уилкса |
|----------------|----------|---------------|------------------|---------------|
| $\mathbf{1}$   | $K_{14}$ | 1,000         | 7,727            |               |
| $\overline{2}$ | $K_{14}$ | ,936          | 7,511            | ,902          |
|                | $K_{I7}$ | ,936          | 4,210            | ,840          |
| $\overline{3}$ | $K_{14}$ | ,921          | 7,384            | ,869          |
|                | $K_{17}$ | ,921          | 3,299            | ,793          |
|                | $K_{19}$ | ,960          | 1,493            | ,760          |
| $\overline{4}$ | $K_{14}$ | ,867          | 5,854            | ,804          |
|                | $K_{17}$ | ,816          | 4,648            | ,782          |
|                | $K_{19}$ | ,897          | 2,223            | ,739          |
|                | $K_{18}$ | ,722          | 1,852            | ,732          |
| 5              | $K_{14}$ | ,866          | 5,534            | ,772          |
|                | $K_{17}$ | ,803          | 4,891            | ,761          |
|                | $K_{19}$ | ,891          | 2,343            | ,716          |
|                | $K_{18}$ | ,722          | 1,836            | ,707          |
|                | $K_7$    | ,974          | 1,378            | ,699          |
| 6              | $K_{14}$ | ,859          | 4,766            | ,736          |
|                | $K_{17}$ | ,803          | 4,802            | ,737          |
|                | $K_{19}$ | ,842          | 1,991            | ,688          |
|                | $K_{18}$ | ,722          | 1,812            | ,685          |
|                | $K_7$    | ,973          | 1,424            | ,678          |
|                | Возраст  | ,914          | 1,212            | ,675          |
| $\overline{7}$ | $K_{14}$ | ,859          | 4,556            | ,712          |
|                | $K_{17}$ | ,788          | 4,909            | ,717          |
|                | $K_{I9}$ | ,788          | 2,151            | ,671          |
|                | $K_{18}$ | ,721          | 1,763            | ,664          |
|                | $K_7$    | ,950          | 1,742            | ,664          |
|                | Возраст  | ,909          | 1,341            | ,657          |
|                | $K_{24}$ | ,861          | 1,152            | ,654          |
| 8              | $K_{14}$ | ,828          | 5,292            | ,698          |
|                | $K_{17}$ | ,773          | 4,744            | ,689          |
|                | $K_{19}$ | ,787          | 2,125            | ,645          |
|                | $K_{18}$ | ,682          | 1,491            | ,635          |
|                | $K_7$    | ,941          | 1,921            | ,642          |
|                | Возраст  | ,904          | 1,074            | ,628          |
|                | $K_{24}$ | ,715          | 2,052            | ,644          |
|                | $K_{29}$ | ,750          | 1,454            | ,634          |

**Показатели пошагового сравнения (the variables in the analysis)**

Продолжение табл. П12 .46

| 9  | $K_{I4}$                       | ,826 | 5,290 | ,678 |
|----|--------------------------------|------|-------|------|
|    | $K_{17}$                       | ,773 | 4,418 | ,664 |
|    | $K_{19}$                       | ,786 | 1,931 | ,624 |
|    | $K_{18}$                       | ,617 | 2,084 | ,626 |
|    | $K_7$                          | ,941 | 1,908 | ,623 |
|    | Возраст                        | ,892 | ,867  | ,606 |
|    | $K_{24}$                       | ,712 | 2,109 | ,626 |
|    | $K_{29}$                       | ,739 | 1,557 | ,617 |
|    | $K_{15}$                       | ,838 | 1,124 | ,610 |
| 10 | $K_{14}$                       | ,825 | 5,197 | ,659 |
|    | $K_{17}$                       | ,755 | 4,871 | ,654 |
|    | $K_{19}$                       | ,784 | 1,699 | ,603 |
|    | $K_{\mathfrak{l}\mathfrak{g}}$ | ,605 | 1,581 | ,601 |
|    | $K_7$                          | ,941 | 1,852 | ,605 |
|    | Возраст                        | ,869 | ,990  | ,592 |
|    | $K_{24}$                       | ,703 | 1,854 | ,605 |
|    | $K_{29}$                       | ,739 | 1,544 | ,601 |
|    | $K_{15}$                       | ,810 | 1,465 | ,599 |
|    | $K_{22}$                       | ,801 | 1,024 | ,592 |
| 11 | $K_{I4}$                       | ,809 | 5,408 | ,648 |
|    | $K_{17}$                       | ,733 | 3,940 | ,625 |
|    | $K_{19}$                       | ,783 | 1,707 | ,589 |
|    | $K_{18}$                       | ,605 | 1,518 | ,586 |
|    | $K_7$                          | ,887 | 1,711 | ,589 |
|    | Возраст                        | ,868 | ,962  | ,578 |
|    | $K_{24}$                       | ,693 | 1,717 | ,589 |
|    | $K_{29}$                       | ,474 | 1,776 | ,590 |
|    | $K_{15}$                       | ,806 | 1,342 | ,584 |
|    | $K_{22}$                       | ,706 | 1,407 | ,585 |
|    | $K_{27}$                       | ,431 | ,855  | ,576 |
| 12 | $K_{14}$                       | ,803 | 5,588 | ,632 |
|    | $K_{17}$                       | ,684 | 3,018 | ,592 |
|    | $K_{19}$                       | ,764 | 1,383 | ,567 |
|    | $K_{18}$                       | ,597 | 1,282 | ,565 |
|    | $K_7$                          | ,887 | 1,654 | ,571 |
|    | Возраст                        | ,834 | ,761  | ,557 |
|    | $K_{24}$                       | ,692 | 1,622 | ,571 |
|    | $K_{29}$                       | ,459 | 2,150 | ,579 |
|    | $K_{15}$                       | ,806 | 1,328 | ,566 |
|    | $K_{22}$                       | ,689 | 1,587 | ,570 |
|    | $K_{27}$                       | ,421 | 1,108 | ,563 |
|    | $K_8$                          | ,836 | 1,084 | ,562 |

Продолжение табл. П12.46

| 13 | $K_{14}$                       | ,803 | 5,492 | ,575 |
|----|--------------------------------|------|-------|------|
|    | $K_{17}$                       | ,634 | 4,400 | ,559 |
|    | $K_{I9}$                       | ,762 | 1,045 | ,511 |
|    | $K_{\mathfrak{l}\mathfrak{g}}$ | ,591 | 1,558 | ,518 |
|    | $K_7$                          | ,880 | 1,758 | ,521 |
|    | Возраст                        | ,802 | 1,075 | ,512 |
|    | $K_{24}$                       | ,685 | 1,694 | ,520 |
|    | $K_{29}$                       | ,440 | 1,608 | ,519 |
|    | $K_{15}$                       | ,803 | 1,437 | ,517 |
|    | $K_{22}$                       | ,675 | 2,098 | ,526 |
|    | $K_{27}$                       | ,420 | ,923  | ,509 |
|    | $K_8$                          | ,186 | 4,186 | ,556 |
|    | $K_9$                          | ,182 | 3,430 | ,545 |
| 14 | $K_{14}$                       | ,800 | 5,533 | ,565 |
|    | $K_{17}$                       | ,609 | 4,195 | ,546 |
|    | $K_{I9}$                       | ,689 | 1,009 | ,500 |
|    | $K_{18}$                       | ,591 | 1,528 | ,507 |
|    | $K_7$                          | ,880 | 1,729 | ,510 |
|    | Возраст                        | ,569 | 1,352 | ,505 |
|    | $K_{24}$                       | ,679 | 1,466 | ,507 |
|    | $K_{29}$                       | ,410 | ,936  | ,499 |
|    | $K_{15}$                       | ,796 | 1,459 | ,506 |
|    | $K_{22}$                       | ,669 | 1,996 | ,514 |
|    | $K_{27}$                       | ,413 | ,737  | ,496 |
|    | $K_8$                          | ,174 | 4,350 | ,548 |
|    | $K_9$                          | ,173 | 3,494 | ,536 |
|    | $K_{20}$                       | ,499 | ,732  | ,496 |
| 15 | $K_{14}$                       | ,795 | 5,593 | ,560 |
|    | $K_{17}$                       | ,598 | 3,815 | ,535 |
|    | $K_{19}$                       | ,689 | ,974  | ,494 |
|    | $K_{18}$                       | ,581 | 1,600 | ,503 |
|    | $K_7$                          | ,878 | 1,757 | ,505 |
|    | Возраст                        | ,547 | 1,567 | ,503 |
|    | $K_{24}$                       | ,678 | 1,501 | ,502 |
|    | $K_{29}$                       | ,409 | ,870  | ,493 |
|    | $K_{15}$                       | ,766 | 1,130 | ,496 |
|    | $K_{22}$                       | ,626 | 2,095 | ,510 |
|    | $K_{27}$                       | ,411 | ,726  | ,491 |
|    | $K_8$                          | ,172 | 4,274 | ,541 |
|    | $K_9$                          | ,172 | 3,475 | ,530 |
|    | $K_{20}$                       | ,484 | ,843  | ,492 |
|    | $K_{21}$                       | ,730 | ,377  | ,486 |

Продо лжение табл. П1 2.46

| 16 | $K_{14}$              | ,792 | 5,558 | ,554 |
|----|-----------------------|------|-------|------|
|    | $K_{\ensuremath{l}7}$ | ,578 | 3,140 | ,519 |
|    | $K_{19}$              | ,616 | ,488  | ,481 |
|    | $K_{18}$              | ,577 | 1,689 | ,498 |
|    | $K_7$                 | ,850 | 1,387 | ,494 |
|    | Возраст               | ,543 | 1,650 | ,498 |
|    | $K_{24}$              | ,236 | 1,462 | ,495 |
|    | $K_{29}$              | ,384 | ,699  | ,484 |
|    | $K_{15}$              | ,758 | 1,234 | ,492 |
|    | $K_{22}$              | ,624 | 2,118 | ,504 |
|    | $K_{27}$              | ,385 | ,845  | ,486 |
|    | $K_8$                 | ,168 | 4,389 | ,537 |
|    | $K_9$                 | ,166 | 3,656 | ,527 |
|    | $K_{20}$              | ,482 | ,793  | ,485 |
|    | $K_{2I}$              | ,720 | ,449  | ,480 |
|    | $K_{25}$              | ,213 | ,430  | ,480 |
| 17 | $K_{14}$              | ,787 | 5,158 | ,545 |
|    | $K_{17}$              | ,577 | 3,093 | ,515 |
|    | $K_{19}$              | ,596 | ,515  | ,478 |
|    | $K_{18}$              | ,576 | 1,665 | ,495 |
|    | $K_7$                 | ,846 | 1,281 | ,489 |
|    | Возраст               | ,543 | 1,606 | ,494 |
|    | $K_{24}$              | ,212 | 1,560 | ,493 |
|    | $K_{29}$              | ,343 | ,890  | ,483 |
|    | $K_{15}$              | ,757 | 1,229 | ,488 |
|    | $K_{22}$              | ,619 | 2,075 | ,501 |
|    | $K_{27}$              | ,339 | ,877  | ,483 |
|    | $K_8$                 | ,168 | 4,315 | ,533 |
|    | $K_9$                 | ,165 | 3,620 | ,523 |
|    | $K_{20}$              | ,471 | ,893  | ,484 |
|    | $K_{2L}$              | ,717 | ,468  | ,477 |
|    | $K_{25}$              | ,211 | ,392  | ,476 |
|    | $K_{23}$              | ,444 | ,238  | ,474 |
| 18 | $K_{14}$              | ,775 | 4,991 | ,542 |
|    | $K_{17}$              | ,555 | 2,650 | ,508 |
|    | $K_{19}$              | ,595 | ,485  | ,476 |
|    | $K_{18}$              | ,569 | 1,510 | ,491 |
|    | $K_7$                 | ,846 | 1,263 | ,487 |
|    | Возраст               | ,541 | 1,533 | ,491 |
|    | $K_{24}$              | ,209 | 1,590 | ,492 |
|    | $K_{29}$              | ,334 | ,848  | ,481 |
|    | $K_{15}$              | ,748 | 1,275 | ,487 |
|    | $K_{22}$              | ,616 | 1,946 | ,497 |
|    | $K_{27}$              | ,337 | ,807  | ,481 |
|    | $K_8$                 | ,167 | 4,334 | ,532 |
|    | $K_9$                 | ,165 | 3,569 | ,521 |

Завершение табл. П12.46

|    | $K_{20}$            | ,464 | ,869  | ,482 |
|----|---------------------|------|-------|------|
|    | $K_{21}$            | ,717 | ,470  | ,476 |
|    | $K_{25}$            | ,211 | ,398  | ,475 |
|    | $K_{23}$            | ,433 | ,235  | ,472 |
|    | $K_{45}$            | ,833 | ,124  | ,471 |
| 19 | $K_{14}$            | ,770 | 4,987 | ,541 |
|    | $K_{17}$            | ,553 | 2,635 | ,506 |
|    | $K_{19}$            | ,552 | ,562  | ,475 |
|    | $K_{I8}$            | ,565 | 1,523 | ,490 |
|    | $K_7$               | ,846 | 1,244 | ,485 |
|    | Возраст             | ,540 | 1,520 | ,489 |
|    | $K_{24}$            | ,208 | 1,619 | ,491 |
|    | $K_{29}$            | ,217 | ,830  | ,479 |
|    | $K_{15}$            | ,747 | 1,278 | ,486 |
|    | $K_{22}$            | ,614 | 1,941 | ,496 |
|    | $K_{27}$            | ,336 | ,794  | ,479 |
|    | $K_8$               | ,160 | 4,028 | ,527 |
|    | $K_9$               | ,159 | 3,282 | ,516 |
|    | $K_{20}$            | ,445 | ,925  | ,481 |
|    | $K_{21}$            | ,715 | ,484  | ,474 |
|    | $K_{25}$            | ,208 | ,424  | ,473 |
|    | $K_{23}$            | ,423 | ,273  | ,471 |
|    | $K_{45}$            | ,786 | ,156  | ,469 |
|    | $K_{28}$            | ,322 | ,122  | ,469 |
| 20 | $K_{\mathfrak{l}4}$ | ,739 | 4,289 | ,529 |
|    | $K_{17}$            | ,538 | 2,556 | ,503 |
|    | $K_{I9}$            | ,551 | ,547  | ,473 |
|    | $K_{18}$            | ,524 | 1,479 | ,487 |
|    | $K_7$               | ,837 | 1,287 | ,484 |
|    | <b>Возраст</b>      | ,537 | 1,554 | ,488 |
|    | $K_{24}$            | ,182 | 1,115 | ,482 |
|    | $K_{29}$            | ,213 | ,890  | ,478 |
|    | $K_{15}$            | ,667 | ,979  | ,480 |
|    | $K_{22}$            | ,612 | 1,924 | ,494 |
|    | $K_{27}$            | ,336 | ,783  | ,477 |
|    | $K_8$               | ,149 | 3,761 | ,521 |
|    | $K_9$               | ,154 | 3,157 | ,512 |
|    | $K_{20}$            | ,444 | ,944  | ,479 |
|    | $K_{21}$            | ,713 | ,451  | ,472 |
|    | $K_{25}$            | ,199 | ,347  | ,470 |
|    | $K_{23}$            | ,407 | ,188  | ,468 |
|    | $K_{45}$            | ,775 | ,168  | ,467 |
|    | $K_{28}$            | ,311 | ,163  | ,467 |
|    | $K_{16}$            | ,512 | ,135  | ,467 |

 $\lambda$  – Вилкса показывает, что на каждом шаге увеличивается дискриминативная способность набора дискриминативных переменных (значение λ уменьшается). Таблица П12.47

|                |                                           |        |                |                |     |                 |                | Точное значение $F$ |                        |
|----------------|-------------------------------------------|--------|----------------|----------------|-----|-----------------|----------------|---------------------|------------------------|
| Шаг            | станстических<br>Количество<br>переменных | Лямбда | df1            | df2            | df3 | Стати-<br>стика | dfl            | df2                 | Значи-<br><b>MOCTL</b> |
| $\mathbf{1}$   | $\mathbf{1}$                              | ,840   | $\mathbf{1}$   | $\mathfrak{2}$ | 81  | 7,727           | $\overline{2}$ | 81,00               | ,001                   |
| $\overline{2}$ | $\overline{2}$                            | ,760   | $\mathbf{2}$   | $\overline{2}$ | 81  | 5,889           | $\overline{4}$ | 160,00              | ,000                   |
| 3              | $\overline{3}$                            | ,732   | 3              | $\overline{2}$ | 81  | 4,443           | 6              | 158,00              | ,000                   |
| $\overline{4}$ | $\overline{4}$                            | ,699   | $\overline{4}$ | $\overline{2}$ | 81  | 3,825           | 8              | 156,00              | ,000                   |
| 5              | 5                                         | ,675   | 5              | $\overline{2}$ | 81  | 3,347           | 10             | 154,00              | ,001                   |
| 6              | 6                                         | ,654   | 6              | $\overline{2}$ | 81  | 2,997           | 12             | 152,00              | ,001                   |
| $\overline{7}$ | $\overline{7}$                            | ,634   | $\overline{7}$ | $\overline{2}$ | 81  | 2,737           | 14             | 150,00              | ,001                   |
| 8              | 8                                         | ,610   | 8              | $\overline{2}$ | 81  | 2,589           | 16             | 148,00              | ,001                   |
| 9              | 9                                         | ,592   | 9              | $\overline{2}$ | 81  | 2,429           | 18             | 146,00              | ,002                   |
| 10             | 10                                        | ,576   | 10             | $\overline{2}$ | 81  | 2,288           | 20             | 144,00              | ,003                   |
| 11             | 11                                        | ,562   | 11             | $\overline{2}$ | 81  | 2,153           | 22             | 142,00              | ,004                   |
| 12             | 12                                        | ,545   | 12             | $\overline{2}$ | 81  | 2,065           | 24             | 140,00              | ,005                   |
| 13             | 13                                        | ,496   | 13             | $\overline{2}$ | 81  | 2,228           | 26             | 138,00              | ,002                   |
| 14             | 14                                        | ,486   | 14             | $\overline{2}$ | 81  | 2,113           | 28             | 136,00              | ,003                   |
| 15             | 15                                        | ,480   | 15             | $\overline{2}$ | 81  | 1,979           | 30             | 134,00              | ,005                   |
| 16             | 16                                        | ,474   | 16             | $\overline{2}$ | 81  | 1,866           | 32             | 132,00              | ,008                   |
| 17             | 17                                        | ,471   | 17             | $\overline{2}$ | 81  | 1,750           | 34             | 130,00              | ,014                   |
| 18             | 18                                        | ,469   | 18             | $\overline{2}$ | 81  | 1,638           | 36             | 128,00              | ,024                   |
| 19             | 19                                        | ,467   | 19             | $\overline{2}$ | 81  | 1,536           | 38             | 126,00              | ,041                   |
| 20             | 20                                        | ,465   | 20             | $\overline{2}$ | 81  | 1,446           | 40             | 124,00              | ,065                   |

**Попарное сравнение групп (Wilks lambda)**

### Таблица П12.48

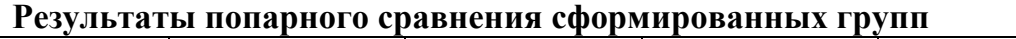

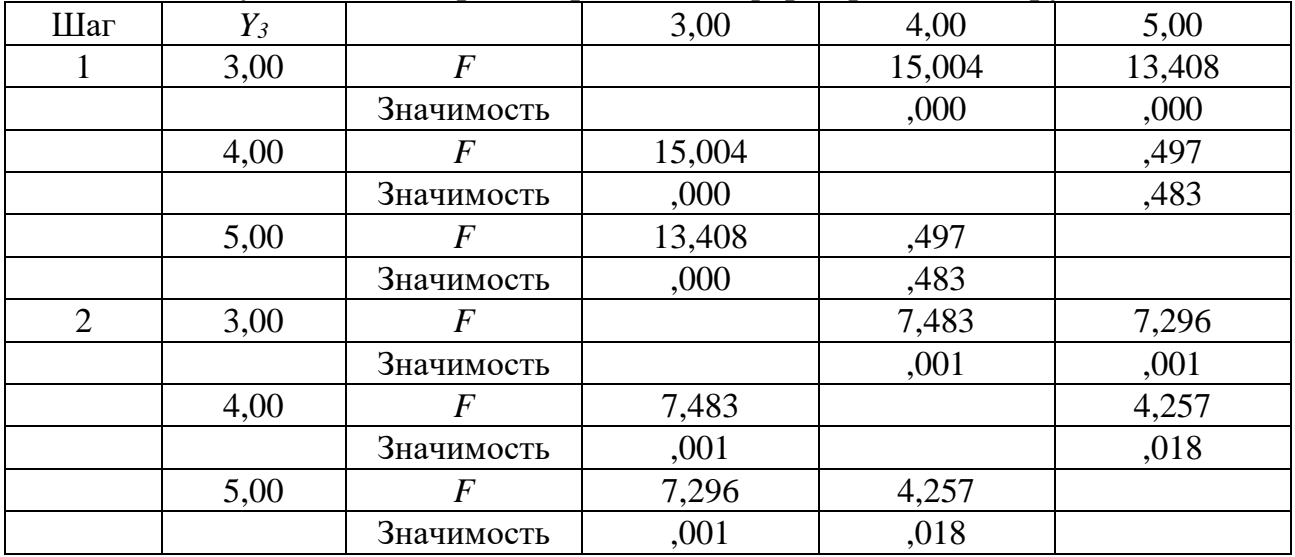

Продолжение табл. П12 .48

|                |      |                  |       |       | $\mu$ |
|----------------|------|------------------|-------|-------|-------|
| 3              | 3,00 | $\overline{F}$   |       | 5,021 | 4,868 |
|                |      | Значимость       |       | ,003  | ,004  |
|                | 4,00 | $\overline{F}$   | 5,021 |       | 3,899 |
|                |      | Значимость       | ,003  |       | ,012  |
|                | 5,00 | $\overline{F}$   | 4,868 | 3,899 |       |
|                |      | Значимость       | ,004  | ,012  |       |
| $\overline{4}$ | 3,00 | $\overline{F}$   |       | 3,725 | 3,972 |
|                |      | Значимость       |       | ,008  | ,006  |
|                | 4,00 | $\overline{F}$   | 3,725 |       | 3,761 |
|                |      | Значимость       | ,008  |       | ,008  |
|                | 5,00 | $\overline{F}$   | 3,972 | 3,761 |       |
|                |      | Значимость       | ,006  | ,008  |       |
| 5              | 3,00 | $\bm{F}$         |       | 3,431 | 3,289 |
|                |      | Значимость       |       | ,007  | ,010  |
|                | 4,00 | $\boldsymbol{F}$ | 3,431 |       | 3,356 |
|                |      | Значимость       | ,007  |       | ,009  |
|                | 5,00 | $\overline{F}$   | 3,289 | 3,356 |       |
|                |      | Значимость       | ,010  | ,009  |       |
| 6              | 3,00 | $\boldsymbol{F}$ |       | 3,314 | 3,035 |
|                |      | Значимость       |       | ,006  | ,010  |
|                | 4,00 | $\boldsymbol{F}$ | 3,314 |       | 2,844 |
|                |      | Значимость       | ,006  |       | ,015  |
|                | 5,00 | $\boldsymbol{F}$ | 3,035 | 2,844 |       |
|                |      | Значимость       | ,010  | ,015  |       |
| $\overline{7}$ | 3,00 | $\overline{F}$   |       | 3,194 | 2,771 |
|                |      | Значимость       |       | ,005  | ,013  |
|                | 4,00 | $\bm{F}$         | 3,194 |       | 2,539 |
|                |      | Значимость       | ,005  |       | ,021  |
|                | 5,00 | $\overline{F}$   | 2,771 | 2,539 |       |
|                |      | Значимость       | ,013  | ,021  |       |
| 8              | 3,00 | $\overline{F}$   |       | 3,207 | 2,806 |
|                |      | Значимость       |       | ,004  | ,009  |
|                | 4,00 | $\overline{F}$   | 3,207 |       | 2,203 |
|                |      | Значимость       | ,004  |       | ,037  |
|                | 5,00 | $\bm{F}$         | 2,806 | 2,203 |       |
|                |      | Значимость       | ,009  | ,037  |       |
| 9              | 3,00 | $\boldsymbol{F}$ |       | 2,941 | 2,467 |
|                |      | Значимость       |       | ,005  | ,016  |
|                | 4,00 | $\bm{F}$         | 2,941 |       | 2,215 |
|                |      | Значимость       | ,005  |       | ,030  |
|                | 5,00 | $\overline{F}$   | 2,467 | 2,215 |       |
|                |      | Значимость       | ,016  | ,030  |       |
| 10             | 3,00 | $\bm{F}$         |       | 2,672 | 2,191 |
|                |      | Значимость       |       | ,008  | ,028  |
|                | 4,00 | $\overline{F}$   | 2,672 |       | 2,224 |
|                |      | Значимость       | ,008  |       | ,026  |
|                | 5,00 | $\overline{F}$   | 2,191 | 2,224 |       |
|                |      | Значимость       | ,028  | ,026  |       |
|                |      |                  |       |       |       |

Продолжение табл. П12.48

| 11 | 3,00 | $\overline{F}$               |               | 2,416         | 2,079 |
|----|------|------------------------------|---------------|---------------|-------|
|    |      | Значимость                   |               | ,013          | ,033  |
|    | 4,00 | $\overline{F}$               | 2,416         |               | 2,110 |
|    |      | Значимость                   | ,013          |               | ,030  |
|    | 5,00 | $\bm{F}$                     | 2,079         | 2,110         |       |
|    |      | Значимость                   | ,033          | ,030          |       |
| 12 | 3,00 | $\overline{F}$               |               | 2,276         | 2,086 |
|    |      | Значимость                   |               | ,017          | ,029  |
|    | 4,00 | $\bm{F}$                     | 2,276         |               | 1,968 |
|    |      | Значимость                   | ,017          |               | ,040  |
|    | 5,00 | $\overline{F}$               | 2,086         | 1,968         |       |
|    |      | Значимость                   | ,029          | ,040          |       |
| 13 | 3,00 | $\bm{F}$                     |               | 2,072         | 2,060 |
|    |      | Значимость                   |               | ,027          | ,028  |
|    | 4,00 | $\boldsymbol{F}$             | 2,072         |               | 2,422 |
|    |      | Значимость                   | ,027          |               | ,009  |
|    | 5,00 | $\overline{F}$               | 2,060         | 2,422         |       |
|    |      | Значимость                   | ,028          | ,009          |       |
| 14 | 3,00 | $\overline{F}$               |               | 2,021         | 2,027 |
|    |      | Значимость                   |               | ,029          | ,028  |
|    | 4,00 | $\overline{F}$               | 2,021         |               | 2,217 |
|    |      | Значимость                   | ,029          |               | ,016  |
|    | 5,00 | $\overline{F}$               | 2,027         | 2,217         |       |
|    |      | Значимость                   | ,028          | ,016          |       |
| 15 | 3,00 | $\overline{F}$               |               | 1,922         | 1,893 |
|    |      | Значимость                   |               | ,036          | ,040  |
|    | 4,00 | $\bm{F}$                     | 1,922         |               | 2,067 |
|    |      | Значимость                   | ,036          |               | ,023  |
|    | 5,00 | $\overline{F}$               | 1,893         | 2,067         |       |
|    |      | Значимость                   | ,040          | ,023          |       |
| 16 | 3,00 | $\boldsymbol{F}$             |               | 1,808         | 1,750 |
|    |      | Значимость                   |               | ,049          | ,058  |
|    | 4,00 | $\bm{F}$                     | 1,808         |               | 1,978 |
|    |      | Значимость                   | ,049          |               | ,028  |
|    | 5,00 | $\,F$                        | 1,750<br>,058 | 1,978         |       |
| 17 | 3,00 | Значимость<br>$\overline{F}$ |               | ,028<br>1,713 | 1,659 |
|    |      | Значимость                   |               | ,063          | ,075  |
|    | 4,00 | $\overline{F}$               | 1,713         |               | 1,834 |
|    |      | Значимость                   | ,063          |               | ,042  |
|    | 5,00 | $\overline{F}$               | 1,659         | 1,834         |       |
|    |      | Значимость                   | ,075          | ,042          |       |
| 18 | 3,00 | $\bm{F}$                     |               | 1,595         | 1,544 |
|    |      | Значимость                   |               | ,088          | ,104  |
|    | 4,00 | $\overline{F}$               | 1,595         |               | 1,726 |
|    |      | Значимость                   | ,088          |               | ,058  |
|    | 5,00 | $\overline{F}$               | 1,544         | 1,726         |       |
|    |      | Значимость                   | ,104          | ,058          |       |

Завершение табл. П12.48

| 19 | 3,00 | $\overline{F}$   |       | 1,505 | 1,448 |
|----|------|------------------|-------|-------|-------|
|    |      | Значимость       |       | ,115  | ,138  |
|    | 4,00 | $\boldsymbol{F}$ | 1,505 |       | 1,616 |
|    |      | Значимость       | ,115  |       | ,080  |
|    | 5,00 | $\overline{F}$   | 1,448 | 1,616 |       |
|    |      | Значимость       | ,138  | ,080  |       |
| 20 | 3,00 | $\overline{F}$   |       | 1,426 | 1,369 |
|    |      | Значимость       |       | ,144  | ,173  |
|    | 4,00 | $\overline{F}$   | 1,426 |       | 1,513 |
|    |      | Значимость       | ,144  |       | ,109  |
|    | 5,00 | $\overline{F}$   | 1,369 | 1,513 |       |
|    |      | Значимость       | ,173  | ,109  |       |

Результаты анализа канонических дискриминантных функций представлены в табл. П12.49.

Таблица П12.49

### Собственные значения для канонических дискриминантных функций (Eigenvalues)

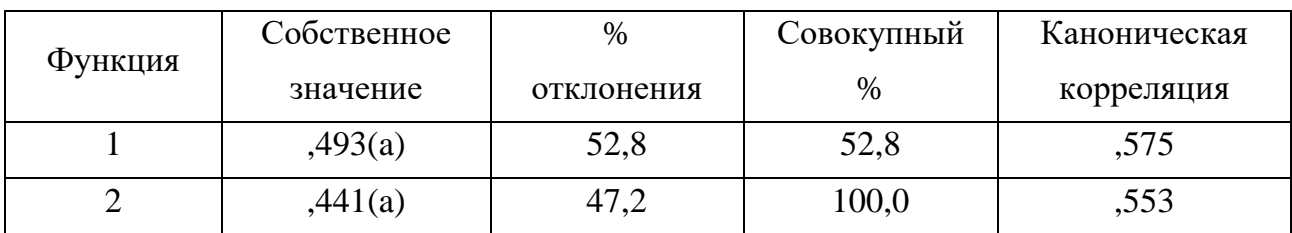

а Первые 2 канонические дискриминантные функции были использованы в анализе.

Информативность канонических дискриминантных функций примерно равна. Таблина П12.50

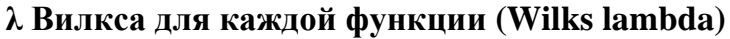

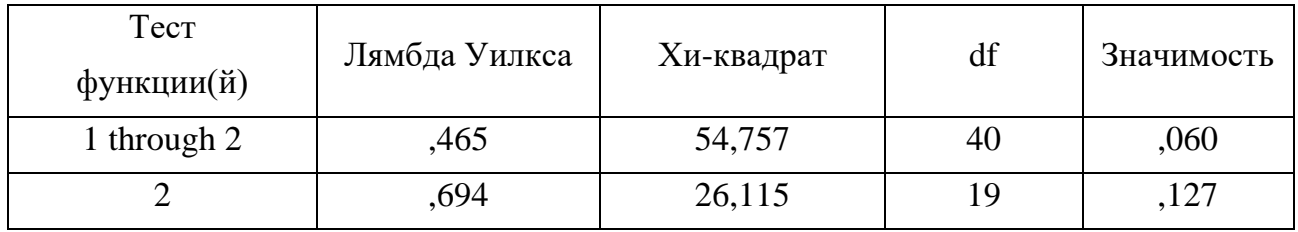

Первая строка содержит значение  $\lambda$ =0,465 и статистическую значимость р=0,06 для всего набора канонических дискриминантных функций, вторая строка содержит данные для оставшийся дискриминативной способности набора после исключения первой функции.

Полный набор обладает очень высокой дискриминативной способностью, которая резко падает после исключения первой канонической дискриминантной функции.

Низкая величина номинального значения статистической значимости второй дискриминантной функции показывает незначительную сомнительность ее интерпретации в отношении статистической генеральной совокупности.

Значения канонических функций групповых центроидов представлены в табл. П12.51. Таблица П12.51

**Номинальные значения канонических функций для групповых центроидов (Functions at Group Centroids)**

|      | Функция                |        |  |  |
|------|------------------------|--------|--|--|
|      |                        |        |  |  |
| 3,00 | 744                    | 2,24   |  |  |
| 4,00 | $-.995$                | ,106   |  |  |
| 5,00 | $\Lambda \cap C$<br>т. | $\sim$ |  |  |

Нестандартизованные канонические дискриминантные функции, оцениваемые в групповых средствах

В таблице приведены геометрические координаты центроидов для всех групп. Они позволяют интерпретировать канонические дискриминантные функции относительно их роли в дифференциации на классы (отличников, хорошистов и троечников). Увеличение номинального значения этой функции непосредственно свидетельствует о повышении вероятности высокой успешности автоматизированного обучения.

Стандартизованные коэффициенты канонических дискриминантных функций (табл. П12.52) позволяют определить соотношение вкладов переменных в каждую из каноническихфункций. Таблица П12.52

|                     | Функция     |                |  |
|---------------------|-------------|----------------|--|
|                     | $\mathbf 1$ | $\overline{2}$ |  |
| Возраст             | ,435        | ,295           |  |
| $K_7$               | ,321        | ,211           |  |
| $K_8$               | $-0.938$    | 1,195          |  |
| $K_9$               | ,996        | $-0.942$       |  |
| $K_{\mathfrak{l}4}$ | $-.225$     | $-0.695$       |  |
| $K_{15}$            | $-371$      | ,038           |  |
| $K_{16}$            | $-.091$     | $-136$         |  |
| $K_{17}$            | $-0.600$    | ,273           |  |
| $K_{18}$            | ,505        | $-.097$        |  |
| $K_{19}$            | $-305$      | $-.052$        |  |
| $K_{20}$            | ,137        | ,445           |  |
| $K_{2I}$            | $-.213$     | $-129$         |  |
| $K_{22}$            | ,517        | $-152$         |  |
| $K_{23}$            | $-106$      | $-191$         |  |
| $K_{24}$            | ,710        | ,284           |  |
| $K_{25}$            | $-0.408$    | ,043           |  |
| $K_{27}$            | $-.259$     | ,409           |  |
| $K_{28}$            | ,177        | ,147           |  |
| $K_{29}$            | $-.276$     | $-588$         |  |
| $K_{45}$            | ,145        | $-.008$        |  |

**Стандартизованные коэффициенты канонических дискриминантных функций (Standardized Canonical Discriminant Function Coefficients)**

Представленные структурные коэффициенты канонических матриц (табл. П12.53), подобно номинальным значениям факторных нагрузок в факторном анализе, являются коэффициентами корреляции независимых переменных и канонических функций. Эти коэффициенты позволяют интерпретировать канонические дискриминантные функции. Таблица П12.53

|          | Функция               |                       |  |
|----------|-----------------------|-----------------------|--|
|          | $\mathbf{1}$          | $\overline{2}$        |  |
| $K_{17}$ | $-0.461(*)$           | ,089                  |  |
| $K_{19}$ | $-.362(*)$            | ,042                  |  |
| $K_{15}$ | $-.326(*)$            | $-.072$               |  |
| Возраст  | $,296(*)$             | ,252                  |  |
| $K_{16}$ | $-.246(*)$            | $-.223$               |  |
| $K_{27}$ | $-.204(*)$            | $-.046$               |  |
| $K_7$    | $,184$ <sup>(*)</sup> | ,155                  |  |
| $K_{21}$ | $-151(*)$             | $-0.093$              |  |
| $K_{20}$ | $-.136(*)$            | $-.001$               |  |
| $K_{25}$ | $-127(*)$             | ,077                  |  |
| $K_{23}$ | $-114(*)$             | $-.037$               |  |
| $K_{14}$ | $-.290$               | $-.582(*)$            |  |
| $K_8$    | $-146$                | $,299(*)$             |  |
| $K_{18}$ | $-.085$               | $-.292(*)$            |  |
| $K_{45}$ | ,102                  | $-190(*)$             |  |
| $K_{29}$ | $-.024$               | $-.186(*)$            |  |
| $K_{24}$ | $-.006$               | $,144$ <sup>(*)</sup> |  |
| $K_{28}$ | $-.088$               | $-133(*)$             |  |
| $K_9$    | $-0.047$              | $,103(*)$             |  |
| $K_{22}$ | ,073                  | $-102(*)$             |  |

Структурные коэффициенты канонических матриц (Structure Matrix)

Объединенные внутригрупповые корреляции между различающимися переменными и стандартизированные канонические дискриминантные функции

Переменные, упорядоченные по абсолютному размеру корреляции внутри функции.

\* Наибольшая абсолютная корреляция между каждой переменной и любой дискриминантной функцией.

На рис. П12.17 изображены непосредственно групповые центроиды (Group Centroids) и элементы групп в осях канонических дискриминантных функций.

Графическая интерпретация позволяет непосредственно проанализировать канонические дискриминантные функции и визуально оценить качество классификации по плотности объектов внутри каждого класса и по отчетливости границ между классами.

На рисунке представлены непосредственно расположение трех центроидов соответствующих классам (группам) отличников, хорошистов и троечников, а также относительное распределение точек, входящих в соответствующие центроиды.

### **Canonical Discriminant Functions Канонические дискриминантные функции**

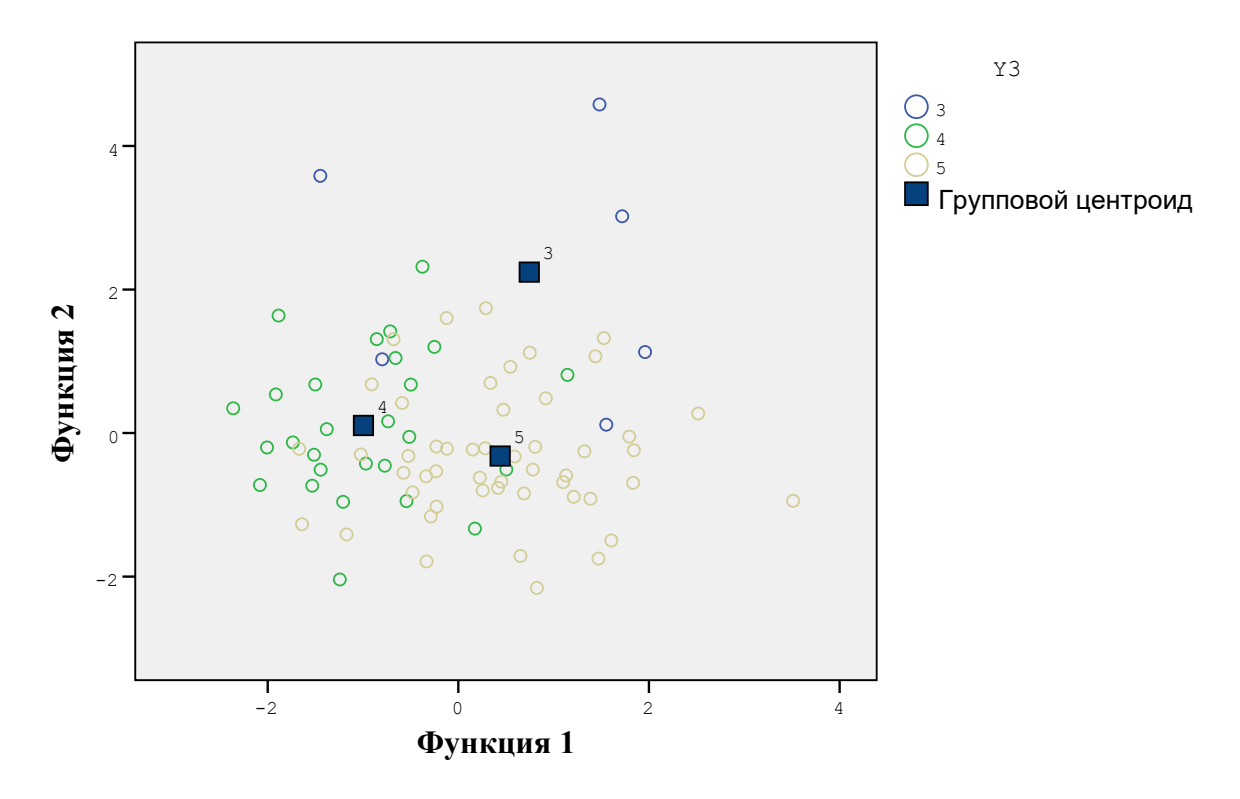

Рисунок П12.17. График канонических функций центроидов классов Также представлены личные карточки для регистрации апостериорных данных, предназначенные для регистрации апостериорных данных автоматизированного тестирования посредством использования основного и прикладного диагностических модулей.

### Приложение 13 (информационное). Акты о практическом использовании результатов диссертационного исследования

Акты о практическом использовании (внедрении в учебный процесс) научных результатов диссертации (в форме научной монографии) на правах рукописи: 1. Копия акта о практическом использовании (внедрении в учебный процесс) «Санкт-Петербургского государственного электротехнического<br>университета "ЛЭТИ"» («СПбГЭТУ "ЛЭТИ"») от 04<sup>го</sup> сентября 2006 г.,<br>утвержденного проректором по научной работе<br>«СПбГЭТУ "ЛЭТИ"», д.ф.-м.н., проф. Афанасьевым В.П подписанного председателем комиссии - зам. зав. кафедрой<br>«АПУ» «СПбГЭТУ "ЛЭТИ"», к.т.н., доц. Алексеевым А.А., членами комиссии: к.т.н., доц. кафедры «АПУ»<br>«СПбГЭТУ "ЛЭТИ"» Григоряном В.Г.<br>ик.т.н., доц. кафедры «АСОИУ» «СПбГЭТУ "ЛЭТИ"» Савосиным С.В. -01 л., 01 стр. (в формате "PDF") (на национальном русском языке), (\*) копия указанного акта о практическом использовании (внедрении) зарегистрирована в реестровой книге №78/182-Н/78-2019-2-131, зав. нотариусом нотариального округа г. Санкт-Петербург<br>Однорал О.Е. 05<sup>го</sup> февраля 2019 г. (РФ, г. Санкт-Петербург) – Однорал О.Е. 05<sup>го</sup> февраля 2019 г. (РФ, г. Санкт-Петербург) – 01 л., 02 стр. (в формате "PDF") (на национальном русском языке), зав. подтверждается **[по требованию]** нач. «Отдела кадров» «СПбГЭТУ "ЛЭТИ"» Шубинским В.Н.<br> 2. Копия акта о практическом использовании (внедрении в учебный процесс) «Международного банковского института» («МБИ») от 31<sup>го</sup> января 2006 г., утвержденного ректором «МБИ», к.э.н., проф. Деревянко Ю.Д., подписанного председателем комиссии - первым проректором проректором по учебной работе «МБИ», к.т.н., доц. Захаровым И.Н., членами комиссии: проректором по научной работе<br>«МБИ», акад. «МАН ВШ», д.т.н., проф. Изранцевым В.В.,<br>зав. кафедрой «БД» «МБИ», д.э.н., проф. Белоглазовой Г.Н., зав. кафедрой «Финансов» «МБИ», д.э.н., проф. Погостинской Н.Н., зав. кафедрой «Финансов» «МБИ», д.э.н., проф. потостинской п.п.,<br>«МБИ», к.э.н., проф. Бургоновой Г.Н.,<br>«МБИ», к.э.н., проф. Бургоновой Г.Н.,<br>старостой уч. групп 18<sup>го</sup> набора спец. «Антикризисное<br>управление» «МБИ» Плехано (\*) копия указанного акта о практическом использовании (внедрении) зарегистрирована в реестровой книге №78/182-Н/78-2019-2-132, зав. нотариусом нот. округа г. Санкт-Петербург<br>Однорал О.Е. 05<sup>го</sup> февраля 2019 г. (РФ, г. Санкт-Петербург) – 02 л., 03 стр. (в формате "PDF") (на национальном русском языке), зав. подтверждается Ino требованию | нач. «Отдела кадров» «СПбГЭТУ "ЛЭТИ"» Шубинским В.Н.<br>на 01° сентября 2006 г., 01° сентября 2007 г.,<br>01° сентября 2008 г., 29° июня 2009 г., 26° января 2010 г., 01<sup>6</sup> сентя оря 2008 г., 29<sup>6</sup> июня 2009 г., 26<sup>6</sup> января 2010 г.,<br>01<sup>6</sup> февраля 2010 г., 19<sup>6</sup> февраля 2010 г. и 03<sup>5</sup> августа 2010 г. –<br>02 л., 02 стр. (в формате "PDF") (на национальном русском языке),<br>имя файла "3.2 V of IBI\_N1\_28\_from\_the\_31st\_of\_January\_2006\_y\_Odnoral\_OE\_05\_02\_2019\_RUS.pdf".

# **КОПИЯ**

**УТВЕРЖДАЮ** Проректор по научной работе Санкт-Петербургского государственного электротехнического университета "ЛЭТИ" им. В.И. Ульянова (Ленина), д.т.н. профессор Афанасьев В.П. 2006 г.  $\overline{u}$ 

**AKT** 

о практическом использовании результатов диссертационной работы Ветрова Анатолия Николаевича на соискание ученой степени кандидата технических наук по специальности 05.13.01 - «Системный анализ, управление и обработка информации»

Комиссия в составе:

Председатель - заместитель заведующего кафедрой Автоматики и процессов управления (АПУ), к.т.н. доцент Алексеев А.А.;

Члены комиссии: доцент кафедры Автоматики и процессов управления (АПУ), к.т.н. Григорян В.Г.; доцент кафедры Автоматизированных систем обработки информации и управления (АСОИУ), к.т.н. Савосин С.В.

Составили настоящий акт о практическом использовании результатов диссертационной работы аспиранта кафедры АПУ СПбГЭТУ "ЛЭТИ" Ветрова Анатолия Николаевича, направленных на повышение эффективности функционирования информационно-образовательной среды автоматизированного обучения за счет реализации индивидуально-ориентированного формирования знаний обучаемого с использованием адаптивной генерации образовательных воздействий на основе блока параметрических когнитивных моделей, включающих:

- 1. Технологию когнитивного моделирования, методику ее использования и алгоритм построения когнитивных моделей на основе двух способов представления, используемые в ходе постановки и проведения серии экспериментальных исследований.
- 2. Когнитивные молели субъекта обучения и образовательного средства предназначенные для аккумулирования значений параметров характеризующих соответственно индивидуальные особенности обучаемого и потенциально возможные способы генерации образовательных воздействий средством обучения.
- 3. Комплекс программ включающий:
	- алаптивное средство обучения, позволяющее обеспечить индивидуальноориентированную генерацию образовательных воздействий на основе блока параметрических когнитивных моделей;
		- основной диагностический модуль, реализующий автоматизированную оценку уровня остаточных знаний обучаемого по изучаемым дисциплинам с использованием бальной шкалы на основе весовых коэффициентов;
		- прикладной диагностический модуль для автоматизации исследования параметров когнитивных моделей.

Практическое использование результатов диссертационной работы в СПбГЭТУ осуществлялось с мая 2003 г. по ноябрь 2006 года. Постановка и проведение экспериментов осуществлялось в рамках двух учебных дисциплин: Интеллектуальные системы, Информатика. Общая численность обучаемых составила 293 человека.

Председатель комиссии:

- Зам. зав. каф. АПУ, к.т.н. доцент
- Члены комиссии:

Доцент каф. АПУ, к.т.н. Доцент каф. АСОИУ, к.т.н.

Алексеев А.А.

Григорян В.Г. Савосин С.В.

Санкт-

## Петербург

 $\bar{E}$ 

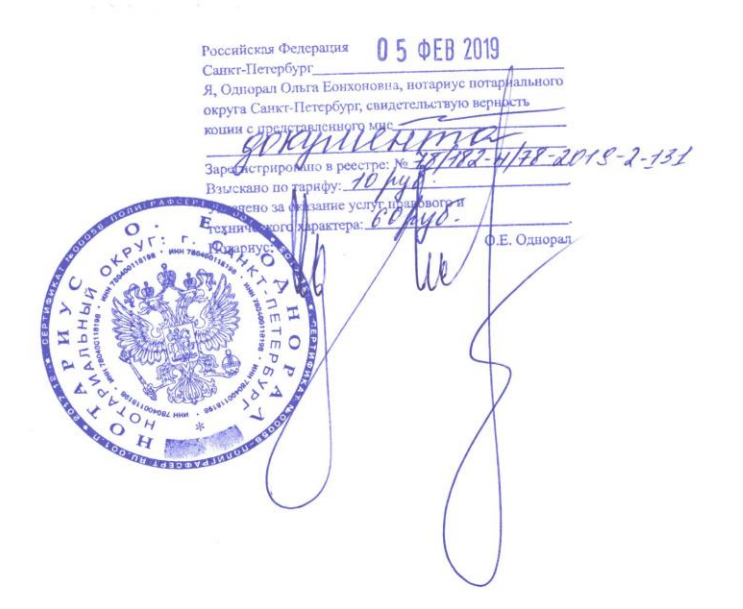

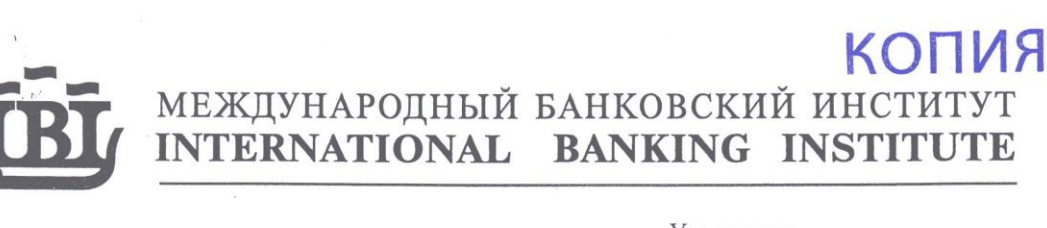

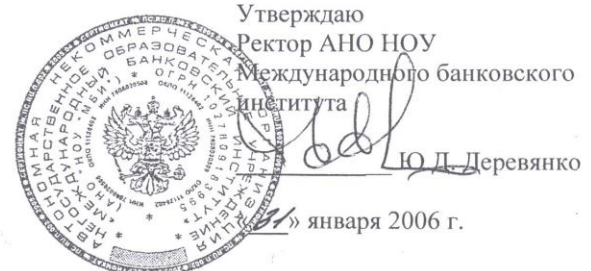

 $Mex. N_2 1/28$ 

OT 31. 01. 2006.

#### Акт

о практическом использовании результатов диссертационной работы аспиранта Ветрова Анатолия Николаевича

«З/» января 2006 г.

г. Санкт-Петербург

#### Комиссия в составе:

Председатель: первый проректор - проректор по учебной работе Международного банковского института (МБИ), член-корреспондент Международной академии наук высшей школы (МАН ВШ), к.т.н., доцент Захаров Игорь Николаевич.

Члены комиссии: проректор по научной работе МБИ, академик МАН ВШ, д.т.н., профессор Изранцев Виталий Васильевич; заведующий кафедрой банковского дела МБИ, д.э.н., профессор Белоглазова Галина Николаевна; заведующий кафедрой финансов МБИ, д.э.н., профессор Погостинская Нина Николаевна; завелующий кафелрой бухгалтерского учета, анализа и статистики МБИ, к.э.н., профессор Бургонова Галина Николаевна; староста учебных групп слушателей 18 набора специальности «Финансы и кредит» Яхин Надир Исхакович; староста учебных групп слушателей 18 набора специальности «Антикризисное управление» Плеханов Дмитрий Владимирович.

Составили настоящий акт о практическом использовании результатов диссертационной работы аспиранта Санкт-Петербургского электротехнического университета "ЛЭТИ" (СПбГЭТУ) Ветрова Анатолия Николаевича - «Модель взаимодействия пользователя с информационными и коммуникационными технологиями в информационно-образовательной среде дистанционного обучения» (далее «Модель»).

Результаты своих исследований и разработок по созданию «Модели» аспирант Ветров А.Н. докладывал по мере их готовности: на II Международной научнопрактической конференции «Актуальные проблемы экономики и новые технологии преподавания», проведенной 12-13 марта 2003 г.; на III Международной научнопрактической конференции «Актуальные проблемы экономики и новые технологии преподавания», проведенной в МБИ 11-13 марта 2004 г.; на II Международной научнометодической конференции «Управление качеством в современном ВУЗе», проведенной в МБИ 17-18 июня 2004 г.; на IV Международной научно-практической конференции «Актуальные проблемы экономики и новые технологии преподавания», проведенной в МБИ 14-16 марта 2005 г., III Международной научно-методической конференции «Управление качеством в современном ВУЗе», проведенной 21-22 июня 2005 г.

> 58, Nevsky Ave., St. Petersburg, Russia, 191023 TEL./FAX: (812) 571-12-19, TEL.: (812) 313-49-44 E-mail: IBI@METROCOM.RU

Замечания и пожелания, высказанные участниками конференции, были учтены при дальнейших исследованиях и разработках. «Модель» практически использовалась в МБИ с апреля 2004 г. при обучении в очно-заочной форме слушателей 17 и 18 наборов программ профессиональной переподготовки и высшего профессионального образования. Слушатели обучались по специальностям: «Финансы и кредит» и «Антикризисное управление», а эксперименты проводились в рамках ряда учебных дисциплин: Финансовый менеджмент, Налоги и налогообложение, Управленческий учет, Банковское дело, Страховое дело и Общая теория аудита. Общая численность обучаемых составила 141 человек.

С точки зрения практического использования, представленная версия программного продукта («Модель») является быстро развертываемым (инсталлируемым) инструментом, обеспечивающим гибкую индивидуально-ориентированную автоматизированную оценку уровня остаточных знаний обучаемых по перечисленным учебным дисциплинам и квазидинамическую параметрическую идентификацию портретов структуры когнитивной модели испытуемого, позволяющей сделать качественные выводы на основе количественных показателей с физиологической, психологической, лингвистической точек зрения об эффективности процесса обучения в целом, а также, непосредственно организации коммуникативного взаимодействия пользователя с информационнообразовательной средой, в частности.

Содержание «Модели» и результаты ее практического использования в учебном процессе МБИ и СПбГЭТУ были доложены аспирантом Ветровым А.Н. 21 июня 2005 г. на III Международной научно-методической конференции «Управление качеством в современном ВУЗе». Результаты исследований были одобрены, а автору рекомендовано опубликовать доклад в сборнике материалов конференции. Данная разработка, по сравнению с существующими аналогами, обладает рядом специфических свойств: переносимость, универсальность, индивидуализация, гибкость (адаптивность), широкая возможность использования как при обычной, так и при дистанционной формах обучения.

Дальнейшее использование программного инструмента для задач когнитивного моделирования в информационно-образовательной среде является перспективным научным направлением, позволяющим проводить научно-методические исследования ориентированные на повышение качества подготовки специалистов, а также сокращение учебных и аналитических трудозатрат преподавательского состава в ходе организации учебного процесса.

#### Председатель комиссии:

Первый проректор - проректор по учебной работе МБИ, член-корреспондент МАН ВШ. к.т.н., доцент

### Члены комиссии:

Проректор по научной работе МБИ, академик МАН ВШ, д.т.н., профессор

Заведующий кафедрой банковского дела МБИ, д.э.н., профессор

Заведующий кафедрой финансов МБИ, д.э.н., профессор

Заведующий кафедрой бухгалтерского учета, анализа и статистики МБИ, к.э.н., профессор

учебных Староста групп 18 набора специальности «Финансы и кредит»

Староста учебных групп 18 набора специальности «Антикризисное управление»

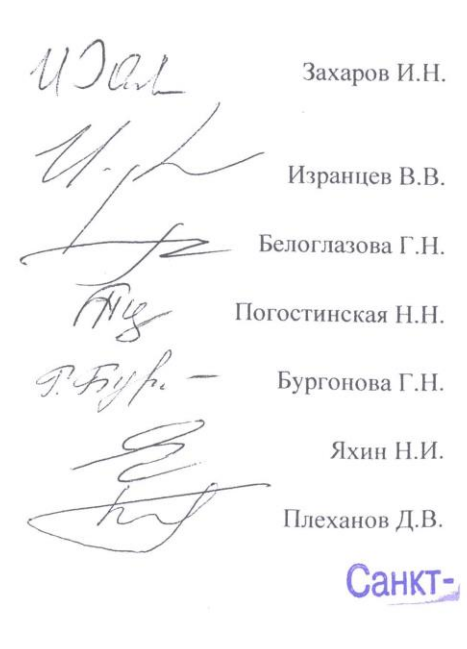

### Петербург

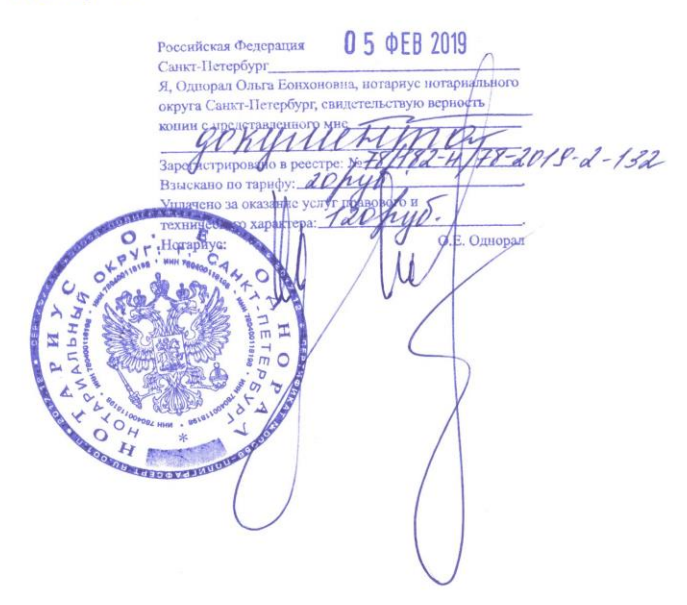

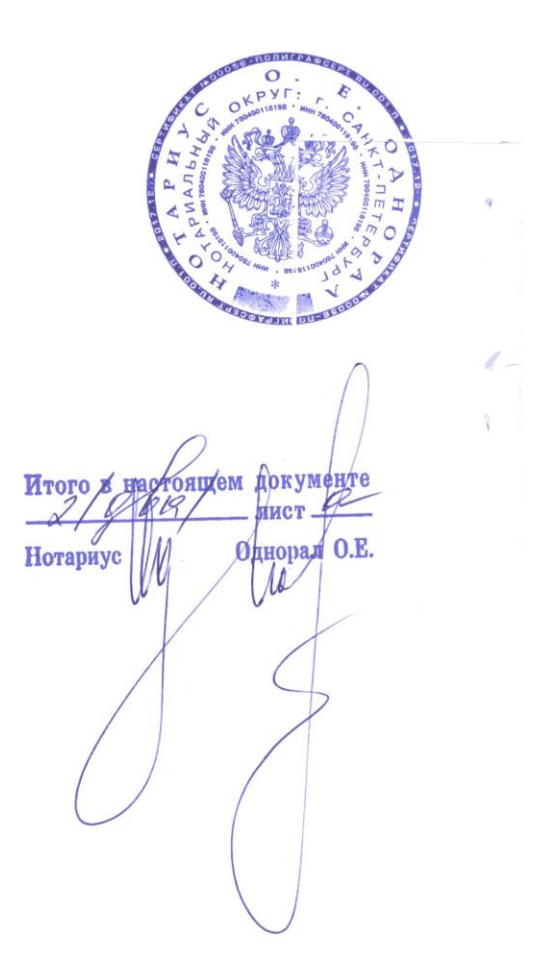

**Приложение 14 (информационное).** 

**Авторские свидетельства о депонировании и регистрации моих личных научных монографий и докторской диссертации в «Российском авторском обществе» («РАО») (РФ, г. Москва), а также авторские справки о депонировании и регистрации моих личных научных статей с научными результатами во «"Всероссийском институте научной и технической информации" "Российской академии наук"»**

**(«"ВИНИТИ" "РАН"») (РФ, г. Москва)**

<u>Авторские свидетельства «РА́О» (РФ́, г. Москва)</u> и авторские справки «"ВИНИТИ" "РАН"» (РФ, г. Москва) на научные результаты диссертации (в форме научной монографии) на правах рукописи: 1. Копия авторского свидетельства «РАО» (РФ, г. Москва) о депонировании и регистрации произведения – объекта интеллектуальной собственности – р у к о п и с и л и ч н о й ( В е т р о в А . Н.) н а у ч н о й м о н о г р а ф и и **[диссертация (в форме научной монографии) на правах рукописи н а с о и с к а н и е у ч е н о й с т е п е н и к а н д и д а т а т е х н и ч е с к и х н а у к ]** на тему «Среда автоматизированного обучения со свойствами адаптаци и на основе когнитивных моделей» №13117 от 28го декабря 2007 г. (1 том 256 стр.), подписанного нач. «Отдела по регистрации и депонированию объектов интеллектуальной собственности и правообладателей» Ворониной Т.Н. – 03 л., 03 стр. (в формате "PDF") (на национальном русском языке), (\*) копия указанного авторского свидетельства зарегистрирована в реестровой книге № 78/182-Н/78-2019-2-133, зав. нотариусом нот. округа г. Санкт-Петербург Однорал О.Ё. О́5<sup>го</sup> февраля 2019 г. (РФ, г. Санкт-Петербург) – 01 л., 02 стр. (в формате "PDF") (на национальном русском языке), зав. подтверждается <u>[по требованию]</u> нач. «Отдела кадров» « С П б Г Э Т У " Л Э Т И " » Ш у б и н с к и м В . Н . на 01°° сентября 2008 г., 05°° ноября 2008 г., 29°° июня 2009 г.,  $2.6$ <sup>ое</sup> января  $2.0\ 1.0$  г.,  $0.1$ <sup>ое</sup> февраля  $2.0\ 1.0$  г.,  $19^{\circ}$ е февраля 2010 г. и 03<sup>ъе 1</sup>августа 2010 г. – 03 л., 03 стр. (в формате "PDF") (на национальном русском языке), имя файла "4\_2\_Vetrov\_AN\_The\_copyright\_certificate\_of\_RAS\_Moscow\_RF\_ on\_the\_sci\_mon\_EAT\_with\_PA\_based\_on\_CM\_N13117\_28\_12\_2007\_RUS.pdf", (\*) имя файла "4\_2 Vetrov\_AN\_Copy\_of\_the\_copyright\_certificate\_of\_RAS\_Moscow\_RF on\_the\_sci\_mon\_EAT\_with\_PA\_based\_on\_CM\_N13117\_28\_12\_2007\_Odnoral\_OE\_05\_02\_2019\_RUS.pdf". 2. Копия авторского свидетельства «РАО» (РФ, г. Москва) о депонировании и регистрации произведения – объекта интеллектуальной собственности – р у к о п и с и л и ч н о й ( В е т р о в А . Н . ) д и с с е р т а ц и и **[ д и с с е р т а ц и я н а п р а в а х р у к о п и с и н а с о и с к а н и е у ч е н о й с т е п е н и д о к т о р а т е х н и ч е с к и х н а у к ]** на тему «Среда автоматизированного обучения со свойствами адаптации на основе когнитивных моделей» **[ н о в о е н а з в а н и е « Т е х н о л о г и я к о г н и т и в н о г о м о д е л и р о в а н и я для системного анализа информационно -образовательных сред» ]** №13118 от 28го декабря 2007 г. (том 1 176 стр., том 2 220 стр., том 3 437 стр.), подписанного нач. «Отдела по регистрации и депонированию объектов интеллектуальной собственности и правообладателей» Ворониной Т.Н. – 03 л., 03 стр. (в формате "PDF") (на национальном русском языке), зав. подтверждается <u>[по требованию]</u> нач. «Отдела кадров» « С П б Г Э Т У " Л Э Т И " » Ш у б и н с к и м В . Н . на 01°° сентября 2008 г., 05°° ноября 2008 г., 29°° июня 2009 г.,  $2.6$ <sup>ое</sup> января  $2.0\ 1.0$  г.,  $0.1$ <sup>ое</sup> февраля  $2.0\ 1.0$  г.,  $19^{\circ}$ е февраля 2010 г. и 03<sup>ъе 1</sup>августа 2010 г. – 03 л., 03 стр. (в формате "PDF") (на национальном русском языке), имя файла "4\_2\_Vetrov\_AN\_Copy\_of\_the\_copyright\_certificate\_of\_RAS\_Moscow\_RF\_ on\_the\_sci\_dissertation\_EAT\_with\_PA\_based\_on\_CM\_N13118\_28\_12\_2007\_Shubinsky\_VN\_05\_11\_2008\_RUS.pdf".

- 3. Копия авторской справки «"ВИНИТИ" "РАН"» (РФ, г. Москва) <u>о депонировании</u> и регистрации произведения - объекта интеллектуальной собственности рукописи личной (Ветров А.Н.) научной статьи на тему «Технология когнитивного моделирования в автоматизированной образовательной среде» №1-В2008 от 09<sup>го</sup> января 2008 г. (18 стр.), подписанной директором «"ВИНИТИ" "РАН"», акад. «РАН» Арским Ю.М. -01 л., 01 стр. (в формате "PDF") (на национальном русском языке), зав. подтверждается Ino требованию | нач. «Отдела кадров» « СПбГЭТУ "ЛЭТИ"» Шубинским  $B$  . H. на 01<sup>oe</sup> сентября 2008 г., 05<sup>oe</sup> ноября 2008 г., 29<sup>oe</sup> июня 2009 г., 26<sup>°</sup> января 2010 г., 01<sup>°</sup> е февраля 2010 г.,  $19^{\circ}$ е февраля 2010 г. и 03<sup>ъе</sup> августа 2010 г. – 01 л., 01 стр. (в формате "PDF") (на национальном русском языке), имя файла "4 3 Vetrov AN Copy of the copyright certificate of VINITI of RAS\_ about\_the\_dep\_of\_the\_sci\_article\_CMT\_in\_AEE\_N1\_V2008\_ from the 09 01 2008 Shubinsky VN 05 11 2008 RUS.pdf".
- 4. Копия авторской справки «"ВИНИТИ" "РАН"» (РФ, г. Москва) о депонировании и регистрации произведения - объекта интеллектуальной собственности рукописи личной (Ветров А.Н.) научной статьи на тему «Особенности реализации информационно-образовательных сред автоматизированного обучения» №3-В2008 от 09<sup>го</sup> января 2008 г. (15 стр.), подписанной директором «"ВИНИТИ" "РАН"», акад. «РАН» Арским Ю.М. -01 л., 01 стр. (в формате "PDF") (на национальном русском языке), зав. подтверждается [по требованию] нач. «Отдела кадров» « СПбГЭТУ "ЛЭТИ"» Шубинским В.Н. на 01<sup>oe</sup> сентября 2008 г., 05<sup>oe</sup> ноября 2008 г., 29<sup>oe</sup> июня 2009 г., 26<sup>°</sup> января 2010 г., 01<sup>°</sup> февраля 2010 г.,  $19^{\circ}$ е февраля 2010 г. и 03<sup>ъе</sup> августа 2010 г. – 01 л., 01 стр. (в формате "PDF") (на национальном русском языке), имя файла "4 3 Vetrov AN Copy of the copyright certificate of VINITI of RAS about\_the\_dep\_of\_the\_sci\_article\_FR\_IEE\_AT\_N3\_V2008\_  $from$ <sub>\_the\_09\_01\_2008\_Shubinsky\_VN\_05\_11\_2008\_RUS.pdf".</sub>
- 5. Копия авторской справки «"ВИНИТИ" "РАН"» (РФ, г. Москва) о депонировании и регистрации произведения - объекта интеллектуальной собственности рукописи личной (Ветров А.Н.) научной статьи на тему «Электронный учебник на основе процессора адаптивной репрезентации информационных фрагментов в автоматизированной образовательной среде» №4-В2008 от 09<sup>го</sup> января 2008 г. (22 стр.), подписанной директором «"ВИНИТИ" "РАН"», акад. «РАН» Арским Ю.М. -01 л., 01 стр. (в формате "PDF") (на национальном русском языке), зав. подтверждается [по требованию] нач. «Отдела кадров» на 01°° сентября 2008 г., 05°° ноября 2008 г., 29°° июня 2009 г.,  $26^{\circ}$  января  $2010$  г.,  $01^{\circ}$  февраля  $2010$  г.,  $19^{\circ}$ е февраля 2010 г. и 03<sup>ъе</sup> августа 2010 г. – 01 л., 01 стр. (в формате "РDF") (на национальном русском языке), имя файла "4 3 Vetrov AN Copy of the copyright certificate of VINITI of RAS about the dep of the sci article ET based on AR of IFP in AEE N4 V2008 from the  $09 - 01 - 2008$  Shubinsky VN  $05 - 11 - 2008$  RUS.pdf".

# **КОПИЯ**

# **РОССИЙСКОЕ**

### **АВТОРСКОЕ**

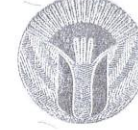

### ОБЩЕСТВО

# СВИДЕТЕЛЬСТВО

### No 13117

о депонировании и регистрации произведения объекта интеллектуальной собственности

Настоящим удостоверяется, что в Российском Авторском Обществе депонирован и зарегистрирован объект интеллектуальной собственности рукопись монографии под названием «Среда автоматизированного обучения со свойствами адаптации на основе когнитивных моделей», автором которой, по его собственному заявлению, является Ветров Анатолий Николаевич.

По заявлению указанного автора, все права на данный объект интеллектуальной собственности, созданный с 01 апреля 2004 года по 30 шоня 2007 года, принадлежат исключительно вышеуказанному лицу.

 $Bempos$   $A, H,$ свидетельствует, что при создании вышеуказанного объекта им не были нарушены права интеллектуальной собственности других лиц.

Соответствующая запись в Реестре за № 13117 от 28 декабря 2007 года имеется.

Копия произведения хранится в архиве Российского Авторского Общества.

По уполномочению РАО начальник отдела по регистрации и депонированию объектов интеллектуальной собственности и правообладателей Т.Н.Воронина

Санкт-

### Петербург Россайская Федерация  $0.5$   $\Phi$ EB 2019<br>Санкт-Петербург<br>Я, Однорал Ольга Бонхоновна, нотариус нотариального<br>округа Санкт-Петербург, свидетельствую верность ROWLAND NITHE -2018-2-133 Взыскано п .<br>0. 33 арактера: 6 ckon О.Е. Однорал  $\overline{a}$ h

 $\overline{H}$ 

## **РОССИЙСКОЕ**

### **АВТОРСКОЕ**

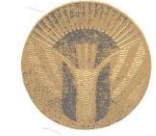

ОБЩЕСТВО

# СВИДЕТЕЛЬСТВО

### No 13117

о депонировании и регистрации произведения объекта интеллектуальной собственности

Настоящим удостоверяется, что в Российском Авторском Обществе депонирован и зарегистрирован объект интеллектуальной собственности рукопись монографии под названием «Среда автоматизированного обучения со свойствами адаптации на основе когнитивных моделей», автором которой, по его собственному заявлению. является Ветров Анатолий Николаевич.

По заявлению указанного автора, все права на данный объект интеллектуальной собственности, созданный с 01 апреля 2004 года по 30 июня 2007 года, принадлежат исключительно вышеуказанному лицу.

Bempos A.H. свидетельствует, что при создании вышеуказанного объекта им не были нарушены права интеллектуальной собственности других лиц.

Соответствующая запись в Реестре за № 13117 от 28 декабря 2007 года имеется.

Копия произведения хранится в архиве Российского Авторского Общества.

По уполномочению РАО начальник отдела по регистрации и депонированию объектов интелисктуальной собственности и правообладателей Т.Н.Воронина

#### ДЕПОНИРОВАННАЯ НАУЧНАЯ РАБОТА

#### VЛК 681.513.66+004.81

Среда автоматизированного обучения со свойствами адаптации на основе когнитивных моделей: Монография / А.Н. Ветров; С.-Петербургск. гос. электротехн. ун-т. - СПб., - 2007. - 256 с.: ил. - Библиогр. 68 назв. - Рус. - Деп. в РАО  $N_{\mathcal{Q}}$ 

В монографии отражена проблематика, актуальность и теоретические основы эксплуатации систем информационно-образовательных сред  $\overline{M}$  $CO$ 3 лания содержащих адаптивные автоматизированного обучения на расстоянии, интеллектуальные средства обучения нового поколения, выявлены факторы, существенно влияющие на повышение эффективности формирования знаний контингента обучаемых.

Предметом исследования выступает структура системы автоматизированного (дистанционного) обучения со свойствами адаптации на основе когнитивных моделей, а также принципы и алгоритмы функционирования ее компонентов.

Представлены модификации в организации и технологии автоматизированного обучения для создания контура адаптации на основе блока параметрических когнитивных молелей, который позволяет реализовать индивидуально-ориентированное формирование знаний контингента обучаемых с учетом уровня их остаточных знаний и физиологических, психологических, лингвистических особенностей.

Создана технология когнитивного моделирования, включающая методику ее использования, способы (молели) представления структуры когнитивной модели, алгоритм формирования когнитивной модели, методики исследования параметров когнитивных моделей, алгоритм обработки апостериорных данных тестирования.

Сформированы структуры когнитивных моделей субъекта обучения и средства обучения находящиеся в основе блока параметрических когнитивных моделей.

Разработан комплекс программ для автоматизации задач исследования, который включает адаптивный электронный учебник и диагностические модули.

Прелназначена для ученых и сотрудников НИИ, преподавателей технических ВУЗов и студентов специальностей: 071900 - Информационные системы в технике и технологиях, 210100 - Управление и информатика в технических системах.

ABTOD: ABemend Berpos A.H.

Ветров Анатолий Николаевич

ABenzol

Рукопись монографии

Под названием

### «Среда автоматизированного обучения со свойствами адаптации на основе когнитивных моделей»

Время создания: с 01 апреля 2004 года по 30 июня 2007 года

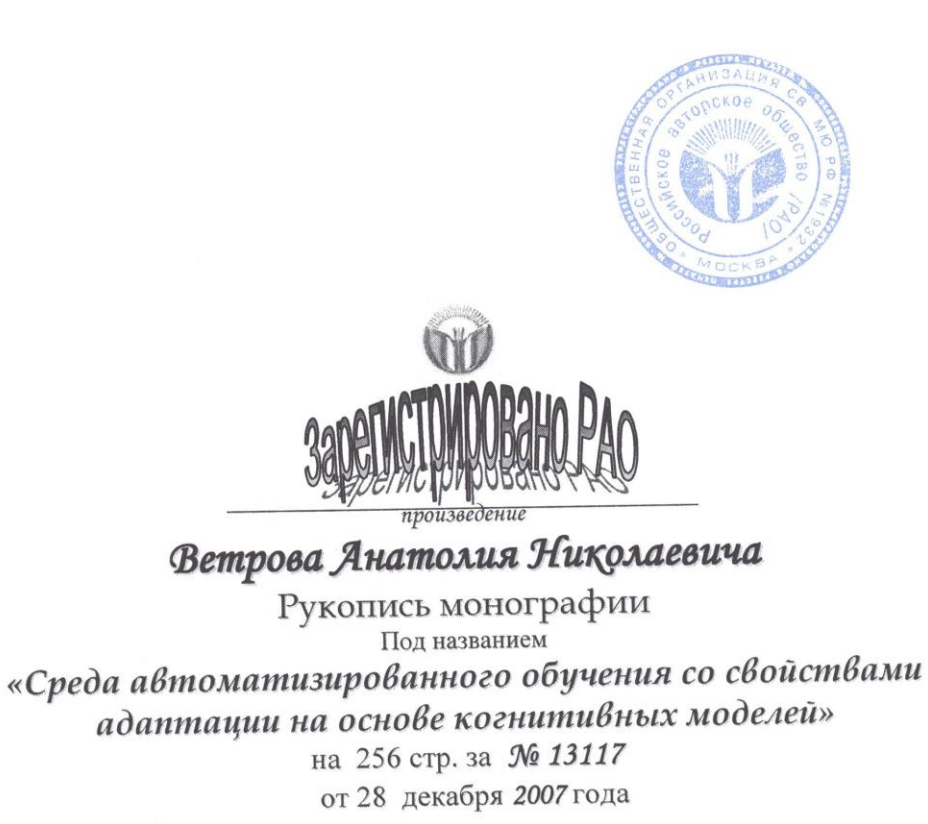

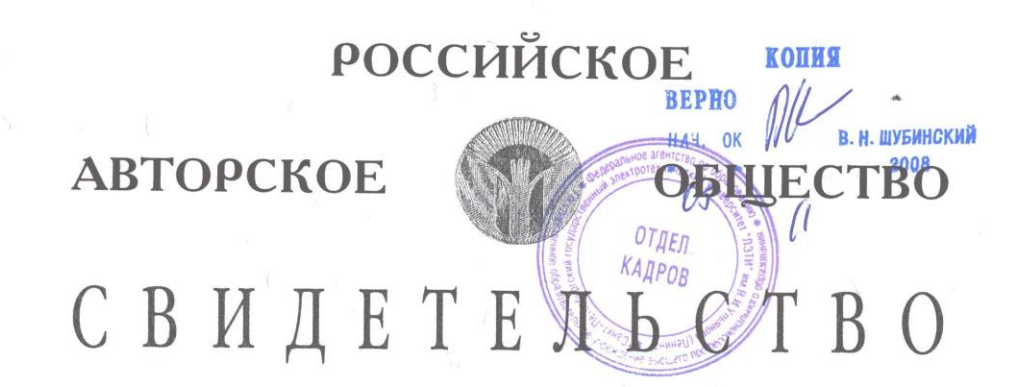

### No 13118

о депонировании и регистрации произведения объекта интелдектуальной собственности

Настоящим удостоверяется, что в Российском Авторском Обществе депонирован и зарегистрирован объект интеллектуальной собственности рукопись диссертации под названием «Среда автоматизированного обучения свойствами адаптации на основе когнитивных моделей»  $(no)$  $co$ специальностям 05.13.01 и 19.00.03), автором которой, по его собственному заявлению, является Ветров Анатолий Николаевич.

По заявлению указанного автора, все права на данный объект интеллектуальной собственности, созданный с 01 мая 2003 года по 30 июня 2007 года, принадлежат исключительно вышеуказанному лицу.

Ветров А.Н. свидетельствует, что при создании вышеуказанного объекта им не были нарушены права интеллектуальной собственности других

Соответствующая запись в Реестре за № 13118 от 28 декабря 2007 года имеется.

Копия произведения хранится в архиве Российского Авторского

Обшества.

лиц,

 $\mathbf{F}$ 

По уполномочению РАО начальник отдела по регистрации из депонированию объектов интейцекто

собственности и правообладателей

Т.Н.Воронина

**ONGEREDISE** 

УДК 681.513.66+004.81

Среда автоматизированного обучения со свойствами адаптации на основе когнитивных моделей: Диссертация по специальностям 05.13.01, 19.00.03 / А.Н. Ветров: С.-Петербургск. гос. электротехн. ун-т. - СПб., -2007. - 399 с.: ил. - Библиогр. 246 назв. - $Pyc. - Iern.$  в РАО  $No$ 

OTNEN

КАЛРОВ

**ДЕПОНИРОВАННАЯ НАУЧНАЯ РА** 

**копия** 

 $\mu$ 

В. Н. ШУБИНСКИЙ

2008

Актуальность темы диссертации обусловлена необходимостью создания подходов. методов и технологий для системного анализа информационно-образовательной среды, в частности, позволяющих исследовать информационное взаимодействие между субъектами и средствами системы автоматизированного (дистанционного) обучения для ПОВЫШЕНИЯ эффективности технологического процесса формирования знаний контингента обучаемых, а также усовершенствования алгоритмического обеспечения и архитектуры адаптивных сред обучения, позволяющих генерировать обучающие воздействия на основе индивидуальных особенностей субъектов обучения.

Предметом исследования выступает среда автоматизированного обучения со свойствами адаптации на основе когнитивных моделей. Автором предлагается ряд теоретических и практических научных результатов: структура информационнообразовательной среды, включающая ряд модификаций в организации и технологии образовательного процесса для обеспечения учета индивидуальных особенностей контингента обучаемых; принципы и алгоритмы функционирования компонентов системы автоматизированного (дистанционного) обучения со свойствами адаптации на основе блока параметрических когнитивных моделей; технология когнитивного моделирования, включающая методику ее использования, алгоритм формирования структуры когнитивной модели на основе двух способов представления когнитивной модели (граф, многоуровневая схема), методика исследования параметров когнитивной модели, алгоритм обработки апостериорных результатов тестирования; сформированные структуры когнитивных моделей субъекта обучения и средства обучения; комплекс программ для автоматизации задач исследования (электронный учебник, реализующий индивидуально-ориентированную генерацию обучающих воздействий посредством инновационного процессора адаптивной репрезентации информационных фрагментов на основе блока когнитивных моделей, основной и прикладной диагностические модули).

Предложенные положения позволяют создать дополнительный контур адаптации за счет учета индивидуальных особенностей обучаемых и технических возможностей средств обучения при генерации обучающих воздействий, провести комплексный анализ информационно-образовательной среды, обеспечить повышение эффективности процесса формирования знаний обучаемого в системе автоматизированного обучения.

Предназначена для ученых, сотрудников НИИ и преподавателей технических ВУЗов.

ARTON: SBenjard Ветров А.Н.

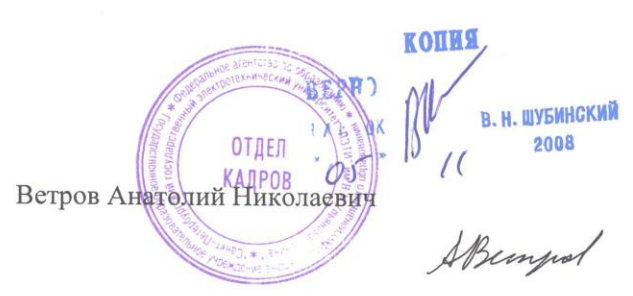

Рукопись диссертации

Под названием

### «Среда автоматизированного обучения со свойствами адаптации на основе когнитивных моделей» (по специальностям 05.13.01 и 19.00.03)

Время создания: с 01 мая 2003 года по 30 июня 2007 года

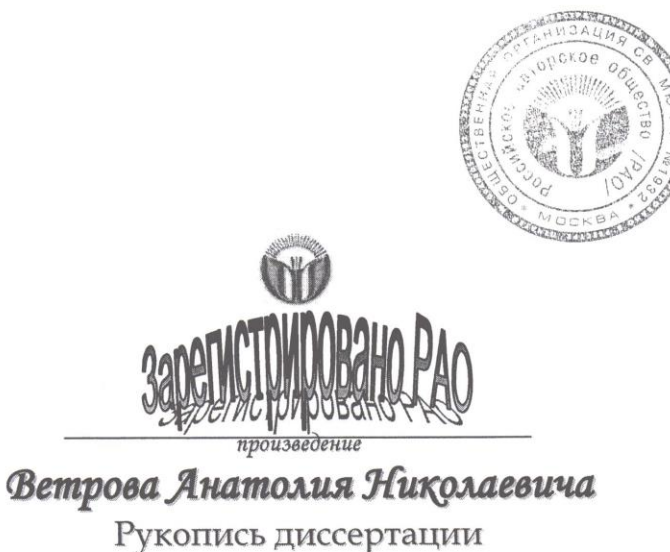

Под названием «Среда автоматизированного обучения со свойствами адаптации на основе когнитивных моделей» (по специальностям 05.13.01 и 19.00.03) на 399 стр. за № 13118 от 28 декабря 2007 года

## **РОССИЙСКОЕ**

### ABTOPCKOE

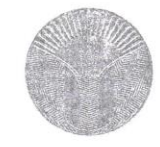

### ОБЩЕСТВО

# СВИДЕТЕЛЬСТВО

### No 14622

о регистрации и депонировании произведения результата интеллектуальной деятельности

Настоящим удостоверяется, что в Российском Авторском Обществе зарегистрирован и депонирован результат интеллектуальной деятельности рукопись учебника под названием «Информатика», автором которой, по его собственному заявлению, является Анатолий Николаевич Ветров.

По заявлению А.Н. Ветрова, все права на данный результат интеллектуальной деятельности, созданный в период с 01 января 2004 года по 31 августа 2008 года, принадлежат исключительно вышеуказанному лицу.

А.Н. Ветров свидетельствует, что при создании вышеназванного результата интеллектуальной деятельности им не были нарушены права третьих лиц

Запись в Реестре за № 14622 от 10 декабря 2008 года имеется.

Копия произведения хранится в архиве Российского Авторского Общества.

По уполномочению РАО начальник отдела по регистрации и поддепонированию результатов интеллектуальной деятельности Департамента правового обеспечения

Т.Н.Воронина

В. Н. ШУБИНСКИЙ  $2000$ 

**КОПИЯ** 

OTTEN

KAIPOB

#### ЛЕПОНИРОВАННАЯ НАУЧНАЯ РАБОТА

#### УДК 004.01(03):004.2-9

Информатика: Учебник / Ветров А.Н. - СПб.: Деп. РАО, 2008. - 331 с.: ил. -Библиогр. 26 назв. – Рус. – Деп. в РАО  $M_2$ 

Изложены генезис, концептуальные основы и развитие информации и информатики, необходимые и достаточные для обеспечения начального изучения объекта и предмета (информационное общество, информационный кризис и революция, информатизация, информационные ресурсы, продукты и услуги на информационном рынке, информатика. информация и данные, сигналы и квантование), арифметические основы цифровых автоматов (информационное взаимодействие, представление и кодирование информации, системы счисления и правила выполнения арифметических операций, правила перевода целых чисел и правильных дробей из одной системы счисления в другую), логические основы цифровых автоматов (логическая функция, приоритет выполнения и способы представления логических операций, основные законы булевой алгебры логики, схемы комбинаторной логики с памятью состояния), генезис и тенденции развития архитектуры информационных систем (виды и особенности систем и технологий, поколения развития ЭВМ, классическая, неоклассическая и современная архитектуры ЭВМ), элементы и устройства архитектуры современных компьютеров (понятие и основные принядиля, материнская плата, слоты и разъемы, центральный процессор, внутренняя и внесиняя намять, системный блок и блок питания, физическая и логическая основы накопителей информации на гибких, жестких, оптических и электронных дисках и картах памяти. периферийное оборудование ПЭВМ, дисплей, принтер, клавиатура и манипуляторы). программное обеспечение современных компьютеров (командный, WIMP. SIUK интерфейсы взаимодействия с пользователем, локальные и сетевые, однопользовательское и многопользовательские операционные системы, операционные системы MS DOS и MS Windows, пакет прикладных программ, пакет программ офисного назначения, пакет утилит).

Предназначен для учащихся учреждений среднего (общего) и специального образования, студентов учреждений высшего профессионального образования. слушателей курсов повышения квалификации и профессиональной переподготовки по техническим направлениям и специальностям, а также ориентирован на использование преподавателями, учеными, сотрудниками НИИ и интересующимися в области ИТ.

Ил. 114, табл. 32, список литературных источников из 26 наименований.

PEHEH3EHTbI:

Филиппов П.В., д.т.н., профессор, капитан 1 ранга, начальник кафедры Систем и средств автоматизации управления Военно-морского института радиоэлектроники им. А.С. Попова;

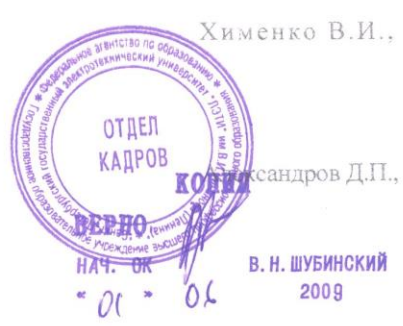

Хименко В.И., заслуженный деятель науки РФ, д.т.н., профессор, первый прорестор университета Санкт-Петербургского государственного аэрокосмического приборостроения, заведующий кафелрой компьютерной математики и программирования;

сандров Д.П., д.т.н., профессор, профессор Факультета военного обучения Балтийского государственного технического университета «ВОЕНМЕХ» им. Д.Ф. Устинова

 $\mathbb{E}[\mathcal{E}^{\mathfrak{h}}] \equiv \mathbb{E}[\mathcal{H}^{\mathfrak{e}}] \qquad \text{Berpos } \mathfrak{h}.\mathbb{H}.$ ASTOD

Ветров Анатолий Николаевич

Рукопись учебника

Под названием

### «Информатика»

Время создания: с 01 января 2004 года по 31 августа 2008 года

ABTOP: 47 Berpos A.II.

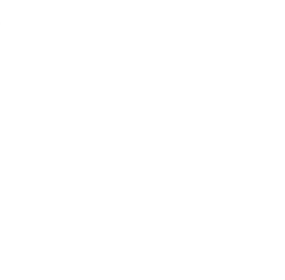

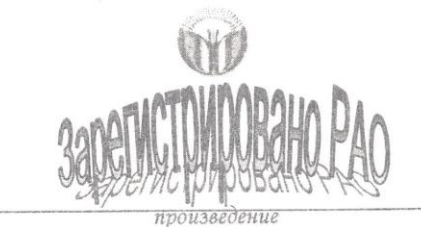

Анатолия Николаевича Ветрова

Рукопись учебника Под названием «Информатика»

на 331 стр. за № 14622 от 10 декабря 2008 года

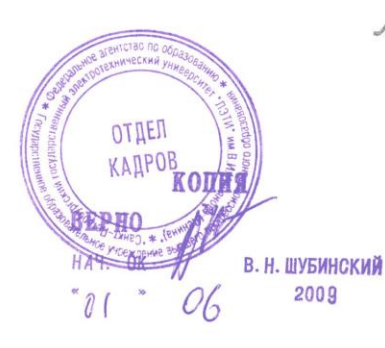

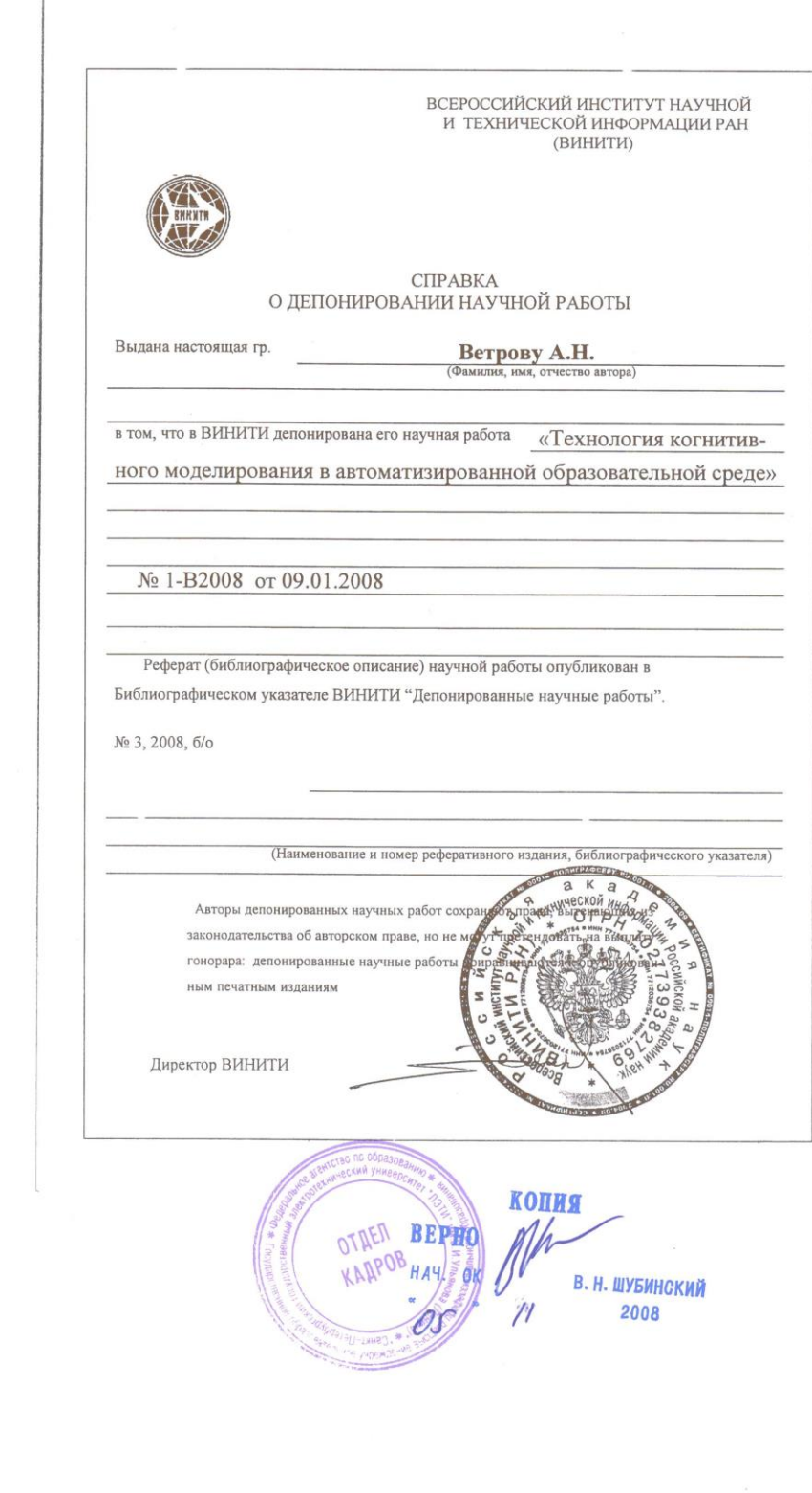

 $\int$ 

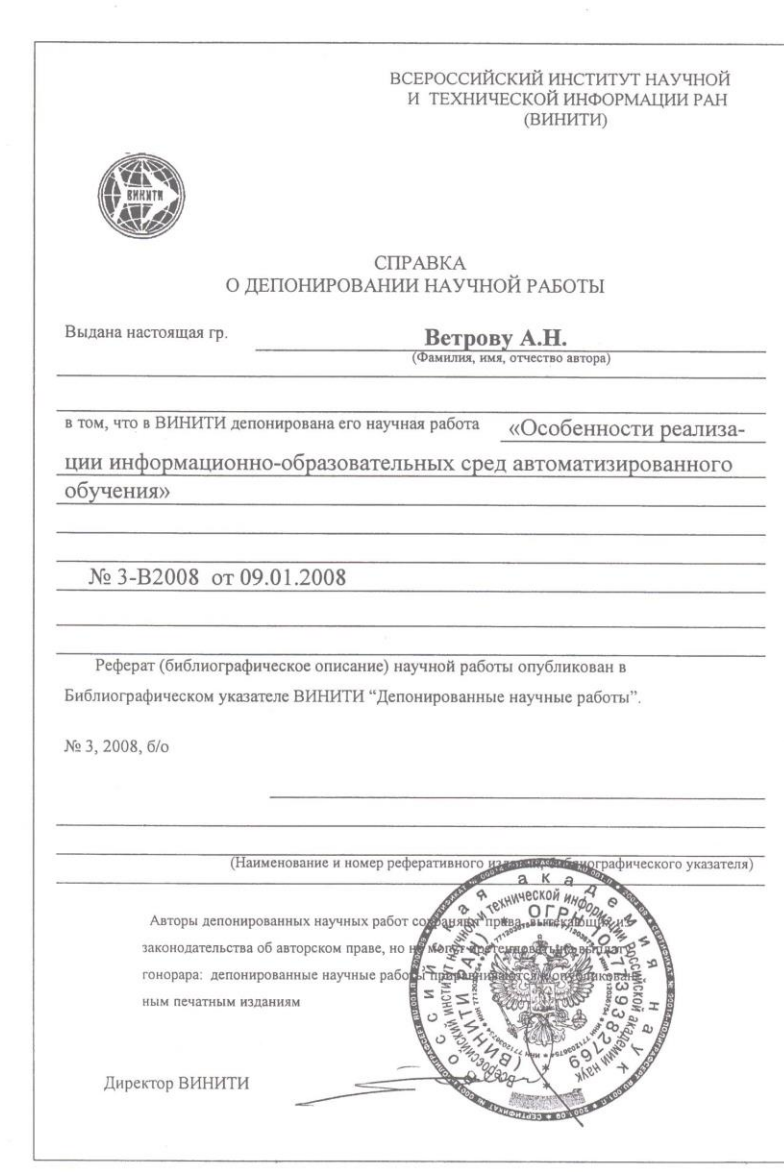

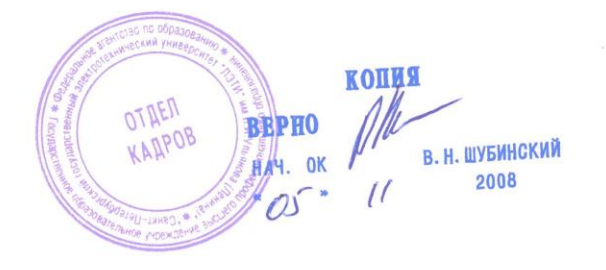

 $\frac{1}{2}$ 

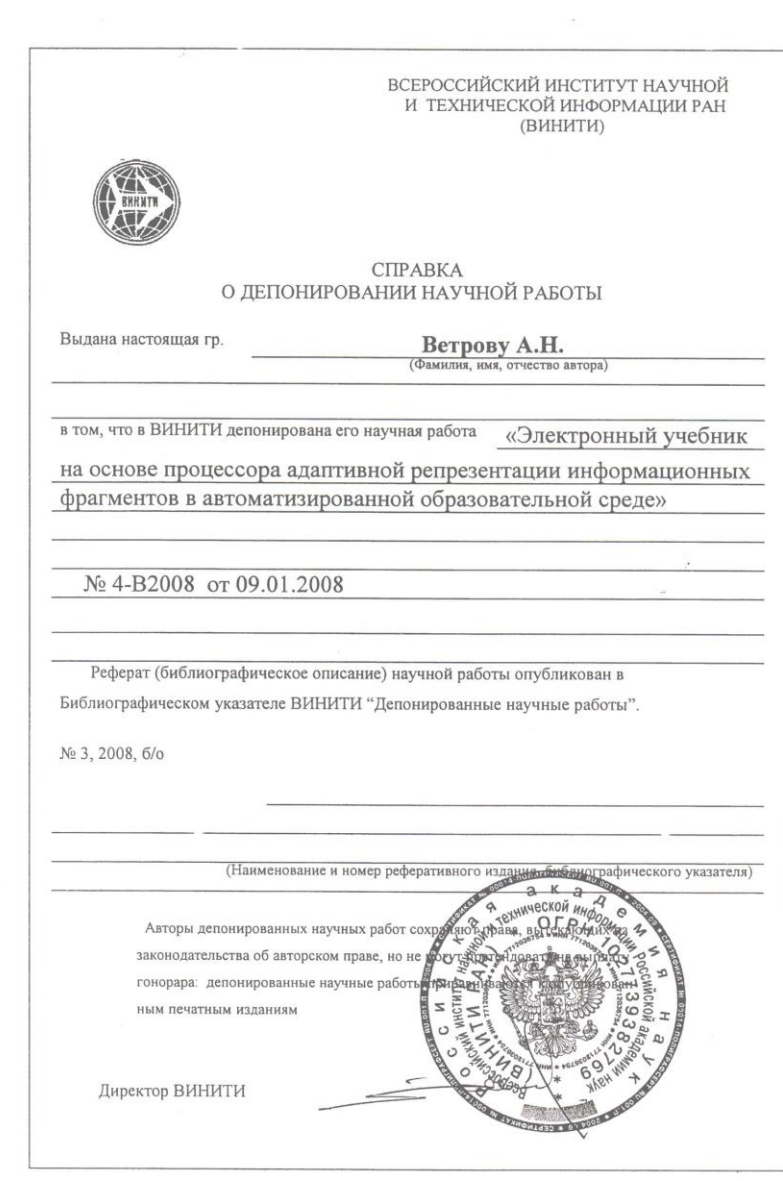

копия BEPHO Plus OTITEN В. Н. ШУБИНСКИЙ<br>2008  $\overline{\mathcal{U}}$ 

J.

 $\bar{\Gamma}$ 

© Ветров Анатолий Николаевич («СПбГЭТУ "ЛЭТИ"»), 2006 (том 2 – приложения 1-14). © Ветров Анатолий Николаевич («РАО»), 2007 (том 2 – приложения 1-14). © Ветров Анатолий Николаевич («СПбГУ»), 2023.

«Технология когнитивного моделирования для системного анализа информационно-образовательных сред» («Среда автоматизированного обучения со свойствами адаптации на основе когнитивных моделей» – исследование и обработка данных)

Специальность 05.13.01 – «Системный анализ, управление и обработка информации» (технические науки) [адаптивные системы автоматического управления с детерминированными входными воздействиями и эталонными когнитивными моделями субъекта обучения и средства обучения, реконструируемые модели когнитивных процессов]

Приложения к диссертации

на соискание ученой степени доктора технических наук

Переводчик Ветрова Е.И. \_\_\_\_\_\_\_\_\_\_\_\_\_\_\_\_\_\_\_\_\_\_\_\_\_\_\_\_\_\_\_\_\_\_\_\_\_\_\_\_\_\_\_\_\_\_\_\_\_\_\_\_\_\_\_\_\_\_\_\_\_\_\_\_\_\_

Подписано в печать 17.10.2023 г. Формат А5 60×84 1/16. Бумага офсетная. Печать цифровая. 15 печ. л. Гарнитура "Times New Roman". Тираж 20 экз. Заказ №001. \_\_\_\_\_\_\_\_\_\_\_\_\_\_\_\_\_\_\_\_\_\_\_\_\_\_\_\_\_\_\_\_\_\_\_\_\_\_\_\_\_\_\_\_\_\_\_\_\_\_\_\_\_\_\_\_\_\_\_\_\_\_\_\_\_\_

Отпечатано с готового оригинал-макета заказчика (автора) в «Издательстве "СПбГУ"» РФ, 199034, г. Санкт-Петербург, Университетская наб., д. 7-9.